# **[MS-EXSPWS2]: Excel Calculation Web Service Version 2 Protocol**

#### **Intellectual Property Rights Notice for Open Specifications Documentation**

- **Technical Documentation.** Microsoft publishes Open Specifications documentation for protocols, file formats, languages, standards as well as overviews of the interaction among each of these technologies.
- **Copyrights.** This documentation is covered by Microsoft copyrights. Regardless of any other terms that are contained in the terms of use for the Microsoft website that hosts this documentation, you may make copies of it in order to develop implementations of the technologies described in the Open Specifications and may distribute portions of it in your implementations using these technologies or your documentation as necessary to properly document the implementation. You may also distribute in your implementation, with or without modification, any schema, IDL's, or code samples that are included in the documentation. This permission also applies to any documents that are referenced in the Open Specifications.
- **No Trade Secrets.** Microsoft does not claim any trade secret rights in this documentation.
- **Patents.** Microsoft has patents that may cover your implementations of the technologies described in the Open Specifications. Neither this notice nor Microsoft's delivery of the documentation grants any licenses under those or any other Microsoft patents. However, a given Open Specification may be covered by Microsoft [Open Specification Promise](http://go.microsoft.com/fwlink/?LinkId=214445) or the Community [Promise.](http://go.microsoft.com/fwlink/?LinkId=214448) If you would prefer a written license, or if the technologies described in the Open Specifications are not covered by the Open Specifications Promise or Community Promise, as applicable, patent licenses are available by contacting [iplg@microsoft.com.](mailto:iplg@microsoft.com)
- **Trademarks.** The names of companies and products contained in this documentation may be covered by trademarks or similar intellectual property rights. This notice does not grant any licenses under those rights. For a list of Microsoft trademarks, visit [www.microsoft.com/trademarks.](http://www.microsoft.com/trademarks)
- **Fictitious Names.** The example companies, organizations, products, domain names, email addresses, logos, people, places, and events depicted in this documentation are fictitious. No association with any real company, organization, product, domain name, email address, logo, person, place, or event is intended or should be inferred.

**Reservation of Rights.** All other rights are reserved, and this notice does not grant any rights other than specifically described above, whether by implication, estoppel, or otherwise.

**Tools.** The Open Specifications do not require the use of Microsoft programming tools or programming environments in order for you to develop an implementation. If you have access to Microsoft programming tools and environments you are free to take advantage of them. Certain Open Specifications are intended for use in conjunction with publicly available standard specifications and network programming art, and assumes that the reader either is familiar with the aforementioned material or has immediate access to it.

*[MS-EXSPWS2] — v20140721 Excel Calculation Web Service Version 2 Protocol* 

*Copyright © 2014 Microsoft Corporation.* 

# **Revision Summary**

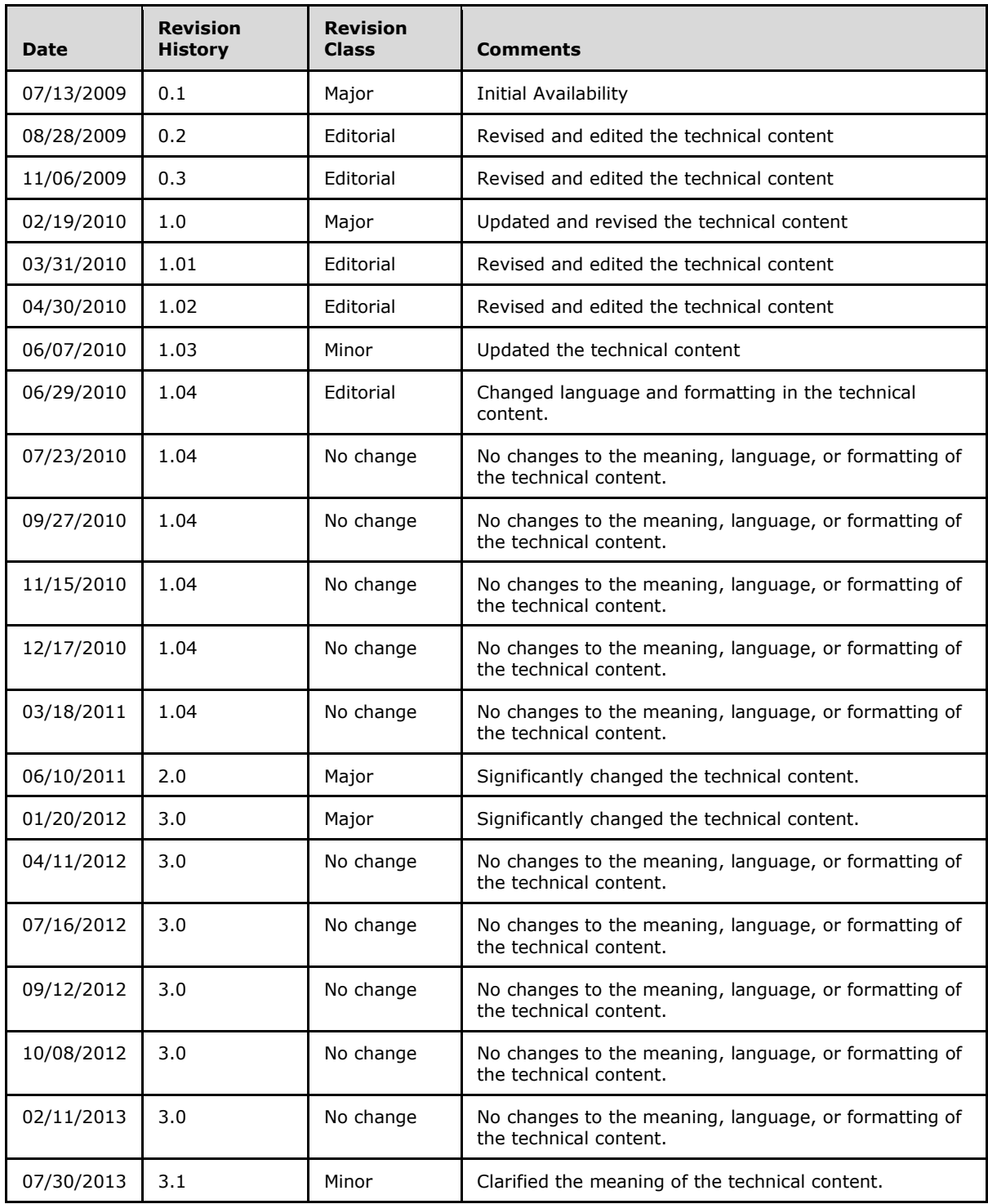

*[MS-EXSPWS2] — v20140721 Excel Calculation Web Service Version 2 Protocol* 

*Copyright © 2014 Microsoft Corporation.* 

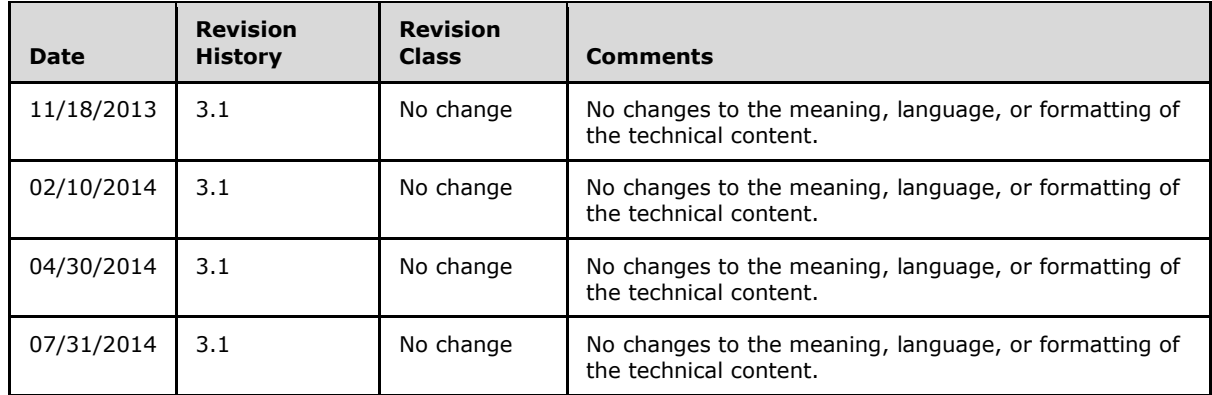

*Copyright © 2014 Microsoft Corporation.* 

# **Table of Contents**

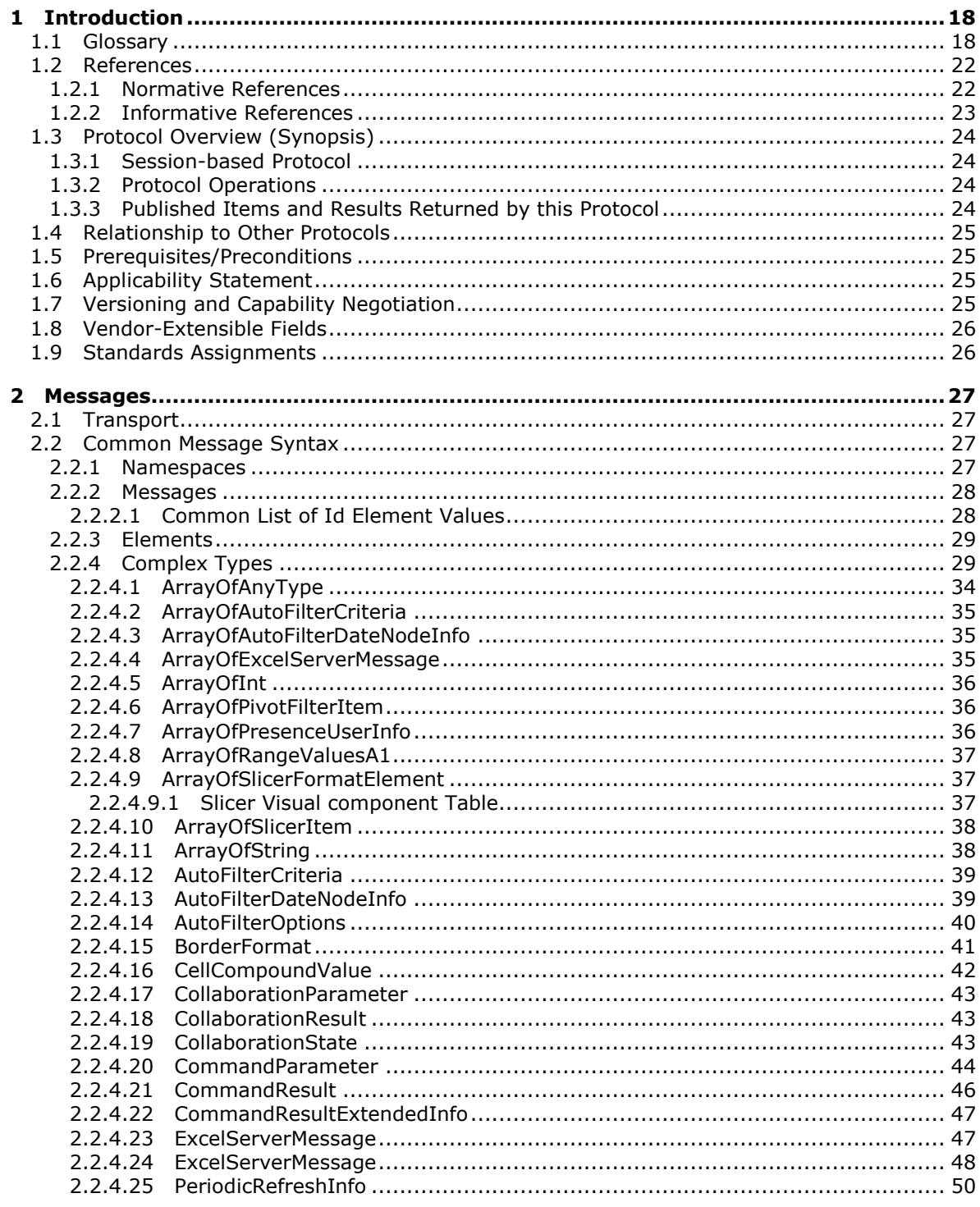

[MS-EXSPWS2] — v20140721<br>Excel Calculation Web Service Version 2 Protocol

Copyright © 2014 Microsoft Corporation.

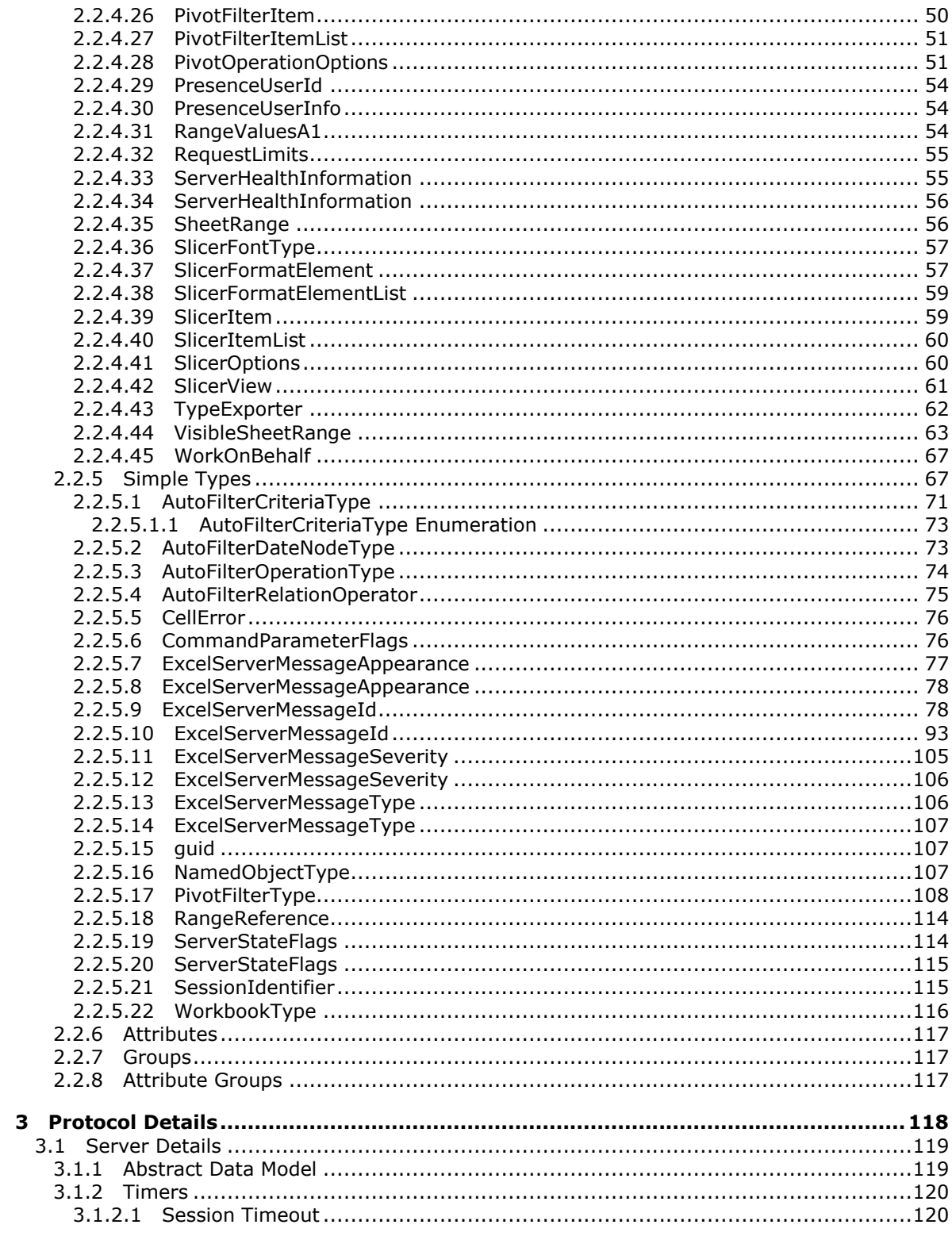

Copyright © 2014 Microsoft Corporation.

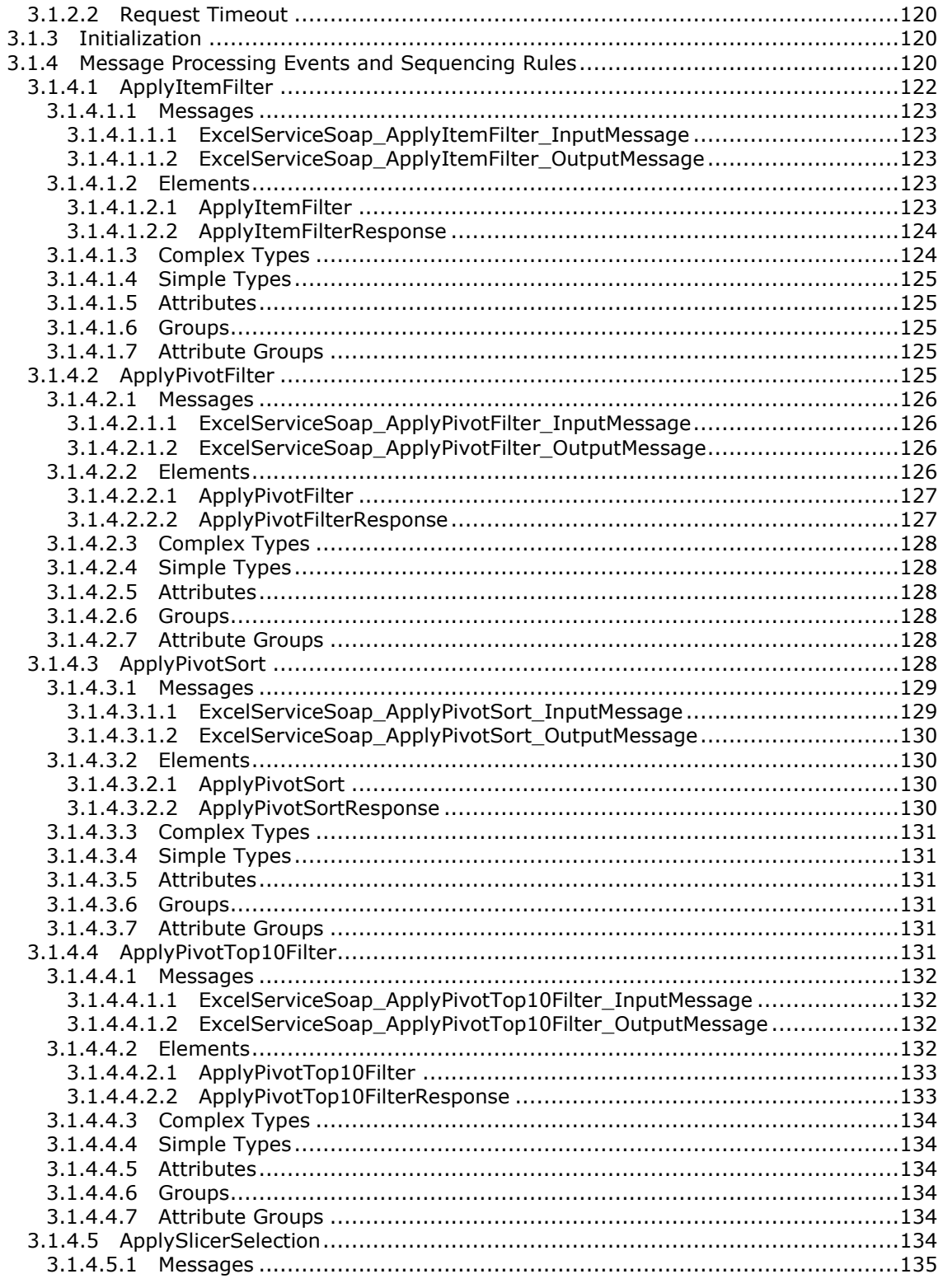

Copyright © 2014 Microsoft Corporation.

Release: July 31, 2014

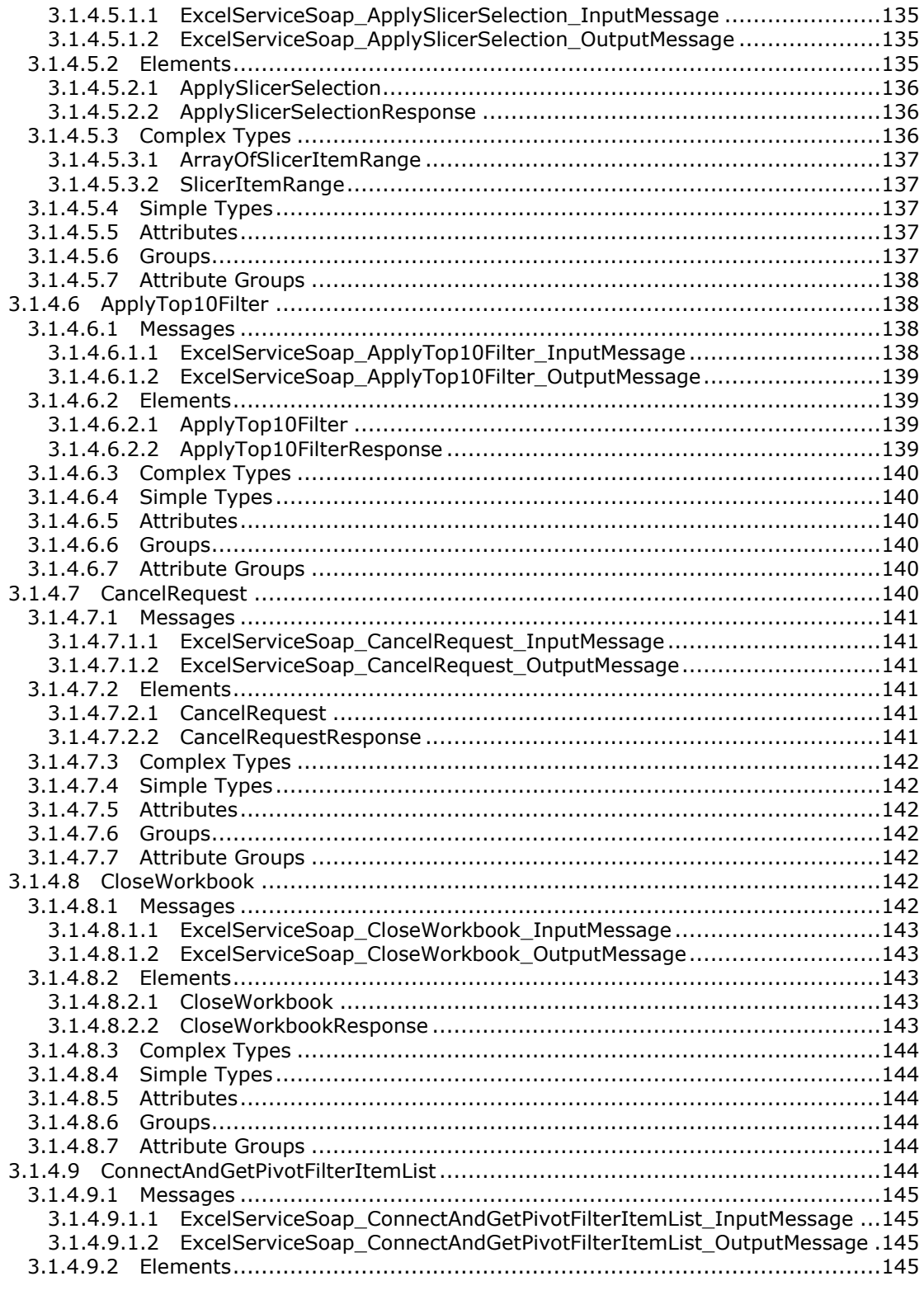

Copyright © 2014 Microsoft Corporation.

Release: July 31, 2014

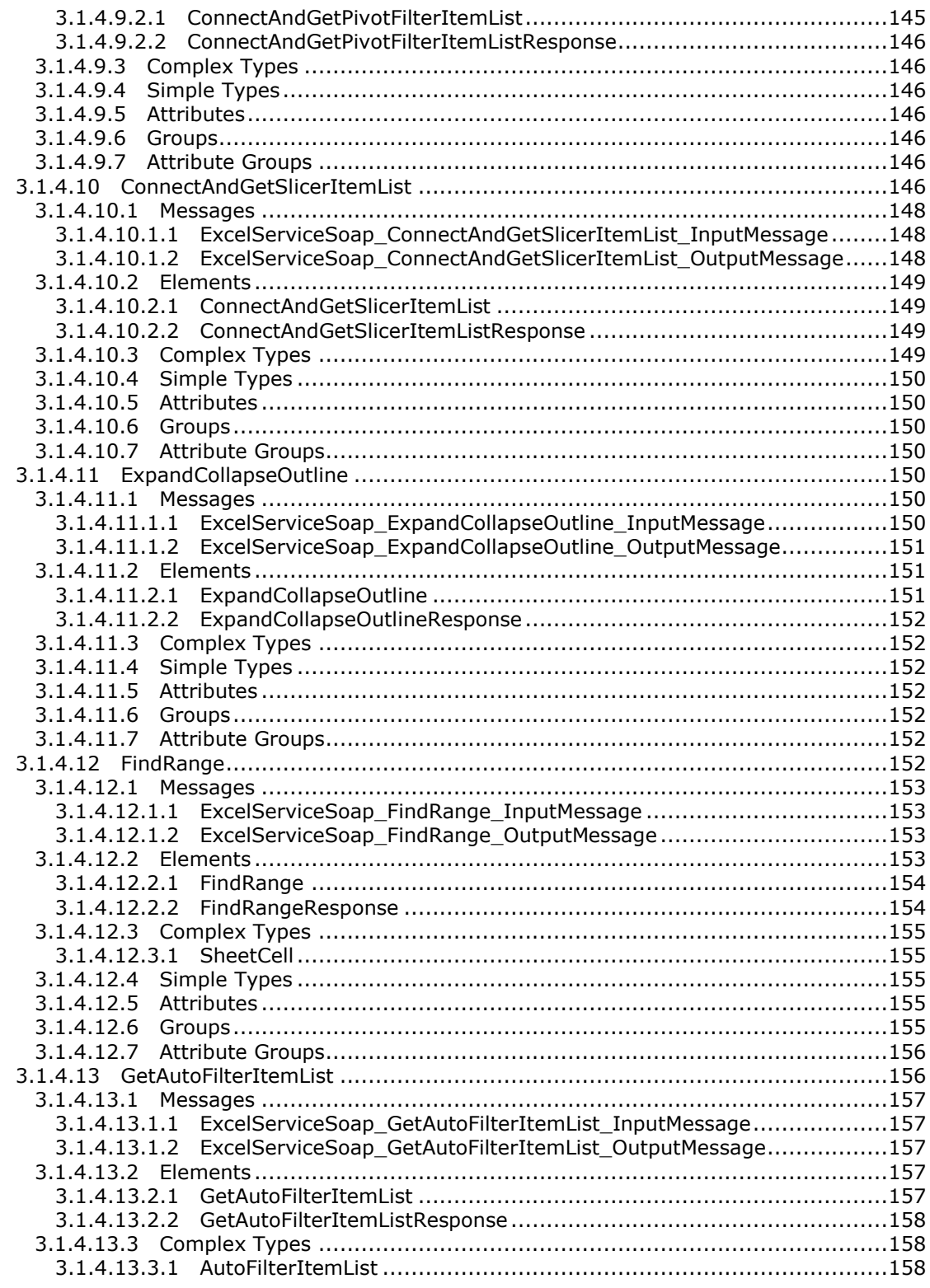

Copyright © 2014 Microsoft Corporation.

Release: July 31, 2014

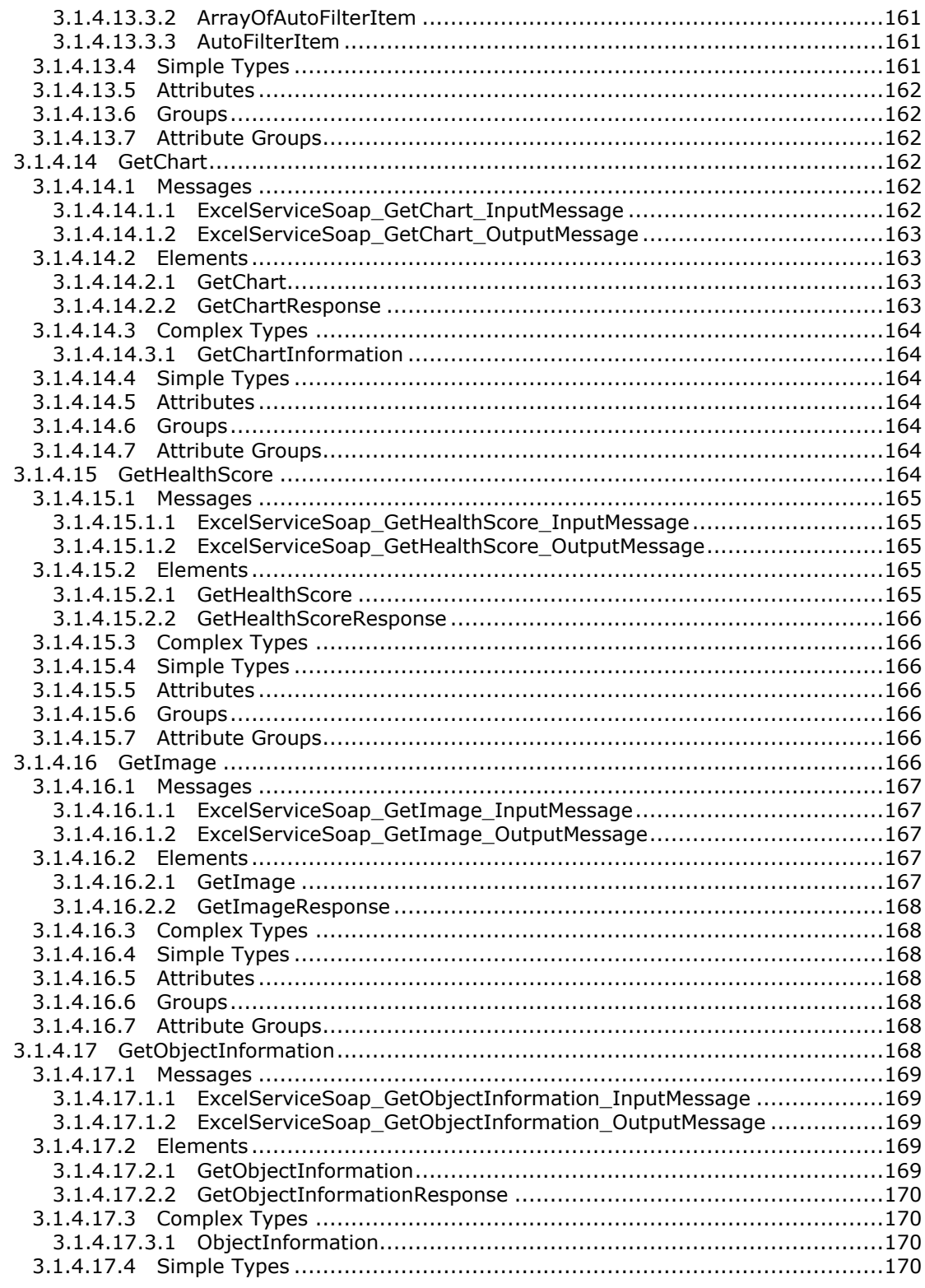

Copyright © 2014 Microsoft Corporation.

Release: July 31, 2014

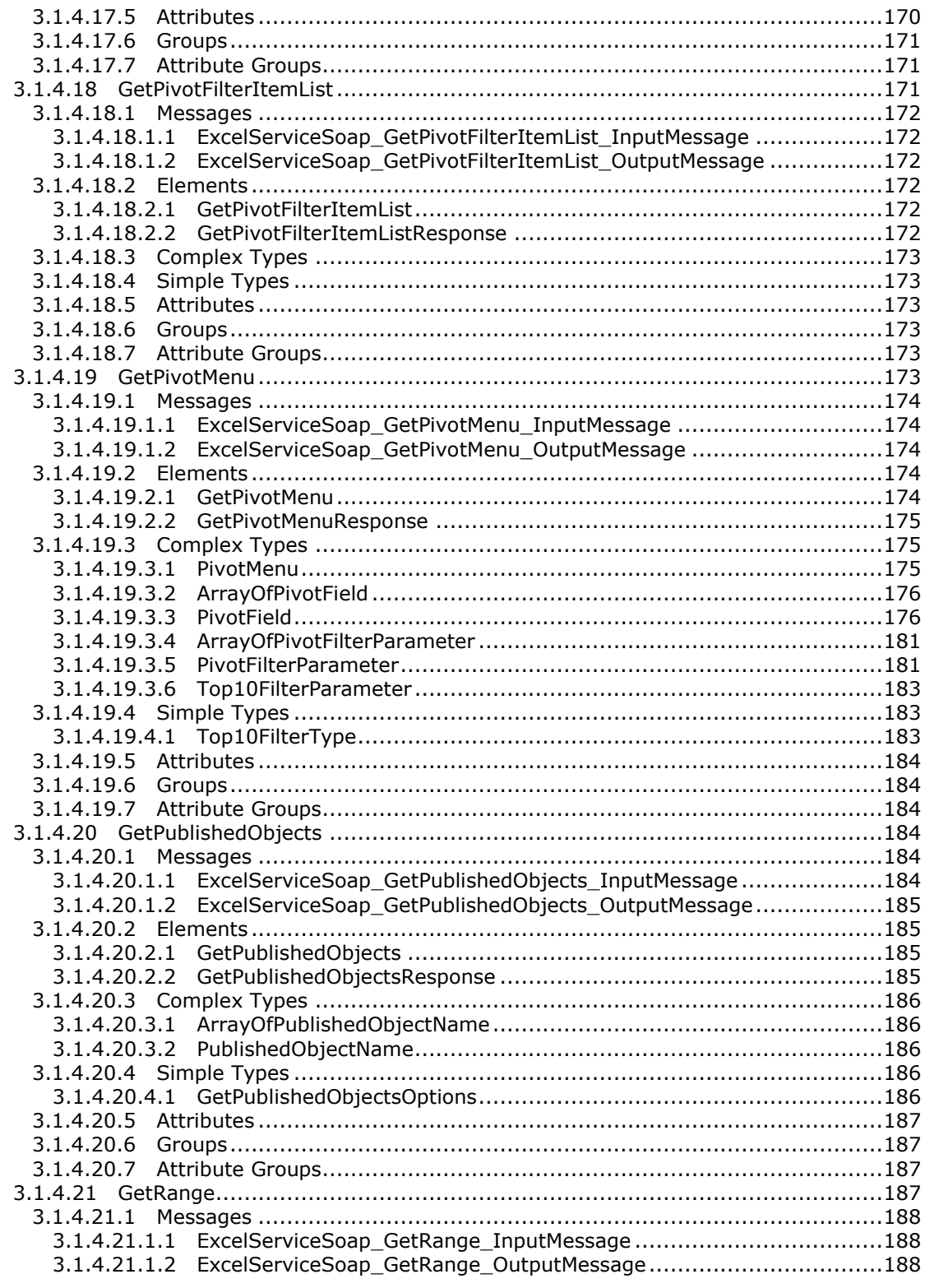

Copyright © 2014 Microsoft Corporation.

Release: July 31, 2014

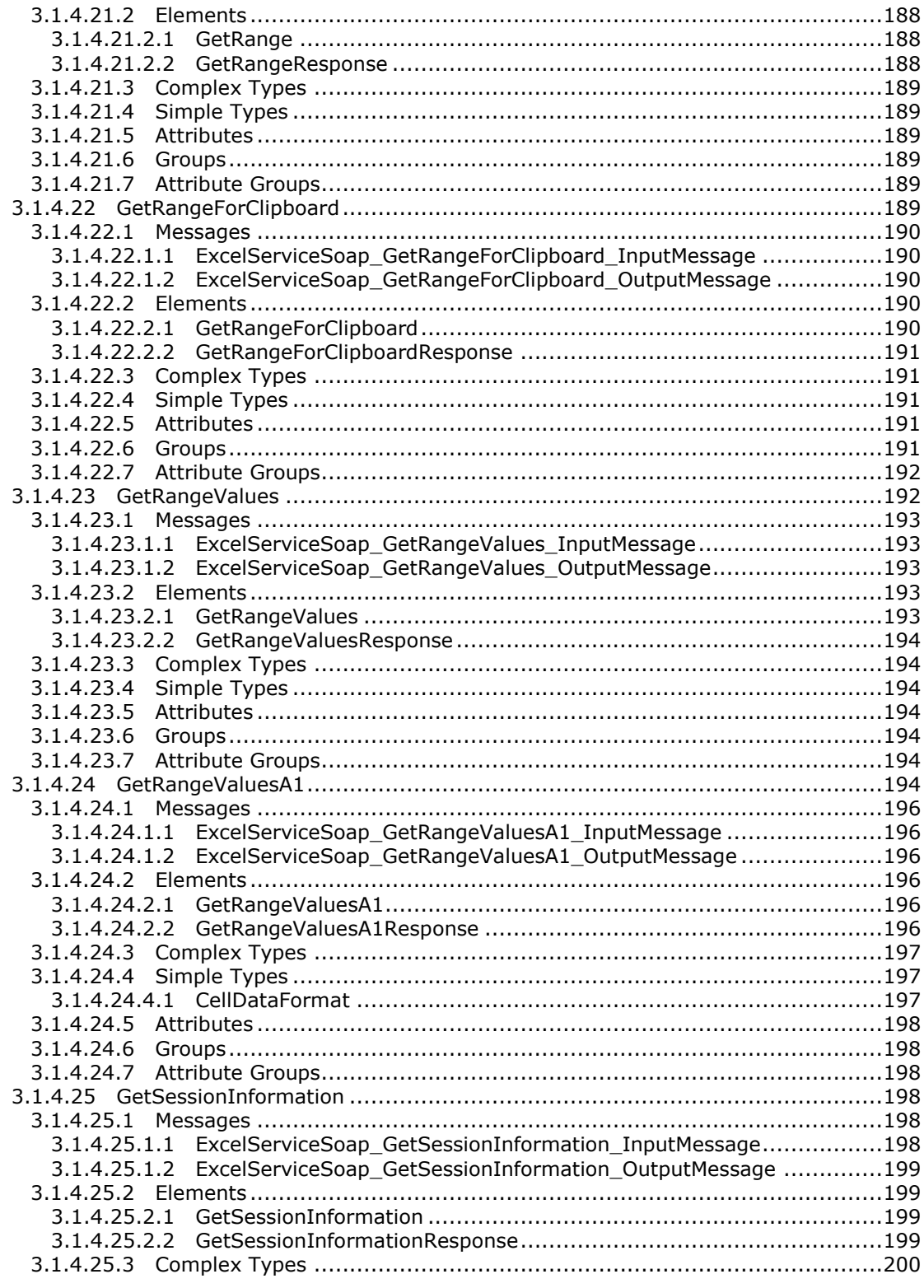

Copyright © 2014 Microsoft Corporation.

Release: July 31, 2014

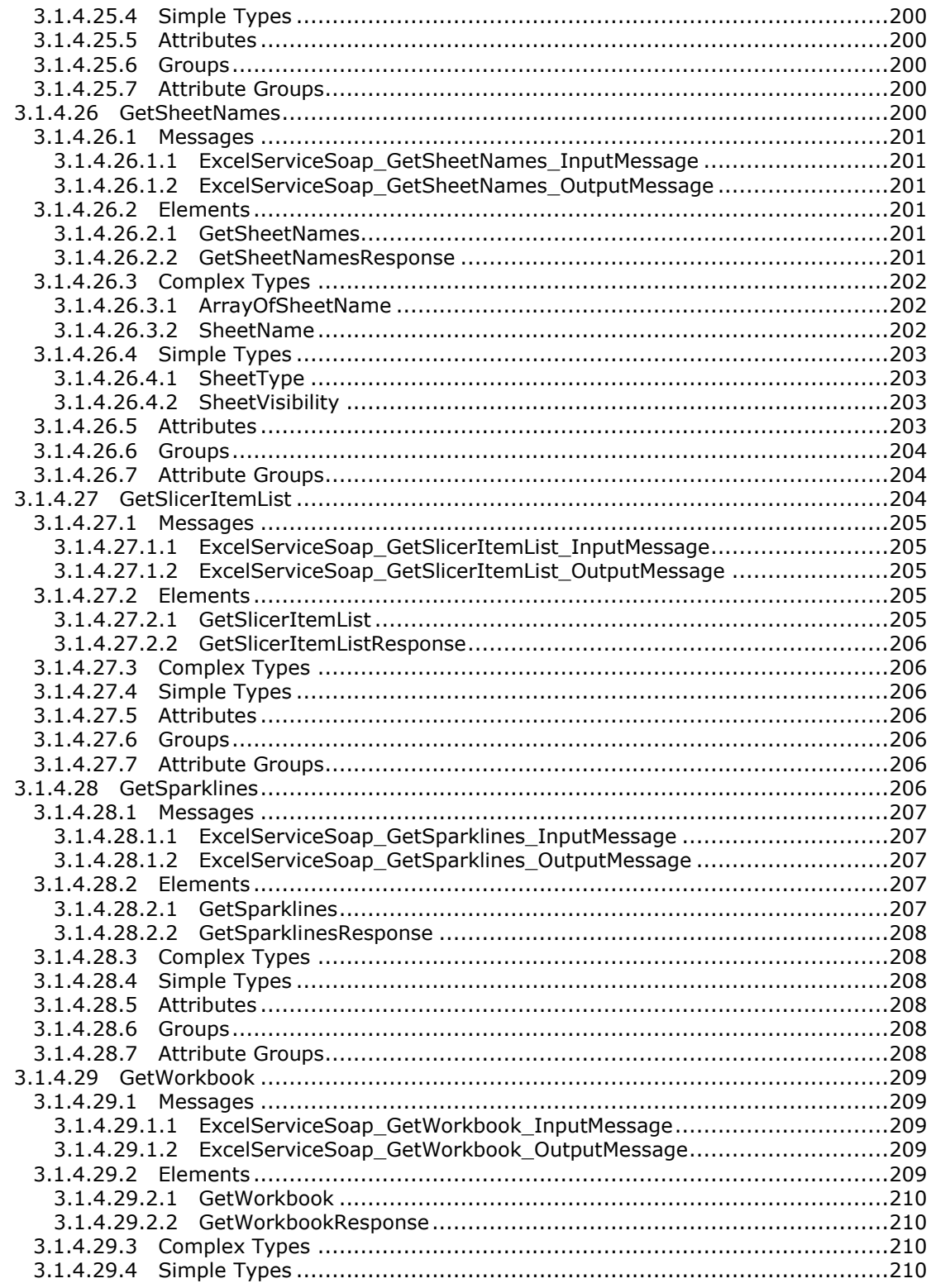

Copyright © 2014 Microsoft Corporation.

Release: July 31, 2014

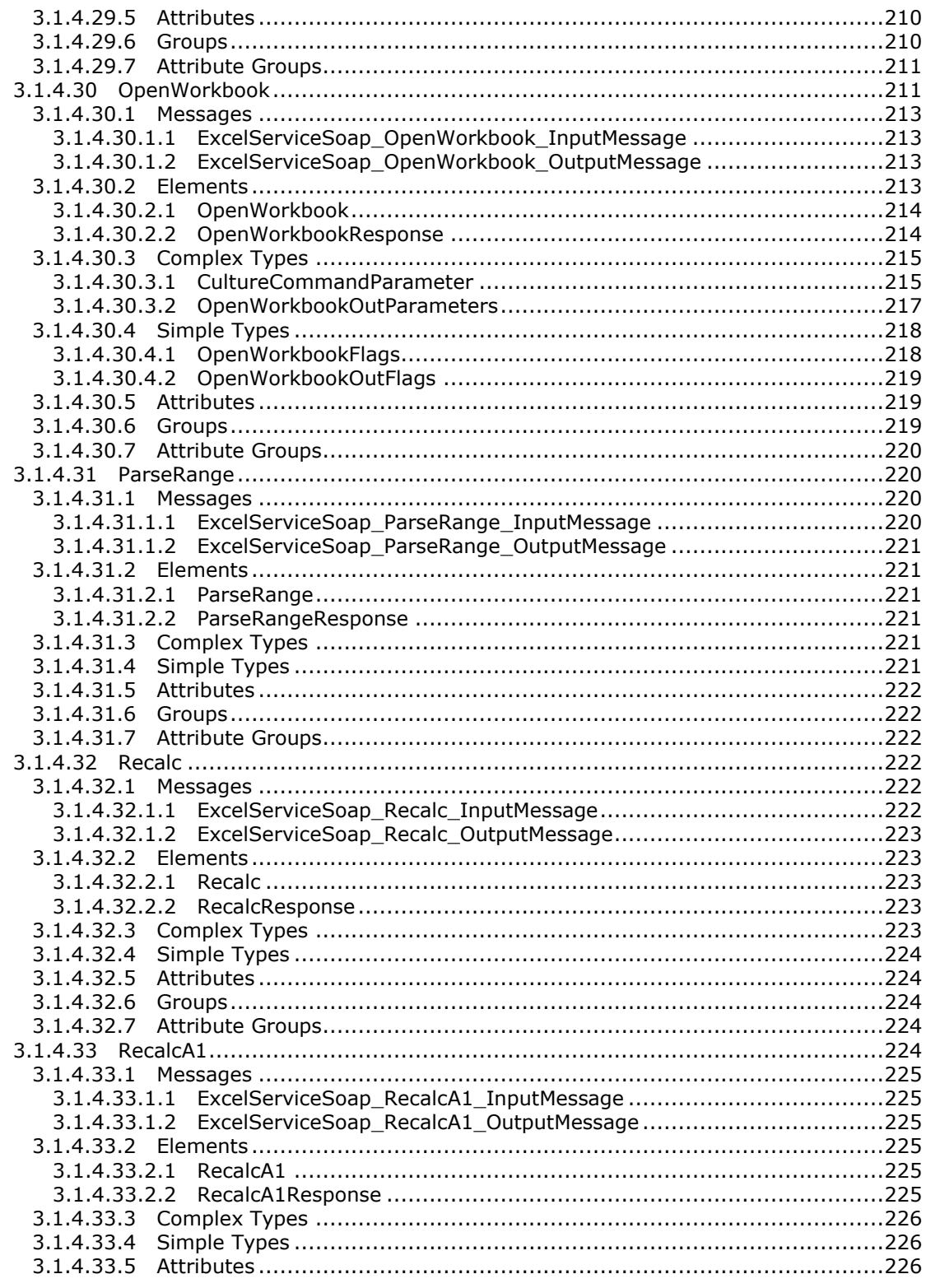

Copyright © 2014 Microsoft Corporation.

Release: July 31, 2014

 $\overline{13/370}$ 

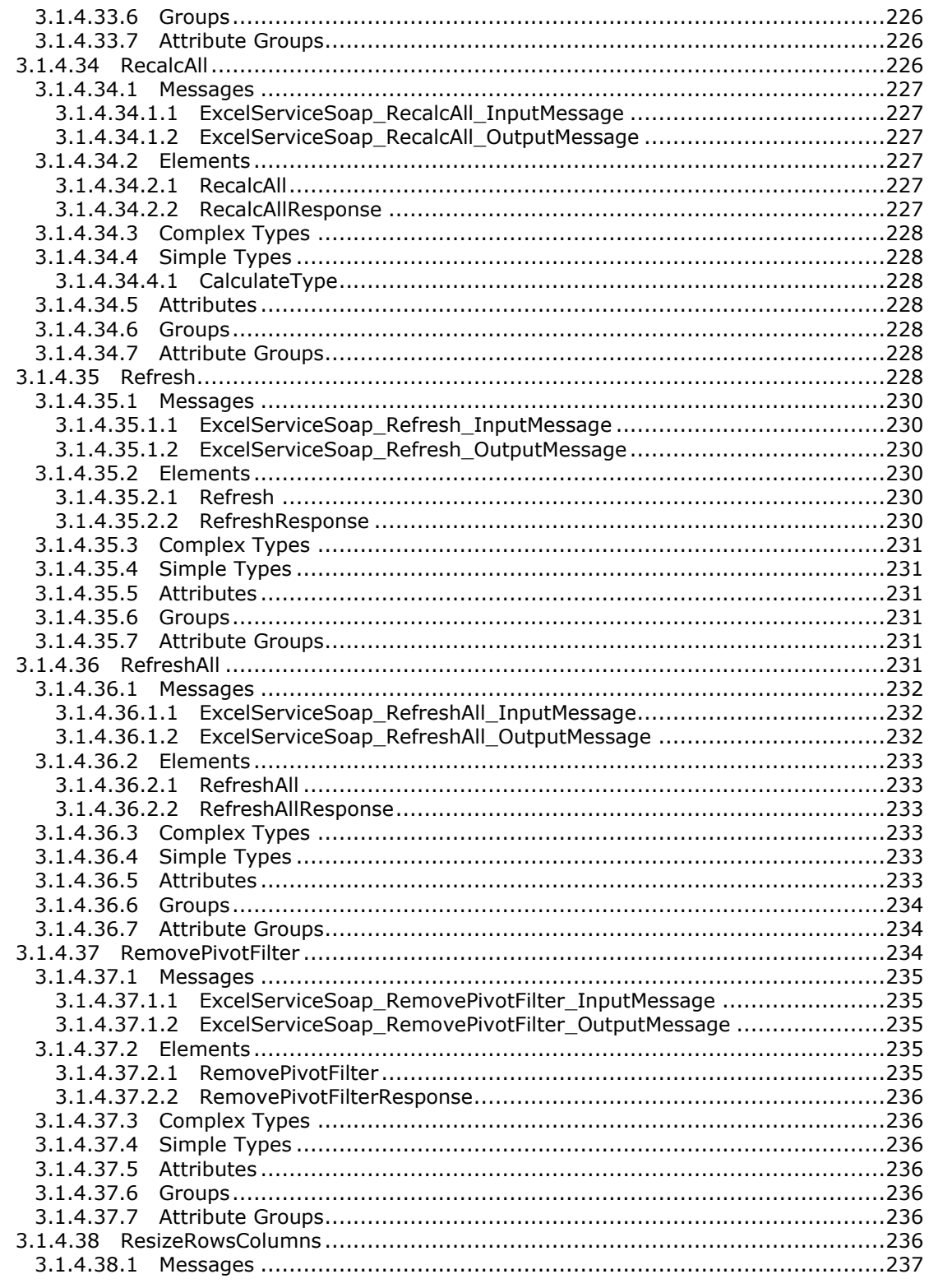

Copyright © 2014 Microsoft Corporation.

Release: July 31, 2014

 $\frac{14}{370}$ 

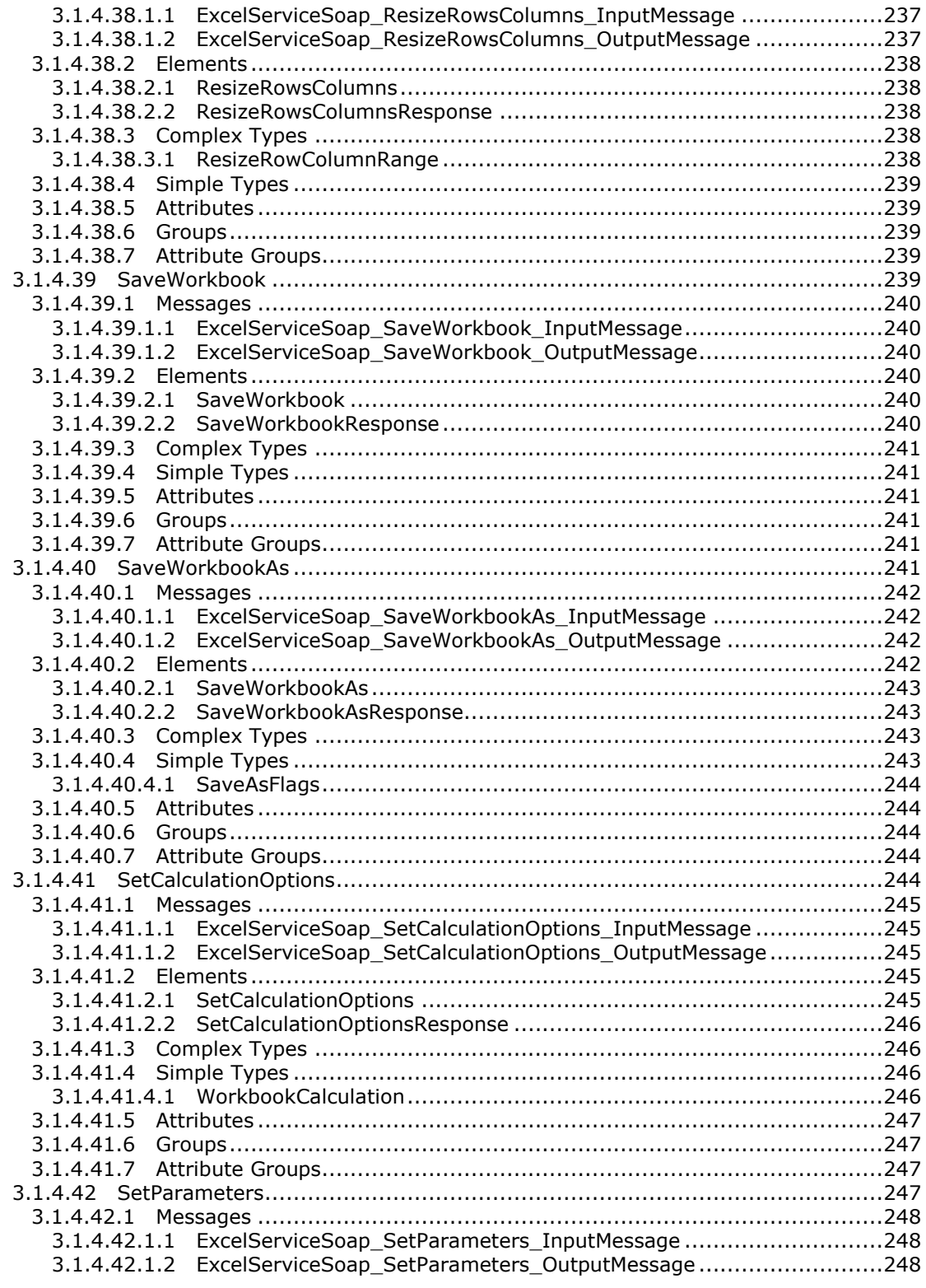

Copyright © 2014 Microsoft Corporation.

Release: July 31, 2014

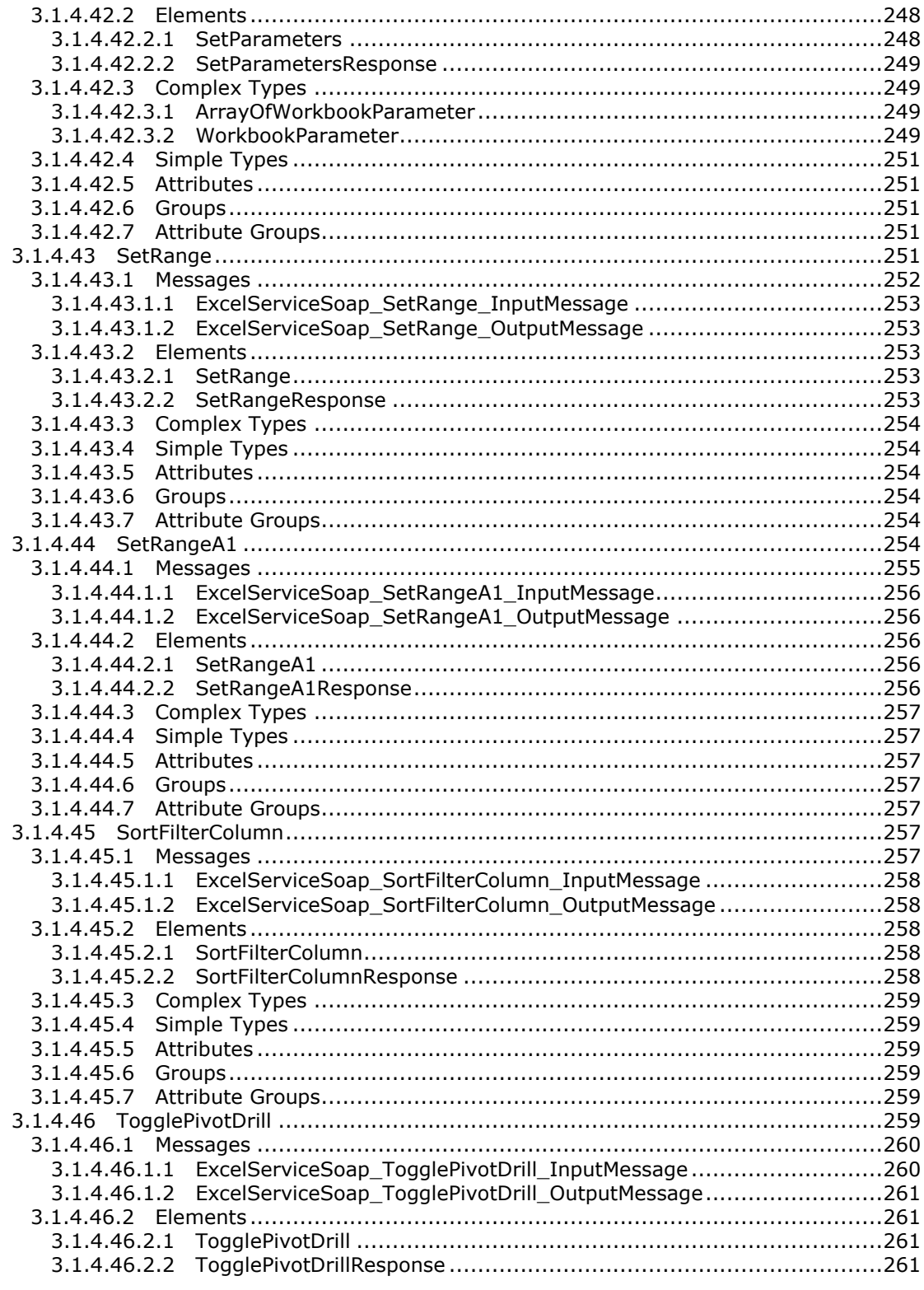

Copyright © 2014 Microsoft Corporation.

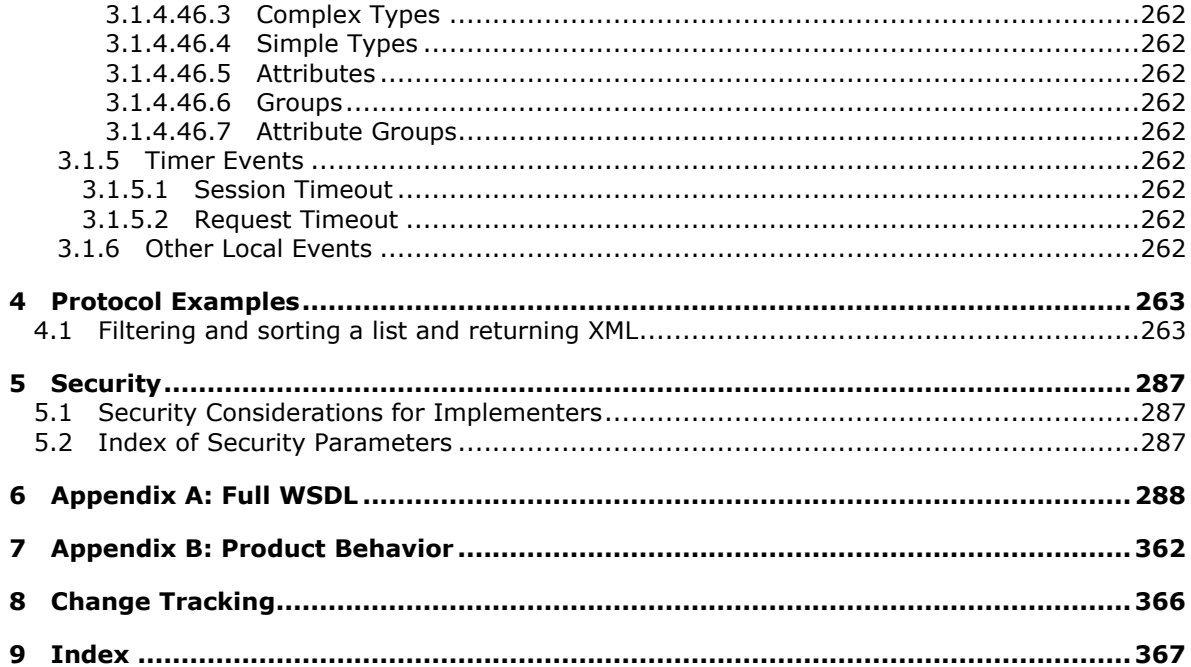

Copyright © 2014 Microsoft Corporation.

# <span id="page-17-0"></span>**1 Introduction**

This document specifies the Excel Calculation Web Service Version 2 Protocol. This protocol enables communication between a protocol client that displays workbooks for viewing and editing with a protocol server that loads and calculates workbooks.

Sections 1.8, 2, and 3 of this specification are normative and can contain the terms MAY, SHOULD, MUST, MUST NOT, and SHOULD NOT as defined in [\[RFC2119\].](http://go.microsoft.com/fwlink/?LinkId=90317) Sections 1.5 and 1.9 are also normative but does not contain those terms. All other sections and examples in this specification are informative.

### <span id="page-17-1"></span>**1.1 Glossary**

The following terms are defined in [\[MS-GLOS\]:](%5bMS-GLOS%5d.pdf)

```
GUID
Hypertext Transfer Protocol (HTTP)
Hypertext Transfer Protocol over Secure Sockets Layer (HTTPS)
SOAP
SOAP action
SOAP body
SOAP fault
Universal Naming Convention (UNC)
XML
XML namespace
```
The following terms are defined in [\[MS-OFCGLOS\]:](%5bMS-OFCGLOS%5d.pdf)

**A1 absolute path alert ancestor array formula ascending order AutoFilter automatic calculation mode border border thickness bottom N filter bottom N filter by count bottom N filter by percent bottom N filter by sum calculate calculation mode caption cell cell value chart data table chart sheet checked out child child PivotTable member clear all state collapse collapsed outline state**

*[MS-EXSPWS2] — v20140721 Excel Calculation Web Service Version 2 Protocol* 

*Copyright © 2014 Microsoft Corporation.* 

*Release: July 31, 2014*

**color stop column confirmation connected data control button cube cube function custom filter custom label filter custom value filter data connection data culture data provider data source data table default column default filter value default row default sheet descendant descending order dimension document library edit session embedded image encrypted document end user presence endpoint expand expanded outline state expire external data fallback data culture fallback UI culture farm file fill color filter filter date value filter value filtering state font face decoration font face weight formula gradient fill grow Help topic identifier hidden hierarchy horizontal indent host data language Information Rights Management (IRM) item level license key**

*[MS -EXSPWS2] — v20140721 Excel Calculation Web Service Version 2 Protocol* 

*Copyright © 2014 Microsoft Corporation.* 

*Release: July 31, 2014*

**list locked manual calculation mode manual filter member member property merged cell Message Bar notification named object named range new workbook session non -contiguous range number format OLAP OLAP measure Online Analytical Processing (OLAP) Open Item permission outline outline collapse outline expand outline level outline state permission PivotTable PivotTable area PivotTable data field PivotTable field PivotTable filter parameter PivotTable member PivotTable page field pixel point published published item published items snapshot published range published sheet query R1C1 notation range reference refresh rights row scatter chart search down search up selected session session identifier session recycling sheet site collection site identifier slicer**

*[MS -EXSPWS2] — v20140721 Excel Calculation Web Service Version 2 Protocol* 

*Copyright © 2014 Microsoft Corporation.* 

*Release: July 31, 2014*

**slicer header slicer item snapshot SOAP fault detail sort sort order sparkline state changing system resources table time zone time zone bias time zone daylight bias time zone daylight date time zone standard bias time zone standard date top N filter top N filter by count top N filter by percent top N filter by sum trusted location UI culture Uniform Resource Identifier (URI) URL zone user display name user-defined function (UDF) view session view-only mode visible web service Web Services Description Language (WSDL) workbook workbook file workbook parameter worksheet WSDL message WSDL operation XML namespace prefix zero-based index**

The following terms are specific to this document:

**cell error value:** Any of a number of special values that are returned as a result of an unsuccessful formula calculation.

**font face color:** A property of a cell that specifies the color that is used to render a font.

**MAY, SHOULD, MUST, SHOULD NOT, MUST NOT:** These terms (in all caps) are used as described in [\[RFC2119\].](http://go.microsoft.com/fwlink/?LinkId=90317) All statements of optional behavior use either MAY, SHOULD, or SHOULD NOT.

*[MS-EXSPWS2] — v20140721 Excel Calculation Web Service Version 2 Protocol* 

*Copyright © 2014 Microsoft Corporation.* 

### <span id="page-21-0"></span>**1.2 References**

References to Microsoft Open Specification documents do not include a publishing year because links are to the latest version of the documents, which are updated frequently. References to other documents include a publishing year when one is available.

### <span id="page-21-1"></span>**1.2.1 Normative References**

We conduct frequent surveys of the normative references to assure their continued availability. If you have any issue with finding a normative reference, please contact [dochelp@microsoft.com.](mailto:dochelp@microsoft.com) We will assist you in finding the relevant information.

[ISO/IEC-29500-1] International Organization for Standardization, "Information technology -- Document description and processing languages -- Office Open XML File Formats -- Part 1: Fundamentals and Markup Language Reference", ISO/IEC 29500-1:2008, [http://www.iso.org/iso/iso\\_catalogue/catalogue\\_tc/catalogue\\_detail.htm?csnumber=51463](http://go.microsoft.com/fwlink/?LinkId=132464)

[JFIF] Hamilton, E., "JPEG File Interchange Format, Version 1.02", September 1992, [http://www.w3.org/Graphics/JPEG/jfif.txt](http://go.microsoft.com/fwlink/?LinkId=89925)

[MS-EXSPXML] Microsoft Corporation, ["Excel Calculation Web Service XML Schema Specification"](%5bMS-EXSPXML%5d.pdf).

[MS-ODBCSTR] Microsoft Corporation, ["ODBC Connection String Structure Specification"](%5bMS-ODBCSTR%5d.pdf).

[MS-ODCFF] Microsoft Corporation, ["Office Data Connection File Format Structure Specification"](%5bMS-ODCFF%5d.pdf).

[MS-OFFMACRO2] Microsoft Corporation, ["Office Macro-Enabled File Format Version 2 Structure](%5bMS-OFFMACRO2%5d.pdf)  [Specification"](%5bMS-OFFMACRO2%5d.pdf).

[MS-OLEDBSTR] Microsoft Corporation, ["OLEDB Connection String Structure Specification"](%5bMS-OLEDBSTR%5d.pdf).

[MS-SPSTWS] Microsoft Corporation, ["SharePoint Security Token Service Web Service Protocol"](%5bMS-SPSTWS%5d.pdf).

[MS-XLSB] Microsoft Corporation, ["Excel Binary File Format \(.xlsb\) Structure Specification"](%5bMS-XLSB%5d.pdf).

[MS-XLSX] Microsoft Corporation, "Excel Extensions to the Office Open XML SpreadsheetML File [Format \(.xlsx\) Specification"](%5bMS-XLSX%5d.pdf).

[ODF] OASIS, "Open Document Format for Office Applications (OpenDocument) v1.1", 1 February 2007, [http://docs.oasis-open.org/office/v1.1/OS/OpenDocument-v1.1-html/OpenDocument](http://go.microsoft.com/fwlink/?LinkID=144258&clcid=0x409)[v1.1.html](http://go.microsoft.com/fwlink/?LinkID=144258&clcid=0x409)

[RFC1766] Alvestrand, H., "Tags for the Identification of Languages", RFC 1766, March 1995, [http://www.ietf.org/rfc/rfc1766.txt](http://go.microsoft.com/fwlink/?LinkId=120475)

[RFC2083] Boutell, T., "PNG (Portable Network Graphics) Specification Version 1.0", RFC 2083, March 1997, [http://www.ietf.org/rfc/rfc2083.txt](http://go.microsoft.com/fwlink/?LinkId=90313)

[RFC2119] Bradner, S., "Key words for use in RFCs to Indicate Requirement Levels", BCP 14, RFC 2119, March 1997, [http://www.rfc-editor.org/rfc/rfc2119.txt](http://go.microsoft.com/fwlink/?LinkId=90317)

[RFC2234] Crocker, D., and Overell, P., "Augmented BNF for Syntax Specifications: ABNF", RFC 2234, November 1997, [http://www.ietf.org/rfc/rfc2234.txt](http://go.microsoft.com/fwlink/?LinkId=90323)

[RFC2396] Berners-Lee, T., Fielding, R., and Masinter, L., "Uniform Resource Identifiers (URI): Generic Syntax", RFC 2396, August 1998, [http://www.ietf.org/rfc/rfc2396.txt](http://go.microsoft.com/fwlink/?LinkId=90339)

*Copyright © 2014 Microsoft Corporation.* 

*<sup>[</sup>MS-EXSPWS2] — v20140721 Excel Calculation Web Service Version 2 Protocol* 

[RFC2616] Fielding, R., Gettys, J., Mogul, J., et al., "Hypertext Transfer Protocol -- HTTP/1.1", RFC 2616, June 1999, [http://www.ietf.org/rfc/rfc2616.txt](http://go.microsoft.com/fwlink/?LinkId=90372)

[RFC3339] Klyne, G., and Newman, C., "Date and Time on the Internet: Timestamps", RFC 3339, July 2002, [http://www.ietf.org/rfc/rfc3339.txt](http://go.microsoft.com/fwlink/?LinkId=90418)

[RFC3986] Berners-Lee, T., Fielding, R., and Masinter, L., "Uniform Resource Identifier (URI): Generic Syntax", STD 66, RFC 3986, January 2005, [http://www.ietf.org/rfc/rfc3986.txt](http://go.microsoft.com/fwlink/?LinkId=90453)

[RFC4122] Leach, P., Mealling, M., and Salz, R., "A Universally Unique Identifier (UUID) URN Namespace", RFC 4122, July 2005, [http://www.ietf.org/rfc/rfc4122.txt](http://go.microsoft.com/fwlink/?LinkId=90460)

[SOAP1.1] Box, D., Ehnebuske, D., Kakivaya, G., et al., "Simple Object Access Protocol (SOAP) 1.1", May 2000, [http://www.w3.org/TR/2000/NOTE-SOAP-20000508/](http://go.microsoft.com/fwlink/?LinkId=90520)

[SOAP1.2/1] Gudgin, M., Hadley, M., Mendelsohn, N., Moreau, J., and Nielsen, H.F., "SOAP Version 1.2 Part 1: Messaging Framework", W3C Recommendation, June 2003, [http://www.w3.org/TR/2003/REC-soap12-part1-20030624](http://go.microsoft.com/fwlink/?LinkId=90521)

[WSA1.0 Metadata] Gudgin, M., Ed., Hadley, M., Ed., Rogers, T., Ed., Yalcinalp, U., Ed., "Web Services Addressing 1.0 - Metadata", W3C Recommendation, September 2007, [http://www.w3.org/TR/2007/REC-ws-addr-metadata-20070904](http://go.microsoft.com/fwlink/?LinkId=153657)

[WSDL] Christensen, E., Curbera, F., Meredith, G., and Weerawarana, S., "Web Services Description Language (WSDL) 1.1", W3C Note, March 2001, [http://www.w3.org/TR/2001/NOTE-wsdl-20010315](http://go.microsoft.com/fwlink/?LinkId=90577)

[XMLNS] Bray, T., Hollander, D., Layman, A., et al., Eds., "Namespaces in XML 1.0 (Third Edition)", W3C Recommendation, December 2009, [http://www.w3.org/TR/2009/REC-xml-names-20091208/](http://go.microsoft.com/fwlink/?LinkId=191840)

[XMLSCHEMA1] Thompson, H.S., Beech, D., Maloney, M., and Mendelsohn, N., Eds., "XML Schema Part 1: Structures", W3C Recommendation, May 2001, [http://www.w3.org/TR/2001/REC](http://go.microsoft.com/fwlink/?LinkId=90608)[xmlschema-1-20010502/](http://go.microsoft.com/fwlink/?LinkId=90608)

[XMLSCHEMA2] Biron, P.V., and Malhotra, A., Eds., "XML Schema Part 2: Datatypes", W3C Recommendation, May 2001, [http://www.w3.org/TR/2001/REC-xmlschema-2-20010502/](http://go.microsoft.com/fwlink/?LinkId=90610)

### <span id="page-22-0"></span>**1.2.2 Informative References**

[MSDN-UFES] Microsoft Corporation, "Unsupported Features in Excel Services", [http://msdn.microsoft.com/en-us/library/ms496823.aspx](http://go.microsoft.com/fwlink/?LinkId=114432)

[MSFT-ACRR] Microsoft Corporation, "About Cell and Range References", [http://office.microsoft.com/en-us/help/HP051983231033.aspx](http://go.microsoft.com/fwlink/?LinkId=113994)

[MS-GLOS] Microsoft Corporation, ["Windows Protocols Master Glossary"](%5bMS-GLOS%5d.pdf).

[MS-OFCGLOS] Microsoft Corporation, ["Microsoft Office Master Glossary"](%5bMS-OFCGLOS%5d.pdf).

[MS-SPTWS] Microsoft Corporation, ["Service Platform Topology Web Service Protocol"](%5bMS-SPTWS%5d.pdf).

[RFC2818] Rescorla, E., "HTTP Over TLS", RFC 2818, May 2000, [http://www.ietf.org/rfc/rfc2818.txt](http://go.microsoft.com/fwlink/?LinkId=90383)

[SOAP1.2/2] Gudgin, M., Hadley, M., Mendelsohn, N., Moreau, J., and Nielsen, H.F., "SOAP Version 1.2 Part 2: Adjuncts", W3C Recommendation, June 2003, [http://www.w3.org/TR/2003/REC-soap12](http://go.microsoft.com/fwlink/?LinkId=90522) [part2-20030624](http://go.microsoft.com/fwlink/?LinkId=90522)

*[MS-EXSPWS2] — v20140721 Excel Calculation Web Service Version 2 Protocol* 

*Copyright © 2014 Microsoft Corporation.* 

*Release: July 31, 2014*

### <span id="page-23-0"></span>**1.3 Protocol Overview (Synopsis)**

This protocol is used for communication between a protocol server, which provides access to **[workbooks](%5bMS-OFCGLOS%5d.pdf)**, and a protocol client, which renders the data provided by the protocol server. The communication is always initiated by the protocol client using different operations, whose functionality is outlined in section [1.3.2.](#page-23-4)

#### <span id="page-23-1"></span>**1.3.1 Session-based Protocol**

The protocol is **[session \(2\)](%5bMS-OFCGLOS%5d.pdf)** based and uses a unique **[session identifier \(2\)](%5bMS-OFCGLOS%5d.pdf)**. This session identifier is generated when a new session is created and is used thereafter to refer to that particular session.

Multiple sessions (2) can exist at the same time. Multiple participants can share an individual **[edit](%5bMS-OFCGLOS%5d.pdf)  [session](%5bMS-OFCGLOS%5d.pdf)**. Sessions can be created and closed independently.

#### <span id="page-23-2"></span>**1.3.2 Protocol Operations**

<span id="page-23-4"></span>The protocol provides the following functionality, which can be performed on workbooks:

- Open, create new, and close.
- Save or retrieve the contents of an open session (2).
- **Recalculation.**
- **[Refresh](%5bMS-OFCGLOS%5d.pdf) [connected data](%5bMS-OFCGLOS%5d.pdf)**.
- Set specific values into a **[range](%5bMS-OFCGLOS%5d.pdf)**.
- Set the formatting, including formatting using a **[number format](%5bMS-OFCGLOS%5d.pdf)**, for a range.
- Get specific values from a range.
- Get rendering data for a range.
- Retrieve charts and images.
- **[Sort](%5bMS-OFCGLOS%5d.pdf)** and **[filter](%5bMS-OFCGLOS%5d.pdf) [tables](%5bMS-OFCGLOS%5d.pdf)**.
- Sort, filter, **[expand](%5bMS-OFCGLOS%5d.pdf)**, and **[collapse](%5bMS-OFCGLOS%5d.pdf) [PivotTables](%5bMS-OFCGLOS%5d.pdf)**.
- Filter **[cube functions](%5bMS-OFCGLOS%5d.pdf)**.
- **Find values.**
- **Cancel a request.**
- Get information about a session.
- Get the version of the protocol.

### <span id="page-23-3"></span>**1.3.3 Published Items and Results Returned by this Protocol**

A protocol server can have functionality where only portions of the workbook are available for consumption by protocol clients. The parts of the workbook that are available to be accessed by the protocol client are known as **[published](%5bMS-OFCGLOS%5d.pdf)**. Some of the operations in this protocol could fail if the workbook item being exposed or changed is not published or if the user does not have sufficient permissions to view items that are not published.

*[MS-EXSPWS2] — v20140721 Excel Calculation Web Service Version 2 Protocol* 

*Copyright © 2014 Microsoft Corporation.* 

### <span id="page-24-0"></span>**1.4 Relationship to Other Protocols**

This protocol uses the **[SOAP](%5bMS-GLOS%5d.pdf)** message protocol for formatting request and response messages, as described in [\[SOAP1.1\],](http://go.microsoft.com/fwlink/?LinkId=90520) [\[SOAP1.2/1\]](http://go.microsoft.com/fwlink/?LinkId=90521) and [\[SOAP1.2/2\].](http://go.microsoft.com/fwlink/?LinkId=90522) It transmits those messages by using **[HTTP](%5bMS-GLOS%5d.pdf)**, as described in [\[RFC2616\],](http://go.microsoft.com/fwlink/?LinkId=90372) or **[Hypertext Transfer Protocol over Secure Sockets Layer](%5bMS-GLOS%5d.pdf)  [\(HTTPS\)](%5bMS-GLOS%5d.pdf)**, as described in [\[RFC2818\].](http://go.microsoft.com/fwlink/?LinkId=90383)

The following diagram shows the underlying messaging and transport stack used by the protocol:

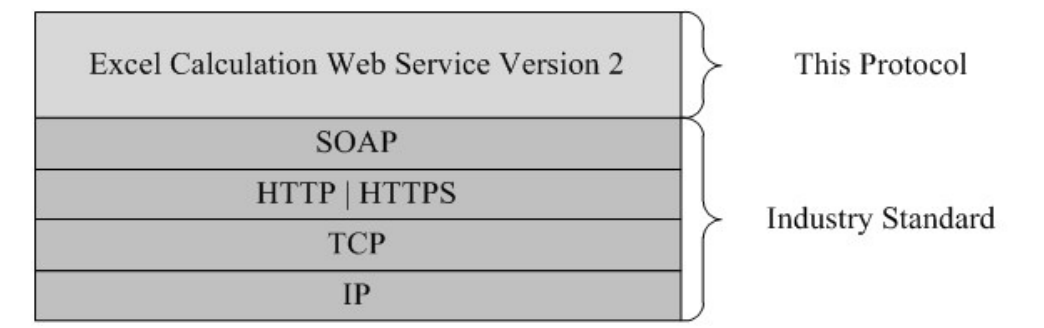

#### **Figure 1: This protocol in relation to other protocols**

#### <span id="page-24-1"></span>**1.5 Prerequisites/Preconditions**

This protocol operates against a protocol server that exposes one or more **[endpoint \(4\)](%5bMS-OFCGLOS%5d.pdf) [URIs](%5bMS-OFCGLOS%5d.pdf)** that are known by protocol clients. The endpoint (4) URI of the protocol server and the transport that is used by the protocol server are either known by the protocol client or obtained by using the discovery mechanism that is described in [\[MS-SPTWS\].](%5bMS-SPTWS%5d.pdf)

The protocol client obtains the requisite ApplicationClassId and ApplicationVersion values and the endpoint (4) URI of the protocol server that provides the discovery mechanism, as described in [MS-SPTWS], by means that are independent of either protocol.

This protocol requires the protocol client to have appropriate permission to call the methods on the protocol server.

The protocol client implements the token-based security mechanisms that are required by the protocol server and related security protocols, as described in [\[MS-SPSTWS\].](%5bMS-SPSTWS%5d.pdf)

### <span id="page-24-2"></span>**1.6 Applicability Statement**

This protocol enables communication between a protocol server, which **[calculates](%5bMS-OFCGLOS%5d.pdf)** workbooks, and a protocol client that does the following:

- Displays workbooks and allows users to interact with those workbooks.
- **Provides programmatic access to those workbooks through a public Web service.**

### <span id="page-24-3"></span>**1.7 Versioning and Capability Negotiation**

This document covers versioning issues in the following areas:

 **Supported Transports**: This protocol can be implemented by using transports that support sending Simple Object Access Protocol (SOAP) messages, as described in section 2.1.

*Copyright © 2014 Microsoft Corporation.* 

**Protocol Versions**: This protocol is not versioned.

**Capability Negotiation**: This protocol does not support version negotiation.

#### <span id="page-25-0"></span>**1.8 Vendor-Extensible Fields**

None.

### <span id="page-25-1"></span>**1.9 Standards Assignments**

None.

*[MS-EXSPWS2] — v20140721 Excel Calculation Web Service Version 2 Protocol* 

*Copyright © 2014 Microsoft Corporation.* 

## <span id="page-26-0"></span>**2 Messages**

In the following sections, the schema definition might differ from the processing rules imposed by the protocol. The **[WSDL](%5bMS-OFCGLOS%5d.pdf)** in this specification matches the WSDL that shipped with the product and provides a base description of the schema. The text that introduces the WSDL might specify differences that reflect actual Microsoft product behavior. For example, the schema definition might allow for an element to be **empty**, **null**, or **not present** but the behavior of the protocol as specified restricts the same elements to being **non-empty**, **not null**, and **present**.

### <span id="page-26-1"></span>**2.1 Transport**

Protocol servers MUST support SOAP over HTTP or HTTPS.

All protocol messages MUST be transported by using HTTP bindings at the transport level.

Protocol messages MUST be formatted as specified in either [\[SOAP1.1\]](http://go.microsoft.com/fwlink/?LinkId=90520) section 4 or [\[SOAP1.2/1\]](http://go.microsoft.com/fwlink/?LinkId=90521) section 5. Protocol server faults MUST be returned by using either HTTP status codes, as specified in [\[RFC2616\]](http://go.microsoft.com/fwlink/?LinkId=90372) section 10, or **[SOAP faults](%5bMS-GLOS%5d.pdf)**, as specified in [\[SOAP1.1\]](http://go.microsoft.com/fwlink/?LinkId=90520) section 4.4 or [\[SOAP1.2/1\]](http://go.microsoft.com/fwlink/?LinkId=90521) section 5.4.

If the HTTPS transport is used, a server certificate MUST be deployed.

This protocol MAY transmit an additional SOAP header, the **ServiceContex**t header, as specified in [\[MS-SPSTWS\].](%5bMS-SPSTWS%5d.pdf)

This protocol does not define any means for activating a protocol server or protocol client. The protocol server MUST be configured and begin listening in an implementation-specific way. In addition, the protocol client MUST know the format and transport that is used by the protocol server, for example, the SOAP format over an HTTP transport.

### <span id="page-26-2"></span>**2.2 Common Message Syntax**

This section contains common structures used by this protocol. The syntax of the structures uses XML Schema as defined in [\[XMLSCHEMA1\]](http://go.microsoft.com/fwlink/?LinkId=90608) and [\[XMLSCHEMA2\],](http://go.microsoft.com/fwlink/?LinkId=90610) and WSDL as defined in [\[WSDL\].](http://go.microsoft.com/fwlink/?LinkId=90577)

### <span id="page-26-3"></span>**2.2.1 Namespaces**

This specification defines and references various **[XML namespaces](%5bMS-GLOS%5d.pdf)** using the mechanisms specified in [\[XMLNS\].](http://go.microsoft.com/fwlink/?LinkId=195065) Although this specification associates a specific **[XML namespace prefix](%5bMS-OFCGLOS%5d.pdf)** for each XML namespace that is used, the choice of any particular XML namespace prefix is implementationspecific and not significant for interoperability. The following table describes these namespaces.

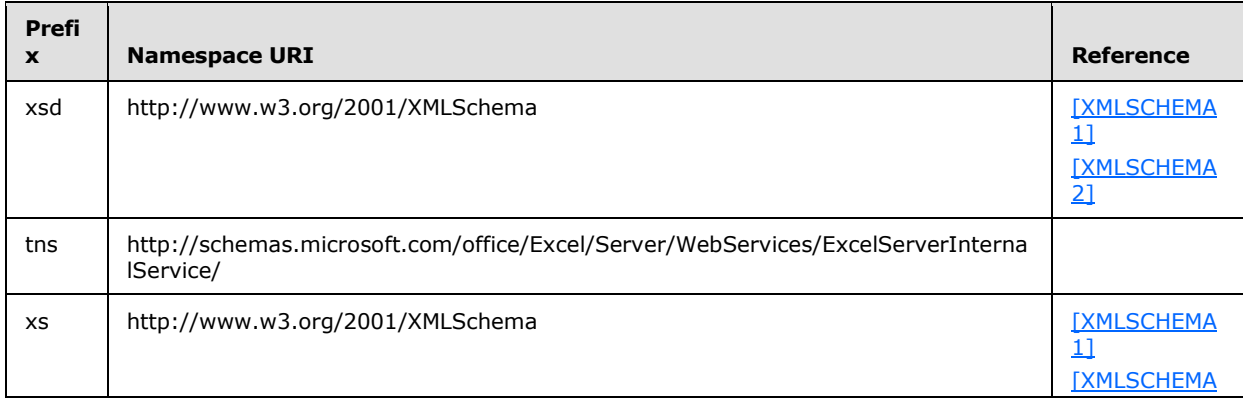

*[MS-EXSPWS2] — v20140721 Excel Calculation Web Service Version 2 Protocol* 

*Copyright © 2014 Microsoft Corporation.* 

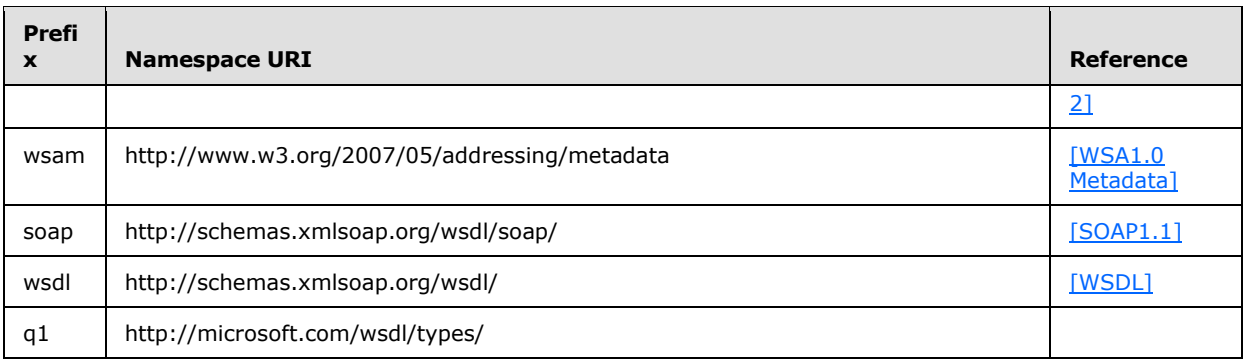

### <span id="page-27-0"></span>**2.2.2 Messages**

In the event of an application error, the protocol server returns a soap fault as a response to the operation, as specified in [\[SOAP1.1\]](http://go.microsoft.com/fwlink/?LinkId=90520) section 4.4 or [\[SOAP1.2/1\]](http://go.microsoft.com/fwlink/?LinkId=90521) section 5.4.

The protocol client MUST ignore all elements of the soap fault, except for the **[SOAP fault detail](%5bMS-OFCGLOS%5d.pdf)** element.

The soap fault detail element MUST contain the protocol server alert, as specified in section [2.2.4.24.](#page-47-1)

### <span id="page-27-1"></span>**2.2.2.1 Common List of Id Element Values**

The **Id** element of the **ExcelServerMessage** SHOUL[D<1>](#page-361-1) be one of the following values, unless specified otherwise:

- "CollabLocaleMismatch"
- "ConfirmDataRefresh"
- "EditModeAccessDenied"
- "EditModeCannotAcquireLockUnknownReason"
- "InternalError"
- "InvalidEditSession"
- "InvalidOrTimedOutSession"
- "MaxRequestDurationExceeded"
- "NewWorkbookSessionTimeout"
- "OperationOnInvalidState"
- "RefreshLockFailed"
- "RequestLimitsExceeded"
- "RetryError"
- "SavingWorkbookFailed"

*Copyright © 2014 Microsoft Corporation.* 

- "SessionMemoryQuotaExceeded"
- "SpecifiedRangeNotFound"
- "UnableToLoadEditSession"
- "WrongEcs"

### <span id="page-28-0"></span>**2.2.3 Elements**

This specification does not define any common XML Schema element definitions.

### <span id="page-28-1"></span>**2.2.4 Complex Types**

The following table summarizes the set of common XML Schema complex type definitions defined by this specification. XML Schema complex type definitions that are specific to a particular operation are described with the operation.

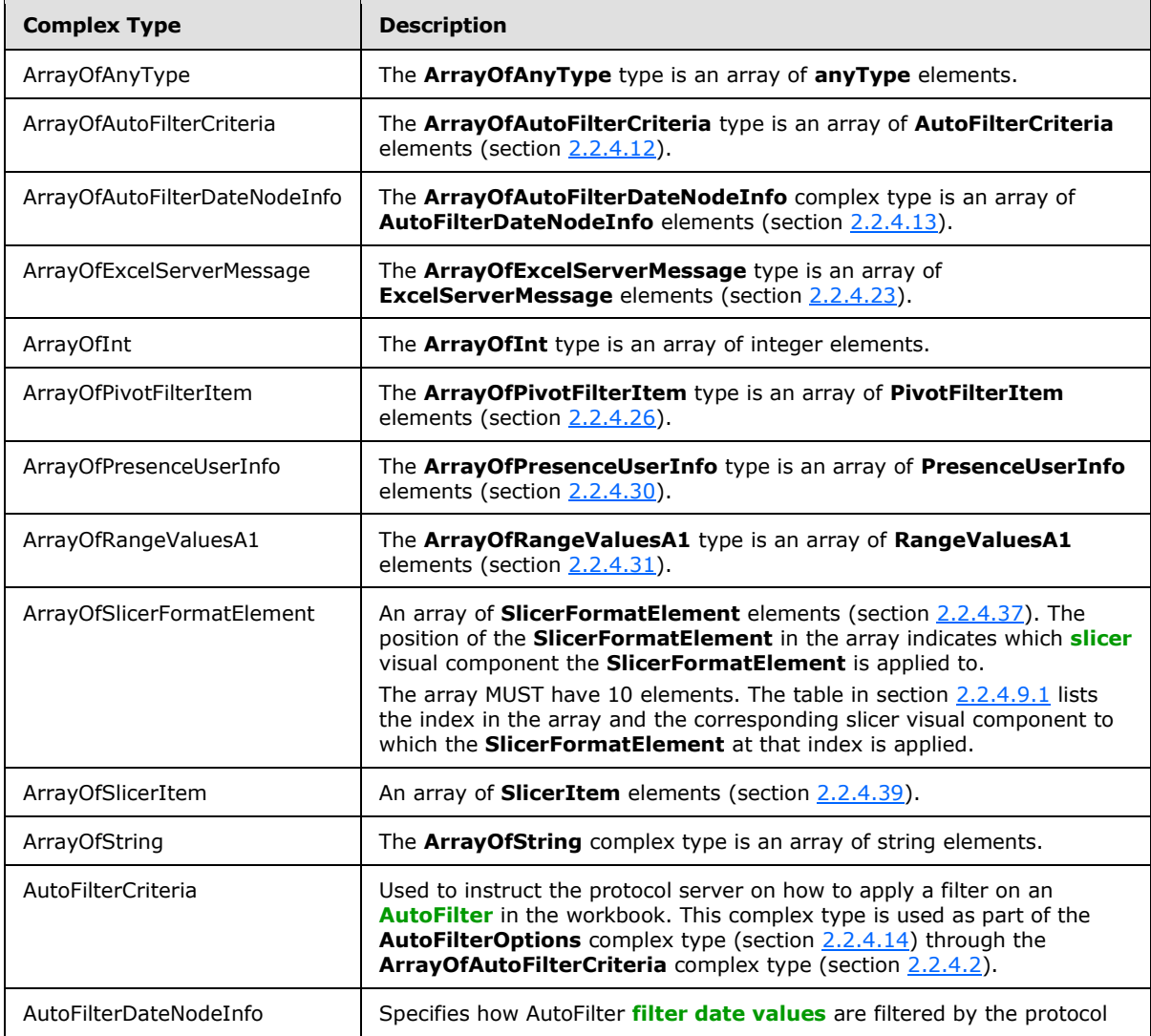

*[MS-EXSPWS2] — v20140721 Excel Calculation Web Service Version 2 Protocol* 

*Copyright © 2014 Microsoft Corporation.* 

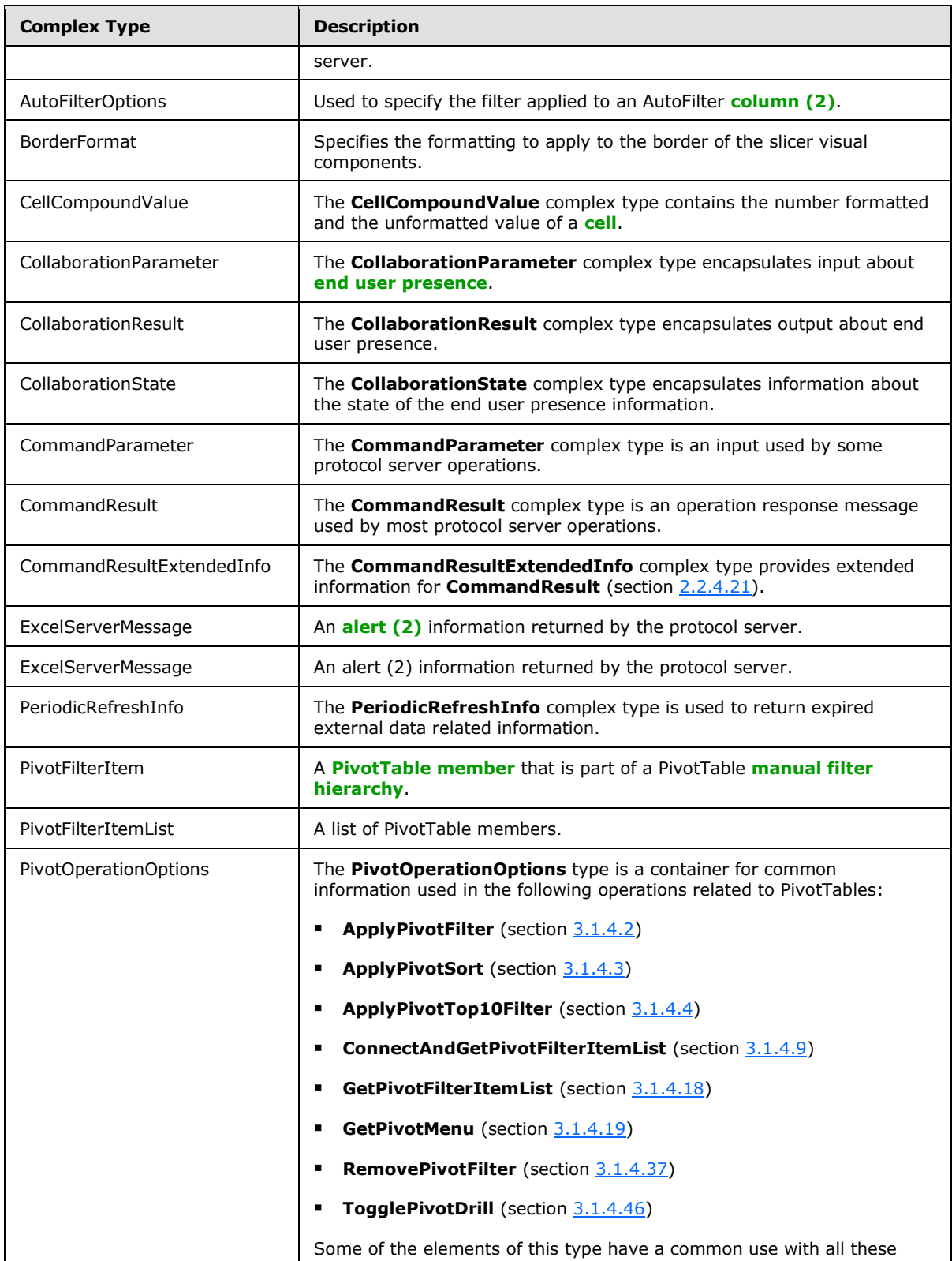

*Copyright © 2014 Microsoft Corporation.* 

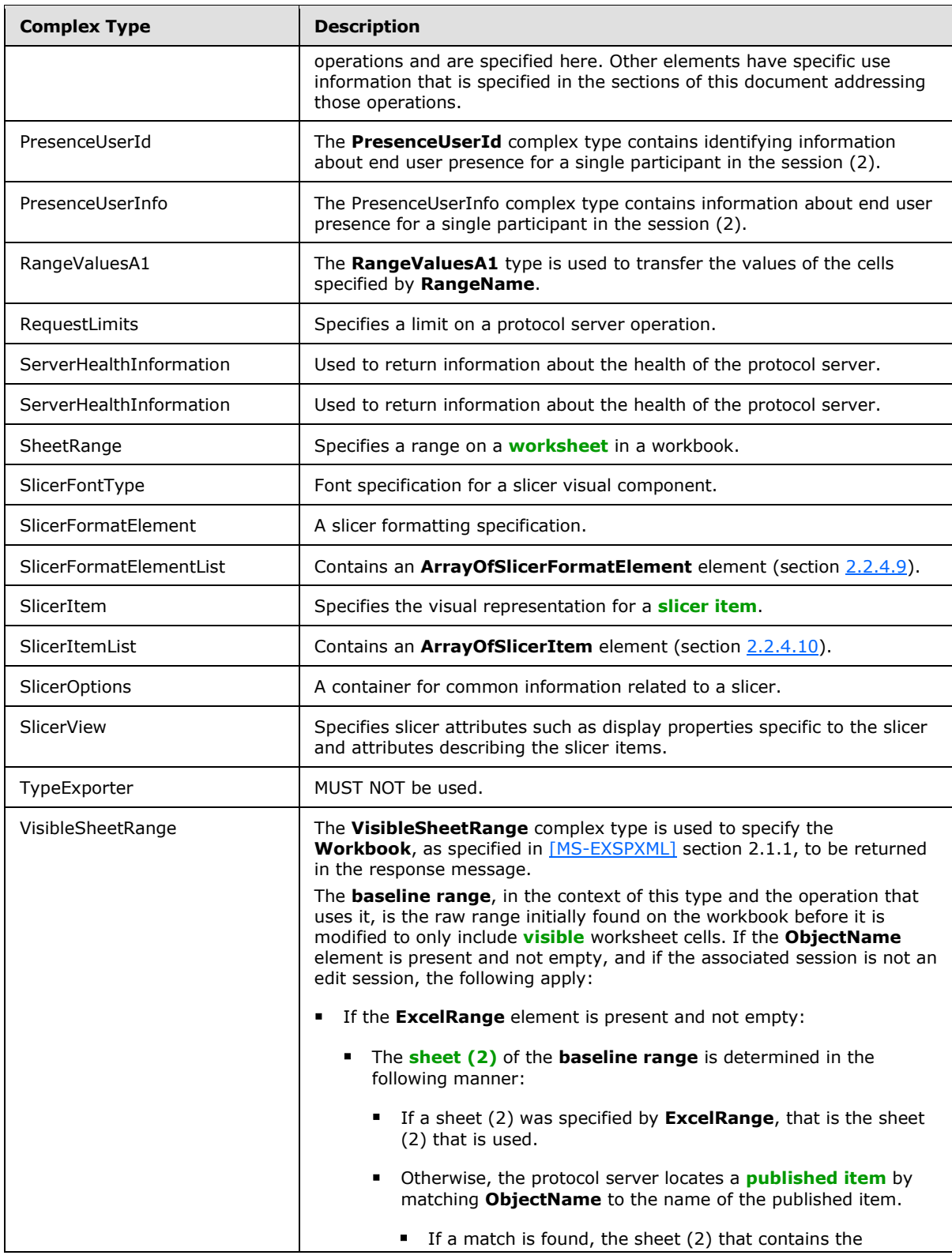

*Copyright © 2014 Microsoft Corporation.* 

*Release: July 31, 2014*

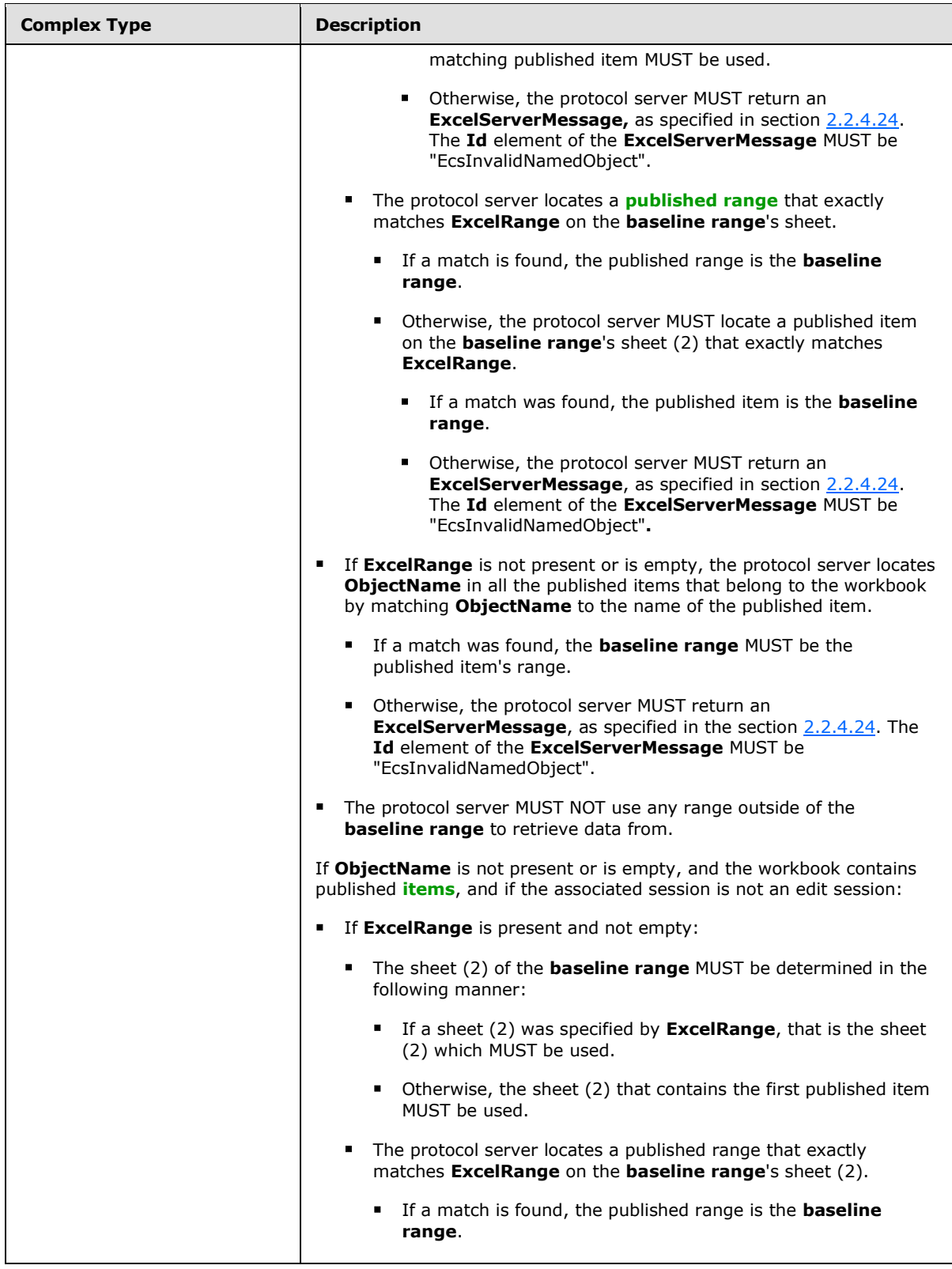

*Copyright © 2014 Microsoft Corporation.* 

*Release: July 31, 2014*

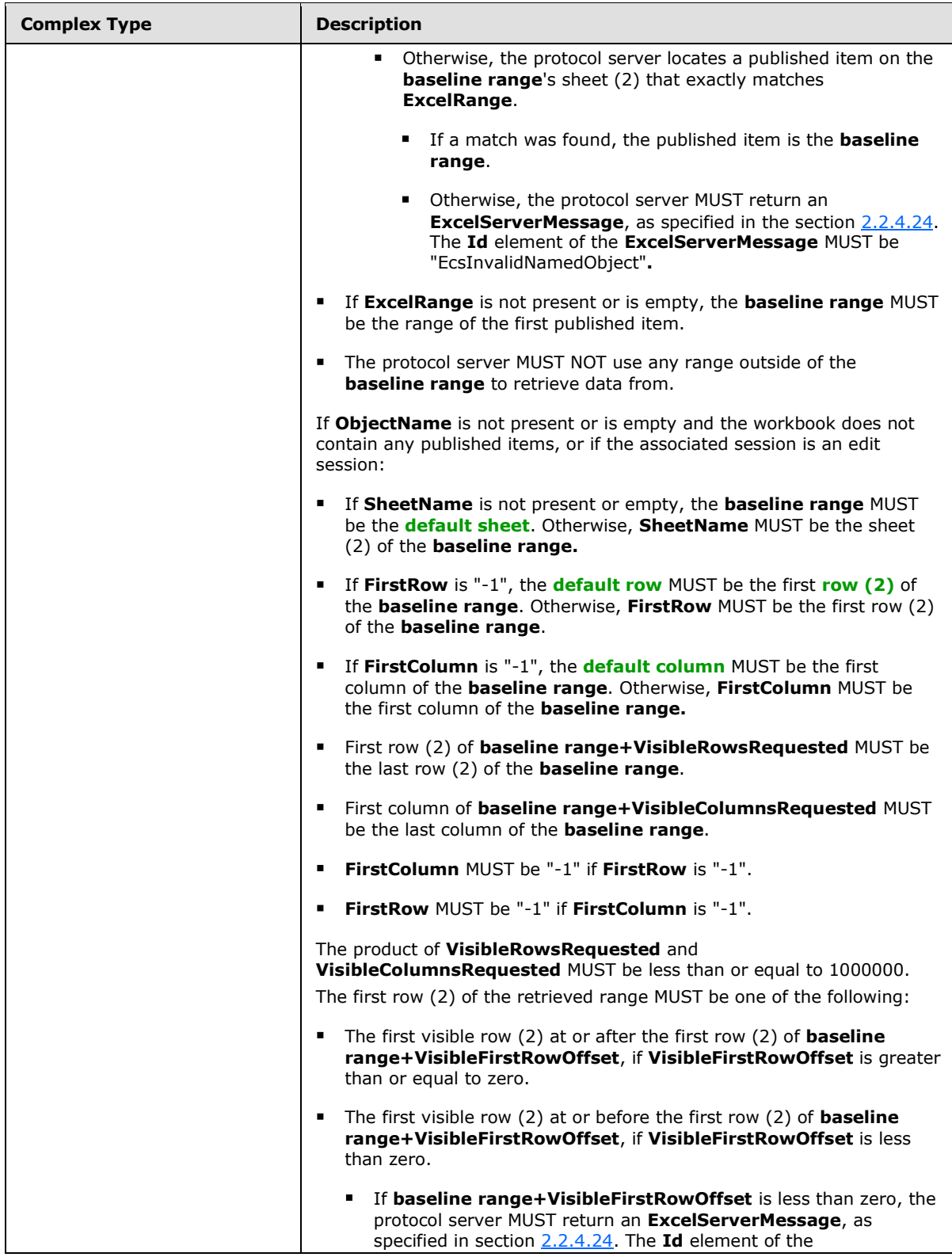

*Copyright © 2014 Microsoft Corporation.* 

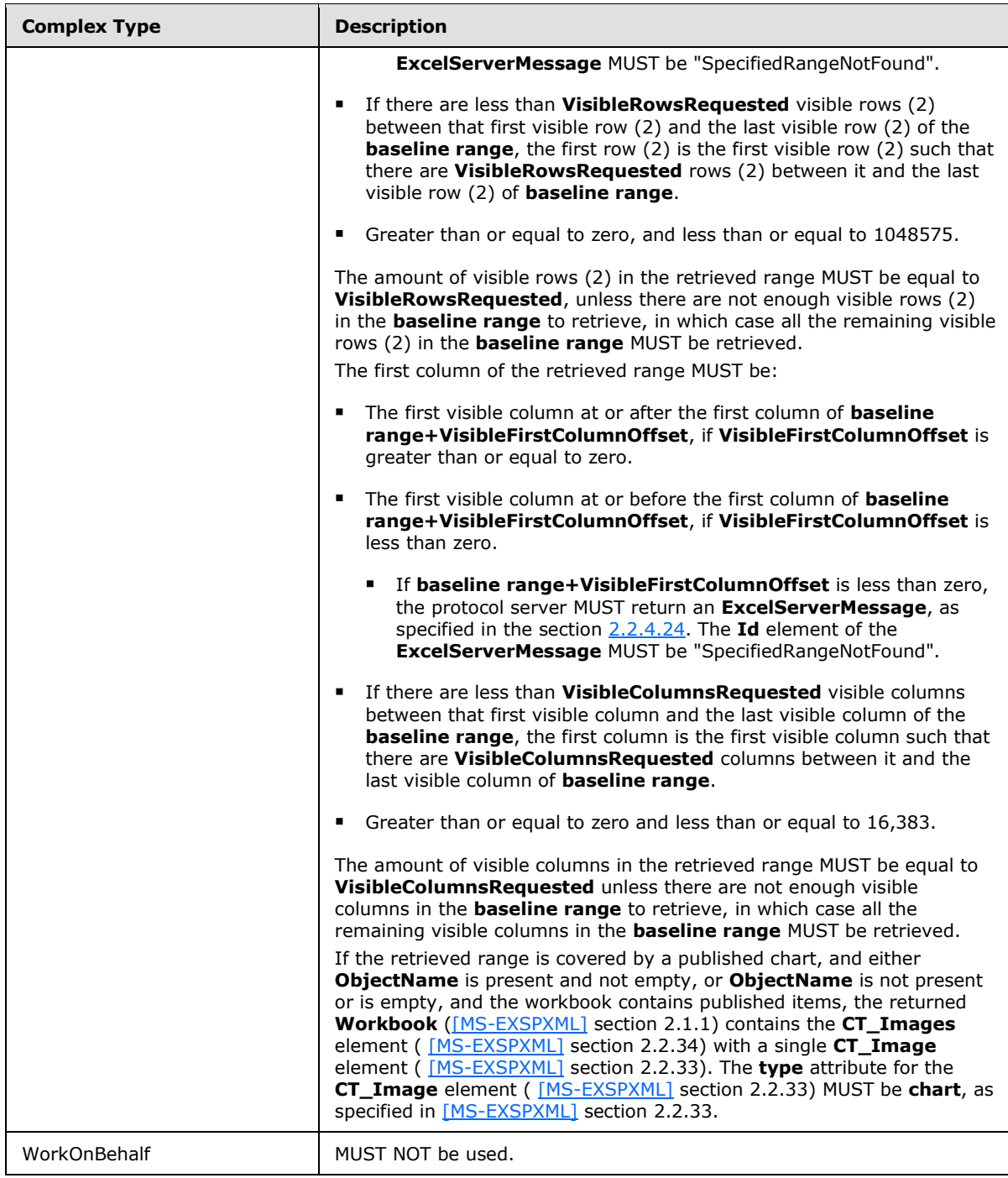

## <span id="page-33-0"></span>**2.2.4.1 ArrayOfAnyType**

#### **Namespace:**

http://schemas.microsoft.com/office/Excel/Server/WebServices/ExcelServerInternalService/

The **ArrayOfAnyType** type is an array of **anyType** elements.

*[MS-EXSPWS2] — v20140721 Excel Calculation Web Service Version 2 Protocol* 

*Copyright © 2014 Microsoft Corporation.* 

```
<xs:complexType name="ArrayOfAnyType">
  <xs:sequence>
    <xs:element minOccurs="0" maxOccurs="unbounded" name="anyType" nillable="true"/>
  </xs:sequence>
</xs:complexType>
```
<span id="page-34-3"></span>**anyType:** An **anyType** value.

### <span id="page-34-0"></span>**2.2.4.2 ArrayOfAutoFilterCriteria**

#### **Namespace:**

http://schemas.microsoft.com/office/Excel/Server/WebServices/ExcelServerInternalService/

The **ArrayOfAutoFilterCriteria** type is an array of **AutoFilterCriteria** elements (section [2.2.4.12\)](#page-38-2).

```
<xs:complexType name="ArrayOfAutoFilterCriteria">
  <xs:sequence>
    <xs:element minOccurs="0" maxOccurs="unbounded" name="AutoFilterCriteria" nillable="true" 
type="tns:AutoFilterCriteria"/>
  </xs:sequence>
</xs:complexType>
```
**AutoFilterCriteria:** An **AutoFilter** criteria as specified in section [2.2.4.12.](#page-38-2)

#### <span id="page-34-1"></span>**2.2.4.3 ArrayOfAutoFilterDateNodeInfo**

#### **Namespace:**

http://schemas.microsoft.com/office/Excel/Server/WebServices/ExcelServerInternalService/

The **ArrayOfAutoFilterDateNodeInfo** complex type is an array of **AutoFilterDateNodeInfo** elements (section [2.2.4.13\)](#page-38-3).

```
<xs:complexType name="ArrayOfAutoFilterDateNodeInfo">
  <xs:sequence>
     <xs:element minOccurs="0" maxOccurs="unbounded" name="AutoFilterDateNodeInfo" 
nillable="true" type="tns:AutoFilterDateNodeInfo"/>
  </xs:sequence>
</xs:complexType>
```
**AutoFilterDateNodeInfo:** An **AutoFilter** filter date values as specified in section [2.2.4.13.](#page-38-3)

#### <span id="page-34-2"></span>**2.2.4.4 ArrayOfExcelServerMessage**

#### **Namespace:**

http://schemas.microsoft.com/office/Excel/Server/WebServices/ExcelServerInternalService/

#### The **ArrayOfExcelServerMessage** type is an array of **ExcelServerMessage** elements (section [2.2.4.23\)](#page-46-2).

```
<xs:complexType name="ArrayOfExcelServerMessage">
  <xs:sequence>
     <xs:element minOccurs="0" maxOccurs="unbounded" name="ExcelServerMessage" nillable="true" 
type="tns:ExcelServerMessage"/>
  </xs:sequence>
```
*[MS-EXSPWS2] — v20140721 Excel Calculation Web Service Version 2 Protocol* 

*Copyright © 2014 Microsoft Corporation.* 

</xs:complexType>

**ExcelServerMessage:** An alert (2) as specified in section [2.2.4.23.](#page-46-2)

#### <span id="page-35-0"></span>**2.2.4.5 ArrayOfInt**

#### **Namespace:**

http://schemas.microsoft.com/office/Excel/Server/WebServices/ExcelServerInternalService/

The **ArrayOfInt** type is an array of integer elements.

```
<xs:complexType name="ArrayOfInt">
  <xs:sequence>
    <xs:element minOccurs="0" maxOccurs="unbounded" name="int" type="xs:int"/>
  </xs:sequence>
</xs:complexType>
```
**int:** An integer value.

#### <span id="page-35-1"></span>**2.2.4.6 ArrayOfPivotFilterItem**

#### **Namespace:**

http://schemas.microsoft.com/office/Excel/Server/WebServices/ExcelServerInternalService/

The **ArrayOfPivotFilterItem** type is an array of **PivotFilterItem** elements (section [2.2.4.26\)](#page-49-2).

```
<xs:complexType name="ArrayOfPivotFilterItem">
  <xs:sequence>
    <xs:element minOccurs="0" maxOccurs="unbounded" name="PivotFilterItem" nillable="true" 
type="tns:PivotFilterItem"/>
   </xs:sequence>
</xs:complexType>
```
**PivotFilterItem:** A **PivotFilterItem** element as specified in section [2.2.4.26.](#page-49-2)

#### <span id="page-35-2"></span>**2.2.4.7 ArrayOfPresenceUserInfo**

#### **Namespace:**

http://schemas.microsoft.com/office/Excel/Server/WebServices/ExcelServerInternalService/

#### The **ArrayOfPresenceUserInfo** type is an array of **PresenceUserInfo** elements (section  $2.2.4.30$ ).

```
<xs:complexType name="ArrayOfPresenceUserInfo">
  <xs:sequence>
    <xs:element minOccurs="0" maxOccurs="unbounded" name="PresenceUserInfo" nillable="true" 
type="tns:PresenceUserInfo"/>
  </xs:sequence>
</xs:complexType>
```
**PresenceUserInfo:** A **PresenceUserInfo** element as specified in section [2.2.4.30.](#page-53-3)

*[MS-EXSPWS2] — v20140721 Excel Calculation Web Service Version 2 Protocol* 

*Copyright © 2014 Microsoft Corporation.*
# **2.2.4.8 ArrayOfRangeValuesA1**

### **Namespace:**

http://schemas.microsoft.com/office/Excel/Server/WebServices/ExcelServerInternalService/

The **ArrayOfRangeValuesA1** type is an array of **RangeValuesA1** elements (section [2.2.4.31\)](#page-53-0).

```
<xs:complexType name="ArrayOfRangeValuesA1">
  <xs:sequence>
    <xs:element minOccurs="0" maxOccurs="unbounded" name="RangeValuesA1" nillable="true" 
type="tns:RangeValuesA1"/>
  </xs:sequence>
</xs:complexType>
```
<span id="page-36-1"></span>**RangeValuesA1:** A **RangeValuesA1** element as specified in section [2.2.4.31.](#page-53-0)

## **2.2.4.9 ArrayOfSlicerFormatElement**

#### **Namespace:**

http://schemas.microsoft.com/office/Excel/Server/WebServices/ExcelServerInternalService/

An array of **SlicerFormatElement** elements (section [2.2.4.37\)](#page-56-0). The position of the **SlicerFormatElement** in the array indicates which slicer visual component the **SlicerFormatElement** is applied to.

The array MUST have 10 elements. The table in section [2.2.4.9.1](#page-36-0) lists the index in the array and the corresponding slicer visual component to which the **SlicerFormatElement** at that index is applied.

```
<xs:complexType name="ArrayOfSlicerFormatElement">
  <xs:sequence>
     <xs:element minOccurs="0" maxOccurs="unbounded" name="SlicerFormatElement" 
nillable="true" type="tns:SlicerFormatElement"/>
  </xs:sequence>
</xs:complexType>
```
<span id="page-36-0"></span>**SlicerFormatElement:** A **SlicerFormatElement** element as specified in section [2.2.4.37.](#page-56-0)

# **2.2.4.9.1 Slicer Visual component Table**

The following table lists the index in the array of **SlicerFormatElement** elements and the corresponding slicer visual component to which the **SlicerFormatElement** at that index is applied.

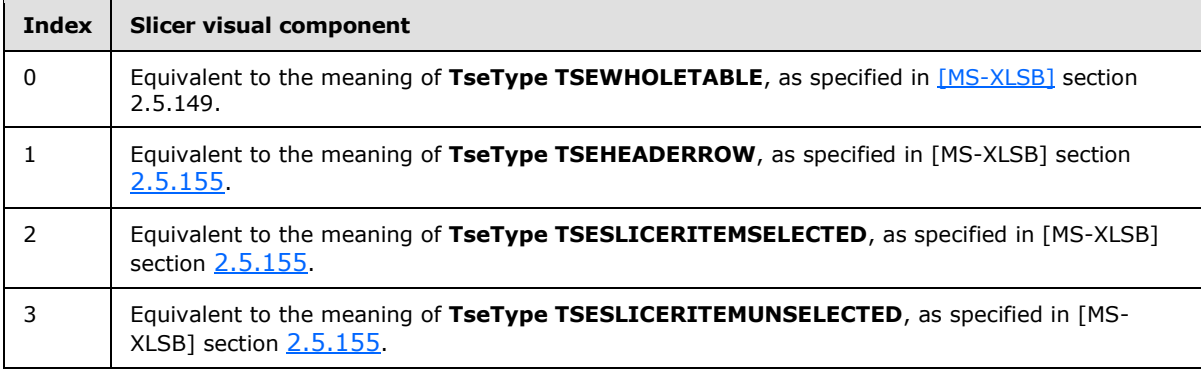

*[MS-EXSPWS2] — v20140721 Excel Calculation Web Service Version 2 Protocol* 

*Copyright © 2014 Microsoft Corporation.* 

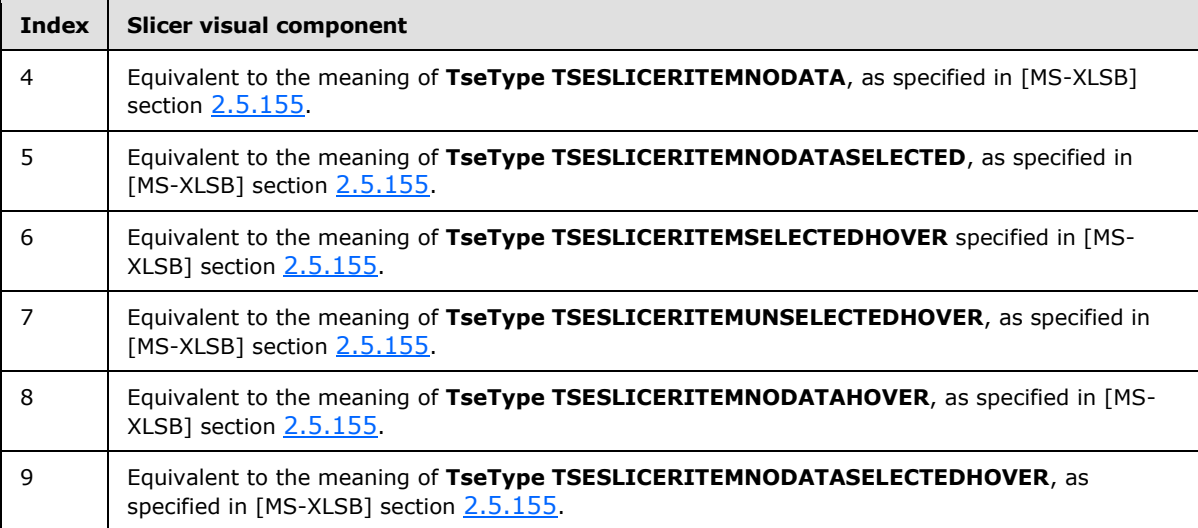

## **2.2.4.10 ArrayOfSlicerItem**

#### <span id="page-37-0"></span>**Namespace:**

http://schemas.microsoft.com/office/Excel/Server/WebServices/ExcelServerInternalService/

An array of **SlicerItem** elements (section [2.2.4.39\)](#page-58-0).

```
<xs:complexType name="ArrayOfSlicerItem">
  <xs:sequence>
    <xs:element minOccurs="0" maxOccurs="unbounded" name="SlicerItem" nillable="true" 
type="tns:SlicerItem"/>
  </xs:sequence>
</xs:complexType>
```
**SlicerItem:** A **SlicerItem** element as specified in section [2.2.4.39.](#page-58-0)

## **2.2.4.11 ArrayOfString**

**Namespace:** http://schemas.microsoft.com/office/Excel/Server/WebServices/ExcelServerInternalService/

The **ArrayOfString** complex type is an array of string elements.

```
<xs:complexType name="ArrayOfString">
  <xs:sequence>
    <xs:element minOccurs="0" maxOccurs="unbounded" name="string" nillable="true" 
type="xs:string"/>
   </xs:sequence>
</xs:complexType>
```
#### **string:** A string value.

*[MS-EXSPWS2] — v20140721 Excel Calculation Web Service Version 2 Protocol* 

*Copyright © 2014 Microsoft Corporation.* 

# **2.2.4.12 AutoFilterCriteria**

### <span id="page-38-0"></span>**Namespace:**

http://schemas.microsoft.com/office/Excel/Server/WebServices/ExcelServerInternalService/

Used to instruct the protocol server on how to apply a filter on an AutoFilter in the workbook. This complex type is used as part of the **AutoFilterOptions** complex type (section [2.2.4.14\)](#page-39-0) through the **ArrayOfAutoFilterCriteria** complex type (section [2.2.4.2\)](#page-34-0).

```
<xs:complexType name="AutoFilterCriteria">
  <xs:sequence>
    <xs:element minOccurs="1" maxOccurs="1" name="Type" type="tns:AutoFilterOperationType"/>
     <xs:element minOccurs="1" maxOccurs="1" name="Relation" 
type="tns:AutoFilterRelationOperator"/>
    <xs:element minOccurs="0" maxOccurs="1" name="Value" type="xs:string"/>
  </xs:sequence>
</xs:complexType>
```
**Type:** The type of operation as specified in section [2.2.5.3.](#page-73-0) Used when comparing the **Value** element as specified in section [2.2.4.14.](#page-39-0)

**Relation:** Specifies how to combine an instance of this filter with one appearing after it in an **ArrayOfAutoFilterCriteria**. When this complex type is the last element inside an **ArrayOfAutoFilterCriteria**, it MUST contain the "Nil" value specified in section [2.2.5.4.](#page-74-0) When this complex type is not the last element inside an **ArrayOfAutoFilterCriteria**, it MUST contain either the "And" or "Or" values specified in section  $2.2.5.4$ .

**Value:** The string that will be used to filter a worksheet or a table. MUST be present. MUST NOT be longer than 32,768 characters.

## **2.2.4.13 AutoFilterDateNodeInfo**

#### <span id="page-38-1"></span>**Namespace:**

http://schemas.microsoft.com/office/Excel/Server/WebServices/ExcelServerInternalService/

Specifies how AutoFilter filter date values are filtered by the protocol server.

```
<xs:complexType name="AutoFilterDateNodeInfo">
  <xs:sequence>
    <xs:element minOccurs="1" maxOccurs="1" name="NodeType" 
type="tns:AutoFilterDateNodeType"/>
    <xs:element minOccurs="1" maxOccurs="1" name="Year" type="xs:short"/>
    <xs:element minOccurs="1" maxOccurs="1" name="Month" type="xs:short"/>
    <xs:element minOccurs="1" maxOccurs="1" name="Day" type="xs:short"/>
    <xs:element minOccurs="1" maxOccurs="1" name="Hour" type="xs:short"/>
    <xs:element minOccurs="1" maxOccurs="1" name="Minute" type="xs:short"/>
    <xs:element minOccurs="1" maxOccurs="1" name="Second" type="xs:short"/>
  </xs:sequence>
</xs:complexType>
```
**NodeType:** The type of the node. Specifies the element that is included in the filter as specified in section [2.2.5.2.](#page-72-0)

**Year:** The year part of a date. MUST be greater than or equal to 1900 and less than or equal to 9999.

*[MS-EXSPWS2] — v20140721 Excel Calculation Web Service Version 2 Protocol* 

*Copyright © 2014 Microsoft Corporation.* 

*Release: July 31, 2014*

**Month:** The month part of a date. MUST be greater than or equal to zero and less than or equal to 12. The protocol server MUST ignore the value zero ("0").

**Day:** The day part of a date. MUST be greater than or equal to zero and less than or equal to 31, and SHOUL[D<2>](#page-361-0) be a valid day of the month for the year specified in the **Year** element and month specified in the **Month** element. The protocol server SHOUL[D<3>](#page-361-1) ignore the value zero ("0").

**Hour:** The hour part of a date. MUST be greater than or equal to zero and less than or equal to 23.

**Minute:** The minute part of a date. MUST be greater than or equal to zero and less than or equal to 59.

**Second:** The second part of a date. MUST be greater than or equal to zero and less than or equal to 59.

## **2.2.4.14 AutoFilterOptions**

### <span id="page-39-0"></span>**Namespace:**

http://schemas.microsoft.com/office/Excel/Server/WebServices/ExcelServerInternalService/

Used to specify the filter applied to an AutoFilter column (2).

```
<xs:complexType name="AutoFilterOptions">
  <xs:sequence>
    <xs:element minOccurs="0" maxOccurs="1" name="AutoFilterType" type="xs:string"/>
    <xs:element minOccurs="0" maxOccurs="1" name="Criteria" 
type="tns:ArrayOfAutoFilterCriteria"/>
    <xs:element minOccurs="1" maxOccurs="1" name="CriteriaType" 
type="tns:AutoFilterCriteriaType"/>
    <xs:element minOccurs="1" maxOccurs="1" name="Id" type="xs:unsignedInt"/>
    <xs:element minOccurs="0" maxOccurs="1" name="SheetName" type="xs:string"/>
    <xs:element minOccurs="1" maxOccurs="1" name="Column" type="xs:int"/>
    <xs:element minOccurs="1" maxOccurs="1" name="NamedObjectView" type="xs:boolean"/>
  </xs:sequence>
</xs:complexType>
```
**AutoFilterType:** The object on which the filter operates. MUST be either "Sheet" or "Table".

**Criteria:** The list of **AutoFilterCriteria** complex types (section [2.2.4.12\)](#page-38-0) that specify how values are filtered. If the **CriteriaType** element contains a value different from "Nil", this element MUST NOT be present. If **Criteria** contains two **AutoFilterCriteria** elements, they MUST be one of the following:

- The **Type** and **Relation** elements of the first **AutoFilterCriteria** MUST be "GTEQ" and "And" respectively. The **Type** and **Relation** elements of the second **AutoFilterCriteria** MUST be "LTEQ" and "Nil" respectively.
- The **Type** and **Relation** elements of the first **AutoFilterCriteria** MUST be "LT" and "Or" respectively. The **Type** and **Relation** elements of the second **AutoFilterCriteria** MUST be "GT" and "Nil" respectively.

**CriteriaType:** The type of filter to apply as specified in section [2.2.5.1.](#page-70-0)

**Id:** The identifier of the table that has the filter applied to it. If the **AutoFilterType** element contains the string "Sheet" then this element MUST be ignored. If the **AutoFilterType** element contains the string "Table", this element MUST contain a value that was previously returned from

*Copyright © 2014 Microsoft Corporation.* 

*<sup>[</sup>MS-EXSPWS2] — v20140721 Excel Calculation Web Service Version 2 Protocol* 

the protocol server in the **ID** attribute of **CT\_autofilter** complex type, as specified in [\[MS-](%5bMS-EXSPXML%5d.pdf)[EXSPXML\]](%5bMS-EXSPXML%5d.pdf) section 2.2.19.

**SheetName:** The name of the worksheet or **[named object](%5bMS-OFCGLOS%5d.pdf)** containing the AutoFilter. MUST be present. MUST NOT be empty. If the **NamedObjectView** element is set to "true", the following apply:

- The value in the **SheetName** element is a named object on the workbook.
- The length of **SheetName** MUST NOT be longer than 287 characters.

If the **NamedObjectView** element is set to "false", the following apply:

- The value in the **SheetName** element is a worksheet on the workbook.
- The length of **SheetName** MUST NOT be longer than 31 characters.

**Column:** Specifies the one-based index of the column of the AutoFilter. If the **AutoFilterType** element contains the value "Table", this value MUST be greater than or equal to 1 and less than or equal to the number of columns in the Table containing the AutoFilter. If the **AutoFilterType** element contains the value "Sheet", this value MUST be greater than or equal to 1 and less than or equal to the last numeric index of the column on the worksheet that contains an AutoFilter.

**NamedObjectView:** Specifies whether this filter is to be applied to an AutoFilter that is located on a worksheet or on a named object. MUST be set to "true" if AutoFilter is located on a named object, MUST be "false" otherwise.

#### **2.2.4.15 BorderFormat**

#### **Namespace:**

http://schemas.microsoft.com/office/Excel/Server/WebServices/ExcelServerInternalService/

Specifies the formatting to apply to the border of the slicer visual components.

```
<xs:complexType name="BorderFormat">
  <xs:sequence>
    <xs:element minOccurs="0" maxOccurs="1" name="Thickness" type="tns:ArrayOfInt"/>
    <xs:element minOccurs="0" maxOccurs="1" name="Color" type="tns:ArrayOfInt"/>
    <xs:element minOccurs="0" maxOccurs="1" name="LineStyle" type="tns:ArrayOfInt"/>
    <xs:element minOccurs="1" maxOccurs="1" name="Position" type="xs:int"/>
  </xs:sequence>
</xs:complexType>
```
**Thickness:** An array of **[border thickness](%5bMS-OFCGLOS%5d.pdf)** in **[pixels](%5bMS-OFCGLOS%5d.pdf)**. MUST be present. The array MUST contain 4 elements. The first element is the Top **[border](%5bMS-OFCGLOS%5d.pdf)**, the second element is the Bottom border, the third element is the Left border, and the fourth element is the Right border. The value of each element in the array MUST be greater than or equal to zero, and MUST be less than or equal to 3.

**Color:** An array of border colors. MUST be present. The array MUST contain 4 elements. The first element is the Top border, the second element is Bottom border, the third element is the Left border, and the fourth element is the Right border. The value of each element in the array MUST be a **LongRGBA,** as specified in [\[MS-XLSB\]](%5bMS-XLSB%5d.pdf) section 2.5.89.

**LineStyle:** An array of border line styles. MUST be present. The array MUST contain 4 elements. The first element is the Top border, the second element is Bottom border, the third element is the

*[MS-EXSPWS2] — v20140721 Excel Calculation Web Service Version 2 Protocol* 

*Copyright © 2014 Microsoft Corporation.* 

Left border, and the fourth element is the Right border. The value of each element in the array MUST be one of the values described in the following table.

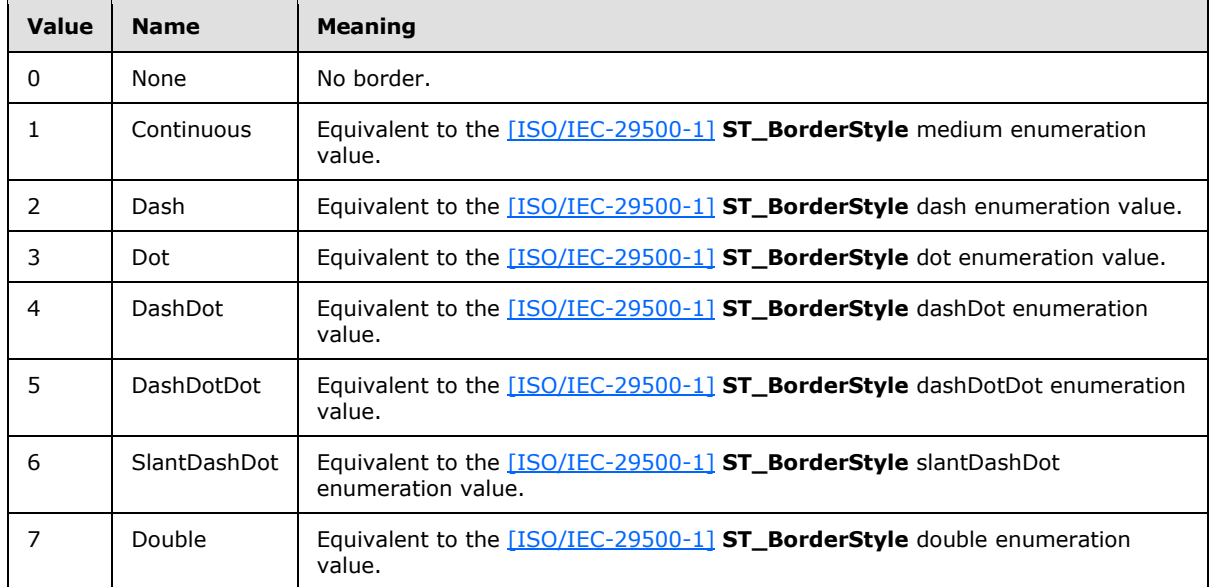

**Position:** Edge or set of edges of the slicer visual component to which the border information applies. If none of the edges of the slicer visual component have a border, **Position** MUST be zero. Otherwise, the value for **Position** MUST be the sum of one or more of the values listed in the following table:

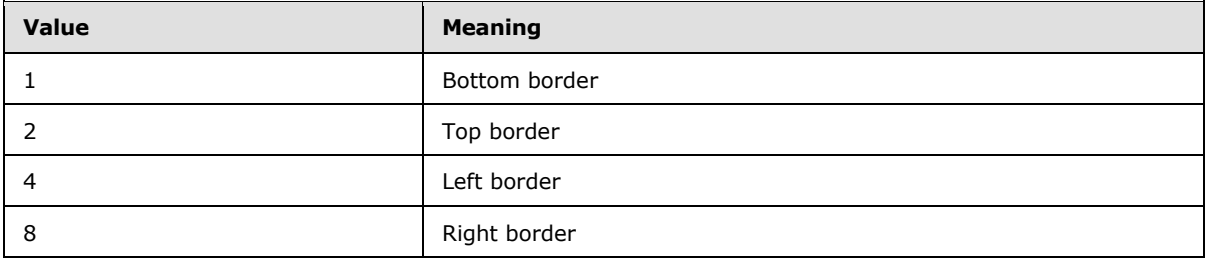

## **2.2.4.16 CellCompoundValue**

#### **Namespace:**

http://schemas.microsoft.com/office/Excel/Server/WebServices/ExcelServerInternalService/

The **CellCompoundValue** complex type contains the number formatted and the unformatted value of a cell.

```
<xs:complexType name="CellCompoundValue">
  <xs:sequence>
    <xs:element minOccurs="0" maxOccurs="1" name="Value"/>
     <xs:element minOccurs="0" maxOccurs="1" name="Formatted" type="xs:string"/>
  </xs:sequence>
</xs:complexType>
```
**Value:** The unformatted value of a cell. If present MUST be one of the following types:

*[MS-EXSPWS2] — v20140721 Excel Calculation Web Service Version 2 Protocol* 

*Copyright © 2014 Microsoft Corporation.* 

- Boolean
- Double
- **String**
- **CellError** as specified in section [2.2.5.5.](#page-75-0)

<span id="page-42-1"></span>**Formatted:** The number formatted value of the cell. MUST be present.

## **2.2.4.17 CollaborationParameter**

#### **Namespace:**

http://schemas.microsoft.com/office/Excel/Server/WebServices/ExcelServerInternalService/

The **CollaborationParameter** complex type encapsulates input about end user presence.

```
<xs:complexType name="CollaborationParameter">
  <xs:sequence>
    <xs:element minOccurs="0" maxOccurs="1" name="CollaborationState" 
type="tns:CollaborationState"/>
   </xs:sequence>
</xs:complexType>
```
<span id="page-42-2"></span>**CollaborationState:** A **CollaborationState** as specified in section [2.2.4.19.](#page-42-0) MUST be present.

## **2.2.4.18 CollaborationResult**

## **Namespace:**

http://schemas.microsoft.com/office/Excel/Server/WebServices/ExcelServerInternalService/

The **CollaborationResult** complex type encapsulates output about end user presence.

```
<xs:complexType name="CollaborationResult">
  <xs:sequence>
    <xs:element minOccurs="0" maxOccurs="1" name="CollaborationState" 
type="tns:CollaborationState"/>
    <xs:element minOccurs="0" maxOccurs="1" name="Users" type="tns:ArrayOfPresenceUserInfo"/>
  </xs:sequence>
</xs:complexType>
```
**CollaborationState:** A **CollaborationState** as specified in section [2.2.4.19.](#page-42-0) MUST be present.

**Users:** An **ArrayOfPresenceUserInfo** as specified in **ArrayOfPresenceUserInfo** (section [2.2.4.7\)](#page-35-0).

## **2.2.4.19 CollaborationState**

#### <span id="page-42-0"></span>**Namespace:**

http://schemas.microsoft.com/office/Excel/Server/WebServices/ExcelServerInternalService/

The **CollaborationState** complex type encapsulates information about the state of the end user presence information.

```
<xs:complexType name="CollaborationState">
```
*[MS-EXSPWS2] — v20140721 Excel Calculation Web Service Version 2 Protocol* 

*Copyright © 2014 Microsoft Corporation.* 

```
 <xs:sequence>
     <xs:element minOccurs="1" maxOccurs="1" name="UserListVersion" type="xs:int"/>
  </xs:sequence>
</xs:complexType>
```
<span id="page-43-0"></span>**UserListVersion:** The version number of the user list. MUST be zero or greater.

## **2.2.4.20 CommandParameter**

#### **Namespace:**

http://schemas.microsoft.com/office/Excel/Server/WebServices/ExcelServerInternalService/

The **CommandParameter** complex type is an input used by some protocol server operations.

```
<xs:complexType name="CommandParameter">
  <xs:sequence>
    <xs:element minOccurs="0" maxOccurs="1" name="WorkbookId" type="xs:string"/>
    <xs:element minOccurs="1" maxOccurs="1" name="StateId" type="xs:int"/>
     <xs:element minOccurs="0" maxOccurs="1" name="VisibleSheetRangeRequest" 
type="tns:VisibleSheetRange"/>
    <xs:element minOccurs="0" maxOccurs="1" name="WorkOnBehalfRequest" 
type="tns:WorkOnBehalf"/>
    <xs:element minOccurs="1" maxOccurs="1" name="Confirmation" 
type="tns:ExcelServerMessageId"/>
    <xs:element minOccurs="1" maxOccurs="1" name="ConfirmationChoice" type="xs:boolean"/>
    <xs:element minOccurs="0" maxOccurs="1" name="ProtocolClientId" type="xs:string"/>
    <xs:element minOccurs="0" maxOccurs="1" name="UserFriendlyDisplayName" type="xs:string"/>
    <xs:element minOccurs="0" maxOccurs="1" name="Zone" type="xs:string"/>
    <xs:element minOccurs="0" maxOccurs="1" name="PreviousOwnerId" type="xs:string"/>
    <xs:element minOccurs="1" maxOccurs="1" name="RequestSiteId" 
xmlns:q1="http://microsoft.com/wsdl/types/" type="q1:guid"/>
    <xs:element minOccurs="0" maxOccurs="1" name="RequestId" type="xs:string"/>
     <xs:element minOccurs="1" maxOccurs="1" name="CompleteResponseTimeout" type="xs:int"/>
     <xs:element minOccurs="1" maxOccurs="1" name="Flags" type="tns:CommandParameterFlags"/>
    <xs:element minOccurs="0" maxOccurs="1" name="RequestLimits" type="tns:RequestLimits"/>
    <xs:element minOccurs="0" maxOccurs="1" name="CollaborationParameter" 
type="tns:CollaborationParameter"/>
   </xs:sequence>
</xs:complexType>
```
**WorkbookId:** The session identifier (2) that is returned in the **workbookId,** as specified in **OpenWorkbookResponse** (section [3.1.4.30.2.2\)](#page-213-0). See section [2.2.5.21.](#page-114-0) If present, it MUST NOT be empty. For all operations other than **OpenWorkbook** (section [3.1.4.30\)](#page-210-0), MUST have a value that has been obtained from a previous call to **OpenWorkbook**. For **OpenWorkbook**, the following apply:

- If a session identifier has already been returned by the protocol server for a previous **OpenWorkbook**, **WorkbookId** MUST have that value.
- If this operation is used to create a new session (2) on the protocol server, MUST NOT be present.

**StateId:** The state identifier as specified in section [3.1.1.](#page-118-0) MUST be incremented by the protocol server on every operation that changes the state of the session.

*[MS-EXSPWS2] — v20140721 Excel Calculation Web Service Version 2 Protocol* 

*Copyright © 2014 Microsoft Corporation.* 

**VisibleSheetRangeRequest:** The requested range that is returned by the protocol server in **SpreadsheetData**, as specified in section [2.2.4.21.](#page-45-0) See section [2.2.4.44.](#page-62-0)

**WorkOnBehalfRequest:** MUST NOT be present.

**Confirmation:** The **[external data](%5bMS-OFCGLOS%5d.pdf)** refresh **[confirmation](%5bMS-OFCGLOS%5d.pdf)**. MUST be either "ConfirmDataRefresh" or "Blank". MUST be **ConfirmDataRefresh**, with **ConfirmationChoice** set to "true" to allow external data refresh for the lifetime of the session, or with **ConfirmationChoice** set to "false" to prevent external data refresh for the current operation. Otherwise, the protocol server MUST ignore **ConfirmationChoice**.

**ConfirmationChoice:** The external data refresh confirmation choice. See **Confirmation**.

**ProtocolClientId:** The protocol server MUST ignore the value unless specified otherwise. The protocol client MAY pass any value.

**UserFriendlyDisplayName:** The **[user display name](%5bMS-OFCGLOS%5d.pdf)**. MUST be present.

**Zone:** The **[URL zone](%5bMS-OFCGLOS%5d.pdf)** of the **[site collection](%5bMS-OFCGLOS%5d.pdf)**. MUST be present. MUST be set to any one of the following values:

- "Internet"
- "Intranet"
- "Extranet"
- "Default"
- "Custom"

**PreviousOwnerId:** The instance identifier of a protocol server, as specified in section [3.1.1.](#page-118-0) If the current request is not **OpenWorkbook**, MUST NOT be present. Otherwise, if the last response from a protocol server has returned a soap fault, as specified in section [2.2.2,](#page-27-0) with the **WrongEcs** value in the **Id** element of the returned **ExcelServerMessage**, the protocol client MUST send a **PreviousOwnerId** with the value of the **WrongEcsServerId** element from that **ExcelServerMessage**.

**RequestSiteId:** The **[site identifier](%5bMS-OFCGLOS%5d.pdf)**. MUST be present.

**RequestId:** An identifier of an ongoing asynchronous request on the protocol server, as specified in section  $3.1.1$ . If the last response on the same session from the protocol server has returned a **CommandResult** that contained a non-empty value for the **RequestId** element, it MUST contain the same value. Otherwise, MUST NOT be present.

**CompleteResponseTimeout:** The estimated timeout, in milliseconds, after which the protocol server returns a response in cases where the operation has not yet finished, as specified in section [3.1.1.](#page-118-0)

**Flags:** Control flags as specified in section [2.2.5.6.](#page-75-1)

**RequestLimits:** Request limits as specified in section [2.2.4.32.](#page-54-0)

**CollaborationParameter:** End user presence information as specified in section [2.2.4.17.](#page-42-1) MUST NOT be present if the associated session (2) is not an edit session. The **UserListVersion** element of **CollaborationState** contains the last non-empty **CollaborationState** value received in a response on the same session from the protocol server.

*[MS-EXSPWS2] — v20140721 Excel Calculation Web Service Version 2 Protocol* 

*Copyright © 2014 Microsoft Corporation.* 

# **2.2.4.21 CommandResult**

### <span id="page-45-0"></span>**Namespace:**

http://schemas.microsoft.com/office/Excel/Server/WebServices/ExcelServerInternalService/

The **CommandResult** complex type is an operation response message used by most protocol server operations.

```
<xs:complexType name="CommandResult">
  <xs:sequence>
     <xs:element minOccurs="0" maxOccurs="1" name="TransientEditSessionToken" 
type="xs:string"/>
    <xs:element minOccurs="1" maxOccurs="1" name="StateId" type="xs:int"/>
     <xs:element minOccurs="0" maxOccurs="1" name="SpreadsheetData" type="xs:string"/>
     <xs:element minOccurs="0" maxOccurs="1" name="ExtendedInfo" 
type="tns:CommandResultExtendedInfo"/>
     <xs:element minOccurs="0" maxOccurs="1" name="PeriodicRefreshInfo" 
type="tns:PeriodicRefreshInfo"/>
    <xs:element minOccurs="0" maxOccurs="1" name="HealthInformation" 
type="tns:ServerHealthInformation"/>
    <xs:element minOccurs="1" maxOccurs="1" name="SecondsBeforeNextPoll" type="xs:int"/>
     <xs:element minOccurs="1" maxOccurs="1" name="EditSessionIsDirty" type="xs:boolean"/>
     <xs:element minOccurs="1" maxOccurs="1" name="EditSessionHasMultipleCollaborationUsers" 
type="xs:boolean"/>
    <xs:element minOccurs="0" maxOccurs="1" name="RequestId" type="xs:string"/>
     <xs:element minOccurs="0" maxOccurs="1" name="CollaborationResult" 
type="tns:CollaborationResult"/>
   </xs:sequence>
</xs:complexType>
```
**TransientEditSessionToken:** A unique string associated with the current session (2). MUST NOT be present if the associated session (2) is not an edit session. MUST be present and non-empty if the associated session (2) is an edit session.

**StateId:** The state identifier, as specified in section [3.1.1.](#page-118-0) The protocol server MUST set **StateId** to the state identifier value for the current session.

**SpreadsheetData:** The range to be returned as the result of a **VisibleSheetRangeRequest.** See section [2.2.4.44.](#page-62-0) MUST NOT be present if **VisibleSheetRangeRequest** was not present in **CommandParameter** (section [2.2.4.20\)](#page-43-0) in the request message of the same operation. MUST be present if **VisibleSheetRangeRequest** was present in **CommandParameter** in the request message of the same operation.

**ExtendedInfo:** More information about the result of the operation, as specified in **CommandResultExtendedInfo**.

**PeriodicRefreshInfo:** Information about connected data on the workbook that can **[expire](%5bMS-OFCGLOS%5d.pdf)**, as specified in **PeriodicRefreshInfo** (section [2.2.4.25\)](#page-49-0). MUST NOT be present if the **Messages** element of **CommandResultExtendedInfo** contains at least one element.

**HealthInformation:** The health information of the protocol server, as specified in **ServerHealthInformation** (section [2.2.4.34\)](#page-55-0).

**SecondsBeforeNextPoll:** MUST be ignored by the protocol client.

*[MS-EXSPWS2] — v20140721 Excel Calculation Web Service Version 2 Protocol* 

*Copyright © 2014 Microsoft Corporation.* 

**EditSessionIsDirty:** Specifies whether the associated session (2) has unsaved changes. MUST be present. MUST be "false" if the associated session (2) is not an edit session. Otherwise, the following apply:

- MUST be "true" if the associated session (2) has unsaved changes.
- MUST be "false" if the associated session (2) does not have unsaved changes.

**EditSessionHasMultipleCollaborationUsers:** Specifies whether the associated session (2) has multiple participants. MUST be "false" if the session (2) is not an edit session.

**RequestId:** An identifier of an ongoing asynchronous request on the protocol server, as specified in section [3.1.1.](#page-118-0) If the asynchronous request has not yet finished, **RequestId** MUST be present and MUST uniquely identify the request. Otherwise, MUST NOT be present.

**CollaborationResult:** End user presence information, as specified in **CollaborationResult** (section [2.2.4.18\)](#page-42-2). MUST NOT be present if the associated session (2) is not an edit session. MUST be present and non-empty if the associated session (2) is an edit session. The **UserListVersion** element of **CollaborationState** contains the version of the user list tracked by the protocol server. The **Users** element MUST be present and non-empty if the **UserListVersion** element of **CollaborationState** received in the current request's **CommandParameter** is less than the **UserListVersion** of the session (2). It contains a list of **PresenceUserInfo** elements, representing the current participants of the session (2), as specified in **PresenceUserInfo** (section [2.2.4.30\)](#page-53-1).

## **2.2.4.22 CommandResultExtendedInfo**

#### **Namespace:**

http://schemas.microsoft.com/office/Excel/Server/WebServices/ExcelServerInternalService/

The **CommandResultExtendedInfo** complex type provides extended information for **CommandResult** (section [2.2.4.21\)](#page-45-0).

```
<xs:complexType name="CommandResultExtendedInfo">
  <xs:sequence>
     <xs:element minOccurs="0" maxOccurs="1" name="Messages" 
type="tns:ArrayOfExcelServerMessage"/>
    <xs:element minOccurs="1" maxOccurs="1" name="WarnOnManualDataRefresh" 
type="xs:boolean"/>
  </xs:sequence>
</xs:complexType>
```
**Messages:** Alert (2) information. See section [2.2.4.4.](#page-34-1) MUST be present.

**WarnOnManualDataRefresh:** Specifies whether external data refresh confirmation is needed. MUST be present. MUST be "true" if external data refresh has never been confirmed as specified in **CommandParameter** (section [2.2.4.20\)](#page-43-0). MUST be "false" if external data refresh has been confirmed or if it is not required as specified in **CommandParameter**, or if **WorkbookId** is not present inside **parameter** in the **OpenWorkbook** element, as specified in the **OpenWorkbook** operation (section  $3.1.4.30$ ).

## **2.2.4.23 ExcelServerMessage**

**Namespace:** http://schemas.datacontract.org/2004/07/Microsoft.Office.Excel.Server

An alert (2) information returned by the protocol server.

*[MS-EXSPWS2] — v20140721 Excel Calculation Web Service Version 2 Protocol* 

*Copyright © 2014 Microsoft Corporation.* 

```
<xs:complexType name="ExcelServerMessage">
  <xs:sequence>
    <xs:element minOccurs="0" name="Appearance" type="tns:ExcelServerMessageAppearance"/>
    <xs:element minOccurs="0" name="Caption" nillable="true" type="xs:string"/>
     <xs:element minOccurs="0" name="Description" nillable="true" type="xs:string"/>
     <xs:element minOccurs="0" name="ExtendedDescription" nillable="true" type="xs:string"/>
     <xs:element minOccurs="0" name="HasClientUrl" type="xs:boolean"/>
    <xs:element minOccurs="0" name="HasOpenItemPermission" type="xs:boolean"/>
    <xs:element minOccurs="0" name="HealthInformation" nillable="true" 
type="tns:ServerHealthInformation"/>
    <xs:element minOccurs="0" name="HelpDisplayText" nillable="true" type="xs:string"/>
    <xs:element minOccurs="0" name="HelpTopicId" nillable="true" type="xs:string"/>
    <xs:element minOccurs="0" name="Id" type="tns:ExcelServerMessageId"/>
    <xs:element minOccurs="0" name="Severity" type="tns:ExcelServerMessageSeverity"/>
    <xs:element minOccurs="0" name="Type" type="tns:ExcelServerMessageType"/>
    <xs:element minOccurs="0" name="WrongEcsServerId" nillable="true" type="xs:string"/>
   </xs:sequence>
</xs:complexType>
```
**Appearance:** The **[control buttons](%5bMS-OFCGLOS%5d.pdf)** of the alert (2), as specified in section [2.2.5.7.](#page-76-0) MUST be present.

**Caption:** A **[caption](%5bMS-OFCGLOS%5d.pdf)** for the alert (2). MUST be present. MUST be in the language **[UI culture](%5bMS-OFCGLOS%5d.pdf)** of the session (2).

**Description:** A text description of the alert (2). MUST be present. MUST NOT be empty. MUST be in the language UI culture of the session (2).

**ExtendedDescription:** An extended description of the alert (2). MUST be present. MUST be in the language UI culture of the session (2).

**HasClientUrl:** MUST be ignored by the protocol client.

**HasOpenItemPermission:** Specifies whether the user has **[Open Item permission](%5bMS-OFCGLOS%5d.pdf)** to the **[workbook file](%5bMS-OFCGLOS%5d.pdf)**. MUST be set to "true" if the user has Open Item permission, MUST be set to "false" otherwise. MUST be present.

**HealthInformation:** The health information of the protocol server, as specified in section [2.2.4.34.](#page-55-0) MUST be present.

**HelpDisplayText:** A description of the help topic. MUST be present. MUST be in the language UI culture of the session (2).

**HelpTopicId:** The **[Help topic identifier.](%5bMS-OFCGLOS%5d.pdf)**

**Id:** The identifier of the alert (2), as specified in section [2.2.5.10.](#page-92-0) MUST be present.

**Severity:** The severity of the alert (2), as specified in section [2.2.5.12.](#page-105-0) MUST be present.

**Type:** The type of the alert (2), as specified in section [2.2.5.14.](#page-106-0) MUST be present.

<span id="page-47-0"></span>**WrongEcsServerId:** The instance identifier of a protocol server, as specified in section [3.1.1.](#page-118-0)

#### **2.2.4.24 ExcelServerMessage**

#### **Namespace:**

http://schemas.microsoft.com/office/Excel/Server/WebServices/ExcelServerInternalService/

*[MS-EXSPWS2] — v20140721 Excel Calculation Web Service Version 2 Protocol* 

*Copyright © 2014 Microsoft Corporation.* 

*Release: July 31, 2014*

### An alert (2) information returned by the protocol server.

```
<xs:complexType name="ExcelServerMessage">
  <xs:sequence>
    <xs:element minOccurs="1" maxOccurs="1" name="HasOpenItemPermission" type="xs:boolean"/>
     <xs:element minOccurs="1" maxOccurs="1" name="HasClientUrl" type="xs:boolean"/>
     <xs:element minOccurs="1" maxOccurs="1" name="Id" type="tns:ExcelServerMessageId"/>
    <xs:element minOccurs="1" maxOccurs="1" name="Severity" 
type="tns:ExcelServerMessageSeverity"/>
    <xs:element minOccurs="1" maxOccurs="1" name="Type" type="tns:ExcelServerMessageType"/>
    <xs:element minOccurs="1" maxOccurs="1" name="Appearance" 
type="tns:ExcelServerMessageAppearance"/>
    <xs:element minOccurs="0" maxOccurs="1" name="Description" type="xs:string"/>
    <xs:element minOccurs="0" maxOccurs="1" name="ExtendedDescription" type="xs:string"/>
    <xs:element minOccurs="0" maxOccurs="1" name="Caption" type="xs:string"/>
    <xs:element minOccurs="0" maxOccurs="1" name="HelpTopicId" type="xs:string"/>
    <xs:element minOccurs="0" maxOccurs="1" name="HelpDisplayText" type="xs:string"/>
    <xs:element minOccurs="0" maxOccurs="1" name="HealthInformation" 
type="tns:ServerHealthInformation"/>
     <xs:element minOccurs="0" maxOccurs="1" name="WrongEcsServerId" type="xs:string"/>
   </xs:sequence>
</xs:complexType>
```
**HasOpenItemPermission:** Specifies whether the user has Open Item permission to the workbook file.

**HasClientUrl:** Specifies that an **[absolute path](%5bMS-OFCGLOS%5d.pdf)** exists for the workbook file. MUST be "true" if the value of the **ClientWorkbookUri** element of **OpenWorkbookOutParameters** (section [3.1.4.30.3.2\)](#page-216-0) is present and is not empty, and MUST be set to "false" otherwise.

**Id:** The identifier of the alert (2), as specified in section [2.2.5.9.](#page-77-0)

**Severity:** The severity of the alert (2), as specified in section [2.2.5.11.](#page-104-0)

**Type:** The type of the alert (2), as specified in section [2.2.5.13.](#page-105-1)

**Appearance:** The control buttons or **[Message Bar notification](%5bMS-OFCGLOS%5d.pdf)** flag associated with the alert (2), as specified in section [2.2.5.7.](#page-76-0)

**Description:** A text description of the alert (2). MUST be present. MUST NOT be empty. MUST be in the language UI culture of the session (2).

**ExtendedDescription:** An extended description of the alert (2). MUST be present. MUST be in the language UI culture of the session (2).

**Caption:** A caption for the alert (2). MUST be present. MUST be in the language UI culture of the session (2).

**HelpTopicId:** The Help topic identifier**.**

**HelpDisplayText:** A description of the Help topic. MUST be present. MUST be in the language UI culture of the session (2).

**HealthInformation:** The health information of the protocol server, as specified in section [2.2.4.34.](#page-55-0)

**WrongEcsServerId:** The instance identifier of a protocol server, as specified in section [3.1.1.](#page-118-0)

*Copyright © 2014 Microsoft Corporation.* 

# **2.2.4.25 PeriodicRefreshInfo**

## <span id="page-49-0"></span>**Namespace:**

http://schemas.microsoft.com/office/Excel/Server/WebServices/ExcelServerInternalService/

The **PeriodicRefreshInfo** complex type is used to return expired external data related information.

```
<xs:complexType name="PeriodicRefreshInfo">
  <xs:sequence>
    <xs:element minOccurs="1" maxOccurs="1" name="ExpirationTime" type="xs:int"/>
     <xs:element minOccurs="0" maxOccurs="1" name="ConnectionNames" type="tns:ArrayOfString"/>
  </xs:sequence>
</xs:complexType>
```
**ExpirationTime:** The number of seconds left before the next external data expires. MUST be greater than or equal to zero.

**ConnectionNames:** The names of the **[data connections \(2\)](%5bMS-OFCGLOS%5d.pdf)** that expire after the number of seconds specified by **ExpirationTime**. MUST be present. MUST have one or more entries. Each entry MUST NOT have the **xsi:nil** attribute set to "true" and MUST NOT be empty.

## **2.2.4.26 PivotFilterItem**

### <span id="page-49-1"></span>**Namespace:**

http://schemas.microsoft.com/office/Excel/Server/WebServices/ExcelServerInternalService/

A PivotTable member that is part of a PivotTable manual filter hierarchy.

```
<xs:complexType name="PivotFilterItem">
  <xs:complexContent mixed="false">
     <xs:extension base="tns:PivotFilterItemList">
       <xs:sequence>
         <xs:element minOccurs="1" maxOccurs="1" name="CalculatedMember" type="xs:boolean"/>
         <xs:element minOccurs="1" maxOccurs="1" name="LeafItem" type="xs:boolean"/>
         <xs:element minOccurs="1" maxOccurs="1" name="Selected" type="xs:boolean"/>
         <xs:element minOccurs="1" maxOccurs="1" name="Id" type="xs:int"/>
         <xs:element minOccurs="0" maxOccurs="1" name="DisplayString" type="xs:string"/>
      </xs:sequence>
     </xs:extension>
   </xs:complexContent>
</xs:complexType>
```
**CalculatedMember:** Specifies whether the PivotTable member is a calculated PivotTable member . MUST be set to "true" if the PivotTable member is a calculated PivotTable member, and MUST be set to "false" otherwise.

**LeafItem:** Specifies whether the PivotTable member has no **[child](%5bMS-OFCGLOS%5d.pdf)** objects in the PivotTable manual filter hierarchy. MUST be set to "true" if the PivotTable member has no child objects in the PivotTable manual filter hierarchy, and MUST be set to "false" otherwise.

**Selected:** Specifies whether the PivotTable member or all its **[descendants](%5bMS-OFCGLOS%5d.pdf)** in the hierarchy are selected. If **LeafItem** is "true", MUST be set to "true" if the PivotTable member is selected, and MUST be set to "false" otherwise. If **LeafItem** is "false", MUST be set to "true" if all the descendants of the PivotTable member in the hierarchy are selected, and MUST be set to "false" otherwise.

*[MS-EXSPWS2] — v20140721 Excel Calculation Web Service Version 2 Protocol* 

*Copyright © 2014 Microsoft Corporation.* 

**Id:** A unique identifier of the PivotTable member. MUST be greater than or equal to zero. MUST be unique across all the PivotTable members in the PivotTable manual filter hierarchy.

**DisplayString:** The caption of the PivotTable member. MUST be present. MUST NOT be empty.

## **2.2.4.27 PivotFilterItemList**

### **Namespace:**

http://schemas.microsoft.com/office/Excel/Server/WebServices/ExcelServerInternalService/

A list of PivotTable members.

```
<xs:complexType name="PivotFilterItemList">
  <xs:sequence>
     <xs:element minOccurs="1" maxOccurs="1" name="ItemListMaxExceeded" type="xs:boolean"/>
     <xs:element minOccurs="1" maxOccurs="1" name="IsBlanksSelected" type="xs:boolean"/>
     <xs:element minOccurs="1" maxOccurs="1" name="HasBlanks" type="xs:boolean"/>
    <xs:element minOccurs="0" maxOccurs="1" name="PivotFilterItems" 
type="tns:ArrayOfPivotFilterItem"/>
   </xs:sequence>
</xs:complexType>
```
**ItemListMaxExceeded:** Specifies whether there were more PivotTable members available on the protocol server than the amount returned in **PivotFilterItems,** as specified in **ConnectAndGetPivotFilterItemList** (section [3.1.4.9\)](#page-143-0) and **GetPivotFilterItemList** (section [3.1.4.18\)](#page-170-0). MUST be set to "true" if there are more than 1000 **[child PivotTable members](%5bMS-OFCGLOS%5d.pdf)**, and MUST be set to "false" otherwise.

**IsBlanksSelected:** Unused. MUST be set to "false" and MUST be ignored by the protocol client.

**HasBlanks:** Unused. MUST be set to "false".

**PivotFilterItems:** A list of PivotTable members. MUST be present. MUST contain **PivotFilterItem** elements (section [2.2.4.26\)](#page-49-1), as specified in **ConnectAndGetPivotFilterItemList** and **GetPivotFilterItemList**. MUST contain an empty list if **LeafItem** is "true" for the **PivotFilterItem** element. MUST contain an empty list if all the child PivotTable members are **[selected](%5bMS-OFCGLOS%5d.pdf)** and **Selected** is "true" for the **PivotFilterItem** element or if all the child PivotTable members are not selected and **Selected** is "false" for the **PivotFilterItem** element. Otherwise, it MUST be present and contain the list of all the child PivotTable members if there are 1000 or less child PivotTable members, and MUST contain the first 1000 child PivotTable members if there are more than 1000 child PivotTable members.

## **2.2.4.28 PivotOperationOptions**

## **Namespace:**

http://schemas.microsoft.com/office/Excel/Server/WebServices/ExcelServerInternalService/

The **PivotOperationOptions** type is a container for common information used in the following operations related to PivotTables:

- **ApplyPivotFilter** (section [3.1.4.2\)](#page-124-0)
- **ApplyPivotSort** (section [3.1.4.3\)](#page-127-0)
- **ApplyPivotTop10Filter** (section [3.1.4.4\)](#page-130-0)

*[MS-EXSPWS2] — v20140721 Excel Calculation Web Service Version 2 Protocol* 

*Copyright © 2014 Microsoft Corporation.* 

- **ConnectAndGetPivotFilterItemList** (section [3.1.4.9\)](#page-143-0)
- **GetPivotFilterItemList** (section [3.1.4.18\)](#page-170-0)
- **GetPivotMenu** (section [3.1.4.19\)](#page-172-0)
- **RemovePivotFilter** (section [3.1.4.37\)](#page-233-0)
- **TogglePivotDrill** (section [3.1.4.46\)](#page-258-0)

Some of the elements of this type have a common use with all these operations and are specified here. Other elements have specific use information that is specified in the sections of this document addressing those operations.

```
<xs:complexType name="PivotOperationOptions">
  <xs:sequence>
    <xs:element minOccurs="0" maxOccurs="1" name="SheetName" type="xs:string"/>
    <xs:element minOccurs="1" maxOccurs="1" name="SourceIndex" type="xs:int"/>
    <xs:element minOccurs="1" maxOccurs="1" name="NamedObject" type="xs:boolean"/>
    <xs:element minOccurs="0" maxOccurs="1" name="FieldId" type="xs:string"/>
    <xs:element minOccurs="0" maxOccurs="1" name="DataFieldId" type="xs:string"/>
    <xs:element minOccurs="0" maxOccurs="1" name="MemberPropertyId" type="xs:string"/>
    <xs:element minOccurs="0" maxOccurs="1" name="FilterValue1" type="xs:string"/>
    <xs:element minOccurs="0" maxOccurs="1" name="FilterValue2" type="xs:string"/>
    <xs:element minOccurs="1" maxOccurs="1" name="FilterType" type="tns:PivotFilterType"/>
    <xs:element minOccurs="1" maxOccurs="1" name="ParentId" type="xs:int"/>
    <xs:element minOccurs="1" maxOccurs="1" name="Column" type="xs:int"/>
    <xs:element minOccurs="1" maxOccurs="1" name="Row" type="xs:int"/>
    <xs:element minOccurs="0" maxOccurs="1" name="Items" type="tns:ArrayOfInt"/>
    <xs:element minOccurs="1" maxOccurs="1" name="SortByValue" type="xs:boolean"/>
    <xs:element minOccurs="1" maxOccurs="1" name="DataFieldIndex" type="xs:int"/>
   </xs:sequence>
</xs:complexType>
```
**SheetName:** The name of the worksheet or the name of the named object on which the operation is performed. MUST be present and MUST NOT be empty. If the **NamedObject** element is set to "true", the following apply:

- The **SheetName** element MUST refer to a named object in the workbook.
- The length of **SheetName** MUST NOT be longer than 287 characters.

If the **NamedObject** element is set to "false", the following apply:

- The **SheetName** element MUST refer to a worksheet in the workbook.
- The length of **SheetName** MUST NOT be longer than 31 characters.

**SourceIndex:** The index of the connected data. MUST be the value of the **ExternalSourceIndex** attribute of the **CT\_PivotTable** element, as specified in [\[MS-EXSPXML\]](%5bMS-EXSPXML%5d.pdf) section 2.2.27, that is the PivotTable on which the operation is performed, except when used in the **GetPivotMenu** operation, which specifies a different behavior.

**NamedObject:** Specifies whether the operation is performed on a named object. MUST be set to "true" if the operation is performed on a named object. Otherwise, MUST be set to "false".

*[MS-EXSPWS2] — v20140721 Excel Calculation Web Service Version 2 Protocol* 

*Copyright © 2014 Microsoft Corporation.* 

**FieldId:** The identifier for the **PivotTable** field on which the operation is performed. MUST be present and MUST be equal to either the **IdString** element of one of the **PivotField** elements that have **IsHierarchy** set to **"**false" and that are nested inside the **PivotFields** element of the **pivotMenu** element that was retrieved from the protocol server in a previous call to **GetPivotMenu** on the same PivotTable area or to the **PageFieldID** attribute of the **CT\_Cell** element, as specified in [\[MS-EXSPXML\]](%5bMS-EXSPXML%5d.pdf) section 2.2.41, except when used in the following operations, which specify a different behavior:

### **GetPivotMenu**

## **TogglePivotDrill**

**DataFieldId:** The identifier of the **[PivotTable data field](%5bMS-OFCGLOS%5d.pdf)**. MUST NOT be present, except when used in the following operations that specify a different behavior:

## **ApplyPivotFilter**

## **ApplyPivotTop10Filter**

**MemberPropertyId:** The identifier of the **[member property](%5bMS-OFCGLOS%5d.pdf)**. MUST NOT be present, except when used in **ApplyPivotFilter**, which specifies a different behavior.

**FilterValue1:** The first **[PivotTable filter parameter](%5bMS-OFCGLOS%5d.pdf)**. MUST NOT be present, except when used in **ApplyPivotFilter**, which specifies a different behavior.

**FilterValue2:** The second PivotTable filter parameter. MUST NOT be present, except when used in **ApplyPivotFilter**, which specifies a different behavior.

**FilterType:** The type of filter used in the operation. MUST have the value "Invalid", except when used in the following operations, which specify a different behavior:

## **ApplyPivotFilter**

## **ApplyPivotTop10Filter**

**ParentId:** The identifier of the PivotTable member on which the operation is performed. MUST be ignored on receipt by the protocol server, except when used in the following operations, which specify a different behavior:

## **ConnectAndGetPivotFilterItemList**

## **GetPivotFilterItemList**

**Column:** The column (2) of the PivotTable area location. MUST be the zero-based column number of a worksheet cell of the PivotTable that has the **HasDropDown** attribute of the **CT\_Cell** element, as specified in [\[MS-EXSPXML\]](%5bMS-EXSPXML%5d.pdf) section 2.2.41, set to "true", except when used in the **TogglePivotDrill** operation, which specifies a different behavior.

**Row:** The row (2) of the PivotTable area location. MUST be the zero-based row (2) number of a worksheet cell of the PivotTable that has the **HasDropDown** attribute of the **CT\_Cell** element (as specified in [\[MS-EXSPXML\]](%5bMS-EXSPXML%5d.pdf) section 2.2.41) set to "true", except when used in **TogglePivotDrill**, which specifies a different behavior.

**Items:** The list of PivotTable members applied in a PivotTable manual filter. MUST NOT be present, except used in the **ApplyPivotSort** operation, which specifies a different behavior.

**SortByValue:** Specified whether the operation is a sort by value operation. MUST be "false" except used in **ApplyPivotSort**, which specifies a different behavior.

*[MS-EXSPWS2] — v20140721 Excel Calculation Web Service Version 2 Protocol* 

*Copyright © 2014 Microsoft Corporation.* 

**DataFieldIndex:** Specified the index of PivotTable data field. MUST be ignored on receipt except when used in **ApplyPivotSort**, which specifies a different behavior.

## **2.2.4.29 PresenceUserId**

#### <span id="page-53-2"></span>**Namespace:**

http://schemas.microsoft.com/office/Excel/Server/WebServices/ExcelServerInternalService/

The **PresenceUserId** complex type contains identifying information about end user presence for a single participant in the session (2).

```
<xs:complexType name="PresenceUserId">
  <xs:sequence>
    <xs:element minOccurs="0" maxOccurs="1" name="UserName" type="xs:string"/>
    <xs:element minOccurs="1" maxOccurs="1" name="IsApiUser" type="xs:boolean"/>
  </xs:sequence>
</xs:complexType>
```
**UserName:** The user display name of the participant. MUST be present.

**IsApiUser:** MUST be "true" if the value of **ProtocolClientId** element in the **parameter** was "mssoap" when **OpenWorkbook** was called against the protocol server for the specific participant.

### **2.2.4.30 PresenceUserInfo**

#### <span id="page-53-1"></span>**Namespace:**

http://schemas.microsoft.com/office/Excel/Server/WebServices/ExcelServerInternalService/

The PresenceUserInfo complex type contains information about end user presence for a single participant in the session (2).

```
<xs:complexType name="PresenceUserInfo">
  <xs:sequence>
    <xs:element minOccurs="0" maxOccurs="1" name="User" type="tns:PresenceUserId"/>
    <xs:element minOccurs="0" maxOccurs="1" name="UserColor" type="xs:string"/>
    <xs:element minOccurs="1" maxOccurs="1" name="NumberOfTimesInSession" type="xs:int"/>
  </xs:sequence>
</xs:complexType>
```
**User:** The **PresenceUserId** as specified in section [2.2.4.29.](#page-53-2) MUST be present.

**UserColor:** MUST be present and equal to "#000000".

**NumberOfTimesInSession:** The number of times the user is participating in the session (2) at the same time.

#### **2.2.4.31 RangeValuesA1**

#### <span id="page-53-0"></span>**Namespace:**

http://schemas.microsoft.com/office/Excel/Server/WebServices/ExcelServerInternalService/

The **RangeValuesA1** type is used to transfer the values of the cells specified by **RangeName**.

```
<xs:complexType name="RangeValuesA1">
  <xs:sequence>
```
*[MS-EXSPWS2] — v20140721 Excel Calculation Web Service Version 2 Protocol* 

*Copyright © 2014 Microsoft Corporation.* 

```
 <xs:element minOccurs="0" maxOccurs="1" name="RangeName" type="xs:string"/>
    <xs:element minOccurs="0" maxOccurs="1" name="SheetName" type="xs:string"/>
    <xs:element minOccurs="0" maxOccurs="1" name="Values" type="tns:ArrayOfAnyType"/>
  </xs:sequence>
</xs:complexType>
```
**RangeName:** The name of the range, as specified in section [2.2.5.18.](#page-113-0) MUST be present.

**SheetName:** The name of the sheet (2) where the cells are located. MUST be present. The length of the element MUST NOT be more than 31 characters.

**Values:** The values of the sheet (2) cells. MUST be present. Each element inside the **Values** element MUST be of type **ArrayOfAnyType** and is a row (2) of sheet (2) cells on the protocol server. The number of rows (2) returned MUST be equal to the number of rows (2) requested in the **rangeName** element. Each element inside each of the **ArrayOfAnyType** type nested inside **Values** MUST be a single workbook sheet (2) cell. The number of elements inside each such nested **ArrayOfAnyType** MUST be equal to the number of columns (2) requested in the **rangeName** element.

## **2.2.4.32 RequestLimits**

#### <span id="page-54-0"></span>**Namespace:**

http://schemas.microsoft.com/office/Excel/Server/WebServices/ExcelServerInternalService/

Specifies a limit on a protocol server operation.

```
<xs:complexType name="RequestLimits">
  <xs:sequence>
    <xs:element minOccurs="1" maxOccurs="1" name="CellCount" nillable="true" type="xs:long"/>
  </xs:sequence>
</xs:complexType>
```
**CellCount:** The maximum number of cells allowed to be returned in the response message, as specified in section [2.2.4.44.](#page-62-0)

## **2.2.4.33 ServerHealthInformation**

**Namespace:** http://schemas.datacontract.org/2004/07/Microsoft.Office.Excel.Server

Used to return information about the health of the protocol server.

```
<xs:complexType name="ServerHealthInformation">
  <xs:sequence>
     <xs:element minOccurs="0" name="HealthScore" type="xs:float"/>
     <xs:element minOccurs="0" name="StateFlags" type="tns:ServerStateFlags"/>
  </xs:sequence>
</xs:complexType>
```
**HealthScore:** An indication of the health of the protocol server. Smaller values indicate a healthier, more available system. Higher values indicate a less healthy system. The value MUST be greater than or equal to zero. MUST be present.

**StateFlags:** The state of the protocol server. MUST be present. MUST contain zero or more values from **ServerStateFlags** (section [2.2.5.19\)](#page-113-1).

*[MS-EXSPWS2] — v20140721 Excel Calculation Web Service Version 2 Protocol* 

*Copyright © 2014 Microsoft Corporation.* 

# **2.2.4.34 ServerHealthInformation**

### <span id="page-55-0"></span>**Namespace:**

http://schemas.microsoft.com/office/Excel/Server/WebServices/ExcelServerInternalService/

Used to return information about the health of the protocol server.

```
<xs:complexType name="ServerHealthInformation">
  <xs:sequence>
    <xs:element minOccurs="1" maxOccurs="1" name="StateFlags" type="tns:ServerStateFlags"/>
    <xs:element minOccurs="1" maxOccurs="1" name="HealthScore" type="xs:float"/>
  </xs:sequence>
</xs:complexType>
```
**StateFlags:** The state of the protocol server. MUST be present. MUST contain zero or more values from **ServerStateFlags** (section [2.2.5.20\)](#page-114-1).

**HealthScore:** An indication of the health of the protocol server. Smaller values indicate a healthier, more available system. Higher values indicate a less healthy system. MUST be greater than or equal to zero.

## **2.2.4.35 SheetRange**

#### **Namespace:**

http://schemas.microsoft.com/office/Excel/Server/WebServices/ExcelServerInternalService/

Specifies a range on a worksheet in a workbook.

```
<xs:complexType name="SheetRange">
  <xs:sequence>
    <xs:element minOccurs="0" maxOccurs="1" name="SheetName" type="xs:string"/>
    <xs:element minOccurs="1" maxOccurs="1" name="FirstRow" type="xs:int"/>
    <xs:element minOccurs="1" maxOccurs="1" name="LastRow" type="xs:int"/>
    <xs:element minOccurs="1" maxOccurs="1" name="FirstColumn" type="xs:int"/>
    <xs:element minOccurs="1" maxOccurs="1" name="LastColumn" type="xs:int"/>
   </xs:sequence>
</xs:complexType>
```
**SheetName:** The name of the worksheet. Length MUST NOT be longer than 31 characters.

**FirstRow:** The **[zero-based index](%5bMS-OFCGLOS%5d.pdf)** of the first row (2) of the described range. MUST be greater than or equal to -1 and less than or equal to 1048575.

**LastRow:** The zero-based index of the last row (2) of the range. MUST be greater than or equal to **FirstRow**. MUST be less than or equal to 1,048,575.

**FirstColumn:** The zero-based index of the first column (2) of the range. MUST be greater than or equal to -1 and less than or equal to 16,383.

**LastColumn:** The zero-based index of the last column (2) of the range. MUST be greater than or equal to **FirstColumn.** MUST be less than or equal to 16,383.

*[MS-EXSPWS2] — v20140721 Excel Calculation Web Service Version 2 Protocol* 

*Copyright © 2014 Microsoft Corporation.* 

# **2.2.4.36 SlicerFontType**

### **Namespace:**

http://schemas.microsoft.com/office/Excel/Server/WebServices/ExcelServerInternalService/

Font specification for a slicer visual component.

```
<xs:complexType name="SlicerFontType">
  <xs:sequence>
     <xs:element minOccurs="1" maxOccurs="1" name="Strikethrough" type="xs:boolean"/>
     <xs:element minOccurs="1" maxOccurs="1" name="Underline" type="xs:int"/>
    <xs:element minOccurs="1" maxOccurs="1" name="Italic" type="xs:boolean"/>
     <xs:element minOccurs="1" maxOccurs="1" name="Bold" type="xs:boolean"/>
    <xs:element minOccurs="1" maxOccurs="1" name="FontSize" type="xs:int"/>
    <xs:element minOccurs="1" maxOccurs="1" name="FontColor" type="xs:int"/>
     <xs:element minOccurs="0" maxOccurs="1" name="FontName" type="xs:string"/>
   </xs:sequence>
</xs:complexType>
```
**Strikethrough:** MUST be set to "true" if the characters are crossed out by horizontal line. Otherwise, MUST be set to "false".

**Underline:** MUST be one of the values described in the following table.

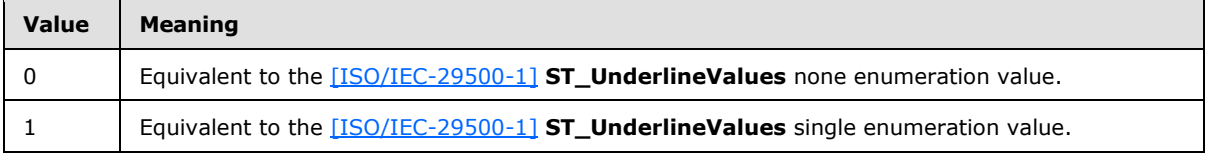

### **Italic: [Font face decoration](%5bMS-OFCGLOS%5d.pdf)**.

**Bold: [Font face weight](%5bMS-OFCGLOS%5d.pdf)**. This attribute MUST be set to "true" when the font face weight is greater than 600.

**FontSize:** Specifies the font size in **[points](%5bMS-OFCGLOS%5d.pdf)**. MUST be greater than zero.

**FontColor: [Font face color](#page-20-0)**. The value MUST be a LongRGBA, as specified in [\[MS-XLSB\]](%5bMS-XLSB%5d.pdf) section 2.5.96.

<span id="page-56-0"></span>**FontName:** Font name. MUST be present. MUST NOT be empty.

## **2.2.4.37 SlicerFormatElement**

#### **Namespace:**

http://schemas.microsoft.com/office/Excel/Server/WebServices/ExcelServerInternalService/

A slicer formatting specification.

```
<xs:complexType name="SlicerFormatElement">
  <xs:sequence>
    <xs:element minOccurs="1" maxOccurs="1" name="GradientStop1" type="xs:int"/>
    <xs:element minOccurs="1" maxOccurs="1" name="GradientStop0" type="xs:int"/>
    <xs:element minOccurs="1" maxOccurs="1" name="GradientType" type="xs:int"/>
    <xs:element minOccurs="1" maxOccurs="1" name="HasGradient" type="xs:boolean"/>
    <xs:element minOccurs="0" maxOccurs="1" name="SlicerFontType" type="tns:SlicerFontType"/>
```
*[MS-EXSPWS2] — v20140721 Excel Calculation Web Service Version 2 Protocol* 

*Copyright © 2014 Microsoft Corporation.* 

*Release: July 31, 2014*

```
 <xs:element minOccurs="0" maxOccurs="1" name="BorderFormat" type="tns:BorderFormat"/>
    <xs:element minOccurs="1" maxOccurs="1" name="FillColor" type="xs:int"/>
    <xs:element minOccurs="1" maxOccurs="1" name="Ident" type="xs:int"/>
    <xs:element minOccurs="1" maxOccurs="1" name="HorizontalAlignment" type="xs:int"/>
     <xs:element minOccurs="1" maxOccurs="1" name="VerticalAlignment" type="xs:int"/>
   </xs:sequence>
</xs:complexType>
```
**GradientStop1:** Specifies the second **[color stop](%5bMS-OFCGLOS%5d.pdf)** in the gradient. MUST be present if **HasGradient** is "true". Value MUST be a **LongRGBA,** as specified in [\[MS-XLSB\]](%5bMS-XLSB%5d.pdf) section 2.5.96. If **HasGradient** is "false", this value MUST be ignored.

**GradientStop0:** Specifies the first color stop in the gradient. MUST be present if **HasGradient** is "true". Value MUST be a **LongRGBA** as specified in [MS-XLSB] section 2.5.96. If **HasGradient** is "false", this value MUST be ignored.

**GradientType:** Specifies the orientation of the gradient. MUST be one of the values specified in the following table.

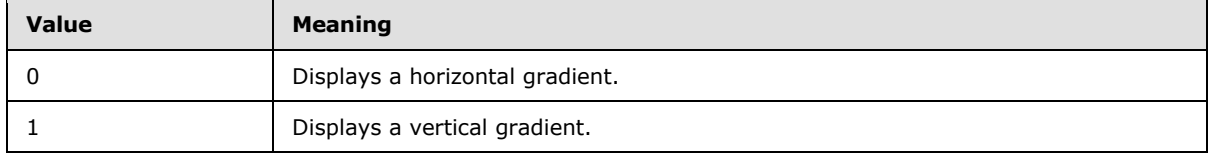

**HasGradient:** When set to "true", specifies that a **[gradient fill](%5bMS-OFCGLOS%5d.pdf)** is to be applied to the slicer visual component. Otherwise, specifies **[fill color](%5bMS-OFCGLOS%5d.pdf)** is to be applied to the slicer visual component.

**SlicerFontType:** Font specification for the slicer visual components.

**BorderFormat:** Specifies the formatting to apply to the border of the slicer visual components.

**FillColor:** Specifies the fill color. If **HasGradient** is "true", this value MUST be ignored. The value MUST be a **LongRGBA**, as specified in [MS-XLSB] section 2.5.96.

**Ident:** Specifies **[horizontal indent](%5bMS-OFCGLOS%5d.pdf)** used for rendering slicer contents in points. MUST be greater than or equal to zero.

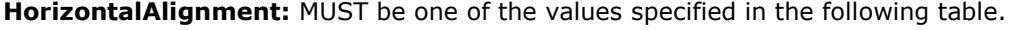

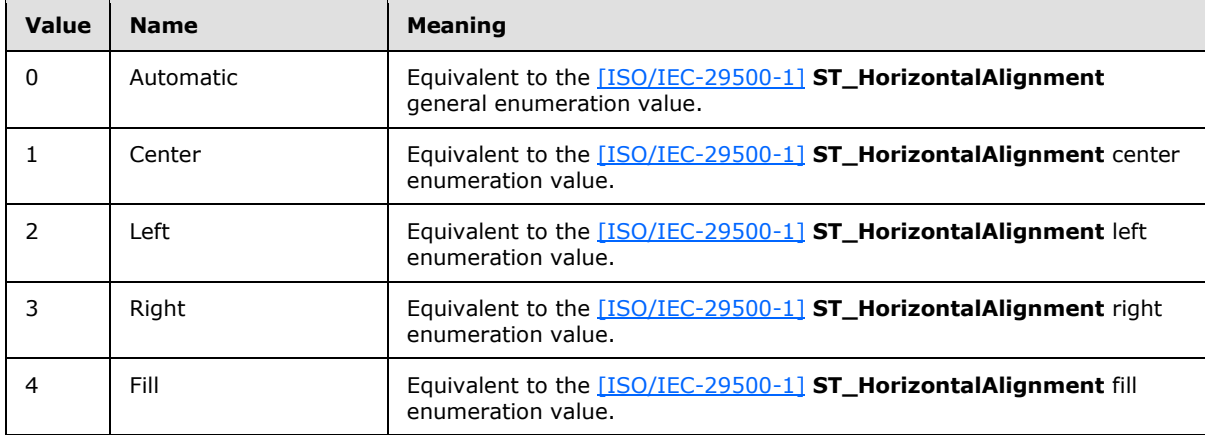

*[MS-EXSPWS2] — v20140721 Excel Calculation Web Service Version 2 Protocol* 

*Copyright © 2014 Microsoft Corporation.* 

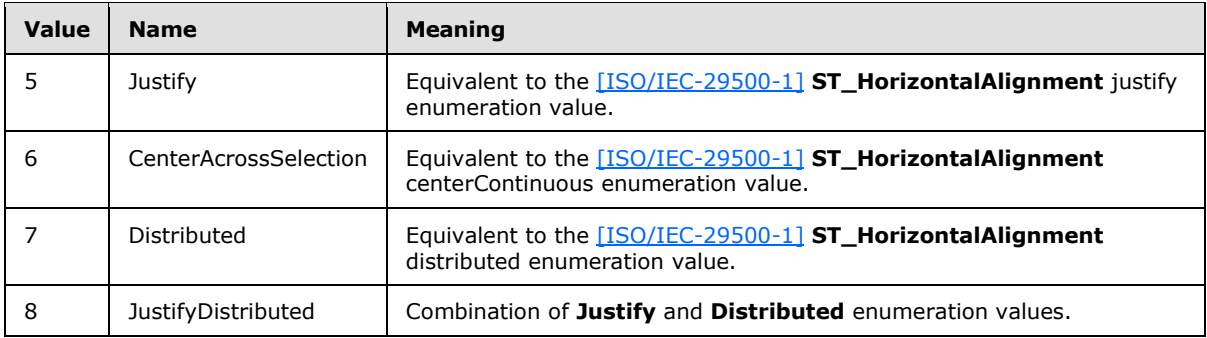

**VerticalAlignment:** MUST be one of the values specified in the following table.

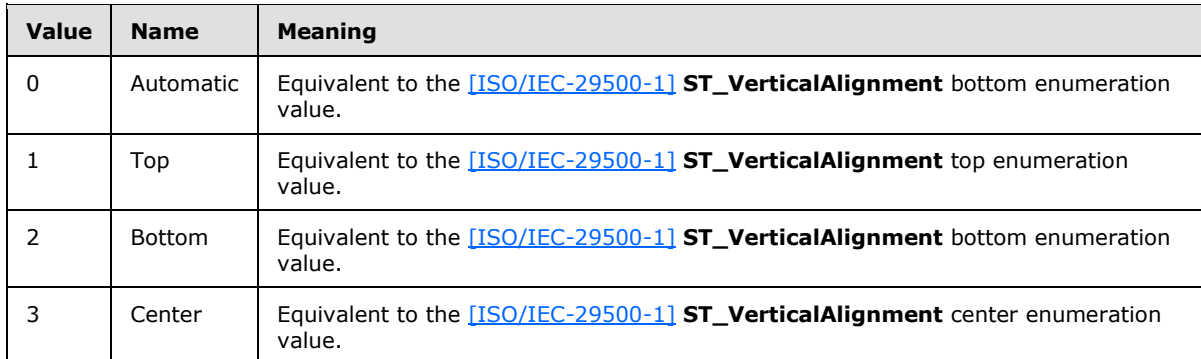

# **2.2.4.38 SlicerFormatElementList**

#### **Namespace:**

http://schemas.microsoft.com/office/Excel/Server/WebServices/ExcelServerInternalService/

Contains an **ArrayOfSlicerFormatElement** element (section [2.2.4.9\)](#page-36-1).

```
<xs:complexType name="SlicerFormatElementList">
  <xs:sequence>
     <xs:element minOccurs="0" maxOccurs="1" name="SlicerFormatElements" 
type="tns:ArrayOfSlicerFormatElement"/>
  </xs:sequence>
</xs:complexType>
```
<span id="page-58-0"></span>**SlicerFormatElements:** An array of **SlicerFormatElement** elements (section [2.2.4.37\)](#page-56-0).

# **2.2.4.39 SlicerItem**

## **Namespace:**

http://schemas.microsoft.com/office/Excel/Server/WebServices/ExcelServerInternalService/

Specifies the visual representation for a slicer item.

```
<xs:complexType name="SlicerItem">
  <xs:sequence>
    <xs:element minOccurs="0" maxOccurs="1" name="DisplayName" type="xs:string"/>
    <xs:element minOccurs="1" maxOccurs="1" name="NoData" type="xs:boolean"/>
```
*[MS-EXSPWS2] — v20140721 Excel Calculation Web Service Version 2 Protocol* 

*Copyright © 2014 Microsoft Corporation.* 

*Release: July 31, 2014*

```
 <xs:element minOccurs="1" maxOccurs="1" name="Hidden" type="xs:boolean"/>
  </xs:sequence>
</xs:complexType>
```
**DisplayName:** Caption of the slicer item.

**NoData:** MUST be "true" if there is no data for the slicer item. MUST be "false" otherwise.

**Hidden:** If the slicer item is not selected, the value MUST be "true". MUST be "false" otherwise.

## **2.2.4.40 SlicerItemList**

#### **Namespace:**

http://schemas.microsoft.com/office/Excel/Server/WebServices/ExcelServerInternalService/

Contains an **ArrayOfSlicerItem** element (section [2.2.4.10\)](#page-37-0).

```
<xs:complexType name="SlicerItemList">
  <xs:sequence>
    <xs:element minOccurs="0" maxOccurs="1" name="SlicerItems" type="tns:ArrayOfSlicerItem"/>
  </xs:sequence>
</xs:complexType>
```
**SlicerItems:** An array of **SlicerItem** elements (section [2.2.4.39\)](#page-58-0).

## **2.2.4.41 SlicerOptions**

#### **Namespace:**

http://schemas.microsoft.com/office/Excel/Server/WebServices/ExcelServerInternalService/

A container for common information related to a slicer.

```
<xs:complexType name="SlicerOptions">
  <xs:sequence>
    <xs:element minOccurs="1" maxOccurs="1" name="SlicerCacheId" type="xs:int"/>
    <xs:element minOccurs="1" maxOccurs="1" name="SlicerViewId" type="xs:int"/>
    <xs:element minOccurs="1" maxOccurs="1" name="SlicerExternalSourceIndex" type="xs:int"/>
    <xs:element minOccurs="1" maxOccurs="1" name="SlicerItemsOffset" type="xs:int"/>
    <xs:element minOccurs="1" maxOccurs="1" name="SlicerItemsCount" type="xs:int"/>
    <xs:element minOccurs="1" maxOccurs="1" name="SlicerClearItems" type="xs:boolean"/>
    <xs:element minOccurs="1" maxOccurs="1" name="SlicerVersion" type="xs:int"/>
   </xs:sequence>
</xs:complexType>
```
**SlicerCacheId:** An identifier that the protocol server uses in combination with **SlicerViewId** to identify a slicer. MUST be equal to the value of the **SlicerCacheId** attribute of the **CT\_Slicer** element, as specified in [\[MS-EXSPXML\]](%5bMS-EXSPXML%5d.pdf) section 2.2.36.

**SlicerViewId:** An identifier that the protocol server uses in combination with **SlicerCacheId** to identify a slicer. MUST be equal to the value of the **SlicerViewId** attribute of the **CT\_Slicer** element, as specified in [\[MS-EXSPXML\]](%5bMS-EXSPXML%5d.pdf) section 2.2.36.

*[MS-EXSPWS2] — v20140721 Excel Calculation Web Service Version 2 Protocol* 

*Copyright © 2014 Microsoft Corporation.* 

**SlicerExternalSourceIndex:** The index of the connected data. MUST be equal to the value of the **ExternalSourceIndex** attribute of the **CT\_Slicer** element, as specified in [\[MS-EXSPXML\]](%5bMS-EXSPXML%5d.pdf) section 2.2.36.

**SlicerItemsOffset:** An index to the slicer item to be retrieved. MUST be greater than or equal to - 1. MUST be less than the total number of slicer items.

**SlicerItemsCount:** The number of slicer items to fetch. MUST be greater than or equal to -1. The sum of **SlicerItemsCount** and **SlicerItemsOffset** MUST be less than the total number of slicer items.

**SlicerClearItems:** MUST be "true" if previously selected items will be unselected. MUST be "false" otherwise.

**SlicerVersion:** Current version of the slicer on the protocol client. MUST be equal to the value of the **Version** attribute of the **CT\_Slicer** element, as specified in [\[MS-EXSPXML\]](%5bMS-EXSPXML%5d.pdf) section 2.2.36.

### **2.2.4.42 SlicerView**

#### **Namespace:**

http://schemas.microsoft.com/office/Excel/Server/WebServices/ExcelServerInternalService/

Specifies slicer attributes such as display properties specific to the slicer and attributes describing the slicer items.

```
<xs:complexType name="SlicerView">
   <xs:sequence>
    <xs:element minOccurs="1" maxOccurs="1" name="ItemsToScrollBar" type="xs:int"/>
    <xs:element minOccurs="1" maxOccurs="1" name="ItemsToHeader" type="xs:int"/>
    <xs:element minOccurs="1" maxOccurs="1" name="CellDistance" type="xs:int"/>
    <xs:element minOccurs="1" maxOccurs="1" name="CellMargin" type="xs:int"/>
    <xs:element minOccurs="1" maxOccurs="1" name="ItemCount" type="xs:int"/>
    <xs:element minOccurs="1" maxOccurs="1" name="Offset" type="xs:int"/>
    <xs:element minOccurs="1" maxOccurs="1" name="Margin" type="xs:unsignedInt"/>
    <xs:element minOccurs="1" maxOccurs="1" name="ItemWidth" type="xs:unsignedInt"/>
    <xs:element minOccurs="1" maxOccurs="1" name="ItemHeight" type="xs:unsignedInt"/>
    <xs:element minOccurs="1" maxOccurs="1" name="CaptionHeight" type="xs:unsignedInt"/>
     <xs:element minOccurs="1" maxOccurs="1" name="Width" type="xs:int"/>
    <xs:element minOccurs="1" maxOccurs="1" name="Height" type="xs:int"/>
    <xs:element minOccurs="1" maxOccurs="1" name="ColCount" type="xs:int"/>
    <xs:element minOccurs="1" maxOccurs="1" name="RowCount" type="xs:int"/>
    <xs:element minOccurs="0" maxOccurs="1" name="Name" type="xs:string"/>
    <xs:element minOccurs="0" maxOccurs="1" name="Caption" type="xs:string"/>
    <xs:element minOccurs="1" maxOccurs="1" name="ScrollbarVisible" type="xs:boolean"/>
    <xs:element minOccurs="1" maxOccurs="1" name="CaptionVisible" type="xs:boolean"/>
    <xs:element minOccurs="1" maxOccurs="1" name="OlapSourced" type="xs:boolean"/>
   </xs:sequence>
</xs:complexType>
```
**ItemsToScrollBar:** Distance in pixels from the slicer items to the vertical scrollbar. MUST be equal to or greater than zero.

**ItemsToHeader:** Distance in pixels from the slicer items to the **[slicer header](%5bMS-OFCGLOS%5d.pdf)**. MUST be equal to or greater than zero.

**CellDistance:** Distance in pixels between slicer items. MUST be equal to or greater than zero.

*[MS-EXSPWS2] — v20140721 Excel Calculation Web Service Version 2 Protocol* 

*Copyright © 2014 Microsoft Corporation.* 

*Release: July 31, 2014*

**CellMargin:** Horizontal margin for slicer items in pixels. MUST be equal to or greater than zero.

**ItemCount:** Number of known slicer items in the slicer. MUST be equal to or greater than zero.

**Offset:** Index of the first visible slicer item. MUST be equal to or greater than zero.

**Margin:** External margin for the slicer in pixels. MUST be equal to or greater than zero.

**ItemWidth:** Width in pixels of each slicer item. MUST be equal to or greater than zero.

**ItemHeight:** Height in pixels for each slicer item. MUST be equal to or greater than zero.

**CaptionHeight:** Height in pixels for the slicer header. MUST be equal to or greater than zero.

**Width:** Slicer width in pixels. MUST be equal to or greater than zero.

**Height:** Slicer height in pixels. MUST be equal to or greater than zero.

**ColCount:** Number of slicer item columns (2). If **ItemCount** is greater than zero, **ColCount** MUST be greater than zero. **ColCount** MUST be ignored if **ItemCount** is zero.

**RowCount:** Number of visible slicer item rows (2). If **ItemCount** is greater than zero, **RowCount** MUST be greater than zero. **RowCount** MUST be ignored if **ItemCount** is zero.

**Name:** The name of the slicer.

**Caption:** The caption of the slicer.

**ScrollbarVisible:** MUST be "true" if the scrollbar is not visible. MUST be "false" otherwise.

**CaptionVisible:** MUST be "true" if the caption is not visible. MUST be "false" otherwise.

**OlapSourced:** MUST be "true" if the data source for the slicer is **[Online Analytical Processing](%5bMS-OFCGLOS%5d.pdf)  [\(OLAP\)](%5bMS-OFCGLOS%5d.pdf)**. MUST be "false" otherwise.

## **2.2.4.43 TypeExporter**

#### **Namespace:**

http://schemas.microsoft.com/office/Excel/Server/WebServices/ExcelServerInternalService/

MUST NOT be used.

```
<xs:complexType name="TypeExporter">
  <xs:sequence>
     <xs:element minOccurs="1" maxOccurs="1" name="CellError" type="tns:CellError"/>
     <xs:element minOccurs="0" maxOccurs="1" name="CellCompoundValue" 
type="tns:CellCompoundValue"/>
  </xs:sequence>
</xs:complexType>
```
**CellError:** MUST NOT be used.

**CellCompoundValue:** MUST NOT be used.

*[MS-EXSPWS2] — v20140721 Excel Calculation Web Service Version 2 Protocol* 

*Copyright © 2014 Microsoft Corporation.* 

# **2.2.4.44 VisibleSheetRange**

### <span id="page-62-0"></span>**Namespace:**

http://schemas.microsoft.com/office/Excel/Server/WebServices/ExcelServerInternalService/

The **VisibleSheetRange** complex type is used to specify the **Workbook**, as specified in [\[MS-](%5bMS-EXSPXML%5d.pdf)[EXSPXML\]](%5bMS-EXSPXML%5d.pdf) section 2.1.1, to be returned in the response message.

The **baseline range**, in the context of this type and the operation that uses it, is the raw range initially found on the workbook before it is modified to only include visible worksheet cells. If the **ObjectName** element is present and not empty, and if the associated session is not an edit session, the following apply:

- If the **ExcelRange** element is present and not empty:
	- The sheet (2) of the **baseline range** is determined in the following manner:
		- If a sheet (2) was specified by **ExcelRange**, that is the sheet (2) that is used.
		- Otherwise, the protocol server locates a published item by matching **ObjectName** to the name of the published item.
			- If a match is found, the sheet (2) that contains the matching published item MUST be used.
			- Otherwise, the protocol server MUST return an **ExcelServerMessage,** as specified in section [2.2.4.24.](#page-47-0) The **Id** element of the **ExcelServerMessage** MUST be "EcsInvalidNamedObject".

The protocol server locates a published range that exactly matches **ExcelRange** on the **baseline range**'s sheet.

- If a match is found, the published range is the **baseline range**.
- Otherwise, the protocol server MUST locate a published item on the **baseline range**'s sheet (2) that exactly matches **ExcelRange**.
	- If a match was found, the published item is the **baseline range**.
	- Otherwise, the protocol server MUST return an **ExcelServerMessage**, as specified in section [2.2.4.24.](#page-47-0) The **Id** element of the **ExcelServerMessage** MUST be "EcsInvalidNamedObject"**.**
- If **ExcelRange** is not present or is empty, the protocol server locates **ObjectName** in all the published items that belong to the workbook by matching **ObjectName** to the name of the published item.

If a match was found, the **baseline range** MUST be the published item's range.

- Otherwise, the protocol server MUST return an **ExcelServerMessage**, as specified in the section [2.2.4.24.](#page-47-0) The **Id** element of the **ExcelServerMessage** MUST be "EcsInvalidNamedObject".
- The protocol server MUST NOT use any range outside of the **baseline range** to retrieve data from.

If **ObjectName** is not present or is empty, and the workbook contains published items, and if the associated session is not an edit session:

*[MS-EXSPWS2] — v20140721 Excel Calculation Web Service Version 2 Protocol* 

*Copyright © 2014 Microsoft Corporation.* 

*Release: July 31, 2014*

- **If ExcelRange** is present and not empty:
	- The sheet (2) of the **baseline range** MUST be determined in the following manner:
		- If a sheet (2) was specified by **ExcelRange**, that is the sheet (2) which MUST be used.
		- Otherwise, the sheet (2) that contains the first published item MUST be used.
	- The protocol server locates a published range that exactly matches **ExcelRange** on the **baseline range**'s sheet (2).
		- If a match is found, the published range is the **baseline range**.
		- Otherwise, the protocol server locates a published item on the **baseline range**'s sheet (2) that exactly matches **ExcelRange**.
			- If a match was found, the published item is the **baseline range**.
			- Otherwise, the protocol server MUST return an **ExcelServerMessage**, as specified in the section [2.2.4.24.](#page-47-0) The **Id** element of the **ExcelServerMessage** MUST be "EcsInvalidNamedObject"**.**
- If **ExcelRange** is not present or is empty, the **baseline range** MUST be the range of the first published item.
- The protocol server MUST NOT use any range outside of the **baseline range** to retrieve data from.

If **ObjectName** is not present or is empty and the workbook does not contain any published items, or if the associated session is an edit session:

- If **SheetName** is not present or empty, the **baseline range** MUST be the default sheet. Otherwise, **SheetName** MUST be the sheet (2) of the **baseline range.**
- If **FirstRow** is "-1", the default row MUST be the first row (2) of the **baseline range**. Otherwise, **FirstRow** MUST be the first row (2) of the **baseline range**.
- If **FirstColumn** is "-1", the default column MUST be the first column of the **baseline range**. Otherwise, **FirstColumn** MUST be the first column of the **baseline range.**
- First row (2) of **baseline range+VisibleRowsRequested** MUST be the last row (2) of the **baseline range**.
- First column of **baseline range+VisibleColumnsRequested** MUST be the last column of the **baseline range**.
- **FirstColumn** MUST be "-1" if **FirstRow** is "-1".
- **FirstRow** MUST be "-1" if **FirstColumn** is "-1".

The product of **VisibleRowsRequested** and **VisibleColumnsRequested** MUST be less than or equal to 1000000.

The first row (2) of the retrieved range MUST be one of the following:

 The first visible row (2) at or after the first row (2) of **baseline range+VisibleFirstRowOffset**, if **VisibleFirstRowOffset** is greater than or equal to zero.

*Copyright © 2014 Microsoft Corporation.* 

- The first visible row (2) at or before the first row (2) of **baseline range+VisibleFirstRowOffset**, if **VisibleFirstRowOffset** is less than zero.
	- If **baseline range+VisibleFirstRowOffset** is less than zero, the protocol server MUST return an **ExcelServerMessage**, as specified in section [2.2.4.24.](#page-47-0) The **Id** element of the **ExcelServerMessage** MUST be "SpecifiedRangeNotFound".
- If there are less than **VisibleRowsRequested** visible rows (2) between that first visible row (2) and the last visible row (2) of the **baseline range**, the first row (2) is the first visible row (2) such that there are **VisibleRowsRequested** rows (2) between it and the last visible row (2) of **baseline range**.
- Greater than or equal to zero, and less than or equal to 1048575.

The amount of visible rows (2) in the retrieved range MUST be equal to **VisibleRowsRequested**, unless there are not enough visible rows (2) in the **baseline range** to retrieve, in which case all the remaining visible rows (2) in the **baseline range** MUST be retrieved.

The first column of the retrieved range MUST be:

- The first visible column at or after the first column of **baseline range+VisibleFirstColumnOffset**, if **VisibleFirstColumnOffset** is greater than or equal to zero.
- The first visible column at or before the first column of **baseline range+VisibleFirstColumnOffset**, if **VisibleFirstColumnOffset** is less than zero.
	- If **baseline range+VisibleFirstColumnOffset** is less than zero, the protocol server MUST return an **ExcelServerMessage**, as specified in the section [2.2.4.24.](#page-47-0) The **Id** element of the **ExcelServerMessage** MUST be "SpecifiedRangeNotFound".
- If there are less than **VisibleColumnsRequested** visible columns between that first visible column and the last visible column of the **baseline range**, the first column is the first visible column such that there are **VisibleColumnsRequested** columns between it and the last visible column of **baseline range**.
- Greater than or equal to zero and less than or equal to 16,383.

The amount of visible columns in the retrieved range MUST be equal to **VisibleColumnsRequested** unless there are not enough visible columns in the **baseline range** to retrieve, in which case all the remaining visible columns in the **baseline range** MUST be retrieved.

If the retrieved range is covered by a published chart, and either **ObjectName** is present and not empty, or **ObjectName** is not present or is empty, and the workbook contains published items, the returned **Workbook** [\(\[MS-EXSPXML\]](%5bMS-EXSPXML%5d.pdf) section 2.1.1) contains the **CT\_Images** element ( [\[MS-](%5bMS-EXSPXML%5d.pdf)[EXSPXML\]](%5bMS-EXSPXML%5d.pdf) section 2.2.34) with a single **CT\_Image** element ( [\[MS-EXSPXML\]](%5bMS-EXSPXML%5d.pdf) section 2.2.33). The **type** attribute for the **CT\_Image** element ( [\[MS-EXSPXML\]](%5bMS-EXSPXML%5d.pdf) section 2.2.33) MUST be **chart**, as specified in [\[MS-EXSPXML\]](%5bMS-EXSPXML%5d.pdf) section 2.2.33.

```
<xs:complexType name="VisibleSheetRange">
   <xs:sequence>
    <xs:element minOccurs="0" maxOccurs="1" name="SheetName" type="xs:string"/>
    <xs:element minOccurs="0" maxOccurs="1" name="ObjectName" type="xs:string"/>
    <xs:element minOccurs="0" maxOccurs="1" name="ExcelRange" type="xs:string"/>
    <xs:element minOccurs="1" maxOccurs="1" name="FirstRow" type="xs:int"/>
    <xs:element minOccurs="1" maxOccurs="1" name="VisibleRowsRequested" type="xs:int"/>
    <xs:element minOccurs="1" maxOccurs="1" name="FirstColumn" type="xs:int"/>
```
*[MS-EXSPWS2] — v20140721 Excel Calculation Web Service Version 2 Protocol* 

*Copyright © 2014 Microsoft Corporation.* 

*Release: July 31, 2014*

```
 <xs:element minOccurs="1" maxOccurs="1" name="VisibleColumnsRequested" type="xs:int"/>
    <xs:element minOccurs="1" maxOccurs="1" name="VisibleFirstRowOffset" type="xs:int"/>
    <xs:element minOccurs="1" maxOccurs="1" name="VisibleFirstColumnOffset" type="xs:int"/>
     <xs:element minOccurs="1" maxOccurs="1" name="NoAutoAdjustToPublishedUsedRange" 
type="xs:boolean"/>
    <xs:element minOccurs="1" maxOccurs="1" name="CalculateVisibleOffsetFromOrigin" 
type="xs:boolean"/>
    <xs:element minOccurs="1" maxOccurs="1" name="NeedAllBorderValues" type="xs:boolean"/>
    <xs:element minOccurs="1" maxOccurs="1" name="ChartsOnly" type="xs:boolean"/>
  </xs:sequence>
</xs:complexType>
```
**SheetName:** The name of the sheet (2) to retrieve the range from. MUST NOT be longer than 31 characters.

**ObjectName:** The name of the published item to retrieve the range from. If the value is longer than 287 characters, the protocol server MUST return an **ExcelServerMessage**, as specified in section [2.2.4.24.](#page-47-0) The **Id** element of the **ExcelServerMessage** MUST be "EcsInvalidNamedObject".

**ExcelRange:** A **RangeReference** to the range to retrieve. MUST follow the **RangeReference** specification, with the following exceptions: The protocol server MUST support the **[R1C1 notation](%5bMS-OFCGLOS%5d.pdf)**. If the value is longer than 287 characters, the protocol server MUST return an **ExcelServerMessage,** as specified in section [2.2.4.24,](#page-47-0) with the value of the **Id** element of the **ExcelServerMessage** set to "EcsInvalidNamedObject".

**FirstRow:** The zero-based index of the first row (2). MUST be greater than or equal to -1 and less than or equal to 1,048,575.

**VisibleRowsRequested:** The amount of visible rows (2) to retrieve in the range. MUST be greater than zero and less than or equal to 1,048,575.

**FirstColumn:** The zero-based index of the first column. MUST be greater than or equal to -1 and less than or equal to 16,383.

**VisibleColumnsRequested:** The amount of visible columns to retrieve in the range. MUST be greater than zero and less than or equal to 16,383.

**VisibleFirstRowOffset:** The visible row (2) offset from **FirstRow** of the range to retrieve. MUST be greater than or equal to -1048575 and less than or equal to 1,048,575.

**VisibleFirstColumnOffset:** The visible column offset from **FirstColumn** of the range to retrieve. MUST be greater than or equal to -16383 and less than or equal to 16,383.

**NoAutoAdjustToPublishedUsedRange:** MUST be ignored by the protocol server.

**CalculateVisibleOffsetFromOrigin:** Specifies whether the protocol server returns information about the offsets for the first visible column and visible row (2), from the first column and row (2) of the **baseline range**. If "true", the returned **Workbook** [\(\[MS-EXSPXML\]](%5bMS-EXSPXML%5d.pdf) section 2.1.1) contains the **CurrentFirstRowVisibleOffset** and **CurrentFirstColumnVisibleOffset** attributes in the **CT\_Table** element [\(\[MS-EXSPXML\]](%5bMS-EXSPXML%5d.pdf) section 2.2.35).

**NeedAllBorderValues:** Specifies whether the protocol server returns information about all of the borders of a cell. MUST be present. If "true", the protocol server returns information about all borders. If "false", the protocol server returns information about the bottom and right borders of a cell, as specified in the **ST\_enmBorderPosition** enumeration in [\[MS-EXSPXML\]](%5bMS-EXSPXML%5d.pdf) section 2.3.20.

*[MS-EXSPWS2] — v20140721 Excel Calculation Web Service Version 2 Protocol* 

*Copyright © 2014 Microsoft Corporation.* 

**ChartsOnly:** Specifies whether the protocol server returns information about only charts. MUST be present. If "true", the protocol server returns only information pertaining to charts. If "false", the protocol server returns information pertaining to charts and worksheet cells.

# **2.2.4.45 WorkOnBehalf**

### **Namespace:**

http://schemas.microsoft.com/office/Excel/Server/WebServices/ExcelServerInternalService/

MUST NOT be used.

```
<xs:complexType name="WorkOnBehalf">
  <xs:sequence>
    <xs:element minOccurs="0" maxOccurs="1" name="UserName" type="xs:string"/>
    <xs:element minOccurs="0" maxOccurs="1" name="UserSid" type="xs:string"/>
    <xs:element minOccurs="0" maxOccurs="1" name="UserToken" type="xs:base64Binary"/>
    <xs:element minOccurs="1" maxOccurs="1" name="UserTokenTtl" type="xs:int"/>
  </xs:sequence>
</xs:complexType>
```
**UserName:** MUST NOT be used.

**UserSid:** MUST NOT be used.

**UserToken:** MUST NOT be used.

**UserTokenTtl:** MUST NOT be used.

## **2.2.5 Simple Types**

The following table summarizes the set of common XML Schema simple type definitions defined by this specification. XML Schema simple type definitions that are specific to a particular operation are described with the operation.

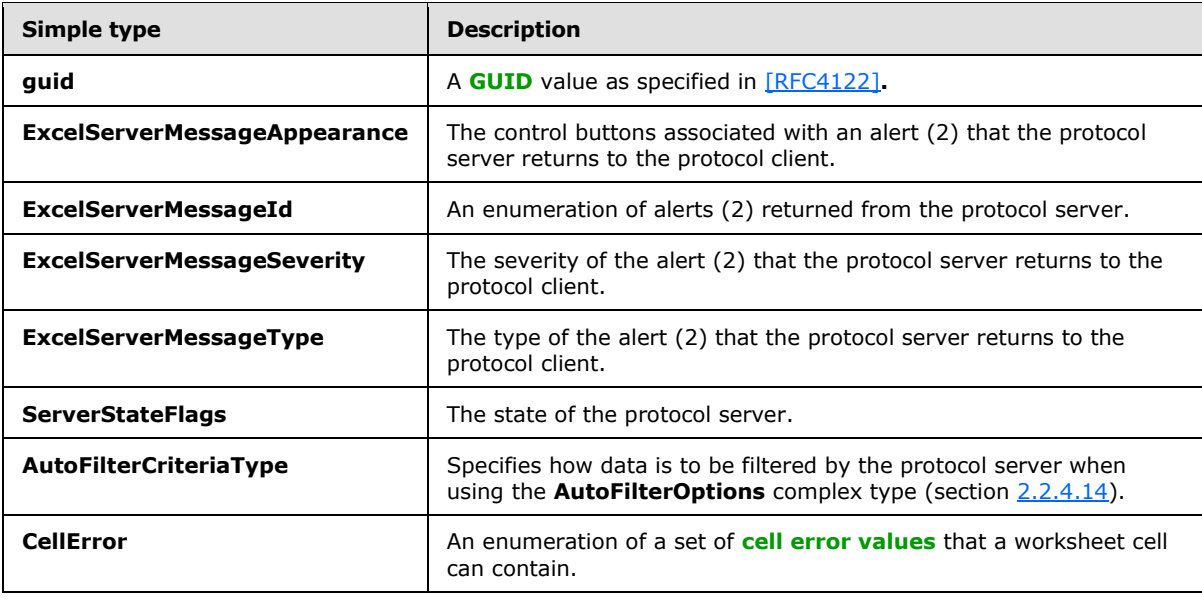

*[MS-EXSPWS2] — v20140721 Excel Calculation Web Service Version 2 Protocol* 

*Copyright © 2014 Microsoft Corporation.* 

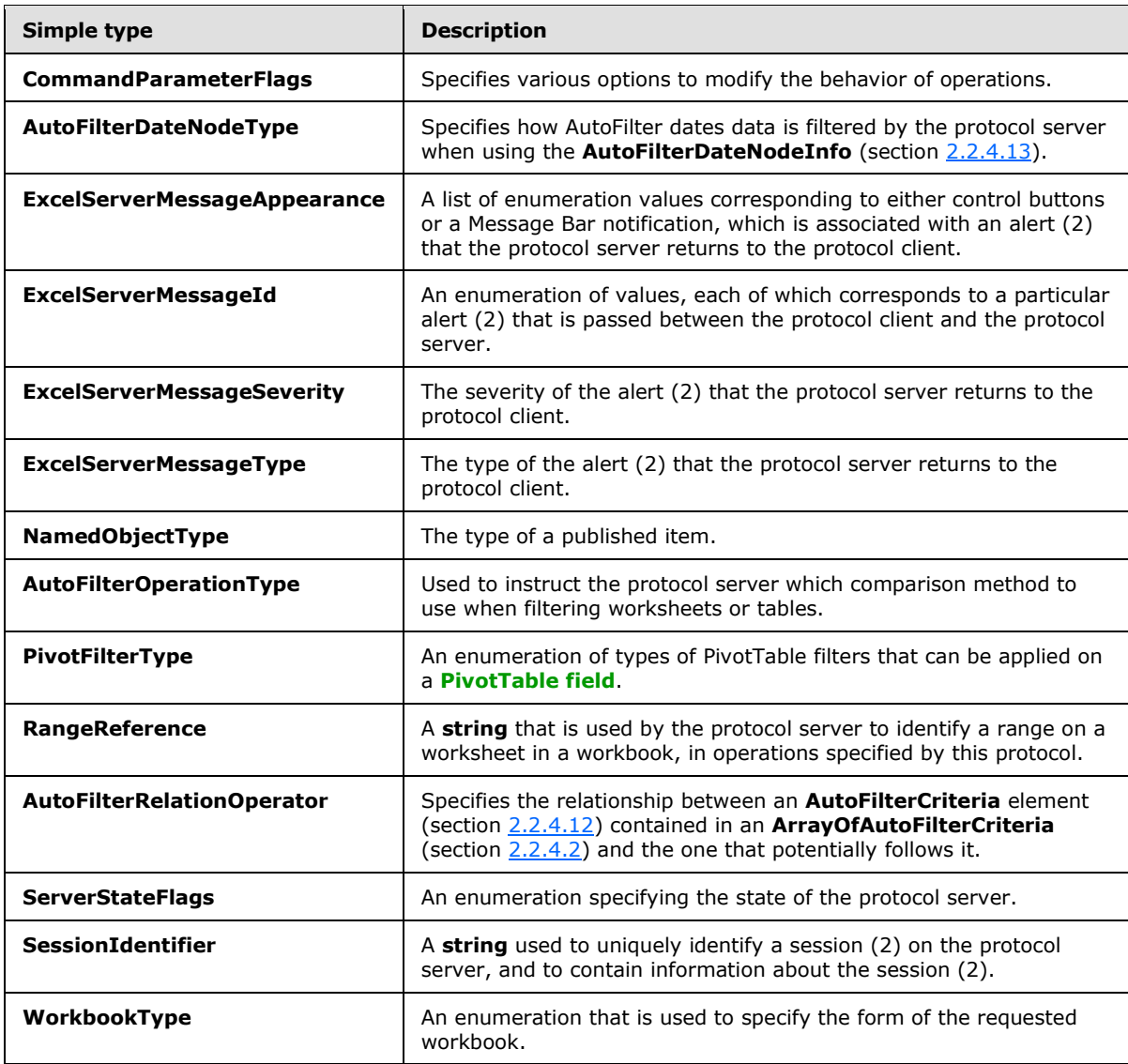

The following table summarizes the set of common XML Schema simple type definitions defined by this specification. XML Schema simple type definitions that are specific to a particular operation are described with the operation.

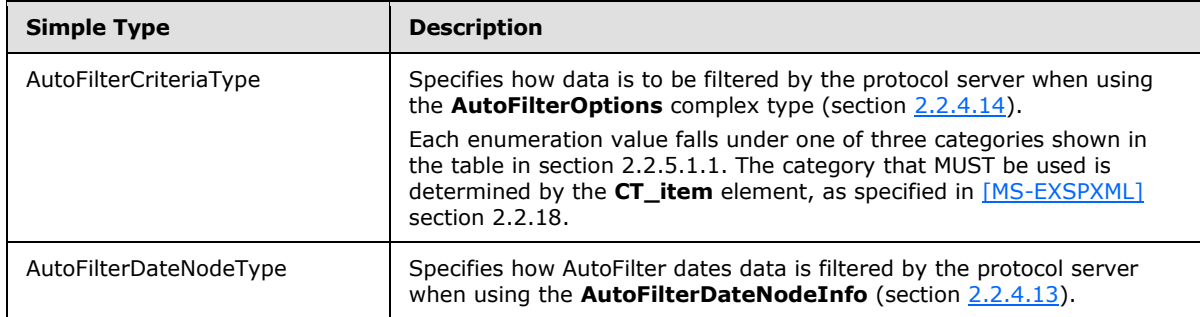

*[MS-EXSPWS2] — v20140721 Excel Calculation Web Service Version 2 Protocol* 

*Copyright © 2014 Microsoft Corporation.* 

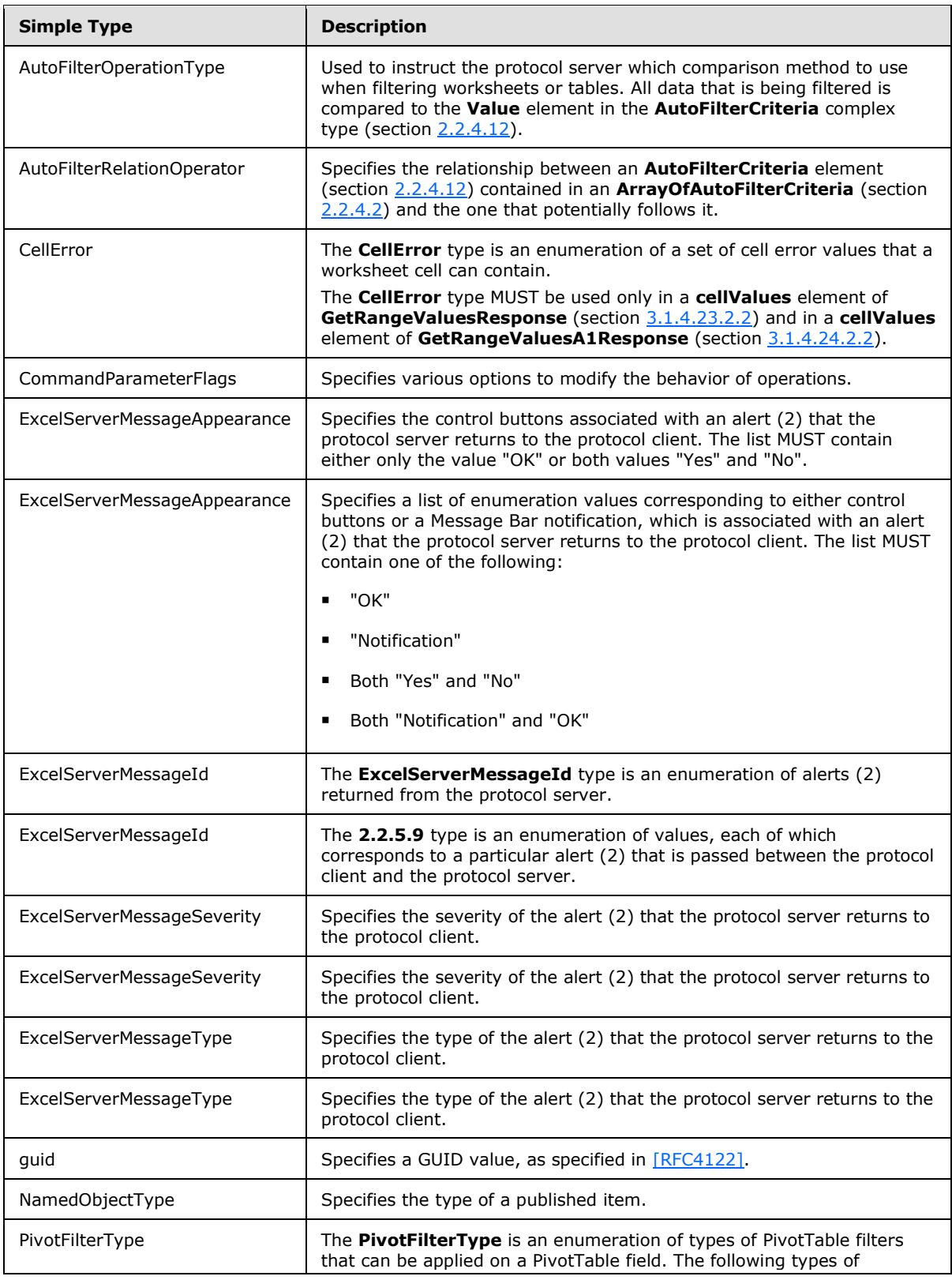

*[MS-EXSPWS2] — v20140721 Excel Calculation Web Service Version 2 Protocol* 

*Copyright © 2014 Microsoft Corporation.* 

*Release: July 31, 2014*

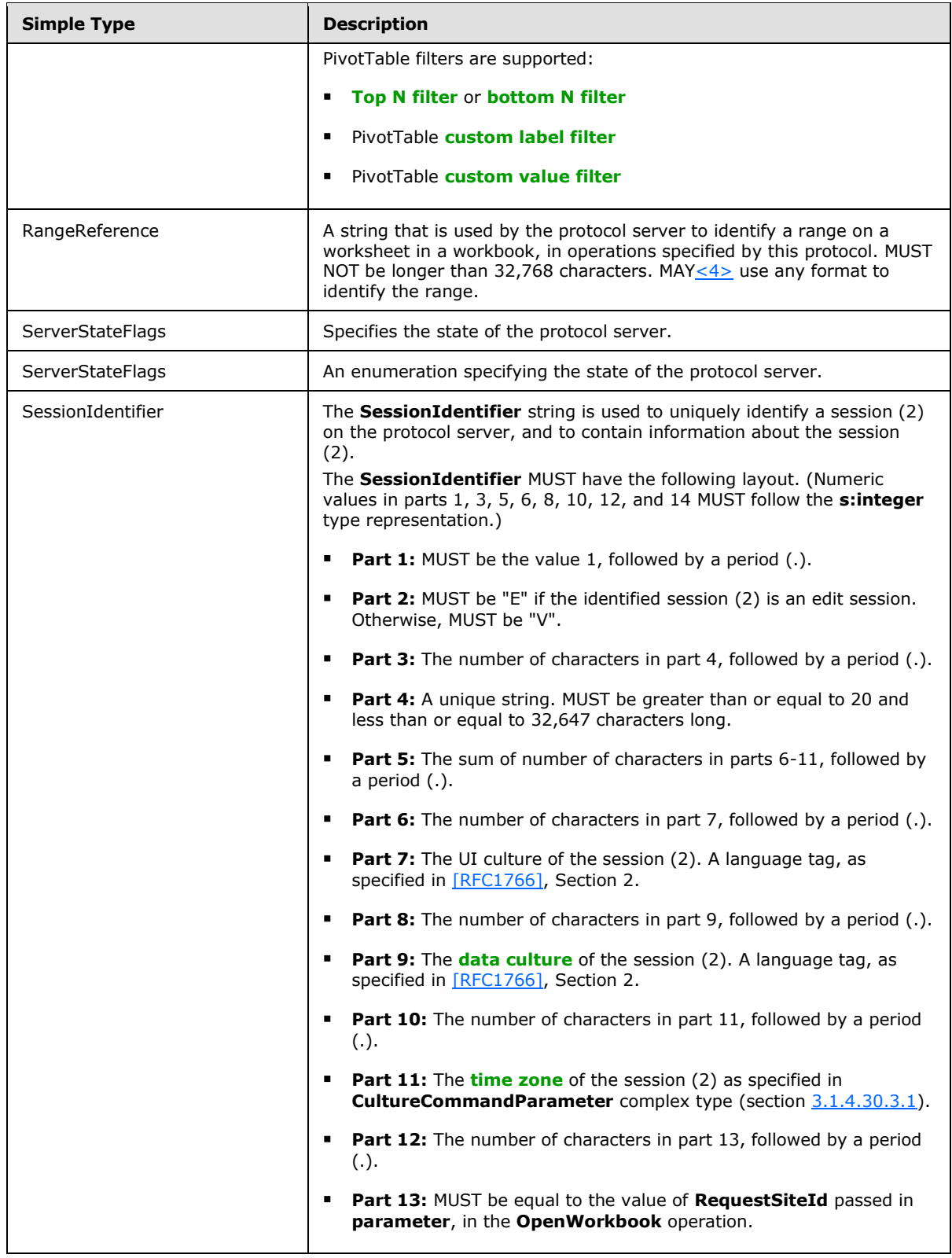

*[MS-EXSPWS2] — v20140721 Excel Calculation Web Service Version 2 Protocol* 

*Copyright © 2014 Microsoft Corporation.* 

*Release: July 31, 2014*

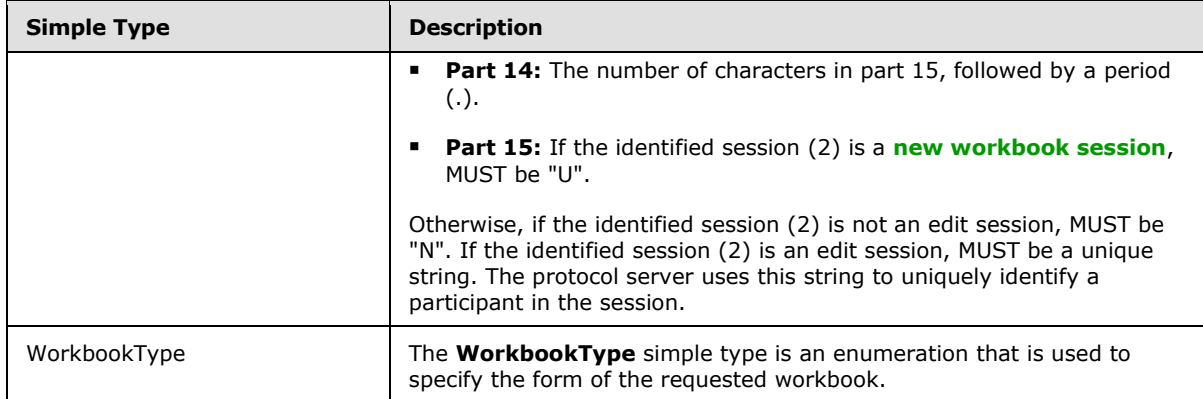

## **2.2.5.1 AutoFilterCriteriaType**

### <span id="page-70-0"></span>**Namespace:**

http://schemas.microsoft.com/office/Excel/Server/WebServices/ExcelServerInternalService/

Specifies how data is to be filtered by the protocol server when using the **AutoFilterOptions** complex type (section  $2.2.4.14$ ).

Each enumeration value falls under one of three categories shown in the table in section 2.2.5.1.1. The category that MUST be used is determined by the **CT\_item** element, as specified in [\[MS-](%5bMS-EXSPXML%5d.pdf)[EXSPXML\]](%5bMS-EXSPXML%5d.pdf) section 2.2.18.

```
<xs:simpleType name="AutoFilterCriteriaType">
  <xs:restriction base="xs:string">
     <xs:enumeration value="Nil"/>
     <xs:enumeration value="AboveAverage"/>
     <xs:enumeration value="BelowAverage"/>
     <xs:enumeration value="Tomorrow"/>
     <xs:enumeration value="Today"/>
     <xs:enumeration value="Yesterday"/>
     <xs:enumeration value="NextWeek"/>
     <xs:enumeration value="ThisWeek"/>
     <xs:enumeration value="LastWeek"/>
     <xs:enumeration value="NextMonth"/>
     <xs:enumeration value="ThisMonth"/>
     <xs:enumeration value="LastMonth"/>
     <xs:enumeration value="NextQuarter"/>
     <xs:enumeration value="ThisQuarter"/>
     <xs:enumeration value="LastQuarter"/>
     <xs:enumeration value="NextYear"/>
     <xs:enumeration value="ThisYear"/>
     <xs:enumeration value="LastYear"/>
     <xs:enumeration value="YearToDate"/>
     <xs:enumeration value="Q1"/>
     <xs:enumeration value="Q2"/>
     <xs:enumeration value="Q3"/>
     <xs:enumeration value="Q4"/>
     <xs:enumeration value="M1"/>
     <xs:enumeration value="M2"/>
     <xs:enumeration value="M3"/>
     <xs:enumeration value="M4"/>
     <xs:enumeration value="M5"/>
```
*[MS-EXSPWS2] — v20140721 Excel Calculation Web Service Version 2 Protocol* 

*Copyright © 2014 Microsoft Corporation.* 

```
 <xs:enumeration value="M6"/>
    <xs:enumeration value="M7"/>
    <xs:enumeration value="M8"/>
    <xs:enumeration value="M9"/>
    <xs:enumeration value="M10"/>
    <xs:enumeration value="M11"/>
    <xs:enumeration value="M12"/>
    <xs:enumeration value="LastCount"/>
  </xs:restriction>
</xs:simpleType>
```
The following table specifies the allowable values for AutoFilterCriteriaType:

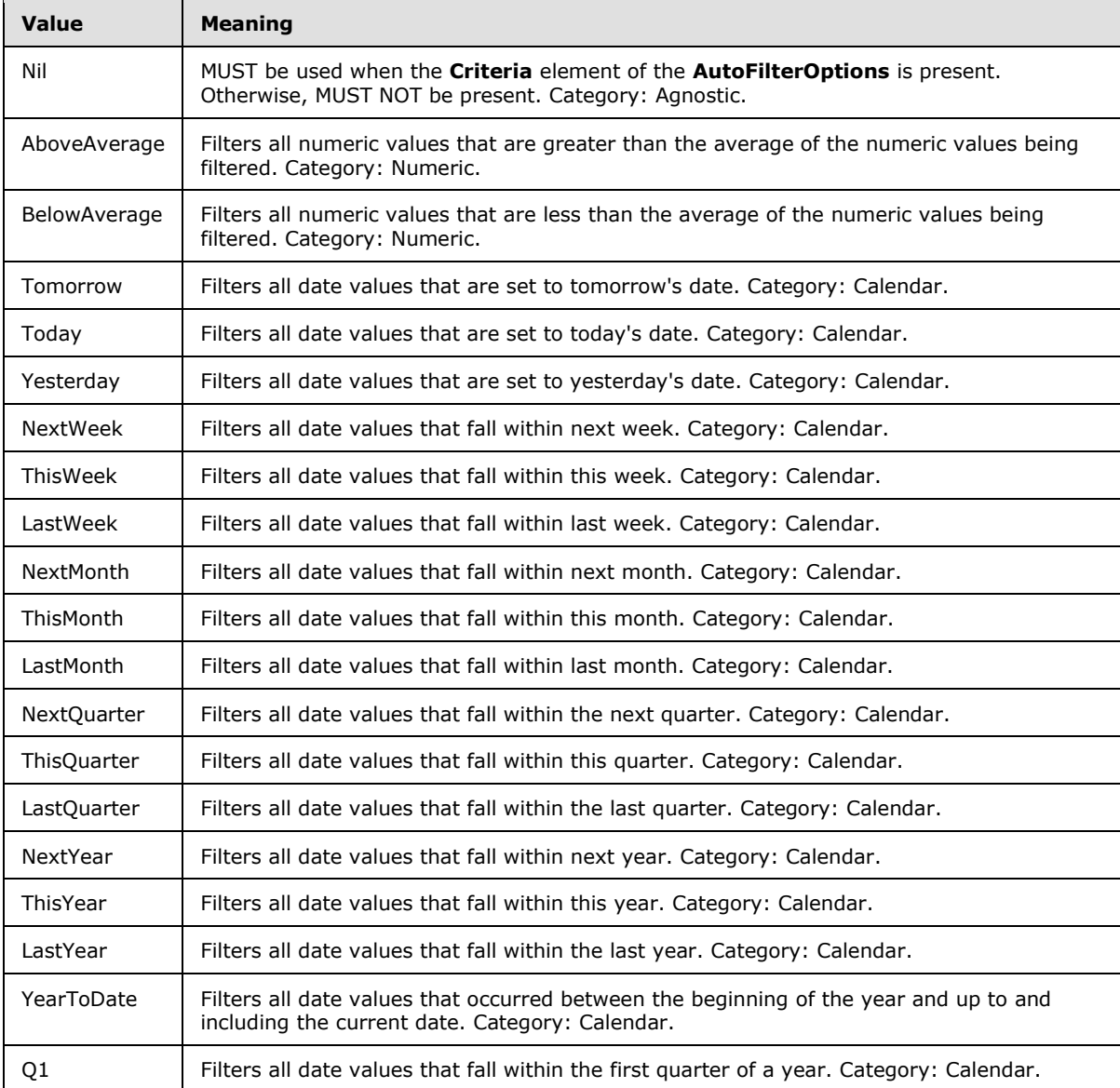

*[MS-EXSPWS2] — v20140721 Excel Calculation Web Service Version 2 Protocol* 

*Copyright © 2014 Microsoft Corporation.*
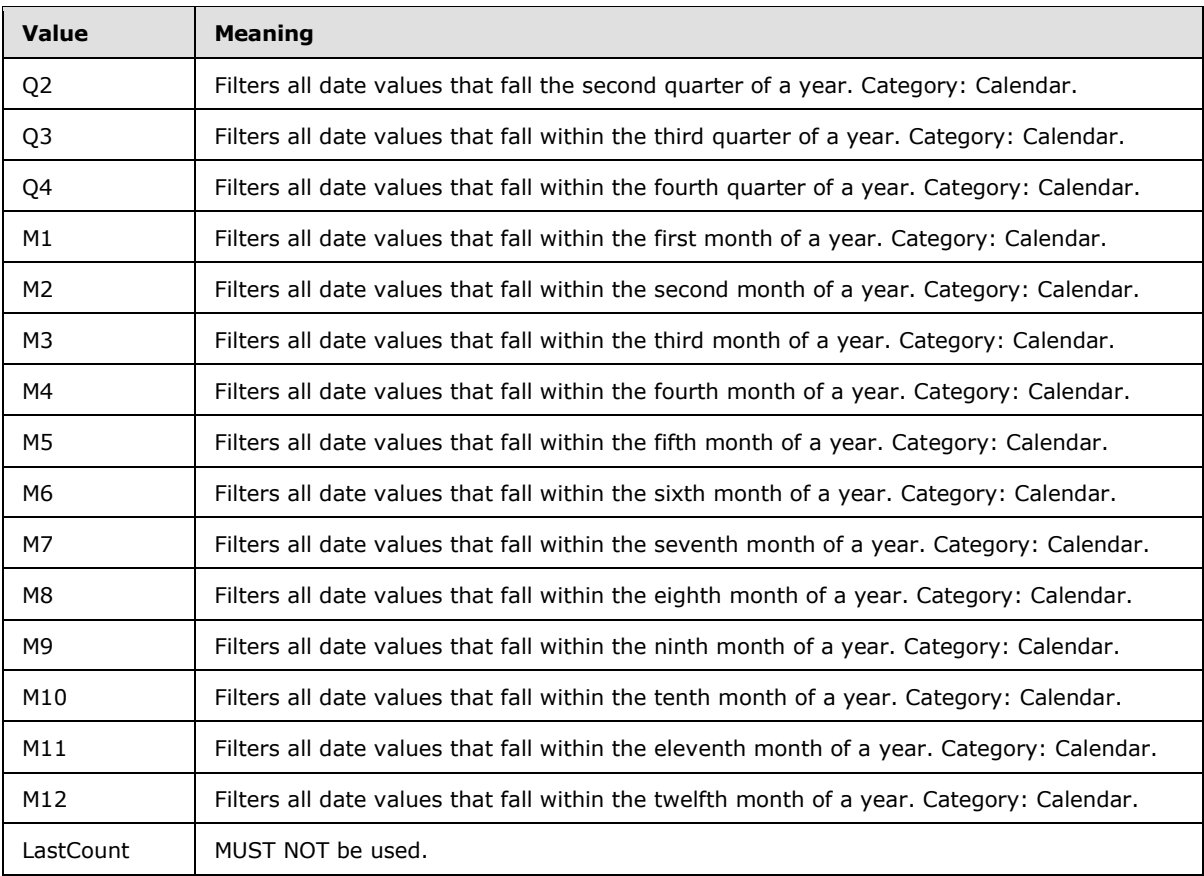

## **2.2.5.1.1 AutoFilterCriteriaType Enumeration**

The following table enumerates the values of the AutoFilterCriteriaType as specified in section 2.2.5.1. The category that MUST be used is determined by the **CT\_item** element, as specified in [\[MS-EXSPXML\]](%5bMS-EXSPXML%5d.pdf) section 2.2.18.

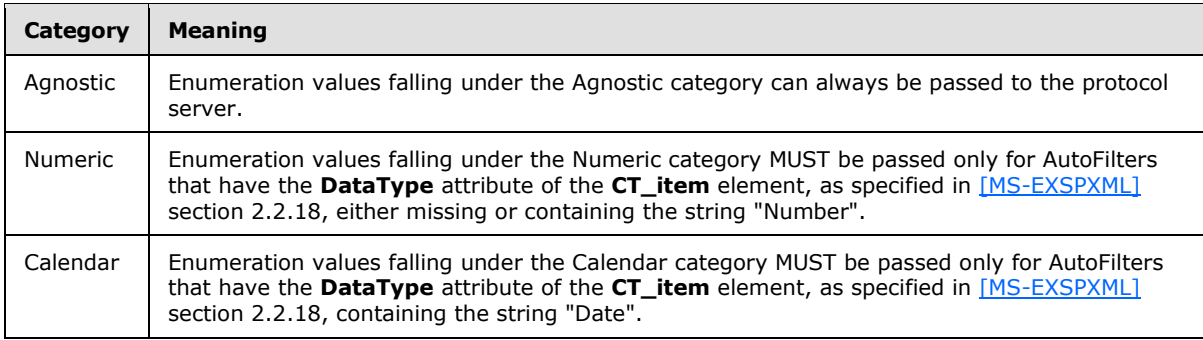

# **2.2.5.2 AutoFilterDateNodeType**

#### **Namespace:**

http://schemas.microsoft.com/office/Excel/Server/WebServices/ExcelServerInternalService/

*[MS-EXSPWS2] — v20140721 Excel Calculation Web Service Version 2 Protocol* 

*Copyright © 2014 Microsoft Corporation.* 

Specifies how AutoFilter dates data is filtered by the protocol server when using the AutoFilterDateNodeInfo (section [2.2.4.13\)](#page-38-0).

```
<xs:simpleType name="AutoFilterDateNodeType">
  <xs:restriction base="xs:string">
    <xs:enumeration value="Nil"/>
     <xs:enumeration value="Year"/>
     <xs:enumeration value="Month"/>
     <xs:enumeration value="Day"/>
    <xs:enumeration value="Hour"/>
    <xs:enumeration value="Minute"/>
    <xs:enumeration value="Second"/>
    <xs:enumeration value="Max"/>
  </xs:restriction>
</xs:simpleType>
```
The following table specifies the allowable values for AutoFilterDateNodeType:

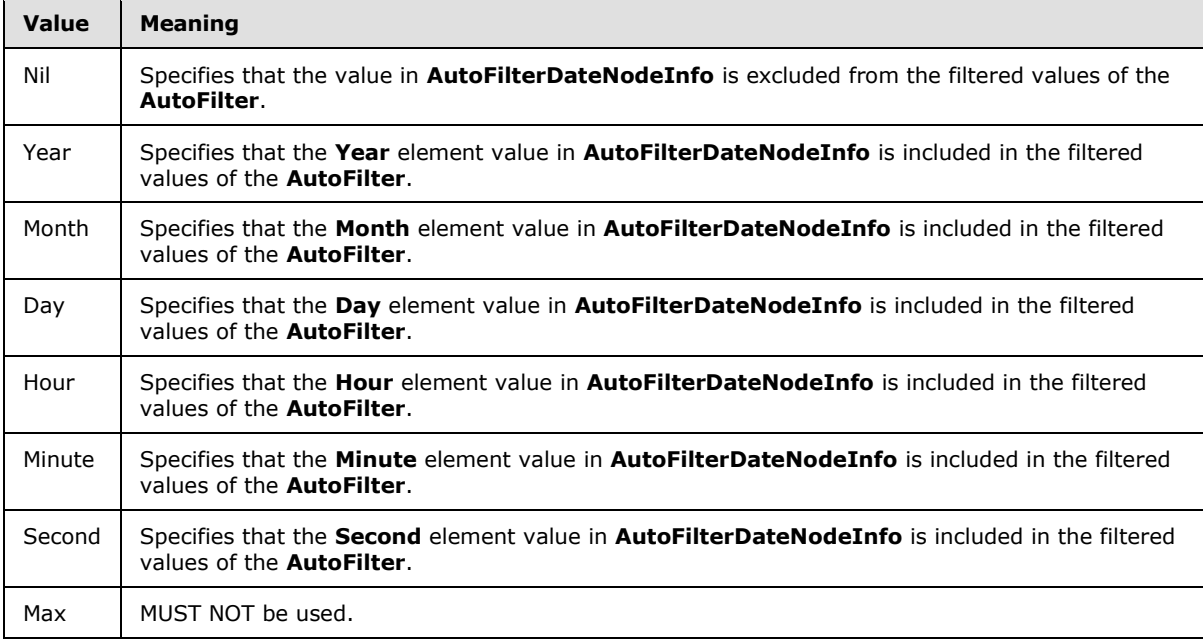

## **2.2.5.3 AutoFilterOperationType**

### **Namespace:**

http://schemas.microsoft.com/office/Excel/Server/WebServices/ExcelServerInternalService/

Used to instruct the protocol server which comparison method to use when filtering worksheets or tables. All data that is being filtered is compared to the **Value** element in the **AutoFilterCriteria** complex type (section [2.2.4.12\)](#page-38-1).

```
<xs:simpleType name="AutoFilterOperationType">
  <xs:restriction base="xs:string">
    <xs:enumeration value="EQ"/>
    <xs:enumeration value="NEQ"/>
    <xs:enumeration value="GT"/>
```
*[MS-EXSPWS2] — v20140721 Excel Calculation Web Service Version 2 Protocol* 

*Copyright © 2014 Microsoft Corporation.* 

*Release: July 31, 2014*

```
 <xs:enumeration value="GTEQ"/>
    <xs:enumeration value="LT"/>
    <xs:enumeration value="LTEQ"/>
     <xs:enumeration value="LastCount"/>
   </xs:restriction>
</xs:simpleType>
```
The following table specifies the allowable values for AutoFilterOperationType:

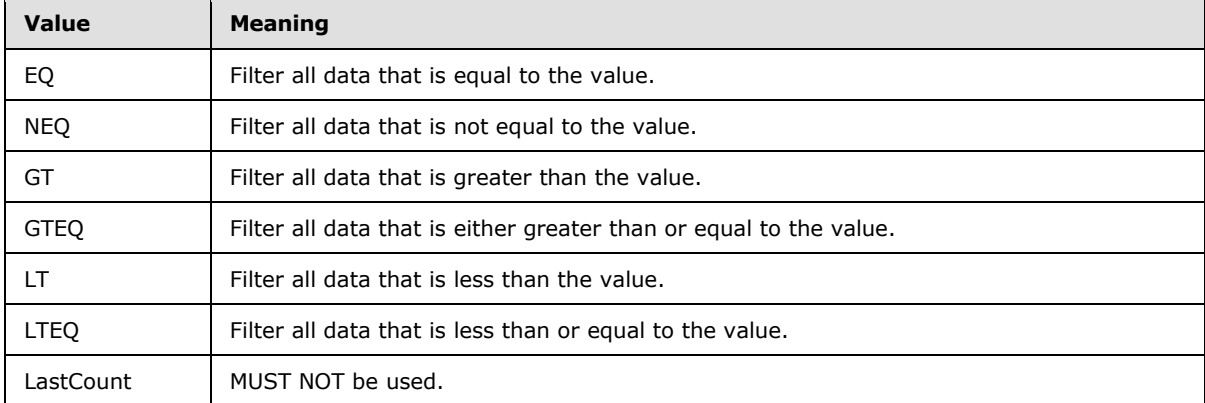

## **2.2.5.4 AutoFilterRelationOperator**

#### **Namespace:**

http://schemas.microsoft.com/office/Excel/Server/WebServices/ExcelServerInternalService/

Specifies the relationship between an **AutoFilterCriteria** element (section [2.2.4.12\)](#page-38-1) contained in an ArrayOfAutoFilterCriteria (section [2.2.4.2\)](#page-34-0) and the one that potentially follows it.

```
<xs:simpleType name="AutoFilterRelationOperator">
  <xs:restriction base="xs:string">
    <xs:enumeration value="Nil"/>
    <xs:enumeration value="And"/>
    <xs:enumeration value="Or"/>
    <xs:enumeration value="LastCount"/>
  </xs:restriction>
</xs:simpleType>
```
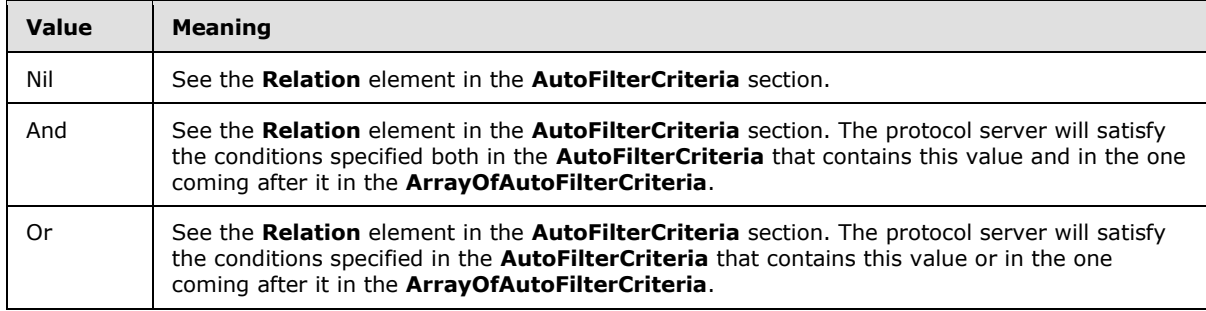

The following table specifies the allowable values for AutoFilterRelationOperator:

*[MS-EXSPWS2] — v20140721 Excel Calculation Web Service Version 2 Protocol* 

*Copyright © 2014 Microsoft Corporation.* 

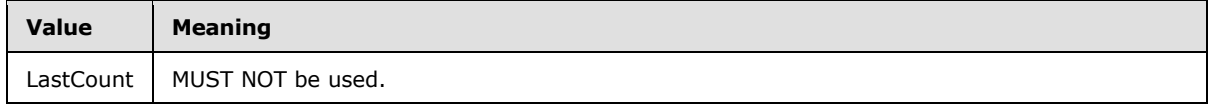

### **2.2.5.5 CellError**

### **Namespace:**

http://schemas.microsoft.com/office/Excel/Server/WebServices/ExcelServerInternalService/

The **CellError** type is an enumeration of a set of cell error values that a worksheet cell can contain.

The **CellError** type MUST be used only in a **cellValues** element of **GetRangeValuesResponse** (section [3.1.4.23.2.2\)](#page-193-0) and in a **cellValues** element of **GetRangeValuesA1Response** (section [3.1.4.24.2.2\)](#page-195-0).

```
<xs:simpleType name="CellError">
  <xs:restriction base="xs:string">
    <xs:enumeration value="Div0"/>
    <xs:enumeration value="NotApplicable"/>
    <xs:enumeration value="Name"/>
    <xs:enumeration value="Null"/>
    <xs:enumeration value="Num"/>
     <xs:enumeration value="Ref"/>
     <xs:enumeration value="Value"/>
  </xs:restriction>
</xs:simpleType>
```
The following table specifies the allowable values for CellError:

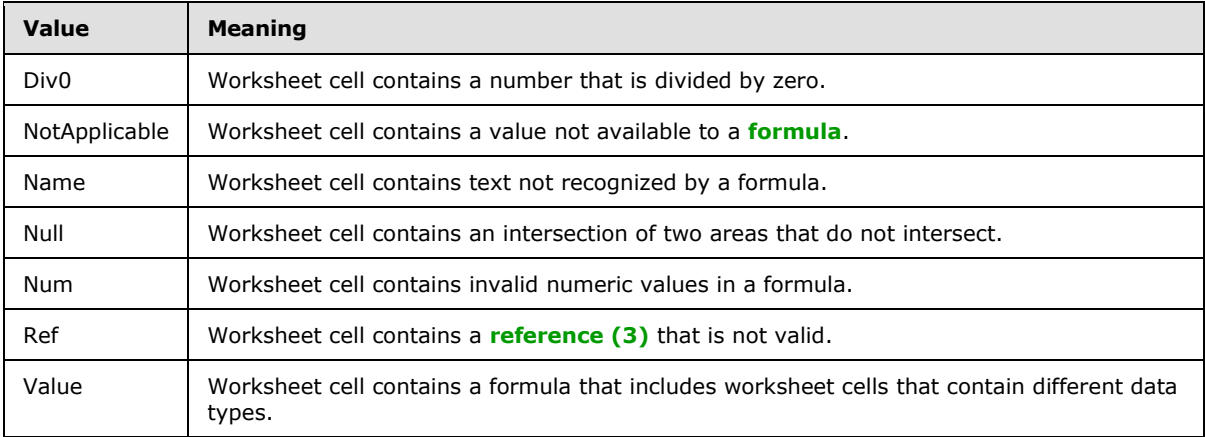

## **2.2.5.6 CommandParameterFlags**

#### **Namespace:**

http://schemas.microsoft.com/office/Excel/Server/WebServices/ExcelServerInternalService/

Specifies various options to modify the behavior of operations.

```
<xs:simpleType name="CommandParameterFlags">
  <xs:list>
    <xs:simpleType>
```
*[MS-EXSPWS2] — v20140721 Excel Calculation Web Service Version 2 Protocol* 

*Copyright © 2014 Microsoft Corporation.* 

```
 <xs:restriction base="xs:string">
         <xs:enumeration value="ForceOneTimeRecalc"/>
         <xs:enumeration value="SuppressOneTimeRecalc"/>
       </xs:restriction>
     </xs:simpleType>
  \langle xs:list\rangle</xs:simpleType>
```
The following table specifies the allowable values for CommandParameterFlags:

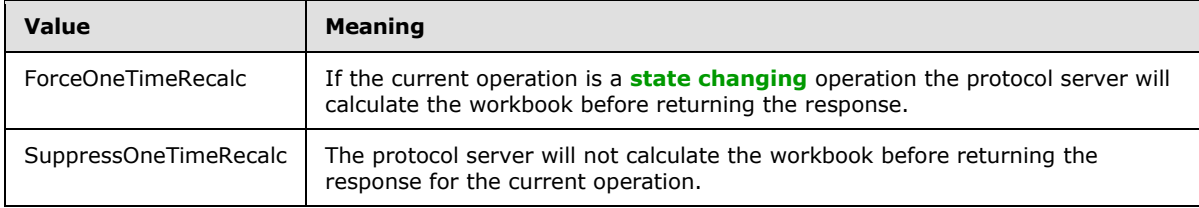

## **2.2.5.7 ExcelServerMessageAppearance**

**Namespace:** http://schemas.datacontract.org/2004/07/Microsoft.Office.Excel.Server

Specifies the control buttons associated with an alert (2) that the protocol server returns to the protocol client. The list MUST contain either only the value "OK" or both values "Yes" and "No".

```
<xs:simpleType name="ExcelServerMessageAppearance">
  <xs:list>
    <xs:simpleType>
      <xs:restriction base="xs:string">
         <xs:enumeration value="None"/>
         <xs:enumeration value="OK"/>
         <xs:enumeration value="Cancel"/>
         <xs:enumeration value="Yes"/>
         <xs:enumeration value="No"/>
         <xs:enumeration value="Notification"/>
       </xs:restriction>
     </xs:simpleType>
  \langle xs:list\rangle</xs:simpleType>
```
The following table specifies the allowable values for ExcelServerMessageAppearance:

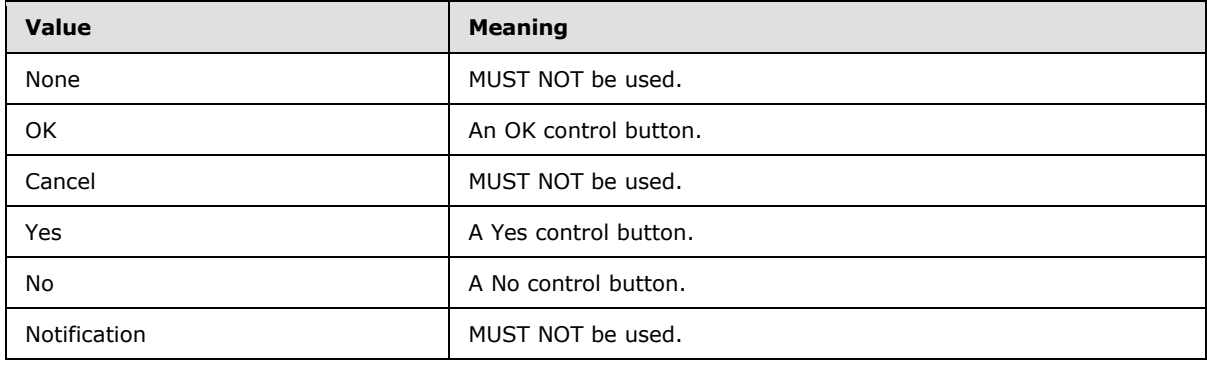

*[MS-EXSPWS2] — v20140721 Excel Calculation Web Service Version 2 Protocol* 

*Copyright © 2014 Microsoft Corporation.* 

## **2.2.5.8 ExcelServerMessageAppearance**

### **Namespace:**

http://schemas.microsoft.com/office/Excel/Server/WebServices/ExcelServerInternalService/

Specifies a list of enumeration values corresponding to either control buttons or a Message Bar notification, which is associated with an alert (2) that the protocol server returns to the protocol client. The list MUST contain one of the following:

- "OK"
- "Notification"
- Both "Yes" and "No"
- Both "Notification" and "OK"

```
<xs:simpleType name="ExcelServerMessageAppearance">
  <xs:list>
    <xs:simpleType>
       <xs:restriction base="xs:string">
         <xs:enumeration value="None"/>
         <xs:enumeration value="OK"/>
        <xs:enumeration value="Cancel"/>
        <xs:enumeration value="Yes"/>
         <xs:enumeration value="No"/>
         <xs:enumeration value="Notification"/>
       </xs:restriction>
     </xs:simpleType>
 \langle xs:list\rangle</xs:simpleType>
```
The following table specifies the allowable values for ExcelServerMessageAppearance:

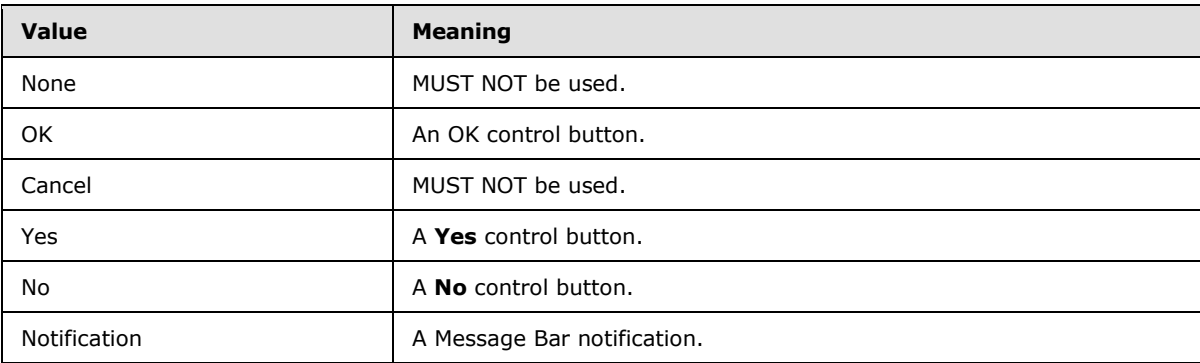

## **2.2.5.9 ExcelServerMessageId**

<span id="page-77-0"></span>**Namespace:** http://schemas.datacontract.org/2004/07/Microsoft.Office.Excel.Server

The **ExcelServerMessageId** type is an enumeration of alerts (2) returned from the protocol server.

```
<xs:simpleType name="ExcelServerMessageId">
  <xs:restriction base="xs:string">
    <xs:enumeration value="Blank"/>
```
*[MS-EXSPWS2] — v20140721 Excel Calculation Web Service Version 2 Protocol* 

*Copyright © 2014 Microsoft Corporation.* 

*Release: July 31, 2014*

```
 <xs:enumeration value="InternalError"/>
 <xs:enumeration value="NotMemberOfRole"/>
 <xs:enumeration value="EncryptionTooLow"/>
 <xs:enumeration value="ConfirmDataRefresh"/>
 <xs:enumeration value="ExternalDataRefreshFailed"/>
 <xs:enumeration value="ExternalDataRefreshFailedReal"/>
 <xs:enumeration value="ExternalDataRefreshFailedReadOrViewOnly"/>
 <xs:enumeration value="NoAccessToOdcReadOrViewOnly"/>
 <xs:enumeration value="ErrorConnectingToDataSourceReadOrViewOnly"/>
 <xs:enumeration value="InvalidUserNameOrPasswordReadOrViewOnly"/>
 <xs:enumeration value="InvalidUserNameOrPassword"/>
 <xs:enumeration value="ExternalDataNotAllowedOnTL"/>
 <xs:enumeration value="InvalidUriorLocalConnectionPath"/>
 <xs:enumeration value="DclNotTrusted"/>
 <xs:enumeration value="OdcFileDoesNotExist"/>
 <xs:enumeration value="ErrorAccessingSsoFromEcs"/>
 <xs:enumeration value="SsoError"/>
 <xs:enumeration value="ErrorConnectingToDataSource"/>
 <xs:enumeration value="UnattendedAccountNotConfigured"/>
 <xs:enumeration value="IncorrectAuthUsed"/>
 <xs:enumeration value="ExternalDataRefreshFailed_Details"/>
 <xs:enumeration value="PivotNoOverlapAllowed"/>
 <xs:enumeration value="PivotOverlapList"/>
 <xs:enumeration value="PivotCubeNotUnique"/>
 <xs:enumeration value="NoDataItemsOlap"/>
 <xs:enumeration value="OlapSchemaFail"/>
 <xs:enumeration value="InvalidPivot"/>
 <xs:enumeration value="OlapNoMoreDetail"/>
 <xs:enumeration value="DrillActionInvalid"/>
 <xs:enumeration value="DriverNotOlap"/>
 <xs:enumeration value="CubeMissing"/>
 <xs:enumeration value="SkipLine"/>
 <xs:enumeration value="CDimMismatch"/>
 <xs:enumeration value="DataSetAxisTooBig"/>
 <xs:enumeration value="CubeIntegrityError"/>
 <xs:enumeration value="PivotNotExpandedtoProtectCellContents"/>
 <xs:enumeration value="PivotTruncatedSheetEdge"/>
 <xs:enumeration value="DdlGrpNotSup"/>
 <xs:enumeration value="PivotFormulasCollided"/>
 <xs:enumeration value="NoRetItems"/>
 <xs:enumeration value="OlapConnectVisualModeProvider"/>
 <xs:enumeration value="PivotNoSourceData"/>
 <xs:enumeration value="PivotFilteringError"/>
 <xs:enumeration value="PivotTableIncorrectDateFormat"/>
 <xs:enumeration value="PivotTableEndingLargerThanStarting"/>
 <xs:enumeration value="PivotTableIncorrectNumberFormat"/>
 <xs:enumeration value="PivotTableOutOfRange"/>
 <xs:enumeration value="MergedCellOverlap"/>
 <xs:enumeration value="PivotSourceNotAvailable"/>
 <xs:enumeration value="UnexpectedPivotError"/>
 <xs:enumeration value="EditModeCannotAcquireLockUnknownReason"/>
 <xs:enumeration value="EditModeCannotAcquireLock"/>
 <xs:enumeration value="EditModeCannotAcquireLockUnknownUser"/>
 <xs:enumeration value="EditModeWorkbookCheckedOutRequired"/>
 <xs:enumeration value="EditModeWorkbookCheckedOutToLocalDrafts"/>
 <xs:enumeration value="SiteTooBusy"/>
 <xs:enumeration value="SiteCollectionMemoryQuotaExceeded"/>
 <xs:enumeration value="SessionMemoryQuotaExceeded"/>
 <xs:enumeration value="SiteCollectionChartQuotaExceeded"/>
```
*Copyright © 2014 Microsoft Corporation.* 

```
 <xs:enumeration value="RequestLimitsExceeded"/>
 <xs:enumeration value="SavingUnsupportedInViewMode"/>
 <xs:enumeration value="SavingWorkbookNoWorkbookName"/>
 <xs:enumeration value="FileSaveGeneric"/>
 <xs:enumeration value="SavingWorkbookInvalidPermissions"/>
 <xs:enumeration value="SavingWorkbookLockedOrCheckedOut"/>
 <xs:enumeration value="SavingWorkbookNotCheckedOut"/>
 <xs:enumeration value="SavingWorkbookAccessDenied"/>
 <xs:enumeration value="SavingWorkbookInvalidFileType"/>
 <xs:enumeration value="SavingWorkbookFileNameExists"/>
 <xs:enumeration value="HostedSavingWorkbookFileNameExists"/>
 <xs:enumeration value="HostedSavingWorkbookInvalidFileName"/>
 <xs:enumeration value="SavingWorkbookNotTrustedLocation"/>
 <xs:enumeration value="SavingWorkbookInvalidLocation"/>
 <xs:enumeration value="SavingWorkbookInvalidFileName"/>
 <xs:enumeration value="SavingWorkbookTrustedLocationSettingWarning"/>
 <xs:enumeration value="SavingWorkbookAlmostTooLarge"/>
 <xs:enumeration value="SavingWorkbookTooLarge"/>
 <xs:enumeration value="NewWorkbookInvalidLocation"/>
 <xs:enumeration value="FileOpenSecuritySettings"/>
 <xs:enumeration value="FileOpenNotFound"/>
 <xs:enumeration value="FileOpenAccessDenied"/>
 <xs:enumeration value="FileCorrupt"/>
 <xs:enumeration value="OpenWorkbookTooLarge"/>
 <xs:enumeration value="OpenWorkbookLocationNotTrusted"/>
 <xs:enumeration value="OpenWorkbookAccessDenied"/>
 <xs:enumeration value="WorkbookNotSupported"/>
 <xs:enumeration value="WorkbookNotSupportedViewRight"/>
 <xs:enumeration value="UnsupportedFeatureViewWarning"/>
 <xs:enumeration value="UnsupportedFeatureSaveCopyWarning"/>
 <xs:enumeration value="ExternalWorkbookLinksDisabled"/>
 <xs:enumeration value="WorkbookLockedRead"/>
 <xs:enumeration value="EditModeCannotEditNonSharePointWorkbook"/>
 <xs:enumeration value="EditModeAccessDenied"/>
 <xs:enumeration value="GenericFileOpenError"/>
 <xs:enumeration value="IRMedWorkbook"/>
 <xs:enumeration value="ParameterInvalid"/>
 <xs:enumeration value="ParameterLimitExceeded"/>
 <xs:enumeration value="WorkbookInternalLimit"/>
 <xs:enumeration value="OldFormatConversionFailed"/>
 <xs:enumeration value="EditModeWorkbookExternalData"/>
 <xs:enumeration value="FormulaEditingNotEnabled"/>
 <xs:enumeration value="DimensionMismatch"/>
 <xs:enumeration value="SetRangeFailure"/>
 <xs:enumeration value="ObjectTypeNotSupported"/>
 <xs:enumeration value="ParameterDoesNotExist"/>
 <xs:enumeration value="FormulaParseFailed"/>
 <xs:enumeration value="SetParameterFailure"/>
 <xs:enumeration value="CannotEditPivotTable"/>
 <xs:enumeration value="InsDelCellsNonblankCells"/>
 <xs:enumeration value="InsDelCellsArrayFmla"/>
 <xs:enumeration value="InsDelCellsPivotTable"/>
 <xs:enumeration value="InsDelCellsTable"/>
 <xs:enumeration value="InsDelCellsMergedCells"/>
 <xs:enumeration value="InsDelCellsDatatable"/>
 <xs:enumeration value="InsDelCellsRowsForWholeColumn"/>
 <xs:enumeration value="InsDelCellsColumnsForWholeRow"/>
 <xs:enumeration value="InvalidSheetName"/>
 <xs:enumeration value="RangeParseError"/>
```
*Copyright © 2014 Microsoft Corporation.* 

*Release: July 31, 2014*

```
 <xs:enumeration value="SpecifiedRangeNotFound"/>
 <xs:enumeration value="RangeDefinitionError"/>
 <xs:enumeration value="DiscontiguousRangeNotSupported"/>
 <xs:enumeration value="RangeRequestAreaExceeded"/>
 <xs:enumeration value="SheetRangeMismatch"/>
 <xs:enumeration value="ImageGenFailed"/>
 <xs:enumeration value="ApiInvalidArgument"/>
 <xs:enumeration value="ApiInvalidCoordinate"/>
 <xs:enumeration value="ConfirmationUnsupported"/>
 <xs:enumeration value="ApiInvalidDimensionReturned"/>
 <xs:enumeration value="ApiMissingSiteContext"/>
 <xs:enumeration value="Ewr_IllegalPageSize"/>
 <xs:enumeration value="Ewr_WorkbookNotSpecified"/>
 <xs:enumeration value="Ewr_LoadProgress"/>
 <xs:enumeration value="Ewr_FileCorrupt"/>
 <xs:enumeration value="Ewr_WorkbookNotSupported"/>
 <xs:enumeration value="Ewr_GenericFileOpenError"/>
 <xs:enumeration value="Ewr_InvalidParameterGeneric"/>
 <xs:enumeration value="Ewr_InvalidParameterMandatoryMissing"/>
 <xs:enumeration value="Ewr_InvalidParameterUnexpectedFormat"/>
 <xs:enumeration value="Ewr_InvalidParameterOutOfRange"/>
 <xs:enumeration value="Ewr_InvalidParameterOperationNotAllowed"/>
 <xs:enumeration value="Ewr_ParameterInvalid"/>
 <xs:enumeration value="Ewr_ParameterLimitExceeded"/>
 <xs:enumeration value="Ewr_ParameterDoesNotExist"/>
 <xs:enumeration value="Ewr_SetParameterFailure"/>
 <xs:enumeration value="Ewr_SetParameterFailureOnOpen"/>
 <xs:enumeration value="Ewr_ParameterReadFromDocPropsError"/>
 <xs:enumeration value="Ewr_FormulaEditingNotEnabled"/>
 <xs:enumeration value="Ewr_InvalidVisibleItem"/>
 <xs:enumeration value="Ewr_EditSaveAsOverCurrentWorkbook"/>
 <xs:enumeration value="Ewr_RequestTimedOut"/>
 <xs:enumeration value="Ewr_ServerCommunicationError"/>
 <xs:enumeration value="Ewr_ServerAuthenticationError"/>
 <xs:enumeration value="Ewr_Top10InvalidValue"/>
 <xs:enumeration value="Ewr_Top10InvalidValue_Float"/>
 <xs:enumeration value="Mewa_PageStateInitFailed"/>
 <xs:enumeration value="Mewa_CriticalParameterMissing"/>
 <xs:enumeration value="Mewa_GridViewRenderingFailed"/>
 <xs:enumeration value="Mewa_FeatureNotActive"/>
 <xs:enumeration value="OperationNotSupportedInViewOnly"/>
 <xs:enumeration value="OperationOnInvalidState"/>
 <xs:enumeration value="InvalidOrTimedOutSession"/>
 <xs:enumeration value="InvalidOrTimedOutSessionPageRefresh"/>
 <xs:enumeration value="ScratchPadChangesLost"/>
 <xs:enumeration value="MaxSessionsPerUserExceeded"/>
 <xs:enumeration value="OperationCanceled"/>
 <xs:enumeration value="MaxRequestDurationExceeded"/>
 <xs:enumeration value="NoOccurrencesFound"/>
 <xs:enumeration value="EcsInvalidNamedObject"/>
 <xs:enumeration value="NoPublishedItems"/>
 <xs:enumeration value="RetryError"/>
 <xs:enumeration value="StopOpenOnRefreshFailure"/>
 <xs:enumeration value="ProductExpired"/>
 <xs:enumeration value="SortActionInvalid"/>
 <xs:enumeration value="SortActionNotSupportedWithPivot"/>
 <xs:enumeration value="CircularReferencesFound"/>
 <xs:enumeration value="SessionNotFound"/>
 <xs:enumeration value="NewWorkbookSessionTimeout"/>
```
*Copyright © 2014 Microsoft Corporation.* 

```
 <xs:enumeration value="EditXLSFile"/>
 <xs:enumeration value="UnsupportedFeatureEditWarning"/>
 <xs:enumeration value="EditModeSessionExists"/>
 <xs:enumeration value="NewerWorkbookExists"/>
 <xs:enumeration value="ExternalDataOfficeLive"/>
 <xs:enumeration value="LostAuthentication"/>
 <xs:enumeration value="ListEntryNotFound_1"/>
 <xs:enumeration value="ListEntryNotFound_2"/>
 <xs:enumeration value="ListEntryAlreadyExists_1"/>
 <xs:enumeration value="ListEntryAlreadyExists_2"/>
 <xs:enumeration value="InvalidArgumentValue"/>
 <xs:enumeration value="MissingArgumentName"/>
 <xs:enumeration value="InvalidArgumentName"/>
 <xs:enumeration value="ArgumentBadInRemove"/>
 <xs:enumeration value="ManagementUIListEntryAlreadyExists"/>
 <xs:enumeration value="ManagementUIListEntryNotFound"/>
 <xs:enumeration value="ManagementUIInternalError"/>
 <xs:enumeration value="UnsupportedUICulture"/>
 <xs:enumeration value="UnsupportedDataCulture"/>
 <xs:enumeration value="SpecifiedItemNotFound"/>
 <xs:enumeration value="EcsSnapshotAccessDenied"/>
 <xs:enumeration value="SaveFailed"/>
 <xs:enumeration value="WrongEcs"/>
 <xs:enumeration value="PasteDataLimitHit"/>
 <xs:enumeration value="UndoStackEmpty"/>
 <xs:enumeration value="RedoStackEmpty"/>
 <xs:enumeration value="UndoRedoCollabFail"/>
 <xs:enumeration value="HyperlinkLocationRequired"/>
 <xs:enumeration value="CollabLocaleMismatch"/>
 <xs:enumeration value="LocaleRestored"/>
 <xs:enumeration value="InvalidEditSession"/>
 <xs:enumeration value="InvalidEditSessionPageRefresh"/>
 <xs:enumeration value="InvalidEditSessionId"/>
 <xs:enumeration value="UnableToLoadEditSession"/>
 <xs:enumeration value="SavingWorkbookFailed"/>
 <xs:enumeration value="RefreshLockFailed"/>
 <xs:enumeration value="InvalidChartName"/>
 <xs:enumeration value="RetryOutOfSync"/>
 <xs:enumeration value="OperationFailed"/>
 <xs:enumeration value="OpenInExcelActiveXError"/>
 <xs:enumeration value="OpenInExcelClientIntegrationDisabled"/>
 <xs:enumeration value="ProcessingUserChangesFileDownloadIgnored"/>
 <xs:enumeration value="PhoneticDataLossWarning"/>
 <xs:enumeration value="NoUnsupportedFeatureCopyAndEdit"/>
 <xs:enumeration value="InsertChartPivotTable"/>
 <xs:enumeration value="EditChartTitleTooLong"/>
 <xs:enumeration value="EditChartTitleStartsWithEquals"/>
 <xs:enumeration value="EditChartDataTooLong"/>
 <xs:enumeration value="EditChartDataInvalidReference"/>
 <xs:enumeration value="EditChartDataOverlapsPivotTable"/>
 <xs:enumeration value="ChartOperationNotSupported"/>
 <xs:enumeration value="EditChartDataPivotChart"/>
 <xs:enumeration value="ChangeChartTypePivotScatter"/>
 <xs:enumeration value="ChartTooManyDataSeries"/>
 <xs:enumeration value="OdfCompatibilityWarning"/>
 <xs:enumeration value="ODFUnsupportedEncryption"/>
 <xs:enumeration value="ODFUnreadableContentGeneric"/>
 <xs:enumeration value="Ewr_ODFUnreadableContentGeneric"/>
 <xs:enumeration value="NoLicenseError"/>
```
*Copyright © 2014 Microsoft Corporation.* 

```
 <xs:enumeration value="Count"/>
  </xs:restriction>
</xs:simpleType>
```
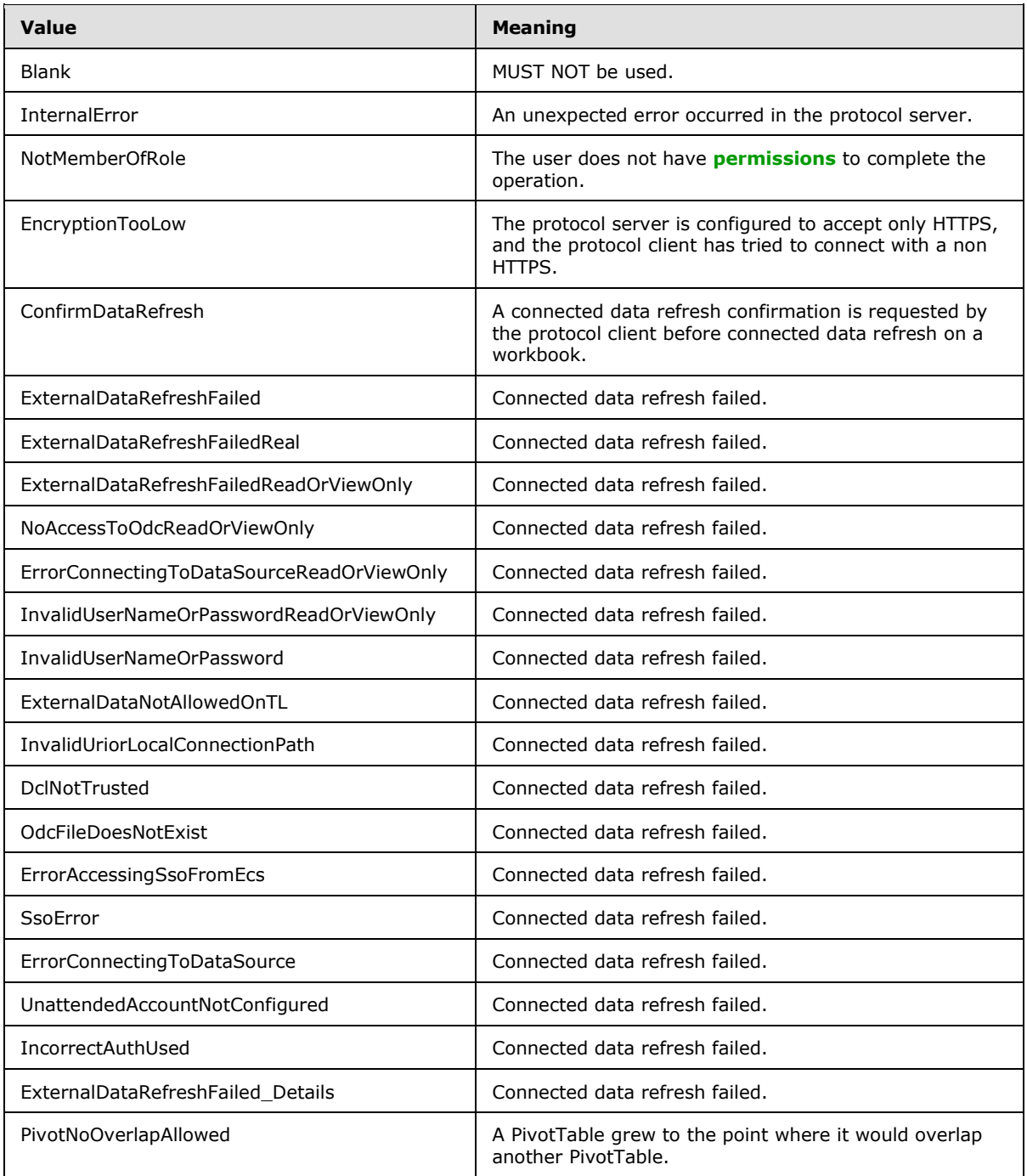

The following table specifies the allowable values for ExcelServerMessageId:

*[MS-EXSPWS2] — v20140721 Excel Calculation Web Service Version 2 Protocol* 

*Copyright © 2014 Microsoft Corporation.* 

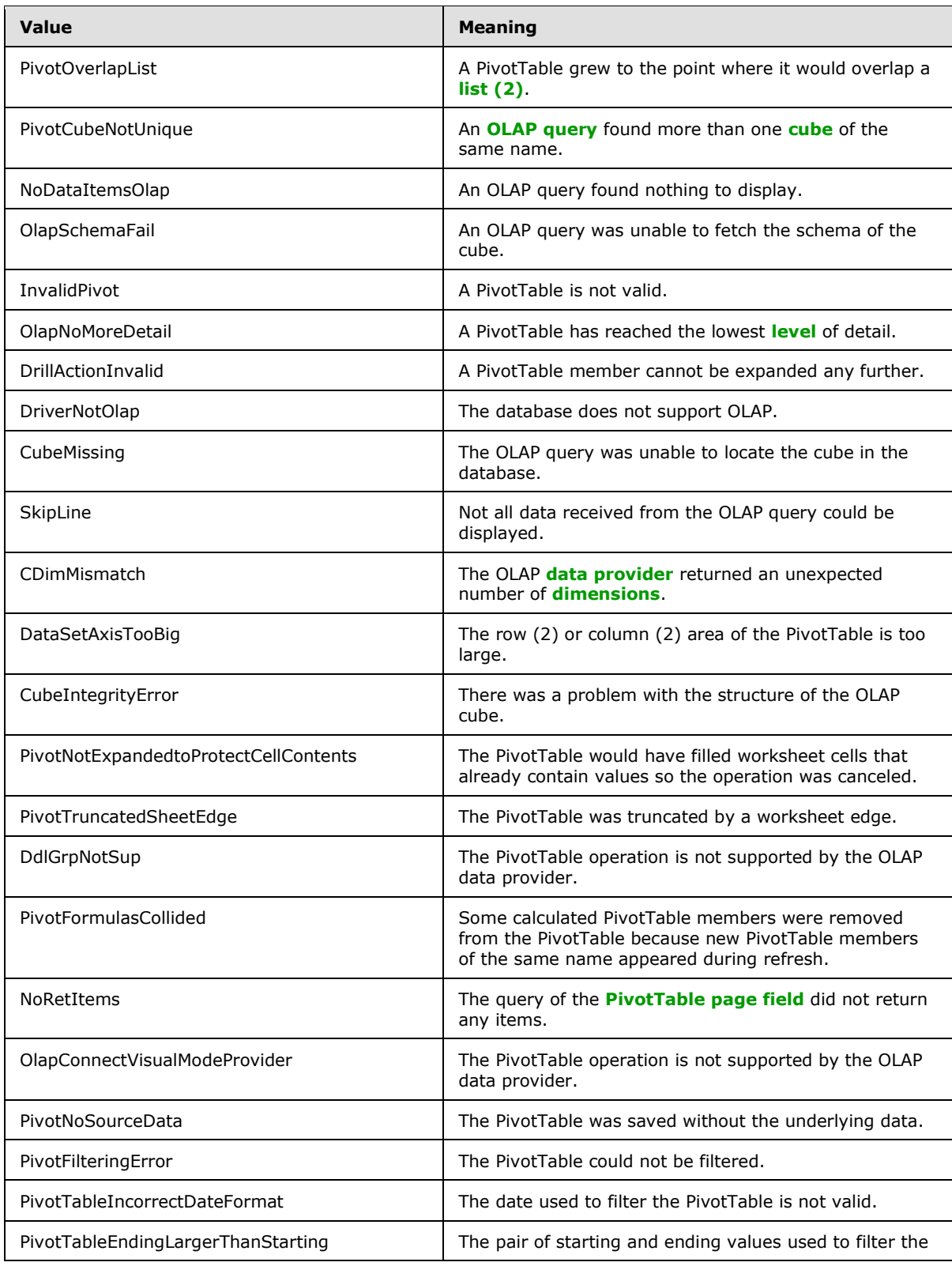

*Copyright © 2014 Microsoft Corporation.* 

*Release: July 31, 2014*

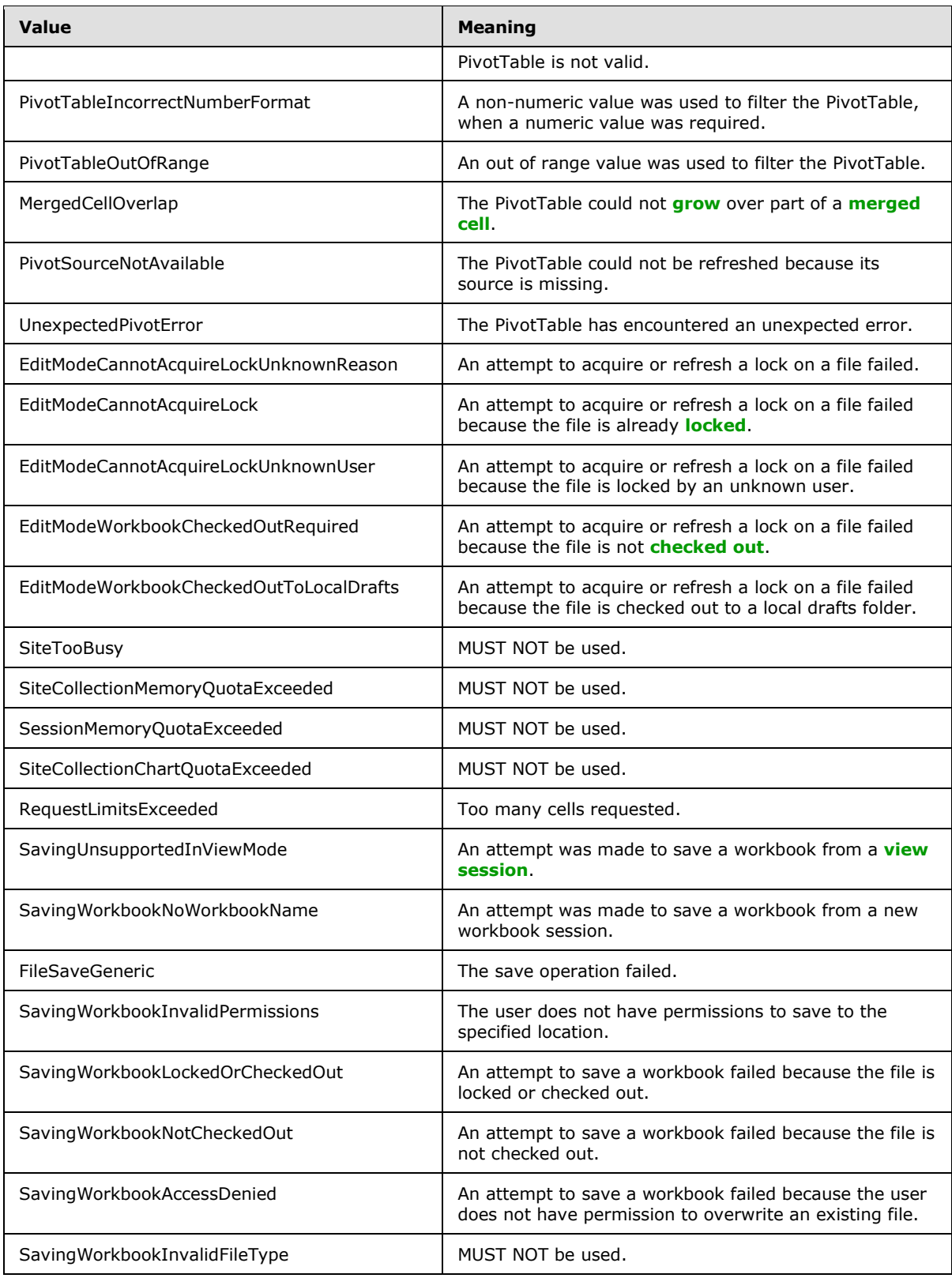

*Copyright © 2014 Microsoft Corporation.* 

*Release: July 31, 2014*

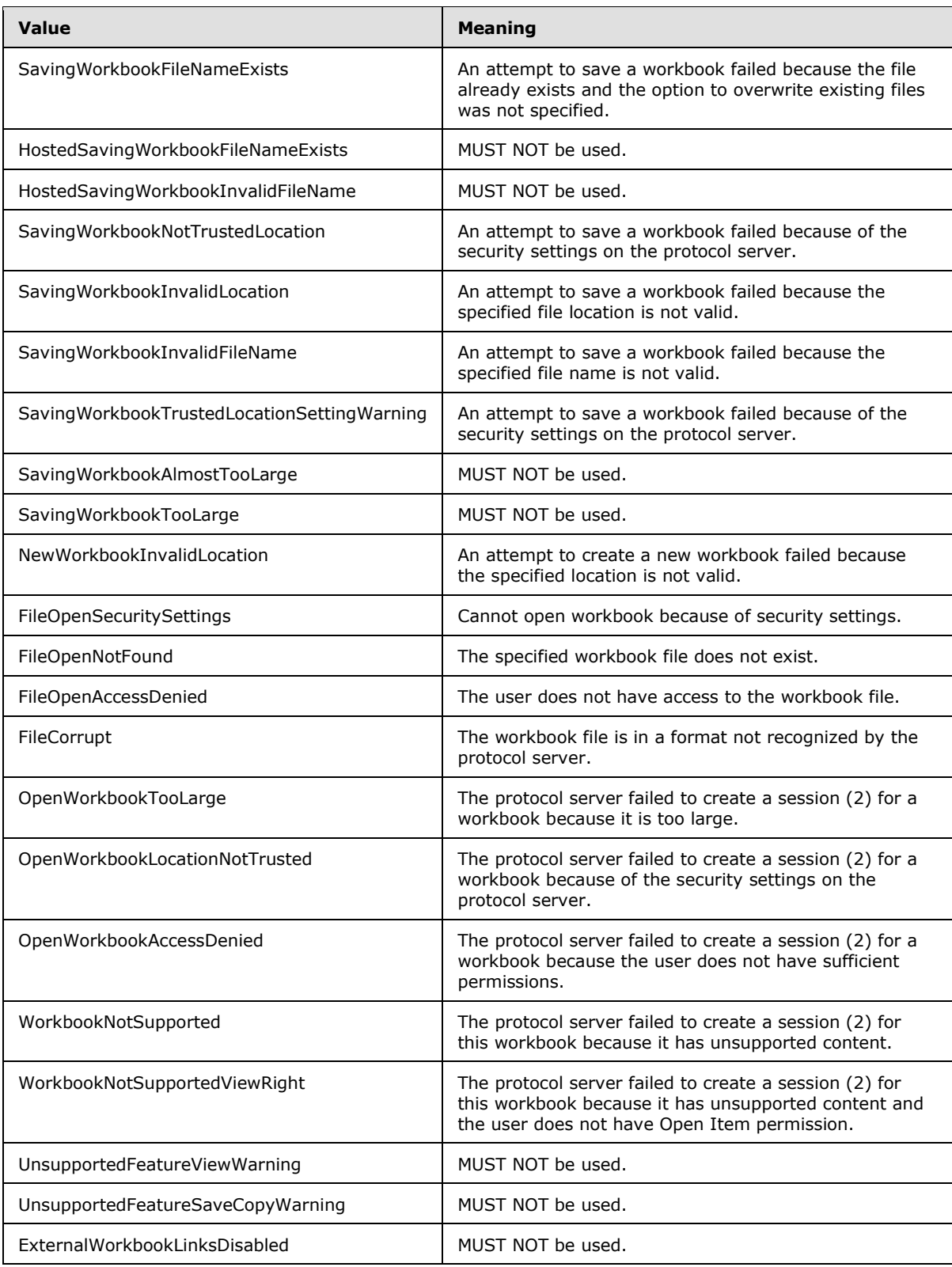

*Copyright © 2014 Microsoft Corporation.* 

*Release: July 31, 2014*

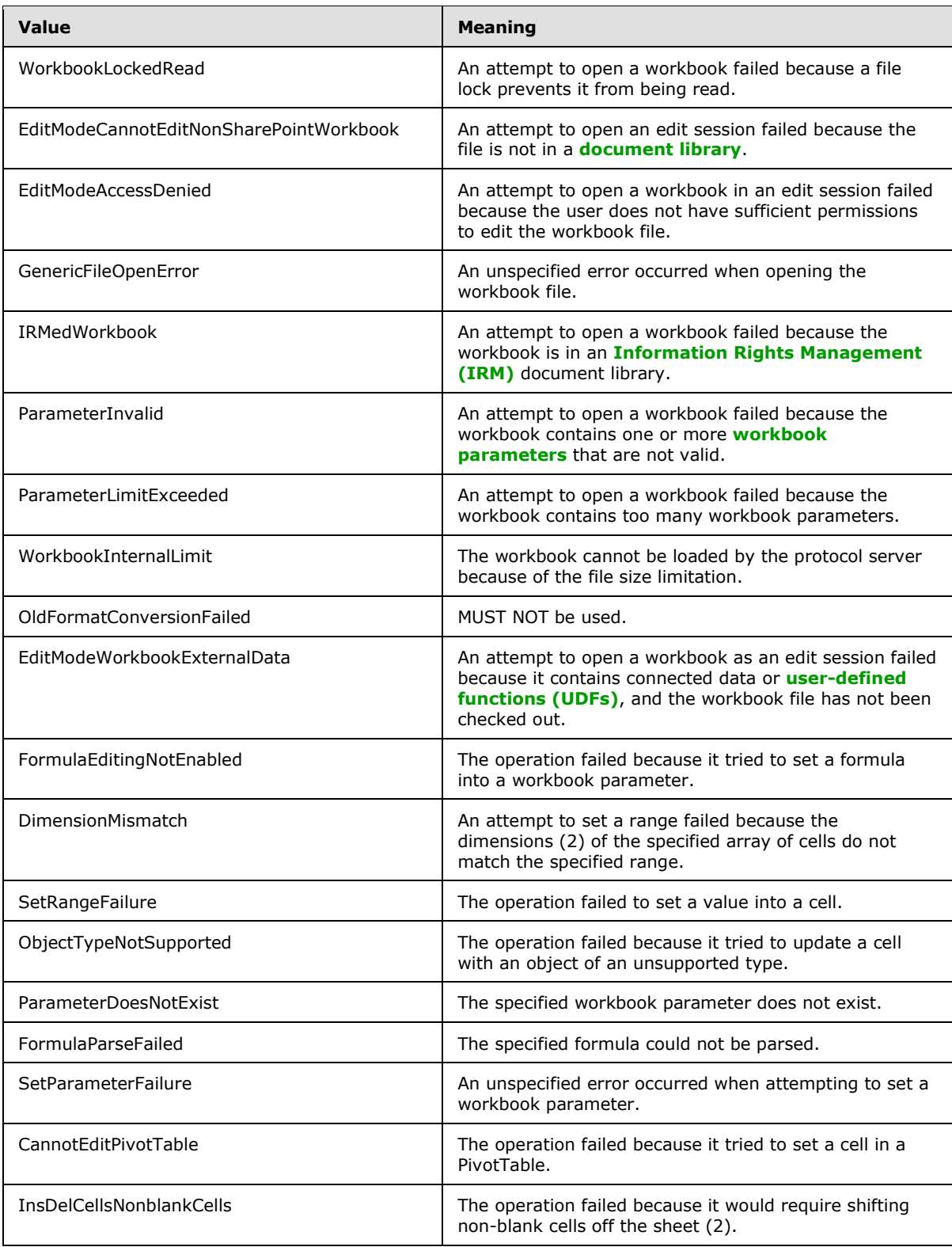

*Copyright © 2014 Microsoft Corporation.* 

*Release: July 31, 2014*

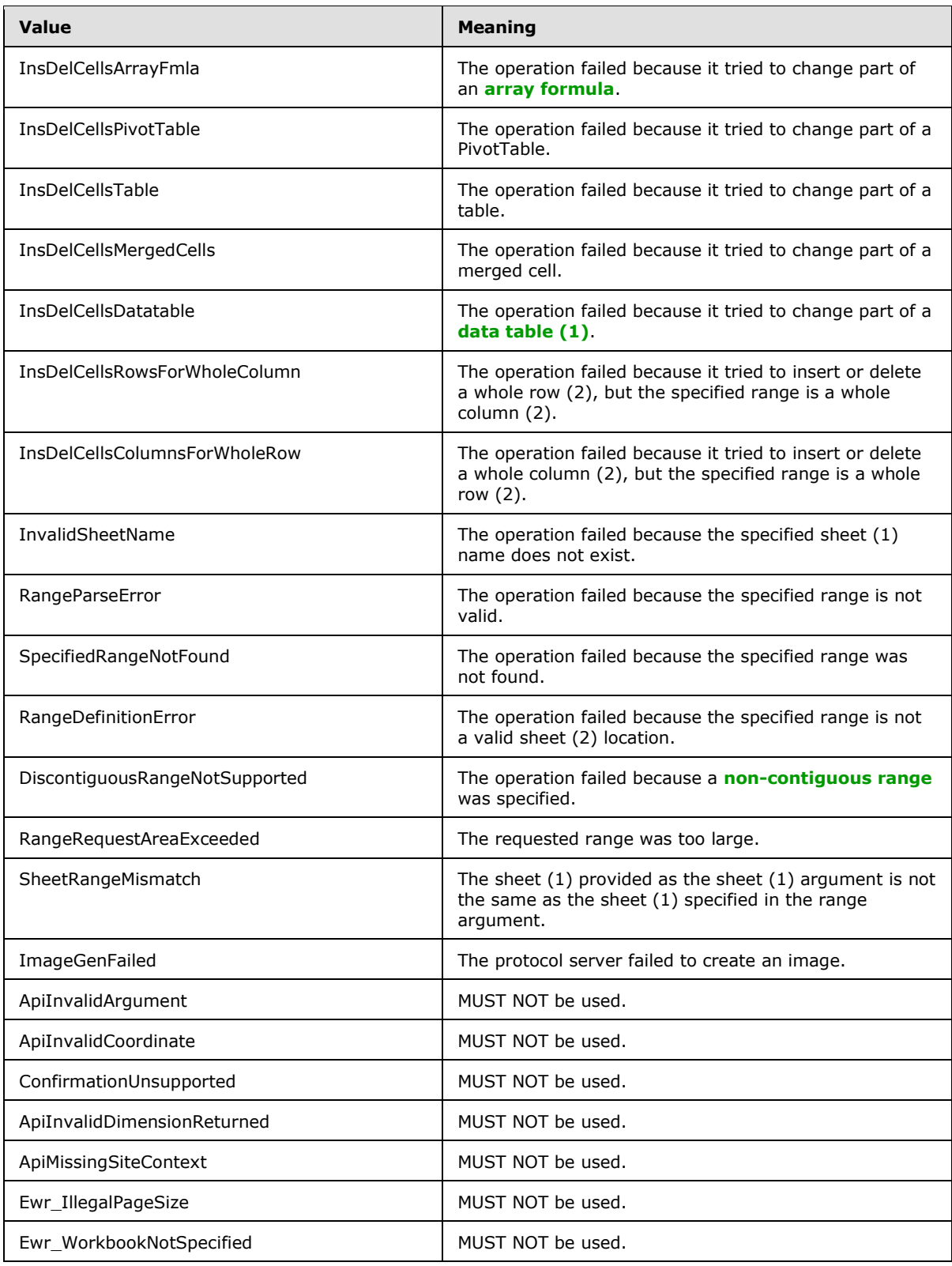

*Copyright © 2014 Microsoft Corporation.* 

*Release: July 31, 2014*

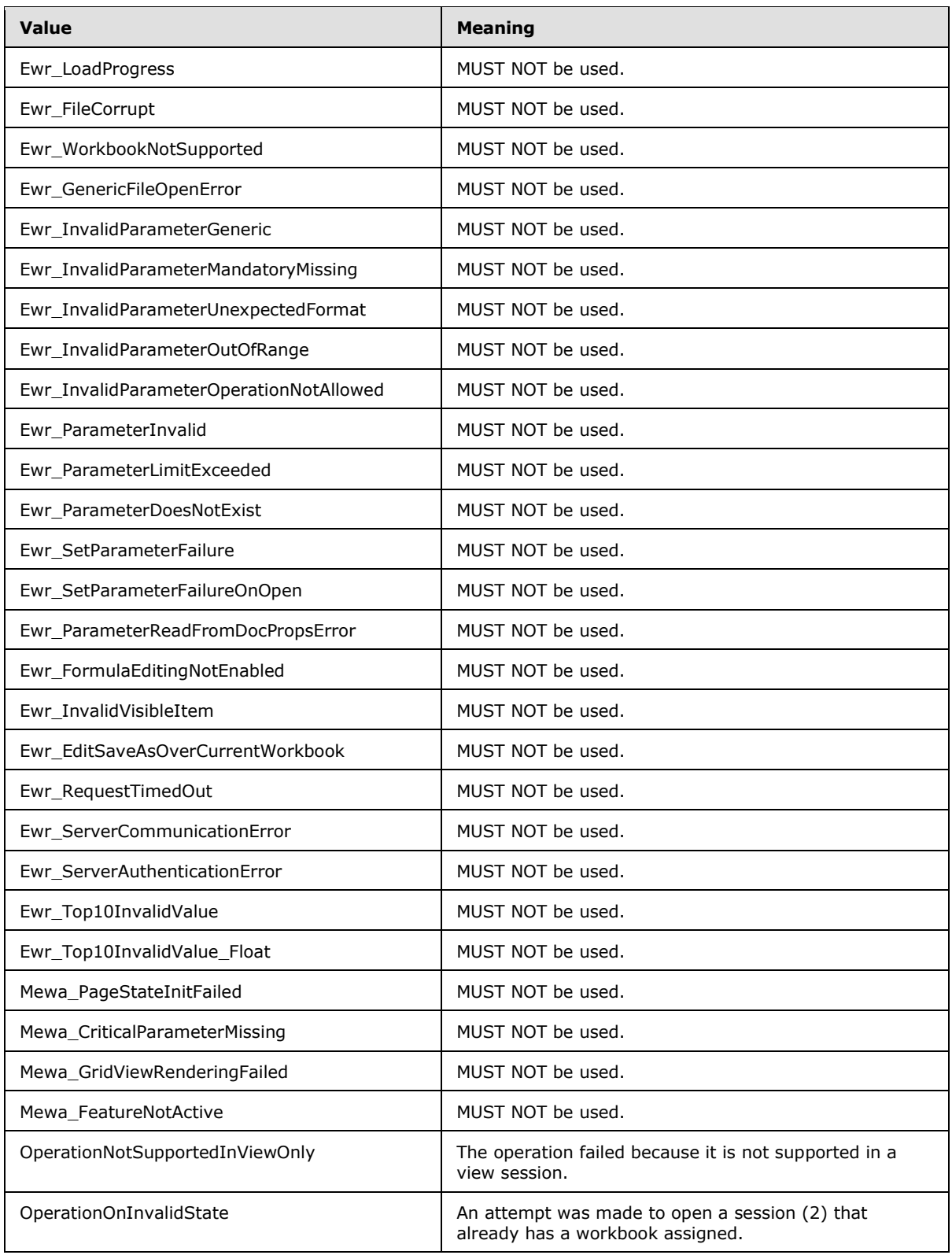

*Copyright © 2014 Microsoft Corporation.* 

*Release: July 31, 2014*

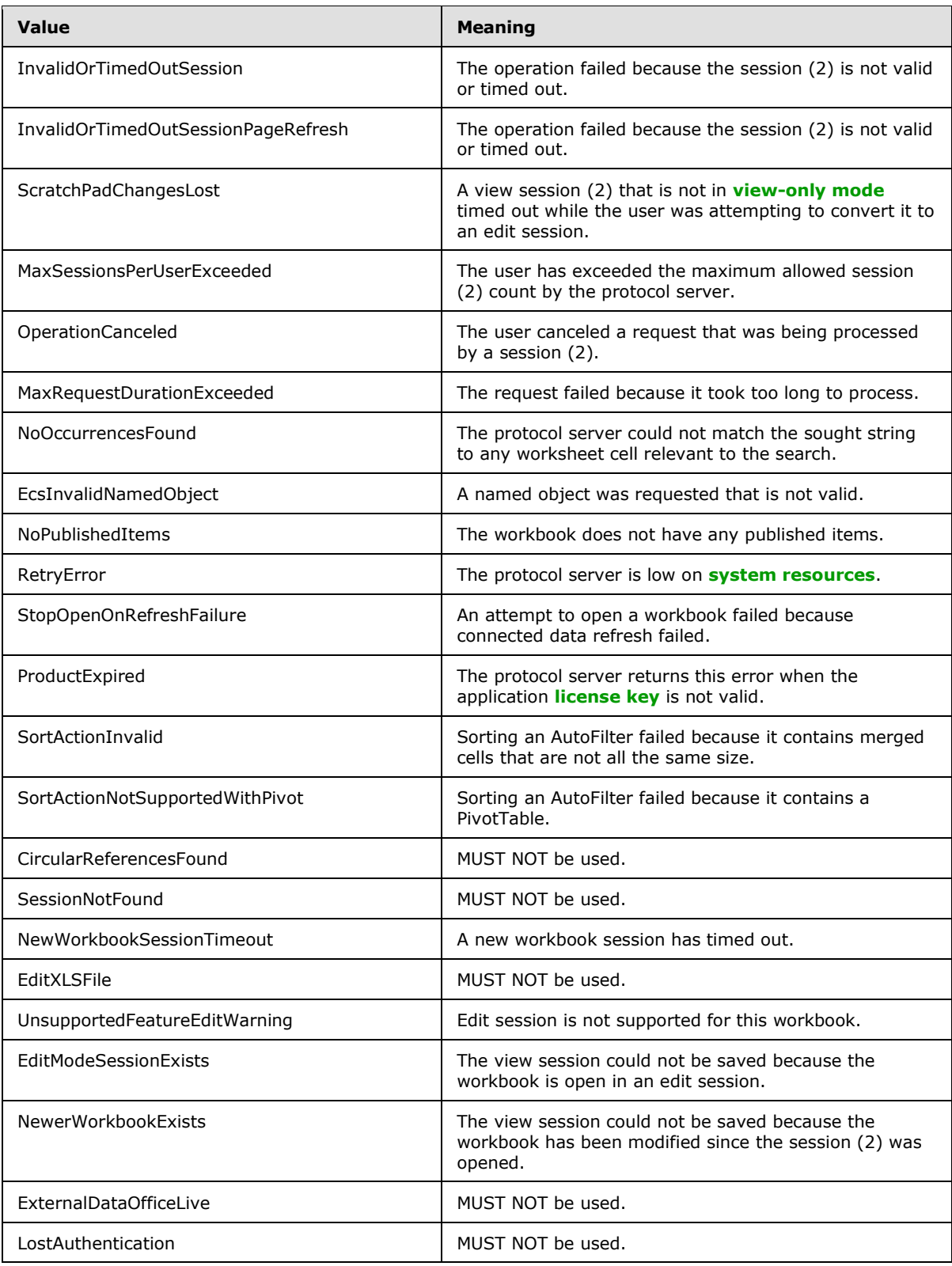

*Copyright © 2014 Microsoft Corporation.* 

*Release: July 31, 2014*

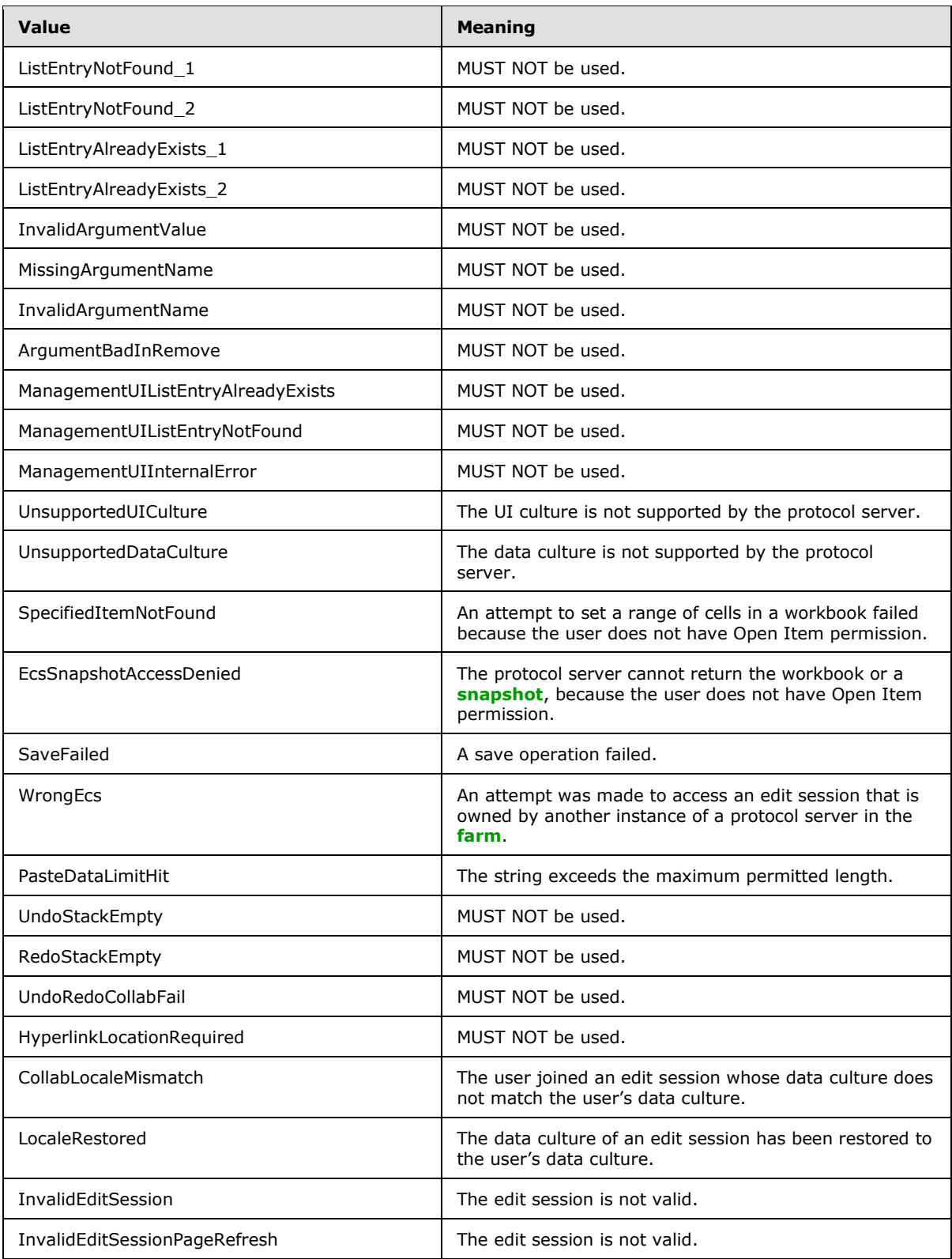

*Copyright © 2014 Microsoft Corporation.* 

*Release: July 31, 2014*

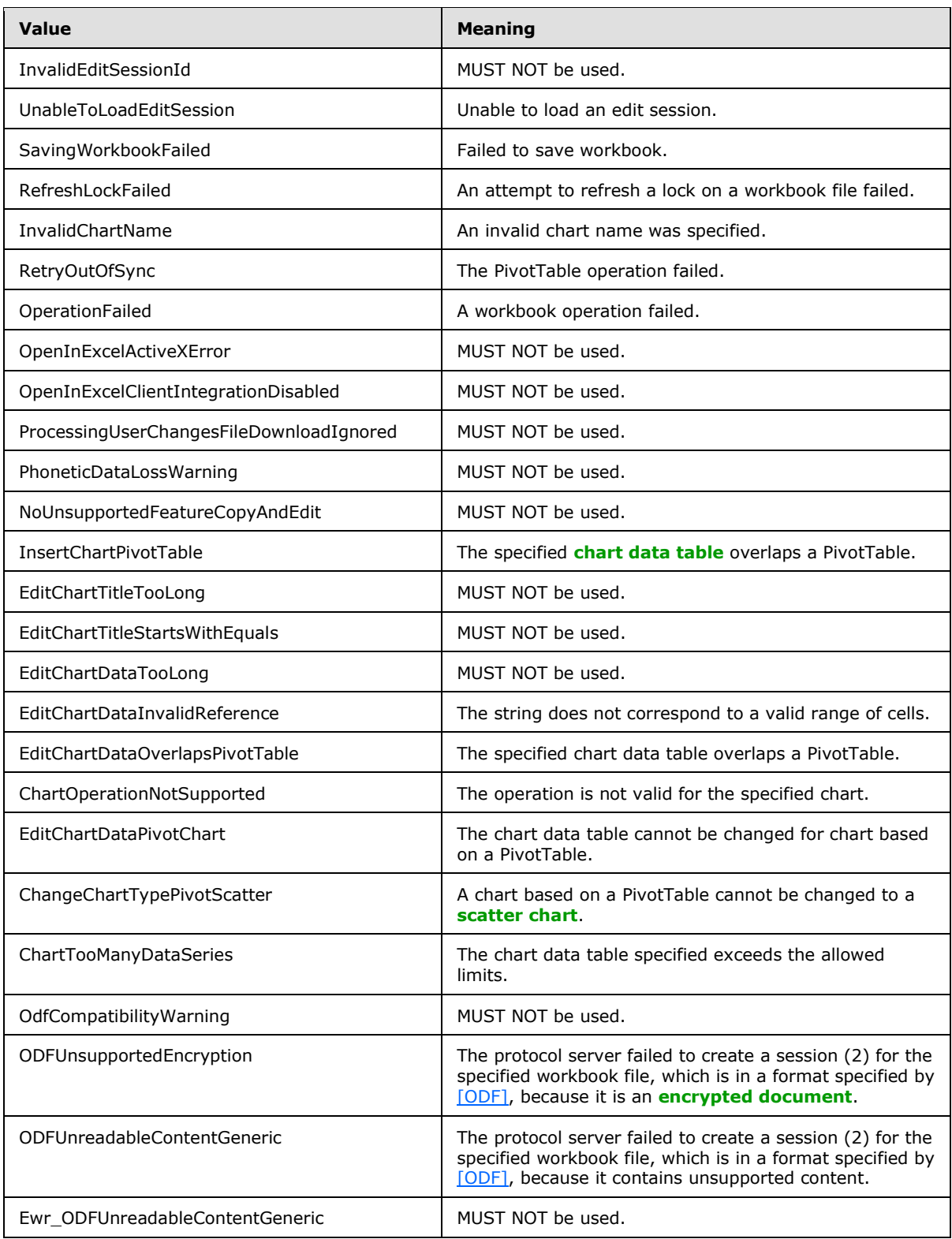

*Copyright © 2014 Microsoft Corporation.* 

*Release: July 31, 2014*

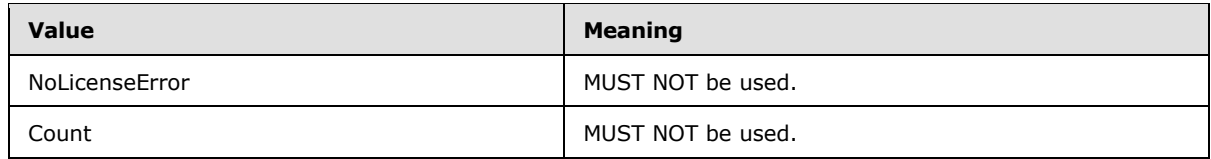

## **2.2.5.10 ExcelServerMessageId**

#### **Namespace:**

http://schemas.microsoft.com/office/Excel/Server/WebServices/ExcelServerInternalService/

The **2.2.5.9** type is an enumeration of values, each of which corresponds to a particular alert (2) that is passed between the protocol client and the protocol server.

```
<xs:simpleType name="ExcelServerMessageId">
   <xs:restriction base="xs:string">
     <xs:enumeration value="Blank"/>
     <xs:enumeration value="InternalError"/>
     <xs:enumeration value="NotMemberOfRole"/>
     <xs:enumeration value="EncryptionTooLow"/>
     <xs:enumeration value="ConfirmDataRefresh"/>
     <xs:enumeration value="ExternalDataRefreshFailed"/>
     <xs:enumeration value="ExternalDataRefreshFailedReal"/>
     <xs:enumeration value="ExternalDataRefreshFailedReadOrViewOnly"/>
     <xs:enumeration value="NoAccessToOdcReadOrViewOnly"/>
     <xs:enumeration value="ErrorConnectingToDataSourceReadOrViewOnly"/>
     <xs:enumeration value="InvalidUserNameOrPasswordReadOrViewOnly"/>
     <xs:enumeration value="InvalidUserNameOrPassword"/>
     <xs:enumeration value="ExternalDataNotAllowedOnTL"/>
     <xs:enumeration value="InvalidUriorLocalConnectionPath"/>
     <xs:enumeration value="DclNotTrusted"/>
     <xs:enumeration value="OdcFileDoesNotExist"/>
     <xs:enumeration value="ErrorAccessingSsoFromEcs"/>
     <xs:enumeration value="SsoError"/>
     <xs:enumeration value="ErrorConnectingToDataSource"/>
     <xs:enumeration value="UnattendedAccountNotConfigured"/>
     <xs:enumeration value="IncorrectAuthUsed"/>
     <xs:enumeration value="ExternalDataRefreshFailed_Details"/>
     <xs:enumeration value="PivotNoOverlapAllowed"/>
     <xs:enumeration value="PivotOverlapList"/>
     <xs:enumeration value="PivotCubeNotUnique"/>
     <xs:enumeration value="NoDataItemsOlap"/>
     <xs:enumeration value="OlapSchemaFail"/>
     <xs:enumeration value="InvalidPivot"/>
     <xs:enumeration value="OlapNoMoreDetail"/>
     <xs:enumeration value="DrillActionInvalid"/>
     <xs:enumeration value="DriverNotOlap"/>
     <xs:enumeration value="CubeMissing"/>
     <xs:enumeration value="SkipLine"/>
     <xs:enumeration value="CDimMismatch"/>
     <xs:enumeration value="DataSetAxisTooBig"/>
     <xs:enumeration value="CubeIntegrityError"/>
     <xs:enumeration value="PivotNotExpandedtoProtectCellContents"/>
     <xs:enumeration value="PivotTruncatedSheetEdge"/>
     <xs:enumeration value="DdlGrpNotSup"/>
     <xs:enumeration value="PivotFormulasCollided"/>
     <xs:enumeration value="NoRetItems"/>
     <xs:enumeration value="OlapConnectVisualModeProvider"/>
```
*[MS-EXSPWS2] — v20140721 Excel Calculation Web Service Version 2 Protocol* 

*Copyright © 2014 Microsoft Corporation.* 

```
 <xs:enumeration value="PivotNoSourceData"/>
 <xs:enumeration value="PivotFilteringError"/>
 <xs:enumeration value="PivotTableIncorrectDateFormat"/>
 <xs:enumeration value="PivotTableEndingLargerThanStarting"/>
 <xs:enumeration value="PivotTableIncorrectNumberFormat"/>
 <xs:enumeration value="PivotTableOutOfRange"/>
 <xs:enumeration value="MergedCellOverlap"/>
 <xs:enumeration value="PivotSourceNotAvailable"/>
 <xs:enumeration value="UnexpectedPivotError"/>
 <xs:enumeration value="EditModeCannotAcquireLockUnknownReason"/>
 <xs:enumeration value="EditModeCannotAcquireLock"/>
 <xs:enumeration value="EditModeCannotAcquireLockUnknownUser"/>
 <xs:enumeration value="EditModeWorkbookCheckedOutRequired"/>
 <xs:enumeration value="EditModeWorkbookCheckedOutToLocalDrafts"/>
 <xs:enumeration value="SiteTooBusy"/>
 <xs:enumeration value="SiteCollectionMemoryQuotaExceeded"/>
 <xs:enumeration value="SessionMemoryQuotaExceeded"/>
 <xs:enumeration value="SiteCollectionChartQuotaExceeded"/>
 <xs:enumeration value="RequestLimitsExceeded"/>
 <xs:enumeration value="SavingUnsupportedInViewMode"/>
 <xs:enumeration value="SavingWorkbookNoWorkbookName"/>
 <xs:enumeration value="FileSaveGeneric"/>
 <xs:enumeration value="SavingWorkbookInvalidPermissions"/>
 <xs:enumeration value="SavingWorkbookLockedOrCheckedOut"/>
 <xs:enumeration value="SavingWorkbookNotCheckedOut"/>
 <xs:enumeration value="SavingWorkbookAccessDenied"/>
 <xs:enumeration value="SavingWorkbookInvalidFileType"/>
 <xs:enumeration value="SavingWorkbookFileNameExists"/>
 <xs:enumeration value="HostedSavingWorkbookFileNameExists"/>
 <xs:enumeration value="HostedSavingWorkbookInvalidFileName"/>
 <xs:enumeration value="SavingWorkbookNotTrustedLocation"/>
 <xs:enumeration value="SavingWorkbookInvalidLocation"/>
 <xs:enumeration value="SavingWorkbookInvalidFileName"/>
 <xs:enumeration value="SavingWorkbookTrustedLocationSettingWarning"/>
 <xs:enumeration value="SavingWorkbookAlmostTooLarge"/>
 <xs:enumeration value="SavingWorkbookTooLarge"/>
 <xs:enumeration value="NewWorkbookInvalidLocation"/>
 <xs:enumeration value="FileOpenSecuritySettings"/>
 <xs:enumeration value="FileOpenNotFound"/>
 <xs:enumeration value="FileOpenAccessDenied"/>
 <xs:enumeration value="FileCorrupt"/>
 <xs:enumeration value="OpenWorkbookTooLarge"/>
 <xs:enumeration value="OpenWorkbookLocationNotTrusted"/>
 <xs:enumeration value="OpenWorkbookAccessDenied"/>
 <xs:enumeration value="WorkbookNotSupported"/>
 <xs:enumeration value="WorkbookNotSupportedViewRight"/>
 <xs:enumeration value="UnsupportedFeatureViewWarning"/>
 <xs:enumeration value="UnsupportedFeatureSaveCopyWarning"/>
 <xs:enumeration value="ExternalWorkbookLinksDisabled"/>
 <xs:enumeration value="WorkbookLockedRead"/>
 <xs:enumeration value="EditModeCannotEditNonSharePointWorkbook"/>
 <xs:enumeration value="EditModeAccessDenied"/>
 <xs:enumeration value="GenericFileOpenError"/>
 <xs:enumeration value="IRMedWorkbook"/>
 <xs:enumeration value="ParameterInvalid"/>
 <xs:enumeration value="ParameterLimitExceeded"/>
 <xs:enumeration value="WorkbookInternalLimit"/>
 <xs:enumeration value="OldFormatConversionFailed"/>
 <xs:enumeration value="EditModeWorkbookExternalData"/>
```
*Copyright © 2014 Microsoft Corporation.* 

```
 <xs:enumeration value="FormulaEditingNotEnabled"/>
 <xs:enumeration value="DimensionMismatch"/>
 <xs:enumeration value="SetRangeFailure"/>
 <xs:enumeration value="ObjectTypeNotSupported"/>
 <xs:enumeration value="ParameterDoesNotExist"/>
 <xs:enumeration value="FormulaParseFailed"/>
 <xs:enumeration value="SetParameterFailure"/>
 <xs:enumeration value="CannotEditPivotTable"/>
 <xs:enumeration value="InsDelCellsNonblankCells"/>
 <xs:enumeration value="InsDelCellsArrayFmla"/>
 <xs:enumeration value="InsDelCellsPivotTable"/>
 <xs:enumeration value="InsDelCellsTable"/>
 <xs:enumeration value="InsDelCellsMergedCells"/>
 <xs:enumeration value="InsDelCellsDatatable"/>
 <xs:enumeration value="InsDelCellsRowsForWholeColumn"/>
 <xs:enumeration value="InsDelCellsColumnsForWholeRow"/>
 <xs:enumeration value="InvalidSheetName"/>
 <xs:enumeration value="RangeParseError"/>
 <xs:enumeration value="SpecifiedRangeNotFound"/>
 <xs:enumeration value="RangeDefinitionError"/>
 <xs:enumeration value="DiscontiguousRangeNotSupported"/>
 <xs:enumeration value="RangeRequestAreaExceeded"/>
 <xs:enumeration value="SheetRangeMismatch"/>
 <xs:enumeration value="ImageGenFailed"/>
 <xs:enumeration value="ApiInvalidArgument"/>
 <xs:enumeration value="ApiInvalidCoordinate"/>
 <xs:enumeration value="ConfirmationUnsupported"/>
 <xs:enumeration value="ApiInvalidDimensionReturned"/>
 <xs:enumeration value="ApiMissingSiteContext"/>
 <xs:enumeration value="Ewr_IllegalPageSize"/>
 <xs:enumeration value="Ewr_WorkbookNotSpecified"/>
 <xs:enumeration value="Ewr_LoadProgress"/>
 <xs:enumeration value="Ewr_FileCorrupt"/>
 <xs:enumeration value="Ewr_WorkbookNotSupported"/>
 <xs:enumeration value="Ewr_GenericFileOpenError"/>
 <xs:enumeration value="Ewr_InvalidParameterGeneric"/>
 <xs:enumeration value="Ewr_InvalidParameterMandatoryMissing"/>
 <xs:enumeration value="Ewr_InvalidParameterUnexpectedFormat"/>
 <xs:enumeration value="Ewr_InvalidParameterOutOfRange"/>
 <xs:enumeration value="Ewr_InvalidParameterOperationNotAllowed"/>
 <xs:enumeration value="Ewr_ParameterInvalid"/>
 <xs:enumeration value="Ewr_ParameterLimitExceeded"/>
 <xs:enumeration value="Ewr_ParameterDoesNotExist"/>
 <xs:enumeration value="Ewr_SetParameterFailure"/>
 <xs:enumeration value="Ewr_SetParameterFailureOnOpen"/>
 <xs:enumeration value="Ewr_ParameterReadFromDocPropsError"/>
 <xs:enumeration value="Ewr_FormulaEditingNotEnabled"/>
 <xs:enumeration value="Ewr_InvalidVisibleItem"/>
 <xs:enumeration value="Ewr_EditSaveAsOverCurrentWorkbook"/>
 <xs:enumeration value="Ewr_RequestTimedOut"/>
 <xs:enumeration value="Ewr_ServerCommunicationError"/>
 <xs:enumeration value="Ewr_ServerAuthenticationError"/>
 <xs:enumeration value="Ewr_Top10InvalidValue"/>
 <xs:enumeration value="Ewr_Top10InvalidValue_Float"/>
 <xs:enumeration value="Mewa_PageStateInitFailed"/>
 <xs:enumeration value="Mewa_CriticalParameterMissing"/>
 <xs:enumeration value="Mewa_GridViewRenderingFailed"/>
 <xs:enumeration value="Mewa_FeatureNotActive"/>
 <xs:enumeration value="OperationNotSupportedInViewOnly"/>
```
*Copyright © 2014 Microsoft Corporation.* 

```
 <xs:enumeration value="OperationOnInvalidState"/>
 <xs:enumeration value="InvalidOrTimedOutSession"/>
 <xs:enumeration value="InvalidOrTimedOutSessionPageRefresh"/>
 <xs:enumeration value="ScratchPadChangesLost"/>
 <xs:enumeration value="MaxSessionsPerUserExceeded"/>
 <xs:enumeration value="OperationCanceled"/>
 <xs:enumeration value="MaxRequestDurationExceeded"/>
 <xs:enumeration value="NoOccurrencesFound"/>
 <xs:enumeration value="EcsInvalidNamedObject"/>
 <xs:enumeration value="NoPublishedItems"/>
 <xs:enumeration value="RetryError"/>
 <xs:enumeration value="StopOpenOnRefreshFailure"/>
 <xs:enumeration value="ProductExpired"/>
 <xs:enumeration value="SortActionInvalid"/>
 <xs:enumeration value="SortActionNotSupportedWithPivot"/>
 <xs:enumeration value="CircularReferencesFound"/>
 <xs:enumeration value="SessionNotFound"/>
 <xs:enumeration value="NewWorkbookSessionTimeout"/>
 <xs:enumeration value="EditXLSFile"/>
 <xs:enumeration value="UnsupportedFeatureEditWarning"/>
 <xs:enumeration value="EditModeSessionExists"/>
 <xs:enumeration value="NewerWorkbookExists"/>
 <xs:enumeration value="ExternalDataOfficeLive"/>
 <xs:enumeration value="LostAuthentication"/>
 <xs:enumeration value="ListEntryNotFound_1"/>
 <xs:enumeration value="ListEntryNotFound_2"/>
 <xs:enumeration value="ListEntryAlreadyExists_1"/>
 <xs:enumeration value="ListEntryAlreadyExists_2"/>
 <xs:enumeration value="InvalidArgumentValue"/>
 <xs:enumeration value="MissingArgumentName"/>
 <xs:enumeration value="InvalidArgumentName"/>
 <xs:enumeration value="ArgumentBadInRemove"/>
 <xs:enumeration value="ManagementUIListEntryAlreadyExists"/>
 <xs:enumeration value="ManagementUIListEntryNotFound"/>
 <xs:enumeration value="ManagementUIInternalError"/>
 <xs:enumeration value="UnsupportedUICulture"/>
 <xs:enumeration value="UnsupportedDataCulture"/>
 <xs:enumeration value="SpecifiedItemNotFound"/>
 <xs:enumeration value="EcsSnapshotAccessDenied"/>
 <xs:enumeration value="SaveFailed"/>
 <xs:enumeration value="WrongEcs"/>
 <xs:enumeration value="PasteDataLimitHit"/>
 <xs:enumeration value="UndoStackEmpty"/>
 <xs:enumeration value="RedoStackEmpty"/>
 <xs:enumeration value="UndoRedoCollabFail"/>
 <xs:enumeration value="HyperlinkLocationRequired"/>
 <xs:enumeration value="CollabLocaleMismatch"/>
 <xs:enumeration value="LocaleRestored"/>
 <xs:enumeration value="InvalidEditSession"/>
 <xs:enumeration value="InvalidEditSessionPageRefresh"/>
 <xs:enumeration value="InvalidEditSessionId"/>
 <xs:enumeration value="UnableToLoadEditSession"/>
 <xs:enumeration value="SavingWorkbookFailed"/>
 <xs:enumeration value="RefreshLockFailed"/>
 <xs:enumeration value="InvalidChartName"/>
 <xs:enumeration value="RetryOutOfSync"/>
 <xs:enumeration value="OperationFailed"/>
 <xs:enumeration value="OpenInExcelActiveXError"/>
 <xs:enumeration value="ProcessingUserChangesFileDownloadIgnored"/>
```
*Copyright © 2014 Microsoft Corporation.* 

*Release: July 31, 2014*

```
 <xs:enumeration value="PhoneticDataLossWarning"/>
     <xs:enumeration value="NoUnsupportedFeatureCopyAndEdit"/>
     <xs:enumeration value="InsertChartPivotTable"/>
     <xs:enumeration value="EditChartTitleTooLong"/>
     <xs:enumeration value="EditChartTitleStartsWithEquals"/>
     <xs:enumeration value="EditChartDataTooLong"/>
     <xs:enumeration value="EditChartDataInvalidReference"/>
     <xs:enumeration value="EditChartDataOverlapsPivotTable"/>
     <xs:enumeration value="ChartOperationNotSupported"/>
     <xs:enumeration value="EditChartDataPivotChart"/>
     <xs:enumeration value="ChangeChartTypePivotScatter"/>
     <xs:enumeration value="ChartTooManyDataSeries"/>
     <xs:enumeration value="OdfCompatibilityWarning"/>
     <xs:enumeration value="ODFUnsupportedEncryption"/>
     <xs:enumeration value="ODFUnreadableContentGeneric"/>
     <xs:enumeration value="Ewr_ODFUnreadableContentGeneric"/>
     <xs:enumeration value="NoLicenseError"/>
     <xs:enumeration value="Count"/>
   </xs:restriction>
</xs:simpleType>
```
The following table specifies the allowable values for ExcelServerMessageId:

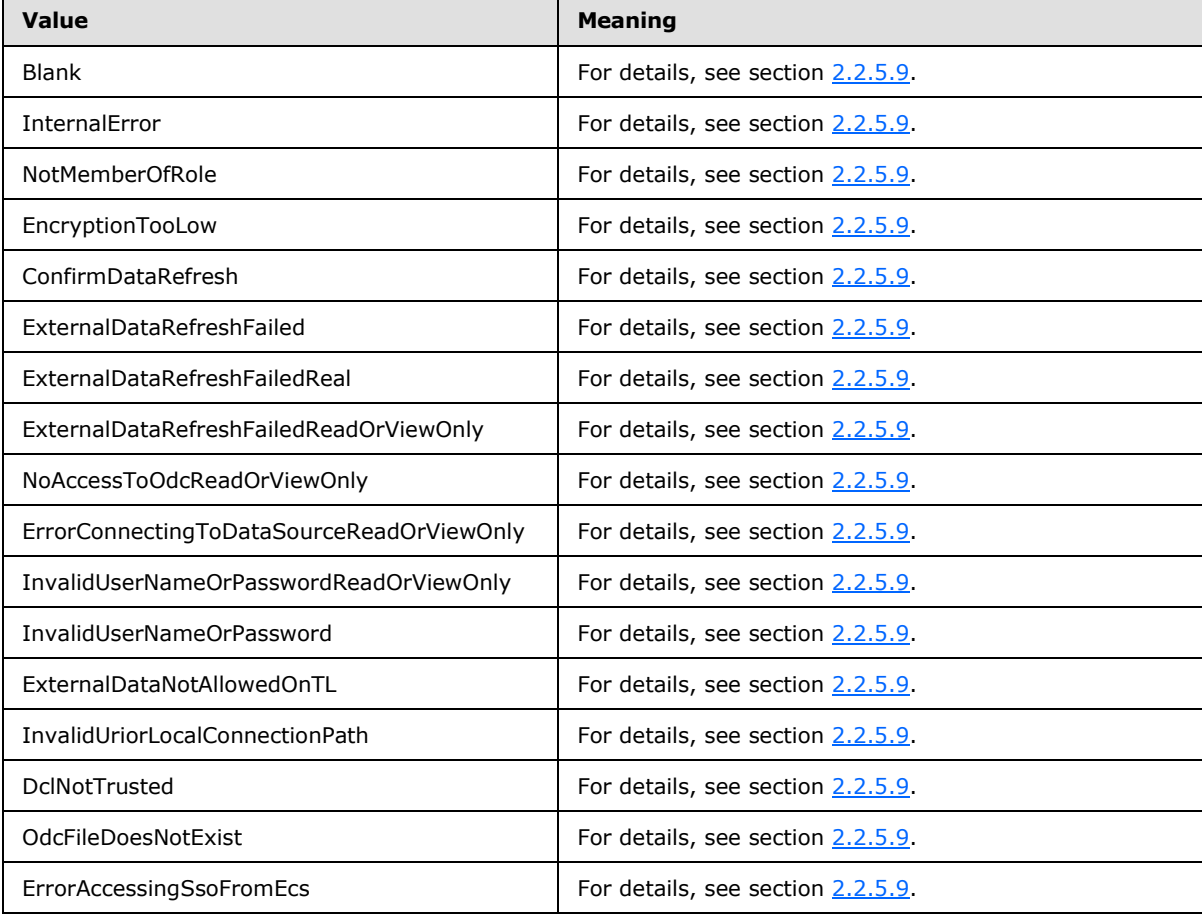

*[MS-EXSPWS2] — v20140721 Excel Calculation Web Service Version 2 Protocol* 

*Copyright © 2014 Microsoft Corporation.* 

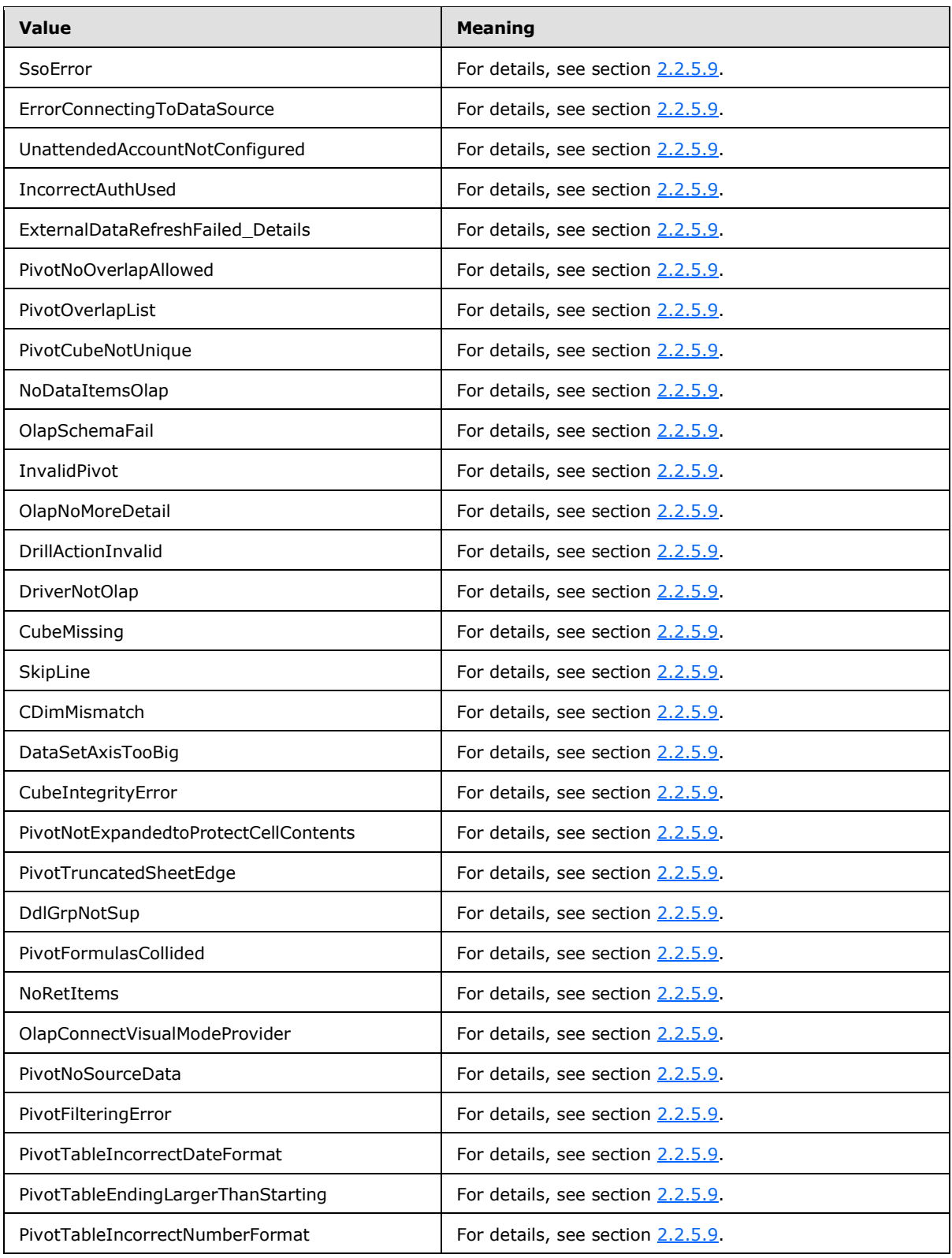

*Copyright © 2014 Microsoft Corporation.* 

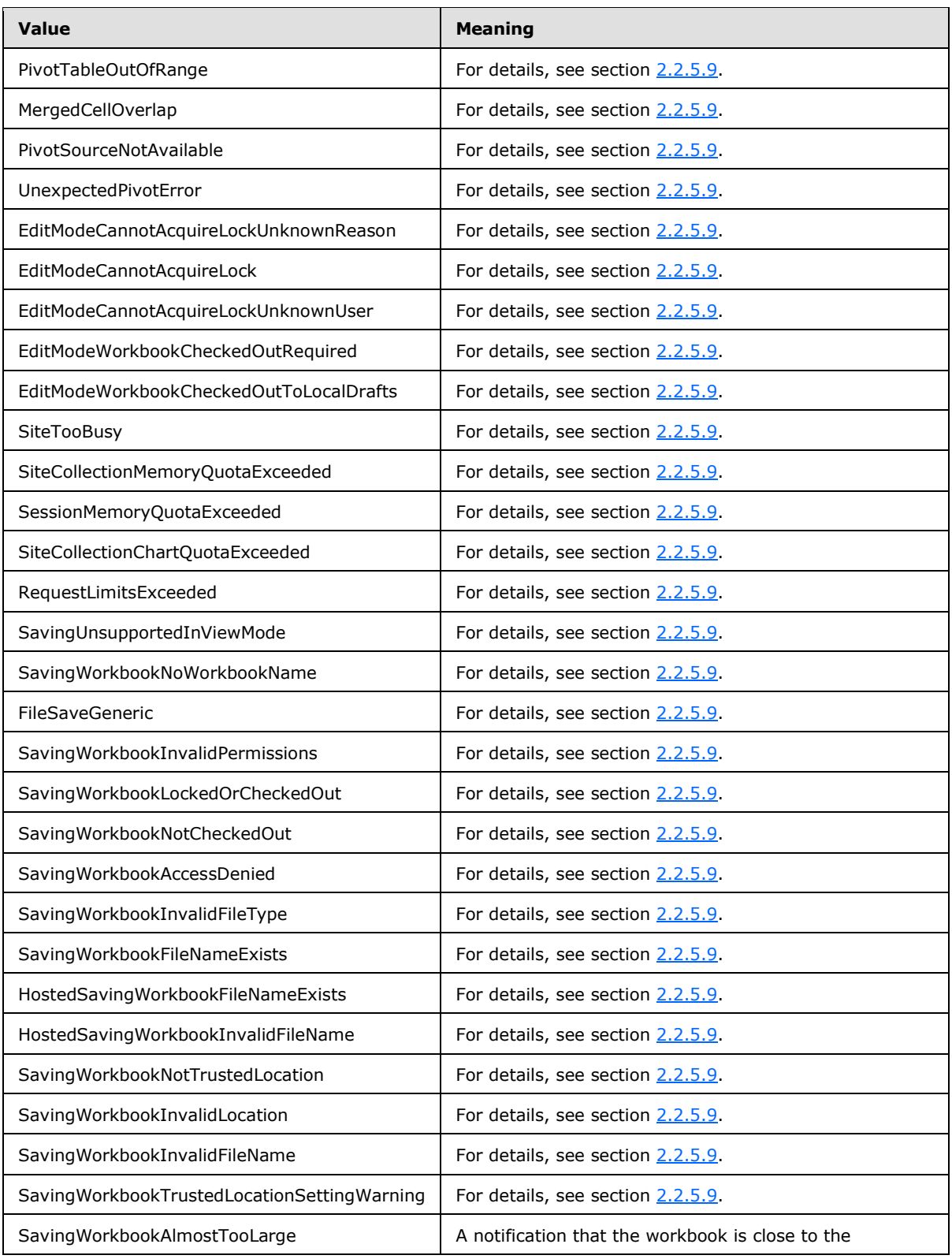

*Copyright © 2014 Microsoft Corporation.* 

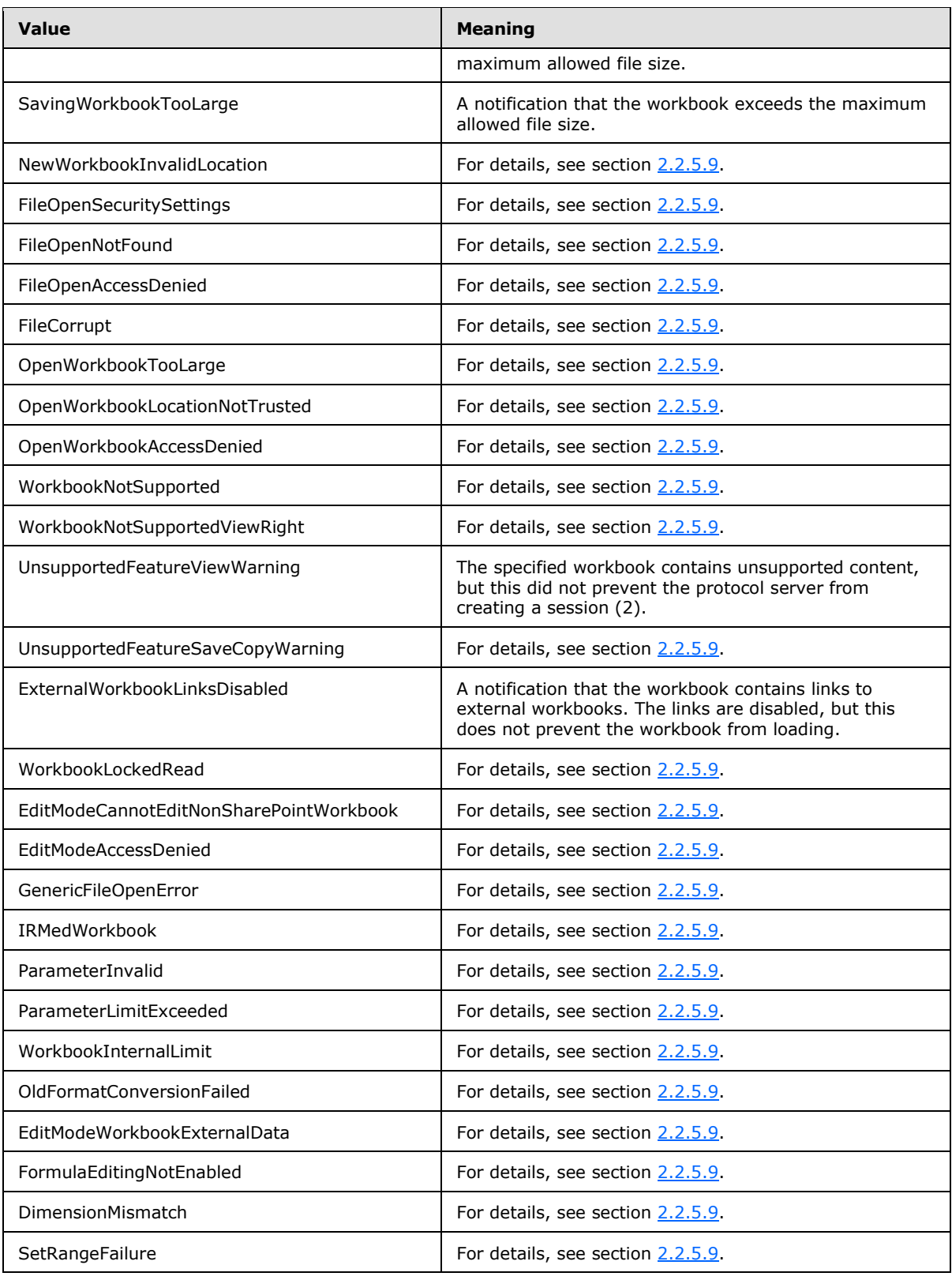

*Copyright © 2014 Microsoft Corporation.* 

*Release: July 31, 2014*

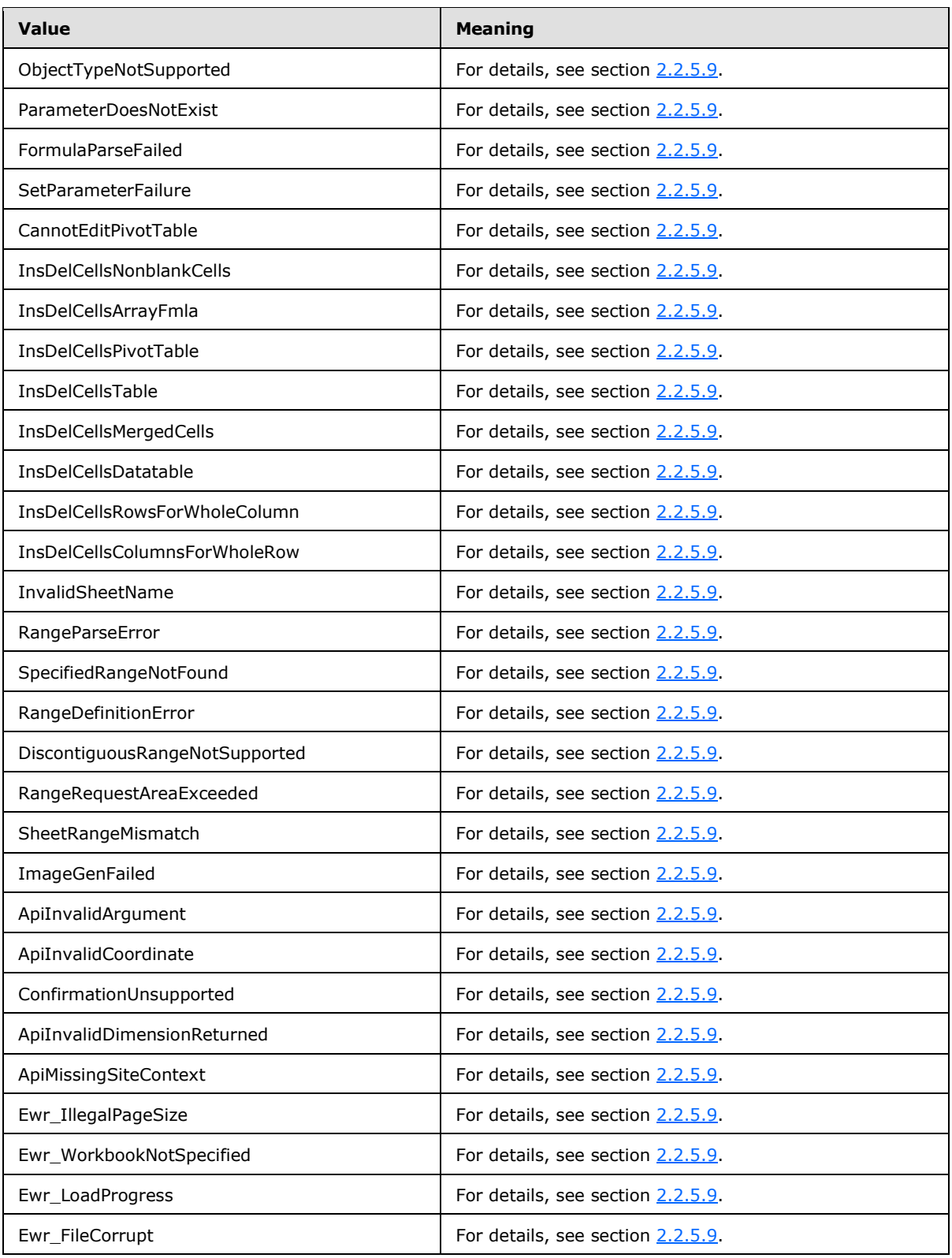

*Copyright © 2014 Microsoft Corporation.* 

*Release: July 31, 2014*

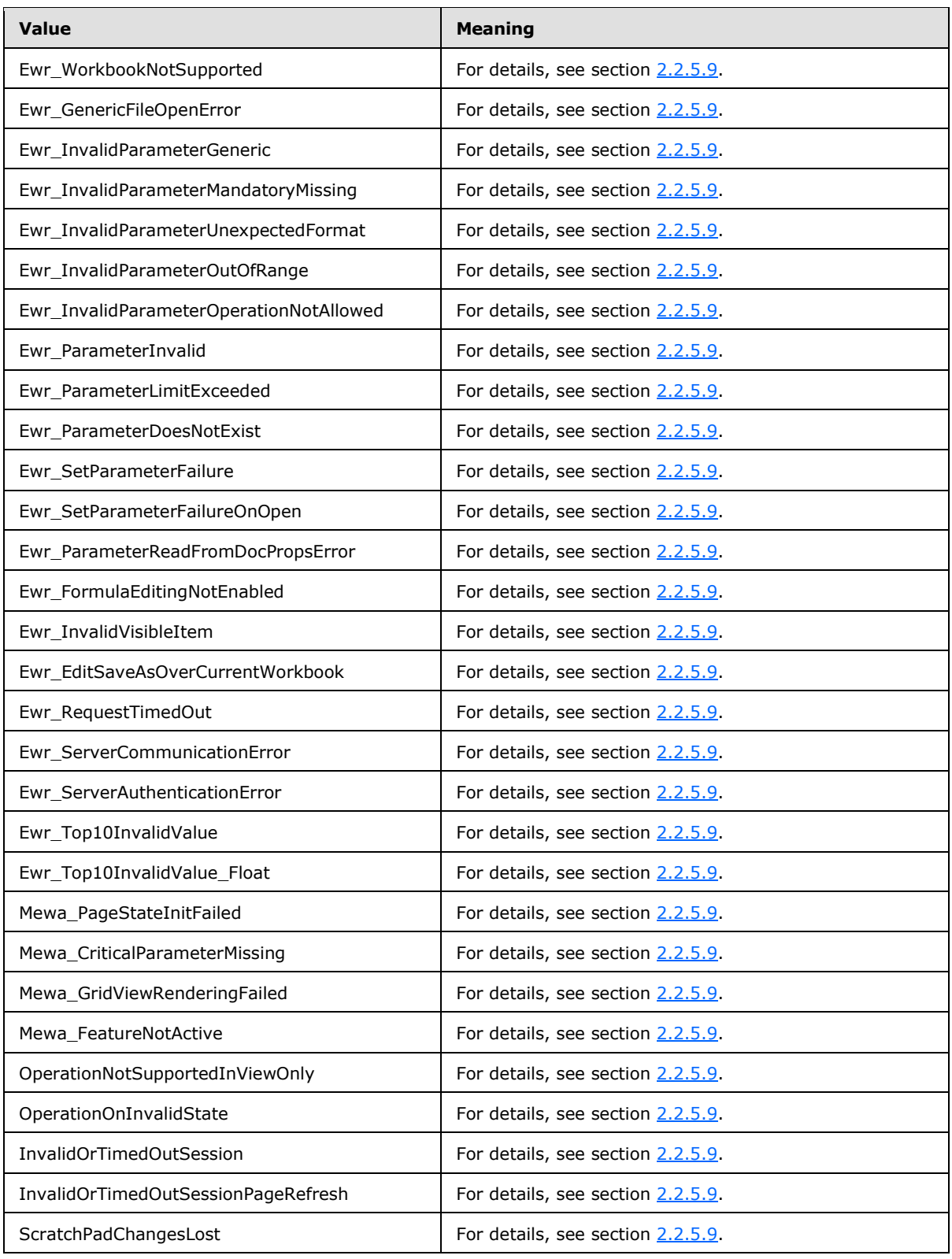

*Copyright © 2014 Microsoft Corporation.* 

*Release: July 31, 2014*

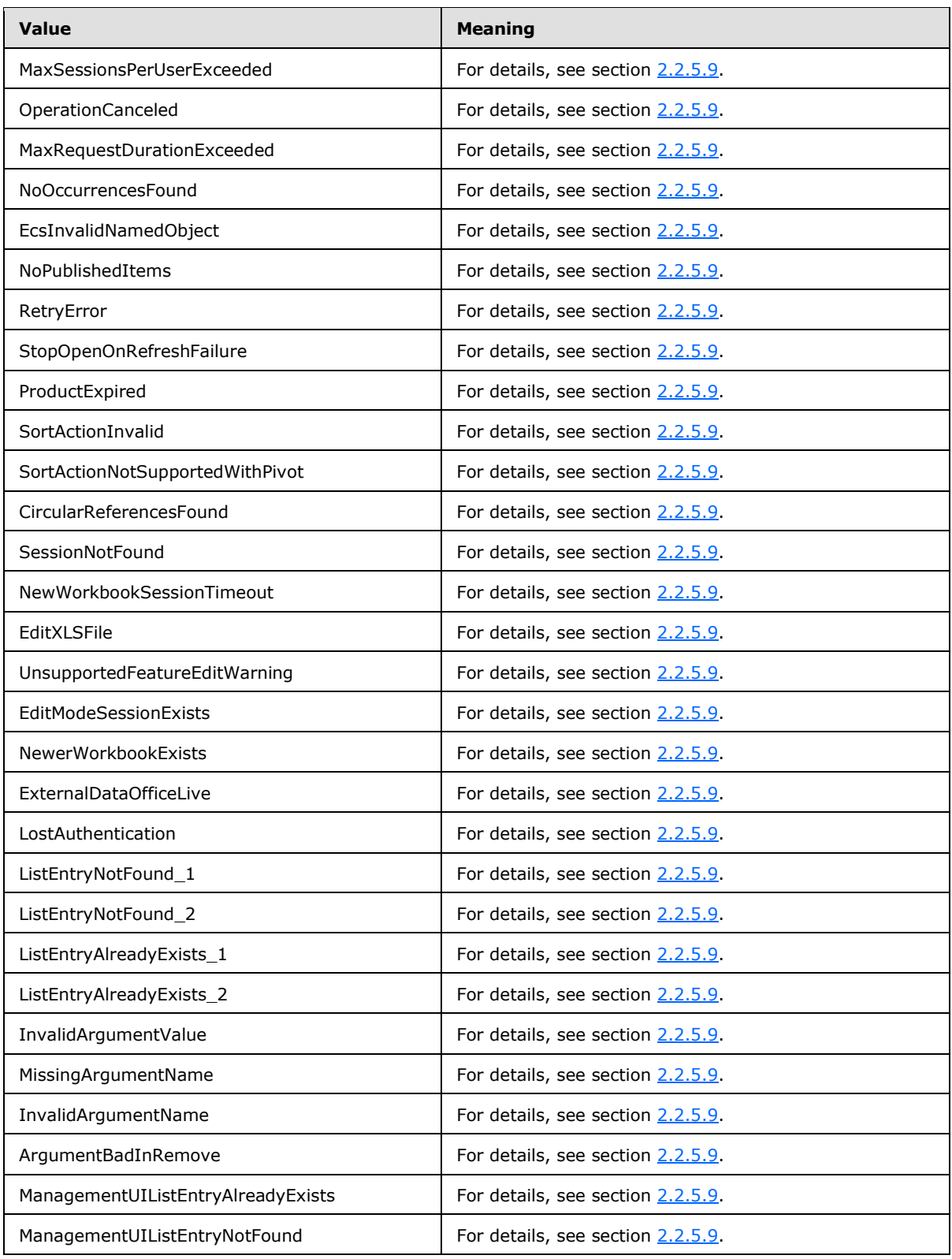

*Copyright © 2014 Microsoft Corporation.* 

*Release: July 31, 2014*

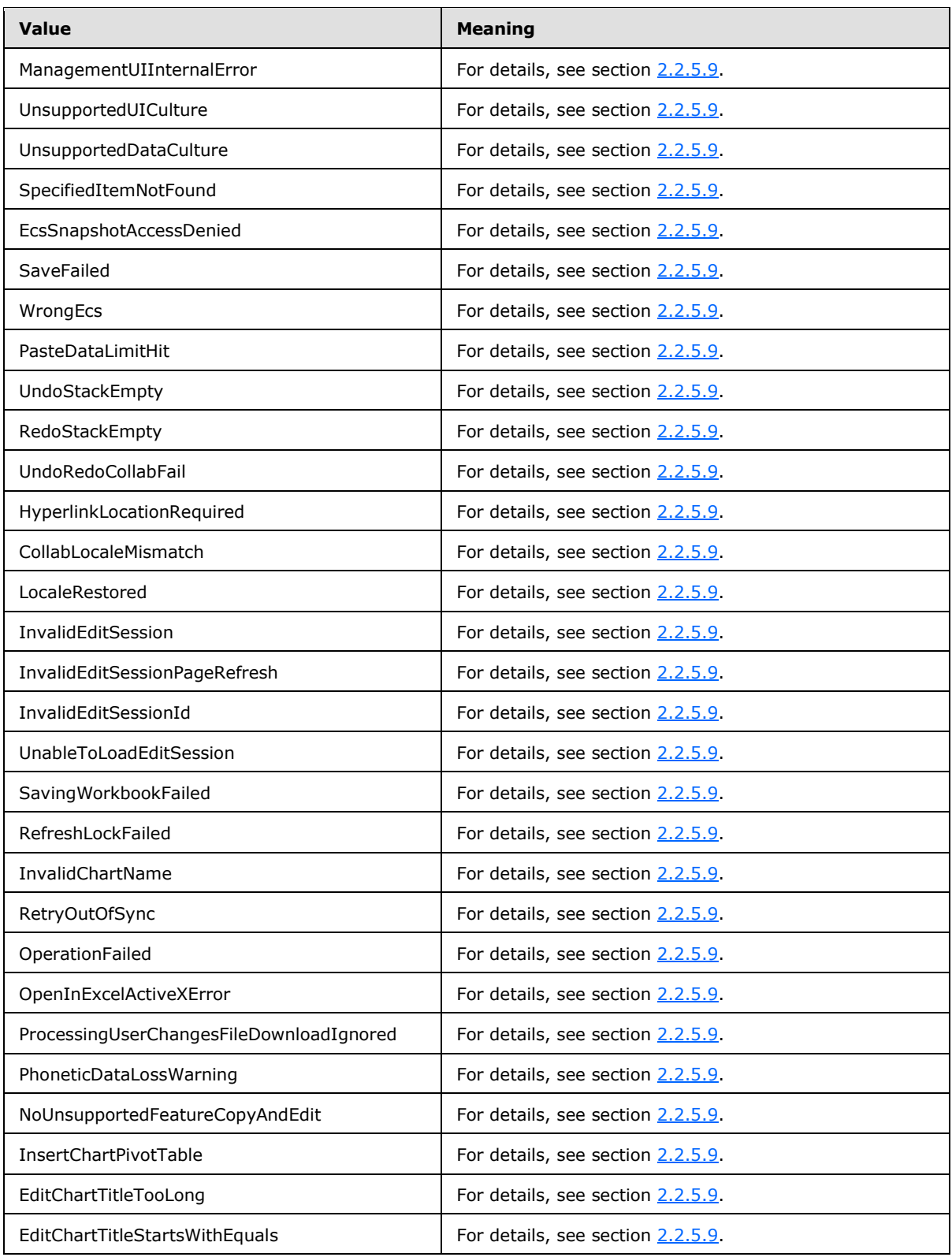

*Copyright © 2014 Microsoft Corporation.* 

*Release: July 31, 2014*

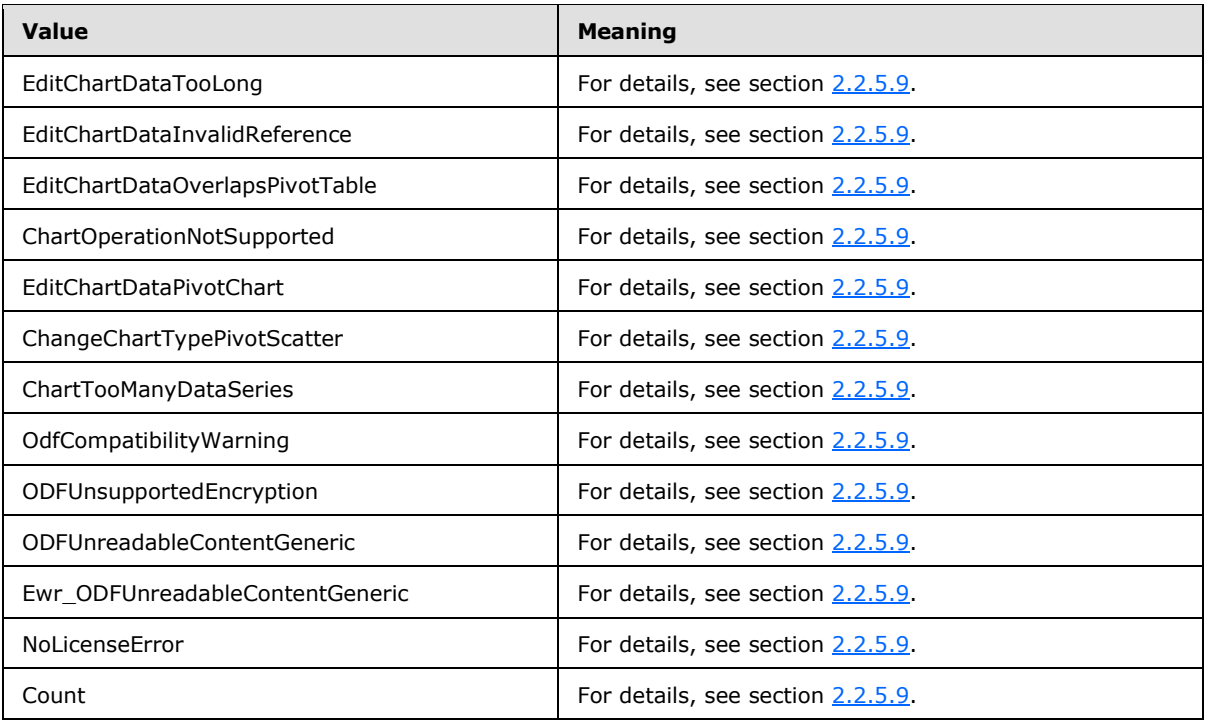

# **2.2.5.11 ExcelServerMessageSeverity**

**Namespace:** http://schemas.datacontract.org/2004/07/Microsoft.Office.Excel.Server

Specifies the severity of the alert (2) that the protocol server returns to the protocol client.

```
<xs:simpleType name="ExcelServerMessageSeverity">
  <xs:restriction base="xs:string">
    <xs:enumeration value="Error"/>
    <xs:enumeration value="Warning"/>
    <xs:enumeration value="Information"/>
    <xs:enumeration value="Progress"/>
    <xs:enumeration value="GettingStarted"/>
  </xs:restriction>
</xs:simpleType>
```
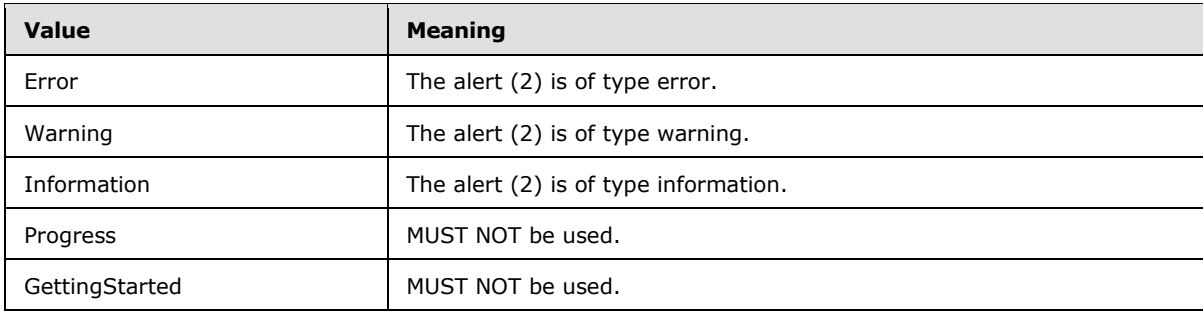

The following table specifies the allowable values for ExcelServerMessageSeverity:

*Copyright © 2014 Microsoft Corporation.* 

# **2.2.5.12 ExcelServerMessageSeverity**

### **Namespace:**

http://schemas.microsoft.com/office/Excel/Server/WebServices/ExcelServerInternalService/

Specifies the severity of the alert (2) that the protocol server returns to the protocol client.

```
<xs:simpleType name="ExcelServerMessageSeverity">
  <xs:restriction base="xs:string">
    <xs:enumeration value="Error"/>
    <xs:enumeration value="Warning"/>
    <xs:enumeration value="Information"/>
    <xs:enumeration value="Progress"/>
    <xs:enumeration value="GettingStarted"/>
  </xs:restriction>
</xs:simpleType>
```
The following table specifies the allowable values for ExcelServerMessageSeverity:

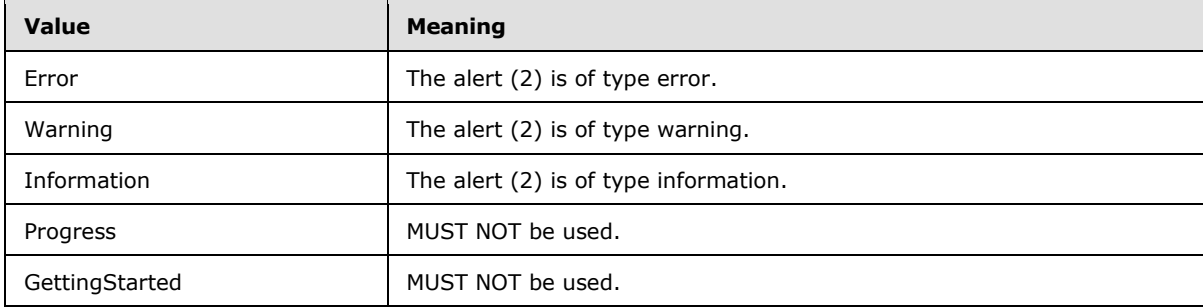

## **2.2.5.13 ExcelServerMessageType**

**Namespace:** http://schemas.datacontract.org/2004/07/Microsoft.Office.Excel.Server

Specifies the type of the alert (2) that the protocol server returns to the protocol client.

```
<xs:simpleType name="ExcelServerMessageType">
  <xs:restriction base="xs:string">
    <xs:enumeration value="Alert"/>
    <xs:enumeration value="Status"/>
    <xs:enumeration value="Confirmation"/>
  </xs:restriction>
</xs:simpleType>
```
The following table specifies the allowable values for ExcelServerMessageType:

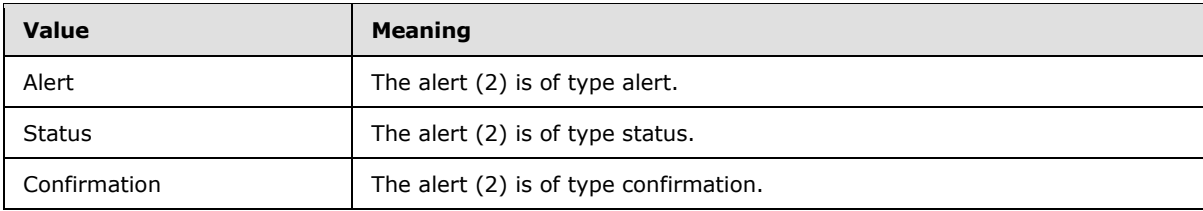

*[MS-EXSPWS2] — v20140721 Excel Calculation Web Service Version 2 Protocol* 

*Copyright © 2014 Microsoft Corporation.* 

# **2.2.5.14 ExcelServerMessageType**

### **Namespace:**

http://schemas.microsoft.com/office/Excel/Server/WebServices/ExcelServerInternalService/

Specifies the type of the alert (2) that the protocol server returns to the protocol client.

```
<xs:simpleType name="ExcelServerMessageType">
  <xs:restriction base="xs:string">
    <xs:enumeration value="Alert"/>
    <xs:enumeration value="Status"/>
    <xs:enumeration value="Confirmation"/>
  </xs:restriction>
</xs:simpleType>
```
The following table specifies the allowable values for ExcelServerMessageType:

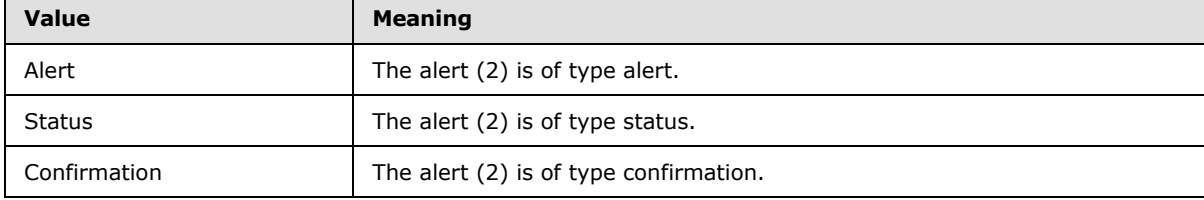

## **2.2.5.15 guid**

**Namespace:** http://microsoft.com/wsdl/types/

Specifies a GUID value, as specified in [\[RFC4122\].](http://go.microsoft.com/fwlink/?LinkId=90460)

```
<xs:simpleType name="guid">
   <xs:restriction base="xs:string">
     <xs:pattern value="[0-9a-fA-F]{8}-[0-9a-fA-F]{4}-[0-9a-fA-F]{4}-[0-9a-fA-F]{4}-[0-9a-fA-
F]{12}"/>
   </xs:restriction>
</xs:simpleType>
```
# **2.2.5.16 NamedObjectType**

#### **Namespace:**

http://schemas.microsoft.com/office/Excel/Server/WebServices/ExcelServerInternalService/

Specifies the type of a published item.

```
<xs:simpleType name="NamedObjectType">
  <xs:restriction base="xs:string">
    <xs:enumeration value="InvalidNamedObjectType"/>
    <xs:enumeration value="Chart"/>
    <xs:enumeration value="PivotTable"/>
    <xs:enumeration value="Table"/>
    <xs:enumeration value="NamedRange"/>
     <xs:enumeration value="MaxNamedObjectType"/>
   </xs:restriction>
```
*[MS-EXSPWS2] — v20140721 Excel Calculation Web Service Version 2 Protocol* 

*Copyright © 2014 Microsoft Corporation.* 

</xs:simpleType>

The following table specifies the allowable values for NamedObjectType:

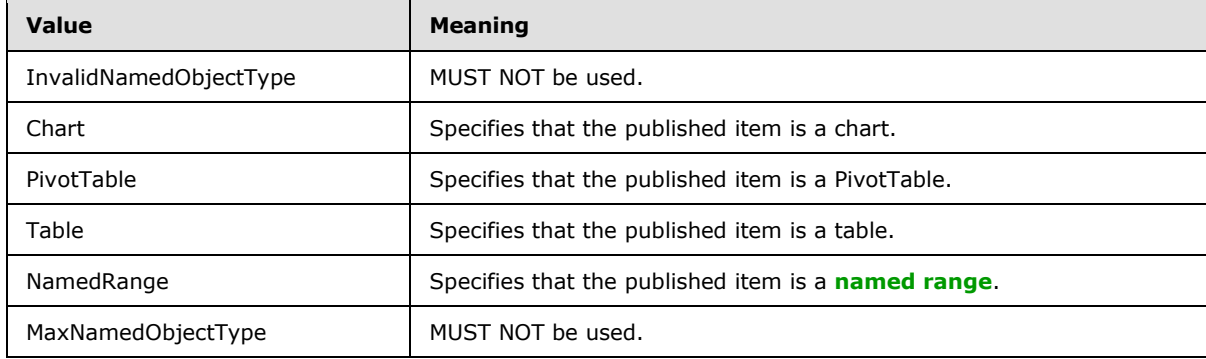

### **2.2.5.17 PivotFilterType**

#### **Namespace:**

http://schemas.microsoft.com/office/Excel/Server/WebServices/ExcelServerInternalService/

The **PivotFilterType** is an enumeration of types of PivotTable filters that can be applied on a PivotTable field. The following types of PivotTable filters are supported:

- Top N filter or bottom N filter
- **PivotTable custom label filter**
- PivotTable custom value filter

```
<xs:simpleType name="PivotFilterType">
  <xs:restriction base="xs:string">
    <xs:enumeration value="Invalid"/>
    <xs:enumeration value="FirstTop10"/>
    <xs:enumeration value="Count"/>
    <xs:enumeration value="Percent"/>
    <xs:enumeration value="Sum"/>
    <xs:enumeration value="LastTop10"/>
    <xs:enumeration value="CaptionFirst"/>
    <xs:enumeration value="CaptionEquals"/>
    <xs:enumeration value="CaptionDoesNotEqual"/>
    <xs:enumeration value="CaptionBeginsWith"/>
    <xs:enumeration value="CaptionDoesNotBeginWith"/>
    <xs:enumeration value="CaptionEndsWith"/>
     <xs:enumeration value="CaptionDoesNotEndWith"/>
    <xs:enumeration value="CaptionContains"/>
    <xs:enumeration value="CaptionDoesNotContain"/>
    <xs:enumeration value="CaptionIsGreaterThan"/>
    <xs:enumeration value="CaptionIsGreaterThanOrEqualTo"/>
    <xs:enumeration value="CaptionIsLessThan"/>
    <xs:enumeration value="CaptionIsLessThanOrEqualTo"/>
    <xs:enumeration value="CaptionIsBetween"/>
    <xs:enumeration value="CaptionIsNotBetween"/>
    <xs:enumeration value="ValueFirst"/>
     <xs:enumeration value="ValueEqual"/>
```
*[MS-EXSPWS2] — v20140721 Excel Calculation Web Service Version 2 Protocol* 

*Copyright © 2014 Microsoft Corporation.* 

*Release: July 31, 2014*
```
 <xs:enumeration value="ValueNotEqual"/>
     <xs:enumeration value="ValueGreaterThan"/>
     <xs:enumeration value="ValueGreaterThanOrEqual"/>
     <xs:enumeration value="ValueLessThan"/>
     <xs:enumeration value="ValueLessThanOrEqual"/>
     <xs:enumeration value="ValueBetween"/>
     <xs:enumeration value="ValueNotBetween"/>
     <xs:enumeration value="DateFirst"/>
     <xs:enumeration value="DateEquals"/>
     <xs:enumeration value="DateOlderThan"/>
     <xs:enumeration value="DateNewerThan"/>
     <xs:enumeration value="DateBetween"/>
     <xs:enumeration value="DateTomorrow"/>
     <xs:enumeration value="DateToday"/>
     <xs:enumeration value="DateYesterday"/>
     <xs:enumeration value="DateNextWeek"/>
     <xs:enumeration value="DateThisWeek"/>
     <xs:enumeration value="DateLastWeek"/>
     <xs:enumeration value="DateNextMonth"/>
     <xs:enumeration value="DateThisMonth"/>
     <xs:enumeration value="DateLastMonth"/>
    <xs:enumeration value="DateNextQuarter"/>
     <xs:enumeration value="DateThisQuarter"/>
     <xs:enumeration value="DateLastQuarter"/>
     <xs:enumeration value="DateNextYear"/>
     <xs:enumeration value="DateThisYear"/>
     <xs:enumeration value="DateLastYear"/>
     <xs:enumeration value="DateYearToDate"/>
     <xs:enumeration value="DateAllDatesInPeriodQuarter1"/>
     <xs:enumeration value="DateAllDatesInPeriodQuarter2"/>
     <xs:enumeration value="DateAllDatesInPeriodQuarter3"/>
     <xs:enumeration value="DateAllDatesInPeriodQuarter4"/>
     <xs:enumeration value="DateAllDatesInPeriodJanuary"/>
     <xs:enumeration value="DateAllDatesInPeriodFebruary"/>
     <xs:enumeration value="DateAllDatesInPeriodMarch"/>
     <xs:enumeration value="DateAllDatesInPeriodApril"/>
     <xs:enumeration value="DateAllDatesInPeriodMay"/>
     <xs:enumeration value="DateAllDatesInPeriodJune"/>
     <xs:enumeration value="DateAllDatesInPeriodJuly"/>
     <xs:enumeration value="DateAllDatesInPeriodAugust"/>
     <xs:enumeration value="DateAllDatesInPeriodSeptember"/>
     <xs:enumeration value="DateAllDatesInPeriodOctober"/>
     <xs:enumeration value="DateAllDatesInPeriodNovember"/>
    <xs:enumeration value="DateAllDatesInPeriodDecember"/>
     <xs:enumeration value="DateNotEqual"/>
     <xs:enumeration value="DateOlderOrEqual"/>
     <xs:enumeration value="DateNewerOrEqual"/>
     <xs:enumeration value="DateNotBetween"/>
     <xs:enumeration value="Last"/>
  </xs:restriction>
</xs:simpleType>
```
The following table specifies the allowable values for PivotFilterType:

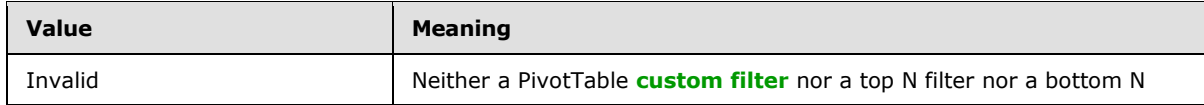

*[MS-EXSPWS2] — v20140721 Excel Calculation Web Service Version 2 Protocol* 

*Copyright © 2014 Microsoft Corporation.* 

*Release: July 31, 2014*

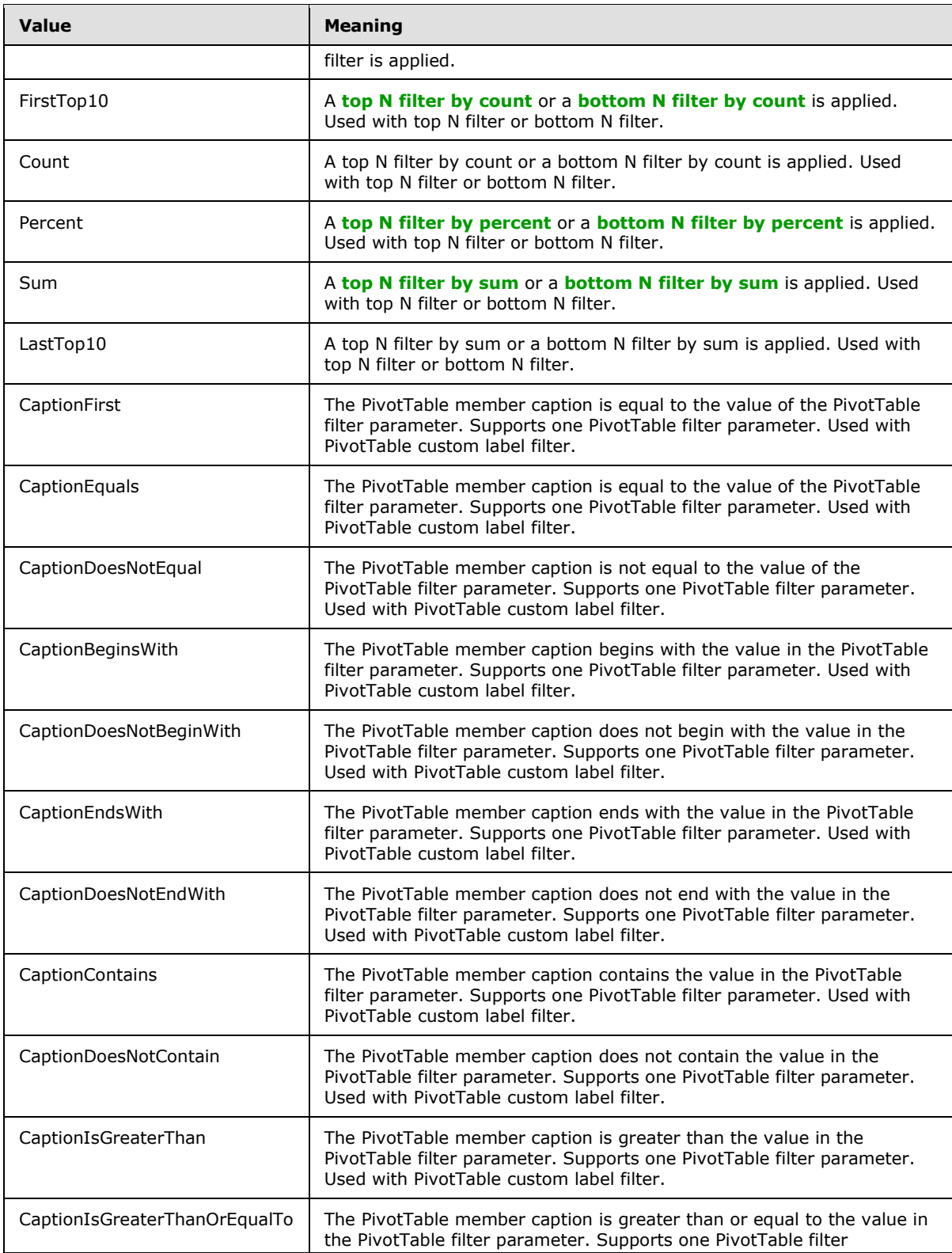

*Copyright © 2014 Microsoft Corporation.* 

*Release: July 31, 2014*

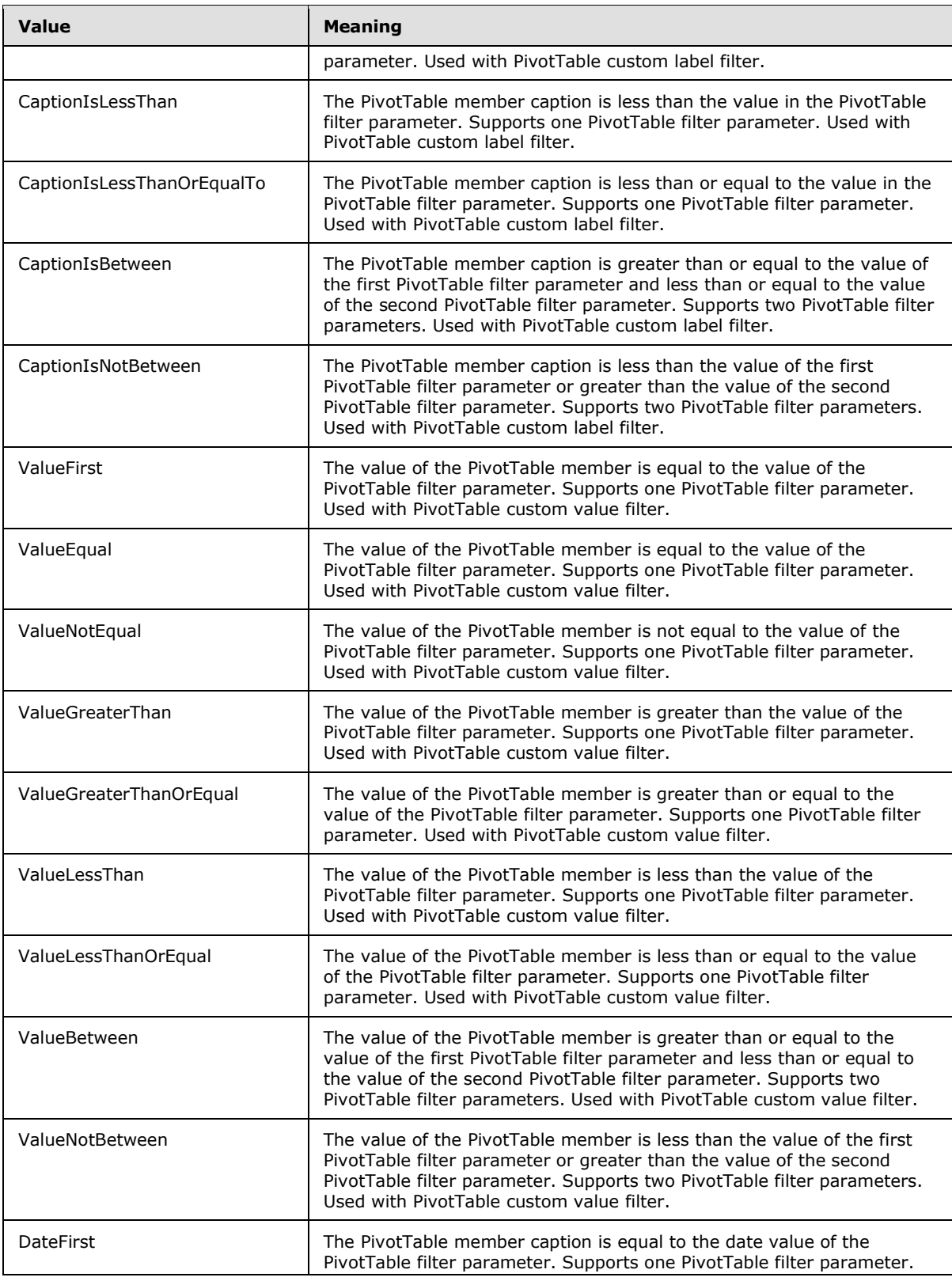

*Copyright © 2014 Microsoft Corporation.* 

*Release: July 31, 2014*

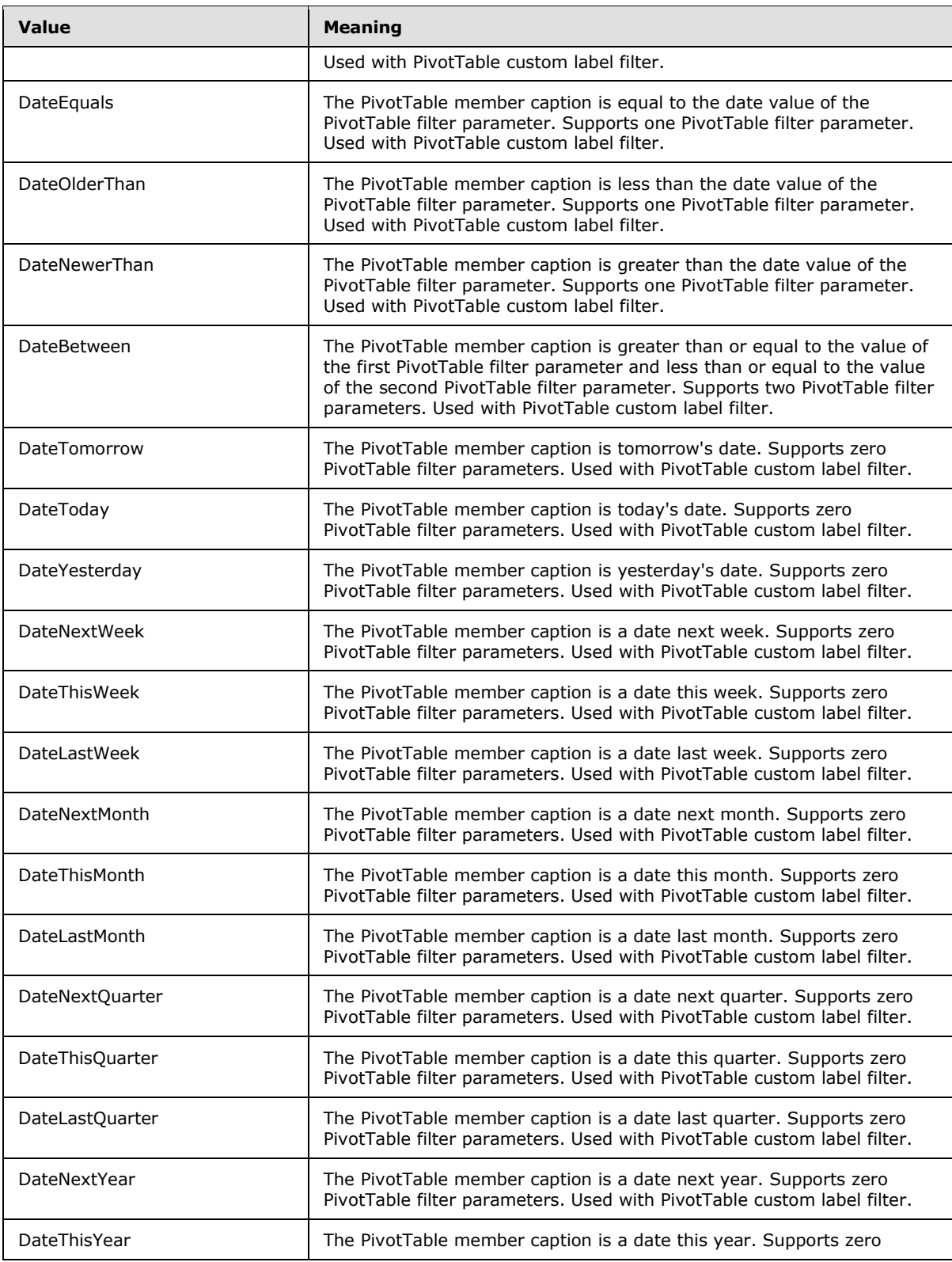

*Copyright © 2014 Microsoft Corporation.* 

*Release: July 31, 2014*

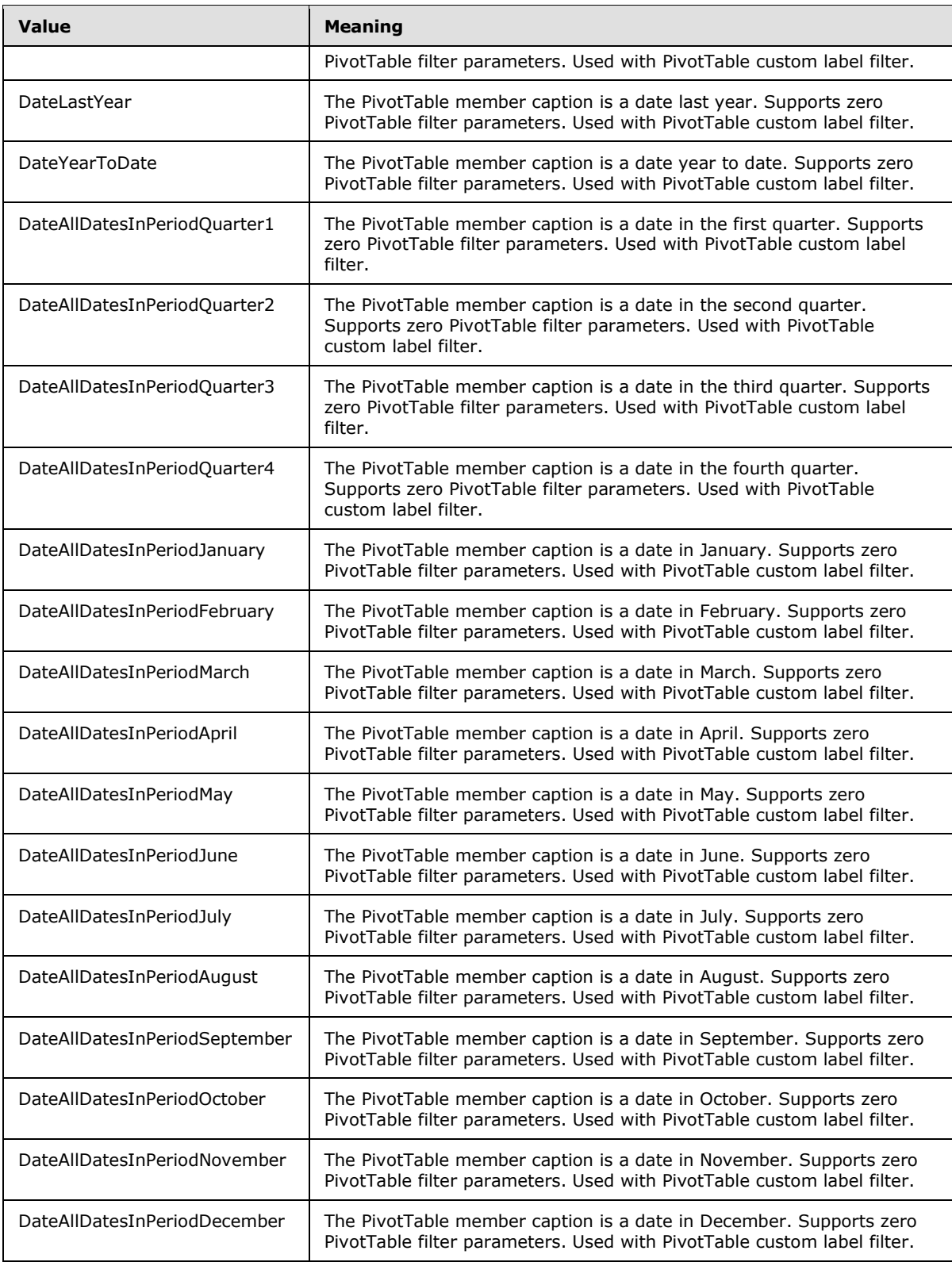

*Copyright © 2014 Microsoft Corporation.* 

*Release: July 31, 2014*

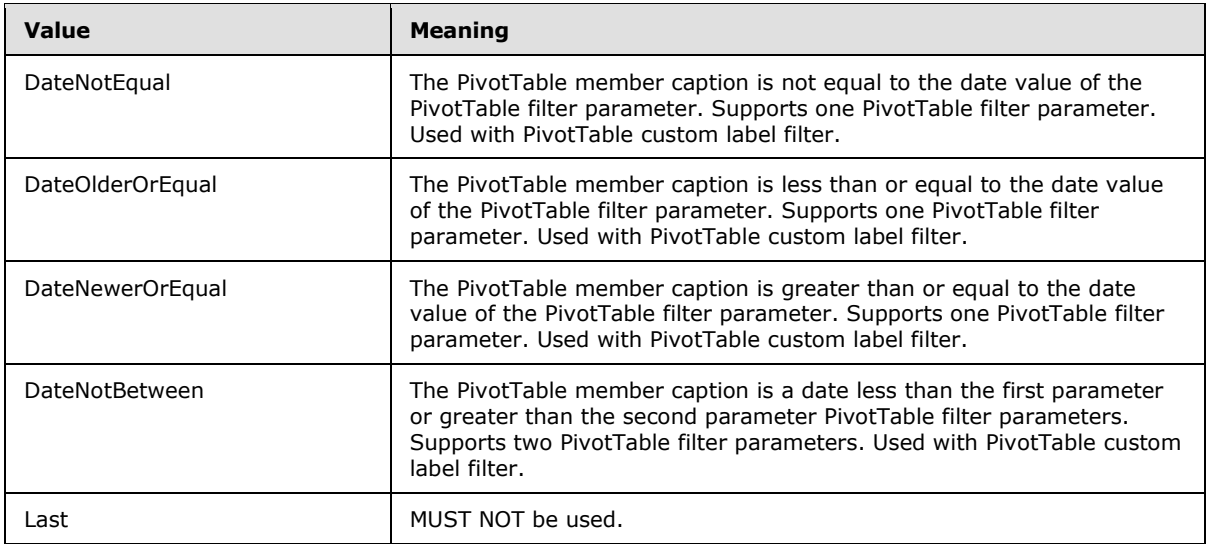

## **2.2.5.18 RangeReference**

#### **Namespace:**

http://schemas.microsoft.com/office/Excel/Server/WebServices/ExcelServerInternalService/

A string that is used by the protocol server to identify a range on a worksheet in a workbook, in operations specified by this protocol. MUST NOT be longer than 32,768 characters. MAY $\leq$  use any format to identify the range.

```
<xs:simpleType name="RangeReference">
  <xs:restriction base="xs:string"/>
</xs:simpleType>
```
## **2.2.5.19 ServerStateFlags**

**Namespace:** http://schemas.datacontract.org/2004/07/Microsoft.Office.Excel.Server

Specifies the state of the protocol server.

```
<xs:simpleType name="ServerStateFlags">
   <xs:list>
     <xs:simpleType>
       <xs:restriction base="xs:string">
         <xs:enumeration value="None"/>
        <xs:enumeration value="Probation"/>
         <xs:enumeration value="ShuttingDown"/>
       </xs:restriction>
     </xs:simpleType>
  \langle xs:list\rangle</xs:simpleType>
```
The following table specifies the allowable values for ServerStateFlags:

*[MS-EXSPWS2] — v20140721 Excel Calculation Web Service Version 2 Protocol* 

*Copyright © 2014 Microsoft Corporation.* 

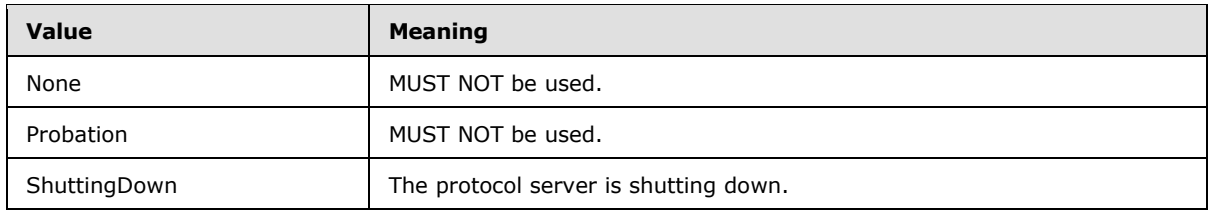

## **2.2.5.20 ServerStateFlags**

#### **Namespace:**

http://schemas.microsoft.com/office/Excel/Server/WebServices/ExcelServerInternalService/

An enumeration specifying the state of the protocol server.

```
<xs:simpleType name="ServerStateFlags">
  <xs:list>
    <xs:simpleType>
       <xs:restriction base="xs:string">
         <xs:enumeration value="ShuttingDown"/>
      </xs:restriction>
     </xs:simpleType>
   </xs:list>
</xs:simpleType>
```
The following table specifies the allowable values for ServerStateFlags:

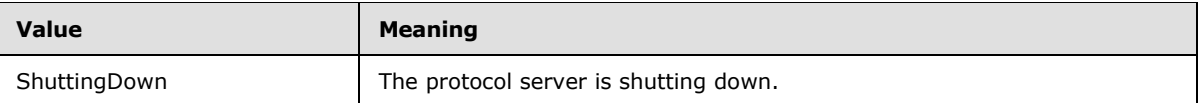

## **2.2.5.21 SessionIdentifier**

#### **Namespace:**

http://schemas.microsoft.com/office/Excel/Server/WebServices/ExcelServerInternalService/

The **SessionIdentifier** string is used to uniquely identify a session (2) on the protocol server, and to contain information about the session (2).

The **SessionIdentifier** MUST have the following layout. (Numeric values in parts 1, 3, 5, 6, 8, 10, 12, and 14 MUST follow the **s:integer** type representation.)

- **Part 1:** MUST be the value 1, followed by a period (.).
- **Part 2:** MUST be "E" if the identified session (2) is an edit session. Otherwise, MUST be "V".
- **Part 3:** The number of characters in part 4, followed by a period (.).
- **Part 4:** A unique string. MUST be greater than or equal to 20 and less than or equal to 32,647 characters long.
- **Part 5:** The sum of number of characters in parts 6-11, followed by a period (.).
- **Part 6:** The number of characters in part 7, followed by a period (.).
- **Part 7:** The UI culture of the session (2). A language tag, as specified in [\[RFC1766\],](http://go.microsoft.com/fwlink/?LinkId=113929) Section 2.

*Copyright © 2014 Microsoft Corporation.* 

*Release: July 31, 2014*

- **Part 8:** The number of characters in part 9, followed by a period (.).
- **Part 9:** The data culture of the session (2). A language tag, as specified in [\[RFC1766\],](http://go.microsoft.com/fwlink/?LinkId=113929) Section 2.
- **Part 10:** The number of characters in part 11, followed by a period (.).
- **Part 11:** The time zone of the session (2) as specified in **CultureCommandParameter** complex type (section  $3.1.4.30.3.1$ ).
- **Part 12:** The number of characters in part 13, followed by a period (.).
- **Part 13:** MUST be equal to the value of **RequestSiteId** passed in **parameter**, in the **OpenWorkbook** operation.
- **Part 14:** The number of characters in part 15, followed by a period (.).
- **Part 15:** If the identified session (2) is a new workbook session, MUST be "U".

Otherwise, if the identified session (2) is not an edit session, MUST be "N". If the identified session (2) is an edit session, MUST be a unique string. The protocol server uses this string to uniquely identify a participant in the session.

```
<xs:simpleType name="SessionIdentifier">
  <xs:restriction base="xs:string"/>
</xs:simpleType>
```
## **2.2.5.22 WorkbookType**

#### **Namespace:**

http://schemas.microsoft.com/office/Excel/Server/WebServices/ExcelServerInternalService/

The **WorkbookType** simple type is an enumeration that is used to specify the form of the requested workbook.

```
<xs:simpleType name="WorkbookType">
  <xs:restriction base="xs:string">
    <xs:enumeration value="FullWorkbook"/>
    <xs:enumeration value="FullSnapshot"/>
    <xs:enumeration value="PublishedItemsSnapshot"/>
   </xs:restriction>
</xs:simpleType>
```
**Value Meaning** FullWorkbook The protocol server returns the workbook. FullSnapshot The protocol server returns a snapshot that contains the entire contents of the workbook. PublishedItemsSnapshot | The protocol server returns a **[published items snapshot](%5bMS-OFCGLOS%5d.pdf)**.

The following table specifies the allowable values for WorkbookType:

*[MS-EXSPWS2] — v20140721 Excel Calculation Web Service Version 2 Protocol* 

*Copyright © 2014 Microsoft Corporation.* 

## **2.2.6 Attributes**

This specification does not define any common XML Schema attribute definitions.

## **2.2.7 Groups**

This specification does not define any common XML Schema group definitions.

## **2.2.8 Attribute Groups**

This specification does not define any common XML Schema attribute group definitions.

*[MS-EXSPWS2] — v20140721 Excel Calculation Web Service Version 2 Protocol* 

*Copyright © 2014 Microsoft Corporation.* 

# **3 Protocol Details**

In the following sections, the schema definition might differ from the processing rules imposed by the protocol. The WSDL in this specification matches the WSDL that shipped with the product and provides a base description of the schema. The text that introduces the WSDL might specify differences that reflect actual Microsoft product behavior. For example, the schema definition might allow for an element to be **empty**, **null**, or **not present** but the behavior of the protocol as specified restricts the same elements to being **non-empty**, **not null**, and **present**.

The client side of this protocol is simply a pass-through. That is, no additional timers or other state is required on the client side of this protocol. Calls made by the higher-layer protocol or application are passed directly to the transport, and the results returned by the transport are passed directly back to the higher-layer protocol or application.

Except where specified, protocol clients SHOULD interpret HTTP status codes returned by the protocol server as specified in [\[RFC2616\],](http://go.microsoft.com/fwlink/?LinkId=90372) section 10.

This protocol allows protocol servers to perform implementation-specific authorization checks and notify protocol clients of authorization faults as specified previously in this section.

This protocol allows protocol servers to perform implementation-specific localization of text in various messages. Except where specified, the localization of this text is an implementation-specific behavior of the protocol server and not significant for interoperability.

The following high-level sequence diagram illustrates the operation of the protocol.

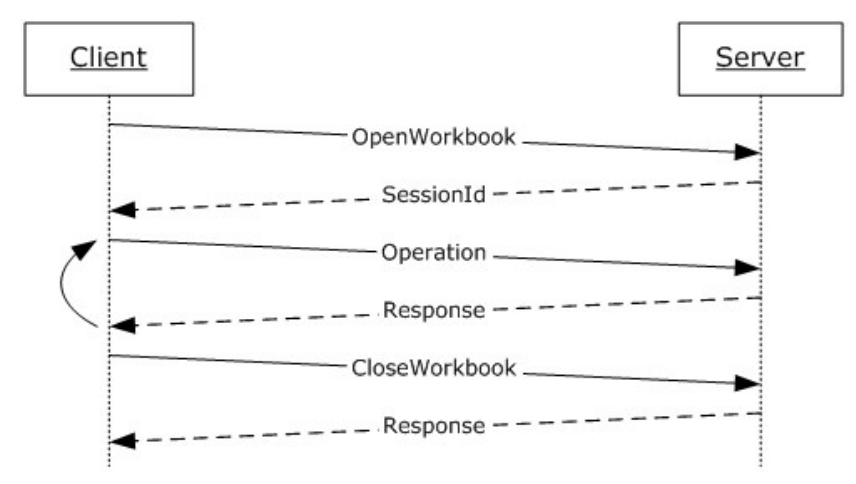

#### **Figure 2: Excel Calculation Web Service Protocol high-level sequence diagram**

#### **Session Behavior**

#### *View Sessions*

A view session is created on a successful **OpenWorkbook** request, as specified in **OpenWorkbook** (section  $3.1.4.30$ ). A view session stops responding to operations after a successful call to the **CloseWorkbook** operation or after the view session has timed out.

#### *NewWorkbook Sessions*

*[MS-EXSPWS2] — v20140721 Excel Calculation Web Service Version 2 Protocol* 

*Copyright © 2014 Microsoft Corporation.* 

*Release: July 31, 2014*

A new workbook session is created on a successful **OpenWorkbook** request, as specified in **OpenWorkbook**. A new workbook session stops responding to operations after a successful call to the **CloseWorkbook** operation or after the new workbook session has timed out.

#### *Edit Sessions*

An edit session is created on a successful **OpenWorkbook** request, unless one already exists for the same workbook, as specified by the **url** element in **OpenWorkbook**. A new participant is added to the edit session on a successful **OpenWorkbook** request.

The current participant is removed from the edit session on a successful call to **CloseWorkbook**. An edit session stops responding to operations when all of its participants have been removed.

#### **Request Behavior**

A request is created when a **[Web service](%5bMS-OFCGLOS%5d.pdf)** operation starts running on the protocol server, and ends when the Web service operation finishes, when it is successfully cancelled by a **CancelRequest** call, or after the request has timed out.

### **3.1 Server Details**

## **3.1.1 Abstract Data Model**

This section describes a conceptual model of possible data organization that an implementation maintains to participate in this protocol. The described organization is provided to facilitate the explanation of how the protocol behaves. This document does not mandate that implementations adhere to this model as long as their external behavior is consistent with that described in this document.

**Session:** An entity which gives context to operations done against a workbook. A session (2) is associated with a workbook state, which can be modified by state changing operations.

**State Identifier:** Each session has a counter which represents its state.

**Request:** An entity which represents a running request on the protocol server.

**Instance Identifier:** A unique identifier for the protocol server. Used to identify each instance of the protocol server in farm installations.

**Asynchronous Operations:** An operation on the protocol server which begins when a request is received, in which the protocol server returns a response before the operation is complete. The protocol client–protocol server communication is defined as follows:

- 1. The protocol client issues an initiating request against the server, specifying an estimated response timeout.
- 2. The protocol server begins a normal operation.
- 3. If the operation has finished before the estimated response timeout, the protocol server returns a response to the protocol client, as expected for the specific operation.
- 4. If the operation has not finished before the estimated response timeout, the protocol server returns a response which contains a unique request identifier to the protocol client.
- 5. The protocol client then queries the protocol server about the completion of the operation by issuing the same operation that was issued in the initiating request, including the unique request identifier which was returned by the protocol server on the response to the initiating request.

*Copyright © 2014 Microsoft Corporation.* 

- 6. If the operation is still incomplete, go back to step 4.
- 7. If the operation is complete, the protocol server returns a response to the protocol client, as expected for the specific operation.

### **3.1.2 Timers**

### **3.1.2.1 Session Timeout**

The **Session Timeout** timer measures the time it take for a sessions (2) to time out.

#### **3.1.2.2 Request Timeout**

The **Request Timeout** timer measures the time it takes for a request to time out.

#### **3.1.3 Initialization**

None.

### **3.1.4 Message Processing Events and Sequencing Rules**

This section includes specifications of operations for this protocol.

This specification includes the following **[WSDL operations](%5bMS-OFCGLOS%5d.pdf)**:

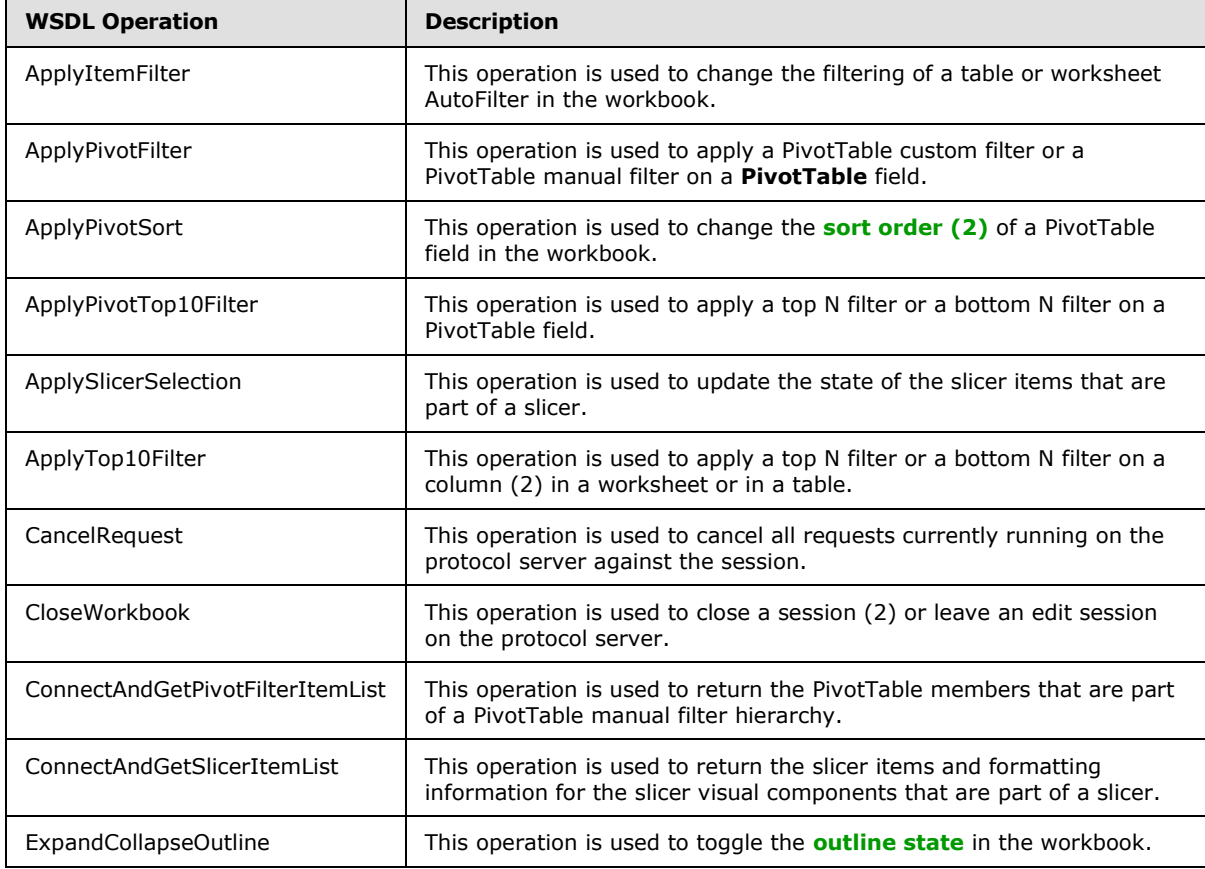

*[MS-EXSPWS2] — v20140721 Excel Calculation Web Service Version 2 Protocol* 

*Copyright © 2014 Microsoft Corporation.* 

*Release: July 31, 2014*

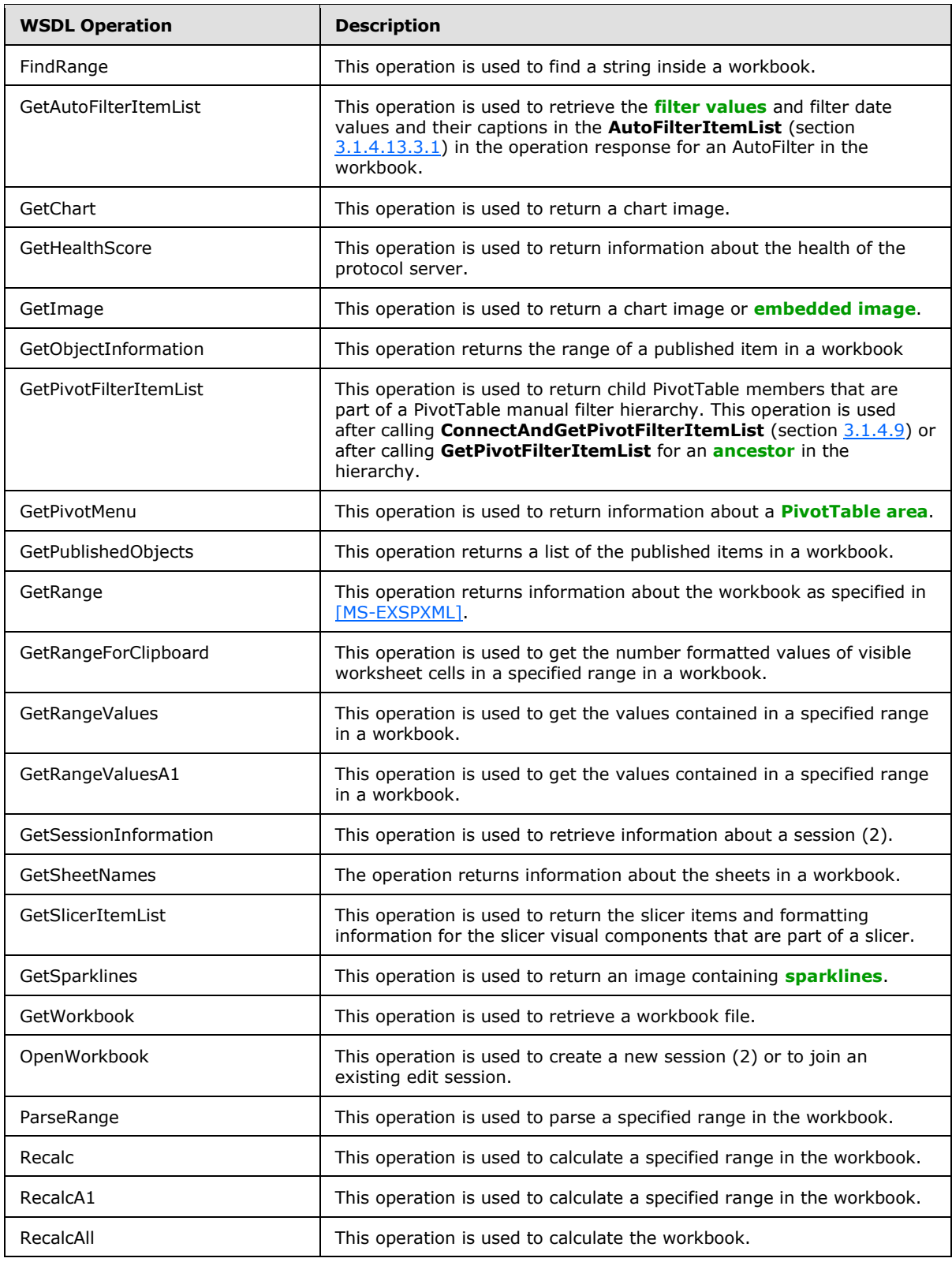

*Copyright © 2014 Microsoft Corporation.* 

*Release: July 31, 2014*

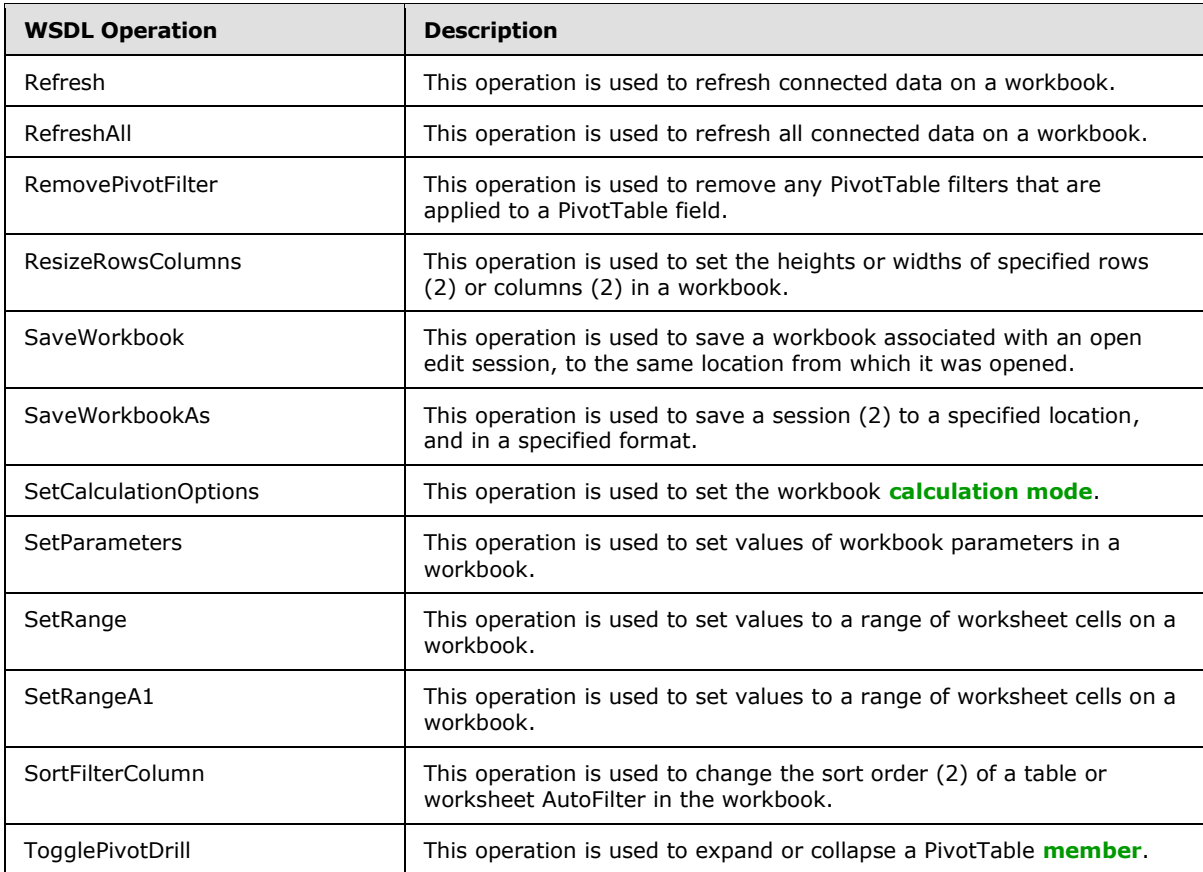

## **3.1.4.1 ApplyItemFilter**

This operation is used to change the filtering of a table or worksheet AutoFilter in the workbook.

```
<wsdl:operation name="ApplyItemFilter">
   <wsdl:input 
wsam:Action="http://schemas.microsoft.com/office/Excel/Server/WebServices/ExcelServerInternal
Service/ExcelServiceSoap/ApplyItemFilter" 
message="tns:ExcelServiceSoap_ApplyItemFilter_InputMessage"/>
   <wsdl:output 
wsam:Action="http://schemas.microsoft.com/office/Excel/Server/WebServices/ExcelServerInternal
Service/ExcelServiceSoap/ApplyItemFilterResponse" 
message="tns:ExcelServiceSoap_ApplyItemFilter_OutputMessage"/>
   <wsdl:fault 
wsam:Action="http://schemas.microsoft.com/office/Excel/Server/WebServices/ExcelServerInternal
Service/ExcelServiceSoap/ApplyItemFilterExcelServerMessageFault" 
name="ExcelServerMessageFault" 
message="tns:ExcelServiceSoap_ApplyItemFilter_ExcelServerMessageFault_FaultMessage"/>
</wsdl:operation>
```
The protocol client sends an **ExcelServiceSoap\_ApplyItemFilter\_InputMessage** request message, and the protocol server responds with an **ExcelServiceSoap\_ApplyItemFilter\_OutputMessage** response message, as follows:

*[MS-EXSPWS2] — v20140721 Excel Calculation Web Service Version 2 Protocol* 

*Copyright © 2014 Microsoft Corporation.* 

 The protocol server sets the filter to the **[clear all state](%5bMS-OFCGLOS%5d.pdf)** if the **values** element is not present, and the **autoFilterDateNodes** element is not present, and the **blanks** element value is "false", and the **hideBlanks** element value is "false", and the value of **CriteriaType** element of **AutoFilterOptions** (section [2.2.4.14\)](#page-39-0) is "Nil", and the **Criteria** element of **AutoFilterOptions** is not present.

In the event of an application error on the protocol server during this operation, a SOAP fault is returned, as specified in section [2.2.2.](#page-27-0) The **Id** element of the **ExcelServerMessage** SHOUL[D<6>](#page-361-1) be one of the values specified in section [2.2.2.1.](#page-27-1)

This operation is a state changing operation on the protocol server.

#### **3.1.4.1.1 Messages**

The following **[WSDL message](%5bMS-OFCGLOS%5d.pdf)** definitions are specific to this operation.

#### **3.1.4.1.1.1 ExcelServiceSoap\_ApplyItemFilter\_InputMessage**

The request WSDL message for the **ApplyItemFilter** WSDL operation.

The **[SOAP action](%5bMS-GLOS%5d.pdf)** value is:

```
http://schemas.microsoft.com/office/Excel/Server/WebServices/ExcelServerInternalService/Excel
ServiceSoap/ApplyItemFilter
```
The **[SOAP body](%5bMS-GLOS%5d.pdf)** contains the **ApplyItemFilter** element.

#### **3.1.4.1.1.2 ExcelServiceSoap\_ApplyItemFilter\_OutputMessage**

The response WSDL message for the **ApplyItemFilter** WSDL operation.

The SOAP body contains the **ApplyItemFilterResponse** element.

### **3.1.4.1.2 Elements**

The following XML Schema element definitions are specific to this operation.

## **3.1.4.1.2.1 ApplyItemFilter**

The input data for the **ApplyItemFilter** WSDL operation.

```
<xs:element name="ApplyItemFilter">
  <xs:complexType>
     <xs:sequence>
      <xs:element minOccurs="0" maxOccurs="1" name="parameter" type="tns:CommandParameter"/>
      <xs:element minOccurs="0" maxOccurs="1" name="autoFilterOptions" 
type="tns:AutoFilterOptions"/>
      <xs:element minOccurs="0" maxOccurs="1" name="values" type="tns:ArrayOfString"/>
      <xs:element minOccurs="0" maxOccurs="1" name="autoFilterDateNodes" 
type="tns:ArrayOfAutoFilterDateNodeInfo"/>
      <xs:element minOccurs="1" maxOccurs="1" name="blanks" type="xs:boolean"/>
       <xs:element minOccurs="1" maxOccurs="1" name="hideBlanks" type="xs:boolean"/>
     </xs:sequence>
  </xs:complexType>
</xs:element>
```
*[MS-EXSPWS2] — v20140721 Excel Calculation Web Service Version 2 Protocol* 

*Copyright © 2014 Microsoft Corporation.* 

**parameter:** A **CommandParameter** as specified in section [2.2.4.20.](#page-43-0) MUST be present.

**autoFilterOptions:** The AutoFilter options for filtering the AutoFilter column (2) as specified in section [2.2.4.14.](#page-39-0) MUST be present.

**values:** The filter values to use when filtering the AutoFilter column (2). Specifies the values used by the protocol server to filter the AutoFilter with. MUST NOT be present if the value of the **CriteriaType** element of **AutoFilterOptions** is not "Nil". MUST NOT be present if the **Criteria** element of **AutoFilterOptions** is present. MUST be present if **autoFilterDateNode** element is present. If present, the count of elements MUST be greater than or equal to zero and less than or equal to 1000. All **string** elements of **ArrayOfString** (section [2.2.4.11\)](#page-37-0) MUST have a value or be empty. The value of the **string** element of **ArrayOfString** MUST be equal to one of the **DisplayString** element values of **AutoFilterItem** (section [3.1.4.13.3.3\)](#page-160-0) in the **AutoFilterItemList** (section [3.1.4.13.3.1\)](#page-157-0) of the **GetAutoFilterItemList** response (section [3.1.4.13\)](#page-155-0).

**autoFilterDateNodes:** The filter date values to use when filtering the AutoFilter column (2). Specifies the filter date values used by the protocol server to filter the AutoFilter with, as specified in **AutoFilterDateNodeInfo** (section [2.2.4.13\)](#page-38-0). MUST NOT be present if the **values** element is not present. If present the count of elements MUST be greater than or equal to zero and less than or equal to 1000. The value of the **NodeType** element of **AutoFilterDateNodeInfo** MUST NOT be "Nil". If the value of the **NodeType** element of **AutoFilterDateNodeInfo** is "Year", the value of the **Month** and **Day** elements of **AutoFilterDateNodeInfo** MUST be zero. If the value of the **NodeType** element of **AutoFilterDateNodeInfo** is "Month", the value of the **Day** element of **AutoFilterDateNodeInfo** MUST be zero.

**blanks:** Specifies whether to include blank values in the filter. The value "true" specifies to include filter blank values in the filter. The value "false" specifies to exclude filter blank values in the filter.

**hideBlanks:** Specifies whether to hide blank values in the filter. Specifies filtering to include all values but blank values. The value "true" specifies to include all values but blank values in the filter. The value "false" MUST be ignored by the protocol server. The protocol client MUST NOT set this element value to "true" if the values element is present or the **Criteria** element of **AutoFilterOptions** is present or the value of **CriteriaType** element of **AutoFilterOptions** is not "Nil".

## **3.1.4.1.2.2 ApplyItemFilterResponse**

The result data for the **ApplyItemFilter** WSDL operation.

```
<xs:element name="ApplyItemFilterResponse">
  <xs:complexType>
     <xs:sequence>
      <xs:element minOccurs="0" maxOccurs="1" name="ApplyItemFilterResult" 
type="tns:CommandResult"/>
    </xs:sequence>
  </xs:complexType>
</xs:element>
```
**ApplyItemFilterResult:** A **CommandResult** as specified in section [2.2.4.21.](#page-45-0) MUST be present.

## **3.1.4.1.3 Complex Types**

None.

*[MS-EXSPWS2] — v20140721 Excel Calculation Web Service Version 2 Protocol* 

*Copyright © 2014 Microsoft Corporation.* 

## **3.1.4.1.4 Simple Types**

None.

## **3.1.4.1.5 Attributes**

None.

### **3.1.4.1.6 Groups**

None.

## **3.1.4.1.7 Attribute Groups**

None.

## **3.1.4.2 ApplyPivotFilter**

This operation is used to apply a PivotTable custom filter or a PivotTable manual filter on a **PivotTable** field.

```
<wsdl:operation name="ApplyPivotFilter">
   <wsdl:input 
wsam:Action="http://schemas.microsoft.com/office/Excel/Server/WebServices/ExcelServerInternal
Service/ExcelServiceSoap/ApplyPivotFilter" 
message="tns:ExcelServiceSoap_ApplyPivotFilter_InputMessage"/>
  <wsdl:output 
wsam:Action="http://schemas.microsoft.com/office/Excel/Server/WebServices/ExcelServerInternal
Service/ExcelServiceSoap/ApplyPivotFilterResponse" 
message="tns:ExcelServiceSoap_ApplyPivotFilter_OutputMessage"/>
  <wsdl:fault 
wsam:Action="http://schemas.microsoft.com/office/Excel/Server/WebServices/ExcelServerInternal
Service/ExcelServiceSoap/ApplyPivotFilterExcelServerMessageFault" 
name="ExcelServerMessageFault" 
message="tns:ExcelServiceSoap_ApplyPivotFilter_ExcelServerMessageFault_FaultMessage"/>
</wsdl:operation>
```
The protocol client sends an **ExcelServiceSoap\_ApplyPivotFilter\_InputMessage** request message, and the protocol server responds with an **ExcelServiceSoap\_ApplyPivotFilter\_OutputMessage** response message, as follows:

- 1. The protocol client sends the PivotTable custom filter or PivotTable manual filter to be applied, and the information identifying the **PivotTable** field in the **pivotOperationOptions** element.
- 2. The protocol server applies the PivotTable custom filter or PivotTable manual filter to the **PivotTable** field.

In the event of an application error on the protocol server during this operation, a SOAP fault is returned, as specified in section [2.2.2.](#page-27-0) The **Id** element of the **ExcelServerMessage** SHOUL[D<7>](#page-361-2) be one of the values specified in section [2.2.2.1](#page-27-1) or any of the following values.

- "DclNotTrusted"
- "ErrorAccessingSsoFromEcs"
- "ErrorAccessingSsofromWfe"

*[MS-EXSPWS2] — v20140721 Excel Calculation Web Service Version 2 Protocol* 

*Copyright © 2014 Microsoft Corporation.* 

*Release: July 31, 2014*

- "ErrorConnectingToDataSource"
- "ErrorConnectingToDataSourceReadOrViewOnly"
- "ExternalDataNotAllowedOnTL"
- "ExternalDataRefreshFailed"
- "ExternalDataRefreshFailed\_Details"
- "ExternalDataRefreshFailedReadOrViewOnly"
- "ExternalDataRefreshFailedReal"
- "IncorrectAuthUsed"
- "InvalidUriorLocalConnectionPath"
- "InvalidUserNameOrPassword"
- "InvalidUserNameOrPasswordReadOrViewOnly"
- "NoAccessToOdcReadOrViewOnly"
- "OdcFileDoesNotExist"
- "UnattendedAccountNotConfigured"

This operation is a state changing operation on the protocol server.

## **3.1.4.2.1 Messages**

The following WSDL message definitions are specific to this operation.

## **3.1.4.2.1.1 ExcelServiceSoap\_ApplyPivotFilter\_InputMessage**

The request WSDL message for the **ApplyPivotFilter** WSDL operation.

The SOAP action value is:

```
http://schemas.microsoft.com/office/Excel/Server/WebServices/ExcelServerInternalService/Excel
ServiceSoap/ApplyPivotFilter
```
The SOAP body contains the **ApplyPivotFilter** element.

## **3.1.4.2.1.2 ExcelServiceSoap\_ApplyPivotFilter\_OutputMessage**

The response WSDL message for the **ApplyPivotFilter** WSDL operation.

The SOAP body contains the **ApplyPivotFilterResponse** element.

## **3.1.4.2.2 Elements**

The following XML Schema element definitions are specific to this operation.

*[MS-EXSPWS2] — v20140721 Excel Calculation Web Service Version 2 Protocol* 

*Copyright © 2014 Microsoft Corporation.* 

*Release: July 31, 2014*

## **3.1.4.2.2.1 ApplyPivotFilter**

The input data for the **ApplyPivotFilter** WSDL operation.

```
<xs:element name="ApplyPivotFilter">
  <xs:complexType>
     <xs:sequence>
      <xs:element minOccurs="0" maxOccurs="1" name="parameter" type="tns:CommandParameter"/>
      <xs:element minOccurs="0" maxOccurs="1" name="pivotOperationOptions" 
type="tns:PivotOperationOptions"/>
    </xs:sequence>
   </xs:complexType>
</xs:element>
```
**parameter:** A **CommandParameter** as specified in section [2.2.4.20.](#page-43-0) MUST be present.

**pivotOperationOptions:** The PivotTable field identification and information about the PivotTable custom filter or PivotTable manual filter to apply. MUST be present. The following MUST extend or override the standard behavior specified in **PivotOperationOptions** (section [2.2.4.28\)](#page-50-0):

- **FilterType:** MUST contain the value **Invalid** if a PivotTable manual filter is applied. Otherwise, it MUST contain one of the values used for PivotTable custom filter as specified in **PivotFilterType** (section [2.2.5.17\)](#page-107-0).
- **DataFieldId:** MUST NOT be present if **FilterType** is not used for PivotTable custom value filter as specified in **PivotFilterType**. Otherwise, MUST be present and equal to the **IdString** element of one of the **PivotField** elements nested under the **PivotDataFields** element of the **pivotMenu** element returned from the protocol server in the last call to **GetPivotMenu** (section [3.1.4.19\)](#page-172-0).
- **MemberPropertyId:** MUST NOT be present if **FilterType** has the value **Invalid**. Otherwise, it MUST be present and equal to the **IdString** element of one of the **PivotField** elements nested under the **MemberProperties** element of the **PivotField** element that is the PivotTable field on which the filter is being applied if this is a member properties PivotTable custom filter, and MUST NOT be present otherwise.
- **FilterValue1:** MUST NOT be present if **FilterType** has the value **Invalid**. Otherwise, it MUST NOT be present if **FilterType** supports zero PivotTable filter parameters as specified in **PivotFilterType**. Otherwise, it MUST be present and contain the value of the first PivotTable filter parameter.
- **FilterValue2:** MUST NOT be present if **FilterType** has the value **Invalid**. Otherwise, it MUST NOT be present if **FilterType** supports zero or one PivotTable filter parameters as specified in **PivotFilterType**. Otherwise, it MUST be present and contain the value of the second PivotTable filter parameter.
- **Items:** MUST be present if **FilterType** has the value **Invalid**. MUST contain one or more elements. MUST be equal to the **Id** element of one of the **PivotFilterItem** elements nested under the **itemList** element returned from the protocol server in the last call to GetPivotFilterItemList (section [3.1.4.18\)](#page-170-0). Otherwise, MUST NOT be present.

## **3.1.4.2.2.2 ApplyPivotFilterResponse**

The result data for the **ApplyPivotFilter** WSDL operation.

```
<xs:element name="ApplyPivotFilterResponse">
  <xs:complexType>
```
*[MS-EXSPWS2] — v20140721 Excel Calculation Web Service Version 2 Protocol* 

*Copyright © 2014 Microsoft Corporation.* 

```
 <xs:sequence>
      <xs:element minOccurs="0" maxOccurs="1" name="ApplyPivotFilterResult" 
type="tns:CommandResult"/>
     </xs:sequence>
  </xs:complexType>
</xs:element>
```
**ApplyPivotFilterResult:** A **CommandResult** as specified in section [2.2.4.21.](#page-45-0) MUST be present.

### **3.1.4.2.3 Complex Types**

None.

### **3.1.4.2.4 Simple Types**

None.

### **3.1.4.2.5 Attributes**

None.

#### **3.1.4.2.6 Groups**

None.

## **3.1.4.2.7 Attribute Groups**

None.

## **3.1.4.3 ApplyPivotSort**

This operation is used to change the sort order (2) of a PivotTable field in the workbook.

```
<wsdl:operation name="ApplyPivotSort">
  <wsdl:input 
wsam:Action="http://schemas.microsoft.com/office/Excel/Server/WebServices/ExcelServerInternal
Service/ExcelServiceSoap/ApplyPivotSort" 
message="tns:ExcelServiceSoap_ApplyPivotSort_InputMessage"/>
  <wsdl:output 
wsam:Action="http://schemas.microsoft.com/office/Excel/Server/WebServices/ExcelServerInternal
Service/ExcelServiceSoap/ApplyPivotSortResponse" 
message="tns:ExcelServiceSoap_ApplyPivotSort_OutputMessage"/>
  <wsdl:fault 
wsam:Action="http://schemas.microsoft.com/office/Excel/Server/WebServices/ExcelServerInternal
Service/ExcelServiceSoap/ApplyPivotSortExcelServerMessageFault" 
name="ExcelServerMessageFault" 
message="tns:ExcelServiceSoap_ApplyPivotSort_ExcelServerMessageFault_FaultMessage"/>
</wsdl:operation>
```
The protocol client sends an **ExcelServiceSoap\_ApplyPivotSort\_InputMessage** request message, and the protocol server responds with an **ExcelServiceSoap\_ApplyPivotSort\_OutputMessage** response message, as follows:

 The protocol client sends the information identifying the PivotTable field in the **pivotOperationOptions** element.

*[MS-EXSPWS2] — v20140721 Excel Calculation Web Service Version 2 Protocol* 

*Copyright © 2014 Microsoft Corporation.* 

This operation is a state changing operation on the protocol server.

In the event of an application error on the protocol server during this operation, a SOAP fault is returned, as specified in section [2.2.2.](#page-27-0) The **Id** element of the **ExcelServerMessage** SHOUL[D<8>](#page-361-3) be one of the values specified in section [2.2.2.1](#page-27-1) or any of the following values:

- "DclNotTrusted"
- "ErrorAccessingSsoFromEcs"
- "ErrorAccessingSsofromWfe"
- "ErrorConnectingToDataSource"
- "ErrorConnectingToDataSourceReadOrViewOnly"
- "ExternalDataNotAllowedOnTL"
- "ExternalDataRefreshFailed"
- "ExternalDataRefreshFailed\_Details"
- "ExternalDataRefreshFailedReadOrViewOnly"
- "ExternalDataRefreshFailedReal"
- "IncorrectAuthUsed"
- "InvalidUriorLocalConnectionPath"
- "InvalidUserNameOrPassword"
- "InvalidUserNameOrPasswordReadOrViewOnly"
- "NoAccessToOdcReadOrViewOnly"
- "OdcFileDoesNotExist"
- "UnattendedAccountNotConfigured"

## **3.1.4.3.1 Messages**

The following WSDL message definitions are specific to this operation.

## **3.1.4.3.1.1 ExcelServiceSoap\_ApplyPivotSort\_InputMessage**

The request WSDL message for the **ApplyPivotSort** WSDL operation.

The SOAP action value is:

http://schemas.microsoft.com/office/Excel/Server/WebServices/ExcelServerInternalService/Excel ServiceSoap/ApplyPivotSort

The SOAP body contains the **ApplyPivotSort** element.

*[MS-EXSPWS2] — v20140721 Excel Calculation Web Service Version 2 Protocol* 

*Copyright © 2014 Microsoft Corporation.* 

*Release: July 31, 2014*

## **3.1.4.3.1.2 ExcelServiceSoap\_ApplyPivotSort\_OutputMessage**

The response WSDL message for the **ApplyPivotSort** WSDL operation.

The SOAP body contains the **ApplyPivotSortResponse** element.

## **3.1.4.3.2 Elements**

The following XML Schema element definitions are specific to this operation.

## **3.1.4.3.2.1 ApplyPivotSort**

The input data for the **ApplyPivotSort** WSDL operation.

```
<xs:element name="ApplyPivotSort">
  <xs:complexType>
     <xs:sequence>
      <xs:element minOccurs="0" maxOccurs="1" name="parameter" type="tns:CommandParameter"/>
      <xs:element minOccurs="0" maxOccurs="1" name="pivotOperationOptions" 
type="tns:PivotOperationOptions"/>
       <xs:element minOccurs="1" maxOccurs="1" name="ascending" type="xs:boolean"/>
    </xs:sequence>
  </xs:complexType>
</xs:element>
```
**parameter:** A **CommandParameter** as specified in section [2.2.4.20.](#page-43-0) MUST be present.

**pivotOperationOptions:** The PivotTable field identification as specified in section [2.2.4.28.](#page-50-0) MUST be present. The following MUST extend or override the standard behavior specified in **PivotOperationOptions**:

- **SortByValue:** Specifies whether the operation is a sort by value operation. MUST be "true" when it is a sort by value operation. MUST be "false" otherwise.
- **DataFieldIndex:** Specified the index of PivotTable data field. MUST be ignored on receipt except when used in a sort by value operation.

**ascending:** The sort order (2) to apply to the **PivotTable** field. A "true" value specifies an ascending order, and a "false" value specifies a descending order.

## **3.1.4.3.2.2 ApplyPivotSortResponse**

The result data for the **ApplyPivotSort** WSDL operation.

```
<xs:element name="ApplyPivotSortResponse">
  <xs:complexType>
    <xs:sequence>
       <xs:element minOccurs="0" maxOccurs="1" name="ApplyPivotSortResult" 
type="tns:CommandResult"/>
    </xs:sequence>
  </xs:complexType>
</xs:element>
```
**ApplyPivotSortResult:** A **CommandResult** as specified in section [2.2.4.21.](#page-45-0) MUST be present.

*[MS-EXSPWS2] — v20140721 Excel Calculation Web Service Version 2 Protocol* 

*Copyright © 2014 Microsoft Corporation.* 

## **3.1.4.3.3 Complex Types**

None.

### **3.1.4.3.4 Simple Types**

None.

### **3.1.4.3.5 Attributes**

None.

### **3.1.4.3.6 Groups**

None.

## **3.1.4.3.7 Attribute Groups**

None.

## **3.1.4.4 ApplyPivotTop10Filter**

This operation is used to apply a top N filter or a bottom N filter on a PivotTable field.

```
<wsdl:operation name="ApplyPivotTop10Filter">
   <wsdl:input 
wsam:Action="http://schemas.microsoft.com/office/Excel/Server/WebServices/ExcelServerInternal
Service/ExcelServiceSoap/ApplyPivotTop10Filter" 
message="tns:ExcelServiceSoap_ApplyPivotTop10Filter_InputMessage"/>
  <wsdl:output 
wsam:Action="http://schemas.microsoft.com/office/Excel/Server/WebServices/ExcelServerInternal
Service/ExcelServiceSoap/ApplyPivotTop10FilterResponse" 
message="tns:ExcelServiceSoap_ApplyPivotTop10Filter_OutputMessage"/>
   <wsdl:fault 
wsam:Action="http://schemas.microsoft.com/office/Excel/Server/WebServices/ExcelServerInternal
Service/ExcelServiceSoap/ApplyPivotTop10FilterExcelServerMessageFault" 
name="ExcelServerMessageFault" 
message="tns:ExcelServiceSoap_ApplyPivotTop10Filter_ExcelServerMessageFault_FaultMessage"/>
</wsdl:operation>
```
The protocol client sends an **ExcelServiceSoap\_ApplyPivotTop10Filter\_InputMessage** request message, and the protocol server responds with an

**ExcelServiceSoap\_ApplyPivotTop10Filter\_OutputMessage** response message, as follows:

- 1. The protocol client sends the top N filter or bottom N filter to be applied, and the information identifying the PivotTable field in the **pivotOperationOptions** element.
- 2. The protocol server applies the top N filter or bottom N filter to the **PivotTable** field.

This operation is a state changing operation on the protocol server.

In the event of an application error on the protocol server during this operation, a SOAP fault is returned, as specified in section [2.2.2.](#page-27-0) The **Id** element of the **ExcelServerMessage** SHOUL[D<9>](#page-361-4) be one of the values specified in section [2.2.2.1](#page-27-1) or any of the following values:

"DclNotTrusted"

*[MS-EXSPWS2] — v20140721 Excel Calculation Web Service Version 2 Protocol* 

*Copyright © 2014 Microsoft Corporation.* 

- "ErrorAccessingSsoFromEcs"
- "ErrorAccessingSsofromWfe"
- "ErrorConnectingToDataSource"
- "ErrorConnectingToDataSourceReadOrViewOnly"
- "ExternalDataNotAllowedOnTL"
- "ExternalDataRefreshFailed"
- "ExternalDataRefreshFailed\_Details"
- "ExternalDataRefreshFailedReadOrViewOnly"
- "ExternalDataRefreshFailedReal"
- "IncorrectAuthUsed"
- "InvalidUriorLocalConnectionPath"
- "InvalidUserNameOrPassword"
- "InvalidUserNameOrPasswordReadOrViewOnly"
- "NoAccessToOdcReadOrViewOnly"
- "OdcFileDoesNotExist"
- "UnattendedAccountNotConfigured"

## **3.1.4.4.1 Messages**

The following WSDL message definitions are specific to this operation.

## **3.1.4.4.1.1 ExcelServiceSoap\_ApplyPivotTop10Filter\_InputMessage**

The request WSDL message for the **ApplyPivotTop10Filter** WSDL operation.

The SOAP action value is:

```
http://schemas.microsoft.com/office/Excel/Server/WebServices/ExcelServerInternalService/Excel
ServiceSoap/ApplyPivotTop10Filter
```
The SOAP body contains the **ApplyPivotTop10Filter** element.

## **3.1.4.4.1.2 ExcelServiceSoap\_ApplyPivotTop10Filter\_OutputMessage**

The response WSDL message for the **ApplyPivotTop10Filter** WSDL operation.

The SOAP body contains the **ApplyPivotTop10FilterResponse** element.

## **3.1.4.4.2 Elements**

The following XML Schema element definitions are specific to this operation.

*[MS-EXSPWS2] — v20140721 Excel Calculation Web Service Version 2 Protocol* 

*Copyright © 2014 Microsoft Corporation.* 

*Release: July 31, 2014*

## **3.1.4.4.2.1 ApplyPivotTop10Filter**

The input data for the **ApplyPivotTop10Filter** WSDL operation.

```
<xs:element name="ApplyPivotTop10Filter">
  <xs:complexType>
     <xs:sequence>
      <xs:element minOccurs="0" maxOccurs="1" name="parameter" type="tns:CommandParameter"/>
      <xs:element minOccurs="0" maxOccurs="1" name="pivotOperationOptions" 
type="tns:PivotOperationOptions"/>
      <xs:element minOccurs="1" maxOccurs="1" name="top" type="xs:boolean"/>
      <xs:element minOccurs="1" maxOccurs="1" name="value" type="xs:double"/>
     </xs:sequence>
  </xs:complexType>
</xs:element>
```
**parameter:** A **CommandParameter** as specified in section [2.2.4.20.](#page-43-0) MUST be present.

**pivotOperationOptions:** The **PivotTable** field identification and information about the top N filter or bottom N filter to be applied. MUST be present. The following MUST extend or override the standard behavior specified in section [2.2.4.28:](#page-50-0)

- **DataFieldId** MUST be present and equal to the **IdString** element of one of the **PivotField** elements nested under the **PivotDataFields** element of the **pivotMenu** element returned from the protocol server in the last call to **GetPivotMenu** (section [3.1.4.19\)](#page-172-0).
- **FilterType** MUST be one of the following values, as specified in section [2.2.5.17:](#page-107-0) **FirstTop10**, **Percent**, or **Sum**.

**top:** Specifies whether a top N filter or a bottom N filter is performed. MUST be set to "true" to perform a top N filter, and MUST be set to "false" to perform a bottom N filter.

**value:** The PivotTable filter parameter. If the value of the **FilterType** element of the **pivotOperationOptions** element is "FirstTop10", **value** MUST be greater than or equal to zero and less than or equal to the value of the **Top10MaxItems** element of the **pivotMenu** element returned from the protocol server in the last call to **GetPivotMenu**. If the value of the **FilterType** element of the **pivotOperationOptions** element is "Percent", **value** MUST be greater than or equal to zero and less than or equal to 100. If the value of the **FilterType** element of the **pivotOperationOptions** element is "Sum", **value** MUST be greater than or equal to zero.

## **3.1.4.4.2.2 ApplyPivotTop10FilterResponse**

The result data for the **ApplyPivotTop10Filter** WSDL operation.

```
<xs:element name="ApplyPivotTop10FilterResponse">
  <xs:complexType>
     <xs:sequence>
      <xs:element minOccurs="0" maxOccurs="1" name="ApplyPivotTop10FilterResult" 
type="tns:CommandResult"/>
    </xs:sequence>
  </xs:complexType>
</xs:element>
```
#### **ApplyPivotTop10FilterResult:** A **CommandResult** as specified in section [2.2.4.21.](#page-45-0) MUST be present.

*[MS-EXSPWS2] — v20140721 Excel Calculation Web Service Version 2 Protocol* 

*Copyright © 2014 Microsoft Corporation.* 

## **3.1.4.4.3 Complex Types**

None.

### **3.1.4.4.4 Simple Types**

None.

### **3.1.4.4.5 Attributes**

None.

#### **3.1.4.4.6 Groups**

None.

## **3.1.4.4.7 Attribute Groups**

None.

## **3.1.4.5 ApplySlicerSelection**

This operation is used to update the state of the slicer items that are part of a slicer.

```
<wsdl:operation name="ApplySlicerSelection">
   <wsdl:input 
wsam:Action="http://schemas.microsoft.com/office/Excel/Server/WebServices/ExcelServerInternal
Service/ExcelServiceSoap/ApplySlicerSelection" 
message="tns:ExcelServiceSoap_ApplySlicerSelection_InputMessage"/>
  <wsdl:output 
wsam:Action="http://schemas.microsoft.com/office/Excel/Server/WebServices/ExcelServerInternal
Service/ExcelServiceSoap/ApplySlicerSelectionResponse" 
message="tns:ExcelServiceSoap_ApplySlicerSelection_OutputMessage"/>
   <wsdl:fault 
wsam:Action="http://schemas.microsoft.com/office/Excel/Server/WebServices/ExcelServerInternal
Service/ExcelServiceSoap/ApplySlicerSelectionExcelServerMessageFault" 
name="ExcelServerMessageFault" 
message="tns:ExcelServiceSoap_ApplySlicerSelection_ExcelServerMessageFault_FaultMessage"/>
</wsdl:operation>
```
The protocol client sends an **ExcelServiceSoap\_ApplySlicerSelection\_InputMessage** request message, and the protocol server responds with an

**ExcelServiceSoap\_ApplySlicerSelection\_OutputMessage** response message, as follows:

- 1. The protocol client sends the information identifying the slicer in the **slicerOptions** element, and the slicer items that will be selected and unselected in **selectedRanges** and **unselectedRanges** elements respectively.
- 2. The protocol server updates the state of the slicer items in the slicer.

This operation is a state changing operation on the protocol server.

In the event of an application error on the protocol server during this operation, a SOAP fault is returned, as specified in section [2.2.2.](#page-27-0) The **Id** element of the **ExcelServerMessage** SHOUL[D<10>](#page-361-5) be one of the values specified in section [2.2.2.1](#page-27-1) or any of the following values.

"DclNotTrusted"

*134 / 370*

*[MS-EXSPWS2] — v20140721 Excel Calculation Web Service Version 2 Protocol* 

*Copyright © 2014 Microsoft Corporation.* 

- "ErrorAccessingSsoFromEcs"
- "ErrorAccessingSsofromWfe"
- "ErrorConnectingToDataSource"
- "ErrorConnectingToDataSourceReadOrViewOnly"
- "ExternalDataNotAllowedOnTL"
- "ExternalDataRefreshFailed"
- "ExternalDataRefreshFailed\_Details"
- "ExternalDataRefreshFailedReadOrViewOnly"
- "ExternalDataRefreshFailedReal"
- "IncorrectAuthUsed"
- "InvalidUriorLocalConnectionPath"
- "InvalidUserNameOrPassword"
- "InvalidUserNameOrPasswordReadOrViewOnly"
- "NoAccessToOdcReadOrViewOnly"
- "OdcFileDoesNotExist"
- "UnattendedAccountNotConfigured"

## **3.1.4.5.1 Messages**

The following WSDL message definitions are specific to this operation.

## **3.1.4.5.1.1 ExcelServiceSoap\_ApplySlicerSelection\_InputMessage**

The request WSDL message for the **ApplySlicerSelection** WSDL operation.

The SOAP action value is:

```
http://schemas.microsoft.com/office/Excel/Server/WebServices/ExcelServerInternalService/Excel
ServiceSoap/ApplySlicerSelection
```
The SOAP body contains the **ApplySlicerSelection** element.

## **3.1.4.5.1.2 ExcelServiceSoap\_ApplySlicerSelection\_OutputMessage**

The response WSDL message for the **ApplySlicerSelection** WSDL operation.

The SOAP body contains the **ApplySlicerSelectionResponse** element.

## **3.1.4.5.2 Elements**

The following XML Schema element definitions are specific to this operation.

*[MS-EXSPWS2] — v20140721 Excel Calculation Web Service Version 2 Protocol* 

*Copyright © 2014 Microsoft Corporation.* 

*Release: July 31, 2014*

## **3.1.4.5.2.1 ApplySlicerSelection**

The input data for the **ApplySlicerSelection** WSDL operation.

```
<xs:element name="ApplySlicerSelection">
  <xs:complexType>
    <xs:sequence>
      <xs:element minOccurs="0" maxOccurs="1" name="parameter" type="tns:CommandParameter"/>
      <xs:element minOccurs="0" maxOccurs="1" name="slicerOptions" type="tns:SlicerOptions"/>
      <xs:element minOccurs="0" maxOccurs="1" name="selectedRanges" 
type="tns:ArrayOfSlicerItemRange"/>
      <xs:element minOccurs="0" maxOccurs="1" name="unselectedRanges" 
type="tns:ArrayOfSlicerItemRange"/>
    </xs:sequence>
   </xs:complexType>
</xs:element>
```
**parameter:** A **CommandParameter** as specified in section [2.2.4.20.](#page-43-0) MUST be present.

**slicerOptions:** The slicer identification. MUST be present. The following extend or override the standard behavior specified in section [2.2.4.41:](#page-59-0)

- **SlicerItemsCount: MUST be ignored.**
- **SlicerClearItems:** When set to "true", specifies unselecting all slicer items in the slicer before applying a selection. Otherwise, MUST be ignored by the protocol server.

**selectedRanges:** An **ArrayOfSlicerItemRange** with the ranges that will be selected during this operation.

**unselectedRanges:** An **ArrayOfSlicerItemRange** with the ranges that will be unselected during this operation. If **SlicerClearItems** attribute in **SlicerOptions** is "true", this value MUST be ignored.

## **3.1.4.5.2.2 ApplySlicerSelectionResponse**

The result data for the **ApplySlicerSelection** WSDL operation.

```
<xs:element name="ApplySlicerSelectionResponse">
  <xs:complexType>
    <xs:sequence>
      <xs:element minOccurs="0" maxOccurs="1" name="ApplySlicerSelectionResult" 
type="tns:CommandResult"/>
    </xs:sequence>
  </xs:complexType>
</xs:element>
```
**ApplySlicerSelectionResult:** A **CommandResult** as specified in section [2.2.4.21.](#page-45-0) MUST be present.

## **3.1.4.5.3 Complex Types**

The following XML Schema complex type definitions are specific to this operation.

*[MS-EXSPWS2] — v20140721 Excel Calculation Web Service Version 2 Protocol* 

*Copyright © 2014 Microsoft Corporation.* 

## **3.1.4.5.3.1 ArrayOfSlicerItemRange**

#### **Namespace:**

http://schemas.microsoft.com/office/Excel/Server/WebServices/ExcelServerInternalService/

An ordered list of **SlicerItemRange** elements. These elements are sorted in **[ascending order](%5bMS-OFCGLOS%5d.pdf)** according to the following rule:

 The value of the **End** element of a **SlicerItemRange** element MUST be less than or equal to the value of the **Start** element of the next **SlicerItemRange** element in the list.

```
<xs:complexType name="ArrayOfSlicerItemRange">
  <xs:sequence>
    <xs:element minOccurs="0" maxOccurs="unbounded" name="SlicerItemRange" 
nillable="true" type="tns:SlicerItemRange"/>
  </xs:sequence>
</xs:complexType>
```
**SlicerItemRange:** Element with a slicer item range as defined in **SlicerItemRange**.

## **3.1.4.5.3.2 SlicerItemRange**

#### **Namespace:**

http://schemas.microsoft.com/office/Excel/Server/WebServices/ExcelServerInternalService/

Specifies a range of indices of slicer items.

```
<xs:complexType name="SlicerItemRange">
  <xs:sequence>
    <xs:element minOccurs="1" maxOccurs="1" name="Start" type="xs:int"/>
     <xs:element minOccurs="1" maxOccurs="1" name="End" type="xs:int"/>
   </xs:sequence>
</xs:complexType>
```
**Start:** The index to the first slicer item in the requested range. MUST be greater than or equal to zero.

**End:** The index to the last slicer item in the requested range. MUST be greater than or equal to **Start**. MUST be less than the total number of slicer items.

## **3.1.4.5.4 Simple Types**

None.

## **3.1.4.5.5 Attributes**

None.

## **3.1.4.5.6 Groups**

None.

*137 / 370*

*[MS-EXSPWS2] — v20140721 Excel Calculation Web Service Version 2 Protocol* 

*Copyright © 2014 Microsoft Corporation.* 

## **3.1.4.5.7 Attribute Groups**

None.

## **3.1.4.6 ApplyTop10Filter**

This operation is used to apply a top N filter or a bottom N filter on a column (2) in a worksheet or in a table.

```
<wsdl:operation name="ApplyTop10Filter">
   <wsdl:input 
wsam:Action="http://schemas.microsoft.com/office/Excel/Server/WebServices/ExcelServerInternal
Service/ExcelServiceSoap/ApplyTop10Filter" 
message="tns:ExcelServiceSoap_ApplyTop10Filter_InputMessage"/>
  <wsdl:output 
wsam:Action="http://schemas.microsoft.com/office/Excel/Server/WebServices/ExcelServerInternal
Service/ExcelServiceSoap/ApplyTop10FilterResponse" 
message="tns:ExcelServiceSoap_ApplyTop10Filter_OutputMessage"/>
  <wsdl:fault 
wsam:Action="http://schemas.microsoft.com/office/Excel/Server/WebServices/ExcelServerInternal
Service/ExcelServiceSoap/ApplyTop10FilterExcelServerMessageFault" 
name="ExcelServerMessageFault" 
message="tns:ExcelServiceSoap_ApplyTop10Filter_ExcelServerMessageFault_FaultMessage"/>
</wsdl:operation>
```
The protocol client sends an **ExcelServiceSoap\_ApplyTop10Filter\_InputMessage** request message, and the protocol server responds with an **ExcelServiceSoap\_ApplyTop10Filter\_OutputMessage** response message, as follows:

 The protocol client MUST NOT call this operation on AutoFilters that have their **DataType** attribute in the **CT\_AutoFilters** element (as specified in [\[MS-EXSPXML\]](%5bMS-EXSPXML%5d.pdf) section 2.2.20) present and with a value different from **Number**.

This operation is a state changing operation on the protocol server.

In the event of an application error on the protocol server during this operation, a SOAP fault is returned, as specified in section [2.2.2.](#page-27-0) The **Id** element of the **ExcelServerMessage** SHOUL[D<11>](#page-361-6) be one of the values specified in section [2.2.2.1.](#page-27-1)

## **3.1.4.6.1 Messages**

The following WSDL message definitions are specific to this operation.

## **3.1.4.6.1.1 ExcelServiceSoap\_ApplyTop10Filter\_InputMessage**

The request WSDL message for the **ApplyTop10Filter** WSDL operation.

The SOAP action value is:

```
http://schemas.microsoft.com/office/Excel/Server/WebServices/ExcelServerInternalService/Excel
ServiceSoap/ApplyTop10Filter
```
The SOAP body contains the **ApplyTop10Filter** element.

*[MS-EXSPWS2] — v20140721 Excel Calculation Web Service Version 2 Protocol* 

*Copyright © 2014 Microsoft Corporation.* 

## **3.1.4.6.1.2 ExcelServiceSoap\_ApplyTop10Filter\_OutputMessage**

The response WSDL message for the **ApplyTop10Filter** WSDL operation.

The SOAP body contains the **ApplyTop10FilterResponse** element.

## **3.1.4.6.2 Elements**

The following XML Schema element definitions are specific to this operation.

## **3.1.4.6.2.1 ApplyTop10Filter**

The input data for the **ApplyTop10Filter** WSDL operation.

```
<xs:element name="ApplyTop10Filter">
  <xs:complexType>
     <xs:sequence>
      <xs:element minOccurs="0" maxOccurs="1" name="parameter" type="tns:CommandParameter"/>
      <xs:element minOccurs="0" maxOccurs="1" name="autoFilterOptions" 
type="tns:AutoFilterOptions"/>
       <xs:element minOccurs="1" maxOccurs="1" name="top" type="xs:boolean"/>
      <xs:element minOccurs="1" maxOccurs="1" name="percent" type="xs:boolean"/>
      <xs:element minOccurs="1" maxOccurs="1" name="value" type="xs:int"/>
    </xs:sequence>
   </xs:complexType>
</xs:element>
```
**parameter:** A **CommandParameter** as specified in section [2.2.4.20.](#page-43-0) MUST be present.

**autoFilterOptions:** The options to be used when filtering the AutoFilter column (2). See section [2.2.4.14.](#page-39-0) The **CriteriaType** element MUST have the value "Nil"**.** The **Criteria** element MUST NOT be present.

**top:** Specifies whether to apply the top N filter or bottom N filter. If "true", the protocol server MUST apply a top N filter on the specified column (2). If "false", the protocol server MUST apply a bottom N filter on the specified column (2).

**percent:** Specifies whether the top N filter or bottom N filter is based on percentage of the total sum of values in the column (2) or not. If "true", the protocol server applies a top N filter by percent or a bottom N filter by percent on the specified column (2). If "false", the protocol server applies a top N filter by count or a bottom N filter by count on the specified column (2).

**value:** The value to be used when applying the top N filter or bottom N filter. If **percent** is "true", the value of **value** MUST be greater than or equal to zero and less than or equal to 100. If percent is "false"**,** the value of **value** MUST be greater than or equal to 1 and less than or equal to 500.

## **3.1.4.6.2.2 ApplyTop10FilterResponse**

The result data for the **ApplyTop10Filter** WSDL operation.

```
<xs:element name="ApplyTop10FilterResponse">
  <xs:complexType>
    <xs:sequence>
      <xs:element minOccurs="0" maxOccurs="1" name="ApplyTop10FilterResult" 
type="tns:CommandResult"/>
    </xs:sequence>
```
*[MS-EXSPWS2] — v20140721 Excel Calculation Web Service Version 2 Protocol* 

*Copyright © 2014 Microsoft Corporation.* 

*Release: July 31, 2014*

```
 </xs:complexType>
</xs:element>
```
**ApplyTop10FilterResult:** A **CommandResult** as specified in section [2.2.4.21.](#page-45-0) MUST be present.

### **3.1.4.6.3 Complex Types**

None.

### **3.1.4.6.4 Simple Types**

None.

### **3.1.4.6.5 Attributes**

None.

## **3.1.4.6.6 Groups**

None.

## **3.1.4.6.7 Attribute Groups**

None.

## **3.1.4.7 CancelRequest**

This operation is used to cancel all requests currently running on the protocol server against the session.

```
<wsdl:operation name="CancelRequest">
   <wsdl:input 
wsam:Action="http://schemas.microsoft.com/office/Excel/Server/WebServices/ExcelServerInternal
Service/ExcelServiceSoap/CancelRequest" 
message="tns:ExcelServiceSoap_CancelRequest_InputMessage"/>
  <wsdl:output 
wsam:Action="http://schemas.microsoft.com/office/Excel/Server/WebServices/ExcelServerInternal
Service/ExcelServiceSoap/CancelRequestResponse" 
message="tns:ExcelServiceSoap_CancelRequest_OutputMessage"/>
   <wsdl:fault 
wsam:Action="http://schemas.microsoft.com/office/Excel/Server/WebServices/ExcelServerInternal
Service/ExcelServiceSoap/CancelRequestExcelServerMessageFault" name="ExcelServerMessageFault" 
message="tns:ExcelServiceSoap_CancelRequest_ExcelServerMessageFault_FaultMessage"/>
</wsdl:operation>
```
The protocol client sends an **ExcelServiceSoap\_CancelRequest\_InputMessage** request message, and the protocol server responds with an **ExcelServiceSoap CancelRequest OutputMessage** response message, as follows:

 The protocol server tries to cancel all requests currently running on the protocol server against the session specified inside the **parameter** element as specified in section [3.1.4.7.1.1.](#page-140-0)

In the event of an application error on the protocol server during this operation, a SOAP fault is returned, as specified in section [2.2.2.](#page-27-0) The **Id** element of the **ExcelServerMessage** SHOUL[D<12>](#page-361-7) be one of the values specified in section [2.2.2.1.](#page-27-1)

*[MS-EXSPWS2] — v20140721 Excel Calculation Web Service Version 2 Protocol* 

*Copyright © 2014 Microsoft Corporation.* 

### **3.1.4.7.1 Messages**

The following WSDL message definitions are specific to this operation.

#### **3.1.4.7.1.1 ExcelServiceSoap\_CancelRequest\_InputMessage**

The request WSDL message for the **CancelRequest** WSDL operation.

The SOAP action value is:

```
http://schemas.microsoft.com/office/Excel/Server/WebServices/ExcelServerInternalService/Excel
ServiceSoap/CancelRequest
```
The SOAP body contains the **CancelRequest** element.

#### **3.1.4.7.1.2 ExcelServiceSoap\_CancelRequest\_OutputMessage**

The response WSDL message for the **CancelRequest** WSDL operation.

The SOAP body contains the **CancelRequestResponse** element.

#### **3.1.4.7.2 Elements**

The following XML Schema element definitions are specific to this operation.

### **3.1.4.7.2.1 CancelRequest**

The input data for the **CancelRequest** WSDL operation.

```
<xs:element name="CancelRequest">
  <xs:complexType>
    <xs:sequence>
      <xs:element minOccurs="0" maxOccurs="1" name="parameter" type="tns:CommandParameter"/>
    </xs:sequence>
  </xs:complexType>
</xs:element>
```
**parameter:** Common operation parameters. MUST be present. The **WorkbookId** element of the **CommandParameter** complex type MUST be present. The **WorkOnBehalfRequest** element of the **CommandParameter** complex type MUST be as specified in section [2.2.4.20.](#page-43-0) The **RequestSiteId** element of the **CommandParameter** complex type MUST be present. All other elements MUST be ignored by the protocol server.

#### **3.1.4.7.2.2 CancelRequestResponse**

The result data for the **CancelRequest** WSDL operation.

```
<xs:element name="CancelRequestResponse">
  <xs:complexType>
    <xs:sequence>
      <xs:element minOccurs="0" maxOccurs="1" name="CancelRequestResult" 
type="tns:CommandResult"/>
    </xs:sequence>
  </xs:complexType>
```
*[MS-EXSPWS2] — v20140721 Excel Calculation Web Service Version 2 Protocol* 

*Copyright © 2014 Microsoft Corporation.* 

*Release: July 31, 2014*

</xs:element>

**CancelRequestResult:** A **CommandResult** as specified in section [2.2.4.21.](#page-45-0) MUST be present.

### **3.1.4.7.3 Complex Types**

None.

### **3.1.4.7.4 Simple Types**

None.

### **3.1.4.7.5 Attributes**

None.

## **3.1.4.7.6 Groups**

None.

### **3.1.4.7.7 Attribute Groups**

None.

### **3.1.4.8 CloseWorkbook**

This operation is used to close a session (2) or leave an edit session on the protocol server.

```
<wsdl:operation name="CloseWorkbook">
   <wsdl:input 
wsam:Action="http://schemas.microsoft.com/office/Excel/Server/WebServices/ExcelServerInternal
Service/ExcelServiceSoap/CloseWorkbook" 
message="tns:ExcelServiceSoap_CloseWorkbook_InputMessage"/>
  <wsdl:output 
wsam:Action="http://schemas.microsoft.com/office/Excel/Server/WebServices/ExcelServerInternal
Service/ExcelServiceSoap/CloseWorkbookResponse" 
message="tns:ExcelServiceSoap_CloseWorkbook_OutputMessage"/>
  <wsdl:fault 
wsam:Action="http://schemas.microsoft.com/office/Excel/Server/WebServices/ExcelServerInternal
Service/ExcelServiceSoap/CloseWorkbookExcelServerMessageFault" name="ExcelServerMessageFault" 
message="tns:ExcelServiceSoap_CloseWorkbook_ExcelServerMessageFault_FaultMessage"/>
</wsdl:operation>
```
The protocol client sends an **ExcelServiceSoap\_CloseWorkbook\_InputMessage** request message, and the protocol server responds with an **ExcelServiceSoap\_CloseWorkbook\_OutputMessage** response message.

In the event of an application error on the protocol server during this operation, a soap fault is returned, as specified in section [2.2.2.](#page-27-0) The **Id** element of the **ExcelServerMessage** SHOUL[D<13>](#page-361-8) be one of the values specified in section [2.2.2.1.](#page-27-1)

## **3.1.4.8.1 Messages**

The following WSDL message definitions are specific to this operation.

*[MS-EXSPWS2] — v20140721 Excel Calculation Web Service Version 2 Protocol* 

*Copyright © 2014 Microsoft Corporation.* 

*Release: July 31, 2014*

## **3.1.4.8.1.1 ExcelServiceSoap\_CloseWorkbook\_InputMessage**

The request WSDL message for the **CloseWorkbook** WSDL operation.

The SOAP action value is:

```
http://schemas.microsoft.com/office/Excel/Server/WebServices/ExcelServerInternalService/Excel
ServiceSoap/CloseWorkbook
```
The SOAP body contains the **CloseWorkbook** element.

### **3.1.4.8.1.2 ExcelServiceSoap\_CloseWorkbook\_OutputMessage**

The response WSDL message for the **CloseWorkbook** WSDL operation.

The SOAP body contains the **CloseWorkbookResponse** element.

## **3.1.4.8.2 Elements**

The following XML Schema element definitions are specific to this operation.

## **3.1.4.8.2.1 CloseWorkbook**

The input data for the **CloseWorkbook** WSDL operation.

```
<xs:element name="CloseWorkbook">
  <xs:complexType>
    <xs:sequence>
      <xs:element minOccurs="0" maxOccurs="1" name="parameter" type="tns:CommandParameter"/>
      <xs:element minOccurs="1" maxOccurs="1" name="forceSync" type="xs:boolean"/>
    </xs:sequence>
  </xs:complexType>
</xs:element>
```
**parameter:** Common operation parameters. MUST be present. The **WorkbookId** element of the **CommandParameter** complex type MUST be present. The **WorkOnBehalfRequest** element of the **CommandParameter** complex type MUST be as prescribed in section [2.2.4.20.](#page-43-0) All other elements MUST be ignored by the protocol server.

**forceSync:** Close and leave an edit session. When set to "true", if the operation leaves the edit session with no participants, specifies also closing the session (2). Otherwise, or when set to "false", specifies leaving the edit session. MUST be ignored by the protocol server if the session (2) is not an edit session.

## **3.1.4.8.2.2 CloseWorkbookResponse**

The result data for the **CloseWorkbook** WSDL operation.

```
<xs:element name="CloseWorkbookResponse">
  <xs:complexType>
    <xs:sequence>
      <xs:element minOccurs="0" maxOccurs="1" name="CloseWorkbookResult" 
type="tns:CommandResult"/>
     </xs:sequence>
```
*[MS-EXSPWS2] — v20140721 Excel Calculation Web Service Version 2 Protocol* 

*Copyright © 2014 Microsoft Corporation.* 

*Release: July 31, 2014*

```
 </xs:complexType>
</xs:element>
```
**CloseWorkbookResult:** A result as specified in section [2.2.4.21.](#page-45-0) MUST be present.

#### **3.1.4.8.3 Complex Types**

None.

#### **3.1.4.8.4 Simple Types**

None.

#### **3.1.4.8.5 Attributes**

None.

#### **3.1.4.8.6 Groups**

None.

#### **3.1.4.8.7 Attribute Groups**

None.

### **3.1.4.9 ConnectAndGetPivotFilterItemList**

This operation is used to return the PivotTable members that are part of a PivotTable manual filter hierarchy.

```
<wsdl:operation name="ConnectAndGetPivotFilterItemList">
   <wsdl:input 
wsam:Action="http://schemas.microsoft.com/office/Excel/Server/WebServices/ExcelServerInternal
Service/ExcelServiceSoap/ConnectAndGetPivotFilterItemList" 
message="tns:ExcelServiceSoap_ConnectAndGetPivotFilterItemList_InputMessage"/>
  <wsdl:output
wsam:Action="http://schemas.microsoft.com/office/Excel/Server/WebServices/ExcelServerInternal
Service/ExcelServiceSoap/ConnectAndGetPivotFilterItemListResponse" 
message="tns:ExcelServiceSoap_ConnectAndGetPivotFilterItemList_OutputMessage"/>
   <wsdl:fault 
wsam:Action="http://schemas.microsoft.com/office/Excel/Server/WebServices/ExcelServerInternal
Service/ExcelServiceSoap/ConnectAndGetPivotFilterItemListExcelServerMessageFault" 
name="ExcelServerMessageFault" 
message="tns:ExcelServiceSoap_ConnectAndGetPivotFilterItemList_ExcelServerMessageFault_FaultM
essage"/>
</wsdl:operation>
```
The protocol client sends an

**ExcelServiceSoap\_ConnectAndGetPivotFilterItemList\_InputMessage** request message, and the protocol server responds with an

**ExcelServiceSoap\_ConnectAndGetPivotFilterItemList\_OutputMessage** response message, as follows:

1. The protocol client sends the information identifying the PivotTable manual filter in the **pivotOperationOptions** element.

*[MS-EXSPWS2] — v20140721 Excel Calculation Web Service Version 2 Protocol* 

*Copyright © 2014 Microsoft Corporation.* 

*Release: July 31, 2014*
- 2. The protocol server returns the hierarchy of PivotTable members in **itemList**, as follows:
	- The **PivotFilterItems** element of **itemList** MUST contain the list of all the PivotTable members at the top hierarchy level of the PivotTable manual filter if there are no more than 1000 such PivotTable members, and MUST contain the first 1000 such PivotTable members if there are more than 1000 such PivotTable members.
	- The **ItemListMaxExceeded** element of **itemList** MUST be set to "true" if there were more than 1000 PivotTable members at the top hierarchy level of the PivotTable manual filter and MUST be set to "false" otherwise.

In the event of an application error on the protocol server during this operation, a SOAP fault is returned, as specified in section [2.2.2.](#page-27-0) The **Id** element of the **ExcelServerMessage** SHOUL[D<14>](#page-361-0) be one of the values specified in section [2.2.2.1.](#page-27-1)

## **3.1.4.9.1 Messages**

The following WSDL message definitions are specific to this operation.

#### **3.1.4.9.1.1 ExcelServiceSoap\_ConnectAndGetPivotFilterItemList\_InputMessage**

The request WSDL message for the **ConnectAndGetPivotFilterItemList** WSDL operation.

The SOAP action value is:

```
http://schemas.microsoft.com/office/Excel/Server/WebServices/ExcelServerInternalService/Excel
ServiceSoap/ConnectAndGetPivotFilterItemList
```
The SOAP body contains the **ConnectAndGetPivotFilterItemList** element.

## **3.1.4.9.1.2 ExcelServiceSoap\_ConnectAndGetPivotFilterItemList\_OutputMessage**

The response WSDL message for the **ConnectAndGetPivotFilterItemList** WSDL operation.

The SOAP body contains the **ConnectAndGetPivotFilterItemListResponse** element.

## **3.1.4.9.2 Elements**

The following XML Schema element definitions are specific to this operation.

## **3.1.4.9.2.1 ConnectAndGetPivotFilterItemList**

The input data for the **ConnectAndGetPivotFilterItemList** WSDL operation.

```
<xs:element name="ConnectAndGetPivotFilterItemList">
  <xs:complexType>
     <xs:sequence>
      <xs:element minOccurs="0" maxOccurs="1" name="parameter" type="tns:CommandParameter"/>
      <xs:element minOccurs="0" maxOccurs="1" name="pivotOperationOptions" 
type="tns:PivotOperationOptions"/>
    </xs:sequence>
  </xs:complexType>
</xs:element>
```
**parameter:** A **CommandParameter** as specified in section [2.2.4.20.](#page-43-0) MUST be present.

*145 / 370*

*[MS-EXSPWS2] — v20140721 Excel Calculation Web Service Version 2 Protocol* 

*Copyright © 2014 Microsoft Corporation.* 

**pivotOperationOptions:** Contains the location of the manual filter of the PivotTable. MUST be present and MUST NOT have the attribute **xsi:nil** set. The following MUST extend or override the standard behavior specified in section [2.2.4.28:](#page-50-0)

**ParentId:** MUST be "-1".

#### **3.1.4.9.2.2 ConnectAndGetPivotFilterItemListResponse**

The result data for the **ConnectAndGetPivotFilterItemList** WSDL operation.

```
<xs:element name="ConnectAndGetPivotFilterItemListResponse">
  <xs:complexType>
    <xs:sequence>
      <xs:element minOccurs="0" maxOccurs="1" name="ConnectAndGetPivotFilterItemListResult" 
type="tns:CommandResult"/>
       <xs:element minOccurs="0" maxOccurs="1" name="itemList" 
type="tns:PivotFilterItemList"/>
    </xs:sequence>
  </xs:complexType>
</xs:element>
```
**ConnectAndGetPivotFilterItemListResult:** A **CommandResult** as specified in section [2.2.4.21.](#page-45-0) MUST be present.

**itemList:** The list of PivotTable members at the top hierarchy level of the PivotTable manual filter. MUST be present.

## **3.1.4.9.3 Complex Types**

None.

**3.1.4.9.4 Simple Types**

None.

#### **3.1.4.9.5 Attributes**

None.

#### **3.1.4.9.6 Groups**

None.

#### **3.1.4.9.7 Attribute Groups**

None.

#### **3.1.4.10 ConnectAndGetSlicerItemList**

This operation is used to return the slicer items and formatting information for the slicer visual components that are part of a slicer.

```
<wsdl:operation name="ConnectAndGetSlicerItemList">
  <wsdl:input 
wsam:Action="http://schemas.microsoft.com/office/Excel/Server/WebServices/ExcelServerInternal
```
*[MS-EXSPWS2] — v20140721 Excel Calculation Web Service Version 2 Protocol* 

*Copyright © 2014 Microsoft Corporation.* 

```
Service/ExcelServiceSoap/ConnectAndGetSlicerItemList" 
message="tns:ExcelServiceSoap_ConnectAndGetSlicerItemList_InputMessage"/>
  <wsdl:output 
wsam:Action="http://schemas.microsoft.com/office/Excel/Server/WebServices/ExcelServerInternal
Service/ExcelServiceSoap/ConnectAndGetSlicerItemListResponse" 
message="tns:ExcelServiceSoap_ConnectAndGetSlicerItemList_OutputMessage"/>
  <wsdl:fault 
wsam:Action="http://schemas.microsoft.com/office/Excel/Server/WebServices/ExcelServerInternal
Service/ExcelServiceSoap/ConnectAndGetSlicerItemListExcelServerMessageFault" 
name="ExcelServerMessageFault" 
message="tns:ExcelServiceSoap_ConnectAndGetSlicerItemList_ExcelServerMessageFault_FaultMessag
e"/>
</wsdl:operation>
```
The protocol client sends an **ExcelServiceSoap\_ConnectAndGetSlicerItemList\_InputMessage** request message, and the protocol server responds with an **ExcelServiceSoap\_ConnectAndGetSlicerItemList\_OutputMessage** response message, as follows:

- 1. The protocol client sends the information identifying the slicer in the **slicerOptions** element.
- 2. If the data source for the slicer is OLAP, the protocol server connects to the **[data source \(1\)](%5bMS-OFCGLOS%5d.pdf)** to obtain the requested slicer items. Otherwise the protocol server behaves the same as in **GetSlicerItemList** (section [3.1.4.27\)](#page-203-0).
- 3. The protocol server returns a **SlicerItemList** (section [2.2.4.40\)](#page-59-0) in **itemList**, as follows:
	- If the **SlicerItemsOffset** element of the **SlicerOptions** element is equal to -1 then the protocol server will determine the first slicer item in the resulting **itemList** in the following way:
		- If a call to **ApplySlicerSelection** was made in the current session, then the protocol server will determine the first slicer item in the resulting **itemList** as follows:
			- It will take the floor of the value obtained by taking the value of the of the **SlicerItemsOffset** element of the **SlicerOptions** element of the last call to **ApplySlicerSelection,** and dividing it by the number of visible slicer items.
			- From this value, the protocol server will subtract 2.
			- To the resulting value, the protocol server will multiple by the number of visible slicer items.
			- Finally, the protocol server will take the maximum of this value and 0, and get the first slicer item.
		- Otherwise, if a call was not made to **ApplySlicerSelection** in the current session, the protocol server uses the value in the **startItem** attribute in **CT\_Slicer** [\(\[MS-XLSX\]](%5bMS-XLSX%5d.pdf) section 2.6.68).
	- If **SlicerItemsCount** is equal to "-1", the lesser of the total number of slicer items or 5 times the visible number of items is returned.
- 4. If **SlicerItemsOffset** is equal to "-1", the protocol server returns a **SlicerFormatElementList** (section [2.2.4.38\)](#page-58-0) in **formatList** that MUST contain 10 elements, as specified in section [2.2.4.9.](#page-36-0) Otherwise the protocol server MUST return a **formatList** with zero elements.

*[MS-EXSPWS2] — v20140721 Excel Calculation Web Service Version 2 Protocol* 

*Copyright © 2014 Microsoft Corporation.* 

In the event of an application error on the protocol server during this operation, a SOAP fault is returned, as specified in section [2.2.2.](#page-27-0) The **Id** element of the **ExcelServerMessage** SHOUL[D<15>](#page-362-0) be one of the values specified in section [2.2.2.1](#page-27-1) or any of the following values:

- "DclNotTrusted"
- "ErrorAccessingSsoFromEcs"
- "ErrorAccessingSsofromWfe"
- "ErrorConnectingToDataSource"
- "ErrorConnectingToDataSourceReadOrViewOnly"
- "ExternalDataNotAllowedOnTL"
- "ExternalDataRefreshFailed"
- "ExternalDataRefreshFailed\_Details"
- "ExternalDataRefreshFailedReadOrViewOnly"
- "ExternalDataRefreshFailedReal"
- "IncorrectAuthUsed"
- "InvalidUriorLocalConnectionPath"
- "InvalidUserNameOrPassword"
- "InvalidUserNameOrPasswordReadOrViewOnly"
- "NoAccessToOdcReadOrViewOnly"
- "OdcFileDoesNotExist"
- "UnattendedAccountNotConfigured"

## **3.1.4.10.1 Messages**

The following WSDL message definitions are specific to this operation.

## **3.1.4.10.1.1 ExcelServiceSoap\_ConnectAndGetSlicerItemList\_InputMessage**

The request WSDL message for the **ConnectAndGetSlicerItemList** WSDL operation.

The SOAP action value is:

http://schemas.microsoft.com/office/Excel/Server/WebServices/ExcelServerInternalService/Excel ServiceSoap/ConnectAndGetSlicerItemList

The SOAP body contains the **ConnectAndGetSlicerItemList** element.

## **3.1.4.10.1.2 ExcelServiceSoap\_ConnectAndGetSlicerItemList\_OutputMessage**

The response WSDL message for the **ConnectAndGetSlicerItemList** WSDL operation.

*[MS-EXSPWS2] — v20140721 Excel Calculation Web Service Version 2 Protocol* 

*Copyright © 2014 Microsoft Corporation.* 

The SOAP body contains the **ConnectAndGetSlicerItemListResponse** element.

#### **3.1.4.10.2 Elements**

The following XML Schema element definitions are specific to this operation.

## **3.1.4.10.2.1 ConnectAndGetSlicerItemList**

The input data for the **ConnectAndGetSlicerItemList** WSDL operation.

```
<xs:element name="ConnectAndGetSlicerItemList">
  <xs:complexType>
    <xs:sequence>
      <xs:element minOccurs="0" maxOccurs="1" name="parameter" type="tns:CommandParameter"/>
      <xs:element minOccurs="0" maxOccurs="1" name="slicerOptions" type="tns:SlicerOptions"/>
    </xs:sequence>
  </xs:complexType>
</xs:element>
```
#### **parameter:** A **CommandParameter** as specified in section [2.2.4.20.](#page-43-0) MUST be present.

**slicerOptions:** The slicer identification. MUST be present. The following MUST extend or override the standard behavior specified in section  $2.2.4.41$ :

**SlicerClearItems: MUST be ignored.** 

## **3.1.4.10.2.2 ConnectAndGetSlicerItemListResponse**

The result data for the **ConnectAndGetSlicerItemList** WSDL operation.

```
<xs:element name="ConnectAndGetSlicerItemListResponse">
  <xs:complexType>
    <xs:sequence>
       <xs:element minOccurs="0" maxOccurs="1" name="ConnectAndGetSlicerItemListResult" 
type="tns:CommandResult"/>
      <xs:element minOccurs="0" maxOccurs="1" name="itemList" type="tns:SlicerItemList"/>
       <xs:element minOccurs="0" maxOccurs="1" name="formatList" 
type="tns:SlicerFormatElementList"/>
      <xs:element minOccurs="0" maxOccurs="1" name="slicerView" type="tns:SlicerView"/>
     </xs:sequence>
  </xs:complexType>
</xs:element>
```
**ConnectAndGetSlicerItemListResult:** A **CommandResult** as specified in **CommandResult** (section  $2.2.4.21$ ). MUST be present.

**itemList:** A **SlicerItemList** as specified in section [2.2.4.40.](#page-59-0) MUST be present.

**formatList:** A **SlicerFormatElementList** as specified in section [2.2.4.38.](#page-58-0) MUST be present.

**slicerView:** A **SlicerView** element as specified in section [2.2.4.42.](#page-60-0) MUST be present.

## **3.1.4.10.3 Complex Types**

None.

*[MS-EXSPWS2] — v20140721 Excel Calculation Web Service Version 2 Protocol* 

*Copyright © 2014 Microsoft Corporation.* 

*Release: July 31, 2014*

## **3.1.4.10.4 Simple Types**

None.

#### **3.1.4.10.5 Attributes**

None.

#### **3.1.4.10.6 Groups**

None.

## **3.1.4.10.7 Attribute Groups**

None.

## **3.1.4.11 ExpandCollapseOutline**

This operation is used to toggle the outline state in the workbook.

```
<wsdl:operation name="ExpandCollapseOutline">
  <wsdl:input 
wsam:Action="http://schemas.microsoft.com/office/Excel/Server/WebServices/ExcelServerInternal
Service/ExcelServiceSoap/ExpandCollapseOutline" 
message="tns:ExcelServiceSoap_ExpandCollapseOutline_InputMessage"/>
  <wsdl:output 
wsam:Action="http://schemas.microsoft.com/office/Excel/Server/WebServices/ExcelServerInternal
Service/ExcelServiceSoap/ExpandCollapseOutlineResponse" 
message="tns:ExcelServiceSoap_ExpandCollapseOutline_OutputMessage"/>
  <wsdl:fault 
wsam:Action="http://schemas.microsoft.com/office/Excel/Server/WebServices/ExcelServerInternal
Service/ExcelServiceSoap/ExpandCollapseOutlineExcelServerMessageFault" 
name="ExcelServerMessageFault" 
message="tns:ExcelServiceSoap_ExpandCollapseOutline_ExcelServerMessageFault_FaultMessage"/>
</wsdl:operation>
```
The protocol client sends an **ExcelServiceSoap\_ExpandCollapseOutline\_InputMessage** request message, and the protocol server responds with an **ExcelServiceSoap\_ExpandCollapseOutline\_OutputMessage** response message, as follows:

 The protocol server expands the outline state if the **[outline](%5bMS-OFCGLOS%5d.pdf)** is in a **[collapsed outline state](%5bMS-OFCGLOS%5d.pdf)**. The protocol server collapses the outline state if the outline is in an **[expanded outline state](%5bMS-OFCGLOS%5d.pdf)**.

This operation is a state changing operation on the protocol server.

In the event of an application error on the protocol server during this operation, a SOAP fault is returned, as specified in section [2.2.2.](#page-27-0) The **Id** element of the **ExcelServerMessage** SHOUL[D<16>](#page-362-1) be one of the values specified in section  $2.2.2.1$ .

## **3.1.4.11.1 Messages**

The following WSDL message definitions are specific to this operation.

## **3.1.4.11.1.1 ExcelServiceSoap\_ExpandCollapseOutline\_InputMessage**

The request WSDL message for the **ExpandCollapseOutline** WSDL operation.

*Copyright © 2014 Microsoft Corporation.* 

The SOAP action value is:

```
http://schemas.microsoft.com/office/Excel/Server/WebServices/ExcelServerInternalService/Excel
ServiceSoap/ExpandCollapseOutline
```
The SOAP body contains the **ExpandCollapseOutline** element.

## **3.1.4.11.1.2 ExcelServiceSoap\_ExpandCollapseOutline\_OutputMessage**

The response WSDL message for the **ExpandCollapseOutline** WSDL operation.

The SOAP body contains the **ExpandCollapseOutlineResponse** element.

## **3.1.4.11.2 Elements**

The following XML Schema element definitions are specific to this operation.

# **3.1.4.11.2.1 ExpandCollapseOutline**

The input data for the **ExpandCollapseOutline** WSDL operation.

```
<xs:element name="ExpandCollapseOutline">
  <xs:complexType>
    <xs:sequence>
      <xs:element minOccurs="0" maxOccurs="1" name="parameter" type="tns:CommandParameter"/>
      <xs:element minOccurs="0" maxOccurs="1" name="sheetOrNamedRange" type="xs:string"/>
      <xs:element minOccurs="1" maxOccurs="1" name="namedRange" type="xs:boolean"/>
      <xs:element minOccurs="1" maxOccurs="1" name="outlineLevel" type="xs:unsignedByte"/>
      <xs:element minOccurs="1" maxOccurs="1" name="rowColumn" type="xs:int"/>
       <xs:element minOccurs="1" maxOccurs="1" name="row" type="xs:boolean"/>
    </xs:sequence>
  </xs:complexType>
</xs:element>
```
**parameter:** A **CommandParameter** as specified in section [2.2.4.20.](#page-43-0) MUST be present.

**sheetOrNamedRange:** The name of the worksheet or named object containing the outline. MUST be present. MUST NOT be empty. If the value of **namedRange** element is "true", MUST NOT be longer than 287 characters.If the value of **namedRange** element is "false", MUST NOT be longer than 31 characters.

**namedRange:** When set to "true", specifies that the value of the **sheetOrNamedRange** element is a named object name. Otherwise, when set to "false", specifies a worksheet name.

**outlineLevel:** The **[outline level \(2\)](%5bMS-OFCGLOS%5d.pdf)** to **[outline expand](%5bMS-OFCGLOS%5d.pdf)** or **[outline collapse](%5bMS-OFCGLOS%5d.pdf)**. MUST be greater than or equal to 1 and less than or equal to 8.

**rowColumn:** The zero-based column (2) or row (2) index of the location of the outline. MUST be greater than or equal to -1. If **row** element value is set to "true", MUST be less than or equal to 1048575. If **row** element value is set to "false", MUST be less than or equal to 16383. A value of "- 1" specifies that all outlines at the value of **outlineLevel** be outline expanded or outline collapsed by the protocol server. If **rowColumn** contains a positive value, the following apply:

*[MS-EXSPWS2] — v20140721 Excel Calculation Web Service Version 2 Protocol* 

*Copyright © 2014 Microsoft Corporation.* 

- If the value of the **row** element is "true", the value of **outlineLevel** element MUST be the value specified for the **outlineLevel** attribute of the **CT\_RowAxisItem** element [\(\[MS-EXSPXML\]](%5bMS-EXSPXML%5d.pdf) section 2.2.42) that corresponds to row (2) index.
- If the value of the **row** element is "false", the value of **outlineLevel** element MUST be the value specified for the **outlineLevel** attribute of the **CT\_ColumnAxisItem** element [\(\[MS-EXSPXML\]](%5bMS-EXSPXML%5d.pdf) section 2.2.43) that corresponds to column (2) index.

**row:** The axis location of the outline specified by the **rowColumn** element. If "true", the outline is located on a row (2). If "false", the outline is located on a column (2).

# **3.1.4.11.2.2 ExpandCollapseOutlineResponse**

The result data for the **ExpandCollapseOutline** WSDL operation.

```
<xs:element name="ExpandCollapseOutlineResponse">
  <xs:complexType>
    <xs:sequence>
      <xs:element minOccurs="0" maxOccurs="1" name="ExpandCollapseOutlineResult" 
type="tns:CommandResult"/>
    </xs:sequence>
  </xs:complexType>
</xs:element>
```
**ExpandCollapseOutlineResult:** A **CommandResult** as specified in section [2.2.4.21.](#page-45-0) MUST be present.

#### **3.1.4.11.3 Complex Types**

None.

#### **3.1.4.11.4 Simple Types**

None.

#### **3.1.4.11.5 Attributes**

None.

#### **3.1.4.11.6 Groups**

None.

#### **3.1.4.11.7 Attribute Groups**

None.

#### **3.1.4.12 FindRange**

This operation is used to find a string inside a workbook.

```
<wsdl:operation name="FindRange">
  <wsdl:input 
wsam:Action="http://schemas.microsoft.com/office/Excel/Server/WebServices/ExcelServerInternal
Service/ExcelServiceSoap/FindRange" message="tns:ExcelServiceSoap_FindRange_InputMessage"/>
```
*[MS-EXSPWS2] — v20140721 Excel Calculation Web Service Version 2 Protocol* 

*Copyright © 2014 Microsoft Corporation.* 

*Release: July 31, 2014*

```
 <wsdl:output 
wsam:Action="http://schemas.microsoft.com/office/Excel/Server/WebServices/ExcelServerInternal
Service/ExcelServiceSoap/FindRangeResponse" 
message="tns:ExcelServiceSoap_FindRange_OutputMessage"/>
   <wsdl:fault 
wsam:Action="http://schemas.microsoft.com/office/Excel/Server/WebServices/ExcelServerInternal
Service/ExcelServiceSoap/FindRangeExcelServerMessageFault" name="ExcelServerMessageFault" 
message="tns:ExcelServiceSoap_FindRange_ExcelServerMessageFault_FaultMessage"/>
</wsdl:operation>
```
The protocol client sends an **ExcelServiceSoap\_FindRange\_InputMessage** request message, and the protocol server responds with an **ExcelServiceSoap\_FindRange\_OutputMessage** response message, as follows:

- 1. The protocol server searches for the string specified by **searchTerm**.
- 2. The search starts at the adjacent cell of the one specified by **searchAfterCell**, in the direction specified by **searchUp**.
- 3. If the **ObjectName** element in the **VisibleSheetRangeRequest** element in the **parameter** element is not present, the scope of the search is the worksheet specified by the **SheetName** element in the **searchAfterCell** element. Otherwise, the scope of the search is the named object specified by the **SheetName** element in the **searchAfterCell** element.

In the event of an application error on the protocol server during this operation, a SOAP fault is returned, as specified in section [2.2.2.](#page-27-0) The **Id** element of the **ExcelServerMessage** SHOUL[D<17>](#page-362-2) be one of the values specified in section [2.2.2.1.](#page-27-1)

## **3.1.4.12.1 Messages**

The following WSDL message definitions are specific to this operation.

## **3.1.4.12.1.1 ExcelServiceSoap\_FindRange\_InputMessage**

The request WSDL message for the **FindRange** WSDL operation.

The SOAP action value is:

```
http://schemas.microsoft.com/office/Excel/Server/WebServices/ExcelServerInternalService/Excel
ServiceSoap/FindRange
```
The SOAP body contains the **FindRange** element.

#### **3.1.4.12.1.2 ExcelServiceSoap\_FindRange\_OutputMessage**

The response WSDL message for the **FindRange** WSDL operation.

The SOAP body contains the **FindRangeResponse** element.

#### **3.1.4.12.2 Elements**

The following XML Schema element definitions are specific to this operation.

*[MS-EXSPWS2] — v20140721 Excel Calculation Web Service Version 2 Protocol* 

*Copyright © 2014 Microsoft Corporation.* 

*Release: July 31, 2014*

## **3.1.4.12.2.1 FindRange**

The input data for the **FindRange** WSDL operation.

```
<xs:element name="FindRange">
  <xs:complexType>
     <xs:sequence>
      <xs:element minOccurs="0" maxOccurs="1" name="parameter" type="tns:CommandParameter"/>
      <xs:element minOccurs="0" maxOccurs="1" name="searchTerm" type="xs:string"/>
      <xs:element minOccurs="1" maxOccurs="1" name="searchUp" type="xs:boolean"/>
      <xs:element minOccurs="0" maxOccurs="1" name="searchAfterCell" type="tns:SheetCell"/>
     </xs:sequence>
   </xs:complexType>
</xs:element>
```
**parameter:** A **CommandParameter** as specified in section [2.2.4.20.](#page-43-0) MUST be present. The **VisibleSheetRangeRequest** element MUST be present.

**searchTerm:** The string to search for in the workbook. MUST be present. MUST NOT be empty. MUST NOT be longer than 255 characters.

**searchUp:** Specifies the search direction. MUST be present. A value of "true" specifies to **[search](%5bMS-OFCGLOS%5d.pdf)  [up](%5bMS-OFCGLOS%5d.pdf)**. A value of "false" specifies to **[search down](%5bMS-OFCGLOS%5d.pdf)**.

**searchAfterCell:** Specifies the starting point of the search. The **SheetName** element of the **SheetCell** complex type MUST be present. MUST NOT be empty. If **SheetName** is the name of a worksheet, the following apply:

- It MUST NOT be longer than 31 characters.
- The value of the **SheetName** element of **VisibleSheetRange** element (section [2.2.4.44\)](#page-62-0) in **parameter**, MUST be equal to this value.

If **SheetName** is not the name of a worksheet, the following apply:

- If the value of the **SheetName** element is longer than 287 characters, the protocol server MUST return an **ExcelServerMessage** as specified in section [2.2.2.](#page-27-0) The **Id** element of the **ExcelServerMessage** MUST be "InternalError".
- The value of the **ObjectName** element of the **VisibleSheetRange** element in **parameter** MUST be equal to this value.

## **3.1.4.12.2.2 FindRangeResponse**

The result data for the **FindRange** WSDL operation.

```
<xs:element name="FindRangeResponse">
  <xs:complexType>
    <xs:sequence>
      <xs:element minOccurs="0" maxOccurs="1" name="FindRangeResult" 
type="tns:CommandResult"/>
       <xs:element minOccurs="0" maxOccurs="1" name="foundCell" type="tns:SheetCell"/>
    </xs:sequence>
  </xs:complexType>
</xs:element>
```
*[MS-EXSPWS2] — v20140721 Excel Calculation Web Service Version 2 Protocol* 

*Copyright © 2014 Microsoft Corporation.* 

**FindRangeResult:** A **CommandResult** as specified in section [2.2.4.21.](#page-45-0) MUST be present.

**foundCell:** A worksheet cell that contains the term specified by the **searchTerm** element. MUST be present. The **SheetName** element of the **SheetCell** complex type MUST NOT be present.

#### **3.1.4.12.3 Complex Types**

The following XML Schema complex type definitions are specific to this operation.

#### **3.1.4.12.3.1 SheetCell**

#### **Namespace:**

http://schemas.microsoft.com/office/Excel/Server/WebServices/ExcelServerInternalService/

The **SheetCell** complex type is used to specify a worksheet cell location on a worksheet or on a named object.

```
<xs:complexType name="SheetCell">
  <xs:sequence>
    <xs:element minOccurs="0" maxOccurs="1" name="SheetName" type="xs:string"/>
    <xs:element minOccurs="1" maxOccurs="1" name="Row" type="xs:int"/>
     <xs:element minOccurs="1" maxOccurs="1" name="Column" type="xs:int"/>
  </xs:sequence>
</xs:complexType>
```
**SheetName:** If present, the name of a worksheet or of a named object.

**Row:** The zero-based row (2) of the location that is being specified, relative to the first row (2) of the worksheet or the named object which are the scope of the search. MUST be greater than or equal to -2 and less than or equal to 1,048,575. If the value of **searchUp** element is "false", a negative value specifies to start the search from the first row (2) of the worksheet or named object that is the scope of the search. If the value of the **searchUp** element is "true", a negative value specifies to start the search from the last row (2) of the worksheet or named object that is the scope of the search.

**Column:** The zero-based column (2) of the location that is being specified, relative to the first column of the worksheet or the named object that is the scope of the search. MUST be greater than or equal to -2 and less than or equal to 16,383. If the value of the **searchUp** element is "false", a negative value specifies to start the search from the first column of the worksheet or named object that is the scope of the search. If the value of the **searchUp** element is "true", a negative value specifies to start the search from the last column of the worksheet or named object that is the scope of the search.

#### **3.1.4.12.4 Simple Types**

None.

#### **3.1.4.12.5 Attributes**

None.

#### **3.1.4.12.6 Groups**

None.

*[MS-EXSPWS2] — v20140721 Excel Calculation Web Service Version 2 Protocol* 

*Copyright © 2014 Microsoft Corporation.* 

# **3.1.4.12.7 Attribute Groups**

None.

## **3.1.4.13 GetAutoFilterItemList**

This operation is used to retrieve the filter values and filter date values and their captions in the **AutoFilterItemList** (section [3.1.4.13.3.1\)](#page-157-0) in the operation response for an AutoFilter in the workbook.

```
<wsdl:operation name="GetAutoFilterItemList">
   <wsdl:input 
wsam:Action="http://schemas.microsoft.com/office/Excel/Server/WebServices/ExcelServerInternal
Service/ExcelServiceSoap/GetAutoFilterItemList" 
message="tns:ExcelServiceSoap_GetAutoFilterItemList_InputMessage"/>
  <wsdl:output 
wsam:Action="http://schemas.microsoft.com/office/Excel/Server/WebServices/ExcelServerInternal
Service/ExcelServiceSoap/GetAutoFilterItemListResponse" 
message="tns:ExcelServiceSoap_GetAutoFilterItemList_OutputMessage"/>
  <wsdl:fault 
wsam:Action="http://schemas.microsoft.com/office/Excel/Server/WebServices/ExcelServerInternal
Service/ExcelServiceSoap/GetAutoFilterItemListExcelServerMessageFault" 
name="ExcelServerMessageFault" 
message="tns:ExcelServiceSoap_GetAutoFilterItemList_ExcelServerMessageFault_FaultMessage"/>
</wsdl:operation>
```
The protocol client sends an **ExcelServiceSoap\_GetAutoFilterItemList\_InputMessage** request message, and the protocol server responds with an **ExcelServiceSoap\_GetAutoFilterItemList\_OutputMessage** response message, as follows:

- The protocol server fills the **AutoFilterItems** and **AutoFilterDateNodes** elements with information about filtering as follows:
	- 1. The protocol server adds the filter values that exist in the AutoFilter with their current **[filtering state](%5bMS-OFCGLOS%5d.pdf)** as specified in section [3.1.4.13.3.3](#page-160-0) and **AutoFilterItems**.
	- 2. The protocol server adds the filter date values that exist in the AutoFilter with their current filtering state as specified in **AutoFilterDateNodeInfo** (section [2.2.4.13\)](#page-38-0) and **AutoFilterDateNodes**. The protocol server also adds the filter date value caption for the **Year**, **Month**, **Day**, **Hour**, **Minute**, and **Second** elements of the **AutoFilterDateNodeInfo** as follows:
		- 1. Each unique value of the **Year** element in **AutoFilterDateNodeInfo** in the **AutoFilterDateNodes** element is added by the protocol server to **YearKeys** element as specified in **YearKeys** element. The protocol server also adds the corresponding caption to **YearValues** as specified in **YearValues** element.
		- 2. Each unique value of the **Month** element in **AutoFilterDateNodeInfo** in the **AutoFilterDateNodes** element is added by the protocol server to **MonthKeys** element as specified in **MonthKeys** element. The protocol server also adds the corresponding caption to **MonthValues** as specified in **MonthValues** element.
		- 3. Each unique value of the **Day** element in **AutoFilterDateNodeInfo** in the **AutoFilterDateNodes** element is added by the protocol server to **DayKeys** element as specified in **DayKeys** element. The protocol server also adds the corresponding caption to **DayValues** as specified in **DayValues** element.

*[MS-EXSPWS2] — v20140721 Excel Calculation Web Service Version 2 Protocol* 

*Copyright © 2014 Microsoft Corporation.* 

- 4. Each unique value of the **Hour** element in **AutoFilterDateNodeInfo** in the **AutoFilterDateNodes** element is added by the protocol server to **HourKeys** element as specified in **HourKeys** element. The protocol server also adds the corresponding caption to **HourValues** as specified in **HourValues** element.
- 5. Each unique value of the **Minute** element in **AutoFilterDateNodeInfo** in the **AutoFilterDateNodes** element is added by the protocol server to **MinuteKeys** element as specified in **MinuteKeys** element. The protocol server also adds the corresponding caption to **MinuteValues** as specified in **MinuteValues** element.
- 6. Each unique value of the **Second** element in **AutoFilterDateNodeInfo** in the **AutoFilterDateNodes** element is added by the protocol server to **SecondKeys** element as specified in **SecondKeys** element. The protocol server also adds the corresponding caption to **SecondValues** as specified in **SecondValues** element.

In the event of an application error on the protocol server during this operation, a SOAP fault is returned, as specified in section [2.2.2.](#page-27-0) The **Id** element of the **ExcelServerMessage** SHOUL[D<18>](#page-362-3) be one of the values specified in section [2.2.2.1.](#page-27-1)

## **3.1.4.13.1 Messages**

The following WSDL message definitions are specific to this operation.

## **3.1.4.13.1.1 ExcelServiceSoap\_GetAutoFilterItemList\_InputMessage**

The request WSDL message for the **GetAutoFilterItemList** WSDL operation.

The SOAP action value is:

```
http://schemas.microsoft.com/office/Excel/Server/WebServices/ExcelServerInternalService/Excel
ServiceSoap/GetAutoFilterItemList
```
The SOAP body contains the **GetAutoFilterItemList** element.

## **3.1.4.13.1.2 ExcelServiceSoap\_GetAutoFilterItemList\_OutputMessage**

The response WSDL message for the **GetAutoFilterItemList** WSDL operation.

The SOAP body contains the **GetAutoFilterItemListResponse** element.

#### **3.1.4.13.2 Elements**

The following XML Schema element definitions are specific to this operation.

## **3.1.4.13.2.1 GetAutoFilterItemList**

The input data for the **GetAutoFilterItemList** WSDL operation.

```
<xs:element name="GetAutoFilterItemList">
  <xs:complexType>
    <xs:sequence>
      <xs:element minOccurs="0" maxOccurs="1" name="parameter" type="tns:CommandParameter"/>
       <xs:element minOccurs="0" maxOccurs="1" name="autoFilterOptions" 
type="tns:AutoFilterOptions"/>
     </xs:sequence>
```
*[MS-EXSPWS2] — v20140721 Excel Calculation Web Service Version 2 Protocol* 

*Copyright © 2014 Microsoft Corporation.* 

*Release: July 31, 2014*

```
 </xs:complexType>
</xs:element>
```
**parameter:** A **CommandParameter** as specified in section [2.2.4.20.](#page-43-0) MUST be present.

**autoFilterOptions:** The options to use when filtering the AutoFilter columns specified in section [2.2.4.14.](#page-39-0) MUST be present.

#### **3.1.4.13.2.2 GetAutoFilterItemListResponse**

The result data for the **GetAutoFilterItemList** WSDL operation.

```
<xs:element name="GetAutoFilterItemListResponse">
  <xs:complexType>
    <xs:sequence>
       <xs:element minOccurs="0" maxOccurs="1" name="GetAutoFilterItemListResult" 
type="tns:CommandResult"/>
       <xs:element minOccurs="0" maxOccurs="1" name="autoFilterItemList" 
type="tns:AutoFilterItemList"/>
    </xs:sequence>
  </xs:complexType>
</xs:element>
```
**GetAutoFilterItemListResult:** A **CommandResult** as specified in section [2.2.4.21.](#page-45-0) MUST be present.

**autoFilterItemList:** The filter values, filter date values and blank values filtering state of the AutoFilter as specified in section [3.1.4.13.3.1.](#page-157-0) MUST be present.

#### **3.1.4.13.3 Complex Types**

<span id="page-157-0"></span>The following XML Schema complex type definitions are specific to this operation.

## **3.1.4.13.3.1 AutoFilterItemList**

#### **Namespace:**

http://schemas.microsoft.com/office/Excel/Server/WebServices/ExcelServerInternalService/

Specifies the filtering state of an AutoFilter on the protocol server in the **GetAutoFilterItemList** response (section  $3.1.4.13.2.2$ ).

```
<xs:complexType name="AutoFilterItemList">
  <xs:sequence>
    <xs:element minOccurs="1" maxOccurs="1" name="ShowTime" type="xs:boolean"/>
    <xs:element minOccurs="1" maxOccurs="1" name="ItemListMaxExceeded" type="xs:boolean"/>
    <xs:element minOccurs="1" maxOccurs="1" name="IsBlanksSelected" type="xs:boolean"/>
    <xs:element minOccurs="1" maxOccurs="1" name="HasBlanks" type="xs:boolean"/>
    <xs:element minOccurs="0" maxOccurs="1" name="AutoFilterDateNodes" 
type="tns:ArrayOfAutoFilterDateNodeInfo"/>
    <xs:element minOccurs="0" maxOccurs="1" name="AutoFilterItems" 
type="tns:ArrayOfAutoFilterItem"/>
    <xs:element minOccurs="0" maxOccurs="1" name="SecondValues" type="tns:ArrayOfAnyType"/>
    <xs:element minOccurs="0" maxOccurs="1" name="SecondKeys" type="tns:ArrayOfAnyType"/>
    <xs:element minOccurs="0" maxOccurs="1" name="MinuteValues" type="tns:ArrayOfAnyType"/>
    <xs:element minOccurs="0" maxOccurs="1" name="MinuteKeys" type="tns:ArrayOfAnyType"/>
```
*[MS-EXSPWS2] — v20140721 Excel Calculation Web Service Version 2 Protocol* 

*Copyright © 2014 Microsoft Corporation.* 

*Release: July 31, 2014*

```
 <xs:element minOccurs="0" maxOccurs="1" name="HourValues" type="tns:ArrayOfAnyType"/>
    <xs:element minOccurs="0" maxOccurs="1" name="HourKeys" type="tns:ArrayOfAnyType"/>
    <xs:element minOccurs="0" maxOccurs="1" name="DayValues" type="tns:ArrayOfAnyType"/>
    <xs:element minOccurs="0" maxOccurs="1" name="DayKeys" type="tns:ArrayOfAnyType"/>
     <xs:element minOccurs="0" maxOccurs="1" name="MonthValues" type="tns:ArrayOfAnyType"/>
     <xs:element minOccurs="0" maxOccurs="1" name="MonthKeys" type="tns:ArrayOfAnyType"/>
    <xs:element minOccurs="0" maxOccurs="1" name="YearValues" type="tns:ArrayOfAnyType"/>
    <xs:element minOccurs="0" maxOccurs="1" name="YearKeys" type="tns:ArrayOfAnyType"/>
  </xs:sequence>
</xs:complexType>
```
**ShowTime:** Specifies whether the AutoFilter filtering includes hour, minute and seconds. If the value is "true", the following apply:

- The protocol client MUST ignore the **Second**, **Hour**, and **Minute** elements of the **AutoFilterDateNodeInfo** elements (section [2.2.4.13\)](#page-38-0) contained in **AutoFilterDateNodes** element.
- The protocol client MUST ignore the **HourValues**, **HourKeys**, **MinuteValues**, **MinuteKeys**, **SecondValues**, and **SecondKeys** elements.

**ItemListMaxExceeded:** Specifies whether the number of filter values and filter date values in the AutoFilter is larger than 1000. The protocol server MUST set the value to "true" if it has more than 1000 elements for both the **AutoFilterDateNodes** and **AutoFilterItems** combined.

**IsBlanksSelected:** Specifies whether the AutoFilter is filtering blank values. The value set to "true" specifies that the AutoFilter filtering includes blank values, the value set to "false" specifies that AutoFilter filtering does not include filtering blank values. MUST be "false" if the value of the **HasBlanks** element is "false".

**HasBlanks:** Specifies whether the AutoFilter contains a blank value. The value "true" specifies that blank values exist. The value "false" specifies that there is no blank value.

**AutoFilterDateNodes:** A list of filter date values as specified in section [2.2.4.3.](#page-34-0) MUST be present. If the list contains zero elements, the protocol client MUST ignore it. MUST NOT contain more than 1000 **AutoFilterDateNodeInfo** elements. If the value of **ShowTime** element is "false", for all elements in the **AutoFilterDateNodeInfo** element the filter date values for the **Hour**, **Minute**, and **Second** elements of the **AutoFilterDateNodeInfo** complex type MUST be set to zero. When the protocol client needs to determine the caption for the **Year, Month, Day, Hour, Minute or Second** elements of **AutoFilterDateNodeInfo**, it MUST do the following:

- For the **Year** element value in **AutoFilterDateNodeInfo**, determine the element index of a matching value in the **YearKeys** element and then access the value at the determined index in the **YearValues** element.
- For the **Month** element value in **AutoFilterDateNodeInfo**, determine the element index of a matching value in the **MonthKeys** element, and then access the value at the determined index in the **MonthValues** element.
- For the **Day** element value in **AutoFilterDateNodeInfo**, determine the element index of a matching value in the **DayKeys** element and then access the value at the determined index in the **DayValues** element.
- For the **Hour** element value in **AutoFilterDateNodeInfo**, determine the element index of a matching value in the **HourKeys** element and then access the value at the determined index in the **HourValues** element.

*[MS-EXSPWS2] — v20140721 Excel Calculation Web Service Version 2 Protocol* 

*Copyright © 2014 Microsoft Corporation.* 

*Release: July 31, 2014*

- For the **Minute** element value in **AutoFilterDateNodeInfo**, determine the element index of a matching value in the **MinuteKeys** element and then access the value at the determined index in the **MinuteValues** element.
- For the **Second** element value in **AutoFilterDateNodeInfo**, determine the element index of a matching value in the **SecondKeys** element and then access the value at the determined index in the **SecondValues** element.

**AutoFilterItems:** A list of filter values as specified in **AutoFilterDateNodeInfo**. MUST be present. If the list contains zero elements, the client protocol MUST ignore it. MUST NOT contain more than the subtraction of the count of **AutoFilterDateNodeInfo** in the **AutoFilterDateNode** element from 1000.

**SecondValues:** A list of captions corresponding to second filter date values. MUST be present. The contained elements MUST be of type **s:string**. MUST be formatted in the data culture of the session. MUST contain zero elements if the value of **ShowTime** is "false".

**SecondKeys:** A sorted list of number values that represent seconds. MUST be present. The contained elements MUST be of type **s:short**. MUST contain the same number of elements that **SecondValues** list contains. The elements MUST be sorted by their values in ascending order. MUST NOT contain duplicate values. The index of each contained element in the list MUST match the index of its corresponding display string value element in **SecondValues** list.

**MinuteValues:** A list of captions corresponding to minute filter date values. MUST be present. The contained elements MUST be of type **s:string**. MUST be formatted in the data culture of the session. MUST contain zero elements if the value of **ShowTime** is "false".

**MinuteKeys:** A sorted list of number values that represent minutes. MUST be present. The contained elements MUST be of type **s:short**. MUST contain the same number of elements that **MinuteValues** list contains. The elements MUST be sorted by their values in ascending order. MUST NOT contain duplicate values. The index of each contained element in the list MUST match the index of its corresponding display string value element in **MinuteValues** list.

**HourValues:** A list of captions corresponding to hour filter date values. MUST be present. The contained elements MUST be of type **s:string**. MUST be formatted in the data culture of the session. MUST contain zero elements if the value of **ShowTime** is "false".

**HourKeys:** A sorted list of number values that represent hours. MUST be present. The contained elements MUST be of type **s:short**. MUST contain the same number of elements that **HourValues** list contains. The elements MUST be sorted by their values in ascending order. MUST NOT contain duplicate values. The index of each contained element in the list MUST match the index of its corresponding display string value element in **HourValues** list.

**DayValues:** A list of captions corresponding to day filter date values. MUST be present. The contained elements MUST be of type s:string. MUST be formatted in the data culture of the session.

**DayKeys:** A sorted list of number values that represent days. MUST be present. The contained elements MUST be of type **s:short**. MUST contain the same number of elements that **DayValues** list contains. The elements MUST be sorted by their values in ascending order. MUST NOT contain duplicate values. The index of each contained element in the list MUST match the index of its corresponding display string value element in **DayValues** list.

**MonthValues:** A list of captions corresponding to month filter date values. MUST be present. The contained elements MUST be of type **s:string**. MUST be formatted in the data culture of the session.

**MonthKeys:** A sorted list of number values that represent months. MUST be present. The contained elements MUST be of type **s:short**. MUST contain the same number of elements that **MonthValues**

*[MS-EXSPWS2] — v20140721 Excel Calculation Web Service Version 2 Protocol* 

*Copyright © 2014 Microsoft Corporation.* 

*Release: July 31, 2014*

list contains. The elements MUST be sorted by their values in ascending order. MUST NOT contain duplicate values.

The index of each contained element in the list MUST match the index of its corresponding display string value element in **MonthValues** list.

**YearValues:** A list of caption corresponding to year filter date values. MUST be present. The contained elements MUST be of type **s:string**. MUST be formatted in the data culture of the session.

**YearKeys:** A sorted list of number values that represent years. MUST be present. The contained elements MUST be of type **s:short**. MUST contain the same number of elements that **YearValues** list contains. The elements MUST be sorted by their values in ascending order. MUST NOT contain duplicate values. The index of each contained element in the list MUST match the index of its corresponding display string value element in **YearValues** list.

## **3.1.4.13.3.2 ArrayOfAutoFilterItem**

#### **Namespace:**

http://schemas.microsoft.com/office/Excel/Server/WebServices/ExcelServerInternalService/

A list of filter values caption and filtering state.

```
<xs:complexType name="ArrayOfAutoFilterItem">
  <xs:sequence>
    <xs:element minOccurs="0" maxOccurs="unbounded" name="AutoFilterItem" nillable="true" 
type="tns:AutoFilterItem"/>
  </xs:sequence>
</xs:complexType>
```
**AutoFilterItem:** A filter value, as specified in section [3.1.4.13.3.3.](#page-160-0)

#### **3.1.4.13.3.3 AutoFilterItem**

#### <span id="page-160-0"></span>**Namespace:**

http://schemas.microsoft.com/office/Excel/Server/WebServices/ExcelServerInternalService/

Specifies a filter value filtering state and its caption.

```
<xs:complexType name="AutoFilterItem">
  <xs:sequence>
    <xs:element minOccurs="1" maxOccurs="1" name="Selected" type="xs:boolean"/>
    <xs:element minOccurs="0" maxOccurs="1" name="DisplayString" type="xs:string"/>
  </xs:sequence>
</xs:complexType>
```
**Selected:** Specifies whether the filter value is included in the filter. A "true" value specifies that the filter value is included. A "false" value specifies that the filter value is excluded.

**DisplayString:** The caption of a filter value. MUST be present. The number of characters MUST be greater than or equal to 1 and less than or equal to 255.

#### **3.1.4.13.4 Simple Types**

None.

*[MS-EXSPWS2] — v20140721 Excel Calculation Web Service Version 2 Protocol* 

*Copyright © 2014 Microsoft Corporation.* 

*Release: July 31, 2014*

## **3.1.4.13.5 Attributes**

None.

## **3.1.4.13.6 Groups**

None.

## **3.1.4.13.7 Attribute Groups**

None.

## **3.1.4.14 GetChart**

This operation is used to return a chart image.

```
<wsdl:operation name="GetChart">
   <wsdl:input 
wsam:Action="http://schemas.microsoft.com/office/Excel/Server/WebServices/ExcelServerInternal
Service/ExcelServiceSoap/GetChart" message="tns:ExcelServiceSoap_GetChart_InputMessage"/>
  <wsdl:output 
wsam:Action="http://schemas.microsoft.com/office/Excel/Server/WebServices/ExcelServerInternal
Service/ExcelServiceSoap/GetChartResponse" 
message="tns:ExcelServiceSoap_GetChart_OutputMessage"/>
  <wsdl:fault 
wsam:Action="http://schemas.microsoft.com/office/Excel/Server/WebServices/ExcelServerInternal
Service/ExcelServiceSoap/GetChartExcelServerMessageFault" name="ExcelServerMessageFault" 
message="tns:ExcelServiceSoap_GetChart_ExcelServerMessageFault_FaultMessage"/>
</wsdl:operation>
```
The protocol client sends an **ExcelServiceSoap\_GetChart\_InputMessage** request message, and the protocol server responds with an **ExcelServiceSoap\_GetChart\_OutputMessage** response, message as follows:

 The protocol server MUST return a chart image as specified in the **getChartInformation** element.

In the event of an application error on the protocol server during this operation, a SOAP fault is returned, as specified in section [2.2.2.](#page-27-0) The **Id** element of the **ExcelServerMessage** SHOUL[D<19>](#page-362-4) be one of the values specified in section [2.2.2.1.](#page-27-1)

## **3.1.4.14.1 Messages**

The following WSDL message definitions are specific to this operation.

## **3.1.4.14.1.1 ExcelServiceSoap\_GetChart\_InputMessage**

The request WSDL message for the **GetChart** WSDL operation.

The SOAP action value is:

```
http://schemas.microsoft.com/office/Excel/Server/WebServices/ExcelServerInternalService/Excel
ServiceSoap/GetChart
```
The SOAP body contains the **GetChart** element.

*162 / 370*

*[MS-EXSPWS2] — v20140721 Excel Calculation Web Service Version 2 Protocol* 

*Copyright © 2014 Microsoft Corporation.* 

## **3.1.4.14.1.2 ExcelServiceSoap\_GetChart\_OutputMessage**

The response WSDL message for the **GetChart** WSDL operation.

The SOAP body contains the **GetChartResponse** element.

## **3.1.4.14.2 Elements**

The following XML Schema element definitions are specific to this operation.

## **3.1.4.14.2.1 GetChart**

The input data for the **GetChart** WSDL operation.

```
<xs:element name="GetChart">
  <xs:complexType>
     <xs:sequence>
      <xs:element minOccurs="0" maxOccurs="1" name="parameter" type="tns:CommandParameter"/>
       <xs:element minOccurs="0" maxOccurs="1" name="getChartInformation" 
type="tns:GetChartInformation"/>
     </xs:sequence>
  </xs:complexType>
</xs:element>
```
**parameter:** A **CommandParameter** as specified in section [2.2.4.20.](#page-43-0) MUST be present.

**getChartInformation:** Specifies which chart to return and its width and height, as specified in section  $3.1.4.14.3.1$ . MUST be present.

# **3.1.4.14.2.2 GetChartResponse**

The result data for the **GetChart** WSDL operation.

```
<xs:element name="GetChartResponse">
  <xs:complexType>
     <xs:sequence>
      <xs:element minOccurs="0" maxOccurs="1" name="GetChartResult" 
type="tns:CommandResult"/>
      <xs:element minOccurs="0" maxOccurs="1" name="imageFormatType" type="xs:string"/>
       <xs:element minOccurs="0" maxOccurs="1" name="binaryChartImage" 
type="xs:base64Binary"/>
    </xs:sequence>
  </xs:complexType>
</xs:element>
```
**GetChartResult:** A **CommandResult** as specified in section [2.2.4.21.](#page-45-0) MUST be present.

**imageFormatType:** The image format type that is present in the **binaryChartImage** field. MUST be the string "x-png".

**binaryChartImage:** The image of the chart. MUST be present. MUST be in the format specified in [\[RFC2083\].](http://go.microsoft.com/fwlink/?LinkId=90313)

*[MS-EXSPWS2] — v20140721 Excel Calculation Web Service Version 2 Protocol* 

*Copyright © 2014 Microsoft Corporation.* 

## **3.1.4.14.3 Complex Types**

The following XML Schema complex type definitions are specific to this operation.

## **3.1.4.14.3.1 GetChartInformation**

#### <span id="page-163-0"></span>**Namespace:**

http://schemas.microsoft.com/office/Excel/Server/WebServices/ExcelServerInternalService/

Additional information about a **GetChart** operation.

```
<xs:complexType name="GetChartInformation">
  <xs:sequence>
    <xs:element minOccurs="1" maxOccurs="1" name="Height" type="xs:int"/>
     <xs:element minOccurs="1" maxOccurs="1" name="Width" type="xs:int"/>
     <xs:element minOccurs="0" maxOccurs="1" name="Name" type="xs:string"/>
  </xs:sequence>
</xs:complexType>
```
**Height:** Specifies the height of the image to be returned. MUST be either "-1" or an integer greater than or equal to 4 and less than or equal to 4096. If "-1", the original height of the chart will be used. MUST be "-1" if **Width** is "-1". MUST be present.

**Width:** Specifies the width of the image to be returned. MUST be either "-1" or an integer greater than or equal to 4 and less than or equal to 4096. If "-1", the original width of the chart will be used. MUST be "-1" if **Height** is "-1". MUST be present.

**Name:** The string identifier for a chart. MUST be present. MUST be non-empty. MUST be the **Name** value specified in **CT\_NamedObject** [\(\[MS-EXSPXML\]](%5bMS-EXSPXML%5d.pdf) Section [2.2.4\)](%5bMS-EXSPXML%5d.pdf).

#### **3.1.4.14.4 Simple Types**

None.

## **3.1.4.14.5 Attributes**

None.

## **3.1.4.14.6 Groups**

None.

## **3.1.4.14.7 Attribute Groups**

None.

## **3.1.4.15 GetHealthScore**

This operation is used to return information about the health of the protocol server.

```
<wsdl:operation name="GetHealthScore">
  <wsdl:input 
wsam:Action="http://schemas.microsoft.com/office/Excel/Server/WebServices/ExcelServerInternal
Service/ExcelServiceSoap/GetHealthScore" 
message="tns:ExcelServiceSoap_GetHealthScore_InputMessage"/>
```
*[MS-EXSPWS2] — v20140721 Excel Calculation Web Service Version 2 Protocol* 

*Copyright © 2014 Microsoft Corporation.* 

```
 <wsdl:output 
wsam:Action="http://schemas.microsoft.com/office/Excel/Server/WebServices/ExcelServerInternal
Service/ExcelServiceSoap/GetHealthScoreResponse" 
message="tns:ExcelServiceSoap_GetHealthScore_OutputMessage"/>
   <wsdl:fault 
wsam:Action="http://schemas.microsoft.com/office/Excel/Server/WebServices/ExcelServerInternal
Service/ExcelServiceSoap/GetHealthScoreExcelServerMessageFault" 
name="ExcelServerMessageFault" 
message="tns:ExcelServiceSoap_GetHealthScore_ExcelServerMessageFault_FaultMessage"/>
</wsdl:operation>
```
The protocol client sends an **ExcelServiceSoap\_GetHealthScore\_InputMessage**, and the protocol server responds with an **ExcelServiceSoap\_GetHealthScore\_OutputMessage**, as follows:

 The **CommandResult** returned by the protocol server MUST contain **ServerHealthInformation** as specified in sections [2.2.4.21](#page-45-0) and [2.2.4.34.](#page-55-0)

In the event of an application error on the protocol server during this operation, a SOAP fault is returned, as specified in section [2.2.2.](#page-27-0) The **Id** element of the **ExcelServerMessage** SHOUL[D<20>](#page-362-5) be one of the values specified in section [2.2.2.1.](#page-27-1)

## **3.1.4.15.1 Messages**

The following WSDL message definitions are specific to this operation.

#### **3.1.4.15.1.1 ExcelServiceSoap\_GetHealthScore\_InputMessage**

The request WSDL message for the **GetHealthScore** WSDL operation.

The SOAP action value is:

```
http://schemas.microsoft.com/office/Excel/Server/WebServices/ExcelServerInternalService/Excel
ServiceSoap/GetHealthScore
```
The SOAP body contains the **GetHealthScore** element.

#### **3.1.4.15.1.2 ExcelServiceSoap\_GetHealthScore\_OutputMessage**

The response WSDL message for the **GetHealthScore** WSDL operation.

The SOAP body contains the **GetHealthScoreResponse** element.

#### **3.1.4.15.2 Elements**

The following XML Schema element definitions are specific to this operation.

#### **3.1.4.15.2.1 GetHealthScore**

The input data for the **GetHealthScore** WSDL operation.

```
<xs:element name="GetHealthScore">
  <xs:complexType/>
</xs:element>
```
*[MS-EXSPWS2] — v20140721 Excel Calculation Web Service Version 2 Protocol* 

*Copyright © 2014 Microsoft Corporation.* 

## **3.1.4.15.2.2 GetHealthScoreResponse**

The result data for the **GetHealthScore** WSDL operation.

```
<xs:element name="GetHealthScoreResponse">
  <xs:complexType>
    <xs:sequence>
      <xs:element minOccurs="0" maxOccurs="1" name="GetHealthScoreResult" 
type="tns:CommandResult"/>
    </xs:sequence>
  </xs:complexType>
</xs:element>
```
**GetHealthScoreResult:** A **CommandResult** as specified in section [2.2.4.21.](#page-45-0) MUST be present.

#### **3.1.4.15.3 Complex Types**

None.

#### **3.1.4.15.4 Simple Types**

None.

#### **3.1.4.15.5 Attributes**

None.

#### **3.1.4.15.6 Groups**

None.

## **3.1.4.15.7 Attribute Groups**

None.

## **3.1.4.16 GetImage**

This operation is used to return a chart image or embedded image.

```
<wsdl:operation name="GetImage">
   <wsdl:input 
wsam:Action="http://schemas.microsoft.com/office/Excel/Server/WebServices/ExcelServerInternal
Service/ExcelServiceSoap/GetImage" message="tns:ExcelServiceSoap_GetImage_InputMessage"/>
 \langlewsdl\cdotoutput
wsam:Action="http://schemas.microsoft.com/office/Excel/Server/WebServices/ExcelServerInternal
Service/ExcelServiceSoap/GetImageResponse" 
message="tns:ExcelServiceSoap_GetImage_OutputMessage"/>
  <wsdl:fault 
wsam:Action="http://schemas.microsoft.com/office/Excel/Server/WebServices/ExcelServerInternal
Service/ExcelServiceSoap/GetImageExcelServerMessageFault" name="ExcelServerMessageFault" 
message="tns:ExcelServiceSoap_GetImage_ExcelServerMessageFault_FaultMessage"/>
</wsdl:operation>
```
*[MS-EXSPWS2] — v20140721 Excel Calculation Web Service Version 2 Protocol* 

*Copyright © 2014 Microsoft Corporation.* 

The protocol client sends an **ExcelServiceSoap\_GetImage\_InputMessage** request message, and the protocol server responds with an **ExcelServiceSoap\_GetImage\_OutputMessage** response message, as follows:

 The protocol server MUST return a chart image or embedded image as specified in the **imageId** element.

In the event of an application error on the protocol server during this operation, a SOAP fault is returned, as specified in section [2.2.2.](#page-27-0) The **Id** element of the **ExcelServerMessage** SHOUL[D<21>](#page-362-6) be one of the values specified in section  $2.2.2.1$ .

## **3.1.4.16.1 Messages**

The following WSDL message definitions are specific to this operation.

## **3.1.4.16.1.1 ExcelServiceSoap\_GetImage\_InputMessage**

The request WSDL message for the **GetImage** WSDL operation.

The SOAP action value is:

```
http://schemas.microsoft.com/office/Excel/Server/WebServices/ExcelServerInternalService/Excel
ServiceSoap/GetImage
```
The SOAP body contains the **GetImage** element.

#### **3.1.4.16.1.2 ExcelServiceSoap\_GetImage\_OutputMessage**

The response WSDL message for the **GetImage** WSDL operation.

The SOAP body contains the **GetImageResponse** element.

## **3.1.4.16.2 Elements**

The following XML Schema element definitions are specific to this operation.

# **3.1.4.16.2.1 GetImage**

The input data for the **GetImage** WSDL operation.

```
<xs:element name="GetImage">
  <xs:complexType>
    <xs:sequence>
      <xs:element minOccurs="0" maxOccurs="1" name="parameter" type="tns:CommandParameter"/>
      <xs:element minOccurs="0" maxOccurs="1" name="imageId" type="xs:string"/>
    </xs:sequence>
  </xs:complexType>
</xs:element>
```
**parameter:** A **CommandParameter** as specified in section [2.2.4.20.](#page-43-0) MUST be present.

**imageId:** The chart or image identifier. MUST be present. MUST NOT be empty. MUST be the value specified in **CT\_Image** element [\(\[MS-EXSPXML\]](%5bMS-EXSPXML%5d.pdf) section 2.2.33).

*[MS-EXSPWS2] — v20140721 Excel Calculation Web Service Version 2 Protocol* 

*Copyright © 2014 Microsoft Corporation.* 

## **3.1.4.16.2.2 GetImageResponse**

The result data for the **GetImage** WSDL operation.

```
<xs:element name="GetImageResponse">
  <xs:complexType>
    <xs:sequence>
      <xs:element minOccurs="0" maxOccurs="1" name="GetImageResult" 
type="tns:CommandResult"/>
      <xs:element minOccurs="0" maxOccurs="1" name="imageFormatType" type="xs:string"/>
      <xs:element minOccurs="0" maxOccurs="1" name="binaryChartImage" 
type="xs:base64Binary"/>
    </xs:sequence>
  </xs:complexType>
</xs:element>
```
**GetImageResult:** A **CommandResult** as specified in section [2.2.4.21.](#page-45-0) MUST be present.

**imageFormatType:** The image format type that is present in the **binaryChartImage** field. MUST be either the string "x-png" or the string "jpeg".

**binaryChartImage:** The image of the chart or embedded image. MUST be present. If **imageFormatType** is "x-png", MUST be in the format specified in [\[RFC2083\].](http://go.microsoft.com/fwlink/?LinkId=90313) If **imageFormatType** is "jpeg", MUST be in the format specified in [\[JFIF\].](http://go.microsoft.com/fwlink/?LinkId=89925)

#### **3.1.4.16.3 Complex Types**

None.

#### **3.1.4.16.4 Simple Types**

None.

#### **3.1.4.16.5 Attributes**

None.

#### **3.1.4.16.6 Groups**

None.

## **3.1.4.16.7 Attribute Groups**

None.

## **3.1.4.17 GetObjectInformation**

This operation returns the range of a published item in a workbook

```
<wsdl:operation name="GetObjectInformation">
  <wsdl:input 
wsam:Action="http://schemas.microsoft.com/office/Excel/Server/WebServices/ExcelServerInternal
Service/ExcelServiceSoap/GetObjectInformation" 
message="tns:ExcelServiceSoap_GetObjectInformation_InputMessage"/>
  <wsdl:output 
wsam:Action="http://schemas.microsoft.com/office/Excel/Server/WebServices/ExcelServerInternal
```
*[MS-EXSPWS2] — v20140721 Excel Calculation Web Service Version 2 Protocol* 

*Copyright © 2014 Microsoft Corporation.* 

*Release: July 31, 2014*

```
Service/ExcelServiceSoap/GetObjectInformationResponse" 
message="tns:ExcelServiceSoap_GetObjectInformation_OutputMessage"/>
  <wsdl:fault 
wsam:Action="http://schemas.microsoft.com/office/Excel/Server/WebServices/ExcelServerInternal
Service/ExcelServiceSoap/GetObjectInformationExcelServerMessageFault" 
name="ExcelServerMessageFault" 
message="tns:ExcelServiceSoap_GetObjectInformation_ExcelServerMessageFault_FaultMessage"/>
</wsdl:operation>
```
The protocol client sends an **ExcelServiceSoap\_GetObjectInformation\_InputMessage**, and the protocol server responds with an **ExcelServiceSoap\_GetObjectInformation\_OutputMessage**.

In the event of an application error on the protocol server during this operation, a SOAP fault is returned, as specified in section [2.2.2.](#page-27-0) The **Id** element of the **ExcelServerMessage** SHOUL[D<22>](#page-362-7) be one of the values specified in section [2.2.2.1.](#page-27-1)

#### **3.1.4.17.1 Messages**

The following WSDL message definitions are specific to this operation.

#### **3.1.4.17.1.1 ExcelServiceSoap\_GetObjectInformation\_InputMessage**

The request WSDL message for the **GetObjectInformation** WSDL operation.

The SOAP action value is:

```
http://schemas.microsoft.com/office/Excel/Server/WebServices/ExcelServerInternalService/Excel
ServiceSoap/GetObjectInformation
```
The SOAP body contains the **GetObjectInformation** element.

#### **3.1.4.17.1.2 ExcelServiceSoap\_GetObjectInformation\_OutputMessage**

The response WSDL message for the **GetObjectInformation** WSDL operation.

The SOAP body contains the **GetObjectInformationResponse** element.

#### **3.1.4.17.2 Elements**

The following XML Schema element definitions are specific to this operation.

## **3.1.4.17.2.1 GetObjectInformation**

The input data for the **GetObjectInformation** WSDL operation.

```
<xs:element name="GetObjectInformation">
  <xs:complexType>
    <xs:sequence>
      <xs:element minOccurs="0" maxOccurs="1" name="parameter" type="tns:CommandParameter"/>
      <xs:element minOccurs="0" maxOccurs="1" name="objectName" type="xs:string"/>
      <xs:element minOccurs="1" maxOccurs="1" name="objectType" type="tns:NamedObjectType"/>
    </xs:sequence>
  </xs:complexType>
</xs:element>
```
*[MS-EXSPWS2] — v20140721 Excel Calculation Web Service Version 2 Protocol* 

*Copyright © 2014 Microsoft Corporation.* 

*Release: July 31, 2014*

**parameter:** A **CommandParameter** as specified in section [2.2.4.20.](#page-43-0) MUST be present.

**objectName:** The name of the requested published item. MUST be present.

**objectType:** The type of the published item as specified in section [2.2.5.16.](#page-106-0)

## **3.1.4.17.2.2 GetObjectInformationResponse**

The result data for the **GetObjectInformation** WSDL operation.

```
<xs:element name="GetObjectInformationResponse">
  <xs:complexType>
    <xs:sequence>
      <xs:element minOccurs="0" maxOccurs="1" name="GetObjectInformationResult" 
type="tns:CommandResult"/>
       <xs:element minOccurs="0" maxOccurs="1" name="objectInformation" 
type="tns:ObjectInformation"/>
    </xs:sequence>
   </xs:complexType>
</xs:element>
```
**GetObjectInformationResult:** A **CommandResult** as specified in section [2.2.4.21.](#page-45-0) MUST be present.

**objectInformation:** Information about the requested published item as specified in section [3.1.4.17.3.1.](#page-169-0) MUST be present.

## **3.1.4.17.3 Complex Types**

The following XML Schema complex type definitions are specific to this operation.

## **3.1.4.17.3.1 ObjectInformation**

#### <span id="page-169-0"></span>**Namespace:**

http://schemas.microsoft.com/office/Excel/Server/WebServices/ExcelServerInternalService/

Specifies the range of a published item.

```
<xs:complexType name="ObjectInformation">
  <xs:sequence>
    <xs:element minOccurs="0" maxOccurs="1" name="SheetRange" type="tns:SheetRange"/>
  </xs:sequence>
</xs:complexType>
```
**SheetRange:** A range in the workbook, as specified in section [2.2.4.35.](#page-55-1) MUST be present.

## **3.1.4.17.4 Simple Types**

None.

## **3.1.4.17.5 Attributes**

None.

*[MS-EXSPWS2] — v20140721 Excel Calculation Web Service Version 2 Protocol* 

*Copyright © 2014 Microsoft Corporation.* 

*Release: July 31, 2014*

## **3.1.4.17.6 Groups**

None.

## **3.1.4.17.7 Attribute Groups**

<span id="page-170-0"></span>None.

## **3.1.4.18 GetPivotFilterItemList**

This operation is used to return child PivotTable members that are part of a PivotTable manual filter hierarchy. This operation is used after calling **ConnectAndGetPivotFilterItemList** (section [3.1.4.9\)](#page-143-0) or after calling **GetPivotFilterItemList** for an ancestor in the hierarchy.

```
<wsdl:operation name="GetPivotFilterItemList">
   <wsdl:input 
wsam:Action="http://schemas.microsoft.com/office/Excel/Server/WebServices/ExcelServerInternal
Service/ExcelServiceSoap/GetPivotFilterItemList" 
message="tns:ExcelServiceSoap_GetPivotFilterItemList_InputMessage"/>
  <wsdl:output 
wsam:Action="http://schemas.microsoft.com/office/Excel/Server/WebServices/ExcelServerInternal
Service/ExcelServiceSoap/GetPivotFilterItemListResponse" 
message="tns:ExcelServiceSoap_GetPivotFilterItemList_OutputMessage"/>
   <wsdl:fault 
wsam:Action="http://schemas.microsoft.com/office/Excel/Server/WebServices/ExcelServerInternal
Service/ExcelServiceSoap/GetPivotFilterItemListExcelServerMessageFault" 
name="ExcelServerMessageFault" 
message="tns:ExcelServiceSoap_GetPivotFilterItemList_ExcelServerMessageFault_FaultMessage"/>
</wsdl:operation>
```
The protocol client sends an **ExcelServiceSoap\_GetPivotFilterItemList\_InputMessage** request message, and the protocol server responds with an **ExcelServiceSoap\_GetPivotFilterItemList\_OutputMessage** response message, as follows:

- 1. The protocol client sends the following information in the **pivotOperationOptions** element:
	- The PivotTable manual filter.
	- The PivotTable member that is the common ancestor of all the PivotTable members in the hierarchy to be returned.
- 2. The protocol server returns the PivotTable members in **itemList**.
	- The **PivotFilterItems** element of **itemList** MUST contain the list of all the PivotTable members that are child PivotTable members of the PivotTable member that has an **Id** that is equal to the **ParentId** element of **pivotOperationOptions** if there are no more than 1000 such PivotTable members, and MUST contain the first 1000 such PivotTable members if there are more than 1000 such PivotTable members.
	- The **ItemListMaxExceeded** element of **itemList** MUST be set to "true" if the PivotTable member who has an **Id** that is equal to the **ParentId** element of **pivotOperationOptions** has more than 1000 child PivotTable members and MUST be set to "false" otherwise.

In the event of an application error on the protocol server during this operation, a SOAP fault is returned, as specified in section [2.2.2.](#page-27-0) The **Id** element of the **ExcelServerMessage** SHOUL[D<23>](#page-362-8) be one of the values specified in section [2.2.2.1.](#page-27-1)

*[MS-EXSPWS2] — v20140721 Excel Calculation Web Service Version 2 Protocol* 

*Copyright © 2014 Microsoft Corporation.* 

#### **3.1.4.18.1 Messages**

The following WSDL message definitions are specific to this operation.

#### **3.1.4.18.1.1 ExcelServiceSoap\_GetPivotFilterItemList\_InputMessage**

The request WSDL message for the **GetPivotFilterItemList** WSDL operation.

The SOAP action value is:

```
http://schemas.microsoft.com/office/Excel/Server/WebServices/ExcelServerInternalService/Excel
ServiceSoap/GetPivotFilterItemList
```
The SOAP body contains the **GetPivotFilterItemList** element.

#### **3.1.4.18.1.2 ExcelServiceSoap\_GetPivotFilterItemList\_OutputMessage**

The response WSDL message for the **GetPivotFilterItemList** WSDL operation.

The SOAP body contains the **GetPivotFilterItemListResponse** element.

#### **3.1.4.18.2 Elements**

The following XML Schema element definitions are specific to this operation.

## **3.1.4.18.2.1 GetPivotFilterItemList**

The input data for the **GetPivotFilterItemList** WSDL operation.

```
<xs:element name="GetPivotFilterItemList">
  <xs:complexType>
    <xs:sequence>
      <xs:element minOccurs="0" maxOccurs="1" name="parameter" type="tns:CommandParameter"/>
      <xs:element minOccurs="0" maxOccurs="1" name="pivotOperationOptions" 
type="tns:PivotOperationOptions"/>
    </xs:sequence>
   </xs:complexType>
</xs:element>
```
**parameter:** A **CommandParameter** as specified in section [2.2.4.20.](#page-43-0) MUST be present.

**pivotOperationOptions:** The PivotTable manual filter location. MUST be present. The following MUST extend or override the standard behavior specified in section [2.2.4.28:](#page-50-0)

 **ParentId:** MUST be set to the **Id** of the element whose child PivotTable members are to be returned. MUST be equal to the **Id** element of one of the nested **PivotFilterItem** elements returned in the **itemList** element in a previous call to **ConnectAndGetPivotFilterItemList** (section [3.1.4.9\)](#page-143-0) or **GetPivotFilterItemList** (section [3.1.4.18\)](#page-170-0) for the same PivotTable manual filter.

#### **3.1.4.18.2.2 GetPivotFilterItemListResponse**

The result data for the **GetPivotFilterItemList** WSDL operation.

*[MS-EXSPWS2] — v20140721 Excel Calculation Web Service Version 2 Protocol* 

*Copyright © 2014 Microsoft Corporation.* 

```
<xs:element name="GetPivotFilterItemListResponse">
  <xs:complexType>
    <xs:sequence>
      <xs:element minOccurs="0" maxOccurs="1" name="GetPivotFilterItemListResult" 
type="tns:CommandResult"/>
      <xs:element minOccurs="0" maxOccurs="1" name="itemList" 
type="tns:PivotFilterItemList"/>
    </xs:sequence>
   </xs:complexType>
</xs:element>
```
**GetPivotFilterItemListResult:** A **CommandResult** as specified in section [2.2.4.21.](#page-45-0) MUST be present.

**itemList:** The list of child PivotTable members. MUST be present.

#### **3.1.4.18.3 Complex Types**

None.

#### **3.1.4.18.4 Simple Types**

None.

#### **3.1.4.18.5 Attributes**

None.

#### **3.1.4.18.6 Groups**

None.

#### **3.1.4.18.7 Attribute Groups**

None.

#### **3.1.4.19 GetPivotMenu**

This operation is used to return information about a PivotTable area.

```
<wsdl:operation name="GetPivotMenu">
  <wsdl:input 
wsam:Action="http://schemas.microsoft.com/office/Excel/Server/WebServices/ExcelServerInternal
Service/ExcelServiceSoap/GetPivotMenu" 
message="tns:ExcelServiceSoap_GetPivotMenu_InputMessage"/>
  <wsdl:output 
wsam:Action="http://schemas.microsoft.com/office/Excel/Server/WebServices/ExcelServerInternal
Service/ExcelServiceSoap/GetPivotMenuResponse" 
message="tns:ExcelServiceSoap_GetPivotMenu_OutputMessage"/>
   <wsdl:fault 
wsam:Action="http://schemas.microsoft.com/office/Excel/Server/WebServices/ExcelServerInternal
Service/ExcelServiceSoap/GetPivotMenuExcelServerMessageFault" name="ExcelServerMessageFault" 
message="tns:ExcelServiceSoap_GetPivotMenu_ExcelServerMessageFault_FaultMessage"/>
</wsdl:operation>
```
*[MS-EXSPWS2] — v20140721 Excel Calculation Web Service Version 2 Protocol* 

*Copyright © 2014 Microsoft Corporation.* 

*Release: July 31, 2014*

The protocol client sends an **ExcelServiceSoap\_GetPivotMenu\_InputMessage** request message, and the protocol server responds with an **ExcelServiceSoap\_GetPivotMenu\_OutputMessage** response message, as follows:

- 1. The protocol client sends the information identifying the PivotTable area in the **pivotOperationOptions** element.
- 2. The protocol server returns the PivotTable area information in the **pivotMenu** element.

In the event of an application error on the protocol server during this operation, a SOAP fault is returned, as specified in section [2.2.2.](#page-27-0) The **Id** element of the **ExcelServerMessage** SHOUL[D<24>](#page-362-9) be one of the values specified in section [2.2.2.1](#page-27-1)

#### **3.1.4.19.1 Messages**

The following WSDL message definitions are specific to this operation.

#### **3.1.4.19.1.1 ExcelServiceSoap\_GetPivotMenu\_InputMessage**

The request WSDL message for the **GetPivotMenu** WSDL operation.

The SOAP action value is:

```
http://schemas.microsoft.com/office/Excel/Server/WebServices/ExcelServerInternalService/Excel
ServiceSoap/GetPivotMenu
```
The SOAP body contains the **GetPivotMenu** element.

#### **3.1.4.19.1.2 ExcelServiceSoap\_GetPivotMenu\_OutputMessage**

The response WSDL message for the **GetPivotMenu** WSDL operation.

The SOAP body contains the **GetPivotMenuResponse** element.

#### **3.1.4.19.2 Elements**

The following XML Schema element definitions are specific to this operation.

## **3.1.4.19.2.1 GetPivotMenu**

The input data for the **GetPivotMenu** WSDL operation.

```
<xs:element name="GetPivotMenu">
  <xs:complexType>
    <xs:sequence>
      <xs:element minOccurs="0" maxOccurs="1" name="parameter" type="tns:CommandParameter"/>
      <xs:element minOccurs="0" maxOccurs="1" name="pivotOperationOptions" 
type="tns:PivotOperationOptions"/>
    </xs:sequence>
  </xs:complexType>
</xs:element>
```
**parameter:** A **CommandParameter** as specified in section [2.2.4.20.](#page-43-0) MUST be present.

*[MS-EXSPWS2] — v20140721 Excel Calculation Web Service Version 2 Protocol* 

*Copyright © 2014 Microsoft Corporation.* 

*Release: July 31, 2014*

**pivotOperationOptions:** The PivotTable area location. MUST be present. The following MUST extend or override the standard behavior specified in section [2.2.4.28:](#page-50-0)

- **SourceIndex** MUST be zero ("0").
- **FieldId** MUST NOT be present.

## **3.1.4.19.2.2 GetPivotMenuResponse**

The result data for the **GetPivotMenu** WSDL operation.

```
<xs:element name="GetPivotMenuResponse">
  <xs:complexType>
    <xs:sequence>
      <xs:element minOccurs="0" maxOccurs="1" name="GetPivotMenuResult" 
type="tns:CommandResult"/>
      <xs:element minOccurs="0" maxOccurs="1" name="pivotMenu" type="tns:PivotMenu"/>
    </xs:sequence>
   </xs:complexType>
</xs:element>
```
**GetPivotMenuResult:** A **CommandResult** as specified in section [2.2.4.21.](#page-45-0) MUST be present.

**pivotMenu:** The information about the PivotTable area as specified in section [3.1.4.19.3.1.](#page-174-0) MUST be present.

## **3.1.4.19.3 Complex Types**

The following XML Schema complex type definitions are specific to this operation.

## **3.1.4.19.3.1 PivotMenu**

#### <span id="page-174-0"></span>**Namespace:**

http://schemas.microsoft.com/office/Excel/Server/WebServices/ExcelServerInternalService/

The **PivotMenu** type contains information about a PivotTable area that is returned by the protocol server.

```
<xs:complexType name="PivotMenu">
  <xs:sequence>
    <xs:element minOccurs="1" maxOccurs="1" name="Top10MaxItems" type="xs:int"/>
    <xs:element minOccurs="1" maxOccurs="1" name="AdvancedFiltering" type="xs:boolean"/>
    <xs:element minOccurs="1" maxOccurs="1" name="IsPageFilter" type="xs:boolean"/>
    <xs:element minOccurs="0" maxOccurs="1" name="PivotDataItems" 
type="tns:ArrayOfPivotField"/>
    <xs:element minOccurs="0" maxOccurs="1" name="PivotDataFields" 
type="tns:ArrayOfPivotField"/>
    <xs:element minOccurs="0" maxOccurs="1" name="PivotFields" type="tns:ArrayOfPivotField"/>
  </xs:sequence>
</xs:complexType>
```
**Top10MaxItems:** The maximum value to be used when applying a top N filter or a bottom N filter as specified in section [3.1.4.6.](#page-137-0)

*[MS-EXSPWS2] — v20140721 Excel Calculation Web Service Version 2 Protocol* 

*Copyright © 2014 Microsoft Corporation.* 

*Release: July 31, 2014*

**AdvancedFiltering:** Specifies whether the protocol server implementation supports PivotTable custom filters for the current PivotTable. MUST be set to "true" if the protocol server implementation supports PivotTable custom filters for the PivotTable that contains the current PivotTable area, and MUST be set to "false" otherwise.

**IsPageFilter:** Specifies whether the PivotTable area is a PivotTable page field filter. MUST be "true" if the PivotTable area is a PivotTable page field filter. MUST be "false" if the PivotTable area is not a PivotTable page field filter.

PivotDataItems: The list of PivotTable data fields of the PivotTable. MUST be present. MUST contain the list of all the PivotTable data fields of the PivotTable that contains the PivotTable area, in the same order as they appear in the PivotTable.

**PivotDataFields:** If the data source (1) for the PivotTable is OLAP, MUST contain all **[OLAP](%5bMS-OFCGLOS%5d.pdf)  [measures](%5bMS-OFCGLOS%5d.pdf)**. Otherwise, MUST contain the list of all the PivotTable data fields of the PivotTable that contains the PivotTable area, in the same order as they appear in the PivotTable. MUST be present.

**PivotFields:** The list of PivotTable fields of the PivotTable area. MUST be present. MUST contain the list of all the PivotTable fields in the PivotTable area as follows:

- The first **PivotField** element in the **ArrayOfPivotField** MUST be the first hierarchy PivotTable field.
- The **PivotField** elements following a **PivotField** element in the **ArrayOfPivotField** that is a hierarchy PivotTable field MUST be all the PivotTable fields that belong to that hierarchy PivotTable field, ordered from the highest level PivotTable field to the lowest level PivotTable field.
- The **PivotField** element following a **PivotField** element in the **ArrayOfPivotField** that is the lowest level PivotTable field that belongs to a hierarchy PivotTable field that is not the last hierarchy PivotTable field of the PivotTable area MUST be the next hierarchy PivotTable fields of the PivotTable area.

## **3.1.4.19.3.2 ArrayOfPivotField**

#### **Namespace:**

http://schemas.microsoft.com/office/Excel/Server/WebServices/ExcelServerInternalService/

The **ArrayOfPivotField** type contains a list of **PivotField** elements (section [3.1.4.19.3.3\)](#page-175-0).

```
<xs:complexType name="ArrayOfPivotField">
  <xs:sequence>
    <xs:element minOccurs="0" maxOccurs="unbounded" name="PivotField" nillable="true" 
type="tns:PivotField"/>
   </xs:sequence>
</xs:complexType>
```
<span id="page-175-0"></span>**PivotField:** A **PivotField** element that is a **PivotTable** field.

# **3.1.4.19.3.3 PivotField**

#### **Namespace:**

http://schemas.microsoft.com/office/Excel/Server/WebServices/ExcelServerInternalService/

The **PivotField** type contains information about a PivotTable field.

*[MS-EXSPWS2] — v20140721 Excel Calculation Web Service Version 2 Protocol* 

*Copyright © 2014 Microsoft Corporation.* 

```
<xs:complexType name="PivotField">
  <xs:sequence>
    <xs:element minOccurs="0" maxOccurs="1" name="MemberProperties" 
type="tns:ArrayOfPivotField"/>
    <xs:element minOccurs="0" maxOccurs="1" name="PivotFilterParameters" 
type="tns:ArrayOfPivotFilterParameter"/>
    <xs:element minOccurs="1" maxOccurs="1" name="SortByValueIndex" type="xs:int"/>
    <xs:element minOccurs="1" maxOccurs="1" name="IsNonnumericCaptionFilteringEnabled" 
type="xs:boolean"/>
    <xs:element minOccurs="1" maxOccurs="1" name="IsDateFilteringEnabled" type="xs:boolean"/>
    <xs:element minOccurs="1" maxOccurs="1" name="IsCaptionFilteringEnabled" 
type="xs:boolean"/>
    <xs:element minOccurs="1" maxOccurs="1" name="IsFilteringEnabled" type="xs:boolean"/>
    <xs:element minOccurs="1" maxOccurs="1" name="IsDateField" type="xs:boolean"/>
    <xs:element minOccurs="1" maxOccurs="1" name="IsDataField" type="xs:boolean"/>
    <xs:element minOccurs="0" maxOccurs="1" name="FilterParameter" 
type="tns:Top10FilterParameter"/>
    <xs:element minOccurs="1" maxOccurs="1" name="IsSortedByValue" type="xs:boolean"/>
    <xs:element minOccurs="1" maxOccurs="1" name="IsSortedDescending" type="xs:boolean"/>
    <xs:element minOccurs="1" maxOccurs="1" name="IsSortedAscending" type="xs:boolean"/>
    <xs:element minOccurs="1" maxOccurs="1" name="HasCustomFilter" type="xs:boolean"/>
    <xs:element minOccurs="1" maxOccurs="1" name="HasManualFilter" type="xs:boolean"/>
    <xs:element minOccurs="1" maxOccurs="1" name="HasTop10Filter" type="xs:boolean"/>
    <xs:element minOccurs="1" maxOccurs="1" name="IsHierarchy" type="xs:boolean"/>
    <xs:element minOccurs="0" maxOccurs="1" name="IdString" type="xs:string"/>
    <xs:element minOccurs="0" maxOccurs="1" name="DisplayString" type="xs:string"/>
   </xs:sequence>
</xs:complexType>
```
**MemberProperties:** The list of member properties for this **PivotTable** field. MUST be present. If **IsDataField** is "true", **MemberProperties** MUST contain zero PivotField elements. If **IsHierarchy** is "true", **MemberProperties** MUST be ignored on receipt by the protocol client. If this **PivotField** element is nested inside a **MemberProperties** element, **MemberProperties** MUST contain zero PivotField elements. Otherwise, **MemberProperties** MUST contain the list of all member properties associated with this **PivotTable** field.

**PivotFilterParameters:** The PivotTable custom filters applied to this PivotTable field. MUST be present. MUST have zero **PivotFilterParameter** elements if **HasCustomFilter** is "false". MUST have one PivotFilterParameter elements if HasCustomFilter is "true".

**SortByValueIndex:** Specifies the index of a PivotTable data field contained in the **PivotDataItems** element which the PivotTable field is sorted by. If **IsSortedByValue** is "false", **SortByValueIndex** MUST be ignored on receipt by the protocol client.

**IsNonnumericCaptionFilteringEnabled:** Specifies whether certain types of text PivotTable custom label filtering are allowed on this PivotTable field. If **IsDataField** is "true", **IsNonnumericCaptionFilteringEnabled** MUST be ignored on receipt by the protocol client. If **IsHierarchy** is "true", **IsNonnumericCaptionFilteringEnabled** MUST be ignored on receipt by the protocol client. If this **PivotField** element is a sub-element of a **MemberProperties** element, **IsNonnumericCaptionFilteringEnabled** MUST be ignored on receipt by the protocol client. Otherwise, **IsNonnumericCaptionFilteringEnabled** MUST be set to "true" if the following values for **FilterType** are allowed when calling **ApplyPivotFilter** (section [3.1.4.2\)](#page-124-0) for this **PivotTable** field, and to "false" if they are not one of the following:

- CaptionBeginsWith
- CaptionDoesNotBeginWith

*177 / 370*

*[MS-EXSPWS2] — v20140721 Excel Calculation Web Service Version 2 Protocol* 

*Copyright © 2014 Microsoft Corporation.* 

- CaptionEndsWith
- CaptionDoesNotEndWith
- CaptionContains
- CaptionDoesNotContain

**IsDateFilteringEnabled:** Specifies whether PivotTable custom label filters are allowed for dates on this **PivotTable** field. If **IsDataField** is "true", **IsDateFilteringEnabled** MUST be ignored on receipt by the protocol client. If **IsHierarchy** is "true", **IsDateFilteringEnabled** MUST be ignored on receipt by the protocol client. If this **PivotField** element is a sub-element of a **MemberProperties** element, **IsDateFilteringEnabled** MUST be ignored on receipt by the protocol client. Otherwise, **IsDateFilteringEnabled** MUST be set to "true" if the following values for **FilterType** are allowed when calling **ApplyPivotFilter** for this **PivotTable** field, and to "false" if they are not one of the following:

- DateEquals
- DateOlderThan
- DateNewerThan
- DateBetween
- DateTomorrow
- **DateToday**
- DateYesterday
- DateNextWeek
- DateThisWeek
- $\blacksquare$  DateLastWeek
- DateNextMonth
- DateThisMonth
- DateLastMonth
- DateNextQuarter
- DateThisQuarter
- DateLastQuarter
- DateNextYear
- DateThisYear
- DateLastYear
- DateYearToDate
- DateAllDatesInPeriodQuarter1

*Copyright © 2014 Microsoft Corporation.* 

- DateAllDatesInPeriodQuarter2
- DateAllDatesInPeriodQuarter3
- DateAllDatesInPeriodQuarter4
- DateAllDatesInPeriodJanuary
- DateAllDatesInPeriodFebruary
- DateAllDatesInPeriodMarch
- DateAllDatesInPeriodApril
- DateAllDatesInPeriodMay
- DateAllDatesInPeriodJune
- DateAllDatesInPeriodJuly
- DateAllDatesInPeriodAugust
- DateAllDatesInPeriodSeptember
- DateAllDatesInPeriodOctober
- DateAllDatesInPeriodNovember
- DateAllDatesInPeriodDecember
- DateNotEqual
- DateOlderOrEqual
- DateNewerOrEqual
- DateNotBetween

**IsCaptionFilteringEnabled:** Specifies whether PivotTable custom label filters are allowed for this **PivotTable** field. If **IsDataField** is "true", **IsCaptionFilteringEnabled** MUST be ignored on receipt by the protocol client. If **IsHierarchy** is "true", **IsCaptionFilteringEnabled** MUST be ignored on receipt by the protocol client. If this **PivotField** element is a sub-element of a **MemberProperties** element, **IsCaptionFilteringEnabled** MUST be ignored on receipt by the protocol client. Otherwise, **IsCaptionFilteringEnabled** MUST be set to "true" if values of **PivotFilterType** that support PivotTable custom label filtering, as specified in **PivotFilterType** (section [2.2.5.17\)](#page-107-0), are allowed when calling **ApplyPivotFilter** for this **PivotTable** field, and to "false" if it is not allowed.

**IsFilteringEnabled:** Specifies whether PivotTable custom filters are allowed for this **PivotTable** field. If **IsDataField** is "true", **IsFilteringEnabled** MUST be ignored on receipt by the protocol client. If **IsHierarchy** is "true", **IsFilteringEnabled** MUST be ignored on receipt by the protocol client. If this **PivotField** element is a sub-element of a **MemberProperties** element, **IsFilteringEnabled** MUST be ignored on receipt by the protocol client. Otherwise, **IsFilteringEnabled** MUST be set to "true" if calls to **ApplyPivotFilter** are allowed for this PivotTable field, and it MUST be set to "false" otherwise

**IsDateField:** Specifies whether this PivotTable field is a date. If **IsDataField** is "true", **IsDateField** MUST be ignored on receipt by the protocol client. If **IsHierarchy** is "true", **IsDateField** MUST be ignored on receipt by the protocol client. If this **PivotField** element is a sub-element of a

*[MS-EXSPWS2] — v20140721 Excel Calculation Web Service Version 2 Protocol* 

*Copyright © 2014 Microsoft Corporation.* 

*Release: July 31, 2014*

**MemberProperties** element, **IsDateField** MUST be ignored on receipt by the protocol client. Otherwise, **IsDateField** MUST be set to "true" if the PivotTable field is a date PivotTable field, and to "false" otherwise.

**IsDataField:** Specifies whether this PivotTable field is a PivotTable data field. If this **PivotField** element is nested inside the **PivotDataFields** element of the **PivotMenu** (section [3.1.4.19.3.1\)](#page-174-0), **IsDataField** MUST be set to "true". If this **PivotField** element is nested inside a **MemberProperties** element, **IsDataField** MUST be set to "false". If this element is nested inside the **PivotFields** element of the **PivotMenu**, **IsDataField** MUST be set to "false".

**FilterParameter:** The top N filter or bottom N filter for this PivotTable field. If **IsDataField** is "true", **FilterParameter** MUST NOT be present. If **IsHierarchy** is "true", **FilterParameter** MUST be ignored on receipt by the protocol client. If this **PivotField** element is nested inside a **MemberProperties** element, **FilterParameter** MUST NOT be present. Otherwise, **FilterParameter** MUST NOT be present if **HasTop10Filter** is "false" and it MUST be present according to the specification in **Top10FilterParameter** (section [3.1.4.19.3.6\)](#page-182-0) if **HasTop10Filter** is "true".

**IsSortedByValue:** Specifies whether this **PivotTable** field is sorted by value. If **IsDataField** is "false", **IsSortedByValue** MUST be ignored on receipt by the protocol client. If **IsHierarchy** is "true", **IsSortedByValue** MUST be ignored on receipt by the protocol client. If this **PivotField** element is nested inside a **MemberProperties** element, **IsSortedByValue** MUST be ignored on receipt by the protocol client. Otherwise, **IsSortedByValue** MUST be set to "true" if the PivotTable field is sorted by value, and it MUST be set to "false" if the PivotTable field is sorted by name or is not sorted.

**IsSortedDescending:** Specifies whether this PivotTable field is sorted in **[descending order](%5bMS-OFCGLOS%5d.pdf)**. If **IsHierarchy** is "true", **IsSortedDescending** MUST be ignored on receipt by the protocol client. If this **PivotField** element is nested inside a **MemberProperties** element, **IsSortedDescending** MUST be ignored on receipt by the protocol client. Otherwise, **IsSortedDescending** MUST be set to "true" if the PivotTable field is sorted in descending order, and it MUST be set to "false" if the **PivotTable** field is sorted in ascending order or is not sorted.

**IsSortedAscending:** Specifies whether this PivotTable field is sorted in ascending order. If **IsHierarchy** is "true", **IsSortedAscending** MUST be ignored on receipt by the protocol client. If this **PivotField** element is nested inside a **MemberProperties** element, **IsSortedAscending** MUST be ignored on receipt by the protocol client. Otherwise, **IsSortedAscending** MUST be set to "true" if the PivotTable field is sorted in ascending order, and it MUST be set to "false" if the **PivotTable** field is sorted in descending order or is not sorted.

**HasCustomFilter:** Specifies whether there is a PivotTable custom filter applied to this **PivotTable** field. If **HasManualFilter** is "true" or **HasTop10Filter** is "true", **HasCustomFilter** MUST be set to "false". If **IsDataField** is "true", **HasCustomFilter** MUST be "false". If **IsHierarchy** is "true", **HasCustomFilter** MUST be ignored on receipt by the protocol client. If this **PivotField** element is nested inside a **MemberProperties** element, **HasCustomFilter** MUST be ignored on receipt by the protocol client. Otherwise, **HasCustomFilter** MUST be set to "true" if there is a PivotTable custom filter applied to this **PivotTable** field and it MUST be set to "false" if there is no PivotTable custom filter applied to this **PivotTable** field.

**HasManualFilter:** Specifies whether there is a PivotTable manual filter applied to this PivotTable field. If **HasCustomFilter** is "true" or **HasTop10Filter** is "true", **HasManualFilter** MUST be set to "false". If **IsDataField** is "true", **HasManualFilter** MUST be ignored on receipt by the protocol client. If **IsHierarchy** is "true", **HasManualFilter** MUST be ignored on receipt by the protocol client. If this **PivotField** element is nested inside a **MemberProperties** element, **HasManualFilter** MUST be ignored on receipt by the protocol client. Otherwise, **HasManualFilter** MUST be set to

*[MS-EXSPWS2] — v20140721 Excel Calculation Web Service Version 2 Protocol* 

*Copyright © 2014 Microsoft Corporation.* 

*Release: July 31, 2014*
"true" if there is a PivotTable manual filter applied to this **PivotTable** field, and it MUST be set to "false" if there is no PivotTable manual filter applied to this **PivotTable** field.

**HasTop10Filter:** Specifies whether there is a top N filter or a bottom N filter applied to this PivotTable field. If **HasCustomFilter** is "true" or **HasManualFilter** is "true", **HasTop10Filter** MUST be set to "false". If **IsDataField** is "true", **HasTop10Filter** MUST be ignored on receipt by the protocol client. If **IsHierarchy** is "true", **HasTop10Filter** MUST be ignored on receipt by the protocol client. If this **PivotField** element is nested inside a **MemberProperties** element, **HasTop10Filter** MUST be ignored on receipt by the protocol client. Otherwise, **HasTop10Filter** MUST be set to "true" if the PivotTable field has a top N filter or a bottom N filter set. MUST be set to "false" if the **PivotTable** field does not have a top N filter nor a bottom N filter set.

**IsHierarchy:** Specifies whether this PivotTable field is a hierarchy PivotTable field. If **IsDataField** is "true", **IsHierarchy** MUST be ignored on receipt by the protocol client. If this **PivotField** element is nested inside a **MemberProperties** element, **IsHierarchy** MUST be set to "false". Otherwise, **IsHierarchy** MUST be set to "true" if the PivotTable field is a hierarchy **PivotTable** field, and it MUST be set to "false" otherwise.

**IdString:** An identifier for the PivotTable field. MUST be present. MUST NOT be empty. If **IsDataField** is "true", **IdString** MUST have a unique value among all the **IdString** elements of all the **PivotField** elements of the **PivotDataFields** element of the **PivotMenu**. If this **PivotField** element is nested inside a **MemberProperties** element, **IdString** MUST have a unique value across all the **IdString** elements of all the **PivotField** elements of all the **MemberProperties** elements of all the **PivotField** elements of the **PivotFields** element. Otherwise, **IdString** MUST have a unique value among all the **IdString** elements of all the **PivotField** elements of the **PivotFields** element of the **PivotMenu** that have the same value in the **IsHierarchy** field as this element.

**DisplayString:** The **PivotTable** field caption. MUST be present.

### **3.1.4.19.3.4 ArrayOfPivotFilterParameter**

#### **Namespace:**

http://schemas.microsoft.com/office/Excel/Server/WebServices/ExcelServerInternalService/

The **ArrayOfPivotFilterParameter** type contains a list of **PivotFilterParameter** elements (section [3.1.4.19.3.5\)](#page-180-0).

```
<xs:complexType name="ArrayOfPivotFilterParameter">
  <xs:sequence>
    <xs:element minOccurs="0" maxOccurs="unbounded" name="PivotFilterParameter" 
nillable="true" type="tns:PivotFilterParameter"/>
  </xs:sequence>
</xs:complexType>
```
**PivotFilterParameter:** A **PivotFilterParameter** in the list.

### **3.1.4.19.3.5 PivotFilterParameter**

#### <span id="page-180-0"></span>**Namespace:**

http://schemas.microsoft.com/office/Excel/Server/WebServices/ExcelServerInternalService/

The **PivotFilterParameter** type specifies a PivotTable custom filter applied to a **PivotTable** field.

```
<xs:complexType name="PivotFilterParameter">
  <xs:sequence>
```
*[MS-EXSPWS2] — v20140721 Excel Calculation Web Service Version 2 Protocol* 

*Copyright © 2014 Microsoft Corporation.* 

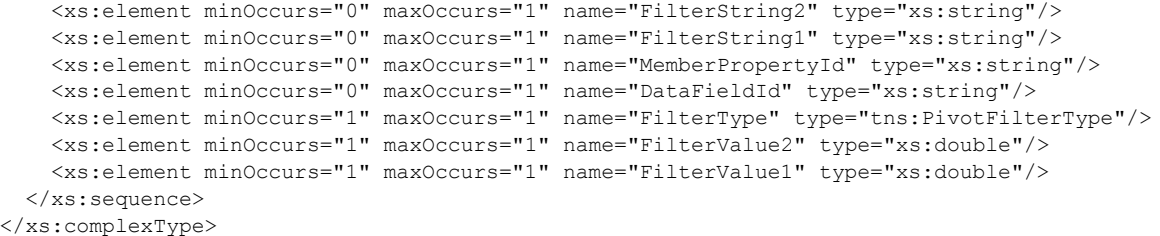

**FilterString2:** The second PivotTable filter parameter, if the filter type supports two PivotTable filter parameters and is used with a PivotTable custom label filter. MUST be present. MUST be empty and MUST be ignored on receipt by the protocol client when **FilterType** supports zero or one parameters, as specified in section [2.2.5.17.](#page-107-0) MUST be empty and MUST be ignored on receipt by the protocol client when **FilterType** is used for PivotTable custom value filter as specified in **PivotFilterType**. Otherwise, it MUST contain the value of the second PivotTable filter parameter.

**FilterString1:** The first PivotTable filter parameter, if the filter type supports one or two PivotTable filter parameters and is used with a PivotTable custom label filter. MUST be present. MUST be empty and MUST be ignored on receipt by the protocol client when **FilterType** supports zero parameters, as specified in **PivotFilterType**. MUST be empty and MUST be ignored on receipt by the protocol client when **FilterType** is used for PivotTable custom value filter as specified in **PivotFilterType**. Otherwise, it MUST contain the value of the first PivotTable filter parameter.

**MemberPropertyId:** The identifier of the member property used with a PivotTable custom label filter on a member property. MUST be present. MUST be empty when **FilterType** is used for PivotTable custom value filter as specified in **PivotFilterType**. MUST be empty when **FilterType** is used for PivotTable custom label filter, as specified in **PivotFilterType**, but not on a member property. When **FilterType** is used with PivotTable custom label filter, as specified in **PivotFilterType** on a member property, **MemberPropertyId** MUST be equal to the **IdString** element of one of the **PivotField** elements of one of the **MemberProperties** elements one of the **PivotField** elements of the **PivotFields** element of the **PivotMenu**.

**DataFieldId:** The identifier of the PivotTable data field used with a PivotTable custom value filter. MUST be present. MUST be empty when **FilterType** is not used with PivotTable custom value filter as specified in **PivotFilterType**. When **FilterType** is used for PivotTable custom value filter, as specified in **PivotFilterType**, **DataFieldId** MUST be equal to the **IdString** element of one of the **PivotField** elements of the **PivotDataFields** element of the **PivotMenu**.

**FilterType:** The type of the filter applied as specified in **PivotFilterType**. MUST be used with PivotTable custom label filter or with PivotTable custom value filter as specified in **PivotFilterType**.

**FilterValue2:** The second PivotTable filter parameter, if the filter type supports two PivotTable filter parameters and is used for PivotTable custom value filter. MUST be ignored on receipt by the protocol client when **FilterType** supports zero or one parameters as specified in **PivotFilterType**. MUST be ignored on receipt by the protocol client when **FilterType** is used with PivotTable custom label filter as specified in **PivotFilterType**. Otherwise, it MUST contain the value of the second PivotTable filter parameter.

**FilterValue1:** The first PivotTable filter parameter, if the filter type supports one or two PivotTable filter parameters and is used for PivotTable custom value filter. MUST be ignored on receipt by the protocol client when **FilterType** supports zero parameters, as specified in **PivotFilterType**. MUST be ignored on receipt by the protocol client when **FilterType** is used with PivotTable custom label filter as specified in **PivotFilterType**. Otherwise, it MUST contain the value of the first PivotTable filter parameter.

*[MS-EXSPWS2] — v20140721 Excel Calculation Web Service Version 2 Protocol* 

*Copyright © 2014 Microsoft Corporation.* 

# **3.1.4.19.3.6 Top10FilterParameter**

#### **Namespace:**

http://schemas.microsoft.com/office/Excel/Server/WebServices/ExcelServerInternalService/

The **Top10FilterParameter** type contains information about the top N filter or bottom N filter that is applied to a PivotTable field.

```
<xs:complexType name="Top10FilterParameter">
  <xs:sequence>
    <xs:element minOccurs="0" maxOccurs="1" name="DataFieldId" type="xs:string"/>
    <xs:element minOccurs="1" maxOccurs="1" name="FilterType" type="tns:Top10FilterType"/>
    <xs:element minOccurs="1" maxOccurs="1" name="FilterValue" type="xs:double"/>
    <xs:element minOccurs="1" maxOccurs="1" name="IsTopFilter" type="xs:boolean"/>
  </xs:sequence>
</xs:complexType>
```
**DataFieldId:** The unique identifier of the PivotTable data field to which the top N filter or bottom N filter is applied. MUST be equal to the **IdString** element of one of the **PivotField** elements in the **PivotDataFields** element of the **PivotMenu**.

**FilterType:** The kind of the top N filter or bottom N filter as specified in section [3.1.4.19.4.1.](#page-182-0)

**FilterValue:** The value of the PivotTable filter parameter. If **FilterType** is **Count**, MUST be greater than or equal to 1 and less than or equal to 2147483647. If **FilterType** is **Percent**, MUST be greater than or equal to zero and less than or equal to 100. If **FilterType** is **Sum**, MUST be greater than or equal to zero.

**IsTopFilter:** Specifies whether this is a top N filter or a bottom N filter. MUST be "true" if a top N filter is applied. MUST be "false" if a bottom N filter is applied.

## **3.1.4.19.4 Simple Types**

<span id="page-182-0"></span>The following XML Schema simple type definitions are specific to this operation.

## **3.1.4.19.4.1 Top10FilterType**

#### **Namespace:**

http://schemas.microsoft.com/office/Excel/Server/WebServices/ExcelServerInternalService/

The **Top10FilterType** type is an enumeration that specifies the type of top N filter or bottom N filter that is applied to a PivotTable field.

```
<xs:simpleType name="Top10FilterType">
  <xs:restriction base="xs:string">
    <xs:enumeration value="Invalid"/>
    <xs:enumeration value="Count"/>
    <xs:enumeration value="Percent"/>
    <xs:enumeration value="Sum"/>
   </xs:restriction>
</xs:simpleType>
```
The following table specifies the allowable values for Top10FilterType:

*[MS-EXSPWS2] — v20140721 Excel Calculation Web Service Version 2 Protocol* 

*Copyright © 2014 Microsoft Corporation.* 

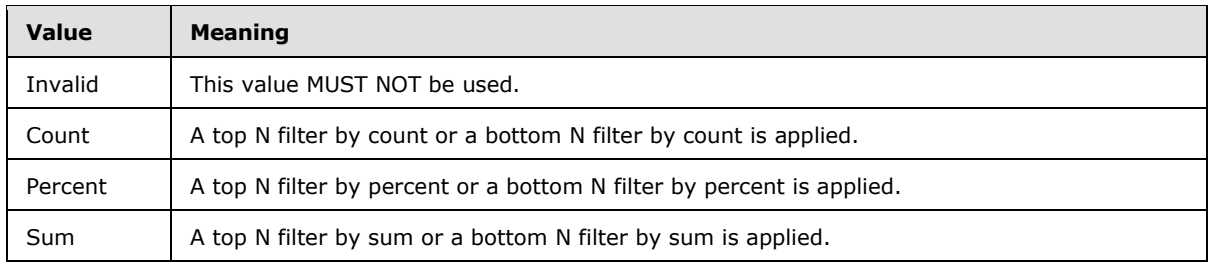

### **3.1.4.19.5 Attributes**

None.

### **3.1.4.19.6 Groups**

None.

### **3.1.4.19.7 Attribute Groups**

None.

### **3.1.4.20 GetPublishedObjects**

This operation returns a list of the published items in a workbook.

```
<wsdl:operation name="GetPublishedObjects">
   <wsdl:input 
wsam:Action="http://schemas.microsoft.com/office/Excel/Server/WebServices/ExcelServerInternal
Service/ExcelServiceSoap/GetPublishedObjects" 
message="tns:ExcelServiceSoap_GetPublishedObjects_InputMessage"/>
  <wsdl:output 
wsam:Action="http://schemas.microsoft.com/office/Excel/Server/WebServices/ExcelServerInternal
Service/ExcelServiceSoap/GetPublishedObjectsResponse" 
message="tns:ExcelServiceSoap_GetPublishedObjects_OutputMessage"/>
  <wsdl:fault 
wsam:Action="http://schemas.microsoft.com/office/Excel/Server/WebServices/ExcelServerInternal
Service/ExcelServiceSoap/GetPublishedObjectsExcelServerMessageFault" 
name="ExcelServerMessageFault" 
message="tns:ExcelServiceSoap_GetPublishedObjects_ExcelServerMessageFault_FaultMessage"/>
</wsdl:operation>
```
The protocol client sends an **ExcelServiceSoap\_GetPublishedObjects\_InputMessage**, and the protocol server responds with an **ExcelServiceSoap\_GetPublishedObjects\_OutputMessage**.

In the event of an application error on the protocol server during this operation, a SOAP fault is returned, as specified in section [2.2.2.](#page-27-0) The **Id** element of the **ExcelServerMessage** SHOUL[D<25>](#page-362-0) be one of the values specified in section [2.2.2.1.](#page-27-1)

### **3.1.4.20.1 Messages**

The following WSDL message definitions are specific to this operation.

### **3.1.4.20.1.1 ExcelServiceSoap\_GetPublishedObjects\_InputMessage**

The request WSDL message for the **GetPublishedObjects** WSDL operation.

*Copyright © 2014 Microsoft Corporation.* 

The SOAP action value is:

```
http://schemas.microsoft.com/office/Excel/Server/WebServices/ExcelServerInternalService/Excel
ServiceSoap/GetPublishedObjects
```
The SOAP body contains the **GetPublishedObjects** element.

### **3.1.4.20.1.2 ExcelServiceSoap\_GetPublishedObjects\_OutputMessage**

The response WSDL message for the **GetPublishedObjects** WSDL operation.

The SOAP body contains the **GetPublishedObjectsResponse** element.

### **3.1.4.20.2 Elements**

The following XML Schema element definitions are specific to this operation.

# **3.1.4.20.2.1 GetPublishedObjects**

The input data for the **GetPublishedObjects** WSDL operation.

```
<xs:element name="GetPublishedObjects">
  <xs:complexType>
     <xs:sequence>
      <xs:element minOccurs="0" maxOccurs="1" name="parameter" type="tns:CommandParameter"/>
      <xs:element minOccurs="1" maxOccurs="1" name="options" 
type="tns:GetPublishedObjectsOptions"/>
    </xs:sequence>
  </xs:complexType>
</xs:element>
```
**parameter:** A **CommandParameter** as specified in section [2.2.4.20.](#page-43-0) MUST be present.

**options: GetPublishedObjectsOptions** as specified in section [3.1.4.20.4.1.](#page-185-0)

### **3.1.4.20.2.2 GetPublishedObjectsResponse**

The result data for the **GetPublishedObjects** WSDL operation.

```
<xs:element name="GetPublishedObjectsResponse">
  <xs:complexType>
    <xs:sequence>
      <xs:element minOccurs="0" maxOccurs="1" name="GetPublishedObjectsResult" 
type="tns:CommandResult"/>
       <xs:element minOccurs="0" maxOccurs="1" name="publishedObjects" 
type="tns:ArrayOfPublishedObjectName"/>
    </xs:sequence>
  </xs:complexType>
</xs:element>
```

```
GetPublishedObjectsResult: A CommandResult as specified in section 2.2.4.21. MUST be 
present.
```
*[MS-EXSPWS2] — v20140721 Excel Calculation Web Service Version 2 Protocol* 

*Copyright © 2014 Microsoft Corporation.* 

**publishedObjects:** An array of **PublishedObjectName** elements as specified in section [3.1.4.20.3.1.](#page-185-1) MUST be present.

### **3.1.4.20.3 Complex Types**

<span id="page-185-1"></span>The following XML Schema complex type definitions are specific to this operation.

## **3.1.4.20.3.1 ArrayOfPublishedObjectName**

#### **Namespace:**

http://schemas.microsoft.com/office/Excel/Server/WebServices/ExcelServerInternalService/

An array of **PublishedObjectName** elements.

```
<xs:complexType name="ArrayOfPublishedObjectName">
   <xs:sequence>
     <xs:element minOccurs="0" maxOccurs="unbounded" name="PublishedObjectName" 
nillable="true" type="tns:PublishedObjectName"/>
  </xs:sequence>
</xs:complexType>
```
<span id="page-185-2"></span>**PublishedObjectName:** A **PublishedObjectName** as specified in section [3.1.4.20.3.2.](#page-185-2)

## **3.1.4.20.3.2 PublishedObjectName**

#### **Namespace:**

http://schemas.microsoft.com/office/Excel/Server/WebServices/ExcelServerInternalService/

Specifies the name and type of a published item.

```
<xs:complexType name="PublishedObjectName">
  <xs:sequence>
    <xs:element minOccurs="0" maxOccurs="1" name="Name" type="xs:string"/>
    <xs:element minOccurs="1" maxOccurs="1" name="Type" type="tns:NamedObjectType"/>
  </xs:sequence>
</xs:complexType>
```
**Name:** The name of the published item. MUST be present.

**Type:** The type of the published item as specified in section [2.2.5.16.](#page-106-0)

### **3.1.4.20.4 Simple Types**

The following XML Schema simple type definitions are specific to this operation.

### **3.1.4.20.4.1 GetPublishedObjectsOptions**

#### <span id="page-185-0"></span>**Namespace:**

http://schemas.microsoft.com/office/Excel/Server/WebServices/ExcelServerInternalService/

Specifies criteria for the published items returned by the protocol server.

```
<xs:simpleType name="GetPublishedObjectsOptions">
  <xs:list>
```
*[MS-EXSPWS2] — v20140721 Excel Calculation Web Service Version 2 Protocol* 

*Copyright © 2014 Microsoft Corporation.* 

```
 <xs:simpleType>
       <xs:restriction base="xs:string">
         <xs:enumeration value="ReturnImplicitPublish"/>
       </xs:restriction>
     </xs:simpleType>
  \langle xs:list\rangle</xs:simpleType>
```
The following table specifies the allowable values for GetPublishedObjectsOptions:

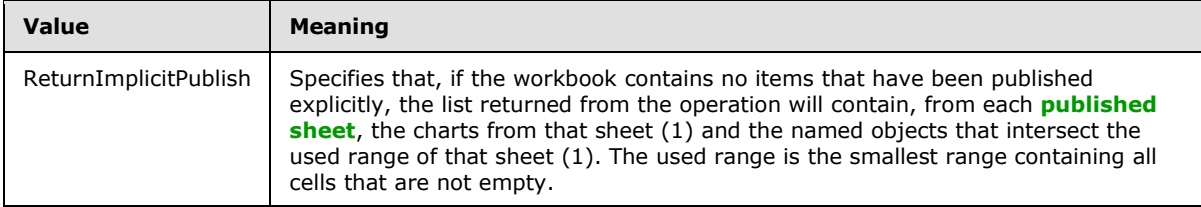

# **3.1.4.20.5 Attributes**

None.

### **3.1.4.20.6 Groups**

None.

## **3.1.4.20.7 Attribute Groups**

None.

### **3.1.4.21 GetRange**

This operation returns information about the workbook as specified in [\[MS-EXSPXML\].](%5bMS-EXSPXML%5d.pdf)

```
<wsdl:operation name="GetRange">
  <wsdl:input 
wsam:Action="http://schemas.microsoft.com/office/Excel/Server/WebServices/ExcelServerInternal
Service/ExcelServiceSoap/GetRange" message="tns:ExcelServiceSoap_GetRange_InputMessage"/>
   <wsdl:output 
wsam:Action="http://schemas.microsoft.com/office/Excel/Server/WebServices/ExcelServerInternal
Service/ExcelServiceSoap/GetRangeResponse" 
message="tns:ExcelServiceSoap_GetRange_OutputMessage"/>
   <wsdl:fault 
wsam:Action="http://schemas.microsoft.com/office/Excel/Server/WebServices/ExcelServerInternal
Service/ExcelServiceSoap/GetRangeExcelServerMessageFault" name="ExcelServerMessageFault" 
message="tns:ExcelServiceSoap_GetRange_ExcelServerMessageFault_FaultMessage"/>
</wsdl:operation>
```
The protocol client sends an **ExcelServiceSoap\_GetRange\_InputMessage** request message, and the protocol server responds with an **ExcelServiceSoap\_GetRange\_OutputMessage** response message.

In the event of an application error on the protocol server during this operation, a SOAP fault is returned, as specified in section [2.2.2.](#page-27-0) The **Id** element of the **ExcelServerMessage** SHOUL[D<26>](#page-362-1) be one of the values specified in section [2.2.2.1](#page-27-1) or any of the following values:

*[MS-EXSPWS2] — v20140721 Excel Calculation Web Service Version 2 Protocol* 

*Copyright © 2014 Microsoft Corporation.* 

*Release: July 31, 2014*

- "EcsInvalidNamedObject"
- "InvalidSheetName"
- "RangeDefinitionError"
- "RangeParseError"
- "SheetRangeMismatch"

## **3.1.4.21.1 Messages**

The following WSDL message definitions are specific to this operation.

# **3.1.4.21.1.1 ExcelServiceSoap\_GetRange\_InputMessage**

The request WSDL message for the **GetRange** WSDL operation.

The SOAP action value is:

```
http://schemas.microsoft.com/office/Excel/Server/WebServices/ExcelServerInternalService/Excel
ServiceSoap/GetRange
```
The SOAP body contains the **GetRange** element.

## **3.1.4.21.1.2 ExcelServiceSoap\_GetRange\_OutputMessage**

The response WSDL message for the **GetRange** WSDL operation.

The SOAP body contains the **GetRangeResponse** element.

## **3.1.4.21.2 Elements**

The following XML Schema element definitions are specific to this operation.

## **3.1.4.21.2.1 GetRange**

The input data for the **GetRange** WSDL operation.

```
<xs:element name="GetRange">
  <xs:complexType>
    <xs:sequence>
      <xs:element minOccurs="0" maxOccurs="1" name="parameter" type="tns:CommandParameter"/>
    </xs:sequence>
  </xs:complexType>
</xs:element>
```
**parameter:** A **CommandParameter** as specified in section [2.2.4.20.](#page-43-0) MUST be present.

# **3.1.4.21.2.2 GetRangeResponse**

The result data for the **GetRange** WSDL operation.

```
<xs:element name="GetRangeResponse">
```

```
[MS-EXSPWS2] — v20140721 
Excel Calculation Web Service Version 2 Protocol
```
*Copyright © 2014 Microsoft Corporation.* 

```
 <xs:complexType>
    <xs:sequence>
      <xs:element minOccurs="0" maxOccurs="1" name="GetRangeResult" 
type="tns:CommandResult"/>
    </xs:sequence>
  </xs:complexType>
</xs:element>
```
**GetRangeResult:** A **CommandResult** as specified in section [2.2.4.21.](#page-45-0) MUST be present.

# **3.1.4.21.3 Complex Types**

None.

### **3.1.4.21.4 Simple Types**

None.

# **3.1.4.21.5 Attributes**

None.

### **3.1.4.21.6 Groups**

None.

## **3.1.4.21.7 Attribute Groups**

None.

## **3.1.4.22 GetRangeForClipboard**

This operation is used to get the number formatted values of visible worksheet cells in a specified range in a workbook.

```
<wsdl:operation name="GetRangeForClipboard">
  <wsdl:input 
wsam:Action="http://schemas.microsoft.com/office/Excel/Server/WebServices/ExcelServerInternal
Service/ExcelServiceSoap/GetRangeForClipboard" 
message="tns:ExcelServiceSoap_GetRangeForClipboard_InputMessage"/>
   <wsdl:output 
wsam:Action="http://schemas.microsoft.com/office/Excel/Server/WebServices/ExcelServerInternal
Service/ExcelServiceSoap/GetRangeForClipboardResponse" 
message="tns:ExcelServiceSoap_GetRangeForClipboard_OutputMessage"/>
  <wsdl:fault 
wsam:Action="http://schemas.microsoft.com/office/Excel/Server/WebServices/ExcelServerInternal
Service/ExcelServiceSoap/GetRangeForClipboardExcelServerMessageFault" 
name="ExcelServerMessageFault" 
message="tns:ExcelServiceSoap_GetRangeForClipboard_ExcelServerMessageFault_FaultMessage"/>
</wsdl:operation>
```
The protocol client sends an **ExcelServiceSoap\_GetRangeForClipboard\_InputMessage** request message, and the protocol server responds with an **ExcelServiceSoap\_GetRangeForClipboard\_OutputMessage** response message, as follows:

*[MS-EXSPWS2] — v20140721 Excel Calculation Web Service Version 2 Protocol* 

*Copyright © 2014 Microsoft Corporation.* 

*Release: July 31, 2014*

- 1. The protocol client sends the information identifying the requested range in the **source** element. The protocol server trims the ending empty columns (2) and the ending empty rows (2) in the range.
- 2. The protocol server will not include trailing columns (2) that do not contain any values.
- 3. The protocol server will not include trailing rows (2) that do not contain any values.
- 4. Depending on security settings, the protocol server  $MAX \leq 27$  return a SOAP fault even if the requested range is present in the workbook.

In the event of an application error on the protocol server during this operation, a SOAP fault is returned, as specified in section [2.2.2.](#page-27-0) The **Id** element of the **ExcelServerMessage** SHOUL[D<28>](#page-362-3) be one of the values specified in section  $2.2.2.1$  or any of the following values.

- "InvalidSheetName"
- "RangeDefinitionError"
- "RangeParseError"
- "SheetRangeMismatch"

### **3.1.4.22.1 Messages**

The following WSDL message definitions are specific to this operation.

### **3.1.4.22.1.1 ExcelServiceSoap\_GetRangeForClipboard\_InputMessage**

The request WSDL message for the **GetRangeForClipboard** WSDL operation.

The SOAP action value is:

```
http://schemas.microsoft.com/office/Excel/Server/WebServices/ExcelServerInternalService/Excel
ServiceSoap/GetRangeForClipboard
```
The SOAP body contains the **GetRangeForClipboard** element.

## **3.1.4.22.1.2 ExcelServiceSoap\_GetRangeForClipboard\_OutputMessage**

The response WSDL message for the **GetRangeForClipboard** WSDL operation.

The SOAP body contains the **GetRangeForClipboardResponse** element.

### **3.1.4.22.2 Elements**

The following XML Schema element definitions are specific to this operation.

### **3.1.4.22.2.1 GetRangeForClipboard**

The input data for the **GetRangeForClipboard** WSDL operation.

```
<xs:element name="GetRangeForClipboard">
  <xs:complexType>
    <xs:sequence>
```
*[MS-EXSPWS2] — v20140721 Excel Calculation Web Service Version 2 Protocol* 

*Copyright © 2014 Microsoft Corporation.* 

```
 <xs:element minOccurs="0" maxOccurs="1" name="parameter" type="tns:CommandParameter"/>
       <xs:element minOccurs="0" maxOccurs="1" name="source" type="tns:SheetRange"/>
     </xs:sequence>
  </xs:complexType>
</xs:element>
```
**parameter:** A **CommandParameter** as specified in section [2.2.4.20.](#page-43-0) MUST be present.

**source:** The range that the protocol client requests data to be fetched from the protocol server. MUST be present.

### **3.1.4.22.2.2 GetRangeForClipboardResponse**

The result data for the **GetRangeForClipboard** WSDL operation.

```
<xs:element name="GetRangeForClipboardResponse">
  <xs:complexType>
    <xs:sequence>
      <xs:element minOccurs="0" maxOccurs="1" name="GetRangeForClipboardResult" 
type="tns:CommandResult"/>
      <xs:element minOccurs="0" maxOccurs="1" name="clipboardString" type="xs:string"/>
    </xs:sequence>
  </xs:complexType>
</xs:element>
```
**GetRangeForClipboardResult:** A **CommandResult** as specified in section [2.2.4.21.](#page-45-0) MUST be present.

**clipboardString:** The string with the number formatted values for the requested worksheet cells in the workbook. MUST be present. For each visible cell the protocol server adds the number formatted value of the cell to the response in the **clipboardString** element. If the range contains more than one visible cell in a row (2), the protocol server MUST include the tab (\t) character between each of the values for the cells in the response. If the range contains more than one visible row (2), the protocol server MUST include the following string "\r\n" between each visible row (2) in response. The length of the value of **clipboardString** MUST be less than or equal to 102400 characters.

## **3.1.4.22.3 Complex Types**

None.

### **3.1.4.22.4 Simple Types**

None.

#### **3.1.4.22.5 Attributes**

None.

### **3.1.4.22.6 Groups**

None.

*191 / 370*

*[MS-EXSPWS2] — v20140721 Excel Calculation Web Service Version 2 Protocol* 

*Copyright © 2014 Microsoft Corporation.* 

# **3.1.4.22.7 Attribute Groups**

None.

# **3.1.4.23 GetRangeValues**

This operation is used to get the values contained in a specified range in a workbook.

```
<wsdl:operation name="GetRangeValues">
  <wsdl:input 
wsam:Action="http://schemas.microsoft.com/office/Excel/Server/WebServices/ExcelServerInternal
Service/ExcelServiceSoap/GetRangeValues" 
message="tns:ExcelServiceSoap_GetRangeValues_InputMessage"/>
  <wsdl:output 
wsam:Action="http://schemas.microsoft.com/office/Excel/Server/WebServices/ExcelServerInternal
Service/ExcelServiceSoap/GetRangeValuesResponse" 
message="tns:ExcelServiceSoap_GetRangeValues_OutputMessage"/>
   <wsdl:fault 
wsam:Action="http://schemas.microsoft.com/office/Excel/Server/WebServices/ExcelServerInternal
Service/ExcelServiceSoap/GetRangeValuesExcelServerMessageFault" 
name="ExcelServerMessageFault" 
message="tns:ExcelServiceSoap_GetRangeValues_ExcelServerMessageFault_FaultMessage"/>
</wsdl:operation>
```
The protocol client sends an **ExcelServiceSoap\_GetRangeValues\_InputMessage** request message, and the protocol server responds with an **ExcelServiceSoap\_GetRangeValues\_OutputMessage** response message, as follows:

- 1. Depending on security settings, the protocol server MA[Y<29>](#page-362-4) return a SOAP fault even if the requested range is present in the workbook.
- 2. Each element inside the **cellValues** element MUST be of type **ArrayOfAnyType** and is a row (2) of sheet (2) cells returned from the protocol server. The number of rows (2) returned MUST be equal to the number of rows (2) requested in the **SheetRange** element.
- 3. Each element inside each of the **ArrayOfAnyType** type nested inside **cellValues** MUST be a single workbook sheet (2) cell. The number of elements inside each such nested **ArrayOfAnyType** MUST be equal to the number of columns (2) requested in the **sheetRange** element.
- 4. If **formatted** is "true", all sheet (2) cells returned as part of the **cellValues** element MUST be of type **string** and MUST be number formatted according to how the sheet (2) cell is number formatted in the workbook.
- 5. If **formatted** is "false", the following apply:
	- if the sheet (2) cells returned as part of the **cellValues** element is empty, the **xsi:nil** attribute MUST be set to "true".
	- If a cell is not empty, the type returned as part of **cellValues** element for this cell MUST be one of the following types: **boolean**, **double**, **string**, or **CellError** (section [2.2.5.5\)](#page-75-0).

In the event of an application error on the protocol server during this operation, a SOAP fault is returned, as specified in section [2.2.2.](#page-27-0) The **Id** element of the **ExcelServerMessage** SHOUL[D<30>](#page-362-5) be one of the values specified in section  $2.2.2.1$  or any of the following values:

"EcsInvalidNamedObject"

*192 / 370*

*[MS-EXSPWS2] — v20140721 Excel Calculation Web Service Version 2 Protocol* 

*Copyright © 2014 Microsoft Corporation.* 

- "InvalidSheetName"
- "RangeDefinitionError"
- "RangeParseError"
- "SheetRangeMismatch"

## **3.1.4.23.1 Messages**

The following WSDL message definitions are specific to this operation.

## **3.1.4.23.1.1 ExcelServiceSoap\_GetRangeValues\_InputMessage**

The request WSDL message for the **GetRangeValues** WSDL operation.

The SOAP action value is:

```
http://schemas.microsoft.com/office/Excel/Server/WebServices/ExcelServerInternalService/Excel
ServiceSoap/GetRangeValues
```
The SOAP body contains the **GetRangeValues** element.

## **3.1.4.23.1.2 ExcelServiceSoap\_GetRangeValues\_OutputMessage**

The response WSDL message for the **GetRangeValues** WSDL operation.

The SOAP body contains the **GetRangeValuesResponse** element.

# **3.1.4.23.2 Elements**

The following XML Schema element definitions are specific to this operation.

# **3.1.4.23.2.1 GetRangeValues**

The input data for the **GetRangeValues** WSDL operation.

```
<xs:element name="GetRangeValues">
  <xs:complexType>
    <xs:sequence>
      <xs:element minOccurs="0" maxOccurs="1" name="parameter" type="tns:CommandParameter"/>
      <xs:element minOccurs="0" maxOccurs="1" name="sheetRange" type="tns:SheetRange"/>
      <xs:element minOccurs="1" maxOccurs="1" name="formatted" type="xs:boolean"/>
    </xs:sequence>
  </xs:complexType>
</xs:element>
```
**parameter:** A **CommandParameter** as specified in section [2.2.4.20.](#page-43-0) MUST be present.

**sheetRange:** The range that the protocol client requests data to be fetched from the protocol server. MUST be present.

**formatted:** Specifies whether or not the data retrieved is number formatted.

*[MS-EXSPWS2] — v20140721 Excel Calculation Web Service Version 2 Protocol* 

*Copyright © 2014 Microsoft Corporation.* 

## **3.1.4.23.2.2 GetRangeValuesResponse**

The result data for the **GetRangeValues** WSDL operation.

```
<xs:element name="GetRangeValuesResponse">
  <xs:complexType>
    <xs:sequence>
      <xs:element minOccurs="0" maxOccurs="1" name="GetRangeValuesResult" 
type="tns:CommandResult"/>
      <xs:element minOccurs="0" maxOccurs="1" name="cellValues" type="tns:ArrayOfAnyType"/>
    </xs:sequence>
  </xs:complexType>
</xs:element>
```
GetRangeValuesResult: A CommandResult as specified in section **2.2.4.21</u>.** MUST be present.

**cellValues:** The values returned from the protocol server. MUST be present.

### **3.1.4.23.3 Complex Types**

None.

### **3.1.4.23.4 Simple Types**

None.

### **3.1.4.23.5 Attributes**

None.

### **3.1.4.23.6 Groups**

None.

## **3.1.4.23.7 Attribute Groups**

None.

## **3.1.4.24 GetRangeValuesA1**

This operation is used to get the values contained in a specified range in a workbook.

```
<wsdl:operation name="GetRangeValuesA1">
   <wsdl:input 
wsam:Action="http://schemas.microsoft.com/office/Excel/Server/WebServices/ExcelServerInternal
Service/ExcelServiceSoap/GetRangeValuesA1" 
message="tns:ExcelServiceSoap_GetRangeValuesA1_InputMessage"/>
   <wsdl:output 
wsam:Action="http://schemas.microsoft.com/office/Excel/Server/WebServices/ExcelServerInternal
Service/ExcelServiceSoap/GetRangeValuesA1Response" 
message="tns:ExcelServiceSoap_GetRangeValuesA1_OutputMessage"/>
   <wsdl:fault 
wsam:Action="http://schemas.microsoft.com/office/Excel/Server/WebServices/ExcelServerInternal
Service/ExcelServiceSoap/GetRangeValuesA1ExcelServerMessageFault" 
name="ExcelServerMessageFault" 
message="tns:ExcelServiceSoap_GetRangeValuesA1_ExcelServerMessageFault_FaultMessage"/>
```
*[MS-EXSPWS2] — v20140721 Excel Calculation Web Service Version 2 Protocol* 

*Copyright © 2014 Microsoft Corporation.* 

</wsdl:operation>

The protocol client sends an **ExcelServiceSoap\_GetRangeValuesA1\_InputMessage** request message, and the protocol server responds with an **ExcelServiceSoap\_GetRangeValuesA1\_OutputMessage** response message, as follows:

- 1. If **sheetName** is not present, the protocol server MUST return a SOAP fault. The **Id** element of the **ExcelServerMessage** MUST be "InternalError".
- 2. Depending on security settings, the protocol server  $\text{MAY} \leq 31$  return a SOAP fault even if the requested range is present in the workbook.
- 3. Each element inside the **rangeRequests** element MUST be of type **RangeValuesA1** as specified in section [2.2.4.31.](#page-53-0) The number of elements MUST be equal to the number of named ranges that the protocol client tries to get values from.
- 4. For each named range, The protocol server determines the range to return in the following manner:
	- If **sheetName** is empty and the protocol server cannot determine the sheet (1) from the **rangeName** element, the protocol server MUST return the requested values from the range specified in **rangeName** on the first sheet (1).
	- If **sheetName** is empty and the protocol server can determine the sheet (1) from the **rangeName** element, the protocol server MUST return the requested values from the range specified in **rangeName** on the determined sheet (1).
	- If **sheetName** is not empty and exists in the workbook, the protocol MUST return the range specified in **rangeName** from the sheet (1) that is specified in **sheetName**.
	- If **sheetName** is not empty and does not reference an existing sheet (1) in the workbook, the protocol server MUST return a SOAP fault. The **Id** element of the **ExcelServerMessage** MUST be "InvalidSheetName".
- 5. If **formatting** is "Formatted", all worksheet cells returned as part of the **Values** element in the **RangeValuesA1** element MUST be of type **string** and MUST be number formatted according to how the sheet cell is number formatted in the workbook.
- 6. If **formatted** is "Unformatted", the following apply:
	- If the sheet (2) cells returned as part of the **Values** element in the **RangeValuesA1** element is empty, the **xsi:nil** attribute MUST be set to "true".
	- If a cell is not empty, it MUST be one of the following types: **boolean**, **double**, **string**, or **CellError** (section [2.2.5.5\)](#page-75-0).

In the event of an application error on the protocol server during this operation, a SOAP fault is returned, as specified in section [2.2.2.](#page-27-0) The **Id** element of the **ExcelServerMessage** SHOUL[D<32>](#page-362-7) be one of the values specified in section  $2.2.2.1$  or any of the following values.

- "EcsInvalidNamedObject"
- "InvalidSheetName"
- "RangeDefinitionError"
- "RangeParseError"

*[MS-EXSPWS2] — v20140721 Excel Calculation Web Service Version 2 Protocol* 

*Copyright © 2014 Microsoft Corporation.* 

*Release: July 31, 2014*

"SheetRangeMismatch"

### **3.1.4.24.1 Messages**

The following WSDL message definitions are specific to this operation.

## **3.1.4.24.1.1 ExcelServiceSoap\_GetRangeValuesA1\_InputMessage**

The request WSDL message for the **GetRangeValuesA1** WSDL operation.

The SOAP action value is:

```
http://schemas.microsoft.com/office/Excel/Server/WebServices/ExcelServerInternalService/Excel
ServiceSoap/GetRangeValuesA1
```
The SOAP body contains the **GetRangeValuesA1** element.

## **3.1.4.24.1.2 ExcelServiceSoap\_GetRangeValuesA1\_OutputMessage**

The response WSDL message for the **GetRangeValuesA1** WSDL operation.

The SOAP body contains the **GetRangeValuesA1Response** element.

### **3.1.4.24.2 Elements**

The following XML Schema element definitions are specific to this operation.

# **3.1.4.24.2.1 GetRangeValuesA1**

The input data for the **GetRangeValuesA1** WSDL operation.

```
<xs:element name="GetRangeValuesA1">
  <xs:complexType>
     <xs:sequence>
      <xs:element minOccurs="0" maxOccurs="1" name="parameter" type="tns:CommandParameter"/>
      <xs:element minOccurs="0" maxOccurs="1" name="rangeRequests" 
type="tns:ArrayOfRangeValuesA1"/>
      <xs:element minOccurs="1" maxOccurs="1" name="formatting" type="tns:CellDataFormat"/>
    </xs:sequence>
  </xs:complexType>
</xs:element>
```
**parameter:** A **CommandParameter** as specified in section [2.2.4.20.](#page-43-0) MUST be present.

**rangeRequests:** An array of **RangeValuesA1** elements that specifies the named range that the protocol client requests data to be fetched from the protocol server. MUST be present

**formatting:** Specifies whether or not the data retrieved is number formatted. This element MUST be "Formatted" if the values need to be **number formatted** and "Unformatted" if the values do not need to be number formatted.

## **3.1.4.24.2.2 GetRangeValuesA1Response**

The result data for the **GetRangeValuesA1** WSDL operation.

*196 / 370*

*[MS-EXSPWS2] — v20140721 Excel Calculation Web Service Version 2 Protocol* 

*Copyright © 2014 Microsoft Corporation.* 

```
<xs:element name="GetRangeValuesA1Response">
  <xs:complexType>
    <xs:sequence>
      <xs:element minOccurs="0" maxOccurs="1" name="GetRangeValuesA1Result" 
type="tns:CommandResult"/>
      <xs:element minOccurs="0" maxOccurs="1" name="rangeRequests" 
type="tns:ArrayOfRangeValuesA1"/>
    </xs:sequence>
   </xs:complexType>
</xs:element>
```
**GetRangeValuesA1Result:** A **CommandResult** as specified in section [2.2.4.21.](#page-45-0) MUST be present.

**rangeRequests:** An array of **RangeValuesA1** elements that contains the values retrieved from the protocol server.

### **3.1.4.24.3 Complex Types**

None.

### **3.1.4.24.4 Simple Types**

The following XML Schema simple type definitions are specific to this operation.

## **3.1.4.24.4.1 CellDataFormat**

#### **Namespace:**

http://schemas.microsoft.com/office/Excel/Server/WebServices/ExcelServerInternalService/

Specifies a list of enumeration values where the retrieved **[cell values](%5bMS-OFCGLOS%5d.pdf)** need to be number formatted. If the value **Compound** is used, the formatted element MUST also use both the values **Formatted** and **Unformatted**. If the value **Compound** is not used, the formatted element MUST use either the value **Formatted** or **Unformatted**.

```
<xs:simpleType name="CellDataFormat">
   <xs:list>
     <xs:simpleType>
       <xs:restriction base="xs:string">
         <xs:enumeration value="Formatted"/>
         <xs:enumeration value="Unformatted"/>
         <xs:enumeration value="Compound"/>
       </xs:restriction>
     </xs:simpleType>
  \langle xs:list\rangle</xs:simpleType>
```
The following table specifies the allowable values for CellDataFormat:

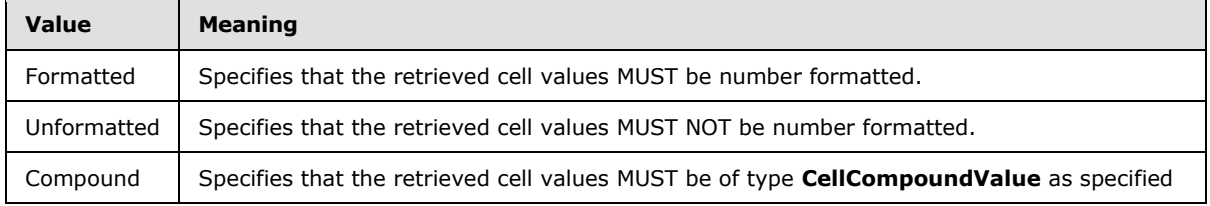

*[MS-EXSPWS2] — v20140721 Excel Calculation Web Service Version 2 Protocol* 

*Copyright © 2014 Microsoft Corporation.* 

*Release: July 31, 2014*

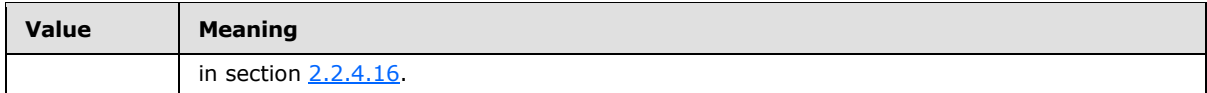

### **3.1.4.24.5 Attributes**

None.

### **3.1.4.24.6 Groups**

None.

## **3.1.4.24.7 Attribute Groups**

None.

## **3.1.4.25 GetSessionInformation**

This operation is used to retrieve information about a session (2).

```
<wsdl:operation name="GetSessionInformation">
   <wsdl:input 
wsam:Action="http://schemas.microsoft.com/office/Excel/Server/WebServices/ExcelServerInternal
Service/ExcelServiceSoap/GetSessionInformation" 
message="tns:ExcelServiceSoap_GetSessionInformation_InputMessage"/>
   <wsdl:output 
wsam:Action="http://schemas.microsoft.com/office/Excel/Server/WebServices/ExcelServerInternal
Service/ExcelServiceSoap/GetSessionInformationResponse" 
message="tns:ExcelServiceSoap_GetSessionInformation_OutputMessage"/>
   <wsdl:fault 
wsam:Action="http://schemas.microsoft.com/office/Excel/Server/WebServices/ExcelServerInternal
Service/ExcelServiceSoap/GetSessionInformationExcelServerMessageFault" 
name="ExcelServerMessageFault" 
message="tns:ExcelServiceSoap_GetSessionInformation_ExcelServerMessageFault_FaultMessage"/>
</wsdl:operation>
```
The protocol client sends a **ExcelServiceSoap\_GetSessionInformation\_InputMessage** request message, and the protocol server responds with an **ExcelServiceSoap\_GetSessionInformation\_OutputMessage**, as follows:

 The protocol server MUST return the UI culture and the data culture for the specified session. These are the languages specified in the **OpenWorkbook** operation (section [3.1.4.30\)](#page-210-0) or the languages that the protocol server falls back to as specified in **OpenWorkbook**.

In the event of an application error on the protocol server during this operation, a SOAP fault is returned, as specified in section [2.2.2.](#page-27-0) The **Id** element of the **ExcelServerMessage** SHOUL[D<33>](#page-363-0) be one of the values specified in section [2.2.2.1.](#page-27-1)

### **3.1.4.25.1 Messages**

The following WSDL message definitions are specific to this operation.

## **3.1.4.25.1.1 ExcelServiceSoap\_GetSessionInformation\_InputMessage**

The request WSDL message for the **GetSessionInformation** WSDL operation.

*[MS-EXSPWS2] — v20140721 Excel Calculation Web Service Version 2 Protocol* 

*Copyright © 2014 Microsoft Corporation.* 

The SOAP action value is:

```
http://schemas.microsoft.com/office/Excel/Server/WebServices/ExcelServerInternalService/Excel
ServiceSoap/GetSessionInformation
```
The SOAP body contains the **GetSessionInformation** element.

### **3.1.4.25.1.2 ExcelServiceSoap\_GetSessionInformation\_OutputMessage**

The response WSDL message for the **GetSessionInformation** WSDL operation.

The SOAP body contains the **GetSessionInformationResponse** element.

### **3.1.4.25.2 Elements**

The following XML Schema element definitions are specific to this operation.

### **3.1.4.25.2.1 GetSessionInformation**

The input data for the **GetSessionInformation** WSDL operation.

```
<xs:element name="GetSessionInformation">
  <xs:complexType>
    <xs:sequence>
      <xs:element minOccurs="0" maxOccurs="1" name="parameter" type="tns:CommandParameter"/>
    </xs:sequence>
  </xs:complexType>
</xs:element>
```
**parameter:** A **CommandParameter** as specified in section [2.2.4.20.](#page-43-0) MUST be present. The following MUST extend or override the standard behavior specified in section [2.2.4.20:](#page-43-0)

- **StateId** MUST be "-1".
- **ProtocolClientId** value MUST be "ms-soap".

### **3.1.4.25.2.2 GetSessionInformationResponse**

The result data for the **GetSessionInformation** WSDL operation.

```
<xs:element name="GetSessionInformationResponse">
  <xs:complexType>
    <xs:sequence>
      <xs:element minOccurs="0" maxOccurs="1" name="GetSessionInformationResult" 
type="tns:CommandResult"/>
      <xs:element minOccurs="0" maxOccurs="1" name="serverVersion" type="xs:string"/>
      <xs:element minOccurs="0" maxOccurs="1" name="uiCultureName" type="xs:string"/>
      <xs:element minOccurs="0" maxOccurs="1" name="dataCultureName" type="xs:string"/>
     </xs:sequence>
  </xs:complexType>
</xs:element>
```
**GetSessionInformationResult:** A **CommandResult** as specified in section [2.2.4.21.](#page-45-0) MUST be present.

*[MS-EXSPWS2] — v20140721 Excel Calculation Web Service Version 2 Protocol* 

*Copyright © 2014 Microsoft Corporation.* 

*Release: July 31, 2014*

**serverVersion:** The version of the protocol server. MUST be present. MAY < 34> contain any string value.

**uiCultureName:** The UI culture. MUST be present. MUST be a language tag as specified in [\[RFC1766\]](http://go.microsoft.com/fwlink/?LinkId=113929) section 2.

**dataCultureName:** The data culture. MUST be present. MUST be a language tag, as specified in [\[RFC1766\]](http://go.microsoft.com/fwlink/?LinkId=113929) section 2.

### **3.1.4.25.3 Complex Types**

None.

#### **3.1.4.25.4 Simple Types**

None.

### **3.1.4.25.5 Attributes**

None.

#### **3.1.4.25.6 Groups**

None.

### **3.1.4.25.7 Attribute Groups**

None.

### **3.1.4.26 GetSheetNames**

The operation returns information about the sheets in a workbook.

```
<wsdl:operation name="GetSheetNames">
  <wsdl:input 
wsam:Action="http://schemas.microsoft.com/office/Excel/Server/WebServices/ExcelServerInternal
Service/ExcelServiceSoap/GetSheetNames" 
message="tns:ExcelServiceSoap_GetSheetNames_InputMessage"/>
   <wsdl:output 
wsam:Action="http://schemas.microsoft.com/office/Excel/Server/WebServices/ExcelServerInternal
Service/ExcelServiceSoap/GetSheetNamesResponse" 
message="tns:ExcelServiceSoap_GetSheetNames_OutputMessage"/>
   <wsdl:fault 
wsam:Action="http://schemas.microsoft.com/office/Excel/Server/WebServices/ExcelServerInternal
Service/ExcelServiceSoap/GetSheetNamesExcelServerMessageFault" name="ExcelServerMessageFault" 
message="tns:ExcelServiceSoap_GetSheetNames_ExcelServerMessageFault_FaultMessage"/>
</wsdl:operation>
```
The protocol client sends an **ExcelServiceSoap\_GetSheetNames\_InputMessage**, and the protocol server responds with an **ExcelServiceSoap\_GetSheetNames\_OutputMessage**, as follows:

1. If the session (2) is a view session in view-only mode, the number of elements inside **GetSheetNamesResult** MUST be equal to the number of visible published sheets in the workbook.

*[MS-EXSPWS2] — v20140721 Excel Calculation Web Service Version 2 Protocol* 

*Copyright © 2014 Microsoft Corporation.* 

2. If the session (2) is not a view session in view-only mode, the number of elements inside **GetSheetNamesResult** MUST be equal to the number of loaded sheets in the workbook.

In the event of an application error on the protocol server during this operation, a SOAP fault is returned, as specified in section [2.2.2.](#page-27-0) The **Id** element of the **ExcelServerMessage** SHOUL[D<35>](#page-363-2) be one of the values specified in section [2.2.2.1.](#page-27-1)

### **3.1.4.26.1 Messages**

The following WSDL message definitions are specific to this operation.

### **3.1.4.26.1.1 ExcelServiceSoap\_GetSheetNames\_InputMessage**

The request WSDL message for the **GetSheetNames** WSDL operation.

The SOAP action value is:

```
http://schemas.microsoft.com/office/Excel/Server/WebServices/ExcelServerInternalService/Excel
ServiceSoap/GetSheetNames
```
The SOAP body contains the **GetSheetNames** element.

## **3.1.4.26.1.2 ExcelServiceSoap\_GetSheetNames\_OutputMessage**

The response WSDL message for the **GetSheetNames** WSDL operation.

The SOAP body contains the **GetSheetNamesResponse** element.

## **3.1.4.26.2 Elements**

The following XML Schema element definitions are specific to this operation.

## **3.1.4.26.2.1 GetSheetNames**

The input data for the **GetSheetNames** WSDL operation.

```
<xs:element name="GetSheetNames">
  <xs:complexType>
    <xs:sequence>
       <xs:element minOccurs="0" maxOccurs="1" name="parameter" type="tns:CommandParameter"/>
     </xs:sequence>
  </xs:complexType>
</xs:element>
```
**parameter:** A **CommandParameter** as specified in section [2.2.4.20.](#page-43-0) MUST be present.

## **3.1.4.26.2.2 GetSheetNamesResponse**

The result data for the **GetSheetNames** WSDL operation.

```
<xs:element name="GetSheetNamesResponse">
  <xs:complexType>
    <xs:sequence>
```
*[MS-EXSPWS2] — v20140721 Excel Calculation Web Service Version 2 Protocol* 

*Copyright © 2014 Microsoft Corporation.* 

```
 <xs:element minOccurs="0" maxOccurs="1" name="GetSheetNamesResult" 
type="tns:CommandResult"/>
      <xs:element minOccurs="0" maxOccurs="1" name="sheetNames" type="tns:ArrayOfSheetName"/>
    </xs:sequence>
  </xs:complexType>
</xs:element>
```
**GetSheetNamesResult:** A **CommandResult** as specified in section [2.2.4.21.](#page-45-0) MUST be present.

**sheetNames:** An array of **SheetName** elements as specified in section [3.1.4.26.3.1.](#page-201-0) MUST be present.

## **3.1.4.26.3 Complex Types**

<span id="page-201-0"></span>The following XML Schema complex type definitions are specific to this operation.

### **3.1.4.26.3.1 ArrayOfSheetName**

#### **Namespace:**

http://schemas.microsoft.com/office/Excel/Server/WebServices/ExcelServerInternalService/

An array of **SheetName** elements.

```
<xs:complexType name="ArrayOfSheetName">
  <xs:sequence>
    <xs:element minOccurs="0" maxOccurs="unbounded" name="SheetName" nillable="true" 
type="tns:SheetName"/>
  </xs:sequence>
</xs:complexType>
```
**SheetName:** A **SheetName** as specified in section [3.1.4.26.3.2.](#page-201-1)

## **3.1.4.26.3.2 SheetName**

#### <span id="page-201-1"></span>**Namespace:**

http://schemas.microsoft.com/office/Excel/Server/WebServices/ExcelServerInternalService/

Specifies the **name**, **type** and visible condition of a sheet (1).

```
<xs:complexType name="SheetName">
  <xs:sequence>
    <xs:element minOccurs="0" maxOccurs="1" name="Name" type="xs:string"/>
    <xs:element minOccurs="1" maxOccurs="1" name="Type" type="tns:SheetType"/>
    <xs:element minOccurs="1" maxOccurs="1" name="Visibility" type="tns:SheetVisibility"/>
  </xs:sequence>
</xs:complexType>
```
**Name:** The name of the sheet (1). MUST be present.

**Type:** The type of the sheet (1) as specified in section [3.1.4.26.4.1.](#page-202-0)

**Visibility:** The visible condition of a sheet (1) as specified in section [3.1.4.26.4.2.](#page-202-1)

*[MS-EXSPWS2] — v20140721 Excel Calculation Web Service Version 2 Protocol* 

*Copyright © 2014 Microsoft Corporation.* 

*Release: July 31, 2014*

## **3.1.4.26.4 Simple Types**

The following XML Schema simple type definitions are specific to this operation.

# **3.1.4.26.4.1 SheetType**

#### <span id="page-202-0"></span>**Namespace:**

http://schemas.microsoft.com/office/Excel/Server/WebServices/ExcelServerInternalService/

Specifies the type of a sheet (1).

```
<xs:simpleType name="SheetType">
  <xs:restriction base="xs:string">
    <xs:enumeration value="Worksheet"/>
     <xs:enumeration value="Chartsheet"/>
  </xs:restriction>
</xs:simpleType>
```
The following table specifies the allowable values for SheetType:

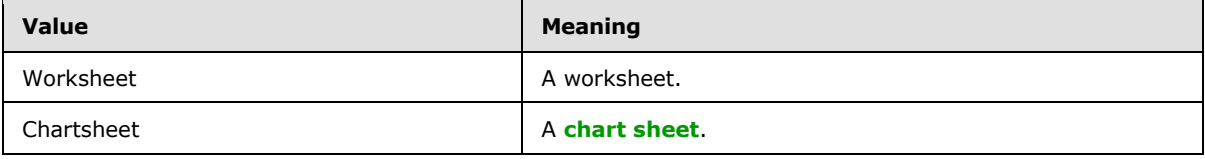

# **3.1.4.26.4.2 SheetVisibility**

#### <span id="page-202-1"></span>**Namespace:**

http://schemas.microsoft.com/office/Excel/Server/WebServices/ExcelServerInternalService/

Specifies the visible condition of a sheet (1).

```
<xs:simpleType name="SheetVisibility">
  <xs:restriction base="xs:string">
    <xs:enumeration value="Visible"/>
    <xs:enumeration value="Hidden"/>
    <xs:enumeration value="VeryHidden"/>
  </xs:restriction>
</xs:simpleType>
```
The following table specifies the allowable values for SheetVisibility:

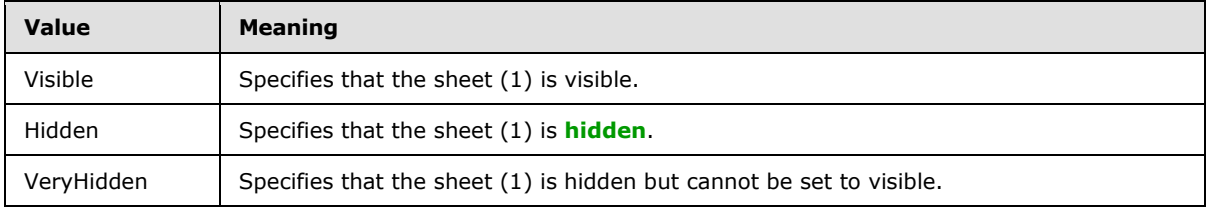

## **3.1.4.26.5 Attributes**

None.

*[MS-EXSPWS2] — v20140721 Excel Calculation Web Service Version 2 Protocol* 

*Copyright © 2014 Microsoft Corporation.* 

## **3.1.4.26.6 Groups**

None.

# **3.1.4.26.7 Attribute Groups**

None.

# **3.1.4.27 GetSlicerItemList**

This operation is used to return the slicer items and formatting information for the slicer visual components that are part of a slicer.

```
<wsdl:operation name="GetSlicerItemList">
   <wsdl:input 
wsam:Action="http://schemas.microsoft.com/office/Excel/Server/WebServices/ExcelServerInternal
Service/ExcelServiceSoap/GetSlicerItemList" 
message="tns:ExcelServiceSoap_GetSlicerItemList_InputMessage"/>
   <wsdl:output 
wsam:Action="http://schemas.microsoft.com/office/Excel/Server/WebServices/ExcelServerInternal
Service/ExcelServiceSoap/GetSlicerItemListResponse" 
message="tns:ExcelServiceSoap_GetSlicerItemList_OutputMessage"/>
   <wsdl:fault 
wsam:Action="http://schemas.microsoft.com/office/Excel/Server/WebServices/ExcelServerInternal
Service/ExcelServiceSoap/GetSlicerItemListExcelServerMessageFault" 
name="ExcelServerMessageFault" 
message="tns:ExcelServiceSoap_GetSlicerItemList_ExcelServerMessageFault_FaultMessage"/>
</wsdl:operation>
```
The protocol client sends an **ExcelServiceSoap\_GetSlicerItemList\_InputMessage** request message, and the protocol server responds with an **ExcelServiceSoap\_GetSlicerItemList\_OutputMessage** response message, as follows:

- The protocol server returns a **SlicerItemList** (section [2.2.4.40\)](#page-59-0) in **itemList** with the following conditions.
	- If the **SlicerItemsCount** element in **SlicerOptions** (section [2.2.4.41\)](#page-59-1) is greater than or equal to 0 and less than or equal to the total number of slicer items, the **SlicerItems** element of **itemList** MUST contain a list with a number of **SlicerItem** elements (section [2.2.4.39\)](#page-58-0) equal to the **SlicerItemsCount** element in **SlicerOptions**.
	- If **SlicerItemsCount** element of **SlicerOptions** is greater than the total number of slicer items, the **SlicerItems** element of **itemList** MUST contain a list with all slicer items starting at **SlicerItemsOffset**.
	- If **SlicerItemsOffset** is greater than or equal to zero, the list of elements in **itemList** MUST begin at **SlicerItemsOffset**.
	- If **SlicerItemsOffset** is equal to "-1", the protocol server determines the first slicer item in the resulting **itemList** in the following way:
		- If a call to **ApplySlicerSelection** was made in the current session, the protocol server uses the value of the **SlicerItemsOffset** element of the **SlicerOptions** element of the last call to **ApplySlicerSelection**.
		- Otherwise, the protocol server uses the value in the **startItem** attribute in **CT\_Slicer**  $($ [MS-XLSX] section 2.6.68).

*[MS-EXSPWS2] — v20140721 Excel Calculation Web Service Version 2 Protocol* 

*Copyright © 2014 Microsoft Corporation.* 

*Release: July 31, 2014*

- If the **SlicerItemsOffset** element of **SlicerOptions** is greater than the number of slicer items, **itemList** MUST be empty.
- If **SlicerItemsCount** is equal to "-1", the lesser of the total number of items or 5 times the visible number of items is returned.
- If **SlicerItemsOffset** is equal to "-1", the protocol server returns a **SlicerFormatElementList** (section [2.2.4.38\)](#page-58-1) in **formatList** that MUST contain 10 elements, as specified in section [2.2.4.9.](#page-36-0) Otherwise, the protocol server MUST return a **formatList** with zero elements.

In the event of an application error on the protocol server during this operation, a SOAP fault is returned, as specified in section [2.2.2.](#page-27-0) The **Id** element of the **ExcelServerMessage** SHOUL[D<36>](#page-363-3) be one of the values specified in section [2.2.2.1.](#page-27-1)

## **3.1.4.27.1 Messages**

The following WSDL message definitions are specific to this operation.

### **3.1.4.27.1.1 ExcelServiceSoap\_GetSlicerItemList\_InputMessage**

The request WSDL message for the **GetSlicerItemList** WSDL operation.

The SOAP action value is:

```
http://schemas.microsoft.com/office/Excel/Server/WebServices/ExcelServerInternalService/Excel
ServiceSoap/GetSlicerItemList
```
The SOAP body contains the **GetSlicerItemList** element.

#### **3.1.4.27.1.2 ExcelServiceSoap\_GetSlicerItemList\_OutputMessage**

The response WSDL message for the **GetSlicerItemList** WSDL operation.

The SOAP body contains the **GetSlicerItemListResponse** element.

### **3.1.4.27.2 Elements**

The following XML Schema element definitions are specific to this operation.

## **3.1.4.27.2.1 GetSlicerItemList**

The input data for the **GetSlicerItemList** WSDL operation.

```
<xs:element name="GetSlicerItemList">
  <xs:complexType>
    <xs:sequence>
      <xs:element minOccurs="0" maxOccurs="1" name="parameter" type="tns:CommandParameter"/>
      <xs:element minOccurs="0" maxOccurs="1" name="slicerOptions" type="tns:SlicerOptions"/>
    </xs:sequence>
   </xs:complexType>
</xs:element>
```
**parameter:** A **CommandParameter** as specified in section [2.2.4.20.](#page-43-0) MUST be present.

*[MS-EXSPWS2] — v20140721 Excel Calculation Web Service Version 2 Protocol* 

*Copyright © 2014 Microsoft Corporation.* 

*Release: July 31, 2014*

**slicerOptions:** The slicer identification. MUST be present. The following MUST extend or override the standard behavior specified in section [2.2.4.41:](#page-59-1)

**SlicerClearItems: MUST be ignored.** 

### **3.1.4.27.2.2 GetSlicerItemListResponse**

The result data for the **GetSlicerItemList** WSDL operation.

```
<xs:element name="GetSlicerItemListResponse">
  <xs:complexType>
    <xs:sequence>
       <xs:element minOccurs="0" maxOccurs="1" name="GetSlicerItemListResult" 
type="tns:CommandResult"/>
      <xs:element minOccurs="0" maxOccurs="1" name="itemList" type="tns:SlicerItemList"/>
       <xs:element minOccurs="0" maxOccurs="1" name="formatList" 
type="tns:SlicerFormatElementList"/>
      <xs:element minOccurs="0" maxOccurs="1" name="slicerView" type="tns:SlicerView"/>
    </xs:sequence>
  </xs:complexType>
</xs:element>
```
**GetSlicerItemListResult:** A **CommandResult** as specified in section [2.2.4.21.](#page-45-0) MUST be present.

**itemList:** A **SlicerItemList** as specified in section [2.2.4.40.](#page-59-0) MUST be present.

**formatList:** A **SlicerFormatElementList** as specified in section [2.2.4.38.](#page-58-1) MUST be present.

**slicerView:** A **SlicerView** element as specified in section [2.2.4.42.](#page-60-0) MUST be present.

### **3.1.4.27.3 Complex Types**

None.

## **3.1.4.27.4 Simple Types**

None.

### **3.1.4.27.5 Attributes**

None.

### **3.1.4.27.6 Groups**

None.

### **3.1.4.27.7 Attribute Groups**

None.

## **3.1.4.28 GetSparklines**

This operation is used to return an image containing sparklines.

<wsdl:operation name="GetSparklines">

*[MS-EXSPWS2] — v20140721 Excel Calculation Web Service Version 2 Protocol* 

*Copyright © 2014 Microsoft Corporation.* 

```
 <wsdl:input 
wsam:Action="http://schemas.microsoft.com/office/Excel/Server/WebServices/ExcelServerInternal
Service/ExcelServiceSoap/GetSparklines" 
message="tns:ExcelServiceSoap_GetSparklines_InputMessage"/>
   <wsdl:output 
wsam:Action="http://schemas.microsoft.com/office/Excel/Server/WebServices/ExcelServerInternal
Service/ExcelServiceSoap/GetSparklinesResponse" 
message="tns:ExcelServiceSoap_GetSparklines_OutputMessage"/>
   <wsdl:fault 
wsam:Action="http://schemas.microsoft.com/office/Excel/Server/WebServices/ExcelServerInternal
Service/ExcelServiceSoap/GetSparklinesExcelServerMessageFault" name="ExcelServerMessageFault" 
message="tns:ExcelServiceSoap_GetSparklines_ExcelServerMessageFault_FaultMessage"/>
</wsdl:operation>
```
The protocol client sends an **ExcelServiceSoap\_GetSparklines\_InputMessage** request message, and the protocol server responds with an **ExcelServiceSoap\_GetSparklines\_OutputMessage** response message, as follows:

 The protocol server MUST return an image containing all sparklines residing in the range specified in the **VisibleSheetRangeRequest** of the **parameter** element.

In the event of an application error on the protocol server during this operation, a SOAP fault is returned, as specified in section [2.2.2.](#page-27-0) The **Id** element of the **ExcelServerMessage** SHOUL[D<37>](#page-363-4) be one of the values specified in section [2.2.2.1.](#page-27-1)

### **3.1.4.28.1 Messages**

The following WSDL message definitions are specific to this operation.

### **3.1.4.28.1.1 ExcelServiceSoap\_GetSparklines\_InputMessage**

The request WSDL message for the **GetSparklines** WSDL operation.

The SOAP action value is:

```
http://schemas.microsoft.com/office/Excel/Server/WebServices/ExcelServerInternalService/Excel
ServiceSoap/GetSparklines
```
The SOAP body contains the **GetSparklines** element.

### **3.1.4.28.1.2 ExcelServiceSoap\_GetSparklines\_OutputMessage**

The response WSDL message for the **GetSparklines** WSDL operation.

The SOAP body contains the **GetSparklinesResponse** element.

### **3.1.4.28.2 Elements**

The following XML Schema element definitions are specific to this operation.

### **3.1.4.28.2.1 GetSparklines**

The input data for the **GetSparklines** WSDL operation.

<xs:element name="GetSparklines">

*Copyright © 2014 Microsoft Corporation.* 

*Release: July 31, 2014*

```
 <xs:complexType>
    <xs:sequence>
      <xs:element minOccurs="0" maxOccurs="1" name="parameter" type="tns:CommandParameter"/>
    </xs:sequence>
   </xs:complexType>
</xs:element>
```
**parameter:** A **CommandParameter** as specified in section [2.2.4.20.](#page-43-0) MUST be present.

The **VisibleSheetRangeRequest** element MUST be present.

# **3.1.4.28.2.2 GetSparklinesResponse**

The result data for the **GetSparklines** WSDL operation.

```
<xs:element name="GetSparklinesResponse">
  <xs:complexType>
    <xs:sequence>
      <xs:element minOccurs="0" maxOccurs="1" name="GetSparklinesResult" 
type="tns:CommandResult"/>
      <xs:element minOccurs="0" maxOccurs="1" name="imageFormatType" type="xs:string"/>
      <xs:element minOccurs="0" maxOccurs="1" name="binarySparklineImage" 
type="xs:base64Binary"/>
    </xs:sequence>
  </xs:complexType>
</xs:element>
```
**GetSparklinesResult:** A **CommandResult** as specified in section [2.2.4.21.](#page-45-0) MUST be present.

**imageFormatType:** The image format type that is present in the **binarySparklineImage** field. MUST be the string "x-png".

**binarySparklineImage:** The image of the sparklines. MUST be present. MUST be in the format specified in [\[RFC2083\].](http://go.microsoft.com/fwlink/?LinkId=90313)

### **3.1.4.28.3 Complex Types**

None.

### **3.1.4.28.4 Simple Types**

None.

### **3.1.4.28.5 Attributes**

None.

### **3.1.4.28.6 Groups**

None.

### **3.1.4.28.7 Attribute Groups**

None.

*[MS-EXSPWS2] — v20140721 Excel Calculation Web Service Version 2 Protocol* 

*Copyright © 2014 Microsoft Corporation.* 

# **3.1.4.29 GetWorkbook**

This operation is used to retrieve a workbook file.

```
<wsdl:operation name="GetWorkbook">
  <wsdl:input 
wsam:Action="http://schemas.microsoft.com/office/Excel/Server/WebServices/ExcelServerInternal
Service/ExcelServiceSoap/GetWorkbook" 
message="tns:ExcelServiceSoap_GetWorkbook_InputMessage"/>
  <wsdl:output 
wsam:Action="http://schemas.microsoft.com/office/Excel/Server/WebServices/ExcelServerInternal
Service/ExcelServiceSoap/GetWorkbookResponse" 
message="tns:ExcelServiceSoap_GetWorkbook_OutputMessage"/>
  <wsdl:fault 
wsam:Action="http://schemas.microsoft.com/office/Excel/Server/WebServices/ExcelServerInternal
Service/ExcelServiceSoap/GetWorkbookExcelServerMessageFault" name="ExcelServerMessageFault" 
message="tns:ExcelServiceSoap_GetWorkbook_ExcelServerMessageFault_FaultMessage"/>
</wsdl:operation>
```
The protocol client sends a **ExcelServiceSoap\_GetWorkbook\_InputMessage** request message, and the protocol server responds with a **ExcelServiceSoap\_GetWorkbook\_OutputMessage** response message.

In the event of an application error on the protocol server during this operation, a SOAP fault is returned, as specified in section [2.2.2.](#page-27-0) The **Id** element of the **ExcelServerMessage** SHOUL[D<38>](#page-363-5) be one of the values specified in section [2.2.2.1.](#page-27-1)

If **workbookType** is "FullWorkbook" or "FullSnapshot" and the user does not have Open Item permission, the protocol server returns an **ExcelServerMessage** with **Id** set to "EcsSnapshotAccessDenied".

## **3.1.4.29.1 Messages**

The following WSDL message definitions are specific to this operation.

## **3.1.4.29.1.1 ExcelServiceSoap\_GetWorkbook\_InputMessage**

The request WSDL message for the **GetWorkbook** WSDL operation.

The SOAP action value is:

```
http://schemas.microsoft.com/office/Excel/Server/WebServices/ExcelServerInternalService/Excel
ServiceSoap/GetWorkbook
```
The SOAP body contains the **GetWorkbook** element.

### **3.1.4.29.1.2 ExcelServiceSoap\_GetWorkbook\_OutputMessage**

The response WSDL message for the **GetWorkbook** WSDL operation.

The SOAP body contains the **GetWorkbookResponse** element.

### **3.1.4.29.2 Elements**

The following XML Schema element definitions are specific to this operation.

*[MS-EXSPWS2] — v20140721 Excel Calculation Web Service Version 2 Protocol* 

*Copyright © 2014 Microsoft Corporation.* 

*Release: July 31, 2014*

## **3.1.4.29.2.1 GetWorkbook**

The input data for the **GetWorkbook** WSDL operation.

```
<xs:element name="GetWorkbook">
  <xs:complexType>
    <xs:sequence>
      <xs:element minOccurs="0" maxOccurs="1" name="parameter" type="tns:CommandParameter"/>
      <xs:element minOccurs="1" maxOccurs="1" name="workbookType" type="tns:WorkbookType"/>
    </xs:sequence>
  </xs:complexType>
</xs:element>
```
**parameter:** A **CommandParameter** as specified in section [2.2.4.20.](#page-43-0) MUST be present. The following MUST extend or override the standard behavior specified in section [2.2.4.20.](#page-43-0)

**StateId** MUST be "-1".

**workbookType:** The form of the requested workbook as specified in section [2.2.5.22.](#page-115-0)

## **3.1.4.29.2.2 GetWorkbookResponse**

The result data for the **GetWorkbook** WSDL operation.

```
<xs:element name="GetWorkbookResponse">
  <xs:complexType>
    <xs:sequence>
       <xs:element minOccurs="0" maxOccurs="1" name="GetWorkbookResult" 
type="tns:CommandResult"/>
       <xs:element minOccurs="0" maxOccurs="1" name="bits" type="xs:base64Binary"/>
     </xs:sequence>
  </xs:complexType>
</xs:element>
```
**GetWorkbookResult:** A **CommandResult** as specified in section [2.2.4.21.](#page-45-0) MUST be present.

**bits:** A workbook file. MUST be present.

## **3.1.4.29.3 Complex Types**

None.

## **3.1.4.29.4 Simple Types**

None.

## **3.1.4.29.5 Attributes**

None.

## **3.1.4.29.6 Groups**

None.

*[MS-EXSPWS2] — v20140721 Excel Calculation Web Service Version 2 Protocol* 

*Copyright © 2014 Microsoft Corporation.* 

# **3.1.4.29.7 Attribute Groups**

None.

# **3.1.4.30 OpenWorkbook**

This operation is used to create a new session (2) or to join an existing edit session.

```
<wsdl:operation name="OpenWorkbook">
  <wsdl:input 
wsam:Action="http://schemas.microsoft.com/office/Excel/Server/WebServices/ExcelServerInternal
Service/ExcelServiceSoap/OpenWorkbook" 
message="tns:ExcelServiceSoap_OpenWorkbook_InputMessage"/>
   <wsdl:output 
wsam:Action="http://schemas.microsoft.com/office/Excel/Server/WebServices/ExcelServerInternal
Service/ExcelServiceSoap/OpenWorkbookResponse" 
message="tns:ExcelServiceSoap_OpenWorkbook_OutputMessage"/>
   <wsdl:fault 
wsam:Action="http://schemas.microsoft.com/office/Excel/Server/WebServices/ExcelServerInternal
Service/ExcelServiceSoap/OpenWorkbookExcelServerMessageFault" name="ExcelServerMessageFault" 
message="tns:ExcelServiceSoap_OpenWorkbook_ExcelServerMessageFault_FaultMessage"/>
</wsdl:operation>
```
The protocol client sends an **ExcelServiceSoap\_OpenWorkbook\_InputMessage** request message, and the protocol server responds with an **ExcelServiceSoap\_OpenWorkbook\_OutputMessage** response message, as follows:

- 1. If **flags** does not have any values set, a new view session will be created by the protocol server.
- 2. If **flags** does not contain the **NewWorkbook** value, the following apply:
	- The workbook **[file](%5bMS-OFCGLOS%5d.pdf)**, specified by **url**, is specified as follows:
		- It SHOULD be in a format specified by [\[MS-XLSB\],](%5bMS-XLSB%5d.pdf) [\[MS-OFFMACRO2\],](%5bMS-OFFMACRO2%5d.pdf) [\[ISO/IEC-29500-1\],](http://go.microsoft.com/fwlink/?LinkId=132464) or [\[ODF\]](http://go.microsoft.com/fwlink/?LinkID=144258&clcid=0x409) but MAY be in any other format.
		- If it is in the  $[ISO/IEC-29500-1]$  or in the  $[MS-OFFMACRO2]$  formats:
			- It MAY< $39$ > contain any valid SpreadsheetML records in that format.
			- If an **odcFile** attribute of a **connection** element [\(\[ISO/IEC-29500-1\],](http://go.microsoft.com/fwlink/?LinkId=132464) Part 4, Section 3.13.1) is present it SHOULD be the path of a file in the format specified by  $MS-$ [ODCFF\].](%5bMS-ODCFF%5d.pdf)
			- If a **connection** attribute of **dbPr** element [\(\[ISO/IEC-29500-1\]](http://go.microsoft.com/fwlink/?LinkId=132464) , Part 4, Section 3.13.3]) is present it SHOULD be in the format specified by  $[MS-ODBCSTR]$  or  $[MS-CDBSTR]$ [OLEDBSTR\].](%5bMS-OLEDBSTR%5d.pdf)
		- If it is in the [MS-XLSB] format:
			- It MA[Y<40>](#page-363-7) contain any valid records in that format.
			- If a **brtBeginExternalConnection** record is present and it has the **stConnectionFile** field present, the **stConnectionFile** SHOULD be the path of a file in the format specified by [MS-ODCFF].
			- If a **BrtBeginECDbProps** record is present, its **stConn** field SHOULD be in the format specified by [MS-ODBCSTR] or [MS-OLEDBSTR].

*Copyright © 2014 Microsoft Corporation.* 

- If a file in [MS-ODCFF] is referenced by the workbook file:
	- **SourceFile** element of OfficeDataConnection [\(\[MS-ODCFF\]](%5bMS-ODCFF%5d.pdf) section 2.7.1.1) MUST NOT be present.
	- **Parameter** elements of CT\_Connection [\(\[MS-ODCFF\]](%5bMS-ODCFF%5d.pdf) section 2.2.1) MUST be ignored.
- 3. If the operation succeeds, the protocol server MUST return the session identifier (2) of the newly created or joined session in the response message, to be used in any future operations against the newly created session.

In the event of an application error on the protocol server during this operation, a SOAP fault is returned, as specified in section [2.2.2.](#page-27-0) The **Id** element of the **ExcelServerMessage** SHOUL[D<41>](#page-363-8) be one of the values specified in section  $2.2.2.1$  or any of the following values:

- "DclNotTrusted"
- "EcsInvalidNamedObject"
- "EditModeCannotAcquireLock"
- "EditModeCannotEditNonSharePointWorkbook"
- "EditModeWorkbookCheckedOutRequired"
- "ErrorAccessingSsoFromEcs"
- "ErrorAccessingSsofromWfe"
- "ErrorConnectingToDataSource"
- "ErrorConnectingToDataSourceReadOrViewOnly"
- "ExternalDataNotAllowedOnTL"
- "ExternalDataRefreshFailed"
- "ExternalDataRefreshFailed\_Details"
- "ExternalDataRefreshFailedReadOrViewOnly"
- "ExternalDataRefreshFailedReal"
- "FileCorrupt"
- "FileOpenAccessDenied"
- "FileOpenNotFound"
- "FileOpenSecuritySettings"
- "GenericFileOpenError"
- "IncorrectAuthUsed"
- "InvalidSheetName"
- "InvalidUriOrLocalConnectionPath"

*Copyright © 2014 Microsoft Corporation.* 

- "InvalidUserNameOrPassword"
- "InvalidUserNameOrPasswordReadOrViewOnly"
- "NoAccessToOdcReadOrViewOnly"
- "OdcFileDoesNotExist"
- "OpenWorkbookAccessDenied"
- "OpenWorkbookLocationNotTrusted"
- "OpenWorkbookTooLarge"
- "ParameterInvalid"
- "ParameterLimitExceeded"
- "RangeDefinitionError"
- "RangeParseError"
- "SheetRangeMismatch"
- "UnattendedAccountNotConfigured"
- "WorkbookNotSupported"
- "WorkbookNotSupportedViewRight"

### **3.1.4.30.1 Messages**

The following WSDL message definitions are specific to this operation.

## **3.1.4.30.1.1 ExcelServiceSoap\_OpenWorkbook\_InputMessage**

The request WSDL message for the **OpenWorkbook** WSDL operation.

The SOAP action value is:

```
http://schemas.microsoft.com/office/Excel/Server/WebServices/ExcelServerInternalService/Excel
ServiceSoap/OpenWorkbook
```
The SOAP body contains the **OpenWorkbook** element.

## **3.1.4.30.1.2 ExcelServiceSoap\_OpenWorkbook\_OutputMessage**

The response WSDL message for the **OpenWorkbook** WSDL operation.

The SOAP body contains the **OpenWorkbookResponse** element.

## **3.1.4.30.2 Elements**

The following XML Schema element definitions are specific to this operation.

*[MS-EXSPWS2] — v20140721 Excel Calculation Web Service Version 2 Protocol* 

*Copyright © 2014 Microsoft Corporation.* 

*Release: July 31, 2014*

### **3.1.4.30.2.1 OpenWorkbook**

The input data for the **OpenWorkbook** WSDL operation.

```
<xs:element name="OpenWorkbook">
  <xs:complexType>
    <xs:sequence>
      <xs:element minOccurs="0" maxOccurs="1" name="url" type="xs:string"/>
       <xs:element minOccurs="1" maxOccurs="1" name="flags" type="tns:OpenWorkbookFlags"/>
      <xs:element minOccurs="0" maxOccurs="1" name="parameter" type="tns:CommandParameter"/>
       <xs:element minOccurs="0" maxOccurs="1" name="cultureParameter" 
type="tns:CultureCommandParameter"/>
      <xs:element minOccurs="0" maxOccurs="1" name="subscriberId" type="xs:string"/>
       <xs:element minOccurs="0" maxOccurs="1" name="canary" type="xs:string"/>
     </xs:sequence>
   </xs:complexType>
</xs:element>
```
**url:** If **flags** does not contain the **NewWorkbook** value, the location of the workbook file. Otherwise, the **[trusted location \(1\)](%5bMS-OFCGLOS%5d.pdf)** of the new workbook session. MUST be present. If the specified value is not a Uniform Resource Identifier (URI), as specified in [\[RFC2396\],](http://go.microsoft.com/fwlink/?LinkId=90339) or a **[Universal](%5bMS-GLOS%5d.pdf)  [Naming Convention \(UNC\)](%5bMS-GLOS%5d.pdf)**, the protocol server MUST return an **ExcelServerMessage** as specified in section [2.2.2,](#page-27-0) with the value of the **Id** element of the **ExcelServerMessage** set to one of the following:

- "FileOpenNotFound", if flags does not contain the value "NewWorkbook".
- "NewWorkbookInvalidLocation", if flags contains the value "NewWorkbook".

The protocol server ignores the number sign  $(4)$  and fragment, as specified in  $[REC3986]$ .

**flags:** Control flags, as specified in section [3.1.4.30.4.1.](#page-217-0)

**parameter:** A **CommandParameter**, as specified in section [2.2.4.20.](#page-43-0) MUST be present.

**cultureParameter:** UI culture, data culture and **[host data language](%5bMS-OFCGLOS%5d.pdf)** related information. MUST be present.

**subscriberId:** The site identifier. MUST be equal to the value of **RequestSiteId** passed in **parameter**.

**canary:** MUST NOT be used.

#### **3.1.4.30.2.2 OpenWorkbookResponse**

The result data for the **OpenWorkbook** WSDL operation.

```
<xs:element name="OpenWorkbookResponse">
  <xs:complexType>
    <xs:sequence>
      <xs:element minOccurs="0" maxOccurs="1" name="OpenWorkbookResult" 
type="tns:CommandResult"/>
      <xs:element minOccurs="0" maxOccurs="1" name="workbookId" type="xs:string"/>
      <xs:element minOccurs="1" maxOccurs="1" name="outFlags" 
type="tns:OpenWorkbookOutFlags"/>
       <xs:element minOccurs="0" maxOccurs="1" name="outParameters" 
type="tns:OpenWorkbookOutParameters"/>
```
*[MS-EXSPWS2] — v20140721 Excel Calculation Web Service Version 2 Protocol* 

*Copyright © 2014 Microsoft Corporation.* 

*Release: July 31, 2014*

 </xs:sequence> </xs:complexType> </xs:element>

**OpenWorkbookResult:** A result as specified in section [2.2.4.21.](#page-45-0) MUST be present.

**workbookId:** The session identifier (2) of the newly created or joined session. MUST be present.

**outFlags:** Output flags, as specified in section [3.1.4.30.4.2.](#page-218-0) MUST be present.

**outParameters:** Out parameters, as specified in section [3.1.4.30.3.2.](#page-216-0) MUST be present.

#### **3.1.4.30.3 Complex Types**

The following XML Schema complex type definitions are specific to this operation.

#### **3.1.4.30.3.1 CultureCommandParameter**

#### **Namespace:**

http://schemas.microsoft.com/office/Excel/Server/WebServices/ExcelServerInternalService/

The **CultureCommandParameter** is used to specify UI culture, data culture and host data language related information when creating a new session.

```
<xs:complexType name="CultureCommandParameter">
  <xs:sequence>
    <xs:element minOccurs="0" maxOccurs="1" name="UICultureName" type="xs:string"/>
    <xs:element minOccurs="0" maxOccurs="1" name="DataCultureName" type="xs:string"/>
    <xs:element minOccurs="0" maxOccurs="1" name="SharePointDataCultureName" 
type="xs:string"/>
    <xs:element minOccurs="0" maxOccurs="1" name="TimeZoneSerialization" type="xs:string"/>
  </xs:sequence>
</xs:complexType>
```
**UICultureName:** A language tag as specified in [\[RFC1766\]](http://go.microsoft.com/fwlink/?LinkId=113929) section 2. Specifies the UI culture. MUST be present. MUST NOT be empty. MUST NOT be longer than 32768 characters. If the language represented by **UICultureName** is unsupported on the protocol server, the protocol server MAY $\leq$ 42> fall back to some other supported language.

**DataCultureName:** A language tag as specified in [\[RFC1766\]](http://go.microsoft.com/fwlink/?LinkId=113929) section 2. Specifies the data culture. MUST be present. MUST NOT be empty. MUST NOT be longer than 32768 characters. The protocol server uses **SharePointDataCultureName** as a **[fallback data culture](%5bMS-OFCGLOS%5d.pdf)** if **DataCultureName** is not supported.

**SharePointDataCultureName:** A language tag as specified in [\[RFC1766\],](http://go.microsoft.com/fwlink/?LinkId=113929) section 2. Specifies the host data language. MUST be present. MUST NOT be longer than 32768 characters.

**TimeZoneSerialization:** The time zone of the session. MUST be present. MUST be exactly 73 characters long. MUST have the following layout, which is specified using ABNF, as specified in [\[RFC2234\]](http://go.microsoft.com/fwlink/?LinkId=90323) and described in the following table.

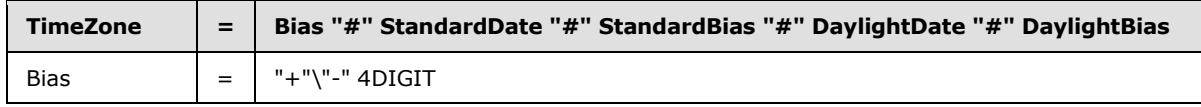

*[MS-EXSPWS2] — v20140721 Excel Calculation Web Service Version 2 Protocol* 

*Copyright © 2014 Microsoft Corporation.* 

*Release: July 31, 2014*

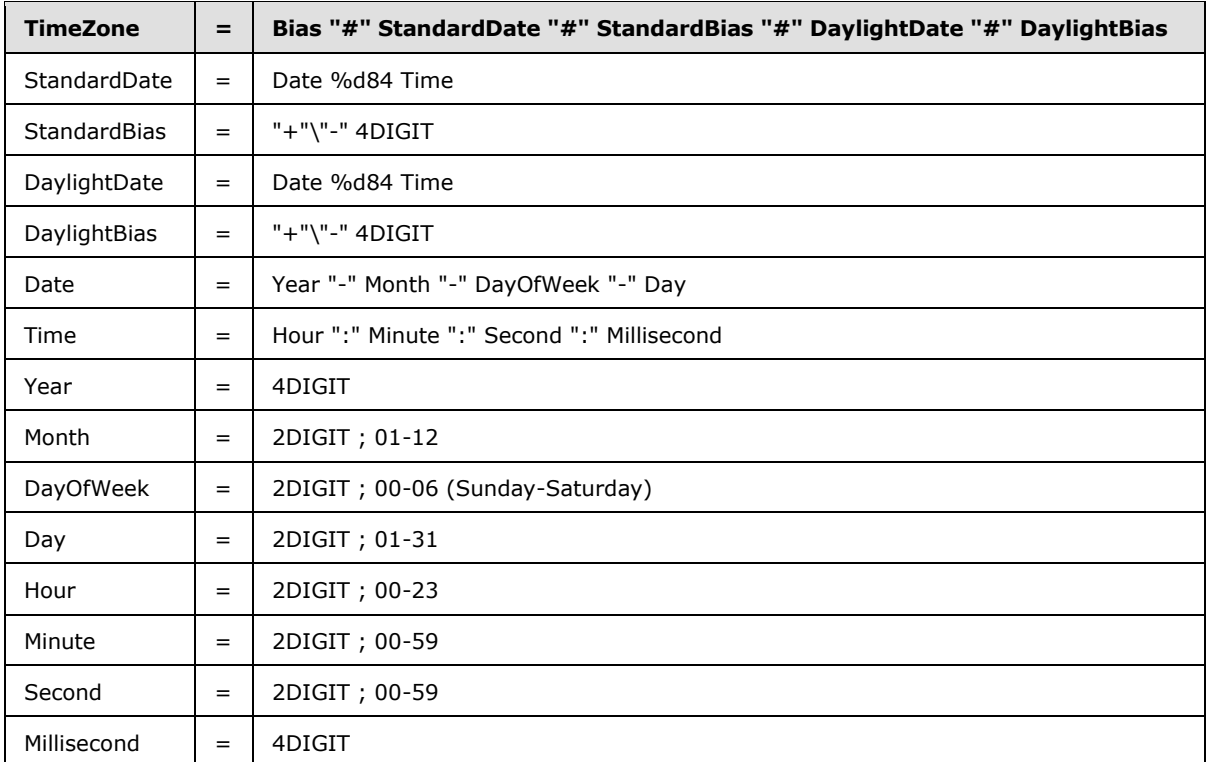

The following restrictions MUST apply on the **TimeZoneSerialization**:

- **Bias** MUST be the **[time zone bias](%5bMS-OFCGLOS%5d.pdf)**.
- **StandardDate** MUST be the **[time zone standard date](%5bMS-OFCGLOS%5d.pdf)**.
- **StandardBias** MUST be the **[time zone standard bias](%5bMS-OFCGLOS%5d.pdf)**.
- **DaylightDate** MUST be the **[time zone daylight date](%5bMS-OFCGLOS%5d.pdf)**.
- **DaylightBias** MUST be the **[time zone daylight bias](%5bMS-OFCGLOS%5d.pdf)**.
- The following restrictions are specified in  $[REC3339]$ :
	- **Month** MUST be date-month.
	- **Day** MUST be date-mday.
	- **Hour** MUST be time-hour.
	- **Minute** MUST time-minute.
	- **Second** MUST be time-second.
- **DayOfWeek** MUST have one of the values described in the following table.

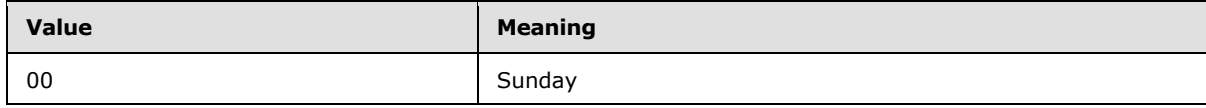

*[MS-EXSPWS2] — v20140721 Excel Calculation Web Service Version 2 Protocol* 

*Copyright © 2014 Microsoft Corporation.* 

*Release: July 31, 2014*
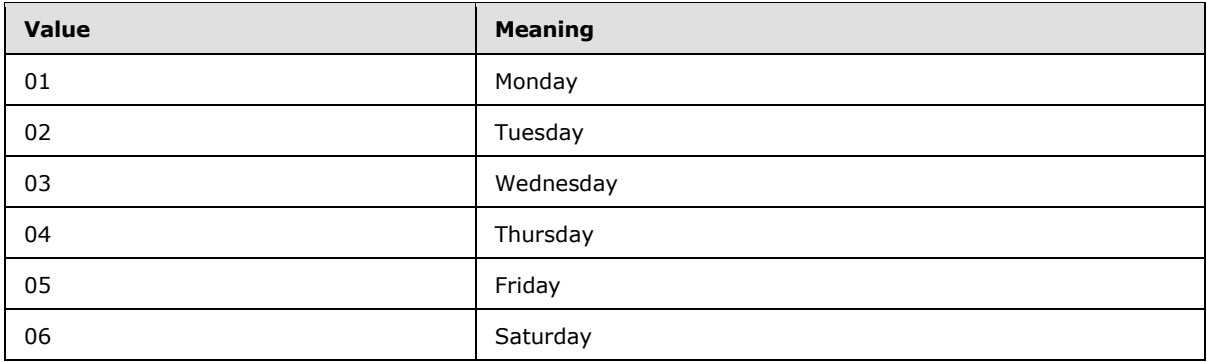

## **3.1.4.30.3.2 OpenWorkbookOutParameters**

#### **Namespace:**

http://schemas.microsoft.com/office/Excel/Server/WebServices/ExcelServerInternalService/

Output parameters for **OpenWorkbook**.

```
<xs:complexType name="OpenWorkbookOutParameters">
  <xs:sequence>
    <xs:element minOccurs="0" maxOccurs="1" name="ClientWorkbookUri" type="xs:string"/>
    <xs:element minOccurs="0" maxOccurs="1" name="WorkbookFileName" type="xs:string"/>
    <xs:element minOccurs="0" maxOccurs="1" name="PrivacyUri" type="xs:string"/>
    <xs:element minOccurs="0" maxOccurs="1" name="TermsUri" type="xs:string"/>
    <xs:element minOccurs="0" maxOccurs="1" name="CopyAndEditUri" type="xs:string"/>
    <xs:element minOccurs="0" maxOccurs="1" name="FileSharingUri" type="xs:string"/>
    <xs:element minOccurs="0" maxOccurs="1" name="FilePropertiesUri" type="xs:string"/>
    <xs:element minOccurs="0" maxOccurs="1" name="CloseUri" type="xs:string"/>
    <xs:element minOccurs="0" maxOccurs="1" name="HostViewUri" type="xs:string"/>
    <xs:element minOccurs="1" maxOccurs="1" name="FileSourceId" type="xs:int"/>
  </xs:sequence>
</xs:complexType>
```
**ClientWorkbookUri:** If the value of the **outFlags** element of **OpenWorkbookResponse** (section [3.1.4.30.2.2\)](#page-213-0) contains the value "HasOpenItemPermission" and the value of the **flags** element of **OpenWorkbook** (section [3.1.4.30\)](#page-210-0) does not contain "NewWorkbook", MUST contain a valid URI as specified in [\[RFC2396\].](http://go.microsoft.com/fwlink/?LinkId=90339) The protocol server sets the absolute path to the workbook file that was opened. Otherwise, MUST be ignored by the protocol client.

**WorkbookFileName:** If the value of the **flags** element of **OpenWorkbook** does not contain "NewWorkbook", MUST contain the file name of the workbook file; otherwise, MUST NOT be present.

**PrivacyUri:** MUST be present. MUST be empty. MUST be ignored by the protocol client.

**TermsUri:** MUST be present. MUST be empty. MUST be ignored by the protocol client.

**CopyAndEditUri:** MUST NOT be used.

**FileSharingUri:** MUST NOT be used.

**FilePropertiesUri:** MUST NOT be used.

*[MS-EXSPWS2] — v20140721 Excel Calculation Web Service Version 2 Protocol* 

*Copyright © 2014 Microsoft Corporation.* 

*Release: July 31, 2014*

**CloseUri:** MUST be empty if the workbook file is not contained in a document library; otherwise MUST contain a valid URI, as specified in [\[RFC2396\],](http://go.microsoft.com/fwlink/?LinkId=90339) of the document library containing the workbook file.

**HostViewUri:** MUST NOT be used.

**FileSourceId:** Value MUST be equal to "422603853".

### **3.1.4.30.4 Simple Types**

The following XML Schema simple type definitions are specific to this operation.

## **3.1.4.30.4.1 OpenWorkbookFlags**

#### **Namespace:**

http://schemas.microsoft.com/office/Excel/Server/WebServices/ExcelServerInternalService/

#### Control flags for **OpenWorkbook**.

```
<xs:simpleType name="OpenWorkbookFlags">
  <xs:list>
    <xs:simpleType>
      <xs:restriction base="xs:string">
         <xs:enumeration value="NewWorkbook"/>
         <xs:enumeration value="EditMode"/>
         <xs:enumeration value="DisableUndo"/>
         <xs:enumeration value="Recyclable"/>
         <xs:enumeration value="ShouldCheckCanary"/>
         <xs:enumeration value="InternalWorkbook"/>
         <xs:enumeration value="EmbedView"/>
         <xs:enumeration value="DisallowXls"/>
      </xs:restriction>
     </xs:simpleType>
  \langle xs:list\rangle</xs:simpleType>
```
The following table specifies the allowable values for OpenWorkbookFlags:

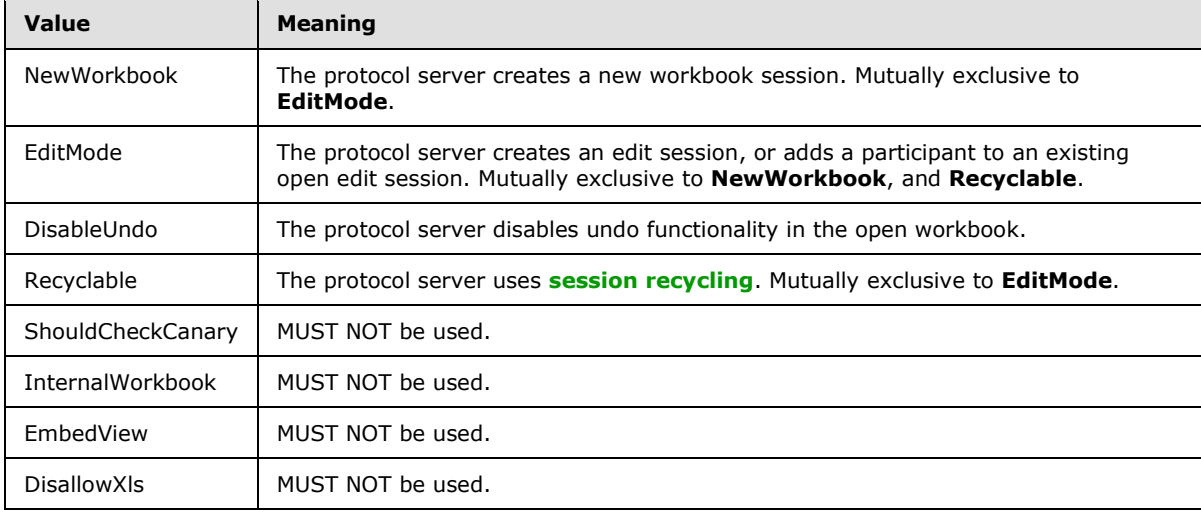

*[MS-EXSPWS2] — v20140721 Excel Calculation Web Service Version 2 Protocol* 

*Copyright © 2014 Microsoft Corporation.* 

# **3.1.4.30.4.2 OpenWorkbookOutFlags**

### **Namespace:**

http://schemas.microsoft.com/office/Excel/Server/WebServices/ExcelServerInternalService/

#### Output flags for **OpenWorkbook**.

```
<xs:simpleType name="OpenWorkbookOutFlags">
  <xs:list>
    <xs:simpleType>
       <xs:restriction base="xs:string">
         <xs:enumeration value="ViewOnly"/>
         <xs:enumeration value="HasOpenItemPermission"/>
        <xs:enumeration value="HasEditItemPermission"/>
        <xs:enumeration value="RequiresCheckOut"/>
        <xs:enumeration value="Biff8Format"/>
        <xs:enumeration value="HasUnsupportedFeatures"/>
        <xs:enumeration value="SupportsEditing"/>
         <xs:enumeration value="StaticView"/>
      </xs:restriction>
    </xs:simpleType>
  </xs:list>
</xs:simpleType>
```
The following table specifies the allowable values for OpenWorkbookOutFlags:

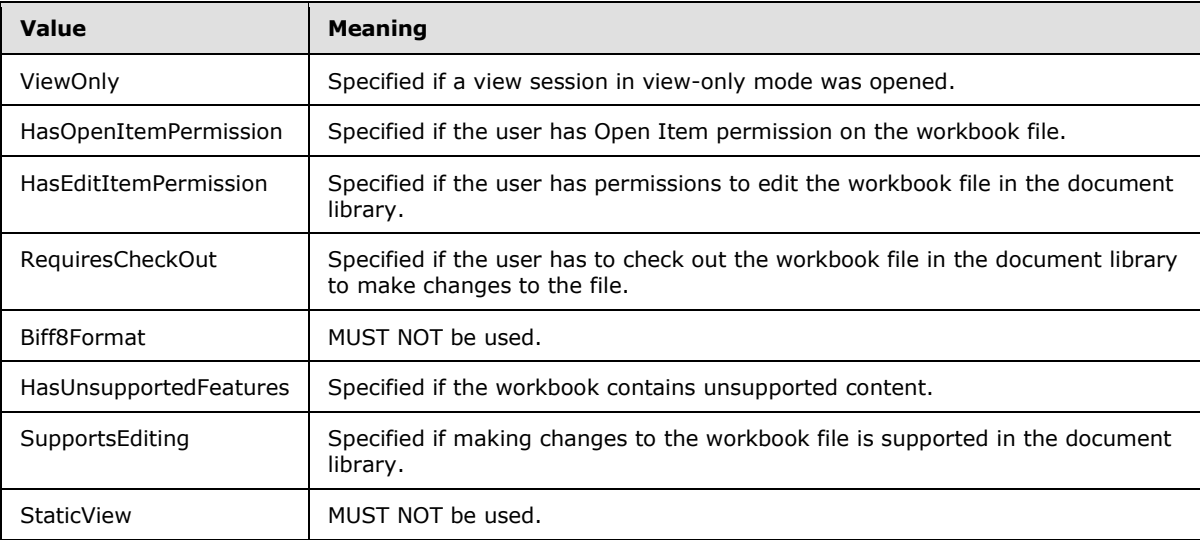

# **3.1.4.30.5 Attributes**

None.

### **3.1.4.30.6 Groups**

None.

*[MS-EXSPWS2] — v20140721 Excel Calculation Web Service Version 2 Protocol* 

*Copyright © 2014 Microsoft Corporation.* 

## **3.1.4.30.7 Attribute Groups**

None.

### **3.1.4.31 ParseRange**

This operation is used to parse a specified range in the workbook.

```
<wsdl:operation name="ParseRange">
  <wsdl:input 
wsam:Action="http://schemas.microsoft.com/office/Excel/Server/WebServices/ExcelServerInternal
Service/ExcelServiceSoap/ParseRange" message="tns:ExcelServiceSoap_ParseRange_InputMessage"/>
  <wsdl:output 
wsam:Action="http://schemas.microsoft.com/office/Excel/Server/WebServices/ExcelServerInternal
Service/ExcelServiceSoap/ParseRangeResponse" 
message="tns:ExcelServiceSoap_ParseRange_OutputMessage"/>
  <wsdl:fault 
wsam:Action="http://schemas.microsoft.com/office/Excel/Server/WebServices/ExcelServerInternal
Service/ExcelServiceSoap/ParseRangeExcelServerMessageFault" name="ExcelServerMessageFault" 
message="tns:ExcelServiceSoap_ParseRange_ExcelServerMessageFault_FaultMessage"/>
</wsdl:operation>
```
The protocol client sends an **ExcelServiceSoap\_ParseRange\_InputMessage** request message, and the protocol server responds with an **ExcelServiceSoap\_ParseRange\_OutputMessage** response message, as follows:

- The protocol server determines the **SheetRange** (section [2.2.4.35\)](#page-55-0) to return in the following manner:
	- If the protocol server cannot determine the worksheet from the **rangeToParse** element, the protocol server MUST return the range specified in **rangeToParse** on the first worksheet.
	- If the protocol server can determine the worksheet from the **rangeToParse** element, the protocol server MUST return the range specified in **rangeToParse** on the determined worksheet.

In the event of an application error on the protocol server during this operation, a SOAP fault is returned, as specified in section [2.2.2.](#page-27-0) The **Id** element of the **ExcelServerMessage** SHOUL[D<43>](#page-363-0) be one of the values specified in section  $2.2.2.1$  or any of the following values:

"RangeParseError"

### **3.1.4.31.1 Messages**

The following WSDL message definitions are specific to this operation.

#### **3.1.4.31.1.1 ExcelServiceSoap\_ParseRange\_InputMessage**

The request WSDL message for the **ParseRange** WSDL operation.

The SOAP action value is:

```
http://schemas.microsoft.com/office/Excel/Server/WebServices/ExcelServerInternalService/Excel
ServiceSoap/ParseRange
```
The SOAP body contains the **ParseRange** element.

*[MS-EXSPWS2] — v20140721 Excel Calculation Web Service Version 2 Protocol* 

*Copyright © 2014 Microsoft Corporation.* 

## **3.1.4.31.1.2 ExcelServiceSoap\_ParseRange\_OutputMessage**

The response WSDL message for the **ParseRange** WSDL operation.

The SOAP body contains the **ParseRangeResponse** element.

### **3.1.4.31.2 Elements**

The following XML Schema element definitions are specific to this operation.

## **3.1.4.31.2.1 ParseRange**

The input data for the **ParseRange** WSDL operation.

```
<xs:element name="ParseRange">
  <xs:complexType>
    <xs:sequence>
      <xs:element minOccurs="0" maxOccurs="1" name="parameter" type="tns:CommandParameter"/>
      <xs:element minOccurs="0" maxOccurs="1" name="rangeToParse" type="xs:string"/>
    </xs:sequence>
  </xs:complexType>
</xs:element>
```
**parameter:** A **CommandParameter** as specified in section [2.2.4.20.](#page-43-0) MUST be present.

**rangeToParse:** A range, as specified in section [2.2.5.18,](#page-113-0) to be parsed. MUST be present.

## **3.1.4.31.2.2 ParseRangeResponse**

The result data for the **ParseRange** WSDL operation.

```
<xs:element name="ParseRangeResponse">
  <xs:complexType>
    <xs:sequence>
      <xs:element minOccurs="0" maxOccurs="1" name="ParseRangeResult" 
type="tns:CommandResult"/>
      <xs:element minOccurs="0" maxOccurs="1" name="sheetRange" type="tns:SheetRange"/>
    </xs:sequence>
  </xs:complexType>
</xs:element>
```
**ParseRangeResult:** A **CommandResult** as specified in section [2.2.4.21.](#page-45-0) MUST be present.

**sheetRange:** The range, as specified in section [2.2.4.35,](#page-55-0) was parsed by the protocol server. MUST be present. **SheetName** MUST be present and MUST NOT be empty.

### **3.1.4.31.3 Complex Types**

None.

### **3.1.4.31.4 Simple Types**

None.

*[MS-EXSPWS2] — v20140721 Excel Calculation Web Service Version 2 Protocol* 

*Copyright © 2014 Microsoft Corporation.* 

### **3.1.4.31.5 Attributes**

None.

### **3.1.4.31.6 Groups**

None.

## **3.1.4.31.7 Attribute Groups**

None.

## **3.1.4.32 Recalc**

This operation is used to calculate a specified range in the workbook.

```
<wsdl:operation name="Recalc">
   <wsdl:input 
wsam:Action="http://schemas.microsoft.com/office/Excel/Server/WebServices/ExcelServerInternal
Service/ExcelServiceSoap/Recalc" message="tns:ExcelServiceSoap_Recalc_InputMessage"/>
  <wsdl:output 
wsam:Action="http://schemas.microsoft.com/office/Excel/Server/WebServices/ExcelServerInternal
Service/ExcelServiceSoap/RecalcResponse" 
message="tns:ExcelServiceSoap_Recalc_OutputMessage"/>
  <wsdl:fault 
wsam:Action="http://schemas.microsoft.com/office/Excel/Server/WebServices/ExcelServerInternal
Service/ExcelServiceSoap/RecalcExcelServerMessageFault" name="ExcelServerMessageFault" 
message="tns:ExcelServiceSoap_Recalc_ExcelServerMessageFault_FaultMessage"/>
</wsdl:operation>
```
The protocol client sends an **ExcelServiceSoap\_Recalc\_InputMessage** request message, and the protocol server responds with an **ExcelServiceSoap\_Recalc\_OutputMessage** response message.

This operation is a state changing operation on the protocol server.

In the event of an application error on the protocol server during this operation, a SOAP fault is returned, as specified in section [2.2.2.](#page-27-0) The **Id** element of the **ExcelServerMessage** SHOUL[D<44>](#page-363-1) be one of the values specified in section [2.2.2.1](#page-27-1) or any of the following values:

- "EcsInvalidNamedObject"
- "InvalidSheetName"
- "RangeDefinitionError"
- "RangeParseError"
- "SheetRangeMismatch"

### **3.1.4.32.1 Messages**

The following WSDL message definitions are specific to this operation.

### **3.1.4.32.1.1 ExcelServiceSoap\_Recalc\_InputMessage**

The request WSDL message for the **Recalc** WSDL operation.

*[MS-EXSPWS2] — v20140721 Excel Calculation Web Service Version 2 Protocol* 

*Copyright © 2014 Microsoft Corporation.* 

The SOAP action value is:

```
http://schemas.microsoft.com/office/Excel/Server/WebServices/ExcelServerInternalService/Excel
ServiceSoap/Recalc
```
The SOAP body contains the **Recalc** element.

#### **3.1.4.32.1.2 ExcelServiceSoap\_Recalc\_OutputMessage**

The response WSDL message for the **Recalc** WSDL operation.

The SOAP body contains the **RecalcResponse** element.

#### **3.1.4.32.2 Elements**

The following XML Schema element definitions are specific to this operation.

### **3.1.4.32.2.1 Recalc**

The input data for the **Recalc** WSDL operation.

```
<xs:element name="Recalc">
  <xs:complexType>
    <xs:sequence>
      <xs:element minOccurs="0" maxOccurs="1" name="parameter" type="tns:CommandParameter"/>
      <xs:element minOccurs="0" maxOccurs="1" name="sheetRange" type="tns:SheetRange"/>
    </xs:sequence>
  </xs:complexType>
</xs:element>
```
**parameter:** A **CommandParameter** as specified in section [2.2.4.20.](#page-43-0) MUST be present.

**sheetRange:** A **SheetRange** (section [2.2.4.35\)](#page-55-0) to calculate in the workbook. MUST be present. **SheetName** MUST be present and MUST NOT be empty.

### **3.1.4.32.2.2 RecalcResponse**

The result data for the **Recalc** WSDL operation.

```
<xs:element name="RecalcResponse">
  <xs:complexType>
    <xs:sequence>
      <xs:element minOccurs="0" maxOccurs="1" name="RecalcResult" type="tns:CommandResult"/>
    </xs:sequence>
  </xs:complexType>
</xs:element>
```
**RecalcResult:** A **CommandResult** as specified in section [2.2.4.21.](#page-45-0) MUST be present.

#### **3.1.4.32.3 Complex Types**

None.

*[MS-EXSPWS2] — v20140721 Excel Calculation Web Service Version 2 Protocol* 

*Copyright © 2014 Microsoft Corporation.* 

### **3.1.4.32.4 Simple Types**

None.

### **3.1.4.32.5 Attributes**

None.

### **3.1.4.32.6 Groups**

None.

### **3.1.4.32.7 Attribute Groups**

None.

### **3.1.4.33 RecalcA1**

This operation is used to calculate a specified range in the workbook.

```
<wsdl:operation name="RecalcA1">
   <wsdl:input 
wsam:Action="http://schemas.microsoft.com/office/Excel/Server/WebServices/ExcelServerInternal
Service/ExcelServiceSoap/RecalcA1" message="tns:ExcelServiceSoap_RecalcA1_InputMessage"/>
  <wsdl:output 
wsam:Action="http://schemas.microsoft.com/office/Excel/Server/WebServices/ExcelServerInternal
Service/ExcelServiceSoap/RecalcA1Response" 
message="tns:ExcelServiceSoap_RecalcA1_OutputMessage"/>
  <wsdl:fault 
wsam:Action="http://schemas.microsoft.com/office/Excel/Server/WebServices/ExcelServerInternal
Service/ExcelServiceSoap/RecalcA1ExcelServerMessageFault" name="ExcelServerMessageFault" 
message="tns:ExcelServiceSoap_RecalcA1_ExcelServerMessageFault_FaultMessage"/>
</wsdl:operation>
```
The protocol client sends an **ExcelServiceSoap\_RecalcA1\_InputMessage** request message, and the protocol server responds with an **ExcelServiceSoap\_RecalcA1\_OutputMessage** response message, as follows:

- 1. If **rangeName** is empty, the protocol server calculates the whole sheet (2), which is specified in the **sheetName** element.
- 2. If **rangeName** is not empty, the protocol server calculates the specified range.

This operation is a state changing operation on the protocol server.

In the event of an application error on the protocol server during this operation, a SOAP fault is returned, as specified in section [2.2.2.](#page-27-0) The **Id** element of the **ExcelServerMessage** SHOUL[D<45>](#page-363-2) be one of the values specified in section [2.2.2.1](#page-27-1) or any of the following values.

- "EcsInvalidNamedObject"
- "InvalidSheetName"
- "RangeDefinitionError"
- "RangeParseError"

*Copyright © 2014 Microsoft Corporation.* 

*Release: July 31, 2014*

"SheetRangeMismatch"

### **3.1.4.33.1 Messages**

The following WSDL message definitions are specific to this operation.

### **3.1.4.33.1.1 ExcelServiceSoap\_RecalcA1\_InputMessage**

The request WSDL message for the **RecalcA1** WSDL operation.

The SOAP action value is:

```
http://schemas.microsoft.com/office/Excel/Server/WebServices/ExcelServerInternalService/Excel
ServiceSoap/RecalcA1
```
The SOAP body contains the **RecalcA1** element.

### **3.1.4.33.1.2 ExcelServiceSoap\_RecalcA1\_OutputMessage**

The response WSDL message for the **RecalcA1** WSDL operation.

The SOAP body contains the **RecalcA1Response** element.

### **3.1.4.33.2 Elements**

The following XML Schema element definitions are specific to this operation.

### **3.1.4.33.2.1 RecalcA1**

The input data for the **RecalcA1** WSDL operation.

```
<xs:element name="RecalcA1">
  <xs:complexType>
    <xs:sequence>
      <xs:element minOccurs="0" maxOccurs="1" name="parameter" type="tns:CommandParameter"/>
      <xs:element minOccurs="0" maxOccurs="1" name="sheetName" type="xs:string"/>
      <xs:element minOccurs="0" maxOccurs="1" name="rangeName" type="xs:string"/>
    </xs:sequence>
  </xs:complexType>
</xs:element>
```
**parameter:** A **CommandParameter**, as specified in section [2.2.4.20.](#page-43-0) MUST be present.

**sheetName:** The name of the sheet (2) to calculate. MUST be present and MUST NOT be empty. MUST NOT be longer than 31 characters.

**rangeName:** The name of the range, as specified in section [2.2.5.18,](#page-113-0) to calculate. MUST be present.

# **3.1.4.33.2.2 RecalcA1Response**

The result data for the **RecalcA1** WSDL operation.

<xs:element name="RecalcA1Response">

*[MS-EXSPWS2] — v20140721 Excel Calculation Web Service Version 2 Protocol* 

*Copyright © 2014 Microsoft Corporation.* 

*Release: July 31, 2014*

```
 <xs:complexType>
    <xs:sequence>
      <xs:element minOccurs="0" maxOccurs="1" name="RecalcA1Result" 
type="tns:CommandResult"/>
    </xs:sequence>
  </xs:complexType>
</xs:element>
```
**RecalcA1Result:** A **CommandResult**, as specified in section [2.2.4.21.](#page-45-0) MUST be present.

## **3.1.4.33.3 Complex Types**

None.

### **3.1.4.33.4 Simple Types**

None.

## **3.1.4.33.5 Attributes**

None.

#### **3.1.4.33.6 Groups**

None.

## **3.1.4.33.7 Attribute Groups**

None.

### **3.1.4.34 RecalcAll**

This operation is used to calculate the workbook.

```
<wsdl:operation name="RecalcAll">
  <wsdl:input 
wsam:Action="http://schemas.microsoft.com/office/Excel/Server/WebServices/ExcelServerInternal
Service/ExcelServiceSoap/RecalcAll" message="tns:ExcelServiceSoap_RecalcAll_InputMessage"/>
   <wsdl:output 
wsam:Action="http://schemas.microsoft.com/office/Excel/Server/WebServices/ExcelServerInternal
Service/ExcelServiceSoap/RecalcAllResponse" 
message="tns:ExcelServiceSoap_RecalcAll_OutputMessage"/>
  <wsdl:fault 
wsam:Action="http://schemas.microsoft.com/office/Excel/Server/WebServices/ExcelServerInternal
Service/ExcelServiceSoap/RecalcAllExcelServerMessageFault" name="ExcelServerMessageFault" 
message="tns:ExcelServiceSoap_RecalcAll_ExcelServerMessageFault_FaultMessage"/>
</wsdl:operation>
```
The protocol client sends an **ExcelServiceSoap\_RecalcAll\_InputMessage** request message, and the protocol server responds with an **ExcelServiceSoap\_RecalcAll\_OutputMessage** response message.

This operation is a state changing operation on the protocol server.

*[MS-EXSPWS2] — v20140721 Excel Calculation Web Service Version 2 Protocol* 

*Copyright © 2014 Microsoft Corporation.* 

In the event of an application error on the protocol server during this operation, a SOAP fault is returned, as specified in section [2.2.2.](#page-27-0) The **Id** element of the **ExcelServerMessage** SHOUL[D<46>](#page-363-3) be one of the values specified in section [2.2.2.1.](#page-27-1)

### **3.1.4.34.1 Messages**

The following WSDL message definitions are specific to this operation.

### **3.1.4.34.1.1 ExcelServiceSoap\_RecalcAll\_InputMessage**

The request WSDL message for the **RecalcAll** WSDL operation.

The SOAP action value is:

```
http://schemas.microsoft.com/office/Excel/Server/WebServices/ExcelServerInternalService/Excel
ServiceSoap/RecalcAll
```
The SOAP body contains the **RecalcAll** element.

#### **3.1.4.34.1.2 ExcelServiceSoap\_RecalcAll\_OutputMessage**

The response WSDL message for the **RecalcAll** WSDL operation.

The SOAP body contains the **RecalcAllResponse** element.

#### **3.1.4.34.2 Elements**

The following XML Schema element definitions are specific to this operation.

#### **3.1.4.34.2.1 RecalcAll**

The input data for the **RecalcAll** WSDL operation.

```
<xs:element name="RecalcAll">
   <xs:complexType>
    <xs:sequence>
       <xs:element minOccurs="0" maxOccurs="1" name="parameter" type="tns:CommandParameter"/>
       <xs:element minOccurs="1" maxOccurs="1" name="calculateType" type="tns:CalculateType"/>
    \langle xs:sequence \rangle </xs:complexType>
</xs:element>
```
**parameter:** A **CommandParameter**, as specified in section [2.2.4.20.](#page-43-0) MUST be present.

**calculateType:** The type of calculation to be executed as specified in section [3.1.4.34.4.1.](#page-227-0)

#### **3.1.4.34.2.2 RecalcAllResponse**

The result data for the **RecalcAll** WSDL operation.

```
<xs:element name="RecalcAllResponse">
  <xs:complexType>
    <xs:sequence>
```
*[MS-EXSPWS2] — v20140721 Excel Calculation Web Service Version 2 Protocol* 

*Copyright © 2014 Microsoft Corporation.* 

```
 <xs:element minOccurs="0" maxOccurs="1" name="RecalcAllResult" 
type="tns:CommandResult"/>
    </xs:sequence>
   </xs:complexType>
</xs:element>
```
**RecalcAllResult:** A **CommandResult**, as specified in section [2.2.4.21.](#page-45-0) MUST be present.

## **3.1.4.34.3 Complex Types**

None.

### **3.1.4.34.4 Simple Types**

<span id="page-227-0"></span>The following XML Schema simple type definitions are specific to this operation.

## **3.1.4.34.4.1 CalculateType**

#### **Namespace:**

http://schemas.microsoft.com/office/Excel/Server/WebServices/ExcelServerInternalService/

Specifies the type of calculation to be executed.

```
<xs:simpleType name="CalculateType">
  <xs:restriction base="xs:string">
    <xs:enumeration value="Recalculate"/>
    <xs:enumeration value="CalculateFull"/>
  </xs:restriction>
</xs:simpleType>
```
The following table specifies the allowable values for CalculateType:

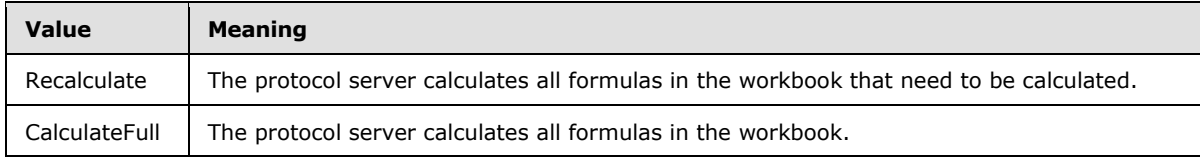

### **3.1.4.34.5 Attributes**

None.

#### **3.1.4.34.6 Groups**

None.

### **3.1.4.34.7 Attribute Groups**

None.

### **3.1.4.35 Refresh**

This operation is used to refresh connected data on a workbook.

```
[MS-EXSPWS2] — v20140721 
Excel Calculation Web Service Version 2 Protocol
```
*Copyright © 2014 Microsoft Corporation.* 

```
<wsdl:operation name="Refresh">
  <wsdl:input 
wsam:Action="http://schemas.microsoft.com/office/Excel/Server/WebServices/ExcelServerInternal
Service/ExcelServiceSoap/Refresh" message="tns:ExcelServiceSoap_Refresh_InputMessage"/>
  <wsdl:output 
wsam:Action="http://schemas.microsoft.com/office/Excel/Server/WebServices/ExcelServerInternal
Service/ExcelServiceSoap/RefreshResponse" 
message="tns:ExcelServiceSoap_Refresh_OutputMessage"/>
  <wsdl:fault 
wsam:Action="http://schemas.microsoft.com/office/Excel/Server/WebServices/ExcelServerInternal
Service/ExcelServiceSoap/RefreshExcelServerMessageFault" name="ExcelServerMessageFault" 
message="tns:ExcelServiceSoap_Refresh_ExcelServerMessageFault_FaultMessage"/>
</wsdl:operation>
```
The protocol client sends an **ExcelServiceSoap\_Refresh\_InputMessage** request message, and the protocol server responds with an **ExcelServiceSoap\_Refresh\_OutputMessage** response message, as follows:

- 1. If **dataConnectionName** is present and is not empty, the protocol server refreshes the connected data as identified by the value of **dataConnectionName** element by the protocol server.
- 2. For the lifetime of the session (2) the protocol server allows external data refresh.

This operation is a state changing operation on the protocol server.

In the event of an application error on the protocol server during this operation, a SOAP fault is returned, as specified in section [2.2.2.](#page-27-0) The **Id** element of the **ExcelServerMessage** SHOUL[D<47>](#page-363-4) be one of the values specified in section  $2.2.2.1$  or any of the following values:

- "DclNotTrusted"
- "ErrorAccessingSsoFromEcs"
- "ErrorAccessingSsofromWfe"
- "ErrorConnectingToDataSource"
- "ErrorConnectingToDataSourceReadOrViewOnly"
- "ExternalDataNotAllowedOnTL"
- "ExternalDataRefreshFailed"
- "ExternalDataRefreshFailed\_Details"
- "ExternalDataRefreshFailedReadOrViewOnly"
- "ExternalDataRefreshFailedReal"
- "IncorrectAuthUsed"
- "InvalidUriorLocalConnectionPath"
- "InvalidUserNameOrPassword"
- "InvalidUserNameOrPasswordReadOrViewOnly"
- "NoAccessToOdcReadOrViewOnly"

*Copyright © 2014 Microsoft Corporation.* 

- "OdcFileDoesNotExist"
- "UnattendedAccountNotConfigured"

### **3.1.4.35.1 Messages**

The following WSDL message definitions are specific to this operation.

## **3.1.4.35.1.1 ExcelServiceSoap\_Refresh\_InputMessage**

The request WSDL message for the **Refresh** WSDL operation.

The SOAP action value is:

```
http://schemas.microsoft.com/office/Excel/Server/WebServices/ExcelServerInternalService/Excel
ServiceSoap/Refresh
```
The SOAP body contains the **Refresh** element.

### **3.1.4.35.1.2 ExcelServiceSoap\_Refresh\_OutputMessage**

The response WSDL message for the **Refresh** WSDL operation.

The SOAP body contains the **RefreshResponse** element.

### **3.1.4.35.2 Elements**

The following XML Schema element definitions are specific to this operation.

## **3.1.4.35.2.1 Refresh**

The input data for the **Refresh** WSDL operation.

```
<xs:element name="Refresh">
  <xs:complexType>
    <xs:sequence>
      <xs:element minOccurs="0" maxOccurs="1" name="parameter" type="tns:CommandParameter"/>
      <xs:element minOccurs="0" maxOccurs="1" name="dataConnectionName" type="xs:string"/>
    </xs:sequence>
  </xs:complexType>
</xs:element>
```
**parameter:** A **CommandParameter** as specified in section [2.2.4.20.](#page-43-0) MUST be present.

**dataConnectionName:** A data connection (2). MUST be present. MUST NOT be empty. MUST NOT be longer than 255 characters.

### **3.1.4.35.2.2 RefreshResponse**

The result data for the **Refresh** WSDL operation.

```
<xs:element name="RefreshResponse">
  <xs:complexType>
    <xs:sequence>
```
*[MS-EXSPWS2] — v20140721 Excel Calculation Web Service Version 2 Protocol* 

*Copyright © 2014 Microsoft Corporation.* 

```
 <xs:element minOccurs="0" maxOccurs="1" name="RefreshResult" type="tns:CommandResult"/>
     </xs:sequence>
   </xs:complexType>
</xs:element>
```
**RefreshResult:** A **CommandResult** as specified in section [2.2.4.21.](#page-45-0) MUST be present.

#### **3.1.4.35.3 Complex Types**

None.

#### **3.1.4.35.4 Simple Types**

None.

#### **3.1.4.35.5 Attributes**

None.

#### **3.1.4.35.6 Groups**

None.

#### **3.1.4.35.7 Attribute Groups**

None.

#### **3.1.4.36 RefreshAll**

This operation is used to refresh all connected data on a workbook.

```
<wsdl:operation name="RefreshAll">
  <wsdl:input 
wsam:Action="http://schemas.microsoft.com/office/Excel/Server/WebServices/ExcelServerInternal
Service/ExcelServiceSoap/RefreshAll" message="tns:ExcelServiceSoap_RefreshAll_InputMessage"/>
  <wsdl:output 
wsam:Action="http://schemas.microsoft.com/office/Excel/Server/WebServices/ExcelServerInternal
Service/ExcelServiceSoap/RefreshAllResponse" 
message="tns:ExcelServiceSoap_RefreshAll_OutputMessage"/>
   <wsdl:fault 
wsam:Action="http://schemas.microsoft.com/office/Excel/Server/WebServices/ExcelServerInternal
Service/ExcelServiceSoap/RefreshAllExcelServerMessageFault" name="ExcelServerMessageFault" 
message="tns:ExcelServiceSoap_RefreshAll_ExcelServerMessageFault_FaultMessage"/>
</wsdl:operation>
```
The protocol client sends an **ExcelServiceSoap\_RefreshAll\_InputMessage** request message, and the protocol server responds with an **ExcelServiceSoap\_RefreshAll\_OutputMessage** response message, as follows:

• For the lifetime of the session (2) the protocol server allows external data refresh.

This operation is a state changing operation on the protocol server.

*[MS-EXSPWS2] — v20140721 Excel Calculation Web Service Version 2 Protocol* 

*Copyright © 2014 Microsoft Corporation.* 

In the event of an application error on the protocol server during this operation, a SOAP fault is returned, as specified in section [2.2.2.](#page-27-0) The **Id** element of the **ExcelServerMessage** SHOUL[D<48>](#page-363-5) be one of the values specified in section  $2.2.2.1$  or any of the following values.

- "DclNotTrusted"
- "ErrorAccessingSsoFromEcs"
- "ErrorAccessingSsofromWfe"
- "ErrorConnectingToDataSource"
- "ErrorConnectingToDataSourceReadOrViewOnly"
- "ExternalDataNotAllowedOnTL"
- "ExternalDataRefreshFailed"
- "ExternalDataRefreshFailed\_Details"
- "ExternalDataRefreshFailedReadOrViewOnly"
- "ExternalDataRefreshFailedReal"
- "IncorrectAuthUsed"
- "InvalidUriorLocalConnectionPath"
- "InvalidUserNameOrPassword"
- "InvalidUserNameOrPasswordReadOrViewOnly"
- "NoAccessToOdcReadOrViewOnly"
- "OdcFileDoesNotExist"
- "UnattendedAccountNotConfigured"

### **3.1.4.36.1 Messages**

The following WSDL message definitions are specific to this operation.

### **3.1.4.36.1.1 ExcelServiceSoap\_RefreshAll\_InputMessage**

The request WSDL message for the **RefreshAll** WSDL operation.

The SOAP action value is:

```
http://schemas.microsoft.com/office/Excel/Server/WebServices/ExcelServerInternalService/Excel
ServiceSoap/RefreshAll
```
The SOAP body contains the **RefreshAll** element.

### **3.1.4.36.1.2 ExcelServiceSoap\_RefreshAll\_OutputMessage**

The response WSDL message for the **RefreshAll** WSDL operation.

*[MS-EXSPWS2] — v20140721 Excel Calculation Web Service Version 2 Protocol* 

*Copyright © 2014 Microsoft Corporation.* 

The SOAP body contains the **RefreshAllResponse** element.

### **3.1.4.36.2 Elements**

The following XML Schema element definitions are specific to this operation.

# **3.1.4.36.2.1 RefreshAll**

The input data for the **RefreshAll** WSDL operation.

```
<xs:element name="RefreshAll">
  <xs:complexType>
    <xs:sequence>
      <xs:element minOccurs="0" maxOccurs="1" name="parameter" type="tns:CommandParameter"/>
      <xs:element minOccurs="1" maxOccurs="1" name="periodic" type="xs:boolean"/>
    </xs:sequence>
  </xs:complexType>
</xs:element>
```
**parameter:** A **CommandParameter** as specified in section [2.2.4.20.](#page-43-0) MUST be present.

**periodic:** Specifies whether to only refresh connected data that has expired. If set to "true", specifies to refresh only connected data that has expired by the protocol server. If set to "false", specifies to refresh all connected data by the protocol server on the workbook.

# **3.1.4.36.2.2 RefreshAllResponse**

The result data for the **RefreshAll** WSDL operation.

```
<xs:element name="RefreshAllResponse">
  <xs:complexType>
    <xs:sequence>
      <xs:element minOccurs="0" maxOccurs="1" name="RefreshAllResult" 
type="tns:CommandResult"/>
     </xs:sequence>
  </xs:complexType>
</xs:element>
```
**RefreshAllResult:** A **CommandResult** as specified in section [2.2.4.21.](#page-45-0) MUST be present.

### **3.1.4.36.3 Complex Types**

None.

### **3.1.4.36.4 Simple Types**

None.

### **3.1.4.36.5 Attributes**

None.

*[MS-EXSPWS2] — v20140721 Excel Calculation Web Service Version 2 Protocol* 

*Copyright © 2014 Microsoft Corporation.* 

### **3.1.4.36.6 Groups**

None.

### **3.1.4.36.7 Attribute Groups**

None.

## **3.1.4.37 RemovePivotFilter**

This operation is used to remove any PivotTable filters that are applied to a PivotTable field.

```
<wsdl:operation name="RemovePivotFilter">
  <wsdl:input 
wsam:Action="http://schemas.microsoft.com/office/Excel/Server/WebServices/ExcelServerInternal
Service/ExcelServiceSoap/RemovePivotFilter" 
message="tns:ExcelServiceSoap_RemovePivotFilter_InputMessage"/>
  <wsdl:output 
wsam:Action="http://schemas.microsoft.com/office/Excel/Server/WebServices/ExcelServerInternal
Service/ExcelServiceSoap/RemovePivotFilterResponse" 
message="tns:ExcelServiceSoap_RemovePivotFilter_OutputMessage"/>
   <wsdl:fault 
wsam:Action="http://schemas.microsoft.com/office/Excel/Server/WebServices/ExcelServerInternal
Service/ExcelServiceSoap/RemovePivotFilterExcelServerMessageFault" 
name="ExcelServerMessageFault" 
message="tns:ExcelServiceSoap_RemovePivotFilter_ExcelServerMessageFault_FaultMessage"/>
</wsdl:operation>
```
The protocol client sends an **ExcelServiceSoap\_RemovePivotFilter\_InputMessage** request message, and the protocol server responds with an **ExcelServiceSoap\_RemovePivotFilter\_OutputMessage** response message, as follows:

- 1. The protocol client sends the information identifying the PivotTable field in the **pivotOperationOptions** element.
- 2. The protocol server removes any PivotTable filters that are applied to that PivotTable field.

This operation is a state changing operation on the protocol server.

In the event of an application error on the protocol server during this operation, a SOAP fault is returned, as specified in section [2.2.2.](#page-27-0) The **Id** element of the **ExcelServerMessage** SHOUL[D<49>](#page-363-6) be one of the values specified in section  $2.2.2.1$  or any of the following values.

- "DclNotTrusted"
- "ErrorAccessingSsoFromEcs"
- "ErrorAccessingSsofromWfe"
- "ErrorConnectingToDataSource"
- "ErrorConnectingToDataSourceReadOrViewOnly"
- "ExternalDataNotAllowedOnTL"
- "ExternalDataRefreshFailed"
- "ExternalDataRefreshFailed\_Details"

*Copyright © 2014 Microsoft Corporation.* 

*Release: July 31, 2014*

- "ExternalDataRefreshFailedReadOrViewOnly"
- "ExternalDataRefreshFailedReal"
- "IncorrectAuthUsed"
- "InvalidUriorLocalConnectionPath"
- "InvalidUserNameOrPassword"
- "InvalidUserNameOrPasswordReadOrViewOnly"
- "NoAccessToOdcReadOrViewOnly"
- "OdcFileDoesNotExist"
- "UnattendedAccountNotConfigured"

# **3.1.4.37.1 Messages**

The following WSDL message definitions are specific to this operation.

## **3.1.4.37.1.1 ExcelServiceSoap\_RemovePivotFilter\_InputMessage**

The request WSDL message for the **RemovePivotFilter** WSDL operation.

The SOAP action value is:

```
http://schemas.microsoft.com/office/Excel/Server/WebServices/ExcelServerInternalService/Excel
ServiceSoap/RemovePivotFilter
```
The SOAP body contains the **RemovePivotFilter** element.

# **3.1.4.37.1.2 ExcelServiceSoap\_RemovePivotFilter\_OutputMessage**

The response WSDL message for the **RemovePivotFilter** WSDL operation.

The SOAP body contains the **RemovePivotFilterResponse** element.

### **3.1.4.37.2 Elements**

The following XML Schema element definitions are specific to this operation.

# **3.1.4.37.2.1 RemovePivotFilter**

The input data for the **RemovePivotFilter** WSDL operation.

```
<xs:element name="RemovePivotFilter">
  <xs:complexType>
    <xs:sequence>
      <xs:element minOccurs="0" maxOccurs="1" name="parameter" type="tns:CommandParameter"/>
       <xs:element minOccurs="0" maxOccurs="1" name="pivotOperationOptions" 
type="tns:PivotOperationOptions"/>
    </xs:sequence>
  </xs:complexType>
```
*[MS-EXSPWS2] — v20140721 Excel Calculation Web Service Version 2 Protocol* 

*Copyright © 2014 Microsoft Corporation.* 

</xs:element>

**parameter:** A **CommandParameter** as specified in section [2.2.4.20.](#page-43-0) MUST be present.

**pivotOperationOptions:** The PivotTable field identification as specified in section [2.2.4.28.](#page-50-0) MUST be present.

### **3.1.4.37.2.2 RemovePivotFilterResponse**

The result data for the **RemovePivotFilter** WSDL operation.

```
<xs:element name="RemovePivotFilterResponse">
  <xs:complexType>
     <xs:sequence>
      <xs:element minOccurs="0" maxOccurs="1" name="RemovePivotFilterResult" 
type="tns:CommandResult"/>
     </xs:sequence>
  </xs:complexType>
</xs:element>
```
**RemovePivotFilterResult:** A **CommandResult** as specified in section [2.2.4.21.](#page-45-0) MUST be present.

#### **3.1.4.37.3 Complex Types**

None.

### **3.1.4.37.4 Simple Types**

None.

#### **3.1.4.37.5 Attributes**

None.

#### **3.1.4.37.6 Groups**

None.

### **3.1.4.37.7 Attribute Groups**

None.

### **3.1.4.38 ResizeRowsColumns**

This operation is used to set the heights or widths of specified rows (2) or columns (2) in a workbook.

```
<wsdl:operation name="ResizeRowsColumns">
  <wsdl:input 
wsam:Action="http://schemas.microsoft.com/office/Excel/Server/WebServices/ExcelServerInternal
Service/ExcelServiceSoap/ResizeRowsColumns" 
message="tns:ExcelServiceSoap_ResizeRowsColumns_InputMessage"/>
   <wsdl:output 
wsam:Action="http://schemas.microsoft.com/office/Excel/Server/WebServices/ExcelServerInternal
```
*[MS-EXSPWS2] — v20140721 Excel Calculation Web Service Version 2 Protocol* 

*Copyright © 2014 Microsoft Corporation.* 

*Release: July 31, 2014*

```
Service/ExcelServiceSoap/ResizeRowsColumnsResponse" 
message="tns:ExcelServiceSoap_ResizeRowsColumns_OutputMessage"/>
  <wsdl:fault 
wsam:Action="http://schemas.microsoft.com/office/Excel/Server/WebServices/ExcelServerInternal
Service/ExcelServiceSoap/ResizeRowsColumnsExcelServerMessageFault" 
name="ExcelServerMessageFault" 
message="tns:ExcelServiceSoap_ResizeRowsColumns_ExcelServerMessageFault_FaultMessage"/>
</wsdl:operation>
```
The protocol client sends an **ExcelServiceSoap\_ResizeRowsColumns\_InputMessage** request message, and the protocol server responds with an **ExcelServiceSoap\_ResizeRowsColumns\_OutputMessage** response message, as follows:

- 1. If the value of **ColumnWidth** element in **ResizeRowColumnRange** (section [3.1.4.38.3.1\)](#page-237-0) is equal to "-1", the following apply:
	- The value of RowHeight element, as specified in ResizeRowColumnRange, MUST be larger than or equal to zero.
	- The protocol server sets the **row (2)** height to the value of RowHeight element as specified in ResizeRowColumnRange.
- 2. If the value of **RowHeight** element in **ResizeRowColumnRange** is equal to "-1", the following apply:
	- The value of **ColumnWidth** element, as specified in **ResizeRowColumnRange**, MUST be larger than or equal to zero.
	- The protocol server sets the column (2) height to the value of **ColumnWidth** element as specified in **ResizeRowColumnRange**.

In the event of an application error on the protocol server during this operation, a SOAP fault is returned, as specified in section [2.2.2.](#page-27-0) The **Id** element of the **ExcelServerMessage** SHOUL[D<50>](#page-363-7) be one of the values specified in section  $2.2.2.1$ .

This operation is a state changing operation on the protocol server.

#### **3.1.4.38.1 Messages**

The following WSDL message definitions are specific to this operation.

#### **3.1.4.38.1.1 ExcelServiceSoap\_ResizeRowsColumns\_InputMessage**

The request WSDL message for the **ResizeRowsColumns** WSDL operation.

The SOAP action value is:

```
http://schemas.microsoft.com/office/Excel/Server/WebServices/ExcelServerInternalService/Excel
ServiceSoap/ResizeRowsColumns
```
The SOAP body contains the **ResizeRowsColumns** element.

#### **3.1.4.38.1.2 ExcelServiceSoap\_ResizeRowsColumns\_OutputMessage**

The response WSDL message for the **ResizeRowsColumns** WSDL operation.

*[MS-EXSPWS2] — v20140721 Excel Calculation Web Service Version 2 Protocol* 

*Copyright © 2014 Microsoft Corporation.* 

The SOAP body contains the **ResizeRowsColumnsResponse** element.

### **3.1.4.38.2 Elements**

The following XML Schema element definitions are specific to this operation.

## **3.1.4.38.2.1 ResizeRowsColumns**

The input data for the **ResizeRowsColumns** WSDL operation.

```
<xs:element name="ResizeRowsColumns">
  <xs:complexType>
     <xs:sequence>
      <xs:element minOccurs="0" maxOccurs="1" name="parameter" type="tns:CommandParameter"/>
      <xs:element minOccurs="0" maxOccurs="1" name="resizeRowColumnRange" 
type="tns:ResizeRowColumnRange"/>
    </xs:sequence>
   </xs:complexType>
</xs:element>
```
**parameter:** A **CommandParameter** as specified in section [2.2.4.20.](#page-43-0) MUST be present.

**resizeRowColumnRange:** The range of rows (2) and columns (2) to be resized and the new row (2) height and column (2) width as specified in section  $3.1.4.38.3.1$ . MUST be present.

## **3.1.4.38.2.2 ResizeRowsColumnsResponse**

The result data for the **ResizeRowsColumns** WSDL operation.

```
<xs:element name="ResizeRowsColumnsResponse">
  <xs:complexType>
    <xs:sequence>
      <xs:element minOccurs="0" maxOccurs="1" name="ResizeRowsColumnsResult" 
type="tns:CommandResult"/>
     </xs:sequence>
  </xs:complexType>
</xs:element>
```
**ResizeRowsColumnsResult:** A **CommandResult** as specified in section [2.2.4.21.](#page-45-0) MUST be present.

### **3.1.4.38.3 Complex Types**

<span id="page-237-0"></span>The following XML Schema complex type definitions are specific to this operation.

### **3.1.4.38.3.1 ResizeRowColumnRange**

#### **Namespace:**

http://schemas.microsoft.com/office/Excel/Server/WebServices/ExcelServerInternalService/

The type specifies the height or width for the rows (2) or columns (2) to apply to a range as specified in section [2.2.4.35.](#page-55-0)

<xs:complexType name="ResizeRowColumnRange">

*[MS-EXSPWS2] — v20140721 Excel Calculation Web Service Version 2 Protocol* 

*Copyright © 2014 Microsoft Corporation.* 

```
 <xs:complexContent mixed="false">
     <xs:extension base="tns:SheetRange">
      <xs:sequence>
        <xs:element minOccurs="1" maxOccurs="1" name="ColumnWidth" type="xs:int"/>
         <xs:element minOccurs="1" maxOccurs="1" name="RowHeight" type="xs:int"/>
       </xs:sequence>
     </xs:extension>
  </xs:complexContent>
</xs:complexType>
```
**ColumnWidth:** The new column (2) width in pixels. MUST be larger than or equal to -1.

**RowHeight:** The new row (2) height in pixels. MUST be larger than or equal to -1.

#### **3.1.4.38.4 Simple Types**

None.

### **3.1.4.38.5 Attributes**

None.

### **3.1.4.38.6 Groups**

None.

### **3.1.4.38.7 Attribute Groups**

None.

### **3.1.4.39 SaveWorkbook**

This operation is used to save a workbook associated with an open edit session, to the same location from which it was opened.

```
<wsdl:operation name="SaveWorkbook">
   <wsdl:input 
wsam:Action="http://schemas.microsoft.com/office/Excel/Server/WebServices/ExcelServerInternal
Service/ExcelServiceSoap/SaveWorkbook" 
message="tns:ExcelServiceSoap_SaveWorkbook_InputMessage"/>
  <wsdl:output 
wsam:Action="http://schemas.microsoft.com/office/Excel/Server/WebServices/ExcelServerInternal
Service/ExcelServiceSoap/SaveWorkbookResponse" 
message="tns:ExcelServiceSoap_SaveWorkbook_OutputMessage"/>
   <wsdl:fault 
wsam:Action="http://schemas.microsoft.com/office/Excel/Server/WebServices/ExcelServerInternal
Service/ExcelServiceSoap/SaveWorkbookExcelServerMessageFault" name="ExcelServerMessageFault" 
message="tns:ExcelServiceSoap_SaveWorkbook_ExcelServerMessageFault_FaultMessage"/>
</wsdl:operation>
```
The protocol client sends a **ExcelServiceSoap\_SaveWorkbook\_InputMessage** request message, and the protocol server responds with a **ExcelServiceSoap\_SaveWorkbook\_OutputMessage** response message.

*[MS-EXSPWS2] — v20140721 Excel Calculation Web Service Version 2 Protocol* 

*Copyright © 2014 Microsoft Corporation.* 

In the event of an application error on the protocol server during this operation, a SOAP fault is returned, as specified in section [2.2.2.](#page-27-0) The **Id** element of the **ExcelServerMessage** SHOUL[D<51>](#page-363-8) be one of the values specified in section [2.2.2.1](#page-27-1) or any of the following values:

- "SavingUnsupportedInViewMode"
- "SavingWorkbookAccessDenied"
- "SavingWorkbookLockedOrCheckedOut"

#### **3.1.4.39.1 Messages**

The following WSDL message definitions are specific to this operation.

#### **3.1.4.39.1.1 ExcelServiceSoap\_SaveWorkbook\_InputMessage**

The request WSDL message for the **SaveWorkbook** WSDL operation.

The SOAP action value is:

```
http://schemas.microsoft.com/office/Excel/Server/WebServices/ExcelServerInternalService/Excel
ServiceSoap/SaveWorkbook
```
The SOAP body contains the **SaveWorkbook** element.

### **3.1.4.39.1.2 ExcelServiceSoap\_SaveWorkbook\_OutputMessage**

The response WSDL message for the **SaveWorkbook** WSDL operation.

The SOAP body contains the **SaveWorkbookResponse** element.

#### **3.1.4.39.2 Elements**

The following XML Schema element definitions are specific to this operation.

### **3.1.4.39.2.1 SaveWorkbook**

The input data for the **SaveWorkbook** WSDL operation.

```
<xs:element name="SaveWorkbook">
  <xs:complexType>
    <xs:sequence>
      <xs:element minOccurs="0" maxOccurs="1" name="parameter" type="tns:CommandParameter"/>
    </xs:sequence>
  </xs:complexType>
</xs:element>
```
**parameter:** A **CommandParameter** as specified in section [2.2.4.20.](#page-43-0) MUST be present.

### **3.1.4.39.2.2 SaveWorkbookResponse**

The result data for the **SaveWorkbook** WSDL operation.

```
<xs:element name="SaveWorkbookResponse">
```
*[MS-EXSPWS2] — v20140721 Excel Calculation Web Service Version 2 Protocol* 

*Copyright © 2014 Microsoft Corporation.* 

```
 <xs:complexType>
    <xs:sequence>
      <xs:element minOccurs="0" maxOccurs="1" name="SaveWorkbookResult" 
type="tns:CommandResult"/>
    </xs:sequence>
  </xs:complexType>
</xs:element>
```
**SaveWorkbookResult:** A **CommandResult** as specified in section [2.2.4.21.](#page-45-0) MUST be present.

### **3.1.4.39.3 Complex Types**

None.

#### **3.1.4.39.4 Simple Types**

None.

## **3.1.4.39.5 Attributes**

None.

#### **3.1.4.39.6 Groups**

None.

### **3.1.4.39.7 Attribute Groups**

None.

#### **3.1.4.40 SaveWorkbookAs**

This operation is used to save a session (2) to a specified location, and in a specified format.

```
<wsdl:operation name="SaveWorkbookAs">
  <wsdl:input 
wsam:Action="http://schemas.microsoft.com/office/Excel/Server/WebServices/ExcelServerInternal
Service/ExcelServiceSoap/SaveWorkbookAs" 
message="tns:ExcelServiceSoap_SaveWorkbookAs_InputMessage"/>
  <wsdl:output 
wsam:Action="http://schemas.microsoft.com/office/Excel/Server/WebServices/ExcelServerInternal
Service/ExcelServiceSoap/SaveWorkbookAsResponse" 
message="tns:ExcelServiceSoap_SaveWorkbookAs_OutputMessage"/>
  <wsdl:fault 
wsam:Action="http://schemas.microsoft.com/office/Excel/Server/WebServices/ExcelServerInternal
Service/ExcelServiceSoap/SaveWorkbookAsExcelServerMessageFault" 
name="ExcelServerMessageFault" 
message="tns:ExcelServiceSoap_SaveWorkbookAs_ExcelServerMessageFault_FaultMessage"/>
</wsdl:operation>
```
The protocol client sends a **ExcelServiceSoap\_SaveWorkbookAs\_InputMessage** request message, and the protocol server responds with a **ExcelServiceSoap\_SaveWorkbookAs\_OutputMessage** response message, as follows:

*[MS-EXSPWS2] — v20140721 Excel Calculation Web Service Version 2 Protocol* 

*Copyright © 2014 Microsoft Corporation.* 

- 1. If the following conditions are met, the session (2) specified in **parameter** is written to **location** in the format specified by **workbookType**:
	- **location** is valid.
	- The user has **[rights](%5bMS-OFCGLOS%5d.pdf)** to write to **location**.
	- **· location** does not correspond to an existing file, or **OverwriteExistingFile** is specified in **flags**.
- 2. If the previous conditions are not met, a SOAP fault is returned, as specified in section [2.2.2.](#page-27-0)

In the event of an application error on the protocol server during this operation, a SOAP fault is returned, as specified in section [2.2.2.](#page-27-0) The **Id** element of the **ExcelServerMessage** SHOUL[D<52>](#page-363-9) be one of the values specified in section  $2.2.2.1$  or any of the following values:

- "SavingWorkbookAccessDenied"
- "SavingWorkbookFileNameExists"
- "SavingWorkbookInvalidFileName"
- "SavingWorkbookInvalidLocation"
- "SavingWorkbookInvalidPermissions"
- "SavingWorkbookLockedOrCheckedOut"
- "SavingWorkbookNotCheckedOut"
- "SavingWorkbookNotTrustedLocation"

### **3.1.4.40.1 Messages**

The following WSDL message definitions are specific to this operation.

### **3.1.4.40.1.1 ExcelServiceSoap\_SaveWorkbookAs\_InputMessage**

The request WSDL message for the **SaveWorkbookAs** WSDL operation.

The SOAP action value is:

```
http://schemas.microsoft.com/office/Excel/Server/WebServices/ExcelServerInternalService/Excel
ServiceSoap/SaveWorkbookAs
```
The SOAP body contains the **SaveWorkbookAs** element.

### **3.1.4.40.1.2 ExcelServiceSoap\_SaveWorkbookAs\_OutputMessage**

The response WSDL message for the **SaveWorkbookAs** WSDL operation.

The SOAP body contains the **SaveWorkbookAsResponse** element.

#### **3.1.4.40.2 Elements**

The following XML Schema element definitions are specific to this operation.

*[MS-EXSPWS2] — v20140721 Excel Calculation Web Service Version 2 Protocol* 

*Copyright © 2014 Microsoft Corporation.* 

*Release: July 31, 2014*

### **3.1.4.40.2.1 SaveWorkbookAs**

The input data for the **SaveWorkbookAs** WSDL operation.

```
<xs:element name="SaveWorkbookAs">
  <xs:complexType>
     <xs:sequence>
      <xs:element minOccurs="0" maxOccurs="1" name="parameter" type="tns:CommandParameter"/>
      <xs:element minOccurs="0" maxOccurs="1" name="location" type="xs:string"/>
      <xs:element minOccurs="1" maxOccurs="1" name="workbookType" type="tns:WorkbookType"/>
      <xs:element minOccurs="1" maxOccurs="1" name="flags" type="tns:SaveAsFlags"/>
    </xs:sequence>
   </xs:complexType>
</xs:element>
```
**parameter:** A **CommandParameter** as specified in section [2.2.4.20.](#page-43-0) MUST be present.

**location:** The location of the workbook file to write. MUST be present. If the specified value is not a URI as specified in [\[RFC2396\],](http://go.microsoft.com/fwlink/?LinkId=90339) the protocol server MUST return an **ExcelServerMessage** as specified in the section [2.2.2](#page-27-0) section, with the value of the **Id** element of the **ExcelServerMessage** set to "SavingWorkbookInvalidFileName". The protocol server ignores the number sign (#) and fragment, as specified in  $[RFC3986]$ .

**workbookType:** A **WorkbookType** as specified in section [2.2.5.22.](#page-115-0) MUST be present.

**flags:** A combination of 0 or more values of **SaveAsFlags** (section [3.1.4.40.4.1\)](#page-243-0). MUST be present.

## **3.1.4.40.2.2 SaveWorkbookAsResponse**

The result data for the **SaveWorkbookAs** WSDL operation.

```
<xs:element name="SaveWorkbookAsResponse">
  <xs:complexType>
    <xs:sequence>
      <xs:element minOccurs="0" maxOccurs="1" name="SaveWorkbookAsResult" 
type="tns:CommandResult"/>
      <xs:element minOccurs="0" maxOccurs="1" name="savedWorkbookUri" type="xs:string"/>
    </xs:sequence>
  </xs:complexType>
</xs:element>
```
**SaveWorkbookAsResult:** A **CommandResult** as specified in section [2.2.4.21.](#page-45-0) MUST be present.

**savedWorkbookUri:** The location to which the workbook was written. MUST be present. MUST be a valid URI.

### **3.1.4.40.3 Complex Types**

None.

### **3.1.4.40.4 Simple Types**

The following XML Schema simple type definitions are specific to this operation.

*[MS-EXSPWS2] — v20140721 Excel Calculation Web Service Version 2 Protocol* 

*Copyright © 2014 Microsoft Corporation.* 

# **3.1.4.40.4.1 SaveAsFlags**

#### <span id="page-243-0"></span>**Namespace:**

http://schemas.microsoft.com/office/Excel/Server/WebServices/ExcelServerInternalService/

An enumeration of flags that can be specified for the **SaveWorkbookAs** operation.

```
<xs:simpleType name="SaveAsFlags">
   <xs:list>
    <xs:simpleType>
       <xs:restriction base="xs:string">
         <xs:enumeration value="OverwriteExistingFile"/>
         <xs:enumeration value="WarnWhenCrossingTrustedLocation"/>
       </xs:restriction>
     </xs:simpleType>
  \langle xs:list\rangle</xs:simpleType>
```
The following table specifies the allowable values for SaveAsFlags:

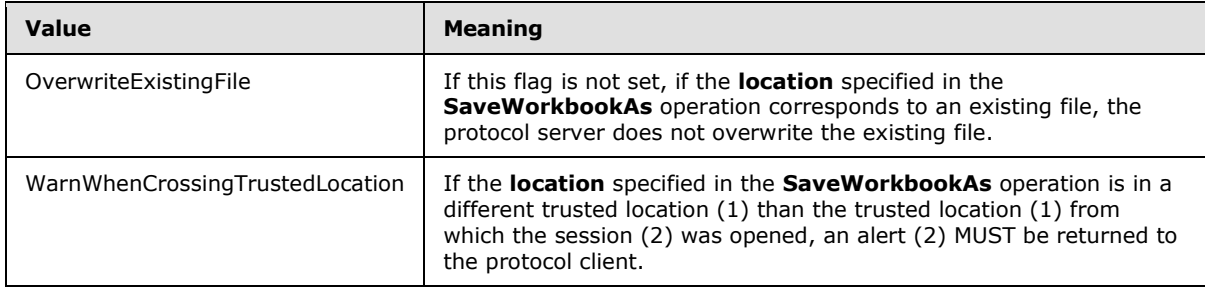

### **3.1.4.40.5 Attributes**

None.

#### **3.1.4.40.6 Groups**

None.

### **3.1.4.40.7 Attribute Groups**

None.

### **3.1.4.41 SetCalculationOptions**

This operation is used to set the workbook calculation mode.

```
<wsdl:operation name="SetCalculationOptions">
  <wsdl:input 
wsam:Action="http://schemas.microsoft.com/office/Excel/Server/WebServices/ExcelServerInternal
Service/ExcelServiceSoap/SetCalculationOptions" 
message="tns:ExcelServiceSoap_SetCalculationOptions_InputMessage"/>
  <wsdl:output 
wsam:Action="http://schemas.microsoft.com/office/Excel/Server/WebServices/ExcelServerInternal
Service/ExcelServiceSoap/SetCalculationOptionsResponse" 
message="tns:ExcelServiceSoap_SetCalculationOptions_OutputMessage"/>
```
*[MS-EXSPWS2] — v20140721 Excel Calculation Web Service Version 2 Protocol* 

*Copyright © 2014 Microsoft Corporation.* 

*Release: July 31, 2014*

```
 <wsdl:fault 
wsam:Action="http://schemas.microsoft.com/office/Excel/Server/WebServices/ExcelServerInternal
Service/ExcelServiceSoap/SetCalculationOptionsExcelServerMessageFault" 
name="ExcelServerMessageFault" 
message="tns:ExcelServiceSoap_SetCalculationOptions_ExcelServerMessageFault_FaultMessage"/>
</wsdl:operation>
```
The protocol client sends an **ExcelServiceSoap\_SetCalculationOptions\_InputMessage** request message, and the protocol server responds with an **ExcelServiceSoap\_SetCalculationOptions\_OutputMessage** response message.

In the event of an application error on the protocol server during this operation, a SOAP fault is returned, as specified in section [2.2.2.](#page-27-0) The **Id** element of the **ExcelServerMessage** SHOUL[D<53>](#page-364-0) be one of the values specified in section [2.2.2.1.](#page-27-1)

### **3.1.4.41.1 Messages**

The following WSDL message definitions are specific to this operation.

### **3.1.4.41.1.1 ExcelServiceSoap\_SetCalculationOptions\_InputMessage**

The request WSDL message for the **SetCalculationOptions** WSDL operation.

The SOAP action value is:

```
http://schemas.microsoft.com/office/Excel/Server/WebServices/ExcelServerInternalService/Excel
ServiceSoap/SetCalculationOptions
```
The SOAP body contains the **SetCalculationOptions** element.

### **3.1.4.41.1.2 ExcelServiceSoap\_SetCalculationOptions\_OutputMessage**

The response WSDL message for the **SetCalculationOptions** WSDL operation.

The SOAP body contains the **SetCalculationOptionsResponse** element.

#### **3.1.4.41.2 Elements**

The following XML Schema element definitions are specific to this operation.

### **3.1.4.41.2.1 SetCalculationOptions**

The input data for the **SetCalculationOptions** WSDL operation.

```
<xs:element name="SetCalculationOptions">
  <xs:complexType>
    <xs:sequence>
      <xs:element minOccurs="0" maxOccurs="1" name="parameter" type="tns:CommandParameter"/>
       <xs:element minOccurs="1" maxOccurs="1" name="calcType" 
type="tns:WorkbookCalculation"/>
    </xs:sequence>
  </xs:complexType>
</xs:element>
```
*[MS-EXSPWS2] — v20140721 Excel Calculation Web Service Version 2 Protocol* 

*Copyright © 2014 Microsoft Corporation.* 

**parameter:** A **CommandParameter** as specified in section [2.2.4.20.](#page-43-0) MUST be present.

**calcType:** The calculation mode value as specified in section [3.1.4.41.4.1.](#page-245-0)

### **3.1.4.41.2.2 SetCalculationOptionsResponse**

The result data for the **SetCalculationOptions** WSDL operation.

```
<xs:element name="SetCalculationOptionsResponse">
  <xs:complexType>
    <xs:sequence>
      <xs:element minOccurs="0" maxOccurs="1" name="SetCalculationOptionsResult" 
type="tns:CommandResult"/>
    </xs:sequence>
  </xs:complexType>
</xs:element>
```
**SetCalculationOptionsResult:** A **CommandResult** as specified in section [2.2.4.21.](#page-45-0) MUST be present.

## **3.1.4.41.3 Complex Types**

None.

### **3.1.4.41.4 Simple Types**

<span id="page-245-0"></span>The following XML Schema simple type definitions are specific to this operation.

### **3.1.4.41.4.1 WorkbookCalculation**

#### **Namespace:**

http://schemas.microsoft.com/office/Excel/Server/WebServices/ExcelServerInternalService/

The **WorkBookCalculation** type is an enumeration of a set of options that specify how the protocol server calculates the workbook.

```
<xs:simpleType name="WorkbookCalculation">
  <xs:restriction base="xs:string">
    <xs:enumeration value="Manual"/>
    <xs:enumeration value="Automatic"/>
     <xs:enumeration value="Semiautomatic"/>
  </xs:restriction>
</xs:simpleType>
```
The following table specifies the allowable values for WorkbookCalculation:

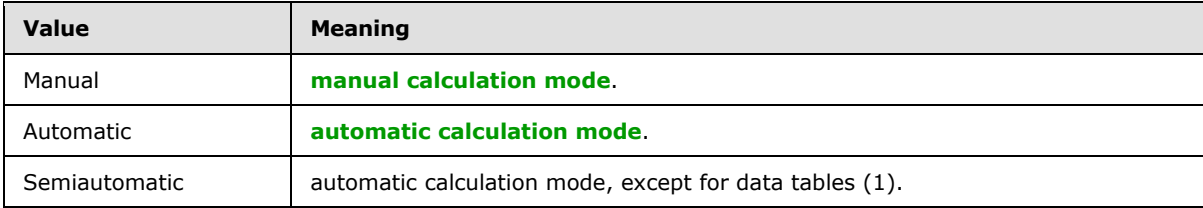

*[MS-EXSPWS2] — v20140721 Excel Calculation Web Service Version 2 Protocol* 

*Copyright © 2014 Microsoft Corporation.* 

### **3.1.4.41.5 Attributes**

None.

### **3.1.4.41.6 Groups**

None.

## **3.1.4.41.7 Attribute Groups**

None.

### **3.1.4.42 SetParameters**

This operation is used to set values of workbook parameters in a workbook.

```
<wsdl:operation name="SetParameters">
  <wsdl:input 
wsam:Action="http://schemas.microsoft.com/office/Excel/Server/WebServices/ExcelServerInternal
Service/ExcelServiceSoap/SetParameters" 
message="tns:ExcelServiceSoap_SetParameters_InputMessage"/>
  <wsdl:output 
wsam:Action="http://schemas.microsoft.com/office/Excel/Server/WebServices/ExcelServerInternal
Service/ExcelServiceSoap/SetParametersResponse" 
message="tns:ExcelServiceSoap_SetParameters_OutputMessage"/>
  <wsdl:fault 
wsam:Action="http://schemas.microsoft.com/office/Excel/Server/WebServices/ExcelServerInternal
Service/ExcelServiceSoap/SetParametersExcelServerMessageFault" name="ExcelServerMessageFault" 
message="tns:ExcelServiceSoap_SetParameters_ExcelServerMessageFault_FaultMessage"/>
</wsdl:operation>
```
The protocol client sends a **ExcelServiceSoap\_SetParameters\_InputMessage** request message, and the protocol server responds with a **ExcelServiceSoap\_SetParameters\_OutputMessage** response message.

This operation is a state changing operation on the protocol server.

In the event of an application error on the protocol server during this operation, a SOAP fault is returned, as specified in section [2.2.2.](#page-27-0) The **Id** element of the **ExcelServerMessage** SHOUL[D<54>](#page-364-1) be one of the values specified in section  $2.2.2.1$  or any of the following values.

- "DclNotTrusted"
- "ErrorAccessingSsoFromEcs"
- "ErrorAccessingSsofromWfe"
- "ErrorConnectingToDataSource"
- "ErrorConnectingToDataSourceReadOrViewOnly"
- "ExternalDataNotAllowedOnTL"
- "ExternalDataRefreshFailed"
- "ExternalDataRefreshFailed\_Details"
- "ExternalDataRefreshFailedReadOrViewOnly"

*Copyright © 2014 Microsoft Corporation.* 

*Release: July 31, 2014*

- "ExternalDataRefreshFailedReal"
- "FormulaEditingNotEnabled"
- "IncorrectAuthUsed"
- "InvalidUriorLocalConnectionPath"
- "InvalidUserNameOrPassword"
- "InvalidUserNameOrPasswordReadOrViewOnly"
- "NoAccessToOdcReadOrViewOnly"
- "OdcFileDoesNotExist"
- "ParameterDoesNotExist"
- "SetParameterFailure"
- "UnattendedAccountNotConfigured"

## **3.1.4.42.1 Messages**

The following WSDL message definitions are specific to this operation.

### **3.1.4.42.1.1 ExcelServiceSoap\_SetParameters\_InputMessage**

The request WSDL message for the **SetParameters** WSDL operation.

The SOAP action value is:

```
http://schemas.microsoft.com/office/Excel/Server/WebServices/ExcelServerInternalService/Excel
ServiceSoap/SetParameters
```
The SOAP body contains the **SetParameters** element.

#### **3.1.4.42.1.2 ExcelServiceSoap\_SetParameters\_OutputMessage**

The response WSDL message for the **SetParameters** WSDL operation.

The SOAP body contains the **SetParametersResponse** element.

### **3.1.4.42.2 Elements**

The following XML Schema element definitions are specific to this operation.

### **3.1.4.42.2.1 SetParameters**

The input data for the **SetParameters** WSDL operation.

```
<xs:element name="SetParameters">
  <xs:complexType>
    <xs:sequence>
       <xs:element minOccurs="0" maxOccurs="1" name="parameter" type="tns:CommandParameter"/>
```
*[MS-EXSPWS2] — v20140721 Excel Calculation Web Service Version 2 Protocol* 

*Copyright © 2014 Microsoft Corporation.* 

```
 <xs:element minOccurs="0" maxOccurs="1" name="workbookParameters" 
type="tns:ArrayOfWorkbookParameter"/>
    </xs:sequence>
  </xs:complexType>
</xs:element>
```
**parameter:** A **CommandParameter** as specified in section [2.2.4.20.](#page-43-0) MUST be present.

**workbookParameters:** The workbook parameters to be set in the workbook as specified in section [3.1.4.42.3.1.](#page-248-0) MUST be present.

#### **3.1.4.42.2.2 SetParametersResponse**

The result data for the **SetParameters** WSDL operation.

```
<xs:element name="SetParametersResponse">
  <xs:complexType>
    <xs:sequence>
      <xs:element minOccurs="0" maxOccurs="1" name="SetParametersResult" 
type="tns:CommandResult"/>
    </xs:sequence>
  </xs:complexType>
</xs:element>
```
**SetParametersResult:** A **CommandResult** as specified in section [2.2.4.21.](#page-45-0) MUST be present.

#### **3.1.4.42.3 Complex Types**

The following XML Schema complex type definitions are specific to this operation.

#### **3.1.4.42.3.1 ArrayOfWorkbookParameter**

#### <span id="page-248-0"></span>**Namespace:**

http://schemas.microsoft.com/office/Excel/Server/WebServices/ExcelServerInternalService/

The **ArrayOfWorkbookParameter** complex type contains an array of **WorkbookParameter** elements (section [3.1.4.42.3.2\)](#page-248-1). The count of elements in the sequence MUST be less than or equal to 255.

```
<xs:complexType name="ArrayOfWorkbookParameter">
  <xs:sequence>
    <xs:element minOccurs="0" maxOccurs="unbounded" name="WorkbookParameter" nillable="true" 
type="tns:WorkbookParameter"/>
   </xs:sequence>
</xs:complexType>
```
<span id="page-248-1"></span>**WorkbookParameter:** A workbook parameter as described in section [3.1.4.42.3.2.](#page-248-1)

### **3.1.4.42.3.2 WorkbookParameter**

#### **Namespace:**

http://schemas.microsoft.com/office/Excel/Server/WebServices/ExcelServerInternalService/

*[MS-EXSPWS2] — v20140721 Excel Calculation Web Service Version 2 Protocol* 

*Copyright © 2014 Microsoft Corporation.* 

The **WorkbookParameter** complex type is used to represent a value or a list of values to be set into workbook parameters in the workbook.

```
<xs:complexType name="WorkbookParameter">
  <xs:sequence>
    <xs:element minOccurs="0" maxOccurs="1" name="Comment" type="xs:string"/>
     <xs:element minOccurs="1" maxOccurs="1" name="IsPivotPageField" type="xs:boolean"/>
    <xs:element minOccurs="1" maxOccurs="1" name="IsSlicer" type="xs:boolean"/>
    <xs:element minOccurs="0" maxOccurs="1" name="Name" type="xs:string"/>
    <xs:element minOccurs="1" maxOccurs="1" name="RequiresConnection" type="xs:boolean"/>
    <xs:element minOccurs="0" maxOccurs="1" name="Values" type="tns:ArrayOfString"/>
  </xs:sequence>
</xs:complexType>
```
**Comment:** The length of the string MUST be zero characters.

**IsPivotPageField:** MUST be set to "false".

**IsSlicer:** MUST be set to "false".

**Name:** The name of the workbook parameter. MUST be present. MUST NOT be empty. MUST be a value of the **Name** attribute of **CT\_Parameter** as specified in [\[MS-EXSPXML\]](%5bMS-EXSPXML%5d.pdf) section 2.2.2.

**RequiresConnection:** MUST be set to "false".

**Values:** An array of string values to set in the workbook parameter as specified in section [2.2.4.11.](#page-37-0) The protocol server MUST ignore all the elements in **ArrayOfString**, if all the following conditions are satisfied:

- The **IsPivotPageField** attribute of the **CT\_Parameter**, as specified in [\[MS-EXSPXML\]](%5bMS-EXSPXML%5d.pdf) section 2.2.2, is not present or it is present and its value is "false".
- The **IsSlicer** attribute of the **CT\_Parameter**, as specified in [\[MS-EXSPXML\]](%5bMS-EXSPXML%5d.pdf) section 2.2.2, is not present or it is present and its value is "false".
- The **Values** element is not present or the number of elements in **ArrayOfString** is not equal to 1.

If the **IsPivotPageField** attribute of the **CT\_Parameter**, as specified in [\[MS-EXSPXML\]](%5bMS-EXSPXML%5d.pdf) section 2.2.2, is present and its value is set to "true", the following apply:

- If the **Values** element is not present, the protocol server changes the PivotTable manual filter in the workbook to the **[default filter value](%5bMS-OFCGLOS%5d.pdf)**.
- If the **Values** element is present and there are no elements in **ArrayOfString**, the protocol server changes the PivotTable manual filter in the workbook to the default filter value.
- If the **Values** element is present and the number of elements in **ArrayOfString** is greater than or equal to 1, the protocol server uses the values as the PivotTable manual filter in the workbook.

If the **IsSlicer** attribute of the **CT\_Parameter**, as specified in [\[MS-EXSPXML\]](%5bMS-EXSPXML%5d.pdf) section 2.2.2, is present and its value is set to "true", the following apply:

 If the **Values** element is not present, the protocol server changes the slicer manual filter in the workbook to the default filter value.

*[MS-EXSPWS2] — v20140721 Excel Calculation Web Service Version 2 Protocol* 

*Copyright © 2014 Microsoft Corporation.* 

- If the **Values** element is present and there are no elements in **ArrayOfString**, the protocol server changes the slicer manual filter in the workbook to the default filter value.
- If the **Values** element is present and the number of elements in **ArrayOfString** is greater than or equal to 1, the protocol server uses the values as the slicer manual filter in the workbook.

Each string element of **ArrayOfString** MUST NOT be longer than 1024 characters.

#### **3.1.4.42.4 Simple Types**

None.

### **3.1.4.42.5 Attributes**

None.

#### **3.1.4.42.6 Groups**

None.

#### **3.1.4.42.7 Attribute Groups**

None.

#### **3.1.4.43 SetRange**

This operation is used to set values to a range of worksheet cells on a workbook.

```
<wsdl:operation name="SetRange">
  <wsdl:input 
wsam:Action="http://schemas.microsoft.com/office/Excel/Server/WebServices/ExcelServerInternal
Service/ExcelServiceSoap/SetRange" message="tns:ExcelServiceSoap_SetRange_InputMessage"/>
  <wsdl:output 
wsam:Action="http://schemas.microsoft.com/office/Excel/Server/WebServices/ExcelServerInternal
Service/ExcelServiceSoap/SetRangeResponse" 
message="tns:ExcelServiceSoap_SetRange_OutputMessage"/>
  <wsdl:fault 
wsam:Action="http://schemas.microsoft.com/office/Excel/Server/WebServices/ExcelServerInternal
Service/ExcelServiceSoap/SetRangeExcelServerMessageFault" name="ExcelServerMessageFault" 
message="tns:ExcelServiceSoap_SetRange_ExcelServerMessageFault_FaultMessage"/>
</wsdl:operation>
```
The protocol client sends an **ExcelServiceSoap\_SetRange\_InputMessage** request message and the protocol server responds with an **ExcelServiceSoap\_SetRange\_OutputMessage** response message as follows:

- 1. If **cellsArray** is not present, the protocol server MUST return an **ExcelServerMessage** as specified in the SOAP fault section. The **Id** element of the **ExcelServerMessage** MUST be "RangeDefinitionError".
- 2. If the **SheetName** element inside **sheetRange** is empty, the protocol server MUST return an **ExcelServerMessage** as specified in the SOAP fault section. The **Id** element of the **ExcelServerMessage** MUST be "InvalidSheetName".
- 3. If the user does not have the Open Item permission on the workbook, **cellsArray** SHOUL[D<55>](#page-364-2) contain only one item.

*[MS-EXSPWS2] — v20140721 Excel Calculation Web Service Version 2 Protocol* 

*Copyright © 2014 Microsoft Corporation.* 

- 4. Each element inside the **cellsArray** element MUST be of type **ArrayOfAnyType** and be a row (2) of worksheet cells sent to the protocol server. The number of rows (2) in **cellsArray** MUST be equal to the number of rows (2) specified in the **sheetRange** element.
- 5. Each element inside each of the **ArrayOfAnyType** type nested inside **cellsArray** MUST be a single worksheet cell. The number of elements inside each such nested **ArrayOfAnyType** MUST be equal to the number of columns (2) specified in the **sheetRange** element.
- 6. If the **values** element in the **cellsArray** contains formulas not recognized by the protocol server, then:
	- If the value of **ProtocolClientId** element in the **parameter** as defined in section [2.2.4.20](#page-43-0) is set to "ms-ewa", the protocol server sets the text representation of the formulas into the cells.
	- If the value of **ProtocolClientId** element in the **parameter** as defined in section [2.2.4.20](#page-43-0) is set to "ms-soap", the protocol server returns a SOAP fault as specified in section [2.2.2.](#page-27-0) The **Id** element of the **ExcelServerMessage** MUST be "FormulaParseFailed".
- 7. All worksheet cells in the **cellsArray** element MUST either be empty and with the **xsi:nil** attribute set to "true" or one of the following types: **boolean**, **dateTime**, **decimal**, **double**, **float**, **int**, **short**, **string, or unsigned byte.**
	- If the value is of type **string**, it MUST NOT be longer than 32767 characters.
	- If the protocol server does not support the value, it MUST return a SOAP fault.
	- If the protocol server does not support setting a value in the specified location, it MUST return a SOAP fault.

This operation is a state changing operation on the protocol server.

In the event of an application error on the protocol server during this operation, a SOAP fault is returned, as specified in section [2.2.2.](#page-27-0) The **Id** element of the **ExcelServerMessage** SHOUL[D<56>](#page-364-3) be one of the values specified in section  $2.2.2.1$  or any of the following values:

- "CannotEditPivotTable"
- "DimensionMismatch"
- "EcsInvalidNamedObject"
- "FormulaEditingNotEnabled"
- "InvalidSheetName"
- "ObjectTypeNotSupported"
- "RangeDefinitionError"
- "RangeParseError"
- "SetRangeFailure"
- "SheetRangeMismatch"

### **3.1.4.43.1 Messages**

The following WSDL message definitions are specific to this operation.

```
[MS-EXSPWS2] — v20140721 
Excel Calculation Web Service Version 2 Protocol
```
*Copyright © 2014 Microsoft Corporation.*
# **3.1.4.43.1.1 ExcelServiceSoap\_SetRange\_InputMessage**

The request WSDL message for the **SetRange** WSDL operation.

The SOAP action value is:

```
http://schemas.microsoft.com/office/Excel/Server/WebServices/ExcelServerInternalService/Excel
ServiceSoap/SetRange
```
The SOAP body contains the **SetRange** element.

# **3.1.4.43.1.2 ExcelServiceSoap\_SetRange\_OutputMessage**

The response WSDL message for the **SetRange** WSDL operation.

The SOAP body contains the **SetRangeResponse** element.

# **3.1.4.43.2 Elements**

The following XML Schema element definitions are specific to this operation.

# **3.1.4.43.2.1 SetRange**

The input data for the **SetRange** WSDL operation.

```
<xs:element name="SetRange">
  <xs:complexType>
    <xs:sequence>
      <xs:element minOccurs="0" maxOccurs="1" name="parameter" type="tns:CommandParameter"/>
      <xs:element minOccurs="0" maxOccurs="1" name="sheetRange" type="tns:SheetRange"/>
      <xs:element minOccurs="0" maxOccurs="1" name="cellsArray"/>
    </xs:sequence>
  </xs:complexType>
</xs:element>
```
**parameter:** A **CommandParameter** as specified in section [2.2.4.20.](#page-43-0) MUST be present.

**sheetRange:** The range to set. See section [2.2.4.35.](#page-55-0) MUST be present. The **SheetName** element MUST be present and MUST NOT be empty.

**cellsArray:** The array of cell values to set. MUST be present.

# **3.1.4.43.2.2 SetRangeResponse**

The result data for the **SetRange** WSDL operation.

```
<xs:element name="SetRangeResponse">
  <xs:complexType>
    <xs:sequence>
       <xs:element minOccurs="0" maxOccurs="1" name="SetRangeResult" 
type="tns:CommandResult"/>
    </xs:sequence>
   </xs:complexType>
</xs:element>
```
*[MS-EXSPWS2] — v20140721 Excel Calculation Web Service Version 2 Protocol* 

*Copyright © 2014 Microsoft Corporation.* 

*Release: July 31, 2014*

**SetRangeResult:** A **CommandResult** as specified in section [2.2.4.21.](#page-45-0) MUST be present.

## **3.1.4.43.3 Complex Types**

None.

## **3.1.4.43.4 Simple Types**

None.

# **3.1.4.43.5 Attributes**

None.

## **3.1.4.43.6 Groups**

None.

# **3.1.4.43.7 Attribute Groups**

None.

# **3.1.4.44 SetRangeA1**

This operation is used to set values to a range of worksheet cells on a workbook.

```
<wsdl:operation name="SetRangeA1">
   <wsdl:input 
wsam:Action="http://schemas.microsoft.com/office/Excel/Server/WebServices/ExcelServerInternal
Service/ExcelServiceSoap/SetRangeA1" message="tns:ExcelServiceSoap_SetRangeA1_InputMessage"/>
  <wsdl:output 
wsam:Action="http://schemas.microsoft.com/office/Excel/Server/WebServices/ExcelServerInternal
Service/ExcelServiceSoap/SetRangeA1Response" 
message="tns:ExcelServiceSoap_SetRangeA1_OutputMessage"/>
   <wsdl:fault 
wsam:Action="http://schemas.microsoft.com/office/Excel/Server/WebServices/ExcelServerInternal
Service/ExcelServiceSoap/SetRangeA1ExcelServerMessageFault" name="ExcelServerMessageFault" 
message="tns:ExcelServiceSoap_SetRangeA1_ExcelServerMessageFault_FaultMessage"/>
</wsdl:operation>
```
The protocol client sends an **ExcelServiceSoap\_SetRangeA1\_InputMessage** request message, and the protocol server responds with an **ExcelServiceSoap\_SetRangeA1\_OutputMessage** response message, as follows:

- 1. Each element inside the **SetRangeRequest** MUST be of type **RangeValuesA1** as specified in section [2.2.4.31.](#page-53-0) The number of elements MUST be equal to the number of named ranges that the protocol client tries to set values to. Each **RangeValuesA1**element specifies the **rangeName**, **SheetName** and the **Values** to be set into the workbook, as follows:
	- If **rangeName** is empty, the protocol server MUST return an **ExcelServerMessage** as specified in the SOAP fault section. The **Id** element of the **ExcelServerMessage** MUST be "RangeParseError".
	- If **sheetName** is empty, the protocol server MUST use the first worksheet on the workbook unless a worksheet can be determined from **rangeName**, in which case the worksheet, as determined from **rangeName**, MUST be used.

*[MS-EXSPWS2] — v20140721 Excel Calculation Web Service Version 2 Protocol* 

*Copyright © 2014 Microsoft Corporation.* 

- If a worksheet cannot be determined from **rangeName**, the protocol server MUST use range on the worksheet determined by **sheetName** to locate the range to set.
- 2. All worksheet cells in the **Values** element of **RangeValuesA1** MUST either be empty and with the **xsi:nil** attribute set to "true" or one of the following types: **boolean**, **dateTime**, **decimal**, **double**, **float**, **int**, **short**, **string, or unsigned byte.**
	- If the value is of type **string**, it MUST NOT be longer than 32,767 characters.
	- If the protocol server does not support the value, it MUST return a SOAP fault.
	- If the protocol server does not support setting a value in the specified location, it MUST return a SOAP fault.
- 3. If the **Values** element of **RangeValuesA1** contains formulas not recognized by the protocol server, the following apply:
	- If the value of **ProtocolClientId** element in the **parameter** as defined in **CommandParameter** (section [2.2.4.20\)](#page-43-0) is set to "ms-ewa", the protocol server MUST set the text representation of the formulas into the cells.
	- If the value of **ProtocolClientId** element in the **parameter** as defined in **CommandParameter** is set to "ms-soap", the protocol server MUST return a SOAP fault as specified in section [2.2.2.](#page-27-0) The **Id** element of the **ExcelServerMessage** MUST be "FormulaParseFailed".
- 4. If the user does not have Open Item permission on the workbook, the **Value** of **RangeValuesA1** SHOUL[D<57>](#page-364-0) contain only one worksheet cell.

This operation is a state changing operation on the protocol server.

In the event of an application error on the protocol server during this operation, a SOAP fault is returned, as specified in section [2.2.2.](#page-27-0) The **Id** element of the **ExcelServerMessage** SHOUL[D<58>](#page-364-1) be one of the values specified in  $2.2.2.1$  or any of the following values:

- "CannotEditPivotTable"
- "DimensionMismatch"
- "EcsInvalidNamedObject"
- "FormulaEditingNotEnabled"
- "InvalidSheetName"
- "ObjectTypeNotSupported"
- "RangeDefinitionError"
- "RangeParseError"
- "SetRangeFailure"
- "SheetRangeMismatch"

## **3.1.4.44.1 Messages**

The following WSDL message definitions are specific to this operation.

*Copyright © 2014 Microsoft Corporation.* 

*Release: July 31, 2014*

*<sup>[</sup>MS-EXSPWS2] — v20140721 Excel Calculation Web Service Version 2 Protocol* 

# **3.1.4.44.1.1 ExcelServiceSoap\_SetRangeA1\_InputMessage**

The request WSDL message for the **SetRangeA1** WSDL operation.

The SOAP action value is:

```
http://schemas.microsoft.com/office/Excel/Server/WebServices/ExcelServerInternalService/Excel
ServiceSoap/SetRangeA1
```
The SOAP body contains the **SetRangeA1** element.

# **3.1.4.44.1.2 ExcelServiceSoap\_SetRangeA1\_OutputMessage**

The response WSDL message for the **SetRangeA1** WSDL operation.

The SOAP body contains the **SetRangeA1Response** element.

# **3.1.4.44.2 Elements**

The following XML Schema element definitions are specific to this operation.

# **3.1.4.44.2.1 SetRangeA1**

The input data for the **SetRangeA1** WSDL operation.

```
<xs:element name="SetRangeA1">
  <xs:complexType>
    <xs:sequence>
      <xs:element minOccurs="0" maxOccurs="1" name="parameter" type="tns:CommandParameter"/>
      <xs:element minOccurs="0" maxOccurs="1" name="setRangeRequests" 
type="tns:ArrayOfRangeValuesA1"/>
    </xs:sequence>
  </xs:complexType>
</xs:element>
```
**parameter:** A **CommandParameter** as specified in section [2.2.4.20.](#page-43-0) MUST be present.

**setRangeRequests:** An array of **RangeValuesA1** elements that contains the values to be set into the cells.

# **3.1.4.44.2.2 SetRangeA1Response**

The result data for the **SetRangeA1** WSDL operation.

```
<xs:element name="SetRangeA1Response">
  <xs:complexType>
    <xs:sequence>
      <xs:element minOccurs="0" maxOccurs="1" name="SetRangeA1Result" 
type="tns:CommandResult"/>
    </xs:sequence>
   </xs:complexType>
</xs:element>
```
**SetRangeA1Result:** A **CommandResult** as specified in section [2.2.4.21.](#page-45-0) MUST be present.

*[MS-EXSPWS2] — v20140721 Excel Calculation Web Service Version 2 Protocol* 

*Copyright © 2014 Microsoft Corporation.* 

*Release: July 31, 2014*

# **3.1.4.44.3 Complex Types**

None.

# **3.1.4.44.4 Simple Types**

None.

# **3.1.4.44.5 Attributes**

None.

## **3.1.4.44.6 Groups**

None.

# **3.1.4.44.7 Attribute Groups**

None.

# **3.1.4.45 SortFilterColumn**

This operation is used to change the sort order (2) of a table or worksheet AutoFilter in the workbook.

```
<wsdl:operation name="SortFilterColumn">
  <wsdl:input 
wsam:Action="http://schemas.microsoft.com/office/Excel/Server/WebServices/ExcelServerInternal
Service/ExcelServiceSoap/SortFilterColumn" 
message="tns:ExcelServiceSoap_SortFilterColumn_InputMessage"/>
   <wsdl:output 
wsam:Action="http://schemas.microsoft.com/office/Excel/Server/WebServices/ExcelServerInternal
Service/ExcelServiceSoap/SortFilterColumnResponse" 
message="tns:ExcelServiceSoap_SortFilterColumn_OutputMessage"/>
   <wsdl:fault 
wsam:Action="http://schemas.microsoft.com/office/Excel/Server/WebServices/ExcelServerInternal
Service/ExcelServiceSoap/SortFilterColumnExcelServerMessageFault" 
name="ExcelServerMessageFault" 
message="tns:ExcelServiceSoap_SortFilterColumn_ExcelServerMessageFault_FaultMessage"/>
</wsdl:operation>
```
The protocol client sends an **ExcelServiceSoap\_SortFilterColumn\_InputMessage** request message, and the protocol server responds with an **ExcelServiceSoap\_SortFilterColumn\_OutputMessage** response message.

This operation is a state changing operation on the protocol server.

In the event of an application error on the protocol server during this operation, a SOAP fault is returned, as specified in section [2.2.2.](#page-27-0) The **Id** element of the **ExcelServerMessage** SHOUL[D<59>](#page-364-2) be one of the values specified in section [2.2.2.1.](#page-27-1)

# **3.1.4.45.1 Messages**

The following WSDL message definitions are specific to this operation.

*[MS-EXSPWS2] — v20140721 Excel Calculation Web Service Version 2 Protocol* 

*Copyright © 2014 Microsoft Corporation.* 

# **3.1.4.45.1.1 ExcelServiceSoap\_SortFilterColumn\_InputMessage**

The request WSDL message for the **SortFilterColumn** WSDL operation.

The SOAP action value is:

```
http://schemas.microsoft.com/office/Excel/Server/WebServices/ExcelServerInternalService/Excel
ServiceSoap/SortFilterColumn
```
The SOAP body contains the **SortFilterColumn** element.

## **3.1.4.45.1.2 ExcelServiceSoap\_SortFilterColumn\_OutputMessage**

The response WSDL message for the **SortFilterColumn** WSDL operation.

The SOAP body contains the **SortFilterColumnResponse** element.

# **3.1.4.45.2 Elements**

The following XML Schema element definitions are specific to this operation.

# **3.1.4.45.2.1 SortFilterColumn**

The input data for the **SortFilterColumn** WSDL operation.

```
<xs:element name="SortFilterColumn">
  <xs:complexType>
    <xs:sequence>
      <xs:element minOccurs="0" maxOccurs="1" name="parameter" type="tns:CommandParameter"/>
      <xs:element minOccurs="0" maxOccurs="1" name="autoFilterOptions" 
type="tns:AutoFilterOptions"/>
       <xs:element minOccurs="1" maxOccurs="1" name="ascending" type="xs:boolean"/>
    </xs:sequence>
  </xs:complexType>
</xs:element>
```
**parameter:** A **CommandParameter** as specified in section [2.2.4.20.](#page-43-0) MUST be present.

**autoFilterOptions:** The options to be used when sorting the AutoFilter column as specified in section [2.2.4.14.](#page-39-0) MUST be present. The **CriteriaType** element of **AutoFilterOptions** MUST be set to "Nil", and the **Criteria** element MUST NOT be present.

**ascending:** The sort order (2) to apply to the AutoFilter. A "true" value specifies an ascending order, and a "false" value specifies a descending order.

## **3.1.4.45.2.2 SortFilterColumnResponse**

The result data for the **SortFilterColumn** WSDL operation.

```
<xs:element name="SortFilterColumnResponse">
  <xs:complexType>
    <xs:sequence>
      <xs:element minOccurs="0" maxOccurs="1" name="SortFilterColumnResult" 
type="tns:CommandResult"/>
     </xs:sequence>
```
*[MS-EXSPWS2] — v20140721 Excel Calculation Web Service Version 2 Protocol* 

*Copyright © 2014 Microsoft Corporation.* 

*Release: July 31, 2014*

 </xs:complexType> </xs:element>

**SortFilterColumnResult:** A **CommandResult** as specified in section [2.2.4.21.](#page-45-0) MUST be present.

# **3.1.4.45.3 Complex Types**

None.

# **3.1.4.45.4 Simple Types**

None.

# **3.1.4.45.5 Attributes**

None.

# **3.1.4.45.6 Groups**

None.

# **3.1.4.45.7 Attribute Groups**

None.

# **3.1.4.46 TogglePivotDrill**

This operation is used to expand or collapse a PivotTable member.

```
<wsdl:operation name="TogglePivotDrill">
   <wsdl:input 
wsam:Action="http://schemas.microsoft.com/office/Excel/Server/WebServices/ExcelServerInternal
Service/ExcelServiceSoap/TogglePivotDrill" 
message="tns:ExcelServiceSoap_TogglePivotDrill_InputMessage"/>
   <wsdl:output 
wsam:Action="http://schemas.microsoft.com/office/Excel/Server/WebServices/ExcelServerInternal
Service/ExcelServiceSoap/TogglePivotDrillResponse" 
message="tns:ExcelServiceSoap_TogglePivotDrill_OutputMessage"/>
   <wsdl:fault 
wsam:Action="http://schemas.microsoft.com/office/Excel/Server/WebServices/ExcelServerInternal
Service/ExcelServiceSoap/TogglePivotDrillExcelServerMessageFault" 
name="ExcelServerMessageFault" 
message="tns:ExcelServiceSoap_TogglePivotDrill_ExcelServerMessageFault_FaultMessage"/>
</wsdl:operation>
```
The protocol client sends an **ExcelServiceSoap\_TogglePivotDrill\_InputMessage** request message, and the protocol server responds with an **ExcelServiceSoap\_TogglePivotDrill\_OutputMessage** response message, as follows:

- 1. The protocol client sends the PivotTable member to be expanded or collapsed in the **pivotOperationOptions** element.
- 2. The protocol server expands the PivotTable member if it was collapsed. The protocol server collapses the PivotTable member if it was expanded.

*[MS-EXSPWS2] — v20140721 Excel Calculation Web Service Version 2 Protocol* 

*Copyright © 2014 Microsoft Corporation.* 

This operation is a state changing operation on the protocol server.

In the event of an application error on the protocol server during this operation, a SOAP fault is returned, as specified in section [2.2.2.](#page-27-0) The **Id** element of the **ExcelServerMessage** SHOUL[D<60>](#page-364-3) be one of the values specified in section [2.2.2.1](#page-27-1) or any of the following values.

- "DclNotTrusted"
- "ErrorAccessingSsoFromEcs"
- "ErrorAccessingSsofromWfe"
- "ErrorConnectingToDataSource"
- "ErrorConnectingToDataSourceReadOrViewOnly"
- "ExternalDataNotAllowedOnTL"
- "ExternalDataRefreshFailed"
- "ExternalDataRefreshFailed\_Details"
- "ExternalDataRefreshFailedReadOrViewOnly"
- "ExternalDataRefreshFailedReal"
- "IncorrectAuthUsed"
- "InvalidUriorLocalConnectionPath"
- "InvalidUserNameOrPassword"
- "InvalidUserNameOrPasswordReadOrViewOnly"
- "NoAccessToOdcReadOrViewOnly"
- "OdcFileDoesNotExist"
- "UnattendedAccountNotConfigured"

# **3.1.4.46.1 Messages**

The following WSDL message definitions are specific to this operation.

# **3.1.4.46.1.1 ExcelServiceSoap\_TogglePivotDrill\_InputMessage**

The request WSDL message for the **TogglePivotDrill** WSDL operation.

The SOAP action value is:

http://schemas.microsoft.com/office/Excel/Server/WebServices/ExcelServerInternalService/Excel ServiceSoap/TogglePivotDrill

The SOAP body contains the **TogglePivotDrill** element.

*[MS-EXSPWS2] — v20140721 Excel Calculation Web Service Version 2 Protocol* 

*Copyright © 2014 Microsoft Corporation.* 

*Release: July 31, 2014*

# **3.1.4.46.1.2 ExcelServiceSoap\_TogglePivotDrill\_OutputMessage**

The response WSDL message for the **TogglePivotDrill** WSDL operation.

The SOAP body contains the **TogglePivotDrillResponse** element.

# **3.1.4.46.2 Elements**

The following XML Schema element definitions are specific to this operation.

# **3.1.4.46.2.1 TogglePivotDrill**

The input data for the **TogglePivotDrill** WSDL operation.

```
<xs:element name="TogglePivotDrill">
  <xs:complexType>
     <xs:sequence>
      <xs:element minOccurs="0" maxOccurs="1" name="parameter" type="tns:CommandParameter"/>
      <xs:element minOccurs="0" maxOccurs="1" name="pivotOperationOptions" 
type="tns:PivotOperationOptions"/>
     </xs:sequence>
  </xs:complexType>
</xs:element>
```
**parameter:** A **CommandParameter** as specified in section [2.2.4.20.](#page-43-0) MUST be present.

**pivotOperationOptions:** The PivotTable member to be expanded or collapsed. MUST be present. The following MUST extend or override the standard behavior specified in section [2.2.4.28:](#page-50-0)

- **FieldId:** MUST be present and empty.
- **Column:** The column of the PivotTable member. MUST be the zero-based column number of a worksheet cell of the PivotTable that has the **Drillable** attribute of the **CT\_Cell** element [\(\[MS-](%5bMS-EXSPXML%5d.pdf)[EXSPXML\]](%5bMS-EXSPXML%5d.pdf) section 2.2.41) set to "true".
- **Row:** The row (2) of the PivotTable member. MUST be the zero-based row (2) number of a worksheet cell of the PivotTable that has the **Drillable** attribute of the **CT\_Cell** element [\(\[MS-](%5bMS-EXSPXML%5d.pdf)[EXSPXML\]](%5bMS-EXSPXML%5d.pdf) section 2.2.41) set to "true".

# **3.1.4.46.2.2 TogglePivotDrillResponse**

The result data for the **TogglePivotDrill** WSDL operation.

```
<xs:element name="TogglePivotDrillResponse">
  <xs:complexType>
    <xs:sequence>
      <xs:element minOccurs="0" maxOccurs="1" name="TogglePivotDrillResult" 
type="tns:CommandResult"/>
    </xs:sequence>
  </xs:complexType>
</xs:element>
```
## **TogglePivotDrillResult:** A **CommandResult** as defined in section [2.2.4.21.](#page-45-0) MUST be present.

*[MS-EXSPWS2] — v20140721 Excel Calculation Web Service Version 2 Protocol* 

*Copyright © 2014 Microsoft Corporation.* 

# **3.1.4.46.3 Complex Types**

None.

# **3.1.4.46.4 Simple Types**

None.

# **3.1.4.46.5 Attributes**

None.

# **3.1.4.46.6 Groups**

None.

# **3.1.4.46.7 Attribute Groups**

None.

# **3.1.5 Timer Events**

# **3.1.5.1 Session Timeout**

The **Session Timeout** event MAY $\leq 61$  completes a request for a timed out time sessions (2) with a SOAP fault, as specified in section [2.2.2,](#page-27-0) with the value of the **Id** element of the **ExcelServerMessage** set to "InvalidOrTimedOutSession".

# **3.1.5.2 Request Timeout**

The **Request Timeout** event SHOUL[D<62>](#page-364-5) completes a request by the protocol server with a SOAP fault, as specified in section [2.2.2,](#page-27-0) with the value of the **Id** element of the **ExcelServerMessage** set to "MaxRequestDurationExceeded".

# **3.1.6 Other Local Events**

None.

*[MS-EXSPWS2] — v20140721* 

# **4 Protocol Examples**

# **4.1 Filtering and sorting a list and returning XML**

This example shows how this protocol is used to open a view session. It demonstrates how this protocol is used to filter a list (2) in a workbook and to fetch the representation of the workbook in XML format as specified in [\[MS-EXSPXML\].](%5bMS-EXSPXML%5d.pdf) It also demonstrates how this protocol is used to sort the list (2).

This example assumes that a workbook has already been created and is stored in a location that the protocol server can load files from. The workbook contains a list with an AutoFilter. The following UML diagram illustrates this example.

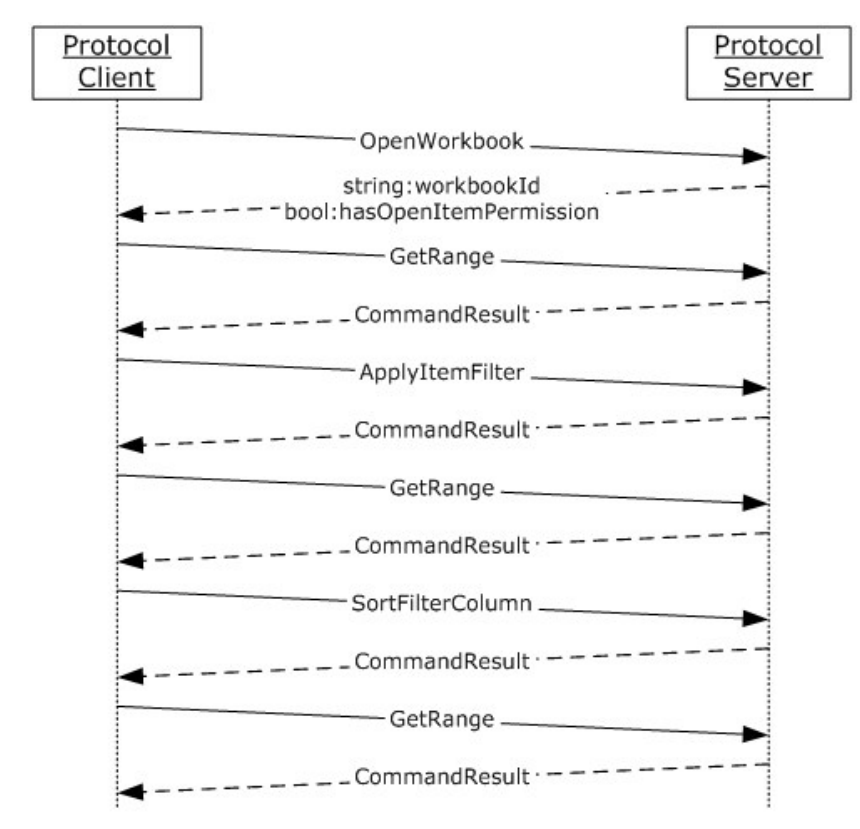

# **Figure 3: Communication sequence diagram for filtering and sorting a list and returning XML**

The order of operations, including the relevant **[XML](%5bMS-GLOS%5d.pdf)** for each step, is as follows:

## **Opening a new session (loading the workbook)**

## **Request**

```
<s:Envelope xmlns:s="http://schemas.xmlsoap.org/soap/envelope/">
    <s:Body xmlns:xsi="http://www.w3.org/2001/XMLSchema-instance" 
xmlns:xsd="http://www.w3.org/2001/XMLSchema">
```
*[MS-EXSPWS2] — v20140721 Excel Calculation Web Service Version 2 Protocol* 

*Copyright © 2014 Microsoft Corporation.* 

```
 <OpenWorkbook 
xmlns="http://schemas.microsoft.com/office/Excel/Server/WebServices/ExcelServerInternalServic
e/">
          <url>http://Contoso/Docs/Documents/Filter.xlsx</url>
          <flags>Recyclable</flags>
          <parameter>
             <StateId>-1</StateId>
             <VisibleSheetRangeRequest>
                <FirstRow>-1</FirstRow>
                <VisibleRowsRequested>1</VisibleRowsRequested>
                <FirstColumn>-1</FirstColumn>
                <VisibleColumnsRequested>1</VisibleColumnsRequested>
                <VisibleFirstRowOffset>0</VisibleFirstRowOffset>
                <VisibleFirstColumnOffset>0</VisibleFirstColumnOffset>
                <NoAutoAdjustToPublishedUsedRange>false</NoAutoAdjustToPublishedUsedRange>
                <NeedAllBorderValues>false</NeedAllBorderValues>
                <ChartsOnly>false</ChartsOnly>
             </VisibleSheetRangeRequest>
             <Confirmation>Blank</Confirmation>
             <ConfirmationChoice>false</ConfirmationChoice>
             <ProtocolClientId>ms-ewa</ProtocolClientId>
             <RequestSiteId>bebf895a-f22a-49d5-b8b0-f65d01d0a399</RequestSiteId>
             <CompleteResponseTimeout>2000</CompleteResponseTimeout>
             <Flags></Flags>
          </parameter>
          <cultureParameter>
             <UICultureName>en-US</UICultureName>
             <DataCultureName>en-US</DataCultureName>
             <SharePointDataCultureName></SharePointDataCultureName>
             <TimeZoneSerialization>+0480#0000-11-00-01T02:00:00:0000#+0000#0000-03-00-
02T02:00:00:0000#-0060</TimeZoneSerialization>
          </cultureParameter>
          <subscriberId>bebf895a-f22a-49d5-b8b0-f65d01d0a399</subscriberId>
       </OpenWorkbook>
    </s:Body>
</s:Envelope>
```
## **Response**

```
<s:Envelope xmlns:s="http://schemas.xmlsoap.org/soap/envelope/">
    <s:Body xmlns:xsi="http://www.w3.org/2001/XMLSchema-instance" 
xmlns:xsd="http://www.w3.org/2001/XMLSchema">
       <OpenWorkbookResponse 
xmlns="http://schemas.microsoft.com/office/Excel/Server/WebServices/ExcelServerInternalServic
e/">
          <OpenWorkbookResult>
             <StateId>1</StateId>
             <SpreadsheetData>
                <Workbook>
                   <WorkbookOptions/>
                      <Styles>
                         <Style ID="sD">
                             <Font Size="11" FontName="Calibri" Color="#000000"/>
                         </Style>
                        <Style ID="1">
                            <Font Size="11" FontName="Calibri" Color="#000000"/><Interior 
Color="#D9D9D9" Pattern="Solid"/>
                         </Style>
```
*[MS-EXSPWS2] — v20140721 Excel Calculation Web Service Version 2 Protocol* 

*Copyright © 2014 Microsoft Corporation.* 

*Release: July 31, 2014*

```
 <Style ID="2">
                             <Font Size="11" FontName="Calibri" Color="#000000"/>
                            <Alignment Horizontal="Left"/>
                            <Interior Color="#D9D9D9" Pattern="Solid"/>
                          </Style>
                          <Style ID="-1">
                             <Borders/>
                         \langle/Style>
                         <Style ID="bD">
                             <Borders>
                                <Border Weight="1" Position="Right" LineStyle="Continuous" 
Color="#D0D7E5"/>
                                <Border Weight="1" Position="Bottom" LineStyle="Continuous" 
Color="#D0D7E5"/>
                             </Borders>
                          </Style>
                          <Style ID="-3">
                             <Borders>
                                <Border Weight="1" Position="Right" LineStyle="Continuous" 
Color="#D9D9D9"/>
                                <Border Weight="1" Position="Bottom" LineStyle="Continuous" 
Color="#D9D9D9"/>
                             </Borders>
                          </Style>
                       </Styles>
                      <Worksheet ActiveSheet="1" Name="Sheet1">
                          <WorksheetOptions DisplayOutlines="1"/>
                             <autofilters>
                                <autofilter Row="0" ColFirst="0" Type="Sheet">
                                    <item Index="0" DataType="Text" Name="Customer Geography"/>
                                </autofilter>
                             </autofilters>
                            <Table LastNonEmptyRow="54" LastNonEmptyColumn="2" 
CurrentFirstRow="1" FirstVisibleRow="1" LastVisibleRow="1048576" CurrentFirstColumn="1" 
FirstVisibleColumn="1" LastVisibleColumn="16384" SelectionTop="2" SelectionLeft="4" 
DefaultRowHeight="15" DefaultRowHeightPixels="20" DefaultColumnWidth="48" 
DefaultColumnWidthPixels="64" DefaultIndentWidth="6.75" DefaultIndentWidthPixels="9"><Column 
Width="116.25" WidthPixels="155"/>
                                <Row Height="15" HeightPixels="20"><Cell StyleID="2" 
BorderID="-3">
                                   <Data>Customer Geography</Data>
                                  </Cell>
                               \langle / Row> </Table>
                          </Worksheet>
                         <Worksheet Name="Sheet2">
                             <WorksheetOptions DisplayOutlines="1"/>
                          </Worksheet>
                         <Worksheet Name="Sheet3">
                             <WorksheetOptions DisplayOutlines="1"/>
                          </Worksheet>
                       </Workbook>
                    </SpreadsheetData>
                   <HealthInformation>
                       <StateFlags></StateFlags>
                       <HealthScore>0</HealthScore>
                    </HealthInformation>
                   <SecondsBeforeNextPoll>60</SecondsBeforeNextPoll>
                   <EditSessionIsDirty>false</EditSessionIsDirty>
                   <EditSessionHasMultipleUsers>false</EditSessionHasMultipleUsers>
```
*Copyright © 2014 Microsoft Corporation.* 

*Release: July 31, 2014*

```
 </OpenWorkbookResult>
                <workbookId>1.V21.2l4QQ/7ySliVKuAUptXrY90.5.en-US5.en-US73.+0480#0000-11-00-
01T02:00:00:0000#+0000#0000-03-00-02T02:00:00:0000#-006036.bebf895a-f22a-49d5-b8b0-
f65d01d0a3991.N</workbookId>
                <outFlags>HasOpenItemPermission</outFlags>
<clientWorkbookUri>http://Contoso/Docs/Documents/Filter.xlsx</clientWorkbookUri>
       </OpenWorkbookResponse>
    </s:Body>
</s:Envelope>
```
## **Fetching the XML**

## **Request**

```
<s:Envelope xmlns:s="http://schemas.xmlsoap.org/soap/envelope/">
    <s:Body xmlns:xsi="http://www.w3.org/2001/XMLSchema-instance" 
xmlns:xsd="http://www.w3.org/2001/XMLSchema">
       <GetRange 
xmlns="http://schemas.microsoft.com/office/Excel/Server/WebServices/ExcelServerInternalServic
e/">
          <parameter>
             <WorkbookId>1.V21.2l4QQ/7ySliVKuAUptXrY90.5.en-US5.en-US73.+0480#0000-11-00-
01T02:00:00:0000#+0000#0000-03-00-02T02:00:00:0000#-006036.bebf895a-f22a-49d5-b8b0-
f65d01d0a3991.N</WorkbookId>
             <StateId>1</StateId>
             <VisibleSheetRangeRequest>
                <SheetName>Sheet1</SheetName>
                <FirstRow>0</FirstRow>
                <VisibleRowsRequested>28</VisibleRowsRequested>
                <FirstColumn>0</FirstColumn>
                <VisibleColumnsRequested>30</VisibleColumnsRequested>
                <VisibleFirstRowOffset>0</VisibleFirstRowOffset>
                <VisibleFirstColumnOffset>0</VisibleFirstColumnOffset>
                <NoAutoAdjustToPublishedUsedRange>true</NoAutoAdjustToPublishedUsedRange>
                <NeedAllBorderValues>false</NeedAllBorderValues>
                <ChartsOnly>false</ChartsOnly>
             </VisibleSheetRangeRequest>
             <Confirmation>Blank</Confirmation>
             <ConfirmationChoice>false</ConfirmationChoice>
             <ProtocolClientId>ms-ewa</ProtocolClientId>
             <RequestSiteId>bebf895a-f22a-49d5-b8b0-f65d01d0a399</RequestSiteId>
             <CompleteResponseTimeout>0</CompleteResponseTimeout>
             <Flags></Flags>
          </parameter>
       </GetRange>
    </s:Body>
</s:Envelope>
```
### **Response**

```
<s:Envelope xmlns:s="http://schemas.xmlsoap.org/soap/envelope/">
    <s:Body xmlns:xsi="http://www.w3.org/2001/XMLSchema-instance" 
xmlns:xsd="http://www.w3.org/2001/XMLSchema">
       <GetRangeResponse 
xmlns="http://schemas.microsoft.com/office/Excel/Server/WebServices/ExcelServerInternalServic
e/">
```
*[MS-EXSPWS2] — v20140721 Excel Calculation Web Service Version 2 Protocol* 

*Copyright © 2014 Microsoft Corporation.* 

```
 <GetRangeResult>
             <StateId>1</StateId>
             <SpreadsheetData><Workbook><WorkbookOptions/>
                <Styles>
                   <Style ID="sD">
                      <Font Size="11" FontName="Calibri" Color="#000000"/>
                   </Style>
                   <Style ID="1">
                      <Font Size="11" FontName="Calibri" Color="#000000"/>
                     <Interior Color="#D9D9D9" Pattern="Solid"/>
                   </Style>
                  <Style ID="2">
                      <Font Size="11" FontName="Calibri" Color="#000000"/>
                     <Alignment Horizontal="Left"/>
                     <Interior Color="#D9D9D9" Pattern="Solid"/>
                   </Style>
                  <Style ID="3">
                      <Font Size="11" FontName="Calibri" Color="#000000"/>
                     <Interior Color="#D9D9D9" Pattern="Solid"/>
                   </Style>
                  <Style ID="4">
                      <Font Size="11" FontName="Calibri" Color="#000000"/>
                      <Alignment Horizontal="Left"/>
                      <Interior Color="#D9D9D9" Pattern="Solid"/>
                   </Style>
                  <Style ID="5">
                      <Font Size="11" FontName="Calibri" Color="#000000"/>
                      <Alignment Horizontal="Left"/>
                   </Style>
                  <Style ID="6">
                      <Font Size="11" FontName="Calibri" Color="#000000"/>
                   </Style>
                  <Style ID="7">
                      <Font Size="11" FontName="Calibri" Color="#000000"/>
                     <Alignment Horizontal="Left"/>
                   </Style>
                  <Style ID="-1">
                      <Borders/>
                   </Style>
                  <Style ID="bD">
                      <Borders>
                         <Border Weight="1" Position="Right" LineStyle="Continuous" 
Color="#D0D7E5"/>
                         <Border Weight="1" Position="Bottom" LineStyle="Continuous" 
Color="#D0D7E5"/>
                      </Borders>
                  \langle/Style>
                  <Style ID="-3">
                      <Borders>
                          <Border Weight="1" Position="Right" LineStyle="Continuous" 
Color="#D9D9D9"/>
                      </Borders>
                   </Style>
                  <Style ID="-4">
                      <Borders>
                          <Border Weight="1" Position="Right" LineStyle="Continuous" 
Color="#D0D7E5"/>
                      </Borders>
                   </Style>
```
*Copyright © 2014 Microsoft Corporation.* 

*Release: July 31, 2014*

 <Style ID="-5"> <Borders> <Border Weight="1" Position="Bottom" LineStyle="Continuous" Color="#D9D9D9"/> </Borders> </Style> <Style ID="-6"> <Borders> <Border Weight="1" Position="Right" LineStyle="Continuous" Color="#D9D9D9"/> <Border Weight="1" Position="Bottom" LineStyle="Continuous" Color="#D9D9D9"/> </Borders> </Style> <Style ID="-7"> <Borders> <Border Weight="1" Position="Bottom" LineStyle="Continuous" Color="#D0D7E5"/> </Borders> </Style> </Styles> <Worksheet ActiveSheet="1" Name="Sheet1"><WorksheetOptions DisplayOutlines="1"/> <autofilters> <autofilter Row="0" ColFirst="0" Type="Sheet"><item Index="0" DataType="Text" Name="Customer Geography"/> <item Index="1" Name=" Internet Sales Amount "/> </autofilter> </autofilters> <Table LastNonEmptyRow="54" LastNonEmptyColumn="30" CurrentFirstRow="1" FirstVisibleRow="1" LastVisibleRow="1048576" CurrentFirstColumn="1" FirstVisibleColumn="1" LastVisibleColumn="16384" SelectionTop="2" SelectionLeft="4" DefaultRowHeight="15" DefaultRowHeightPixels="20" DefaultColumnWidth="48" DefaultColumnWidthPixels="64" DefaultIndentWidth="6.75" DefaultIndentWidthPixels="9"> <Column Width="116.25" WidthPixels="155"/> <Column Width="131.25" WidthPixels="175"/> <Column Width="48" WidthPixels="64" Span="27"/> <Row Height="15" HeightPixels="20"> <Cell StyleID="2" BorderID="-5"> <Data>Customer Geography</Data>  $\langle$ /Cell> <Cell StyleID="4" BorderID="-6"> <Data xml:space="preserve">Internet Sales Amount</Data>  $\langle$ /Cell $\rangle$  $\langle$  / Row $\rangle$ <Row Height="15" HeightPixels="20"> <Cell StyleID="5"> <Data>New South Wales</Data>  $\langle$ /Cell $\rangle$ <Cell StyleID="7" FormulaBarText="3934485.7265"> <Data xml:space="preserve"> \$ 3,934,485.73  $\langle$ Data>  $\langle$ /Cell $\rangle$  $\langle$ /Row $\rangle$  <Row Height="15" HeightPixels="20"> <Cell StyleID="5"> <Data>Queensland</Data> </Cell> <Cell StyleID="7" FormulaBarText="1988415.0297">

*[MS-EXSPWS2] — v20140721 Excel Calculation Web Service Version 2 Protocol* 

*Copyright © 2014 Microsoft Corporation.* 

*Release: July 31, 2014*

```
 <Data xml:space="preserve"> $ 1,988,415.03 
\langleData>
                      \langle/Cell\rangle\langle/Row>
                   <Row Height="15" HeightPixels="20">
                       <Cell StyleID="5">
                          <Data>South Australia</Data>
                      \langle/Cell\rangle<Cell StyleID="7" FormulaBarText="618255.8616">
                          <Data xml:space="preserve"> $ 
618,255.86 </Data>
                       </Cell>
                   \langle/Row\rangle<Row Height="15" HeightPixels="20">
                       <Cell StyleID="5">
                          <Data>Tasmania</Data>
                       </Cell>
                      <Cell StyleID="7" FormulaBarText="239937.9033">
                          <Data xml:space="preserve"> $ 
239,937.90 </Data>
                      \langle/Cell\rangle\langle/Row\rangle<Row Height="15" HeightPixels="20">
                       <Cell StyleID="5">
                          <Data>Victoria</Data>
                       </Cell>
                      <Cell StyleID="7" FormulaBarText="2279906.0633">
                          <Data xml:space="preserve"> $ 2,279,906.06 
</Data>
                       </Cell>
                   \langle/Row\rangle<Row Height="15" HeightPixels="20">
                       <Cell StyleID="5">
                          <Data>Alberta</Data>
                       </Cell>
                      <Cell StyleID="7" FormulaBarText="22467.8025">
                          <Data xml:space="preserve"> $ 
22,467.80 </Data>
                       </Cell>
                   \langle/Row\rangle<Row Height="15" HeightPixels="20">
                       <Cell StyleID="5">
                          <Data>British Columbia</Data>
                       </Cell>
                      <Cell StyleID="7" FormulaBarText="1955340.0996">
                          <Data xml:space="preserve"> $ 1,955,340.10 
</Data>
                       </Cell>
                   \langle/Row\rangle<Row Height="15" HeightPixels="20">
                       <Cell StyleID="5">
                          <Data>Ontario</Data>
                       </Cell>
                      <Cell StyleID="7" FormulaBarText="36.96">
                          <Data xml:space="preserve"> $ 
36.96 </Data>
                      \langle/Cell\rangle\langle/Row\rangle<Row Height="15" HeightPixels="20">
```
*Copyright © 2014 Microsoft Corporation.* 

*Release: July 31, 2014*

```
 <Cell StyleID="5">
                            <Data>Charente-Maritime</Data>
                       \langle/Cell><Cell StyleID="7" FormulaBarText="34441.7349">
                            <Data xml:space="preserve"> $ 
34,441.73 </Data>
                        </Cell>
                    \langle/Row\rangle<Row Height="15" HeightPixels="20">
                        <Cell StyleID="5">
                            <Data>Essonne</Data>
                       \langle/Cell\rangle<Cell StyleID="7" FormulaBarText="279297.1838">
                            <Data xml:space="preserve"> $ 
279,297.18 </Data>
                       \langle/Cell\rangle\langle/Row\rangle<Row Height="15" HeightPixels="20">
                        <Cell StyleID="5">
                            <Data>Garonne (Haute)</Data>
                        </Cell><Cell StyleID="7" FormulaBarText="54641.7232">
                            <Data xml:space="preserve"> $ 
54,641.72 </Data>
                        </Cell>
                    \langle / Row><Row Height="15" HeightPixels="20">
                        <Cell StyleID="5">
                            <Data>Hauts de Seine</Data>
                        </Cell><Cell StyleID="7" FormulaBarText="263416.1854">
                            <Data xml:space="preserve"> $ 
263,416.19 </Data>
                        </Cell>
                    \langle/Row\rangle <Row Height="15" HeightPixels="20">
                        <Cell StyleID="5">
                            <Data>Loir et Cher</Data>
                       \langle/Cell>
                       <Cell StyleID="7" FormulaBarText="21473.7396">
                            <Data xml:space="preserve"> $ 
21,473.74 </Data>
                       \langle/Cell\rangle\langle/Row\rangle<Row Height="15" HeightPixels="20">
                        <Cell StyleID="5">
                            <Data>Loiret</Data>
                       \langle/Cell>
                       <Cell StyleID="7" FormulaBarText="91562.9056">
                            <Data xml:space="preserve"> $ 
91,562.91 </Data>
                        </Cell>
                    \langle/Row\rangle<Row Height="15" HeightPixels="20">
                        <Cell StyleID="5">
                            <Data>Moselle</Data>
                       \langle/Cell\rangle<Cell StyleID="7" FormulaBarText="94046.2295">
                            <Data xml:space="preserve"> $ 
94,046.23 </Data>
                        </Cell>
```
*Copyright © 2014 Microsoft Corporation.* 

*Release: July 31, 2014*

 $\langle$  / Row $>$ <Row Height="15" HeightPixels="20"> <Cell StyleID="5"> <Data>Nord</Data> </Cell><Cell StyleID="7" FormulaBarText="391400.2014"> <Data xml:space="preserve"> \$ 391,400.20 </Data> </Cell>  $\langle$  / Row $>$ <Row Height="15" HeightPixels="20"> <Cell StyleID="5"> <Data>Pas de Calais</Data>  $\langle$ /Cell $\rangle$ <Cell StyleID="7" FormulaBarText="11342.9225"> <Data xml:space="preserve"> \$ 11,342.92 </Data> </Cell>  $\langle$ /Row $\rangle$ <Row Height="15" HeightPixels="20"> <Cell StyleID="5"> <Data>Seine (Paris)</Data> </Cell> <Cell StyleID="7" FormulaBarText="539725.8"> <Data xml:space="preserve"> \$ 539,725.80 </Data>  $\langle$ /Cell $\rangle$  $\langle$ /Row $\rangle$ <Row Height="15" HeightPixels="20"> <Cell StyleID="5"> <Data>Seine et Marne</Data>  $\langle$ /Cell $\rangle$  <Cell StyleID="7" FormulaBarText="109735.2384"> <Data xml:space="preserve"> \$ 109,735.24 </Data>  $\langle$ /Cell $\rangle$  $\langle$  / Row $>$ <Row Height="15" HeightPixels="20"> <Cell StyleID="5"> <Data>Seine Saint Denis</Data>  $\langle$ /Cell $\rangle$ <Cell StyleID="7" FormulaBarText="379479.7479"> <Data xml:space="preserve"> \$ 379,479.75 </Data>  $\langle$ /Cell $\rangle$  $\langle$ /Row $\rangle$ <Row Height="15" HeightPixels="20"> <Cell StyleID="5"> <Data>Somme</Data>  $\langle$ /Cell $\rangle$ <Cell StyleID="7" FormulaBarText="29555.2814"> <Data xml:space="preserve"> \$ 29,555.28 </Data>  $\langle$ /Cell $\rangle$  $\langle$  / Row $\rangle$ <Row Height="15" HeightPixels="20"> <Cell StyleID="5"> <Data>Val de Marne</Data>  $\langle$ /Cell> <Cell StyleID="7" FormulaBarText="28478.1246">

*[MS-EXSPWS2] — v20140721 Excel Calculation Web Service Version 2 Protocol* 

*Copyright © 2014 Microsoft Corporation.* 

*Release: July 31, 2014*

```
 <Data xml:space="preserve"> $ 
28,478.12 </Data>
                        \langle/Cell\rangle\langle/Row\rangle<Row Height="15" HeightPixels="20">
                         <Cell StyleID="5">
                            <Data>Val d'Oise</Data>
                         </Cell>
                        <Cell StyleID="7" FormulaBarText="46755.9003">
                            <Data xml:space="preserve"> $ 
46,755.90 </Data>
                        \langle/Cell\rangle\langle/Row\rangle<Row Height="15" HeightPixels="20">
                         <Cell StyleID="5">
                            <Data>Yveline</Data>
                        </Cell>
                        <Cell StyleID="7" FormulaBarText="268664.7958">
                            <Data xml:space="preserve"> $ 
268,664.80 </Data>
                        \langle/Cell\rangle\langle/Row\rangle<Row Height="15" HeightPixels="20">
                        <Cell StyleID="5">
                            <Data>Bayern</Data>
                        \langle/Cell\rangle<Cell StyleID="7" FormulaBarText="399966.7822">
                           <Data xml:space="preserve"> $ 
399,966.78 </Data>
                        \langle/Cell\rangle\langle/Row\rangle<Row Height="15" HeightPixels="20">
                        <Cell StyleID="5">
                            <Data>Brandenburg</Data>
                         </Cell>
                       <Cell StyleID="7" FormulaBarText="119571.0799">
                            <Data xml:space="preserve"> $ 
119,571.08 </Data>
                         </Cell>
                    \langle/Row\rangle <Row Height="15" HeightPixels="20">
                        <Cell StyleID="5">
                            <Data>Hamburg</Data>
                        </Cell>
                       <Cell StyleID="7" FormulaBarText="467219.0392">
                           <Data xml:space="preserve"> $ 
467,219.04 </Data>
                        \langle/Cell>
                    \langle/Row\rangle </Table>
              </Worksheet>
              <Worksheet Name="Sheet2">
                  <WorksheetOptions DisplayOutlines="1"/>
              </Worksheet>
              <Worksheet Name="Sheet3">
                 <WorksheetOptions DisplayOutlines="1"/>
              </Worksheet>
           </Workbook>
       </SpreadsheetData>
```
*Copyright © 2014 Microsoft Corporation.* 

*Release: July 31, 2014*

```
 <HealthInformation>
                <StateFlags></StateFlags>
                <HealthScore>0</HealthScore>
             </HealthInformation>
             <SecondsBeforeNextPoll>60</SecondsBeforeNextPoll>
             <EditSessionIsDirty>false</EditSessionIsDirty>
             <EditSessionHasMultipleUsers>false</EditSessionHasMultipleUsers>
          </GetRangeResult>
       </GetRangeResponse>
    </s:Body>
</s:Envelope>
```
## **Applying the filter**

## **Request**

```
<s:Envelope xmlns:s="http://schemas.xmlsoap.org/soap/envelope/">
    <s:Body xmlns:xsi="http://www.w3.org/2001/XMLSchema-instance" 
xmlns:xsd="http://www.w3.org/2001/XMLSchema">
       <ApplyItemFilter 
xmlns="http://schemas.microsoft.com/office/Excel/Server/WebServices/ExcelServerInternalServic
e/">
          <parameter>
             <WorkbookId>1.V21.2l4QQ/7ySliVKuAUptXrY90.5.en-US5.en-US73.+0480#0000-11-00-
01T02:00:00:0000#+0000#0000-03-00-02T02:00:00:0000#-006036.bebf895a-f22a-49d5-b8b0-
f65d01d0a3991.N</WorkbookId>
             <StateId>-1</StateId>
             <Confirmation>Blank</Confirmation>
             <ConfirmationChoice>false</ConfirmationChoice>
             <ProtocolClientId>ms-ewa</ProtocolClientId>
             <RequestSiteId>bebf895a-f22a-49d5-b8b0-f65d01d0a399</RequestSiteId>
             <CompleteResponseTimeout>0</CompleteResponseTimeout>
             <Flags></Flags>
          </parameter>
          <autoFilterOptions>
             <AutoFilterType>Sheet</AutoFilterType>
             <CriteriaType>AboveAverage</CriteriaType>
             <Id>0</Id>
             <SheetName>Sheet1</SheetName>
             <Column>2</Column>
             <NamedObjectView>false</NamedObjectView>
          </autoFilterOptions>
          <blanks>false</blanks>
          <hideBlanks>false</hideBlanks>
       </ApplyItemFilter>
    </s:Body>
</s:Envelope>
```
## **Response**

```
<s:Envelope xmlns:s="http://schemas.xmlsoap.org/soap/envelope/">
    <s:Body xmlns:xsi="http://www.w3.org/2001/XMLSchema-instance" 
xmlns:xsd="http://www.w3.org/2001/XMLSchema">
       <ApplyItemFilterResponse 
xmlns="http://schemas.microsoft.com/office/Excel/Server/WebServices/ExcelServerInternalServic
e/">
          <ApplyItemFilterResult>
```
*[MS-EXSPWS2] — v20140721 Excel Calculation Web Service Version 2 Protocol* 

*Copyright © 2014 Microsoft Corporation.* 

*Release: July 31, 2014*

```
 <StateId>2</StateId>
             <HealthInformation>
                <StateFlags></StateFlags>
                <HealthScore>0</HealthScore>
            </HealthInformation>
            <SecondsBeforeNextPoll>60</SecondsBeforeNextPoll>
            <EditSessionIsDirty>false</EditSessionIsDirty>
            <EditSessionHasMultipleUsers>false</EditSessionHasMultipleUsers>
          </ApplyItemFilterResult>
       </ApplyItemFilterResponse>
    </s:Body>
</s:Envelope>
```
## **Fetching the XML**

## **Request**

```
<s:Envelope xmlns:s="http://schemas.xmlsoap.org/soap/envelope/">
    <s:Body xmlns:xsi="http://www.w3.org/2001/XMLSchema-instance" 
xmlns:xsd="http://www.w3.org/2001/XMLSchema">
       <GetRange 
xmlns="http://schemas.microsoft.com/office/Excel/Server/WebServices/ExcelServerInternalServic
e/">
          <parameter>
             <WorkbookId>1.V21.2l4QQ/7ySliVKuAUptXrY90.5.en-US5.en-US73.+0480#0000-11-00-
01T02:00:00:0000#+0000#0000-03-00-02T02:00:00:0000#-006036.bebf895a-f22a-49d5-b8b0-
f65d01d0a3991.N</WorkbookId>
             <StateId>2</StateId>
             <VisibleSheetRangeRequest>
                <SheetName>Sheet1</SheetName>
                <FirstRow>0</FirstRow>
                <VisibleRowsRequested>28</VisibleRowsRequested>
                <FirstColumn>0</FirstColumn>
                <VisibleColumnsRequested>30</VisibleColumnsRequested>
                <VisibleFirstRowOffset>0</VisibleFirstRowOffset>
                <VisibleFirstColumnOffset>0</VisibleFirstColumnOffset>
                <NoAutoAdjustToPublishedUsedRange>true</NoAutoAdjustToPublishedUsedRange>
                <NeedAllBorderValues>false</NeedAllBorderValues>
                <ChartsOnly>false</ChartsOnly>
             </VisibleSheetRangeRequest>
             <Confirmation>Blank</Confirmation>
             <ConfirmationChoice>false</ConfirmationChoice>
             <ProtocolClientId>ms-ewa</ProtocolClientId>
             <RequestSiteId>bebf895a-f22a-49d5-b8b0-f65d01d0a399</RequestSiteId>
             <CompleteResponseTimeout>0</CompleteResponseTimeout>
             <Flags></Flags>
          </parameter>
       </GetRange>
    </s:Body>
</s:Envelope>
```
## **Response**

```
<s:Envelope xmlns:s="http://schemas.xmlsoap.org/soap/envelope/">
    <s:Body xmlns:xsi="http://www.w3.org/2001/XMLSchema-instance" 
xmlns:xsd="http://www.w3.org/2001/XMLSchema">
```
*[MS-EXSPWS2] — v20140721 Excel Calculation Web Service Version 2 Protocol* 

*Copyright © 2014 Microsoft Corporation.* 

```
 <GetRangeResponse 
xmlns="http://schemas.microsoft.com/office/Excel/Server/WebServices/ExcelServerInternalServic
e/">
          <GetRangeResult>
             <StateId>2</StateId>
             <SpreadsheetData>
                <Workbook>
                   <WorkbookOptions/>
                  <Styles>
                       <Style ID="sD">
                          <Font Size="11" FontName="Calibri" Color="#000000"/>
                       </Style>
                      <Style ID="1">
                          <Font Size="11" FontName="Calibri" Color="#000000"/>
                         <Interior Color="#D9D9D9" Pattern="Solid"/>
                       </Style>
                       <Style ID="2">
                          <Font Size="11" FontName="Calibri" Color="#000000"/>
                         <Alignment Horizontal="Left"/>
                         <Interior Color="#D9D9D9" Pattern="Solid"/>
                       </Style>
                      <Style ID="3">
                          <Font Size="11" FontName="Calibri" Color="#000000"/>
                         <Interior Color="#D9D9D9" Pattern="Solid"/>
                       </Style>
                      <Style ID="4">
                          <Font Size="11" FontName="Calibri" Color="#000000"/>
                          <Alignment Horizontal="Left"/>
                         <Interior Color="#D9D9D9" Pattern="Solid"/>
                       </Style>
                      <Style ID="5">
                          <Font Size="11" FontName="Calibri" Color="#000000"/>
                         <Alignment Horizontal="Left"/>
                       </Style>
                      <Style ID="6">
                          <Font Size="11" FontName="Calibri" Color="#000000"/>
                       </Style>
                      <Style ID="7">
                          <Font Size="11" FontName="Calibri" Color="#000000"/>
                         <Alignment Horizontal="Left"/>
                       </Style>
                       <Style ID="-1">
                          <Borders/>
                       </Style>
                      <Style ID="bD">
                          <Borders>
                             <Border Weight="1" Position="Right" LineStyle="Continuous" 
Color="#D0D7E5"/>
                             <Border Weight="1" Position="Bottom" LineStyle="Continuous" 
Color="#D0D7E5"/>
                          </Borders>
                       </Style>
                      \langleStyle ID="-3">
                          <Borders>
                             <Border Weight="1" Position="Right" LineStyle="Continuous" 
Color="#D9D9D9"/>
                          </Borders>
                       </Style>
                      <Style ID="-4">
```
*Copyright © 2014 Microsoft Corporation.* 

*Release: July 31, 2014*

```
 <Borders>
                             <Border Weight="1" Position="Right" LineStyle="Continuous" 
Color="#D0D7E5"/>
                          </Borders>
                       </Style>
                      <Style ID="-5">
                          <Borders>
                             <Border Weight="1" Position="Bottom" LineStyle="Continuous" 
Color="#D9D9D9"/>
                          </Borders>
                       </Style>
                      <Style ID="-6">
                          <Borders>
                             <Border Weight="1" Position="Right" LineStyle="Continuous" 
Color="#D9D9D9"/>
                             <Border Weight="1" Position="Bottom" LineStyle="Continuous" 
Color="#D9D9D9"/>
                          </Borders>
                        </Style>
                       <Style ID="-7">
                           <Borders>
                              <Border Weight="1" Position="Bottom" LineStyle="Continuous" 
Color="#D0D7E5"/>
                           </Borders>
                        </Style>
                     </Styles>
                     <Worksheet ActiveSheet="1" Name="Sheet1">
                        <WorksheetOptions DisplayOutlines="1"/>
                       <autofilters>
                           <autofilter Row="0" ColFirst="0" Type="Sheet">
                              <item Index="0" DataType="Text" Name="Customer Geography"/>
                              <item Index="1" Type="Filtered" Name=" Internet Sales Amount " 
CriteriaType="AboveAverage"/>
                           </autofilter>
                        </autofilters>
                       <Table LastNonEmptyRow="70" LastNonEmptyColumn="30" CurrentFirstRow="1" 
FirstVisibleRow="1" LastVisibleRow="1048576" CurrentFirstColumn="1" FirstVisibleColumn="1" 
LastVisibleColumn="16384" SelectionTop="2" SelectionLeft="4" DefaultRowHeight="15" 
DefaultRowHeightPixels="20" DefaultColumnWidth="48" DefaultColumnWidthPixels="64" 
DefaultIndentWidth="6.75" DefaultIndentWidthPixels="9">
                           <Column Width="116.25" WidthPixels="155"/><Column Width="131.25" 
WidthPixels="175"/>
                           <Column Width="48" WidthPixels="64" Span="27"/>
                          <Row Height="15" HeightPixels="20">
                              <Cell StyleID="2" BorderID="-5">
                                 <Data>Customer Geography</Data>
                              </Cell>
                             <Cell StyleID="4" BorderID="-6">
                                 <Data xml:space="preserve"> Internet Sales Amount </Data>
                             \langle/Cell>
                          \langle / Row><Row Height="15" HeightPixels="20">
                              <Cell StyleID="5">
                                  <Data>New South Wales</Data>
                             \langle/Cell>
                              <Cell StyleID="7" FormulaBarText="3934485.7265">
                                  <Data xml:space="preserve"> $ 
3,934,485.73 </Data>
                              </Cell>
                          \langle/Row>
```
*Copyright © 2014 Microsoft Corporation.* 

*Release: July 31, 2014*

 <Row Height="15" HeightPixels="20"> <Cell StyleID="5"> <Data>Queensland</Data> </Cell> <Cell StyleID="7" FormulaBarText="1988415.0297"> <Data xml:space="preserve"> \$ 1,988,415.03 </Data>  $\langle$ /Cell $\rangle$  $\langle$  / Row $>$ <Row Height="15" HeightPixels="20"> <Cell StyleID="5"> <Data>South Australia</Data>  $\langle$ /Cell $\rangle$ <Cell StyleID="7" FormulaBarText="618255.8616"> <Data xml:space="preserve"> \$ 618,255.86 </Data> </Cell>  $\langle$ /Row $\rangle$ <Row Hidden="1"/> <Row Index="6" Height="15" HeightPixels="20"> <Cell StyleID="5"> <Data>Victoria</Data>  $\langle$ /Cell $\rangle$ <Cell StyleID="7" FormulaBarText="2279906.0633"> <Data xml:space="preserve"> \$ 2,279,906.06 </Data> </Cell>  $\langle$ /Row $\rangle$ <Row Hidden="1"/> <Row Index="8" Height="15" HeightPixels="20"> <Cell StyleID="5"> <Data>British Columbia</Data> </Cell> <Cell StyleID="7" FormulaBarText="1955340.0996"> <Data xml:space="preserve"> \$ 1,955,340.10 </Data>  $\langle$ /Cell $\rangle$  </Row> <Row Hidden="1" Span="19"/> <Row Index="29" Height="15" HeightPixels="20"> <Cell StyleID="5"> <Data>Hessen</Data>  $\langle$ /Cell $\rangle$ <Cell StyleID="7" FormulaBarText="794876.0774"> <Data xml:space="preserve"> \$ 794,876.08 </Data>  $\langle$ /Cell $\rangle$  $\langle$ /Row $\rangle$ <Row Hidden="1"/> <Row Index="31" Height="15" HeightPixels="20"> <Cell StyleID="5"> <Data>Saarland</Data> </Cell> <Cell StyleID="7" FormulaBarText="653087.484"> <Data xml:space="preserve"> \$ 653,087.48 </Data> </Cell>  $\langle$ /Row> <Row Height="15" HeightPixels="20">

*[MS-EXSPWS2] — v20140721 Excel Calculation Web Service Version 2 Protocol* 

*Copyright © 2014 Microsoft Corporation.* 

*Release: July 31, 2014*

```
 <Cell StyleID="5">
                                   <Data>England</Data>
                               \langle/Cell><Cell StyleID="7" FormulaBarText="3391712.2109">
                                    <Data xml:space="preserve"> $ 
3,391,712.21 </Data>
                                </Cell>
                            \langle/Row\rangle<Row Hidden="1" Span="1"/>
                            <Row Index="35" Height="15" HeightPixels="20">
                                <Cell StyleID="5">
                                    <Data>California</Data>
                               \langle/Cell><Cell StyleID="7" FormulaBarText="5714257.6926">
                                    <Data xml:space="preserve"> $ 
5,714,257.69 </Data>
                                </Cell>
                            \langle / Row\rangle<Row Hidden="1" Span="11"/>
                            <Row Index="48" Height="15" HeightPixels="20">
                                <Cell StyleID="5">
                                    <Data>Oregon</Data>
                               \langle/Cell\rangle<Cell StyleID="7" FormulaBarText="1170991.5397">
                                    <Data xml:space="preserve"> $ 
1,170,991.54 </Data>
                               \langle/Cell>
                            \langle/Row\rangle<Row Hidden="1" Span="3"/>
                            <Row Index="53" Height="15" HeightPixels="20">
                                <Cell StyleID="5">
                                    <Data>Washington</Data>
                               \langle/Cell>
                               <Cell StyleID="7" FormulaBarText="2467248.3415">
                                    <Data xml:space="preserve"> $ 
2,467,248.34 </Data>
                               \langle/Cell\rangle </Row>
                            <Row Hidden="1"/>
                            <Row Index="55" Height="15" HeightPixels="20">
                                <Cell StyleID="6" Index="2"/>
                            \langle/Row>
                            <Row Height="15" HeightPixels="20"><Cell StyleID="6" Index="2"/>
                            \langle Row\rangle<Row Height="15" HeightPixels="20"><Cell StyleID="6" Index="2"/>
                            \langle / Row\rangle<Row Height="15" HeightPixels="20">
                                <Cell StyleID="6" Index="2"/>
                            \langle/Row\rangle<Row Height="15" HeightPixels="20"><Cell StyleID="6" Index="2"/>
                            \langle/Row\rangle<Row Height="15" HeightPixels="20"><Cell StyleID="6" Index="2"/>
                            \langle/Row\rangle<Row Height="15" HeightPixels="20"><Cell StyleID="6" Index="2"/>
                            \langle / Row><Row Height="15" HeightPixels="20">
                                <Cell StyleID="6" Index="2"/>
                            \langle/Row\rangle <Row Height="15" HeightPixels="20">
```
*Copyright © 2014 Microsoft Corporation.* 

*Release: July 31, 2014*

```
 <Cell StyleID="6" Index="2"/>
                           \langle/Row\rangle<Row Height="15" HeightPixels="20">
                               <Cell StyleID="6" Index="2"/>
                           \langle/Row\rangle<Row Height="15" HeightPixels="20">
                               <Cell StyleID="6" Index="2"/>
                           \langle/Row>
                           <Row Height="15" HeightPixels="20"><Cell StyleID="6" Index="2"/>
                           \langle/Row\rangle<Row Height="15" HeightPixels="20"><Cell StyleID="6" Index="2"/>
                           \langle/Row\rangle<Row Height="15" HeightPixels="20"><Cell StyleID="6" Index="2"/>
                           \langle/Row\rangle<Row Height="15" HeightPixels="20"><Cell StyleID="6" Index="2"/>
                           </Row<Row Height="15" HeightPixels="20"><Cell StyleID="6" Index="2"/>
                           </Row </Table>
                     </Worksheet>
                    <Worksheet Name="Sheet2"><WorksheetOptions DisplayOutlines="1"/>
                    </Worksheet>
                    <Worksheet Name="Sheet3">
                        <WorksheetOptions DisplayOutlines="1"/>
                     </Worksheet>
                  </Workbook>
               </SpreadsheetData>
               <HealthInformation>
                  <StateFlags></StateFlags>
                  <HealthScore>0</HealthScore>
               </HealthInformation>
               <SecondsBeforeNextPoll>60</SecondsBeforeNextPoll>
               <EditSessionIsDirty>false</EditSessionIsDirty>
               <EditSessionHasMultipleUsers>false</EditSessionHasMultipleUsers>
          </GetRangeResult>
       </GetRangeResponse>
    </s:Body>
</s:Envelope>
```
## **Applying the sort**

## **Request**

```
<s:Envelope xmlns:s="http://schemas.xmlsoap.org/soap/envelope/">
    <s:Body xmlns:xsi="http://www.w3.org/2001/XMLSchema-instance" 
xmlns:xsd="http://www.w3.org/2001/XMLSchema">
       <SortFilterColumn 
xmlns="http://schemas.microsoft.com/office/Excel/Server/WebServices/ExcelServerInternalServic
e/">
          <parameter>
             <WorkbookId>1.V21.2l4QQ/7ySliVKuAUptXrY90.5.en-US5.en-US73.+0480#0000-11-00-
01T02:00:00:0000#+0000#0000-03-00-02T02:00:00:0000#-006036.bebf895a-f22a-49d5-b8b0-
f65d01d0a3991.N</WorkbookId>
             <StateId>-1</StateId>
             <Confirmation>Blank</Confirmation>
             <ConfirmationChoice>false</ConfirmationChoice>
             <ProtocolClientId>ms-ewa</ProtocolClientId>
             <RequestSiteId>bebf895a-f22a-49d5-b8b0-f65d01d0a399</RequestSiteId>
```
*[MS-EXSPWS2] — v20140721 Excel Calculation Web Service Version 2 Protocol* 

*Copyright © 2014 Microsoft Corporation.* 

*Release: July 31, 2014*

```
 <CompleteResponseTimeout>0</CompleteResponseTimeout>
             <Flags></Flags>
          </parameter>
          <autoFilterOptions>
             <AutoFilterType>Sheet</AutoFilterType>
             <CriteriaType>Nil</CriteriaType>
            <hT\geq0<hT> <SheetName>Sheet1</SheetName>
             <Column>2</Column>
             <NamedObjectView>false</NamedObjectView>
          </autoFilterOptions>
          <ascending>true</ascending>
       </SortFilterColumn>
    </s:Body>
</s:Envelope>
```
## **Response**

```
<s:Envelope xmlns:s="http://schemas.xmlsoap.org/soap/envelope/">
    <s:Body xmlns:xsi="http://www.w3.org/2001/XMLSchema-instance" 
xmlns:xsd="http://www.w3.org/2001/XMLSchema">
       <SortFilterColumnResponse 
xmlns="http://schemas.microsoft.com/office/Excel/Server/WebServices/ExcelServerInternalServic
e/">
          <SortFilterColumnResult>
             <StateId>3</StateId>
             <HealthInformation>
                <StateFlags></StateFlags>
                <HealthScore>0</HealthScore>
             </HealthInformation>
             <SecondsBeforeNextPoll>60</SecondsBeforeNextPoll>
             <EditSessionIsDirty>false</EditSessionIsDirty>
             <EditSessionHasMultipleUsers>false</EditSessionHasMultipleUsers>
          </SortFilterColumnResult>
       </SortFilterColumnResponse>
    </s:Body>
</s:Envelope>
```
## **Fetching the XML**

#### **Request**

```
<s:Envelope xmlns:s="http://schemas.xmlsoap.org/soap/envelope/">
  <s:Body xmlns:xsi="http://www.w3.org/2001/XMLSchema-instance" 
xmlns:xsd="http://www.w3.org/2001/XMLSchema">
     <GetRange 
xmlns="http://schemas.microsoft.com/office/Excel/Server/WebServices/ExcelServerInternalServic
e/">
       <parameter>
         <WorkbookId>1.V21.2l4QQ/7ySliVKuAUptXrY90.5.en-US5.en-US73.+0480#0000-11-00-
01T02:00:00:0000#+0000#0000-03-00-02T02:00:00:0000#-006036.bebf895a-f22a-49d5-b8b0-
f65d01d0a3991.N</WorkbookId>
         <StateId>3</StateId>
         <VisibleSheetRangeRequest>
           <SheetName>Sheet1</SheetName>
           <FirstRow>0</FirstRow>
           <VisibleRowsRequested>28</VisibleRowsRequested>
```
*[MS-EXSPWS2] — v20140721 Excel Calculation Web Service Version 2 Protocol* 

*Copyright © 2014 Microsoft Corporation.* 

*Release: July 31, 2014*

```
 <FirstColumn>0</FirstColumn>
           <VisibleColumnsRequested>30</VisibleColumnsRequested>
           <VisibleFirstRowOffset>0</VisibleFirstRowOffset>
           <VisibleFirstColumnOffset>0</VisibleFirstColumnOffset>
           <NoAutoAdjustToPublishedUsedRange>true</NoAutoAdjustToPublishedUsedRange>
           <NeedAllBorderValues>false</NeedAllBorderValues>
           <ChartsOnly>false</ChartsOnly>
         </VisibleSheetRangeRequest>
         <Confirmation>Blank</Confirmation>
         <ConfirmationChoice>false</ConfirmationChoice>
         <ProtocolClientId>ms-ewa</ProtocolClientId>
         <RequestSiteId>bebf895a-f22a-49d5-b8b0-f65d01d0a399</RequestSiteId>
         <CompleteResponseTimeout>0</CompleteResponseTimeout>
         <Flags></Flags>
       </parameter>
     </GetRange>
   </s:Body>
</s:Envelope>
```
## **Response**

```
<s:Envelope xmlns:s="http://schemas.xmlsoap.org/soap/envelope/">
  <s:Body xmlns:xsi="http://www.w3.org/2001/XMLSchema-instance" 
xmlns:xsd="http://www.w3.org/2001/XMLSchema">
     <GetRangeResponse 
xmlns="http://schemas.microsoft.com/office/Excel/Server/WebServices/ExcelServerInternalServic
\rho/">
       <GetRangeResult>
         <StateId>3</StateId>
         <SpreadsheetData>
           <Workbook>
             <WorkbookOptions/>
             <Styles>
               <Style ID="sD">
                 <Font Size="11" FontName="Calibri" Color="#000000"/>
               </Style>
               <Style ID="1">
                 <Font Size="11" FontName="Calibri" Color="#000000"/>
                 <Interior Color="#D9D9D9" Pattern="Solid"/>
               </Style>
               <Style ID="2">
                 <Font Size="11" FontName="Calibri" Color="#000000"/>
                 <Alignment Horizontal="Left"/>
                 <Interior Color="#D9D9D9" Pattern="Solid"/>
               </Style>
               <Style ID="3">
                 <Font Size="11" FontName="Calibri" Color="#000000"/>
                 <Interior Color="#D9D9D9" Pattern="Solid"/>
               </Style>
               <Style ID="4">
                 <Font Size="11" FontName="Calibri" Color="#000000"/>
                 <Alignment Horizontal="Left"/>
                 <Interior Color="#D9D9D9" Pattern="Solid"/>
               </Style>
               <Style ID="5">
                 <Font Size="11" FontName="Calibri" Color="#000000"/>
                 <Alignment Horizontal="Left"/>
               </Style>
```
*[MS-EXSPWS2] — v20140721 Excel Calculation Web Service Version 2 Protocol* 

*Copyright © 2014 Microsoft Corporation.* 

*Release: July 31, 2014*

```
 <Style ID="6">
                 <Font Size="11" FontName="Calibri" Color="#000000"/>
               </Style>
               <Style ID="7">
                 <Font Size="11" FontName="Calibri" Color="#000000"/>
                  <Alignment Horizontal="Left"/>
               </Style>
              \langleStyle ID="-1">
                 <Borders/>
               </Style>
               <Style ID="bD">
                  <Borders>
                   <Border Weight="1" Position="Right" LineStyle="Continuous" 
Color="#D0D7E5"/>
                   <Border Weight="1" Position="Bottom" LineStyle="Continuous" 
Color="#D0D7E5"/>
                  </Borders>
                </Style>
               <Style ID="-3">
                 <Borders>
                   <Border Weight="1" Position="Right" LineStyle="Continuous" 
Color="#D9D9D9"/>
                  </Borders>
               </Style>
               <Style ID="-4">
                 <Borders>
                   <Border Weight="1" Position="Right" LineStyle="Continuous" 
Color="#D0D7E5"/>
                  </Borders>
                </Style>
                <Style ID="-5">
                 <Borders>
                   <Border Weight="1" Position="Bottom" LineStyle="Continuous" 
Color="#D9D9D9"/>
                 </Borders>
               </Style>
               <Style ID="-6">
                 <Borders>
                   <Border Weight="1" Position="Right" LineStyle="Continuous" 
Color="#D9D9D9"/>
                   <Border Weight="1" Position="Bottom" LineStyle="Continuous" 
Color="#D9D9D9"/>
                 </Borders>
                </Style>
                <Style ID="-7">
                  <Borders>
                   <Border Weight="1" Position="Bottom" LineStyle="Continuous" 
Color="#D0D7E5"/>
                 </Borders>
               </Style>
             </Styles>
             <Worksheet ActiveSheet="1" Name="Sheet1">
               <WorksheetOptions DisplayOutlines="1"/>
               <autofilters>
                 <autofilter Row="0" ColFirst="0" Type="Sheet">
                   <item Index="0" DataType="Text" Name="Customer Geography"/>
                  <item Index="1" Type="BothAsc" Name=" Internet Sales Amount " 
CriteriaType="AboveAverage"/>
                  </autofilter>
                </autofilters>
```
*Copyright © 2014 Microsoft Corporation.* 

*Release: July 31, 2014*

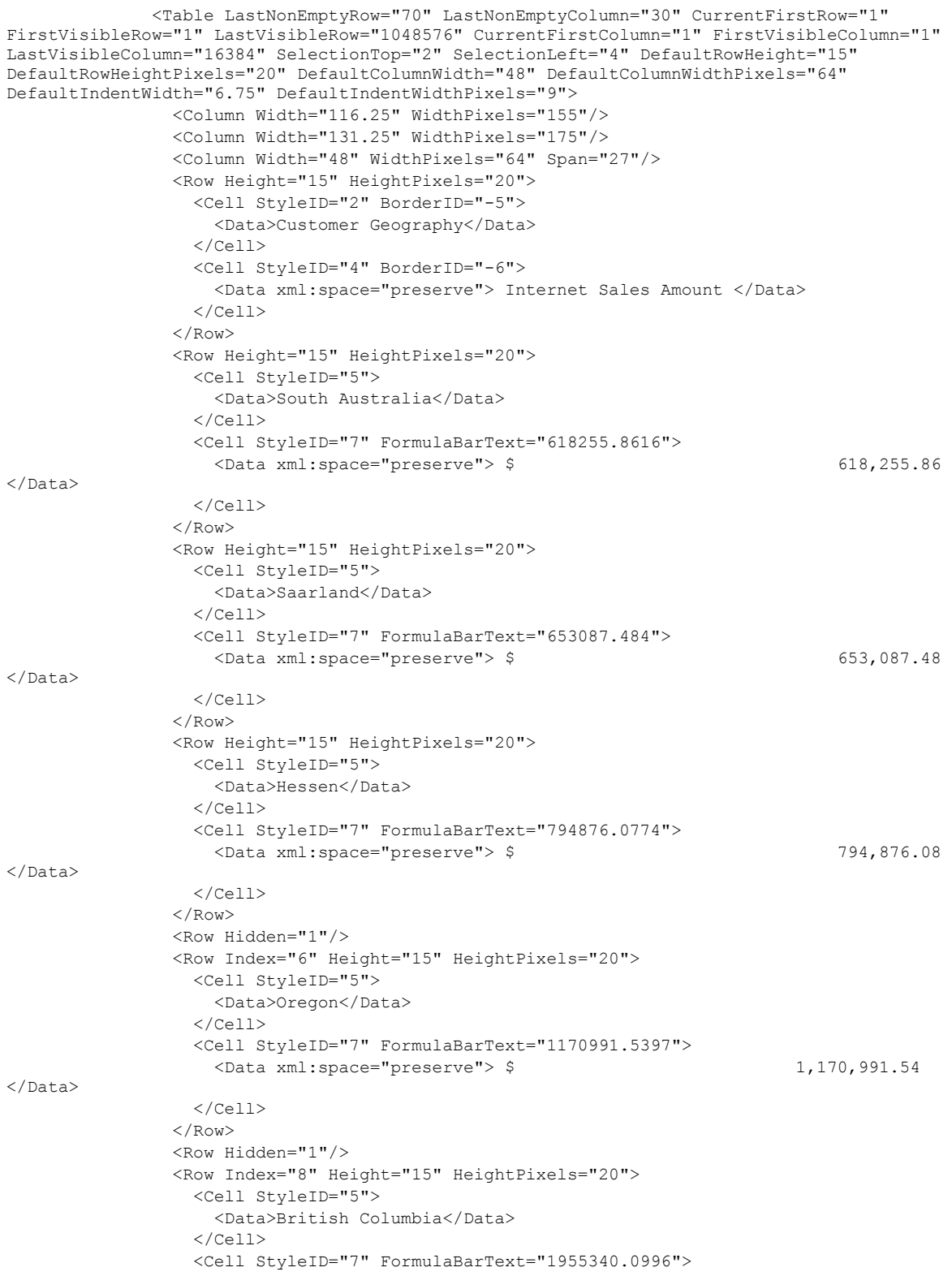

*Copyright © 2014 Microsoft Corporation.* 

*Release: July 31, 2014*

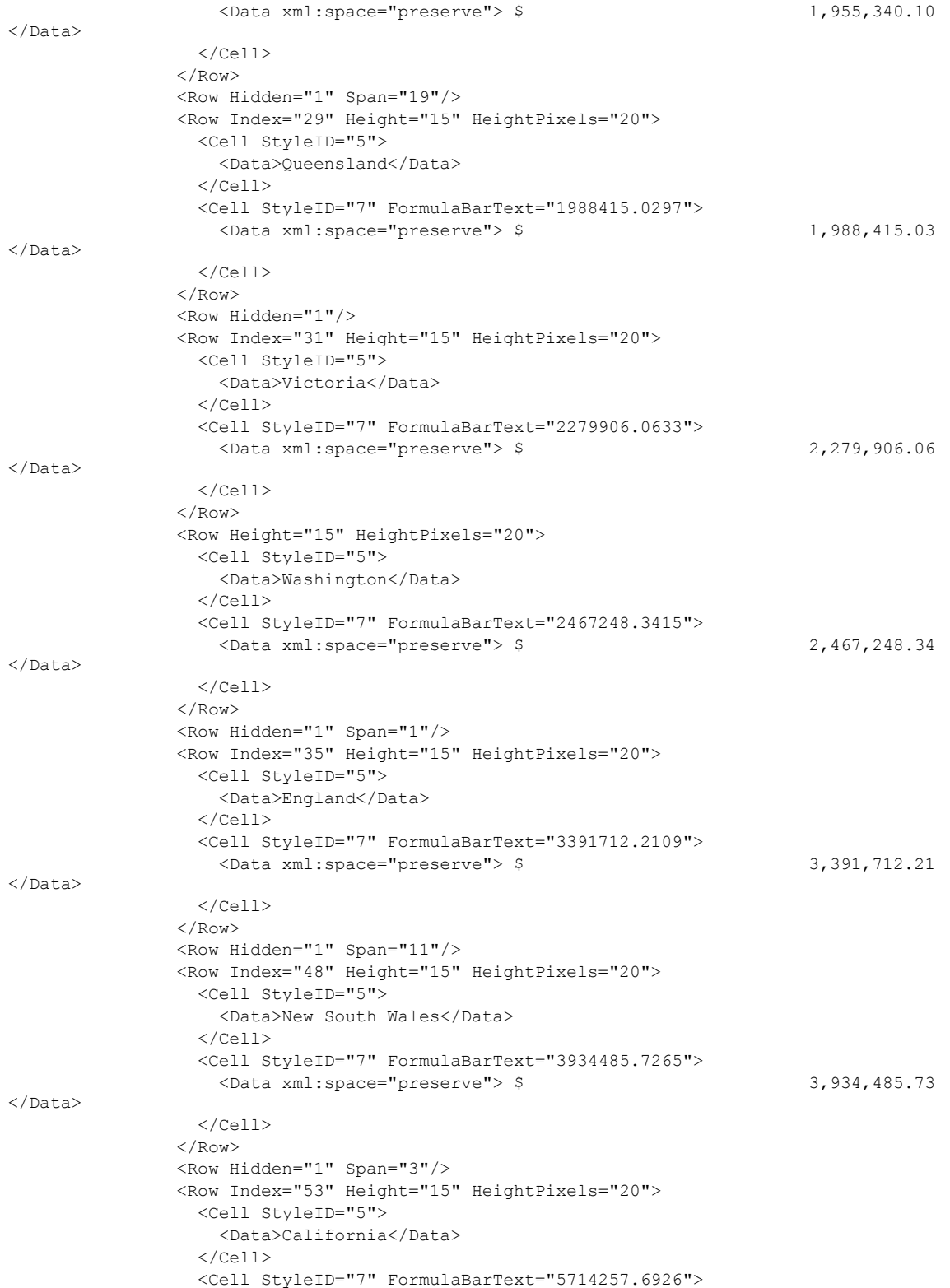

*Copyright © 2014 Microsoft Corporation.* 

*Release: July 31, 2014*

 </Cell>  $\langle$ /Row $\rangle$  <Row Hidden="1"/> <Row Index="55" Height="15" HeightPixels="20"> <Cell StyleID="6" Index="2"/>  $\langle$ /Row $\rangle$  <Row Height="15" HeightPixels="20"> <Cell StyleID="6" Index="2"/>  $\langle$ /Row> <Row Height="15" HeightPixels="20"> <Cell StyleID="6" Index="2"/> </Row> <Row Height="15" HeightPixels="20"> <Cell StyleID="6" Index="2"/>  $\langle$ /Row $\rangle$  <Row Height="15" HeightPixels="20"> <Cell StyleID="6" Index="2"/>  $\langle$ /Row $\rangle$  <Row Height="15" HeightPixels="20"> <Cell StyleID="6" Index="2"/>  $\langle$  / Row $\rangle$  <Row Height="15" HeightPixels="20"> <Cell StyleID="6" Index="2"/>  $\langle$  / Row $\rangle$  <Row Height="15" HeightPixels="20"> <Cell StyleID="6" Index="2"/>  $\langle$  / Row $\rangle$  <Row Height="15" HeightPixels="20"> <Cell StyleID="6" Index="2"/>  $\langle$  / Row $\rangle$  <Row Height="15" HeightPixels="20"> <Cell StyleID="6" Index="2"/>  $\langle$ /Row $\rangle$  <Row Height="15" HeightPixels="20"> <Cell StyleID="6" Index="2"/>  $\langle$ /Row $\rangle$  <Row Height="15" HeightPixels="20"> <Cell StyleID="6" Index="2"/>  $\langle$  / Row $\rangle$  <Row Height="15" HeightPixels="20"> <Cell StyleID="6" Index="2"/>  $\langle$ /Row $\rangle$  <Row Height="15" HeightPixels="20"> <Cell StyleID="6" Index="2"/>  $\langle$ /Row> <Row Height="15" HeightPixels="20"> <Cell StyleID="6" Index="2"/>  $\langle$ /Row $\rangle$  <Row Height="15" HeightPixels="20"> <Cell StyleID="6" Index="2"/>  $\langle$ /Row $\rangle$  </Table> </Worksheet> <Worksheet Name="Sheet2"> <WorksheetOptions DisplayOutlines="1"/> </Worksheet> <Worksheet Name="Sheet3">

*[MS-EXSPWS2] — v20140721 Excel Calculation Web Service Version 2 Protocol* 

*Copyright © 2014 Microsoft Corporation.* 

*Release: July 31, 2014*

```
 <WorksheetOptions DisplayOutlines="1"/>
             </Worksheet>
           </Workbook>
         </SpreadsheetData>
         <HealthInformation>
           <StateFlags></StateFlags>
           <HealthScore>0</HealthScore>
         </HealthInformation>
         <SecondsBeforeNextPoll>60</SecondsBeforeNextPoll>
         <EditSessionIsDirty>false</EditSessionIsDirty>
         <EditSessionHasMultipleUsers>false</EditSessionHasMultipleUsers>
       </GetRangeResult>
    </GetRangeResponse>
 \langle/s:Body>
</s:Envelope>
```
*Copyright © 2014 Microsoft Corporation.* 

# **5 Security**

# **5.1 Security Considerations for Implementers**

In addition to the security considerations applicable to the underlying protocols, there are security risks associated with exposing session identifiers (2). If the session identifier is exposed, it is possible for an attacker to read information from, or modify data in, a session on the protocol server. An implementer of this protocol needs to consider keeping session identifiers protected. There could be some cases where it is desirable to expose the session identifier, however, an implementer is to use caution in how they expose session identifiers and consider the security risks.

# **5.2 Index of Security Parameters**

None.

*Copyright © 2014 Microsoft Corporation.* 

# **6 Appendix A: Full WSDL**

For ease of implementation, the full WSDL is provided as follows.

```
<?xml version="1.0" encoding="utf-8"?>
<wsdl:definitions xmlns:wsam="http://www.w3.org/2007/05/addressing/metadata" 
xmlns:xsd="http://www.w3.org/2001/XMLSchema" 
xmlns:tns="http://schemas.microsoft.com/office/Excel/Server/WebServices/ExcelServerInternalSe
rvice/" xmlns:soap="http://schemas.xmlsoap.org/wsdl/soap/" name="ExcelServiceSoap" 
targetNamespace="http://schemas.microsoft.com/office/Excel/Server/WebServices/ExcelServerInte
rnalService/" xmlns:wsdl="http://schemas.xmlsoap.org/wsdl/">
  <wsdl:types>
     <xs:schema 
xmlns:tns="http://schemas.microsoft.com/office/Excel/Server/WebServices/ExcelServerInternalSe
rvice/" attributeFormDefault="unqualified" elementFormDefault="qualified" 
targetNamespace="http://schemas.microsoft.com/office/Excel/Server/WebServices/ExcelServerInte
rnalService/" xmlns:xs="http://www.w3.org/2001/XMLSchema">
      <xs:import namespace="http://microsoft.com/wsdl/types/" />
      <xs:element name="OpenWorkbook">
         <xs:complexType>
           <xs:sequence>
             <xs:element minOccurs="0" maxOccurs="1" name="url" type="xs:string" />
             <xs:element minOccurs="1" maxOccurs="1" name="flags" type="tns:OpenWorkbookFlags" 
/>
             <xs:element minOccurs="0" maxOccurs="1" name="parameter" 
type="tns:CommandParameter" />
             <xs:element minOccurs="0" maxOccurs="1" name="cultureParameter" 
type="tns:CultureCommandParameter" />
            <xs:element minOccurs="0" maxOccurs="1" name="subscriberId" type="xs:string" />
             <xs:element minOccurs="0" maxOccurs="1" name="canary" type="xs:string" />
           </xs:sequence>
         </xs:complexType>
       </xs:element>
       <xs:simpleType name="OpenWorkbookFlags">
         <xs:list>
           <xs:simpleType>
             <xs:restriction base="xs:string">
               <xs:enumeration value="NewWorkbook" />
               <xs:enumeration value="EditMode" />
               <xs:enumeration value="DisableUndo" />
               <xs:enumeration value="Recyclable" />
               <xs:enumeration value="ShouldCheckCanary" />
               <xs:enumeration value="InternalWorkbook" />
               <xs:enumeration value="EmbedView" />
               <xs:enumeration value="DisallowXls" />
             </xs:restriction>
           </xs:simpleType>
        \langle xs:list\rangle </xs:simpleType>
       <xs:complexType name="CommandParameter">
         <xs:sequence>
           <xs:element minOccurs="0" maxOccurs="1" name="WorkbookId" type="xs:string" />
           <xs:element minOccurs="1" maxOccurs="1" name="StateId" type="xs:int" />
           <xs:element minOccurs="0" maxOccurs="1" name="VisibleSheetRangeRequest" 
type="tns:VisibleSheetRange" />
           <xs:element minOccurs="0" maxOccurs="1" name="WorkOnBehalfRequest" 
type="tns:WorkOnBehalf" />
           <xs:element minOccurs="1" maxOccurs="1" name="Confirmation" 
type="tns:ExcelServerMessageId" />
```
*[MS-EXSPWS2] — v20140721 Excel Calculation Web Service Version 2 Protocol* 

*Copyright © 2014 Microsoft Corporation.* 

*Release: July 31, 2014*
```
 <xs:element minOccurs="1" maxOccurs="1" name="ConfirmationChoice" type="xs:boolean" 
/>
           <xs:element minOccurs="0" maxOccurs="1" name="ProtocolClientId" type="xs:string" />
           <xs:element minOccurs="0" maxOccurs="1" name="UserFriendlyDisplayName" 
type="xs:string" />
           <xs:element minOccurs="0" maxOccurs="1" name="Zone" type="xs:string" />
           <xs:element minOccurs="0" maxOccurs="1" name="PreviousOwnerId" type="xs:string" />
           <xs:element xmlns:q1="http://microsoft.com/wsdl/types/" minOccurs="1" maxOccurs="1" 
name="RequestSiteId" type="q1:guid" />
           <xs:element minOccurs="0" maxOccurs="1" name="RequestId" type="xs:string" />
           <xs:element minOccurs="1" maxOccurs="1" name="CompleteResponseTimeout" 
type="xs:int" />
          <xs:element minOccurs="1" maxOccurs="1" name="Flags" 
type="tns:CommandParameterFlags" />
          <xs:element minOccurs="0" maxOccurs="1" name="RequestLimits"
type="tns:RequestLimits" />
          <xs:element minOccurs="0" maxOccurs="1" name="CollaborationParameter" 
type="tns:CollaborationParameter" />
         </xs:sequence>
       </xs:complexType>
       <xs:complexType name="VisibleSheetRange">
         <xs:sequence>
           <xs:element minOccurs="0" maxOccurs="1" name="SheetName" type="xs:string" />
           <xs:element minOccurs="0" maxOccurs="1" name="ObjectName" type="xs:string" />
           <xs:element minOccurs="0" maxOccurs="1" name="ExcelRange" type="xs:string" />
           <xs:element minOccurs="1" maxOccurs="1" name="FirstRow" type="xs:int" />
           <xs:element minOccurs="1" maxOccurs="1" name="VisibleRowsRequested" type="xs:int" 
/>
          <xs:element minOccurs="1" maxOccurs="1" name="FirstColumn" type="xs:int" />
          <xs:element minOccurs="1" maxOccurs="1" name="VisibleColumnsRequested" 
type="xs:int" />
           <xs:element minOccurs="1" maxOccurs="1" name="VisibleFirstRowOffset" type="xs:int" 
/>
           <xs:element minOccurs="1" maxOccurs="1" name="VisibleFirstColumnOffset" 
type="xs:int" />
           <xs:element minOccurs="1" maxOccurs="1" name="NoAutoAdjustToPublishedUsedRange" 
type="xs:boolean" />
           <xs:element minOccurs="1" maxOccurs="1" name="CalculateVisibleOffsetFromOrigin" 
type="xs:boolean" />
          <xs:element minOccurs="1" maxOccurs="1" name="NeedAllBorderValues" 
type="xs:boolean" />
           <xs:element minOccurs="1" maxOccurs="1" name="ChartsOnly" type="xs:boolean" />
         </xs:sequence>
       </xs:complexType>
       <xs:complexType name="WorkOnBehalf">
         <xs:sequence>
           <xs:element minOccurs="0" maxOccurs="1" name="UserName" type="xs:string" />
           <xs:element minOccurs="0" maxOccurs="1" name="UserSid" type="xs:string" />
           <xs:element minOccurs="0" maxOccurs="1" name="UserToken" type="xs:base64Binary" />
           <xs:element minOccurs="1" maxOccurs="1" name="UserTokenTtl" type="xs:int" />
         </xs:sequence>
       </xs:complexType>
       <xs:simpleType name="ExcelServerMessageId">
         <xs:restriction base="xs:string">
          <xs:enumeration value="Blank" />
          <xs:enumeration value="InternalError" />
          <xs:enumeration value="NotMemberOfRole" />
          <xs:enumeration value="EncryptionTooLow" />
          <xs:enumeration value="ConfirmDataRefresh" />
           <xs:enumeration value="ExternalDataRefreshFailed" />
```
*Copyright © 2014 Microsoft Corporation.* 

*Release: July 31, 2014*

```
 <xs:enumeration value="ExternalDataRefreshFailedReal" />
 <xs:enumeration value="ExternalDataRefreshFailedReadOrViewOnly" />
 <xs:enumeration value="NoAccessToOdcReadOrViewOnly" />
 <xs:enumeration value="ErrorConnectingToDataSourceReadOrViewOnly" />
 <xs:enumeration value="InvalidUserNameOrPasswordReadOrViewOnly" />
 <xs:enumeration value="InvalidUserNameOrPassword" />
 <xs:enumeration value="ExternalDataNotAllowedOnTL" />
 <xs:enumeration value="InvalidUriorLocalConnectionPath" />
 <xs:enumeration value="DclNotTrusted" />
 <xs:enumeration value="OdcFileDoesNotExist" />
 <xs:enumeration value="ErrorAccessingSsoFromEcs" />
 <xs:enumeration value="SsoError" />
 <xs:enumeration value="ErrorConnectingToDataSource" />
 <xs:enumeration value="UnattendedAccountNotConfigured" />
 <xs:enumeration value="IncorrectAuthUsed" />
 <xs:enumeration value="ExternalDataRefreshFailed_Details" />
 <xs:enumeration value="PivotNoOverlapAllowed" />
 <xs:enumeration value="PivotOverlapList" />
 <xs:enumeration value="PivotCubeNotUnique" />
 <xs:enumeration value="NoDataItemsOlap" />
 <xs:enumeration value="OlapSchemaFail" />
 <xs:enumeration value="InvalidPivot" />
 <xs:enumeration value="OlapNoMoreDetail" />
 <xs:enumeration value="DrillActionInvalid" />
 <xs:enumeration value="DriverNotOlap" />
 <xs:enumeration value="CubeMissing" />
 <xs:enumeration value="SkipLine" />
 <xs:enumeration value="CDimMismatch" />
 <xs:enumeration value="DataSetAxisTooBig" />
 <xs:enumeration value="CubeIntegrityError" />
 <xs:enumeration value="PivotNotExpandedtoProtectCellContents" />
 <xs:enumeration value="PivotTruncatedSheetEdge" />
 <xs:enumeration value="DdlGrpNotSup" />
 <xs:enumeration value="PivotFormulasCollided" />
 <xs:enumeration value="NoRetItems" />
 <xs:enumeration value="OlapConnectVisualModeProvider" />
 <xs:enumeration value="PivotNoSourceData" />
 <xs:enumeration value="PivotFilteringError" />
 <xs:enumeration value="PivotTableIncorrectDateFormat" />
 <xs:enumeration value="PivotTableEndingLargerThanStarting" />
 <xs:enumeration value="PivotTableIncorrectNumberFormat" />
 <xs:enumeration value="PivotTableOutOfRange" />
 <xs:enumeration value="MergedCellOverlap" />
 <xs:enumeration value="PivotSourceNotAvailable" />
 <xs:enumeration value="UnexpectedPivotError" />
 <xs:enumeration value="EditModeCannotAcquireLockUnknownReason" />
 <xs:enumeration value="EditModeCannotAcquireLock" />
 <xs:enumeration value="EditModeCannotAcquireLockUnknownUser" />
 <xs:enumeration value="EditModeWorkbookCheckedOutRequired" />
 <xs:enumeration value="EditModeWorkbookCheckedOutToLocalDrafts" />
 <xs:enumeration value="SiteTooBusy" />
 <xs:enumeration value="SiteCollectionMemoryQuotaExceeded" />
 <xs:enumeration value="SessionMemoryQuotaExceeded" />
 <xs:enumeration value="SiteCollectionChartQuotaExceeded" />
 <xs:enumeration value="RequestLimitsExceeded" />
 <xs:enumeration value="SavingUnsupportedInViewMode" />
 <xs:enumeration value="SavingWorkbookNoWorkbookName" />
 <xs:enumeration value="FileSaveGeneric" />
 <xs:enumeration value="SavingWorkbookInvalidPermissions" />
```
*Copyright © 2014 Microsoft Corporation.* 

*Release: July 31, 2014*

```
 <xs:enumeration value="SavingWorkbookLockedOrCheckedOut" />
 <xs:enumeration value="SavingWorkbookNotCheckedOut" />
 <xs:enumeration value="SavingWorkbookAccessDenied" />
 <xs:enumeration value="SavingWorkbookInvalidFileType" />
 <xs:enumeration value="SavingWorkbookFileNameExists" />
 <xs:enumeration value="HostedSavingWorkbookFileNameExists" />
 <xs:enumeration value="HostedSavingWorkbookInvalidFileName" />
 <xs:enumeration value="SavingWorkbookNotTrustedLocation" />
 <xs:enumeration value="SavingWorkbookInvalidLocation" />
 <xs:enumeration value="SavingWorkbookInvalidFileName" />
 <xs:enumeration value="SavingWorkbookTrustedLocationSettingWarning" />
 <xs:enumeration value="SavingWorkbookAlmostTooLarge" />
 <xs:enumeration value="SavingWorkbookTooLarge" />
 <xs:enumeration value="NewWorkbookInvalidLocation" />
 <xs:enumeration value="FileOpenSecuritySettings" />
 <xs:enumeration value="FileOpenNotFound" />
 <xs:enumeration value="FileOpenAccessDenied" />
 <xs:enumeration value="FileCorrupt" />
 <xs:enumeration value="OpenWorkbookTooLarge" />
 <xs:enumeration value="OpenWorkbookLocationNotTrusted" />
 <xs:enumeration value="OpenWorkbookAccessDenied" />
 <xs:enumeration value="WorkbookNotSupported" />
 <xs:enumeration value="WorkbookNotSupportedViewRight" />
 <xs:enumeration value="UnsupportedFeatureViewWarning" />
 <xs:enumeration value="UnsupportedFeatureSaveCopyWarning" />
 <xs:enumeration value="ExternalWorkbookLinksDisabled" />
 <xs:enumeration value="WorkbookLockedRead" />
 <xs:enumeration value="EditModeCannotEditNonSharePointWorkbook" />
 <xs:enumeration value="EditModeAccessDenied" />
 <xs:enumeration value="GenericFileOpenError" />
 <xs:enumeration value="IRMedWorkbook" />
 <xs:enumeration value="ParameterInvalid" />
 <xs:enumeration value="ParameterLimitExceeded" />
 <xs:enumeration value="WorkbookInternalLimit" />
 <xs:enumeration value="OldFormatConversionFailed" />
 <xs:enumeration value="EditModeWorkbookExternalData" />
 <xs:enumeration value="FormulaEditingNotEnabled" />
 <xs:enumeration value="DimensionMismatch" />
 <xs:enumeration value="SetRangeFailure" />
 <xs:enumeration value="ObjectTypeNotSupported" />
 <xs:enumeration value="ParameterDoesNotExist" />
 <xs:enumeration value="FormulaParseFailed" />
 <xs:enumeration value="SetParameterFailure" />
 <xs:enumeration value="CannotEditPivotTable" />
 <xs:enumeration value="InsDelCellsNonblankCells" />
 <xs:enumeration value="InsDelCellsArrayFmla" />
 <xs:enumeration value="InsDelCellsPivotTable" />
 <xs:enumeration value="InsDelCellsTable" />
 <xs:enumeration value="InsDelCellsMergedCells" />
 <xs:enumeration value="InsDelCellsDatatable" />
 <xs:enumeration value="InsDelCellsRowsForWholeColumn" />
 <xs:enumeration value="InsDelCellsColumnsForWholeRow" />
 <xs:enumeration value="InvalidSheetName" />
 <xs:enumeration value="RangeParseError" />
 <xs:enumeration value="SpecifiedRangeNotFound" />
 <xs:enumeration value="RangeDefinitionError" />
 <xs:enumeration value="DiscontiguousRangeNotSupported" />
 <xs:enumeration value="RangeRequestAreaExceeded" />
 <xs:enumeration value="SheetRangeMismatch" />
```
*Copyright © 2014 Microsoft Corporation.* 

*Release: July 31, 2014*

```
 <xs:enumeration value="ImageGenFailed" />
 <xs:enumeration value="ApiInvalidArgument" />
 <xs:enumeration value="ApiInvalidCoordinate" />
 <xs:enumeration value="ConfirmationUnsupported" />
 <xs:enumeration value="ApiInvalidDimensionReturned" />
 <xs:enumeration value="ApiMissingSiteContext" />
 <xs:enumeration value="Ewr_IllegalPageSize" />
 <xs:enumeration value="Ewr_WorkbookNotSpecified" />
 <xs:enumeration value="Ewr_LoadProgress" />
 <xs:enumeration value="Ewr_FileCorrupt" />
 <xs:enumeration value="Ewr_WorkbookNotSupported" />
 <xs:enumeration value="Ewr_GenericFileOpenError" />
 <xs:enumeration value="Ewr_InvalidParameterGeneric" />
 <xs:enumeration value="Ewr_InvalidParameterMandatoryMissing" />
 <xs:enumeration value="Ewr_InvalidParameterUnexpectedFormat" />
 <xs:enumeration value="Ewr_InvalidParameterOutOfRange" />
 <xs:enumeration value="Ewr_InvalidParameterOperationNotAllowed" />
 <xs:enumeration value="Ewr_ParameterInvalid" />
 <xs:enumeration value="Ewr_ParameterLimitExceeded" />
 <xs:enumeration value="Ewr_ParameterDoesNotExist" />
 <xs:enumeration value="Ewr_SetParameterFailure" />
 <xs:enumeration value="Ewr_SetParameterFailureOnOpen" />
 <xs:enumeration value="Ewr_ParameterReadFromDocPropsError" />
 <xs:enumeration value="Ewr_FormulaEditingNotEnabled" />
 <xs:enumeration value="Ewr_InvalidVisibleItem" />
 <xs:enumeration value="Ewr_EditSaveAsOverCurrentWorkbook" />
 <xs:enumeration value="Ewr_RequestTimedOut" />
 <xs:enumeration value="Ewr_ServerCommunicationError" />
 <xs:enumeration value="Ewr_ServerAuthenticationError" />
 <xs:enumeration value="Ewr_Top10InvalidValue" />
 <xs:enumeration value="Ewr_Top10InvalidValue_Float" />
 <xs:enumeration value="Mewa_PageStateInitFailed" />
 <xs:enumeration value="Mewa_CriticalParameterMissing" />
 <xs:enumeration value="Mewa_GridViewRenderingFailed" />
 <xs:enumeration value="Mewa_FeatureNotActive" />
 <xs:enumeration value="OperationNotSupportedInViewOnly" />
 <xs:enumeration value="OperationOnInvalidState" />
 <xs:enumeration value="InvalidOrTimedOutSession" />
 <xs:enumeration value="InvalidOrTimedOutSessionPageRefresh" />
 <xs:enumeration value="ScratchPadChangesLost" />
 <xs:enumeration value="MaxSessionsPerUserExceeded" />
 <xs:enumeration value="OperationCanceled" />
 <xs:enumeration value="MaxRequestDurationExceeded" />
 <xs:enumeration value="NoOccurrencesFound" />
 <xs:enumeration value="EcsInvalidNamedObject" />
 <xs:enumeration value="NoPublishedItems" />
 <xs:enumeration value="RetryError" />
 <xs:enumeration value="StopOpenOnRefreshFailure" />
 <xs:enumeration value="ProductExpired" />
 <xs:enumeration value="SortActionInvalid" />
 <xs:enumeration value="SortActionNotSupportedWithPivot" />
 <xs:enumeration value="CircularReferencesFound" />
 <xs:enumeration value="SessionNotFound" />
 <xs:enumeration value="NewWorkbookSessionTimeout" />
 <xs:enumeration value="EditXLSFile" />
 <xs:enumeration value="UnsupportedFeatureEditWarning" />
 <xs:enumeration value="EditModeSessionExists" />
 <xs:enumeration value="NewerWorkbookExists" />
 <xs:enumeration value="ExternalDataOfficeLive" />
```
*Copyright © 2014 Microsoft Corporation.* 

*Release: July 31, 2014*

```
 <xs:enumeration value="LostAuthentication" />
     <xs:enumeration value="ListEntryNotFound_1" />
     <xs:enumeration value="ListEntryNotFound_2" />
     <xs:enumeration value="ListEntryAlreadyExists_1" />
     <xs:enumeration value="ListEntryAlreadyExists_2" />
     <xs:enumeration value="InvalidArgumentValue" />
     <xs:enumeration value="MissingArgumentName" />
     <xs:enumeration value="InvalidArgumentName" />
     <xs:enumeration value="ArgumentBadInRemove" />
     <xs:enumeration value="ManagementUIListEntryAlreadyExists" />
     <xs:enumeration value="ManagementUIListEntryNotFound" />
     <xs:enumeration value="ManagementUIInternalError" />
     <xs:enumeration value="UnsupportedUICulture" />
     <xs:enumeration value="UnsupportedDataCulture" />
     <xs:enumeration value="SpecifiedItemNotFound" />
     <xs:enumeration value="EcsSnapshotAccessDenied" />
     <xs:enumeration value="SaveFailed" />
     <xs:enumeration value="WrongEcs" />
     <xs:enumeration value="PasteDataLimitHit" />
     <xs:enumeration value="UndoStackEmpty" />
     <xs:enumeration value="RedoStackEmpty" />
     <xs:enumeration value="UndoRedoCollabFail" />
     <xs:enumeration value="HyperlinkLocationRequired" />
     <xs:enumeration value="CollabLocaleMismatch" />
     <xs:enumeration value="LocaleRestored" />
     <xs:enumeration value="InvalidEditSession" />
     <xs:enumeration value="InvalidEditSessionPageRefresh" />
     <xs:enumeration value="InvalidEditSessionId" />
     <xs:enumeration value="UnableToLoadEditSession" />
     <xs:enumeration value="SavingWorkbookFailed" />
     <xs:enumeration value="RefreshLockFailed" />
     <xs:enumeration value="InvalidChartName" />
     <xs:enumeration value="RetryOutOfSync" />
     <xs:enumeration value="OperationFailed" />
     <xs:enumeration value="OpenInExcelActiveXError" />
     <xs:enumeration value="ProcessingUserChangesFileDownloadIgnored" />
     <xs:enumeration value="PhoneticDataLossWarning" />
     <xs:enumeration value="NoUnsupportedFeatureCopyAndEdit" />
     <xs:enumeration value="InsertChartPivotTable" />
     <xs:enumeration value="EditChartTitleTooLong" />
     <xs:enumeration value="EditChartTitleStartsWithEquals" />
     <xs:enumeration value="EditChartDataTooLong" />
     <xs:enumeration value="EditChartDataInvalidReference" />
     <xs:enumeration value="EditChartDataOverlapsPivotTable" />
     <xs:enumeration value="ChartOperationNotSupported" />
     <xs:enumeration value="EditChartDataPivotChart" />
     <xs:enumeration value="ChangeChartTypePivotScatter" />
     <xs:enumeration value="ChartTooManyDataSeries" />
     <xs:enumeration value="OdfCompatibilityWarning" />
     <xs:enumeration value="ODFUnsupportedEncryption" />
     <xs:enumeration value="ODFUnreadableContentGeneric" />
     <xs:enumeration value="Ewr_ODFUnreadableContentGeneric" />
     <xs:enumeration value="NoLicenseError" />
     <xs:enumeration value="Count" />
   </xs:restriction>
 </xs:simpleType>
 <xs:simpleType name="CommandParameterFlags">
   <xs:list>
     <xs:simpleType>
```
*Copyright © 2014 Microsoft Corporation.* 

*Release: July 31, 2014*

```
 <xs:restriction base="xs:string">
               <xs:enumeration value="ForceOneTimeRecalc" />
               <xs:enumeration value="SuppressOneTimeRecalc" />
             </xs:restriction>
           </xs:simpleType>
         </xs:list>
       </xs:simpleType>
       <xs:complexType name="RequestLimits">
         <xs:sequence>
           <xs:element minOccurs="1" maxOccurs="1" name="CellCount" nillable="true" 
type="xs:long" />
         </xs:sequence>
       </xs:complexType>
       <xs:complexType name="CollaborationParameter">
         <xs:sequence>
          <xs:element minOccurs="0" maxOccurs="1" name="CollaborationState" 
type="tns:CollaborationState" />
         </xs:sequence>
       </xs:complexType>
       <xs:complexType name="CollaborationState">
         <xs:sequence>
           <xs:element minOccurs="1" maxOccurs="1" name="UserListVersion" type="xs:int" />
         </xs:sequence>
       </xs:complexType>
       <xs:complexType name="CultureCommandParameter">
         <xs:sequence>
           <xs:element minOccurs="0" maxOccurs="1" name="UICultureName" type="xs:string" />
           <xs:element minOccurs="0" maxOccurs="1" name="DataCultureName" type="xs:string" />
           <xs:element minOccurs="0" maxOccurs="1" name="SharePointDataCultureName" 
type="xs:string" />
           <xs:element minOccurs="0" maxOccurs="1" name="TimeZoneSerialization" 
type="xs:string" />
         </xs:sequence>
       </xs:complexType>
       <xs:element name="OpenWorkbookResponse">
         <xs:complexType>
           <xs:sequence>
             <xs:element minOccurs="0" maxOccurs="1" name="OpenWorkbookResult" 
type="tns:CommandResult" />
             <xs:element minOccurs="0" maxOccurs="1" name="workbookId" type="xs:string" />
             <xs:element minOccurs="1" maxOccurs="1" name="outFlags" 
type="tns:OpenWorkbookOutFlags" />
             <xs:element minOccurs="0" maxOccurs="1" name="outParameters" 
type="tns:OpenWorkbookOutParameters" />
           </xs:sequence>
         </xs:complexType>
       </xs:element>
       <xs:complexType name="CommandResult">
         <xs:sequence>
           <xs:element minOccurs="0" maxOccurs="1" name="TransientEditSessionToken" 
type="xs:string" />
           <xs:element minOccurs="1" maxOccurs="1" name="StateId" type="xs:int" />
           <xs:element minOccurs="0" maxOccurs="1" name="SpreadsheetData" type="xs:string" />
           <xs:element minOccurs="0" maxOccurs="1" name="ExtendedInfo" 
type="tns:CommandResultExtendedInfo" />
           <xs:element minOccurs="0" maxOccurs="1" name="PeriodicRefreshInfo" 
type="tns:PeriodicRefreshInfo" />
          <xs:element minOccurs="0" maxOccurs="1" name="HealthInformation" 
type="tns:ServerHealthInformation" />
```
*Copyright © 2014 Microsoft Corporation.* 

*Release: July 31, 2014*

```
 <xs:element minOccurs="1" maxOccurs="1" name="SecondsBeforeNextPoll" type="xs:int" 
/>
           <xs:element minOccurs="1" maxOccurs="1" name="EditSessionIsDirty" type="xs:boolean" 
/>
          <xs:element minOccurs="1" maxOccurs="1" 
name="EditSessionHasMultipleCollaborationUsers" type="xs:boolean" />
          <xs:element minOccurs="0" maxOccurs="1" name="RequestId" type="xs:string" />
           <xs:element minOccurs="0" maxOccurs="1" name="CollaborationResult" 
type="tns:CollaborationResult" />
         </xs:sequence>
       </xs:complexType>
       <xs:complexType name="CommandResultExtendedInfo">
         <xs:sequence>
          <xs:element minOccurs="0" maxOccurs="1" name="Messages" 
type="tns:ArrayOfExcelServerMessage" />
          <xs:element minOccurs="1" maxOccurs="1" name="WarnOnManualDataRefresh" 
type="xs:boolean" />
         </xs:sequence>
       </xs:complexType>
       <xs:complexType name="ArrayOfExcelServerMessage">
         <xs:sequence>
          <xs:element minOccurs="0" maxOccurs="unbounded" name="ExcelServerMessage" 
nillable="true" type="tns:ExcelServerMessage" />
         </xs:sequence>
       </xs:complexType>
       <xs:complexType name="ExcelServerMessage">
         <xs:sequence>
           <xs:element minOccurs="1" maxOccurs="1" name="HasOpenItemPermission" 
type="xs:boolean" />
          <xs:element minOccurs="1" maxOccurs="1" name="HasClientUrl" type="xs:boolean" />
           <xs:element minOccurs="1" maxOccurs="1" name="Id" type="tns:ExcelServerMessageId" 
/>
          <xs:element minOccurs="1" maxOccurs="1" name="Severity" 
type="tns:ExcelServerMessageSeverity" />
          <xs:element minOccurs="1" maxOccurs="1" name="Type" 
type="tns:ExcelServerMessageType" />
           <xs:element minOccurs="1" maxOccurs="1" name="Appearance" 
type="tns:ExcelServerMessageAppearance" />
          <xs:element minOccurs="0" maxOccurs="1" name="Description" type="xs:string" />
           <xs:element minOccurs="0" maxOccurs="1" name="ExtendedDescription" type="xs:string" 
/>
          <xs:element minOccurs="0" maxOccurs="1" name="Caption" type="xs:string" />
           <xs:element minOccurs="0" maxOccurs="1" name="HelpTopicId" type="xs:string" />
           <xs:element minOccurs="0" maxOccurs="1" name="HelpDisplayText" type="xs:string" />
           <xs:element minOccurs="0" maxOccurs="1" name="HealthInformation" 
type="tns:ServerHealthInformation" />
           <xs:element minOccurs="0" maxOccurs="1" name="WrongEcsServerId" type="xs:string" />
         </xs:sequence>
       </xs:complexType>
       <xs:simpleType name="ExcelServerMessageSeverity">
         <xs:restriction base="xs:string">
           <xs:enumeration value="Error" />
           <xs:enumeration value="Warning" />
          <xs:enumeration value="Information" />
          <xs:enumeration value="Progress" />
           <xs:enumeration value="GettingStarted" />
         </xs:restriction>
       </xs:simpleType>
       <xs:simpleType name="ExcelServerMessageType">
         <xs:restriction base="xs:string">
```
*Copyright © 2014 Microsoft Corporation.* 

*Release: July 31, 2014*

```
 <xs:enumeration value="Alert" />
           <xs:enumeration value="Status" />
           <xs:enumeration value="Confirmation" />
         </xs:restriction>
       </xs:simpleType>
       <xs:simpleType name="ExcelServerMessageAppearance">
         <xs:list>
           <xs:simpleType>
             <xs:restriction base="xs:string">
               <xs:enumeration value="None" />
               <xs:enumeration value="OK" />
               <xs:enumeration value="Cancel" />
               <xs:enumeration value="Yes" />
               <xs:enumeration value="No" />
               <xs:enumeration value="Notification" />
             </xs:restriction>
           </xs:simpleType>
         </xs:list>
       </xs:simpleType>
       <xs:complexType name="ServerHealthInformation">
         <xs:sequence>
           <xs:element minOccurs="1" maxOccurs="1" name="StateFlags" 
type="tns:ServerStateFlags" />
           <xs:element minOccurs="1" maxOccurs="1" name="HealthScore" type="xs:float" />
         </xs:sequence>
       </xs:complexType>
       <xs:simpleType name="ServerStateFlags">
         <xs:list>
           <xs:simpleType>
             <xs:restriction base="xs:string">
               <xs:enumeration value="ShuttingDown" />
             </xs:restriction>
           </xs:simpleType>
        \langle xs:list\rangle </xs:simpleType>
       <xs:complexType name="PeriodicRefreshInfo">
         <xs:sequence>
           <xs:element minOccurs="1" maxOccurs="1" name="ExpirationTime" type="xs:int" />
           <xs:element minOccurs="0" maxOccurs="1" name="ConnectionNames" 
type="tns:ArrayOfString" />
         </xs:sequence>
       </xs:complexType>
       <xs:complexType name="ArrayOfString">
         <xs:sequence>
           <xs:element minOccurs="0" maxOccurs="unbounded" name="string" nillable="true" 
type="xs:string" />
         </xs:sequence>
       </xs:complexType>
       <xs:complexType name="CollaborationResult">
         <xs:sequence>
           <xs:element minOccurs="0" maxOccurs="1" name="CollaborationState" 
type="tns:CollaborationState" />
          <xs:element minOccurs="0" maxOccurs="1" name="Users" 
type="tns:ArrayOfPresenceUserInfo" />
         </xs:sequence>
       </xs:complexType>
       <xs:complexType name="ArrayOfPresenceUserInfo">
         <xs:sequence>
```
*Copyright © 2014 Microsoft Corporation.* 

*Release: July 31, 2014*

```
 <xs:element minOccurs="0" maxOccurs="unbounded" name="PresenceUserInfo" 
nillable="true" type="tns:PresenceUserInfo" />
         </xs:sequence>
       </xs:complexType>
       <xs:complexType name="PresenceUserInfo">
         <xs:sequence>
           <xs:element minOccurs="0" maxOccurs="1" name="User" type="tns:PresenceUserId" />
           <xs:element minOccurs="0" maxOccurs="1" name="UserColor" type="xs:string" />
           <xs:element minOccurs="1" maxOccurs="1" name="NumberOfTimesInSession" type="xs:int" 
/>
         </xs:sequence>
       </xs:complexType>
       <xs:complexType name="PresenceUserId">
         <xs:sequence>
           <xs:element minOccurs="0" maxOccurs="1" name="UserName" type="xs:string" />
           <xs:element minOccurs="1" maxOccurs="1" name="IsApiUser" type="xs:boolean" />
         </xs:sequence>
       </xs:complexType>
       <xs:simpleType name="OpenWorkbookOutFlags">
         <xs:list>
           <xs:simpleType>
             <xs:restriction base="xs:string">
               <xs:enumeration value="ViewOnly" />
               <xs:enumeration value="HasOpenItemPermission" />
               <xs:enumeration value="HasEditItemPermission" />
               <xs:enumeration value="RequiresCheckOut" />
               <xs:enumeration value="Biff8Format" />
               <xs:enumeration value="HasUnsupportedFeatures" />
               <xs:enumeration value="SupportsEditing" />
               <xs:enumeration value="StaticView" />
             </xs:restriction>
           </xs:simpleType>
        \langle xs:list\rangle </xs:simpleType>
       <xs:complexType name="OpenWorkbookOutParameters">
         <xs:sequence>
          <xs:element minOccurs="0" maxOccurs="1" name="ClientWorkbookUri" type="xs:string" 
/>
          <xs:element minOccurs="0" maxOccurs="1" name="WorkbookFileName" type="xs:string" />
           <xs:element minOccurs="0" maxOccurs="1" name="PrivacyUri" type="xs:string" />
           <xs:element minOccurs="0" maxOccurs="1" name="TermsUri" type="xs:string" />
           <xs:element minOccurs="0" maxOccurs="1" name="CopyAndEditUri" type="xs:string" />
           <xs:element minOccurs="0" maxOccurs="1" name="FileSharingUri" type="xs:string" />
           <xs:element minOccurs="0" maxOccurs="1" name="FilePropertiesUri" type="xs:string" 
/>
          <xs:element minOccurs="0" maxOccurs="1" name="CloseUri" type="xs:string" />
          <xs:element minOccurs="0" maxOccurs="1" name="HostViewUri" type="xs:string" />
           <xs:element minOccurs="1" maxOccurs="1" name="FileSourceId" type="xs:int" />
         </xs:sequence>
       </xs:complexType>
       <xs:element name="CloseWorkbook">
         <xs:complexType>
           <xs:sequence>
            <xs:element minOccurs="0" maxOccurs="1" name="parameter" 
type="tns:CommandParameter" />
             <xs:element minOccurs="1" maxOccurs="1" name="forceSync" type="xs:boolean" />
           </xs:sequence>
         </xs:complexType>
       </xs:element>
```
*Copyright © 2014 Microsoft Corporation.* 

```
 <xs:element name="CloseWorkbookResponse">
         <xs:complexType>
           <xs:sequence>
             <xs:element minOccurs="0" maxOccurs="1" name="CloseWorkbookResult" 
type="tns:CommandResult" />
           </xs:sequence>
         </xs:complexType>
       </xs:element>
       <xs:element name="SaveWorkbook">
         <xs:complexType>
           <xs:sequence>
             <xs:element minOccurs="0" maxOccurs="1" name="parameter" 
type="tns:CommandParameter" />
           </xs:sequence>
         </xs:complexType>
       </xs:element>
       <xs:element name="SaveWorkbookResponse">
         <xs:complexType>
           <xs:sequence>
             <xs:element minOccurs="0" maxOccurs="1" name="SaveWorkbookResult" 
type="tns:CommandResult" />
           </xs:sequence>
         </xs:complexType>
       </xs:element>
       <xs:element name="SaveWorkbookAs">
         <xs:complexType>
           <xs:sequence>
             <xs:element minOccurs="0" maxOccurs="1" name="parameter" 
type="tns:CommandParameter" />
             <xs:element minOccurs="0" maxOccurs="1" name="location" type="xs:string" />
             <xs:element minOccurs="1" maxOccurs="1" name="workbookType" 
type="tns:WorkbookType" />
             <xs:element minOccurs="1" maxOccurs="1" name="flags" type="tns:SaveAsFlags" />
           </xs:sequence>
         </xs:complexType>
       </xs:element>
       <xs:simpleType name="WorkbookType">
         <xs:restriction base="xs:string">
           <xs:enumeration value="FullWorkbook" />
           <xs:enumeration value="FullSnapshot" />
           <xs:enumeration value="PublishedItemsSnapshot" />
         </xs:restriction>
       </xs:simpleType>
       <xs:simpleType name="SaveAsFlags">
         <xs:list>
           <xs:simpleType>
             <xs:restriction base="xs:string">
               <xs:enumeration value="OverwriteExistingFile" />
               <xs:enumeration value="WarnWhenCrossingTrustedLocation" />
             </xs:restriction>
           </xs:simpleType>
        \langle xs:list\rangle </xs:simpleType>
       <xs:element name="SaveWorkbookAsResponse">
         <xs:complexType>
           <xs:sequence>
             <xs:element minOccurs="0" maxOccurs="1" name="SaveWorkbookAsResult" 
type="tns:CommandResult" />
```
*Copyright © 2014 Microsoft Corporation.* 

*Release: July 31, 2014*

 $/$  </xs:sequence> </xs:complexType> </xs:element> <xs:element name="ParseRange"> <xs:complexType> <xs:sequence> <xs:element minOccurs="0" maxOccurs="1" name="parameter" type="tns:CommandParameter" /> <xs:element minOccurs="0" maxOccurs="1" name="rangeToParse" type="xs:string" /> </xs:sequence> </xs:complexType> </xs:element> <xs:element name="ParseRangeResponse"> <xs:complexType> <xs:sequence> <xs:element minOccurs="0" maxOccurs="1" name="ParseRangeResult" type="tns:CommandResult" /> <xs:element minOccurs="0" maxOccurs="1" name="sheetRange" type="tns:SheetRange" /> </xs:sequence> </xs:complexType> </xs:element> <xs:complexType name="SheetRange"> <xs:sequence> <xs:element minOccurs="0" maxOccurs="1" name="SheetName" type="xs:string" /> <xs:element minOccurs="1" maxOccurs="1" name="FirstRow" type="xs:int" /> <xs:element minOccurs="1" maxOccurs="1" name="LastRow" type="xs:int" /> <xs:element minOccurs="1" maxOccurs="1" name="FirstColumn" type="xs:int" /> <xs:element minOccurs="1" maxOccurs="1" name="LastColumn" type="xs:int" /> </xs:sequence> </xs:complexType> <xs:element name="GetRange"> <xs:complexType> <xs:sequence> <xs:element minOccurs="0" maxOccurs="1" name="parameter" type="tns:CommandParameter" /> </xs:sequence> </xs:complexType> </xs:element> <xs:element name="GetRangeResponse"> <xs:complexType> <xs:sequence> <xs:element minOccurs="0" maxOccurs="1" name="GetRangeResult" type="tns:CommandResult" /> </xs:sequence> </xs:complexType> </xs:element> <xs:element name="GetRangeValues"> <xs:complexType> <xs:sequence> <xs:element minOccurs="0" maxOccurs="1" name="parameter" type="tns:CommandParameter" /> <xs:element minOccurs="0" maxOccurs="1" name="sheetRange" type="tns:SheetRange" /> <xs:element minOccurs="1" maxOccurs="1" name="formatted" type="xs:boolean" /> </xs:sequence> </xs:complexType> </xs:element>

<xs:element minOccurs="0" maxOccurs="1" name="savedWorkbookUri" type="xs:string"

*[MS-EXSPWS2] — v20140721 Excel Calculation Web Service Version 2 Protocol* 

*Copyright © 2014 Microsoft Corporation.* 

*Release: July 31, 2014*

```
 <xs:element name="GetRangeValuesResponse">
         <xs:complexType>
           <xs:sequence>
             <xs:element minOccurs="0" maxOccurs="1" name="GetRangeValuesResult" 
type="tns:CommandResult" />
             <xs:element minOccurs="0" maxOccurs="1" name="cellValues" 
type="tns:ArrayOfAnyType" />
           </xs:sequence>
         </xs:complexType>
       </xs:element>
       <xs:complexType name="ArrayOfAnyType">
         <xs:sequence>
           <xs:element minOccurs="0" maxOccurs="unbounded" name="anyType" nillable="true" />
        </xs:sequence>
       </xs:complexType>
       <xs:element name="GetRangeValuesA1">
         <xs:complexType>
           <xs:sequence>
             <xs:element minOccurs="0" maxOccurs="1" name="parameter" 
type="tns:CommandParameter" />
             <xs:element minOccurs="0" maxOccurs="1" name="rangeRequests" 
type="tns:ArrayOfRangeValuesA1" />
             <xs:element minOccurs="1" maxOccurs="1" name="formatting" 
type="tns:CellDataFormat" />
           </xs:sequence>
         </xs:complexType>
       </xs:element>
       <xs:complexType name="ArrayOfRangeValuesA1">
         <xs:sequence>
          <xs:element minOccurs="0" maxOccurs="unbounded" name="RangeValuesA1" 
nillable="true" type="tns:RangeValuesA1" />
         </xs:sequence>
       </xs:complexType>
       <xs:complexType name="RangeValuesA1">
         <xs:sequence>
           <xs:element minOccurs="0" maxOccurs="1" name="RangeName" type="xs:string" />
           <xs:element minOccurs="0" maxOccurs="1" name="SheetName" type="xs:string" />
           <xs:element minOccurs="0" maxOccurs="1" name="Values" type="tns:ArrayOfAnyType" />
         </xs:sequence>
       </xs:complexType>
       <xs:simpleType name="CellDataFormat">
         <xs:list>
           <xs:simpleType>
             <xs:restriction base="xs:string">
               <xs:enumeration value="Formatted" />
               <xs:enumeration value="Unformatted" />
               <xs:enumeration value="Compound" />
             </xs:restriction>
           </xs:simpleType>
         </xs:list>
       </xs:simpleType>
       <xs:element name="GetRangeValuesA1Response">
         <xs:complexType>
           <xs:sequence>
             <xs:element minOccurs="0" maxOccurs="1" name="GetRangeValuesA1Result" 
type="tns:CommandResult" />
             <xs:element minOccurs="0" maxOccurs="1" name="rangeRequests" 
type="tns:ArrayOfRangeValuesA1" />
           </xs:sequence>
         </xs:complexType>
```
*Copyright © 2014 Microsoft Corporation.* 

*Release: July 31, 2014*

```
 </xs:element>
       <xs:element name="SetRange">
         <xs:complexType>
           <xs:sequence>
             <xs:element minOccurs="0" maxOccurs="1" name="parameter" 
type="tns:CommandParameter" />
             <xs:element minOccurs="0" maxOccurs="1" name="sheetRange" type="tns:SheetRange" 
/>
             <xs:element minOccurs="0" maxOccurs="1" name="cellsArray" />
           </xs:sequence>
         </xs:complexType>
       </xs:element>
       <xs:complexType name="TypeExporter">
         <xs:sequence>
           <xs:element minOccurs="1" maxOccurs="1" name="CellError" type="tns:CellError" />
          <xs:element minOccurs="0" maxOccurs="1" name="CellCompoundValue"
type="tns:CellCompoundValue" />
         </xs:sequence>
       </xs:complexType>
       <xs:simpleType name="CellError">
         <xs:restriction base="xs:string">
           <xs:enumeration value="Div0" />
           <xs:enumeration value="NotApplicable" />
           <xs:enumeration value="Name" />
           <xs:enumeration value="Null" />
           <xs:enumeration value="Num" />
           <xs:enumeration value="Ref" />
           <xs:enumeration value="Value" />
         </xs:restriction>
       </xs:simpleType>
       <xs:complexType name="CellCompoundValue">
         <xs:sequence>
           <xs:element minOccurs="0" maxOccurs="1" name="Value" />
           <xs:element minOccurs="0" maxOccurs="1" name="Formatted" type="xs:string" />
         </xs:sequence>
       </xs:complexType>
       <xs:element name="SetRangeResponse">
         <xs:complexType>
           <xs:sequence>
             <xs:element minOccurs="0" maxOccurs="1" name="SetRangeResult" 
type="tns:CommandResult" />
           </xs:sequence>
         </xs:complexType>
       </xs:element>
       <xs:element name="SetRangeA1">
         <xs:complexType>
           <xs:sequence>
             <xs:element minOccurs="0" maxOccurs="1" name="parameter" 
type="tns:CommandParameter" />
             <xs:element minOccurs="0" maxOccurs="1" name="setRangeRequests" 
type="tns:ArrayOfRangeValuesA1" />
           </xs:sequence>
         </xs:complexType>
       </xs:element>
       <xs:element name="SetRangeA1Response">
         <xs:complexType>
           <xs:sequence>
             <xs:element minOccurs="0" maxOccurs="1" name="SetRangeA1Result" 
type="tns:CommandResult" />
```
*Copyright © 2014 Microsoft Corporation.* 

*Release: July 31, 2014*

```
 </xs:sequence>
         </xs:complexType>
       </xs:element>
       <xs:element name="SetParameters">
         <xs:complexType>
           <xs:sequence>
             <xs:element minOccurs="0" maxOccurs="1" name="parameter" 
type="tns:CommandParameter" />
             <xs:element minOccurs="0" maxOccurs="1" name="workbookParameters" 
type="tns:ArrayOfWorkbookParameter" />
           </xs:sequence>
         </xs:complexType>
       </xs:element>
       <xs:complexType name="ArrayOfWorkbookParameter">
         <xs:sequence>
           <xs:element minOccurs="0" maxOccurs="unbounded" name="WorkbookParameter" 
nillable="true" type="tns:WorkbookParameter" />
         </xs:sequence>
       </xs:complexType>
       <xs:complexType name="WorkbookParameter">
         <xs:sequence>
           <xs:element minOccurs="0" maxOccurs="1" name="Comment" type="xs:string" />
           <xs:element minOccurs="1" maxOccurs="1" name="IsPivotPageField" type="xs:boolean" 
/>
           <xs:element minOccurs="1" maxOccurs="1" name="IsSlicer" type="xs:boolean" />
           <xs:element minOccurs="0" maxOccurs="1" name="Name" type="xs:string" />
           <xs:element minOccurs="1" maxOccurs="1" name="RequiresConnection" type="xs:boolean" 
/>
           <xs:element minOccurs="0" maxOccurs="1" name="Values" type="tns:ArrayOfString" />
        </xs:sequence>
       </xs:complexType>
       <xs:element name="SetParametersResponse">
         <xs:complexType>
          <xs:sequence>
             <xs:element minOccurs="0" maxOccurs="1" name="SetParametersResult" 
type="tns:CommandResult" />
           </xs:sequence>
         </xs:complexType>
       </xs:element>
       <xs:element name="ResizeRowsColumns">
         <xs:complexType>
           <xs:sequence>
             <xs:element minOccurs="0" maxOccurs="1" name="parameter" 
type="tns:CommandParameter" />
             <xs:element minOccurs="0" maxOccurs="1" name="resizeRowColumnRange" 
type="tns:ResizeRowColumnRange" />
           </xs:sequence>
         </xs:complexType>
       </xs:element>
       <xs:complexType name="ResizeRowColumnRange">
         <xs:complexContent mixed="false">
           <xs:extension base="tns:SheetRange">
             <xs:sequence>
               <xs:element minOccurs="1" maxOccurs="1" name="ColumnWidth" type="xs:int" />
               <xs:element minOccurs="1" maxOccurs="1" name="RowHeight" type="xs:int" />
             </xs:sequence>
           </xs:extension>
         </xs:complexContent>
       </xs:complexType>
       <xs:element name="ResizeRowsColumnsResponse">
```
*Copyright © 2014 Microsoft Corporation.* 

*Release: July 31, 2014*

```
 <xs:complexType>
           <xs:sequence>
             <xs:element minOccurs="0" maxOccurs="1" name="ResizeRowsColumnsResult" 
type="tns:CommandResult" />
           </xs:sequence>
         </xs:complexType>
       </xs:element>
       <xs:element name="GetRangeForClipboard">
         <xs:complexType>
           <xs:sequence>
             <xs:element minOccurs="0" maxOccurs="1" name="parameter" 
type="tns:CommandParameter" />
             <xs:element minOccurs="0" maxOccurs="1" name="source" type="tns:SheetRange" />
           </xs:sequence>
         </xs:complexType>
       </xs:element>
       <xs:element name="GetRangeForClipboardResponse">
         <xs:complexType>
           <xs:sequence>
             <xs:element minOccurs="0" maxOccurs="1" name="GetRangeForClipboardResult" 
type="tns:CommandResult" />
             <xs:element minOccurs="0" maxOccurs="1" name="clipboardString" type="xs:string" 
/>
           </xs:sequence>
         </xs:complexType>
       </xs:element>
       <xs:element name="Refresh">
         <xs:complexType>
           <xs:sequence>
             <xs:element minOccurs="0" maxOccurs="1" name="parameter" 
type="tns:CommandParameter" />
            <xs:element minOccurs="0" maxOccurs="1" name="dataConnectionName" 
type="xs:string" />
           </xs:sequence>
         </xs:complexType>
       </xs:element>
       <xs:element name="RefreshResponse">
         <xs:complexType>
           <xs:sequence>
             <xs:element minOccurs="0" maxOccurs="1" name="RefreshResult" 
type="tns:CommandResult" />
           </xs:sequence>
         </xs:complexType>
       </xs:element>
       <xs:element name="RefreshAll">
         <xs:complexType>
           <xs:sequence>
             <xs:element minOccurs="0" maxOccurs="1" name="parameter" 
type="tns:CommandParameter" />
             <xs:element minOccurs="1" maxOccurs="1" name="periodic" type="xs:boolean" />
           </xs:sequence>
         </xs:complexType>
       </xs:element>
       <xs:element name="RefreshAllResponse">
         <xs:complexType>
           <xs:sequence>
             <xs:element minOccurs="0" maxOccurs="1" name="RefreshAllResult" 
type="tns:CommandResult" />
           </xs:sequence>
         </xs:complexType>
```
*Copyright © 2014 Microsoft Corporation.* 

*Release: July 31, 2014*

```
 </xs:element>
       <xs:element name="RecalcAll">
         <xs:complexType>
           <xs:sequence>
             <xs:element minOccurs="0" maxOccurs="1" name="parameter" 
type="tns:CommandParameter" />
             <xs:element minOccurs="1" maxOccurs="1" name="calculateType" 
type="tns:CalculateType" />
           </xs:sequence>
         </xs:complexType>
       </xs:element>
       <xs:simpleType name="CalculateType">
         <xs:restriction base="xs:string">
           <xs:enumeration value="Recalculate" />
           <xs:enumeration value="CalculateFull" />
         </xs:restriction>
       </xs:simpleType>
       <xs:element name="RecalcAllResponse">
         <xs:complexType>
           <xs:sequence>
             <xs:element minOccurs="0" maxOccurs="1" name="RecalcAllResult" 
type="tns:CommandResult" />
           </xs:sequence>
         </xs:complexType>
       </xs:element>
       <xs:element name="CancelRequest">
         <xs:complexType>
           <xs:sequence>
             <xs:element minOccurs="0" maxOccurs="1" name="parameter" 
type="tns:CommandParameter" />
           </xs:sequence>
         </xs:complexType>
       </xs:element>
       <xs:element name="CancelRequestResponse">
         <xs:complexType>
           <xs:sequence>
             <xs:element minOccurs="0" maxOccurs="1" name="CancelRequestResult" 
type="tns:CommandResult" />
           </xs:sequence>
         </xs:complexType>
       </xs:element>
       <xs:element name="Recalc">
         <xs:complexType>
           <xs:sequence>
             <xs:element minOccurs="0" maxOccurs="1" name="parameter" 
type="tns:CommandParameter" />
             <xs:element minOccurs="0" maxOccurs="1" name="sheetRange" type="tns:SheetRange" 
/>
           </xs:sequence>
         </xs:complexType>
       </xs:element>
       <xs:element name="RecalcResponse">
         <xs:complexType>
           <xs:sequence>
             <xs:element minOccurs="0" maxOccurs="1" name="RecalcResult" 
type="tns:CommandResult" />
           </xs:sequence>
         </xs:complexType>
       </xs:element>
       <xs:element name="RecalcA1">
```
*Copyright © 2014 Microsoft Corporation.* 

```
 <xs:complexType>
           <xs:sequence>
             <xs:element minOccurs="0" maxOccurs="1" name="parameter" 
type="tns:CommandParameter" />
             <xs:element minOccurs="0" maxOccurs="1" name="sheetName" type="xs:string" />
             <xs:element minOccurs="0" maxOccurs="1" name="rangeName" type="xs:string" />
           </xs:sequence>
         </xs:complexType>
       </xs:element>
       <xs:element name="RecalcA1Response">
         <xs:complexType>
           <xs:sequence>
             <xs:element minOccurs="0" maxOccurs="1" name="RecalcA1Result" 
type="tns:CommandResult" />
          </xs:sequence>
         </xs:complexType>
       </xs:element>
       <xs:element name="GetSessionInformation">
         <xs:complexType>
           <xs:sequence>
             <xs:element minOccurs="0" maxOccurs="1" name="parameter" 
type="tns:CommandParameter" />
           </xs:sequence>
         </xs:complexType>
       </xs:element>
       <xs:element name="GetSessionInformationResponse">
         <xs:complexType>
           <xs:sequence>
             <xs:element minOccurs="0" maxOccurs="1" name="GetSessionInformationResult" 
type="tns:CommandResult" />
             <xs:element minOccurs="0" maxOccurs="1" name="serverVersion" type="xs:string" />
             <xs:element minOccurs="0" maxOccurs="1" name="uiCultureName" type="xs:string" />
             <xs:element minOccurs="0" maxOccurs="1" name="dataCultureName" type="xs:string" 
/>
           </xs:sequence>
         </xs:complexType>
       </xs:element>
       <xs:element name="FindRange">
         <xs:complexType>
           <xs:sequence>
             <xs:element minOccurs="0" maxOccurs="1" name="parameter" 
type="tns:CommandParameter" />
             <xs:element minOccurs="0" maxOccurs="1" name="searchTerm" type="xs:string" />
             <xs:element minOccurs="1" maxOccurs="1" name="searchUp" type="xs:boolean" />
             <xs:element minOccurs="0" maxOccurs="1" name="searchAfterCell" 
type="tns:SheetCell" />
           </xs:sequence>
         </xs:complexType>
       </xs:element>
       <xs:complexType name="SheetCell">
         <xs:sequence>
           <xs:element minOccurs="0" maxOccurs="1" name="SheetName" type="xs:string" />
           <xs:element minOccurs="1" maxOccurs="1" name="Row" type="xs:int" />
           <xs:element minOccurs="1" maxOccurs="1" name="Column" type="xs:int" />
         </xs:sequence>
       </xs:complexType>
       <xs:element name="FindRangeResponse">
         <xs:complexType>
           <xs:sequence>
```
*Copyright © 2014 Microsoft Corporation.* 

```
 <xs:element minOccurs="0" maxOccurs="1" name="FindRangeResult" 
type="tns:CommandResult" />
             <xs:element minOccurs="0" maxOccurs="1" name="foundCell" type="tns:SheetCell" />
           </xs:sequence>
         </xs:complexType>
       </xs:element>
       <xs:element name="ApplyTop10Filter">
         <xs:complexType>
           <xs:sequence>
             <xs:element minOccurs="0" maxOccurs="1" name="parameter" 
type="tns:CommandParameter" />
             <xs:element minOccurs="0" maxOccurs="1" name="autoFilterOptions" 
type="tns:AutoFilterOptions" />
            <xs:element minOccurs="1" maxOccurs="1" name="top" type="xs:boolean" />
             <xs:element minOccurs="1" maxOccurs="1" name="percent" type="xs:boolean" />
             <xs:element minOccurs="1" maxOccurs="1" name="value" type="xs:int" />
           </xs:sequence>
         </xs:complexType>
       </xs:element>
       <xs:complexType name="AutoFilterOptions">
         <xs:sequence>
           <xs:element minOccurs="0" maxOccurs="1" name="AutoFilterType" type="xs:string" />
           <xs:element minOccurs="0" maxOccurs="1" name="Criteria" 
type="tns:ArrayOfAutoFilterCriteria" />
           <xs:element minOccurs="1" maxOccurs="1" name="CriteriaType" 
type="tns:AutoFilterCriteriaType" />
           <xs:element minOccurs="1" maxOccurs="1" name="Id" type="xs:unsignedInt" />
           <xs:element minOccurs="0" maxOccurs="1" name="SheetName" type="xs:string" />
           <xs:element minOccurs="1" maxOccurs="1" name="Column" type="xs:int" />
           <xs:element minOccurs="1" maxOccurs="1" name="NamedObjectView" type="xs:boolean" />
         </xs:sequence>
       </xs:complexType>
       <xs:complexType name="ArrayOfAutoFilterCriteria">
         <xs:sequence>
           <xs:element minOccurs="0" maxOccurs="unbounded" name="AutoFilterCriteria" 
nillable="true" type="tns:AutoFilterCriteria" />
         </xs:sequence>
       </xs:complexType>
       <xs:complexType name="AutoFilterCriteria">
         <xs:sequence>
           <xs:element minOccurs="1" maxOccurs="1" name="Type" 
type="tns:AutoFilterOperationType" />
          <xs:element minOccurs="1" maxOccurs="1" name="Relation" 
type="tns:AutoFilterRelationOperator" />
           <xs:element minOccurs="0" maxOccurs="1" name="Value" type="xs:string" />
         </xs:sequence>
       </xs:complexType>
       <xs:simpleType name="AutoFilterOperationType">
         <xs:restriction base="xs:string">
           <xs:enumeration value="EQ" />
           <xs:enumeration value="NEQ" />
           <xs:enumeration value="GT" />
           <xs:enumeration value="GTEQ" />
           <xs:enumeration value="LT" />
           <xs:enumeration value="LTEQ" />
           <xs:enumeration value="LastCount" />
         </xs:restriction>
       </xs:simpleType>
       <xs:simpleType name="AutoFilterRelationOperator">
         <xs:restriction base="xs:string">
```
*Copyright © 2014 Microsoft Corporation.* 

```
 <xs:enumeration value="Nil" />
           <xs:enumeration value="And" />
           <xs:enumeration value="Or" />
           <xs:enumeration value="LastCount" />
         </xs:restriction>
       </xs:simpleType>
       <xs:simpleType name="AutoFilterCriteriaType">
         <xs:restriction base="xs:string">
           <xs:enumeration value="Nil" />
           <xs:enumeration value="AboveAverage" />
           <xs:enumeration value="BelowAverage" />
           <xs:enumeration value="Tomorrow" />
           <xs:enumeration value="Today" />
           <xs:enumeration value="Yesterday" />
           <xs:enumeration value="NextWeek" />
           <xs:enumeration value="ThisWeek" />
           <xs:enumeration value="LastWeek" />
           <xs:enumeration value="NextMonth" />
           <xs:enumeration value="ThisMonth" />
           <xs:enumeration value="LastMonth" />
           <xs:enumeration value="NextQuarter" />
           <xs:enumeration value="ThisQuarter" />
           <xs:enumeration value="LastQuarter" />
           <xs:enumeration value="NextYear" />
           <xs:enumeration value="ThisYear" />
           <xs:enumeration value="LastYear" />
           <xs:enumeration value="YearToDate" />
           <xs:enumeration value="Q1" />
           <xs:enumeration value="Q2" />
           <xs:enumeration value="Q3" />
           <xs:enumeration value="Q4" />
           <xs:enumeration value="M1" />
           <xs:enumeration value="M2" />
           <xs:enumeration value="M3" />
           <xs:enumeration value="M4" />
           <xs:enumeration value="M5" />
           <xs:enumeration value="M6" />
           <xs:enumeration value="M7" />
           <xs:enumeration value="M8" />
           <xs:enumeration value="M9" />
           <xs:enumeration value="M10" />
           <xs:enumeration value="M11" />
           <xs:enumeration value="M12" />
           <xs:enumeration value="LastCount" />
         </xs:restriction>
       </xs:simpleType>
       <xs:element name="ApplyTop10FilterResponse">
         <xs:complexType>
           <xs:sequence>
             <xs:element minOccurs="0" maxOccurs="1" name="ApplyTop10FilterResult" 
type="tns:CommandResult" />
           </xs:sequence>
         </xs:complexType>
      \langle x \ranglexs:element>
       <xs:element name="ApplyItemFilter">
         <xs:complexType>
           <xs:sequence>
             <xs:element minOccurs="0" maxOccurs="1" name="parameter" 
type="tns:CommandParameter" />
```
*Copyright © 2014 Microsoft Corporation.* 

*Release: July 31, 2014*

```
 <xs:element minOccurs="0" maxOccurs="1" name="autoFilterOptions" 
type="tns:AutoFilterOptions" />
             <xs:element minOccurs="0" maxOccurs="1" name="values" type="tns:ArrayOfString" />
             <xs:element minOccurs="0" maxOccurs="1" name="autoFilterDateNodes" 
type="tns:ArrayOfAutoFilterDateNodeInfo" />
             <xs:element minOccurs="1" maxOccurs="1" name="blanks" type="xs:boolean" />
             <xs:element minOccurs="1" maxOccurs="1" name="hideBlanks" type="xs:boolean" />
           </xs:sequence>
         </xs:complexType>
       </xs:element>
       <xs:complexType name="ArrayOfAutoFilterDateNodeInfo">
         <xs:sequence>
           <xs:element minOccurs="0" maxOccurs="unbounded" name="AutoFilterDateNodeInfo" 
nillable="true" type="tns:AutoFilterDateNodeInfo" />
         </xs:sequence>
       </xs:complexType>
       <xs:complexType name="AutoFilterDateNodeInfo">
         <xs:sequence>
          <xs:element minOccurs="1" maxOccurs="1" name="NodeType" 
type="tns:AutoFilterDateNodeType" />
           <xs:element minOccurs="1" maxOccurs="1" name="Year" type="xs:short" />
           <xs:element minOccurs="1" maxOccurs="1" name="Month" type="xs:short" />
           <xs:element minOccurs="1" maxOccurs="1" name="Day" type="xs:short" />
           <xs:element minOccurs="1" maxOccurs="1" name="Hour" type="xs:short" />
           <xs:element minOccurs="1" maxOccurs="1" name="Minute" type="xs:short" />
           <xs:element minOccurs="1" maxOccurs="1" name="Second" type="xs:short" />
         </xs:sequence>
       </xs:complexType>
       <xs:simpleType name="AutoFilterDateNodeType">
         <xs:restriction base="xs:string">
           <xs:enumeration value="Nil" />
           <xs:enumeration value="Year" />
           <xs:enumeration value="Month" />
           <xs:enumeration value="Day" />
          <xs:enumeration value="Hour" />
           <xs:enumeration value="Minute" />
           <xs:enumeration value="Second" />
           <xs:enumeration value="Max" />
         </xs:restriction>
       </xs:simpleType>
       <xs:element name="ApplyItemFilterResponse">
         <xs:complexType>
           <xs:sequence>
            <xs:element minOccurs="0" maxOccurs="1" name="ApplyItemFilterResult" 
type="tns:CommandResult" />
           </xs:sequence>
         </xs:complexType>
       </xs:element>
       <xs:element name="SortFilterColumn">
         <xs:complexType>
           <xs:sequence>
            <xs:element minOccurs="0" maxOccurs="1" name="parameter" 
type="tns:CommandParameter" />
            <xs:element minOccurs="0" maxOccurs="1" name="autoFilterOptions" 
type="tns:AutoFilterOptions" />
             <xs:element minOccurs="1" maxOccurs="1" name="ascending" type="xs:boolean" />
           </xs:sequence>
         </xs:complexType>
       </xs:element>
```
*Copyright © 2014 Microsoft Corporation.* 

*Release: July 31, 2014*

```
 <xs:element name="SortFilterColumnResponse">
         <xs:complexType>
           <xs:sequence>
             <xs:element minOccurs="0" maxOccurs="1" name="SortFilterColumnResult" 
type="tns:CommandResult" />
           </xs:sequence>
         </xs:complexType>
       </xs:element>
       <xs:element name="GetAutoFilterItemList">
         <xs:complexType>
           <xs:sequence>
             <xs:element minOccurs="0" maxOccurs="1" name="parameter" 
type="tns:CommandParameter" />
            <xs:element minOccurs="0" maxOccurs="1" name="autoFilterOptions" 
type="tns:AutoFilterOptions" />
           </xs:sequence>
         </xs:complexType>
       </xs:element>
       <xs:complexType name="AutoFilterItemList">
         <xs:sequence>
           <xs:element minOccurs="1" maxOccurs="1" name="ShowTime" type="xs:boolean" />
           <xs:element minOccurs="1" maxOccurs="1" name="ItemListMaxExceeded" 
type="xs:boolean" />
           <xs:element minOccurs="1" maxOccurs="1" name="IsBlanksSelected" type="xs:boolean" 
/>
           <xs:element minOccurs="1" maxOccurs="1" name="HasBlanks" type="xs:boolean" />
           <xs:element minOccurs="0" maxOccurs="1" name="AutoFilterDateNodes" 
type="tns:ArrayOfAutoFilterDateNodeInfo" />
          <xs:element minOccurs="0" maxOccurs="1" name="AutoFilterItems" 
type="tns:ArrayOfAutoFilterItem" />
          <xs:element minOccurs="0" maxOccurs="1" name="SecondValues" 
type="tns:ArrayOfAnyType" />
           <xs:element minOccurs="0" maxOccurs="1" name="SecondKeys" type="tns:ArrayOfAnyType" 
/>
          <xs:element minOccurs="0" maxOccurs="1" name="MinuteValues" 
type="tns:ArrayOfAnyType" />
           <xs:element minOccurs="0" maxOccurs="1" name="MinuteKeys" type="tns:ArrayOfAnyType" 
/>
           <xs:element minOccurs="0" maxOccurs="1" name="HourValues" type="tns:ArrayOfAnyType" 
/>
           <xs:element minOccurs="0" maxOccurs="1" name="HourKeys" type="tns:ArrayOfAnyType" 
/>
           <xs:element minOccurs="0" maxOccurs="1" name="DayValues" type="tns:ArrayOfAnyType" 
/>
           <xs:element minOccurs="0" maxOccurs="1" name="DayKeys" type="tns:ArrayOfAnyType" />
           <xs:element minOccurs="0" maxOccurs="1" name="MonthValues" 
type="tns:ArrayOfAnyType" />
           <xs:element minOccurs="0" maxOccurs="1" name="MonthKeys" type="tns:ArrayOfAnyType" 
/>
           <xs:element minOccurs="0" maxOccurs="1" name="YearValues" type="tns:ArrayOfAnyType" 
/>
           <xs:element minOccurs="0" maxOccurs="1" name="YearKeys" type="tns:ArrayOfAnyType" 
/>
         </xs:sequence>
       </xs:complexType>
       <xs:complexType name="ArrayOfAutoFilterItem">
         <xs:sequence>
           <xs:element minOccurs="0" maxOccurs="unbounded" name="AutoFilterItem" 
nillable="true" type="tns:AutoFilterItem" />
         </xs:sequence>
       </xs:complexType>
```
*Copyright © 2014 Microsoft Corporation.* 

*Release: July 31, 2014*

```
 <xs:complexType name="AutoFilterItem">
         <xs:sequence>
           <xs:element minOccurs="1" maxOccurs="1" name="Selected" type="xs:boolean" />
           <xs:element minOccurs="0" maxOccurs="1" name="DisplayString" type="xs:string" />
         </xs:sequence>
       </xs:complexType>
       <xs:element name="GetAutoFilterItemListResponse">
         <xs:complexType>
           <xs:sequence>
             <xs:element minOccurs="0" maxOccurs="1" name="GetAutoFilterItemListResult" 
type="tns:CommandResult" />
             <xs:element minOccurs="0" maxOccurs="1" name="autoFilterItemList" 
type="tns:AutoFilterItemList" />
           </xs:sequence>
         </xs:complexType>
       </xs:element>
       <xs:element name="GetPivotMenu">
         <xs:complexType>
          <xs:sequence>
             <xs:element minOccurs="0" maxOccurs="1" name="parameter" 
type="tns:CommandParameter" />
            <xs:element minOccurs="0" maxOccurs="1" name="pivotOperationOptions" 
type="tns:PivotOperationOptions" />
          </xs:sequence>
         </xs:complexType>
       </xs:element>
       <xs:complexType name="PivotOperationOptions">
         <xs:sequence>
           <xs:element minOccurs="0" maxOccurs="1" name="SheetName" type="xs:string" />
           <xs:element minOccurs="1" maxOccurs="1" name="SourceIndex" type="xs:int" />
           <xs:element minOccurs="1" maxOccurs="1" name="NamedObject" type="xs:boolean" />
           <xs:element minOccurs="0" maxOccurs="1" name="FieldId" type="xs:string" />
           <xs:element minOccurs="0" maxOccurs="1" name="DataFieldId" type="xs:string" />
           <xs:element minOccurs="0" maxOccurs="1" name="MemberPropertyId" type="xs:string" />
           <xs:element minOccurs="0" maxOccurs="1" name="FilterValue1" type="xs:string" />
           <xs:element minOccurs="0" maxOccurs="1" name="FilterValue2" type="xs:string" />
          <xs:element minOccurs="1" maxOccurs="1" name="FilterType" 
type="tns:PivotFilterType" />
           <xs:element minOccurs="1" maxOccurs="1" name="ParentId" type="xs:int" />
           <xs:element minOccurs="1" maxOccurs="1" name="Column" type="xs:int" />
           <xs:element minOccurs="1" maxOccurs="1" name="Row" type="xs:int" />
           <xs:element minOccurs="0" maxOccurs="1" name="Items" type="tns:ArrayOfInt" />
           <xs:element minOccurs="1" maxOccurs="1" name="SortByValue" type="xs:boolean" />
           <xs:element minOccurs="1" maxOccurs="1" name="DataFieldIndex" type="xs:int" />
         </xs:sequence>
       </xs:complexType>
       <xs:simpleType name="PivotFilterType">
         <xs:restriction base="xs:string">
           <xs:enumeration value="Invalid" />
           <xs:enumeration value="FirstTop10" />
           <xs:enumeration value="Count" />
          <xs:enumeration value="Percent" />
          <xs:enumeration value="Sum" />
           <xs:enumeration value="LastTop10" />
           <xs:enumeration value="CaptionFirst" />
           <xs:enumeration value="CaptionEquals" />
           <xs:enumeration value="CaptionDoesNotEqual" />
           <xs:enumeration value="CaptionBeginsWith" />
           <xs:enumeration value="CaptionDoesNotBeginWith" />
```
*Copyright © 2014 Microsoft Corporation.* 

*Release: July 31, 2014*

```
 <xs:enumeration value="CaptionEndsWith" />
 <xs:enumeration value="CaptionDoesNotEndWith" />
 <xs:enumeration value="CaptionContains" />
 <xs:enumeration value="CaptionDoesNotContain" />
 <xs:enumeration value="CaptionIsGreaterThan" />
 <xs:enumeration value="CaptionIsGreaterThanOrEqualTo" />
 <xs:enumeration value="CaptionIsLessThan" />
 <xs:enumeration value="CaptionIsLessThanOrEqualTo" />
 <xs:enumeration value="CaptionIsBetween" />
 <xs:enumeration value="CaptionIsNotBetween" />
 <xs:enumeration value="ValueFirst" />
 <xs:enumeration value="ValueEqual" />
 <xs:enumeration value="ValueNotEqual" />
 <xs:enumeration value="ValueGreaterThan" />
 <xs:enumeration value="ValueGreaterThanOrEqual" />
 <xs:enumeration value="ValueLessThan" />
 <xs:enumeration value="ValueLessThanOrEqual" />
 <xs:enumeration value="ValueBetween" />
 <xs:enumeration value="ValueNotBetween" />
 <xs:enumeration value="DateFirst" />
 <xs:enumeration value="DateEquals" />
 <xs:enumeration value="DateOlderThan" />
 <xs:enumeration value="DateNewerThan" />
 <xs:enumeration value="DateBetween" />
 <xs:enumeration value="DateTomorrow" />
 <xs:enumeration value="DateToday" />
 <xs:enumeration value="DateYesterday" />
 <xs:enumeration value="DateNextWeek" />
 <xs:enumeration value="DateThisWeek" />
 <xs:enumeration value="DateLastWeek" />
 <xs:enumeration value="DateNextMonth" />
 <xs:enumeration value="DateThisMonth" />
 <xs:enumeration value="DateLastMonth" />
 <xs:enumeration value="DateNextQuarter" />
 <xs:enumeration value="DateThisQuarter" />
 <xs:enumeration value="DateLastQuarter" />
 <xs:enumeration value="DateNextYear" />
 <xs:enumeration value="DateThisYear" />
 <xs:enumeration value="DateLastYear" />
 <xs:enumeration value="DateYearToDate" />
 <xs:enumeration value="DateAllDatesInPeriodQuarter1" />
 <xs:enumeration value="DateAllDatesInPeriodQuarter2" />
 <xs:enumeration value="DateAllDatesInPeriodQuarter3" />
 <xs:enumeration value="DateAllDatesInPeriodQuarter4" />
 <xs:enumeration value="DateAllDatesInPeriodJanuary" />
 <xs:enumeration value="DateAllDatesInPeriodFebruary" />
 <xs:enumeration value="DateAllDatesInPeriodMarch" />
 <xs:enumeration value="DateAllDatesInPeriodApril" />
 <xs:enumeration value="DateAllDatesInPeriodMay" />
 <xs:enumeration value="DateAllDatesInPeriodJune" />
 <xs:enumeration value="DateAllDatesInPeriodJuly" />
 <xs:enumeration value="DateAllDatesInPeriodAugust" />
 <xs:enumeration value="DateAllDatesInPeriodSeptember" />
 <xs:enumeration value="DateAllDatesInPeriodOctober" />
 <xs:enumeration value="DateAllDatesInPeriodNovember" />
 <xs:enumeration value="DateAllDatesInPeriodDecember" />
 <xs:enumeration value="DateNotEqual" />
 <xs:enumeration value="DateOlderOrEqual" />
 <xs:enumeration value="DateNewerOrEqual" />
```
*Copyright © 2014 Microsoft Corporation.* 

*Release: July 31, 2014*

```
 <xs:enumeration value="DateNotBetween" />
           <xs:enumeration value="Last" />
         </xs:restriction>
       </xs:simpleType>
       <xs:complexType name="ArrayOfInt">
         <xs:sequence>
           <xs:element minOccurs="0" maxOccurs="unbounded" name="int" type="xs:int" />
         </xs:sequence>
       </xs:complexType>
       <xs:complexType name="PivotMenu">
         <xs:sequence>
           <xs:element minOccurs="1" maxOccurs="1" name="Top10MaxItems" type="xs:int" />
           <xs:element minOccurs="1" maxOccurs="1" name="AdvancedFiltering" type="xs:boolean" 
/>
           <xs:element minOccurs="1" maxOccurs="1" name="IsPageFilter" type="xs:boolean" />
          <xs:element minOccurs="0" maxOccurs="1" name="PivotDataItems" 
type="tns:ArrayOfPivotField" />
          <xs:element minOccurs="0" maxOccurs="1" name="PivotDataFields" 
type="tns:ArrayOfPivotField" />
          <xs:element minOccurs="0" maxOccurs="1" name="PivotFields" 
type="tns:ArrayOfPivotField" />
        </xs:sequence>
       </xs:complexType>
       <xs:complexType name="ArrayOfPivotField">
         <xs:sequence>
          <xs:element minOccurs="0" maxOccurs="unbounded" name="PivotField" nillable="true" 
type="tns:PivotField" />
         </xs:sequence>
       </xs:complexType>
       <xs:complexType name="PivotField">
         <xs:sequence>
          <xs:element minOccurs="0" maxOccurs="1" name="MemberProperties" 
type="tns:ArrayOfPivotField" />
          <xs:element minOccurs="0" maxOccurs="1" name="PivotFilterParameters" 
type="tns:ArrayOfPivotFilterParameter" />
           <xs:element minOccurs="1" maxOccurs="1" name="SortByValueIndex" type="xs:int" />
           <xs:element minOccurs="1" maxOccurs="1" name="IsNonnumericCaptionFilteringEnabled" 
type="xs:boolean" />
           <xs:element minOccurs="1" maxOccurs="1" name="IsDateFilteringEnabled" 
type="xs:boolean" />
           <xs:element minOccurs="1" maxOccurs="1" name="IsCaptionFilteringEnabled" 
type="xs:boolean" />
           <xs:element minOccurs="1" maxOccurs="1" name="IsFilteringEnabled" type="xs:boolean" 
/>
          <xs:element minOccurs="1" maxOccurs="1" name="IsDateField" type="xs:boolean" />
           <xs:element minOccurs="1" maxOccurs="1" name="IsDataField" type="xs:boolean" />
           <xs:element minOccurs="0" maxOccurs="1" name="FilterParameter" 
type="tns:Top10FilterParameter" />
          <xs:element minOccurs="1" maxOccurs="1" name="IsSortedByValue" type="xs:boolean" />
           <xs:element minOccurs="1" maxOccurs="1" name="IsSortedDescending" type="xs:boolean" 
/>
           <xs:element minOccurs="1" maxOccurs="1" name="IsSortedAscending" type="xs:boolean" 
/>
           <xs:element minOccurs="1" maxOccurs="1" name="HasCustomFilter" type="xs:boolean" />
           <xs:element minOccurs="1" maxOccurs="1" name="HasManualFilter" type="xs:boolean" />
           <xs:element minOccurs="1" maxOccurs="1" name="HasTop10Filter" type="xs:boolean" />
           <xs:element minOccurs="1" maxOccurs="1" name="IsHierarchy" type="xs:boolean" />
           <xs:element minOccurs="0" maxOccurs="1" name="IdString" type="xs:string" />
           <xs:element minOccurs="0" maxOccurs="1" name="DisplayString" type="xs:string" />
         </xs:sequence>
```
*Copyright © 2014 Microsoft Corporation.* 

*Release: July 31, 2014*

```
 </xs:complexType>
       <xs:complexType name="ArrayOfPivotFilterParameter">
         <xs:sequence>
           <xs:element minOccurs="0" maxOccurs="unbounded" name="PivotFilterParameter" 
nillable="true" type="tns:PivotFilterParameter" />
         </xs:sequence>
       </xs:complexType>
       <xs:complexType name="PivotFilterParameter">
         <xs:sequence>
           <xs:element minOccurs="0" maxOccurs="1" name="FilterString2" type="xs:string" />
           <xs:element minOccurs="0" maxOccurs="1" name="FilterString1" type="xs:string" />
           <xs:element minOccurs="0" maxOccurs="1" name="MemberPropertyId" type="xs:string" />
           <xs:element minOccurs="0" maxOccurs="1" name="DataFieldId" type="xs:string" />
           <xs:element minOccurs="1" maxOccurs="1" name="FilterType" 
type="tns:PivotFilterType" />
           <xs:element minOccurs="1" maxOccurs="1" name="FilterValue2" type="xs:double" />
           <xs:element minOccurs="1" maxOccurs="1" name="FilterValue1" type="xs:double" />
         </xs:sequence>
       </xs:complexType>
       <xs:complexType name="Top10FilterParameter">
         <xs:sequence>
           <xs:element minOccurs="0" maxOccurs="1" name="DataFieldId" type="xs:string" />
           <xs:element minOccurs="1" maxOccurs="1" name="FilterType" 
type="tns:Top10FilterType" />
           <xs:element minOccurs="1" maxOccurs="1" name="FilterValue" type="xs:double" />
           <xs:element minOccurs="1" maxOccurs="1" name="IsTopFilter" type="xs:boolean" />
         </xs:sequence>
       </xs:complexType>
       <xs:simpleType name="Top10FilterType">
         <xs:restriction base="xs:string">
           <xs:enumeration value="Invalid" />
           <xs:enumeration value="Count" />
           <xs:enumeration value="Percent" />
           <xs:enumeration value="Sum" />
         </xs:restriction>
       </xs:simpleType>
       <xs:element name="GetPivotMenuResponse">
         <xs:complexType>
           <xs:sequence>
            <xs:element minOccurs="0" maxOccurs="1" name="GetPivotMenuResult" 
type="tns:CommandResult" />
             <xs:element minOccurs="0" maxOccurs="1" name="pivotMenu" type="tns:PivotMenu" />
           </xs:sequence>
         </xs:complexType>
       </xs:element>
       <xs:element name="GetSlicerItemList">
         <xs:complexType>
           <xs:sequence>
             <xs:element minOccurs="0" maxOccurs="1" name="parameter" 
type="tns:CommandParameter" />
            <xs:element minOccurs="0" maxOccurs="1" name="slicerOptions" 
type="tns:SlicerOptions" />
           </xs:sequence>
         </xs:complexType>
       </xs:element>
       <xs:complexType name="SlicerOptions">
         <xs:sequence>
           <xs:element minOccurs="1" maxOccurs="1" name="SlicerCacheId" type="xs:int" />
           <xs:element minOccurs="1" maxOccurs="1" name="SlicerViewId" type="xs:int" />
```
*Copyright © 2014 Microsoft Corporation.* 

*Release: July 31, 2014*

```
 <xs:element minOccurs="1" maxOccurs="1" name="SlicerExternalSourceIndex" 
type="xs:int" />
           <xs:element minOccurs="1" maxOccurs="1" name="SlicerItemsOffset" type="xs:int" />
           <xs:element minOccurs="1" maxOccurs="1" name="SlicerItemsCount" type="xs:int" />
           <xs:element minOccurs="1" maxOccurs="1" name="SlicerClearItems" type="xs:boolean" 
/>
          <xs:element minOccurs="1" maxOccurs="1" name="SlicerVersion" type="xs:int" />
         </xs:sequence>
       </xs:complexType>
       <xs:complexType name="SlicerView">
         <xs:sequence>
           <xs:element minOccurs="1" maxOccurs="1" name="ItemsToScrollBar" type="xs:int" />
           <xs:element minOccurs="1" maxOccurs="1" name="ItemsToHeader" type="xs:int" />
           <xs:element minOccurs="1" maxOccurs="1" name="CellDistance" type="xs:int" />
           <xs:element minOccurs="1" maxOccurs="1" name="CellMargin" type="xs:int" />
           <xs:element minOccurs="1" maxOccurs="1" name="ItemCount" type="xs:int" />
           <xs:element minOccurs="1" maxOccurs="1" name="Offset" type="xs:int" />
           <xs:element minOccurs="1" maxOccurs="1" name="Margin" type="xs:unsignedInt" />
          <xs:element minOccurs="1" maxOccurs="1" name="ItemWidth" type="xs:unsignedInt" />
           <xs:element minOccurs="1" maxOccurs="1" name="ItemHeight" type="xs:unsignedInt" />
           <xs:element minOccurs="1" maxOccurs="1" name="CaptionHeight" type="xs:unsignedInt" 
/>
          <xs:element minOccurs="1" maxOccurs="1" name="Width" type="xs:int" />
          <xs:element minOccurs="1" maxOccurs="1" name="Height" type="xs:int" />
           <xs:element minOccurs="1" maxOccurs="1" name="ColCount" type="xs:int" />
           <xs:element minOccurs="1" maxOccurs="1" name="RowCount" type="xs:int" />
           <xs:element minOccurs="0" maxOccurs="1" name="Name" type="xs:string" />
           <xs:element minOccurs="0" maxOccurs="1" name="Caption" type="xs:string" />
          <xs:element minOccurs="1" maxOccurs="1" name="ScrollbarVisible" type="xs:boolean" 
/>
           <xs:element minOccurs="1" maxOccurs="1" name="CaptionVisible" type="xs:boolean" />
          <xs:element minOccurs="1" maxOccurs="1" name="OlapSourced" type="xs:boolean" />
        </xs:sequence>
       </xs:complexType>
       <xs:complexType name="SlicerFormatElementList">
         <xs:sequence>
          <xs:element minOccurs="0" maxOccurs="1" name="SlicerFormatElements" 
type="tns:ArrayOfSlicerFormatElement" />
         </xs:sequence>
       </xs:complexType>
       <xs:complexType name="ArrayOfSlicerFormatElement">
         <xs:sequence>
           <xs:element minOccurs="0" maxOccurs="unbounded" name="SlicerFormatElement" 
nillable="true" type="tns:SlicerFormatElement" />
         </xs:sequence>
       </xs:complexType>
       <xs:complexType name="SlicerFormatElement">
         <xs:sequence>
          <xs:element minOccurs="1" maxOccurs="1" name="GradientStop1" type="xs:int" />
          <xs:element minOccurs="1" maxOccurs="1" name="GradientStop0" type="xs:int" />
          <xs:element minOccurs="1" maxOccurs="1" name="GradientType" type="xs:int" />
           <xs:element minOccurs="1" maxOccurs="1" name="HasGradient" type="xs:boolean" />
          <xs:element minOccurs="0" maxOccurs="1" name="SlicerFontType" 
type="tns:SlicerFontType" />
          <xs:element minOccurs="0" maxOccurs="1" name="BorderFormat" type="tns:BorderFormat" 
/>
           <xs:element minOccurs="1" maxOccurs="1" name="FillColor" type="xs:int" />
           <xs:element minOccurs="1" maxOccurs="1" name="Ident" type="xs:int" />
           <xs:element minOccurs="1" maxOccurs="1" name="HorizontalAlignment" type="xs:int" />
           <xs:element minOccurs="1" maxOccurs="1" name="VerticalAlignment" type="xs:int" />
```
*Copyright © 2014 Microsoft Corporation.* 

*Release: July 31, 2014*

```
 </xs:sequence>
       </xs:complexType>
       <xs:complexType name="SlicerFontType">
         <xs:sequence>
           <xs:element minOccurs="1" maxOccurs="1" name="Strikethrough" type="xs:boolean" />
           <xs:element minOccurs="1" maxOccurs="1" name="Underline" type="xs:int" />
           <xs:element minOccurs="1" maxOccurs="1" name="Italic" type="xs:boolean" />
           <xs:element minOccurs="1" maxOccurs="1" name="Bold" type="xs:boolean" />
           <xs:element minOccurs="1" maxOccurs="1" name="FontSize" type="xs:int" />
           <xs:element minOccurs="1" maxOccurs="1" name="FontColor" type="xs:int" />
           <xs:element minOccurs="0" maxOccurs="1" name="FontName" type="xs:string" />
         </xs:sequence>
       </xs:complexType>
       <xs:complexType name="BorderFormat">
         <xs:sequence>
           <xs:element minOccurs="0" maxOccurs="1" name="Thickness" type="tns:ArrayOfInt" />
           <xs:element minOccurs="0" maxOccurs="1" name="Color" type="tns:ArrayOfInt" />
           <xs:element minOccurs="0" maxOccurs="1" name="LineStyle" type="tns:ArrayOfInt" />
           <xs:element minOccurs="1" maxOccurs="1" name="Position" type="xs:int" />
        </xs:sequence>
       </xs:complexType>
       <xs:complexType name="SlicerItemList">
         <xs:sequence>
          <xs:element minOccurs="0" maxOccurs="1" name="SlicerItems" 
type="tns:ArrayOfSlicerItem" />
         </xs:sequence>
       </xs:complexType>
       <xs:complexType name="ArrayOfSlicerItem">
         <xs:sequence>
           <xs:element minOccurs="0" maxOccurs="unbounded" name="SlicerItem" nillable="true" 
type="tns:SlicerItem" />
         </xs:sequence>
       </xs:complexType>
       <xs:complexType name="SlicerItem">
         <xs:sequence>
           <xs:element minOccurs="0" maxOccurs="1" name="DisplayName" type="xs:string" />
           <xs:element minOccurs="1" maxOccurs="1" name="NoData" type="xs:boolean" />
           <xs:element minOccurs="1" maxOccurs="1" name="Hidden" type="xs:boolean" />
         </xs:sequence>
       </xs:complexType>
       <xs:element name="GetSlicerItemListResponse">
         <xs:complexType>
           <xs:sequence>
             <xs:element minOccurs="0" maxOccurs="1" name="GetSlicerItemListResult" 
type="tns:CommandResult" />
             <xs:element minOccurs="0" maxOccurs="1" name="itemList" type="tns:SlicerItemList" 
/>
             <xs:element minOccurs="0" maxOccurs="1" name="formatList" 
type="tns:SlicerFormatElementList" />
             <xs:element minOccurs="0" maxOccurs="1" name="slicerView" type="tns:SlicerView" 
/>
           </xs:sequence>
         </xs:complexType>
       </xs:element>
       <xs:element name="ConnectAndGetSlicerItemList">
         <xs:complexType>
           <xs:sequence>
             <xs:element minOccurs="0" maxOccurs="1" name="parameter" 
type="tns:CommandParameter" />
```
*Copyright © 2014 Microsoft Corporation.* 

```
 <xs:element minOccurs="0" maxOccurs="1" name="slicerOptions" 
type="tns:SlicerOptions" />
           </xs:sequence>
         </xs:complexType>
       </xs:element>
       <xs:element name="ConnectAndGetSlicerItemListResponse">
         <xs:complexType>
           <xs:sequence>
             <xs:element minOccurs="0" maxOccurs="1" name="ConnectAndGetSlicerItemListResult" 
type="tns:CommandResult" />
             <xs:element minOccurs="0" maxOccurs="1" name="itemList" type="tns:SlicerItemList" 
/>
             <xs:element minOccurs="0" maxOccurs="1" name="formatList" 
type="tns:SlicerFormatElementList" />
             <xs:element minOccurs="0" maxOccurs="1" name="slicerView" type="tns:SlicerView" 
/>
           </xs:sequence>
         </xs:complexType>
       </xs:element>
       <xs:element name="ApplySlicerSelection">
         <xs:complexType>
           <xs:sequence>
             <xs:element minOccurs="0" maxOccurs="1" name="parameter" 
type="tns:CommandParameter" />
             <xs:element minOccurs="0" maxOccurs="1" name="slicerOptions" 
type="tns:SlicerOptions" />
             <xs:element minOccurs="0" maxOccurs="1" name="selectedRanges" 
type="tns:ArrayOfSlicerItemRange" />
             <xs:element minOccurs="0" maxOccurs="1" name="unselectedRanges" 
type="tns:ArrayOfSlicerItemRange" />
           </xs:sequence>
         </xs:complexType>
       </xs:element>
       <xs:complexType name="ArrayOfSlicerItemRange">
         <xs:sequence>
           <xs:element minOccurs="0" maxOccurs="unbounded" name="SlicerItemRange" 
nillable="true" type="tns:SlicerItemRange" />
         </xs:sequence>
       </xs:complexType>
       <xs:complexType name="SlicerItemRange">
         <xs:sequence>
           <xs:element minOccurs="1" maxOccurs="1" name="Start" type="xs:int" />
           <xs:element minOccurs="1" maxOccurs="1" name="End" type="xs:int" />
         </xs:sequence>
       </xs:complexType>
       <xs:element name="ApplySlicerSelectionResponse">
         <xs:complexType>
           <xs:sequence>
             <xs:element minOccurs="0" maxOccurs="1" name="ApplySlicerSelectionResult" 
type="tns:CommandResult" />
           </xs:sequence>
         </xs:complexType>
       </xs:element>
       <xs:element name="GetPivotFilterItemList">
         <xs:complexType>
           <xs:sequence>
             <xs:element minOccurs="0" maxOccurs="1" name="parameter" 
type="tns:CommandParameter" />
             <xs:element minOccurs="0" maxOccurs="1" name="pivotOperationOptions" 
type="tns:PivotOperationOptions" />
```
*Copyright © 2014 Microsoft Corporation.* 

*Release: July 31, 2014*

```
 </xs:sequence>
         </xs:complexType>
       </xs:element>
       <xs:complexType name="PivotFilterItemList">
         <xs:sequence>
           <xs:element minOccurs="1" maxOccurs="1" name="ItemListMaxExceeded" 
type="xs:boolean" />
           <xs:element minOccurs="1" maxOccurs="1" name="IsBlanksSelected" type="xs:boolean" 
/>
           <xs:element minOccurs="1" maxOccurs="1" name="HasBlanks" type="xs:boolean" />
           <xs:element minOccurs="0" maxOccurs="1" name="PivotFilterItems" 
type="tns:ArrayOfPivotFilterItem" />
         </xs:sequence>
       </xs:complexType>
       <xs:complexType name="ArrayOfPivotFilterItem">
         <xs:sequence>
           <xs:element minOccurs="0" maxOccurs="unbounded" name="PivotFilterItem" 
nillable="true" type="tns:PivotFilterItem" />
         </xs:sequence>
       </xs:complexType>
       <xs:complexType name="PivotFilterItem">
         <xs:complexContent mixed="false">
           <xs:extension base="tns:PivotFilterItemList">
             <xs:sequence>
               <xs:element minOccurs="1" maxOccurs="1" name="CalculatedMember" 
type="xs:boolean" />
               <xs:element minOccurs="1" maxOccurs="1" name="LeafItem" type="xs:boolean" />
               <xs:element minOccurs="1" maxOccurs="1" name="Selected" type="xs:boolean" />
               <xs:element minOccurs="1" maxOccurs="1" name="Id" type="xs:int" />
               <xs:element minOccurs="0" maxOccurs="1" name="DisplayString" type="xs:string" 
/>
             </xs:sequence>
           </xs:extension>
         </xs:complexContent>
       </xs:complexType>
       <xs:element name="GetPivotFilterItemListResponse">
         <xs:complexType>
           <xs:sequence>
             <xs:element minOccurs="0" maxOccurs="1" name="GetPivotFilterItemListResult" 
type="tns:CommandResult" />
             <xs:element minOccurs="0" maxOccurs="1" name="itemList" 
type="tns:PivotFilterItemList" />
           </xs:sequence>
         </xs:complexType>
       </xs:element>
       <xs:element name="ConnectAndGetPivotFilterItemList">
         <xs:complexType>
           <xs:sequence>
             <xs:element minOccurs="0" maxOccurs="1" name="parameter" 
type="tns:CommandParameter" />
             <xs:element minOccurs="0" maxOccurs="1" name="pivotOperationOptions" 
type="tns:PivotOperationOptions" />
           </xs:sequence>
         </xs:complexType>
       </xs:element>
       <xs:element name="ConnectAndGetPivotFilterItemListResponse">
         <xs:complexType>
           <xs:sequence>
             <xs:element minOccurs="0" maxOccurs="1" 
name="ConnectAndGetPivotFilterItemListResult" type="tns:CommandResult" />
```
*Copyright © 2014 Microsoft Corporation.* 

*Release: July 31, 2014*

```
 <xs:element minOccurs="0" maxOccurs="1" name="itemList" 
type="tns:PivotFilterItemList" />
           </xs:sequence>
         </xs:complexType>
       </xs:element>
       <xs:element name="ApplyPivotFilter">
         <xs:complexType>
           <xs:sequence>
             <xs:element minOccurs="0" maxOccurs="1" name="parameter" 
type="tns:CommandParameter" />
             <xs:element minOccurs="0" maxOccurs="1" name="pivotOperationOptions" 
type="tns:PivotOperationOptions" />
           </xs:sequence>
         </xs:complexType>
       </xs:element>
       <xs:element name="ApplyPivotFilterResponse">
         <xs:complexType>
           <xs:sequence>
             <xs:element minOccurs="0" maxOccurs="1" name="ApplyPivotFilterResult" 
type="tns:CommandResult" />
           </xs:sequence>
         </xs:complexType>
       </xs:element>
       <xs:element name="ApplyPivotTop10Filter">
         <xs:complexType>
           <xs:sequence>
             <xs:element minOccurs="0" maxOccurs="1" name="parameter" 
type="tns:CommandParameter" />
             <xs:element minOccurs="0" maxOccurs="1" name="pivotOperationOptions" 
type="tns:PivotOperationOptions" />
             <xs:element minOccurs="1" maxOccurs="1" name="top" type="xs:boolean" />
             <xs:element minOccurs="1" maxOccurs="1" name="value" type="xs:double" />
           </xs:sequence>
         </xs:complexType>
       </xs:element>
       <xs:element name="ApplyPivotTop10FilterResponse">
         <xs:complexType>
           <xs:sequence>
             <xs:element minOccurs="0" maxOccurs="1" name="ApplyPivotTop10FilterResult" 
type="tns:CommandResult" />
           </xs:sequence>
         </xs:complexType>
       </xs:element>
       <xs:element name="ApplyPivotSort">
         <xs:complexType>
           <xs:sequence>
             <xs:element minOccurs="0" maxOccurs="1" name="parameter" 
type="tns:CommandParameter" />
             <xs:element minOccurs="0" maxOccurs="1" name="pivotOperationOptions" 
type="tns:PivotOperationOptions" />
             <xs:element minOccurs="1" maxOccurs="1" name="ascending" type="xs:boolean" />
           </xs:sequence>
         </xs:complexType>
       </xs:element>
       <xs:element name="ApplyPivotSortResponse">
         <xs:complexType>
           <xs:sequence>
             <xs:element minOccurs="0" maxOccurs="1" name="ApplyPivotSortResult" 
type="tns:CommandResult" />
           </xs:sequence>
```
*Copyright © 2014 Microsoft Corporation.* 

*Release: July 31, 2014*

```
 </xs:complexType>
       </xs:element>
       <xs:element name="TogglePivotDrill">
         <xs:complexType>
           <xs:sequence>
             <xs:element minOccurs="0" maxOccurs="1" name="parameter" 
type="tns:CommandParameter" />
             <xs:element minOccurs="0" maxOccurs="1" name="pivotOperationOptions" 
type="tns:PivotOperationOptions" />
           </xs:sequence>
         </xs:complexType>
       </xs:element>
       <xs:element name="TogglePivotDrillResponse">
         <xs:complexType>
           <xs:sequence>
             <xs:element minOccurs="0" maxOccurs="1" name="TogglePivotDrillResult" 
type="tns:CommandResult" />
           </xs:sequence>
         </xs:complexType>
       </xs:element>
       <xs:element name="RemovePivotFilter">
         <xs:complexType>
           <xs:sequence>
             <xs:element minOccurs="0" maxOccurs="1" name="parameter" 
type="tns:CommandParameter" />
             <xs:element minOccurs="0" maxOccurs="1" name="pivotOperationOptions" 
type="tns:PivotOperationOptions" />
           </xs:sequence>
         </xs:complexType>
       </xs:element>
       <xs:element name="RemovePivotFilterResponse">
         <xs:complexType>
           <xs:sequence>
             <xs:element minOccurs="0" maxOccurs="1" name="RemovePivotFilterResult" 
type="tns:CommandResult" />
           </xs:sequence>
         </xs:complexType>
       </xs:element>
       <xs:element name="GetWorkbook">
         <xs:complexType>
           <xs:sequence>
             <xs:element minOccurs="0" maxOccurs="1" name="parameter" 
type="tns:CommandParameter" />
             <xs:element minOccurs="1" maxOccurs="1" name="workbookType" 
type="tns:WorkbookType" />
           </xs:sequence>
         </xs:complexType>
       </xs:element>
       <xs:element name="GetWorkbookResponse">
         <xs:complexType>
           <xs:sequence>
             <xs:element minOccurs="0" maxOccurs="1" name="GetWorkbookResult" 
type="tns:CommandResult" />
             <xs:element minOccurs="0" maxOccurs="1" name="bits" type="xs:base64Binary" />
           </xs:sequence>
         </xs:complexType>
       </xs:element>
       <xs:element name="GetPublishedObjects">
         <xs:complexType>
           <xs:sequence>
```
*Copyright © 2014 Microsoft Corporation.* 

*Release: July 31, 2014*

```
 <xs:element minOccurs="0" maxOccurs="1" name="parameter" 
type="tns:CommandParameter" />
             <xs:element minOccurs="1" maxOccurs="1" name="options" 
type="tns:GetPublishedObjectsOptions" />
          </xs:sequence>
         </xs:complexType>
       </xs:element>
       <xs:simpleType name="GetPublishedObjectsOptions">
         <xs:list>
           <xs:simpleType>
             <xs:restriction base="xs:string">
               <xs:enumeration value="ReturnImplicitPublish" />
             </xs:restriction>
           </xs:simpleType>
        \langle xs:list\rangle </xs:simpleType>
       <xs:complexType name="PublishedObjectName">
         <xs:sequence>
           <xs:element minOccurs="0" maxOccurs="1" name="Name" type="xs:string" />
           <xs:element minOccurs="1" maxOccurs="1" name="Type" type="tns:NamedObjectType" />
         </xs:sequence>
       </xs:complexType>
       <xs:simpleType name="NamedObjectType">
         <xs:restriction base="xs:string">
           <xs:enumeration value="InvalidNamedObjectType" />
           <xs:enumeration value="Chart" />
           <xs:enumeration value="PivotTable" />
           <xs:enumeration value="Table" />
           <xs:enumeration value="NamedRange" />
           <xs:enumeration value="MaxNamedObjectType" />
         </xs:restriction>
       </xs:simpleType>
       <xs:complexType name="ArrayOfPublishedObjectName">
         <xs:sequence>
          <xs:element minOccurs="0" maxOccurs="unbounded" name="PublishedObjectName" 
nillable="true" type="tns:PublishedObjectName" />
         </xs:sequence>
       </xs:complexType>
       <xs:element name="GetPublishedObjectsResponse">
         <xs:complexType>
           <xs:sequence>
             <xs:element minOccurs="0" maxOccurs="1" name="GetPublishedObjectsResult" 
type="tns:CommandResult" />
             <xs:element minOccurs="0" maxOccurs="1" name="publishedObjects" 
type="tns:ArrayOfPublishedObjectName" />
           </xs:sequence>
         </xs:complexType>
       </xs:element>
       <xs:element name="GetObjectInformation">
         <xs:complexType>
           <xs:sequence>
             <xs:element minOccurs="0" maxOccurs="1" name="parameter" 
type="tns:CommandParameter" />
             <xs:element minOccurs="0" maxOccurs="1" name="objectName" type="xs:string" />
             <xs:element minOccurs="1" maxOccurs="1" name="objectType" 
type="tns:NamedObjectType" />
           </xs:sequence>
         </xs:complexType>
       </xs:element>
```
*Copyright © 2014 Microsoft Corporation.* 

*Release: July 31, 2014*

```
 <xs:complexType name="ObjectInformation">
         <xs:sequence>
           <xs:element minOccurs="0" maxOccurs="1" name="SheetRange" type="tns:SheetRange" />
         </xs:sequence>
       </xs:complexType>
       <xs:element name="GetObjectInformationResponse">
         <xs:complexType>
           <xs:sequence>
             <xs:element minOccurs="0" maxOccurs="1" name="GetObjectInformationResult" 
type="tns:CommandResult" />
             <xs:element minOccurs="0" maxOccurs="1" name="objectInformation" 
type="tns:ObjectInformation" />
           </xs:sequence>
         </xs:complexType>
       </xs:element>
       <xs:element name="GetSheetNames">
         <xs:complexType>
           <xs:sequence>
             <xs:element minOccurs="0" maxOccurs="1" name="parameter" 
type="tns:CommandParameter" />
           </xs:sequence>
         </xs:complexType>
       </xs:element>
       <xs:complexType name="SheetName">
         <xs:sequence>
           <xs:element minOccurs="0" maxOccurs="1" name="Name" type="xs:string" />
           <xs:element minOccurs="1" maxOccurs="1" name="Type" type="tns:SheetType" />
           <xs:element minOccurs="1" maxOccurs="1" name="Visibility" 
type="tns:SheetVisibility" />
         </xs:sequence>
       </xs:complexType>
       <xs:simpleType name="SheetType">
         <xs:restriction base="xs:string">
           <xs:enumeration value="Worksheet" />
           <xs:enumeration value="Chartsheet" />
         </xs:restriction>
       </xs:simpleType>
       <xs:simpleType name="SheetVisibility">
         <xs:restriction base="xs:string">
           <xs:enumeration value="Visible" />
           <xs:enumeration value="Hidden" />
           <xs:enumeration value="VeryHidden" />
         </xs:restriction>
       </xs:simpleType>
       <xs:complexType name="ArrayOfSheetName">
         <xs:sequence>
           <xs:element minOccurs="0" maxOccurs="unbounded" name="SheetName" nillable="true" 
type="tns:SheetName" />
         </xs:sequence>
       </xs:complexType>
       <xs:element name="GetSheetNamesResponse">
         <xs:complexType>
           <xs:sequence>
             <xs:element minOccurs="0" maxOccurs="1" name="GetSheetNamesResult" 
type="tns:CommandResult" />
             <xs:element minOccurs="0" maxOccurs="1" name="sheetNames" 
type="tns:ArrayOfSheetName" />
           </xs:sequence>
         </xs:complexType>
```
*Copyright © 2014 Microsoft Corporation.* 

*Release: July 31, 2014*

```
 </xs:element>
       <xs:element name="GetSparklines">
         <xs:complexType>
           <xs:sequence>
             <xs:element minOccurs="0" maxOccurs="1" name="parameter" 
type="tns:CommandParameter" />
           </xs:sequence>
         </xs:complexType>
       </xs:element>
       <xs:element name="GetSparklinesResponse">
         <xs:complexType>
           <xs:sequence>
             <xs:element minOccurs="0" maxOccurs="1" name="GetSparklinesResult" 
type="tns:CommandResult" />
             <xs:element minOccurs="0" maxOccurs="1" name="imageFormatType" type="xs:string" 
/ <xs:element minOccurs="0" maxOccurs="1" name="binarySparklineImage" 
type="xs:base64Binary" />
           </xs:sequence>
         </xs:complexType>
       </xs:element>
       <xs:element name="GetImage">
         <xs:complexType>
           <xs:sequence>
             <xs:element minOccurs="0" maxOccurs="1" name="parameter" 
type="tns:CommandParameter" />
             <xs:element minOccurs="0" maxOccurs="1" name="imageId" type="xs:string" />
           </xs:sequence>
         </xs:complexType>
       </xs:element>
       <xs:element name="GetImageResponse">
         <xs:complexType>
           <xs:sequence>
             <xs:element minOccurs="0" maxOccurs="1" name="GetImageResult" 
type="tns:CommandResult" />
             <xs:element minOccurs="0" maxOccurs="1" name="imageFormatType" type="xs:string" 
/>
             <xs:element minOccurs="0" maxOccurs="1" name="binaryChartImage" 
type="xs:base64Binary" />
           </xs:sequence>
         </xs:complexType>
       </xs:element>
       <xs:element name="GetChart">
         <xs:complexType>
           <xs:sequence>
             <xs:element minOccurs="0" maxOccurs="1" name="parameter" 
type="tns:CommandParameter" />
             <xs:element minOccurs="0" maxOccurs="1" name="getChartInformation" 
type="tns:GetChartInformation" />
           </xs:sequence>
         </xs:complexType>
       </xs:element>
       <xs:complexType name="GetChartInformation">
         <xs:sequence>
           <xs:element minOccurs="1" maxOccurs="1" name="Height" type="xs:int" />
           <xs:element minOccurs="1" maxOccurs="1" name="Width" type="xs:int" />
           <xs:element minOccurs="0" maxOccurs="1" name="Name" type="xs:string" />
         </xs:sequence>
       </xs:complexType>
       <xs:element name="GetChartResponse">
```
*Copyright © 2014 Microsoft Corporation.* 

```
 <xs:complexType>
           <xs:sequence>
             <xs:element minOccurs="0" maxOccurs="1" name="GetChartResult" 
type="tns:CommandResult" />
             <xs:element minOccurs="0" maxOccurs="1" name="imageFormatType" type="xs:string" 
/>
             <xs:element minOccurs="0" maxOccurs="1" name="binaryChartImage" 
type="xs:base64Binary" />
           </xs:sequence>
         </xs:complexType>
       </xs:element>
       <xs:element name="ExpandCollapseOutline">
         <xs:complexType>
           <xs:sequence>
             <xs:element minOccurs="0" maxOccurs="1" name="parameter" 
type="tns:CommandParameter" />
             <xs:element minOccurs="0" maxOccurs="1" name="sheetOrNamedRange" type="xs:string" 
/>
             <xs:element minOccurs="1" maxOccurs="1" name="namedRange" type="xs:boolean" />
             <xs:element minOccurs="1" maxOccurs="1" name="outlineLevel" 
type="xs:unsignedByte" />
             <xs:element minOccurs="1" maxOccurs="1" name="rowColumn" type="xs:int" />
             <xs:element minOccurs="1" maxOccurs="1" name="row" type="xs:boolean" />
           </xs:sequence>
         </xs:complexType>
       </xs:element>
       <xs:element name="ExpandCollapseOutlineResponse">
         <xs:complexType>
           <xs:sequence>
             <xs:element minOccurs="0" maxOccurs="1" name="ExpandCollapseOutlineResult" 
type="tns:CommandResult" />
           </xs:sequence>
         </xs:complexType>
       </xs:element>
       <xs:element name="SetCalculationOptions">
         <xs:complexType>
           <xs:sequence>
             <xs:element minOccurs="0" maxOccurs="1" name="parameter" 
type="tns:CommandParameter" />
             <xs:element minOccurs="1" maxOccurs="1" name="calcType" 
type="tns:WorkbookCalculation" />
           </xs:sequence>
         </xs:complexType>
       </xs:element>
       <xs:simpleType name="WorkbookCalculation">
         <xs:restriction base="xs:string">
           <xs:enumeration value="Manual" />
           <xs:enumeration value="Automatic" />
           <xs:enumeration value="Semiautomatic" />
         </xs:restriction>
       </xs:simpleType>
       <xs:element name="SetCalculationOptionsResponse">
         <xs:complexType>
           <xs:sequence>
             <xs:element minOccurs="0" maxOccurs="1" name="SetCalculationOptionsResult" 
type="tns:CommandResult" />
           </xs:sequence>
         </xs:complexType>
       </xs:element>
       <xs:element name="GetHealthScore">
```
*Copyright © 2014 Microsoft Corporation.* 

*Release: July 31, 2014*

```
 <xs:complexType />
       </xs:element>
       <xs:element name="GetHealthScoreResponse">
         <xs:complexType>
           <xs:sequence>
             <xs:element minOccurs="0" maxOccurs="1" name="GetHealthScoreResult" 
type="tns:CommandResult" />
           </xs:sequence>
         </xs:complexType>
       </xs:element>
       <xs:simpleType name="RangeReference">
         <xs:restriction base="xs:string" />
       </xs:simpleType>
       <xs:simpleType name="SessionIdentifier">
         <xs:restriction base="xs:string" />
       </xs:simpleType>
     </xs:schema>
     <xs:schema xmlns:tns="http://microsoft.com/wsdl/types/" elementFormDefault="qualified" 
targetNamespace="http://microsoft.com/wsdl/types/" 
xmlns:xs="http://www.w3.org/2001/XMLSchema">
       <xs:simpleType name="guid">
         <xs:restriction base="xs:string">
           <xs:pattern value="[0-9a-fA-F]{8}-[0-9a-fA-F]{4}-[0-9a-fA-F]{4}-[0-9a-fA-F]{4}-[0-
9a-fA-F]{12}" />
         </xs:restriction>
       </xs:simpleType>
     </xs:schema>
     <xs:schema 
xmlns:tns="http://schemas.datacontract.org/2004/07/Microsoft.Office.Excel.Server" 
elementFormDefault="qualified" 
targetNamespace="http://schemas.datacontract.org/2004/07/Microsoft.Office.Excel.Server" 
xmlns:xs="http://www.w3.org/2001/XMLSchema">
       <xs:import namespace="http://schemas.microsoft.com/2003/10/Serialization/" />
       <xs:complexType name="ExcelServerMessage">
         <xs:sequence>
           <xs:element minOccurs="0" name="Appearance" type="tns:ExcelServerMessageAppearance" 
/>
           <xs:element minOccurs="0" name="Caption" nillable="true" type="xs:string" />
           <xs:element minOccurs="0" name="Description" nillable="true" type="xs:string" />
           <xs:element minOccurs="0" name="ExtendedDescription" nillable="true" 
type="xs:string" />
           <xs:element minOccurs="0" name="HasClientUrl" type="xs:boolean" />
           <xs:element minOccurs="0" name="HasOpenItemPermission" type="xs:boolean" />
           <xs:element minOccurs="0" name="HealthInformation" nillable="true" 
type="tns:ServerHealthInformation" />
           <xs:element minOccurs="0" name="HelpDisplayText" nillable="true" type="xs:string" 
/>
           <xs:element minOccurs="0" name="HelpTopicId" nillable="true" type="xs:string" />
           <xs:element minOccurs="0" name="Id" type="tns:ExcelServerMessageId" />
           <xs:element minOccurs="0" name="Severity" type="tns:ExcelServerMessageSeverity" />
           <xs:element minOccurs="0" name="Type" type="tns:ExcelServerMessageType" />
           <xs:element minOccurs="0" name="WrongEcsServerId" nillable="true" type="xs:string" 
/>
         </xs:sequence>
       </xs:complexType>
       <xs:element name="ExcelServerMessage" nillable="true" type="tns:ExcelServerMessage" />
       <xs:simpleType name="ExcelServerMessageAppearance">
         <xs:list>
           <xs:simpleType>
             <xs:restriction base="xs:string">
```
*324 / 370*

*[MS-EXSPWS2] — v20140721 Excel Calculation Web Service Version 2 Protocol* 

*Copyright © 2014 Microsoft Corporation.*
```
 <xs:enumeration value="None" />
               <xs:enumeration value="OK" />
               <xs:enumeration value="Cancel" />
               <xs:enumeration value="Yes" />
               <xs:enumeration value="No" />
               <xs:enumeration value="Notification" />
             </xs:restriction>
           </xs:simpleType>
         </xs:list>
       </xs:simpleType>
       <xs:element name="ExcelServerMessageAppearance" nillable="true" 
type="tns:ExcelServerMessageAppearance" />
       <xs:complexType name="ServerHealthInformation">
         <xs:sequence>
           <xs:element minOccurs="0" name="HealthScore" type="xs:float" />
           <xs:element minOccurs="0" name="StateFlags" type="tns:ServerStateFlags" />
         </xs:sequence>
       </xs:complexType>
       <xs:element name="ServerHealthInformation" nillable="true" 
type="tns:ServerHealthInformation" />
      <xs:simpleType name="ServerStateFlags">
         <xs:list>
           <xs:simpleType>
             <xs:restriction base="xs:string">
               <xs:enumeration value="None" />
               <xs:enumeration value="Probation" />
               <xs:enumeration value="ShuttingDown" />
             </xs:restriction>
           </xs:simpleType>
         </xs:list>
       </xs:simpleType>
       <xs:element name="ServerStateFlags" nillable="true" type="tns:ServerStateFlags" />
       <xs:simpleType name="ExcelServerMessageId">
         <xs:restriction base="xs:string">
           <xs:enumeration value="Blank" />
           <xs:enumeration value="InternalError" />
           <xs:enumeration value="NotMemberOfRole" />
           <xs:enumeration value="EncryptionTooLow" />
           <xs:enumeration value="ConfirmDataRefresh" />
           <xs:enumeration value="ExternalDataRefreshFailed" />
           <xs:enumeration value="ExternalDataRefreshFailedReal" />
           <xs:enumeration value="ExternalDataRefreshFailedReadOrViewOnly" />
           <xs:enumeration value="NoAccessToOdcReadOrViewOnly" />
           <xs:enumeration value="ErrorConnectingToDataSourceReadOrViewOnly" />
           <xs:enumeration value="InvalidUserNameOrPasswordReadOrViewOnly" />
           <xs:enumeration value="InvalidUserNameOrPassword" />
           <xs:enumeration value="ExternalDataNotAllowedOnTL" />
           <xs:enumeration value="InvalidUriorLocalConnectionPath" />
           <xs:enumeration value="DclNotTrusted" />
           <xs:enumeration value="OdcFileDoesNotExist" />
           <xs:enumeration value="ErrorAccessingSsoFromEcs" />
           <xs:enumeration value="SsoError" />
           <xs:enumeration value="ErrorConnectingToDataSource" />
           <xs:enumeration value="UnattendedAccountNotConfigured" />
           <xs:enumeration value="IncorrectAuthUsed" />
           <xs:enumeration value="ExternalDataRefreshFailed_Details" />
           <xs:enumeration value="PivotNoOverlapAllowed" />
           <xs:enumeration value="PivotOverlapList" />
           <xs:enumeration value="PivotCubeNotUnique" />
```
*Copyright © 2014 Microsoft Corporation.* 

*Release: July 31, 2014*

```
 <xs:enumeration value="NoDataItemsOlap" />
 <xs:enumeration value="OlapSchemaFail" />
 <xs:enumeration value="InvalidPivot" />
 <xs:enumeration value="OlapNoMoreDetail" />
 <xs:enumeration value="DrillActionInvalid" />
 <xs:enumeration value="DriverNotOlap" />
 <xs:enumeration value="CubeMissing" />
 <xs:enumeration value="SkipLine" />
 <xs:enumeration value="CDimMismatch" />
 <xs:enumeration value="DataSetAxisTooBig" />
 <xs:enumeration value="CubeIntegrityError" />
 <xs:enumeration value="PivotNotExpandedtoProtectCellContents" />
 <xs:enumeration value="PivotTruncatedSheetEdge" />
 <xs:enumeration value="DdlGrpNotSup" />
 <xs:enumeration value="PivotFormulasCollided" />
 <xs:enumeration value="NoRetItems" />
 <xs:enumeration value="OlapConnectVisualModeProvider" />
 <xs:enumeration value="PivotNoSourceData" />
 <xs:enumeration value="PivotFilteringError" />
 <xs:enumeration value="PivotTableIncorrectDateFormat" />
 <xs:enumeration value="PivotTableEndingLargerThanStarting" />
 <xs:enumeration value="PivotTableIncorrectNumberFormat" />
 <xs:enumeration value="PivotTableOutOfRange" />
 <xs:enumeration value="MergedCellOverlap" />
 <xs:enumeration value="PivotSourceNotAvailable" />
 <xs:enumeration value="UnexpectedPivotError" />
 <xs:enumeration value="EditModeCannotAcquireLockUnknownReason" />
 <xs:enumeration value="EditModeCannotAcquireLock" />
 <xs:enumeration value="EditModeCannotAcquireLockUnknownUser" />
 <xs:enumeration value="EditModeWorkbookCheckedOutRequired" />
 <xs:enumeration value="EditModeWorkbookCheckedOutToLocalDrafts" />
 <xs:enumeration value="SiteTooBusy" />
 <xs:enumeration value="SiteCollectionMemoryQuotaExceeded" />
 <xs:enumeration value="SessionMemoryQuotaExceeded" />
 <xs:enumeration value="SiteCollectionChartQuotaExceeded" />
 <xs:enumeration value="RequestLimitsExceeded" />
 <xs:enumeration value="SavingUnsupportedInViewMode" />
 <xs:enumeration value="SavingWorkbookNoWorkbookName" />
 <xs:enumeration value="FileSaveGeneric" />
 <xs:enumeration value="SavingWorkbookInvalidPermissions" />
 <xs:enumeration value="SavingWorkbookLockedOrCheckedOut" />
 <xs:enumeration value="SavingWorkbookNotCheckedOut" />
 <xs:enumeration value="SavingWorkbookAccessDenied" />
 <xs:enumeration value="SavingWorkbookInvalidFileType" />
 <xs:enumeration value="SavingWorkbookFileNameExists" />
 <xs:enumeration value="HostedSavingWorkbookFileNameExists" />
 <xs:enumeration value="HostedSavingWorkbookInvalidFileName" />
 <xs:enumeration value="SavingWorkbookNotTrustedLocation" />
 <xs:enumeration value="SavingWorkbookInvalidLocation" />
 <xs:enumeration value="SavingWorkbookInvalidFileName" />
 <xs:enumeration value="SavingWorkbookTrustedLocationSettingWarning" />
 <xs:enumeration value="SavingWorkbookAlmostTooLarge" />
 <xs:enumeration value="SavingWorkbookTooLarge" />
 <xs:enumeration value="NewWorkbookInvalidLocation" />
 <xs:enumeration value="FileOpenSecuritySettings" />
 <xs:enumeration value="FileOpenNotFound" />
 <xs:enumeration value="FileOpenAccessDenied" />
 <xs:enumeration value="FileCorrupt" />
 <xs:enumeration value="OpenWorkbookTooLarge" />
```
*Copyright © 2014 Microsoft Corporation.* 

*Release: July 31, 2014*

```
 <xs:enumeration value="OpenWorkbookLocationNotTrusted" />
 <xs:enumeration value="OpenWorkbookAccessDenied" />
 <xs:enumeration value="WorkbookNotSupported" />
 <xs:enumeration value="WorkbookNotSupportedViewRight" />
 <xs:enumeration value="UnsupportedFeatureViewWarning" />
 <xs:enumeration value="UnsupportedFeatureSaveCopyWarning" />
 <xs:enumeration value="ExternalWorkbookLinksDisabled" />
 <xs:enumeration value="WorkbookLockedRead" />
 <xs:enumeration value="EditModeCannotEditNonSharePointWorkbook" />
 <xs:enumeration value="EditModeAccessDenied" />
 <xs:enumeration value="GenericFileOpenError" />
 <xs:enumeration value="IRMedWorkbook" />
 <xs:enumeration value="ParameterInvalid" />
 <xs:enumeration value="ParameterLimitExceeded" />
 <xs:enumeration value="WorkbookInternalLimit" />
 <xs:enumeration value="OldFormatConversionFailed" />
 <xs:enumeration value="EditModeWorkbookExternalData" />
 <xs:enumeration value="FormulaEditingNotEnabled" />
 <xs:enumeration value="DimensionMismatch" />
 <xs:enumeration value="SetRangeFailure" />
 <xs:enumeration value="ObjectTypeNotSupported" />
 <xs:enumeration value="ParameterDoesNotExist" />
 <xs:enumeration value="FormulaParseFailed" />
 <xs:enumeration value="SetParameterFailure" />
 <xs:enumeration value="CannotEditPivotTable" />
 <xs:enumeration value="InsDelCellsNonblankCells" />
 <xs:enumeration value="InsDelCellsArrayFmla" />
 <xs:enumeration value="InsDelCellsPivotTable" />
 <xs:enumeration value="InsDelCellsTable" />
 <xs:enumeration value="InsDelCellsMergedCells" />
 <xs:enumeration value="InsDelCellsDatatable" />
 <xs:enumeration value="InsDelCellsRowsForWholeColumn" />
 <xs:enumeration value="InsDelCellsColumnsForWholeRow" />
 <xs:enumeration value="InvalidSheetName" />
 <xs:enumeration value="RangeParseError" />
 <xs:enumeration value="SpecifiedRangeNotFound" />
 <xs:enumeration value="RangeDefinitionError" />
 <xs:enumeration value="DiscontiguousRangeNotSupported" />
 <xs:enumeration value="RangeRequestAreaExceeded" />
 <xs:enumeration value="SheetRangeMismatch" />
 <xs:enumeration value="ImageGenFailed" />
 <xs:enumeration value="ApiInvalidArgument" />
 <xs:enumeration value="ApiInvalidCoordinate" />
 <xs:enumeration value="ConfirmationUnsupported" />
 <xs:enumeration value="ApiInvalidDimensionReturned" />
 <xs:enumeration value="ApiMissingSiteContext" />
 <xs:enumeration value="Ewr_IllegalPageSize" />
 <xs:enumeration value="Ewr_WorkbookNotSpecified" />
 <xs:enumeration value="Ewr_LoadProgress" />
 <xs:enumeration value="Ewr_FileCorrupt" />
 <xs:enumeration value="Ewr_WorkbookNotSupported" />
 <xs:enumeration value="Ewr_GenericFileOpenError" />
 <xs:enumeration value="Ewr_InvalidParameterGeneric" />
 <xs:enumeration value="Ewr_InvalidParameterMandatoryMissing" />
 <xs:enumeration value="Ewr_InvalidParameterUnexpectedFormat" />
 <xs:enumeration value="Ewr_InvalidParameterOutOfRange" />
 <xs:enumeration value="Ewr_InvalidParameterOperationNotAllowed" />
 <xs:enumeration value="Ewr_ParameterInvalid" />
 <xs:enumeration value="Ewr_ParameterLimitExceeded" />
```
*Copyright © 2014 Microsoft Corporation.* 

*Release: July 31, 2014*

```
 <xs:enumeration value="Ewr_ParameterDoesNotExist" />
 <xs:enumeration value="Ewr_SetParameterFailure" />
 <xs:enumeration value="Ewr_SetParameterFailureOnOpen" />
 <xs:enumeration value="Ewr_ParameterReadFromDocPropsError" />
 <xs:enumeration value="Ewr_FormulaEditingNotEnabled" />
 <xs:enumeration value="Ewr_InvalidVisibleItem" />
 <xs:enumeration value="Ewr_EditSaveAsOverCurrentWorkbook" />
 <xs:enumeration value="Ewr_RequestTimedOut" />
 <xs:enumeration value="Ewr_ServerCommunicationError" />
 <xs:enumeration value="Ewr_ServerAuthenticationError" />
 <xs:enumeration value="Ewr_Top10InvalidValue" />
 <xs:enumeration value="Ewr_Top10InvalidValue_Float" />
 <xs:enumeration value="Mewa_PageStateInitFailed" />
 <xs:enumeration value="Mewa_CriticalParameterMissing" />
 <xs:enumeration value="Mewa_GridViewRenderingFailed" />
 <xs:enumeration value="Mewa_FeatureNotActive" />
 <xs:enumeration value="OperationNotSupportedInViewOnly" />
 <xs:enumeration value="OperationOnInvalidState" />
 <xs:enumeration value="InvalidOrTimedOutSession" />
 <xs:enumeration value="InvalidOrTimedOutSessionPageRefresh" />
 <xs:enumeration value="ScratchPadChangesLost" />
 <xs:enumeration value="MaxSessionsPerUserExceeded" />
 <xs:enumeration value="OperationCanceled" />
 <xs:enumeration value="MaxRequestDurationExceeded" />
 <xs:enumeration value="NoOccurrencesFound" />
 <xs:enumeration value="EcsInvalidNamedObject" />
 <xs:enumeration value="NoPublishedItems" />
 <xs:enumeration value="RetryError" />
 <xs:enumeration value="StopOpenOnRefreshFailure" />
 <xs:enumeration value="ProductExpired" />
 <xs:enumeration value="SortActionInvalid" />
 <xs:enumeration value="SortActionNotSupportedWithPivot" />
 <xs:enumeration value="CircularReferencesFound" />
 <xs:enumeration value="SessionNotFound" />
 <xs:enumeration value="NewWorkbookSessionTimeout" />
 <xs:enumeration value="EditXLSFile" />
 <xs:enumeration value="UnsupportedFeatureEditWarning" />
 <xs:enumeration value="EditModeSessionExists" />
 <xs:enumeration value="NewerWorkbookExists" />
 <xs:enumeration value="ExternalDataOfficeLive" />
 <xs:enumeration value="LostAuthentication" />
 <xs:enumeration value="ListEntryNotFound_1" />
 <xs:enumeration value="ListEntryNotFound_2" />
 <xs:enumeration value="ListEntryAlreadyExists_1" />
 <xs:enumeration value="ListEntryAlreadyExists_2" />
 <xs:enumeration value="InvalidArgumentValue" />
 <xs:enumeration value="MissingArgumentName" />
 <xs:enumeration value="InvalidArgumentName" />
 <xs:enumeration value="ArgumentBadInRemove" />
 <xs:enumeration value="ManagementUIListEntryAlreadyExists" />
 <xs:enumeration value="ManagementUIListEntryNotFound" />
 <xs:enumeration value="ManagementUIInternalError" />
 <xs:enumeration value="UnsupportedUICulture" />
 <xs:enumeration value="UnsupportedDataCulture" />
 <xs:enumeration value="SpecifiedItemNotFound" />
 <xs:enumeration value="EcsSnapshotAccessDenied" />
 <xs:enumeration value="SaveFailed" />
 <xs:enumeration value="WrongEcs" />
 <xs:enumeration value="PasteDataLimitHit" />
```
*Copyright © 2014 Microsoft Corporation.* 

*Release: July 31, 2014*

```
 <xs:enumeration value="UndoStackEmpty" />
           <xs:enumeration value="RedoStackEmpty" />
           <xs:enumeration value="UndoRedoCollabFail" />
           <xs:enumeration value="HyperlinkLocationRequired" />
           <xs:enumeration value="CollabLocaleMismatch" />
           <xs:enumeration value="LocaleRestored" />
           <xs:enumeration value="InvalidEditSession" />
           <xs:enumeration value="InvalidEditSessionPageRefresh" />
           <xs:enumeration value="InvalidEditSessionId" />
           <xs:enumeration value="UnableToLoadEditSession" />
           <xs:enumeration value="SavingWorkbookFailed" />
           <xs:enumeration value="RefreshLockFailed" />
           <xs:enumeration value="InvalidChartName" />
           <xs:enumeration value="RetryOutOfSync" />
           <xs:enumeration value="OperationFailed" />
           <xs:enumeration value="OpenInExcelActiveXError" />
           <xs:enumeration value="OpenInExcelClientIntegrationDisabled" />
           <xs:enumeration value="ProcessingUserChangesFileDownloadIgnored" />
           <xs:enumeration value="PhoneticDataLossWarning" />
           <xs:enumeration value="NoUnsupportedFeatureCopyAndEdit" />
           <xs:enumeration value="InsertChartPivotTable" />
           <xs:enumeration value="EditChartTitleTooLong" />
           <xs:enumeration value="EditChartTitleStartsWithEquals" />
           <xs:enumeration value="EditChartDataTooLong" />
           <xs:enumeration value="EditChartDataInvalidReference" />
           <xs:enumeration value="EditChartDataOverlapsPivotTable" />
           <xs:enumeration value="ChartOperationNotSupported" />
           <xs:enumeration value="EditChartDataPivotChart" />
           <xs:enumeration value="ChangeChartTypePivotScatter" />
           <xs:enumeration value="ChartTooManyDataSeries" />
           <xs:enumeration value="OdfCompatibilityWarning" />
           <xs:enumeration value="ODFUnsupportedEncryption" />
           <xs:enumeration value="ODFUnreadableContentGeneric" />
           <xs:enumeration value="Ewr_ODFUnreadableContentGeneric" />
           <xs:enumeration value="NoLicenseError" />
           <xs:enumeration value="Count" />
         </xs:restriction>
       </xs:simpleType>
       <xs:element name="ExcelServerMessageId" nillable="true" type="tns:ExcelServerMessageId" 
/ <xs:simpleType name="ExcelServerMessageSeverity">
         <xs:restriction base="xs:string">
          <xs:enumeration value="Error" />
           <xs:enumeration value="Warning" />
           <xs:enumeration value="Information" />
           <xs:enumeration value="Progress" />
           <xs:enumeration value="GettingStarted" />
         </xs:restriction>
       </xs:simpleType>
       <xs:element name="ExcelServerMessageSeverity" nillable="true" 
type="tns:ExcelServerMessageSeverity" />
       <xs:simpleType name="ExcelServerMessageType">
         <xs:restriction base="xs:string">
          <xs: enumeration value="Alert"
           <xs:enumeration value="Status" />
           <xs:enumeration value="Confirmation" />
         </xs:restriction>
       </xs:simpleType>
```
*Copyright © 2014 Microsoft Corporation.* 

*Release: July 31, 2014*

```
 <xs:element name="ExcelServerMessageType" nillable="true" 
type="tns:ExcelServerMessageType" />
     </xs:schema>
     <xs:schema xmlns:tns="http://schemas.microsoft.com/2003/10/Serialization/" 
attributeFormDefault="qualified" elementFormDefault="qualified" 
targetNamespace="http://schemas.microsoft.com/2003/10/Serialization/" 
xmlns:xs="http://www.w3.org/2001/XMLSchema">
       <xs:element name="anyType" nillable="true" type="xs:anyType" />
       <xs:element name="anyURI" nillable="true" type="xs:anyURI" />
       <xs:element name="base64Binary" nillable="true" type="xs:base64Binary" />
       <xs:element name="boolean" nillable="true" type="xs:boolean" />
       <xs:element name="byte" nillable="true" type="xs:byte" />
       <xs:element name="dateTime" nillable="true" type="xs:dateTime" />
       <xs:element name="decimal" nillable="true" type="xs:decimal" />
       <xs:element name="double" nillable="true" type="xs:double" />
       <xs:element name="float" nillable="true" type="xs:float" />
       <xs:element name="int" nillable="true" type="xs:int" />
       <xs:element name="long" nillable="true" type="xs:long" />
       <xs:element name="QName" nillable="true" type="xs:QName" />
       <xs:element name="short" nillable="true" type="xs:short" />
       <xs:element name="string" nillable="true" type="xs:string" />
       <xs:element name="unsignedByte" nillable="true" type="xs:unsignedByte" />
       <xs:element name="unsignedInt" nillable="true" type="xs:unsignedInt" />
       <xs:element name="unsignedLong" nillable="true" type="xs:unsignedLong" />
       <xs:element name="unsignedShort" nillable="true" type="xs:unsignedShort" />
       <xs:element name="char" nillable="true" type="tns:char" />
       <xs:simpleType name="char">
         <xs:restriction base="xs:int" />
       </xs:simpleType>
       <xs:element name="duration" nillable="true" type="tns:duration" />
       <xs:simpleType name="duration">
         <xs:restriction base="xs:duration">
          \langle xs:pattern value="\-\?P(\ddot{x})?T(\ddot{x})?(\ddot{x})?(\ddot{x})?(\ddot{x})? <xs:minInclusive value="-P10675199DT2H48M5.4775808S" />
           <xs:maxInclusive value="P10675199DT2H48M5.4775807S" />
         </xs:restriction>
       </xs:simpleType>
       <xs:element name="guid" nillable="true" type="tns:guid" />
       <xs:simpleType name="guid">
         <xs:restriction base="xs:string">
          \langle x s : pattern \ value = " [\da-fA-F](8)-[\da-fA-F](4)-[\da-fA-F](4)-[\da-fA-F](4)-[\da-fA-F](4)F] {12}" />
         </xs:restriction>
       </xs:simpleType>
       <xs:attribute name="FactoryType" type="xs:QName" />
       <xs:attribute name="Id" type="xs:ID" />
       <xs:attribute name="Ref" type="xs:IDREF" />
     </xs:schema>
   </wsdl:types>
   <wsdl:message name="ExcelServiceSoap_OpenWorkbook_InputMessage">
     <wsdl:part name="parameters" element="tns:OpenWorkbook" />
  </wsdl:message>
  <wsdl:message name="ExcelServiceSoap_OpenWorkbook_OutputMessage">
     <wsdl:part name="parameters" element="tns:OpenWorkbookResponse" />
  </wsdl:message>
  <wsdl:message name="ExcelServiceSoap_OpenWorkbook_ExcelServerMessageFault_FaultMessage">
    <wsdl:part 
xmlns:q1="http://schemas.datacontract.org/2004/07/Microsoft.Office.Excel.Server" 
name="detail" element="q1:ExcelServerMessage" />
```
*Copyright © 2014 Microsoft Corporation.* 

*Release: July 31, 2014*

```
 </wsdl:message>
   <wsdl:message name="ExcelServiceSoap_CloseWorkbook_InputMessage">
     <wsdl:part name="parameters" element="tns:CloseWorkbook" />
   </wsdl:message>
   <wsdl:message name="ExcelServiceSoap_CloseWorkbook_OutputMessage">
     <wsdl:part name="parameters" element="tns:CloseWorkbookResponse" />
   </wsdl:message>
   <wsdl:message name="ExcelServiceSoap_CloseWorkbook_ExcelServerMessageFault_FaultMessage">
     <wsdl:part 
xmlns:q2="http://schemas.datacontract.org/2004/07/Microsoft.Office.Excel.Server" 
name="detail" element="q2:ExcelServerMessage" />
   </wsdl:message>
   <wsdl:message name="ExcelServiceSoap_SaveWorkbook_InputMessage">
     <wsdl:part name="parameters" element="tns:SaveWorkbook" />
   </wsdl:message>
   <wsdl:message name="ExcelServiceSoap_SaveWorkbook_OutputMessage">
     <wsdl:part name="parameters" element="tns:SaveWorkbookResponse" />
   </wsdl:message>
  <wsdl:message name="ExcelServiceSoap_SaveWorkbook_ExcelServerMessageFault_FaultMessage">
     <wsdl:part 
xmlns:q3="http://schemas.datacontract.org/2004/07/Microsoft.Office.Excel.Server" 
name="detail" element="q3:ExcelServerMessage" />
  </wsdl:message>
  <wsdl:message name="ExcelServiceSoap_SaveWorkbookAs_InputMessage">
     <wsdl:part name="parameters" element="tns:SaveWorkbookAs" />
   </wsdl:message>
  <wsdl:message name="ExcelServiceSoap_SaveWorkbookAs_OutputMessage">
     <wsdl:part name="parameters" element="tns:SaveWorkbookAsResponse" />
   </wsdl:message>
   <wsdl:message name="ExcelServiceSoap_SaveWorkbookAs_ExcelServerMessageFault_FaultMessage">
     <wsdl:part 
xmlns:q4="http://schemas.datacontract.org/2004/07/Microsoft.Office.Excel.Server" 
name="detail" element="q4:ExcelServerMessage" />
  </wsdl:message>
  <wsdl:message name="ExcelServiceSoap_ParseRange_InputMessage">
     <wsdl:part name="parameters" element="tns:ParseRange" />
   </wsdl:message>
   <wsdl:message name="ExcelServiceSoap_ParseRange_OutputMessage">
     <wsdl:part name="parameters" element="tns:ParseRangeResponse" />
  </wsdl:message>
   <wsdl:message name="ExcelServiceSoap_ParseRange_ExcelServerMessageFault_FaultMessage">
     <wsdl:part 
xmlns:q5="http://schemas.datacontract.org/2004/07/Microsoft.Office.Excel.Server" 
name="detail" element="q5:ExcelServerMessage" />
  </wsdl:message>
  <wsdl:message name="ExcelServiceSoap_GetRange_InputMessage">
     <wsdl:part name="parameters" element="tns:GetRange" />
  </wsdl:message>
  <wsdl:message name="ExcelServiceSoap_GetRange_OutputMessage">
     <wsdl:part name="parameters" element="tns:GetRangeResponse" />
   </wsdl:message>
  <wsdl:message name="ExcelServiceSoap_GetRange_ExcelServerMessageFault_FaultMessage">
     <wsdl:part 
xmlns:q6="http://schemas.datacontract.org/2004/07/Microsoft.Office.Excel.Server" 
name="detail" element="q6:ExcelServerMessage" />
  </wsdl:message>
  <wsdl:message name="ExcelServiceSoap_GetRangeValues_InputMessage">
     <wsdl:part name="parameters" element="tns:GetRangeValues" />
   </wsdl:message>
   <wsdl:message name="ExcelServiceSoap_GetRangeValues_OutputMessage">
```
*Copyright © 2014 Microsoft Corporation.* 

*Release: July 31, 2014*

```
 <wsdl:part name="parameters" element="tns:GetRangeValuesResponse" />
   </wsdl:message>
   <wsdl:message name="ExcelServiceSoap_GetRangeValues_ExcelServerMessageFault_FaultMessage">
     <wsdl:part 
xmlns:q7="http://schemas.datacontract.org/2004/07/Microsoft.Office.Excel.Server" 
name="detail" element="q7:ExcelServerMessage" />
   </wsdl:message>
  <wsdl:message name="ExcelServiceSoap_GetRangeValuesA1_InputMessage">
     <wsdl:part name="parameters" element="tns:GetRangeValuesA1" />
   </wsdl:message>
   <wsdl:message name="ExcelServiceSoap_GetRangeValuesA1_OutputMessage">
     <wsdl:part name="parameters" element="tns:GetRangeValuesA1Response" />
   </wsdl:message>
  <wsdl:message 
name="ExcelServiceSoap_GetRangeValuesA1_ExcelServerMessageFault_FaultMessage">
    <wsdl:part 
xmlns:q8="http://schemas.datacontract.org/2004/07/Microsoft.Office.Excel.Server" 
name="detail" element="q8:ExcelServerMessage" />
   </wsdl:message>
  <wsdl:message name="ExcelServiceSoap_SetRange_InputMessage">
     <wsdl:part name="parameters" element="tns:SetRange" />
   </wsdl:message>
  <wsdl:message name="ExcelServiceSoap_SetRange_OutputMessage">
     <wsdl:part name="parameters" element="tns:SetRangeResponse" />
   </wsdl:message>
   <wsdl:message name="ExcelServiceSoap_SetRange_ExcelServerMessageFault_FaultMessage">
     <wsdl:part 
xmlns:q9="http://schemas.datacontract.org/2004/07/Microsoft.Office.Excel.Server" 
name="detail" element="q9:ExcelServerMessage" />
  </wsdl:message>
  <wsdl:message name="ExcelServiceSoap_SetRangeA1_InputMessage">
     <wsdl:part name="parameters" element="tns:SetRangeA1" />
   </wsdl:message>
   <wsdl:message name="ExcelServiceSoap_SetRangeA1_OutputMessage">
     <wsdl:part name="parameters" element="tns:SetRangeA1Response" />
   </wsdl:message>
  <wsdl:message name="ExcelServiceSoap_SetRangeA1_ExcelServerMessageFault_FaultMessage">
     <wsdl:part 
xmlns:q10="http://schemas.datacontract.org/2004/07/Microsoft.Office.Excel.Server" 
name="detail" element="q10:ExcelServerMessage" />
   </wsdl:message>
   <wsdl:message name="ExcelServiceSoap_SetParameters_InputMessage">
     <wsdl:part name="parameters" element="tns:SetParameters" />
   </wsdl:message>
  <wsdl:message name="ExcelServiceSoap_SetParameters_OutputMessage">
     <wsdl:part name="parameters" element="tns:SetParametersResponse" />
   </wsdl:message>
  <wsdl:message name="ExcelServiceSoap_SetParameters_ExcelServerMessageFault_FaultMessage">
     <wsdl:part 
xmlns:q11="http://schemas.datacontract.org/2004/07/Microsoft.Office.Excel.Server" 
name="detail" element="q11:ExcelServerMessage" />
  </wsdl:message>
  <wsdl:message name="ExcelServiceSoap_ResizeRowsColumns_InputMessage">
     <wsdl:part name="parameters" element="tns:ResizeRowsColumns" />
   </wsdl:message>
  <wsdl:message name="ExcelServiceSoap_ResizeRowsColumns_OutputMessage">
     <wsdl:part name="parameters" element="tns:ResizeRowsColumnsResponse" />
   </wsdl:message>
   <wsdl:message 
name="ExcelServiceSoap_ResizeRowsColumns_ExcelServerMessageFault_FaultMessage">
```
*Copyright © 2014 Microsoft Corporation.* 

*Release: July 31, 2014*

```
 <wsdl:part 
xmlns:q12="http://schemas.datacontract.org/2004/07/Microsoft.Office.Excel.Server"
name="detail" element="q12:ExcelServerMessage" />
   </wsdl:message>
  <wsdl:message name="ExcelServiceSoap_GetRangeForClipboard_InputMessage">
     <wsdl:part name="parameters" element="tns:GetRangeForClipboard" />
   </wsdl:message>
  <wsdl:message name="ExcelServiceSoap_GetRangeForClipboard_OutputMessage">
     <wsdl:part name="parameters" element="tns:GetRangeForClipboardResponse" />
   </wsdl:message>
   <wsdl:message 
name="ExcelServiceSoap_GetRangeForClipboard_ExcelServerMessageFault_FaultMessage">
     <wsdl:part 
xmlns:q13="http://schemas.datacontract.org/2004/07/Microsoft.Office.Excel.Server" 
name="detail" element="q13:ExcelServerMessage" />
  </wsdl:message>
   <wsdl:message name="ExcelServiceSoap_Refresh_InputMessage">
     <wsdl:part name="parameters" element="tns:Refresh" />
  </wsdl:message>
  <wsdl:message name="ExcelServiceSoap_Refresh_OutputMessage">
     <wsdl:part name="parameters" element="tns:RefreshResponse" />
   </wsdl:message>
  <wsdl:message name="ExcelServiceSoap_Refresh_ExcelServerMessageFault_FaultMessage">
     <wsdl:part 
xmlns:q14="http://schemas.datacontract.org/2004/07/Microsoft.Office.Excel.Server" 
name="detail" element="q14:ExcelServerMessage" />
  </wsdl:message>
  <wsdl:message name="ExcelServiceSoap_RefreshAll_InputMessage">
     <wsdl:part name="parameters" element="tns:RefreshAll" />
  </wsdl:message>
  <wsdl:message name="ExcelServiceSoap_RefreshAll_OutputMessage">
     <wsdl:part name="parameters" element="tns:RefreshAllResponse" />
   </wsdl:message>
   <wsdl:message name="ExcelServiceSoap_RefreshAll_ExcelServerMessageFault_FaultMessage">
     <wsdl:part 
xmlns:q15="http://schemas.datacontract.org/2004/07/Microsoft.Office.Excel.Server" 
name="detail" element="q15:ExcelServerMessage" />
   </wsdl:message>
  <wsdl:message name="ExcelServiceSoap_RecalcAll_InputMessage">
     <wsdl:part name="parameters" element="tns:RecalcAll" />
   </wsdl:message>
   <wsdl:message name="ExcelServiceSoap_RecalcAll_OutputMessage">
     <wsdl:part name="parameters" element="tns:RecalcAllResponse" />
   </wsdl:message>
  <wsdl:message name="ExcelServiceSoap_RecalcAll_ExcelServerMessageFault_FaultMessage">
     <wsdl:part 
xmlns:q16="http://schemas.datacontract.org/2004/07/Microsoft.Office.Excel.Server" 
name="detail" element="q16:ExcelServerMessage" />
   </wsdl:message>
  <wsdl:message name="ExcelServiceSoap_CancelRequest_InputMessage">
     <wsdl:part name="parameters" element="tns:CancelRequest" />
   </wsdl:message>
   <wsdl:message name="ExcelServiceSoap_CancelRequest_OutputMessage">
     <wsdl:part name="parameters" element="tns:CancelRequestResponse" />
   </wsdl:message>
  <wsdl:message name="ExcelServiceSoap_CancelRequest_ExcelServerMessageFault_FaultMessage">
     <wsdl:part 
xmlns:q17="http://schemas.datacontract.org/2004/07/Microsoft.Office.Excel.Server" 
name="detail" element="q17:ExcelServerMessage" />
  </wsdl:message>
```
*Copyright © 2014 Microsoft Corporation.* 

*Release: July 31, 2014*

```
 <wsdl:message name="ExcelServiceSoap_Recalc_InputMessage">
     <wsdl:part name="parameters" element="tns:Recalc" />
   </wsdl:message>
  <wsdl:message name="ExcelServiceSoap_Recalc_OutputMessage">
     <wsdl:part name="parameters" element="tns:RecalcResponse" />
   </wsdl:message>
   <wsdl:message name="ExcelServiceSoap_Recalc_ExcelServerMessageFault_FaultMessage">
     <wsdl:part 
xmlns:q18="http://schemas.datacontract.org/2004/07/Microsoft.Office.Excel.Server" 
name="detail" element="q18:ExcelServerMessage" />
   </wsdl:message>
   <wsdl:message name="ExcelServiceSoap_RecalcA1_InputMessage">
     <wsdl:part name="parameters" element="tns:RecalcA1" />
   </wsdl:message>
   <wsdl:message name="ExcelServiceSoap_RecalcA1_OutputMessage">
     <wsdl:part name="parameters" element="tns:RecalcA1Response" />
  </wsdl:message>
  <wsdl:message name="ExcelServiceSoap_RecalcA1_ExcelServerMessageFault_FaultMessage">
     <wsdl:part 
xmlns:q19="http://schemas.datacontract.org/2004/07/Microsoft.Office.Excel.Server" 
name="detail" element="q19:ExcelServerMessage" />
  </wsdl:message>
  <wsdl:message name="ExcelServiceSoap_GetSessionInformation_InputMessage">
     <wsdl:part name="parameters" element="tns:GetSessionInformation" />
  </wsdl:message>
  <wsdl:message name="ExcelServiceSoap_GetSessionInformation_OutputMessage">
     <wsdl:part name="parameters" element="tns:GetSessionInformationResponse" />
   </wsdl:message>
   <wsdl:message 
name="ExcelServiceSoap_GetSessionInformation_ExcelServerMessageFault_FaultMessage">
    <wsdl:part 
xmlns:q20="http://schemas.datacontract.org/2004/07/Microsoft.Office.Excel.Server" 
name="detail" element="q20:ExcelServerMessage" />
   </wsdl:message>
  <wsdl:message name="ExcelServiceSoap_FindRange_InputMessage">
     <wsdl:part name="parameters" element="tns:FindRange" />
  </wsdl:message>
  <wsdl:message name="ExcelServiceSoap_FindRange_OutputMessage">
     <wsdl:part name="parameters" element="tns:FindRangeResponse" />
   </wsdl:message>
  <wsdl:message name="ExcelServiceSoap_FindRange_ExcelServerMessageFault_FaultMessage">
     <wsdl:part 
xmlns:q21="http://schemas.datacontract.org/2004/07/Microsoft.Office.Excel.Server" 
name="detail" element="q21:ExcelServerMessage" />
  </wsdl:message>
  <wsdl:message name="ExcelServiceSoap_ApplyTop10Filter_InputMessage">
     <wsdl:part name="parameters" element="tns:ApplyTop10Filter" />
   </wsdl:message>
  <wsdl:message name="ExcelServiceSoap_ApplyTop10Filter_OutputMessage">
     <wsdl:part name="parameters" element="tns:ApplyTop10FilterResponse" />
   </wsdl:message>
   <wsdl:message 
name="ExcelServiceSoap_ApplyTop10Filter_ExcelServerMessageFault_FaultMessage">
     <wsdl:part 
xmlns:q22="http://schemas.datacontract.org/2004/07/Microsoft.Office.Excel.Server" 
name="detail" element="q22:ExcelServerMessage" />
  </wsdl:message>
  <wsdl:message name="ExcelServiceSoap_ApplyItemFilter_InputMessage">
     <wsdl:part name="parameters" element="tns:ApplyItemFilter" />
   </wsdl:message>
```
*Copyright © 2014 Microsoft Corporation.* 

*Release: July 31, 2014*

```
 <wsdl:message name="ExcelServiceSoap_ApplyItemFilter_OutputMessage">
     <wsdl:part name="parameters" element="tns:ApplyItemFilterResponse" />
   </wsdl:message>
   <wsdl:message name="ExcelServiceSoap_ApplyItemFilter_ExcelServerMessageFault_FaultMessage">
     <wsdl:part 
xmlns:q23="http://schemas.datacontract.org/2004/07/Microsoft.Office.Excel.Server" 
name="detail" element="q23:ExcelServerMessage" />
   </wsdl:message>
  <wsdl:message name="ExcelServiceSoap_SortFilterColumn_InputMessage">
     <wsdl:part name="parameters" element="tns:SortFilterColumn" />
   </wsdl:message>
   <wsdl:message name="ExcelServiceSoap_SortFilterColumn_OutputMessage">
     <wsdl:part name="parameters" element="tns:SortFilterColumnResponse" />
  </wsdl:message>
  <wsdl:message 
name="ExcelServiceSoap_SortFilterColumn_ExcelServerMessageFault_FaultMessage">
    <wsdl:part 
xmlns:q24="http://schemas.datacontract.org/2004/07/Microsoft.Office.Excel.Server" 
name="detail" element="q24:ExcelServerMessage" />
  </wsdl:message>
  <wsdl:message name="ExcelServiceSoap_GetAutoFilterItemList_InputMessage">
     <wsdl:part name="parameters" element="tns:GetAutoFilterItemList" />
  </wsdl:message>
  <wsdl:message name="ExcelServiceSoap_GetAutoFilterItemList_OutputMessage">
     <wsdl:part name="parameters" element="tns:GetAutoFilterItemListResponse" />
   </wsdl:message>
   <wsdl:message 
name="ExcelServiceSoap_GetAutoFilterItemList_ExcelServerMessageFault_FaultMessage">
    <wsdl:part 
xmlns:q25="http://schemas.datacontract.org/2004/07/Microsoft.Office.Excel.Server" 
name="detail" element="q25:ExcelServerMessage" />
   </wsdl:message>
   <wsdl:message name="ExcelServiceSoap_GetPivotMenu_InputMessage">
     <wsdl:part name="parameters" element="tns:GetPivotMenu" />
  </wsdl:message>
  <wsdl:message name="ExcelServiceSoap_GetPivotMenu_OutputMessage">
     <wsdl:part name="parameters" element="tns:GetPivotMenuResponse" />
   </wsdl:message>
  <wsdl:message name="ExcelServiceSoap_GetPivotMenu_ExcelServerMessageFault_FaultMessage">
     <wsdl:part 
xmlns:q26="http://schemas.datacontract.org/2004/07/Microsoft.Office.Excel.Server" 
name="detail" element="q26:ExcelServerMessage" />
  </wsdl:message>
  <wsdl:message name="ExcelServiceSoap_GetSlicerItemList_InputMessage">
     <wsdl:part name="parameters" element="tns:GetSlicerItemList" />
   </wsdl:message>
  <wsdl:message name="ExcelServiceSoap_GetSlicerItemList_OutputMessage">
     <wsdl:part name="parameters" element="tns:GetSlicerItemListResponse" />
   </wsdl:message>
   <wsdl:message 
name="ExcelServiceSoap_GetSlicerItemList_ExcelServerMessageFault_FaultMessage">
     <wsdl:part 
xmlns:q27="http://schemas.datacontract.org/2004/07/Microsoft.Office.Excel.Server" 
name="detail" element="q27:ExcelServerMessage" />
   </wsdl:message>
  <wsdl:message name="ExcelServiceSoap_ConnectAndGetSlicerItemList_InputMessage">
     <wsdl:part name="parameters" element="tns:ConnectAndGetSlicerItemList" />
   </wsdl:message>
  <wsdl:message name="ExcelServiceSoap_ConnectAndGetSlicerItemList_OutputMessage">
     <wsdl:part name="parameters" element="tns:ConnectAndGetSlicerItemListResponse" />
```
*Copyright © 2014 Microsoft Corporation.* 

*Release: July 31, 2014*

```
 </wsdl:message>
   <wsdl:message 
name="ExcelServiceSoap_ConnectAndGetSlicerItemList_ExcelServerMessageFault_FaultMessage">
     <wsdl:part 
xmlns:q28="http://schemas.datacontract.org/2004/07/Microsoft.Office.Excel.Server" 
name="detail" element="q28:ExcelServerMessage" />
  </wsdl:message>
  <wsdl:message name="ExcelServiceSoap_ApplySlicerSelection_InputMessage">
     <wsdl:part name="parameters" element="tns:ApplySlicerSelection" />
   </wsdl:message>
   <wsdl:message name="ExcelServiceSoap_ApplySlicerSelection_OutputMessage">
     <wsdl:part name="parameters" element="tns:ApplySlicerSelectionResponse" />
  </wsdl:message>
  <wsdl:message 
name="ExcelServiceSoap_ApplySlicerSelection_ExcelServerMessageFault_FaultMessage">
    <wsdl:part 
xmlns:q29="http://schemas.datacontract.org/2004/07/Microsoft.Office.Excel.Server" 
name="detail" element="q29:ExcelServerMessage" />
  </wsdl:message>
  <wsdl:message name="ExcelServiceSoap_GetPivotFilterItemList_InputMessage">
     <wsdl:part name="parameters" element="tns:GetPivotFilterItemList" />
   </wsdl:message>
  <wsdl:message name="ExcelServiceSoap_GetPivotFilterItemList_OutputMessage">
     <wsdl:part name="parameters" element="tns:GetPivotFilterItemListResponse" />
   </wsdl:message>
   <wsdl:message 
name="ExcelServiceSoap_GetPivotFilterItemList_ExcelServerMessageFault_FaultMessage">
     <wsdl:part 
xmlns:q30="http://schemas.datacontract.org/2004/07/Microsoft.Office.Excel.Server" 
name="detail" element="q30:ExcelServerMessage" />
   </wsdl:message>
  <wsdl:message name="ExcelServiceSoap_ConnectAndGetPivotFilterItemList_InputMessage">
     <wsdl:part name="parameters" element="tns:ConnectAndGetPivotFilterItemList" />
   </wsdl:message>
  <wsdl:message name="ExcelServiceSoap_ConnectAndGetPivotFilterItemList_OutputMessage">
     <wsdl:part name="parameters" element="tns:ConnectAndGetPivotFilterItemListResponse" />
  </wsdl:message>
  <wsdl:message 
name="ExcelServiceSoap_ConnectAndGetPivotFilterItemList_ExcelServerMessageFault_FaultMessage"
>
     <wsdl:part 
xmlns:q31="http://schemas.datacontract.org/2004/07/Microsoft.Office.Excel.Server" 
name="detail" element="q31:ExcelServerMessage" />
   </wsdl:message>
   <wsdl:message name="ExcelServiceSoap_ApplyPivotFilter_InputMessage">
     <wsdl:part name="parameters" element="tns:ApplyPivotFilter" />
   </wsdl:message>
  <wsdl:message name="ExcelServiceSoap_ApplyPivotFilter_OutputMessage">
     <wsdl:part name="parameters" element="tns:ApplyPivotFilterResponse" />
  </wsdl:message>
   <wsdl:message 
name="ExcelServiceSoap_ApplyPivotFilter_ExcelServerMessageFault_FaultMessage">
     <wsdl:part 
xmlns:q32="http://schemas.datacontract.org/2004/07/Microsoft.Office.Excel.Server" 
name="detail" element="q32:ExcelServerMessage" />
  </wsdl:message>
  <wsdl:message name="ExcelServiceSoap_ApplyPivotTop10Filter_InputMessage">
     <wsdl:part name="parameters" element="tns:ApplyPivotTop10Filter" />
   </wsdl:message>
   <wsdl:message name="ExcelServiceSoap_ApplyPivotTop10Filter_OutputMessage">
```
*Copyright © 2014 Microsoft Corporation.* 

*Release: July 31, 2014*

```
 <wsdl:part name="parameters" element="tns:ApplyPivotTop10FilterResponse" />
   </wsdl:message>
   <wsdl:message 
name="ExcelServiceSoap_ApplyPivotTop10Filter_ExcelServerMessageFault_FaultMessage">
     <wsdl:part 
xmlns:q33="http://schemas.datacontract.org/2004/07/Microsoft.Office.Excel.Server" 
name="detail" element="q33:ExcelServerMessage" />
  </wsdl:message>
  <wsdl:message name="ExcelServiceSoap_ApplyPivotSort_InputMessage">
     <wsdl:part name="parameters" element="tns:ApplyPivotSort" />
   </wsdl:message>
   <wsdl:message name="ExcelServiceSoap_ApplyPivotSort_OutputMessage">
     <wsdl:part name="parameters" element="tns:ApplyPivotSortResponse" />
   </wsdl:message>
  <wsdl:message name="ExcelServiceSoap_ApplyPivotSort_ExcelServerMessageFault_FaultMessage">
     <wsdl:part 
xmlns:q34="http://schemas.datacontract.org/2004/07/Microsoft.Office.Excel.Server" 
name="detail" element="q34:ExcelServerMessage" />
   </wsdl:message>
  <wsdl:message name="ExcelServiceSoap_TogglePivotDrill_InputMessage">
     <wsdl:part name="parameters" element="tns:TogglePivotDrill" />
   </wsdl:message>
  <wsdl:message name="ExcelServiceSoap_TogglePivotDrill_OutputMessage">
     <wsdl:part name="parameters" element="tns:TogglePivotDrillResponse" />
   </wsdl:message>
   <wsdl:message 
name="ExcelServiceSoap_TogglePivotDrill_ExcelServerMessageFault_FaultMessage">
     <wsdl:part 
xmlns:q35="http://schemas.datacontract.org/2004/07/Microsoft.Office.Excel.Server" 
name="detail" element="q35:ExcelServerMessage" />
  </wsdl:message>
  <wsdl:message name="ExcelServiceSoap_RemovePivotFilter_InputMessage">
     <wsdl:part name="parameters" element="tns:RemovePivotFilter" />
   </wsdl:message>
  <wsdl:message name="ExcelServiceSoap_RemovePivotFilter_OutputMessage">
    <wsdl:part name="parameters" element="tns:RemovePivotFilterResponse" />
   </wsdl:message>
   <wsdl:message 
name="ExcelServiceSoap_RemovePivotFilter_ExcelServerMessageFault_FaultMessage">
     <wsdl:part 
xmlns:q36="http://schemas.datacontract.org/2004/07/Microsoft.Office.Excel.Server" 
name="detail" element="q36:ExcelServerMessage" />
  </wsdl:message>
  <wsdl:message name="ExcelServiceSoap_GetWorkbook_InputMessage">
     <wsdl:part name="parameters" element="tns:GetWorkbook" />
   </wsdl:message>
   <wsdl:message name="ExcelServiceSoap_GetWorkbook_OutputMessage">
     <wsdl:part name="parameters" element="tns:GetWorkbookResponse" />
  </wsdl:message>
  <wsdl:message name="ExcelServiceSoap_GetWorkbook_ExcelServerMessageFault_FaultMessage">
     <wsdl:part 
xmlns:q37="http://schemas.datacontract.org/2004/07/Microsoft.Office.Excel.Server" 
name="detail" element="q37:ExcelServerMessage" />
   </wsdl:message>
   <wsdl:message name="ExcelServiceSoap_GetPublishedObjects_InputMessage">
     <wsdl:part name="parameters" element="tns:GetPublishedObjects" />
  </wsdl:message>
  <wsdl:message name="ExcelServiceSoap_GetPublishedObjects_OutputMessage">
     <wsdl:part name="parameters" element="tns:GetPublishedObjectsResponse" />
  </wsdl:message>
```
*Copyright © 2014 Microsoft Corporation.* 

*Release: July 31, 2014*

```
 <wsdl:message 
name="ExcelServiceSoap_GetPublishedObjects_ExcelServerMessageFault_FaultMessage">
     <wsdl:part 
xmlns:q38="http://schemas.datacontract.org/2004/07/Microsoft.Office.Excel.Server" 
name="detail" element="q38:ExcelServerMessage" />
   </wsdl:message>
   <wsdl:message name="ExcelServiceSoap_GetObjectInformation_InputMessage">
     <wsdl:part name="parameters" element="tns:GetObjectInformation" />
   </wsdl:message>
   <wsdl:message name="ExcelServiceSoap_GetObjectInformation_OutputMessage">
     <wsdl:part name="parameters" element="tns:GetObjectInformationResponse" />
   </wsdl:message>
   <wsdl:message 
name="ExcelServiceSoap_GetObjectInformation_ExcelServerMessageFault_FaultMessage">
    <wsdl:part 
xmlns:q39="http://schemas.datacontract.org/2004/07/Microsoft.Office.Excel.Server" 
name="detail" element="q39:ExcelServerMessage" />
   </wsdl:message>
   <wsdl:message name="ExcelServiceSoap_GetSheetNames_InputMessage">
     <wsdl:part name="parameters" element="tns:GetSheetNames" />
   </wsdl:message>
   <wsdl:message name="ExcelServiceSoap_GetSheetNames_OutputMessage">
     <wsdl:part name="parameters" element="tns:GetSheetNamesResponse" />
   </wsdl:message>
   <wsdl:message name="ExcelServiceSoap_GetSheetNames_ExcelServerMessageFault_FaultMessage">
     <wsdl:part 
xmlns:q40="http://schemas.datacontract.org/2004/07/Microsoft.Office.Excel.Server" 
name="detail" element="q40:ExcelServerMessage" />
   </wsdl:message>
   <wsdl:message name="ExcelServiceSoap_GetSparklines_InputMessage">
     <wsdl:part name="parameters" element="tns:GetSparklines" />
   </wsdl:message>
   <wsdl:message name="ExcelServiceSoap_GetSparklines_OutputMessage">
     <wsdl:part name="parameters" element="tns:GetSparklinesResponse" />
   </wsdl:message>
   <wsdl:message name="ExcelServiceSoap_GetSparklines_ExcelServerMessageFault_FaultMessage">
     <wsdl:part 
xmlns:q41="http://schemas.datacontract.org/2004/07/Microsoft.Office.Excel.Server" 
name="detail" element="q41:ExcelServerMessage" />
   </wsdl:message>
   <wsdl:message name="ExcelServiceSoap_GetImage_InputMessage">
     <wsdl:part name="parameters" element="tns:GetImage" />
   </wsdl:message>
   <wsdl:message name="ExcelServiceSoap_GetImage_OutputMessage">
     <wsdl:part name="parameters" element="tns:GetImageResponse" />
   </wsdl:message>
   <wsdl:message name="ExcelServiceSoap_GetImage_ExcelServerMessageFault_FaultMessage">
     <wsdl:part 
xmlns:q42="http://schemas.datacontract.org/2004/07/Microsoft.Office.Excel.Server" 
name="detail" element="q42:ExcelServerMessage" />
   </wsdl:message>
   <wsdl:message name="ExcelServiceSoap_GetChart_InputMessage">
     <wsdl:part name="parameters" element="tns:GetChart" />
   </wsdl:message>
   <wsdl:message name="ExcelServiceSoap_GetChart_OutputMessage">
     <wsdl:part name="parameters" element="tns:GetChartResponse" />
   </wsdl:message>
   <wsdl:message name="ExcelServiceSoap_GetChart_ExcelServerMessageFault_FaultMessage">
```
*Copyright © 2014 Microsoft Corporation.* 

*Release: July 31, 2014*

```
 <wsdl:part 
xmlns:q43="http://schemas.datacontract.org/2004/07/Microsoft.Office.Excel.Server" 
name="detail" element="q43:ExcelServerMessage" />
   </wsdl:message>
  <wsdl:message name="ExcelServiceSoap_ExpandCollapseOutline_InputMessage">
     <wsdl:part name="parameters" element="tns:ExpandCollapseOutline" />
   </wsdl:message>
  <wsdl:message name="ExcelServiceSoap_ExpandCollapseOutline_OutputMessage">
     <wsdl:part name="parameters" element="tns:ExpandCollapseOutlineResponse" />
   </wsdl:message>
   <wsdl:message 
name="ExcelServiceSoap_ExpandCollapseOutline_ExcelServerMessageFault_FaultMessage">
     <wsdl:part 
xmlns:q44="http://schemas.datacontract.org/2004/07/Microsoft.Office.Excel.Server" 
name="detail" element="q44:ExcelServerMessage" />
   </wsdl:message>
   <wsdl:message name="ExcelServiceSoap_SetCalculationOptions_InputMessage">
     <wsdl:part name="parameters" element="tns:SetCalculationOptions" />
  </wsdl:message>
  <wsdl:message name="ExcelServiceSoap_SetCalculationOptions_OutputMessage">
     <wsdl:part name="parameters" element="tns:SetCalculationOptionsResponse" />
   </wsdl:message>
   <wsdl:message 
name="ExcelServiceSoap_SetCalculationOptions_ExcelServerMessageFault_FaultMessage">
     <wsdl:part 
xmlns:q45="http://schemas.datacontract.org/2004/07/Microsoft.Office.Excel.Server" 
name="detail" element="q45:ExcelServerMessage" />
  </wsdl:message>
  <wsdl:message name="ExcelServiceSoap_GetHealthScore_InputMessage">
     <wsdl:part name="parameters" element="tns:GetHealthScore" />
   </wsdl:message>
   <wsdl:message name="ExcelServiceSoap_GetHealthScore_OutputMessage">
     <wsdl:part name="parameters" element="tns:GetHealthScoreResponse" />
   </wsdl:message>
  <wsdl:message name="ExcelServiceSoap_GetHealthScore_ExcelServerMessageFault_FaultMessage">
     <wsdl:part 
xmlns:q46="http://schemas.datacontract.org/2004/07/Microsoft.Office.Excel.Server" 
name="detail" element="q46:ExcelServerMessage" />
   </wsdl:message>
   <wsdl:portType name="ExcelServiceSoap">
     <wsdl:operation name="OpenWorkbook">
      <wsdl:input 
wsam:Action="http://schemas.microsoft.com/office/Excel/Server/WebServices/ExcelServerInternal
Service/ExcelServiceSoap/OpenWorkbook" 
message="tns:ExcelServiceSoap_OpenWorkbook_InputMessage" />
      <wsdl:output 
wsam:Action="http://schemas.microsoft.com/office/Excel/Server/WebServices/ExcelServerInternal
Service/ExcelServiceSoap/OpenWorkbookResponse" 
message="tns:ExcelServiceSoap_OpenWorkbook_OutputMessage" />
       <wsdl:fault 
wsam:Action="http://schemas.microsoft.com/office/Excel/Server/WebServices/ExcelServerInternal
Service/ExcelServiceSoap/OpenWorkbookExcelServerMessageFault" name="ExcelServerMessageFault" 
message="tns:ExcelServiceSoap_OpenWorkbook_ExcelServerMessageFault_FaultMessage" />
     </wsdl:operation>
     <wsdl:operation name="CloseWorkbook">
       <wsdl:input 
wsam:Action="http://schemas.microsoft.com/office/Excel/Server/WebServices/ExcelServerInternal
Service/ExcelServiceSoap/CloseWorkbook" 
message="tns:ExcelServiceSoap_CloseWorkbook_InputMessage" />
       <wsdl:output 
wsam:Action="http://schemas.microsoft.com/office/Excel/Server/WebServices/ExcelServerInternal
```
*Copyright © 2014 Microsoft Corporation.* 

*Release: July 31, 2014*

```
Service/ExcelServiceSoap/CloseWorkbookResponse" 
message="tns:ExcelServiceSoap_CloseWorkbook_OutputMessage" />
       <wsdl:fault 
wsam:Action="http://schemas.microsoft.com/office/Excel/Server/WebServices/ExcelServerInternal
Service/ExcelServiceSoap/CloseWorkbookExcelServerMessageFault" name="ExcelServerMessageFault" 
message="tns:ExcelServiceSoap_CloseWorkbook_ExcelServerMessageFault_FaultMessage" />
     </wsdl:operation>
     <wsdl:operation name="SaveWorkbook">
       <wsdl:input 
wsam:Action="http://schemas.microsoft.com/office/Excel/Server/WebServices/ExcelServerInternal
Service/ExcelServiceSoap/SaveWorkbook" 
message="tns:ExcelServiceSoap_SaveWorkbook_InputMessage" />
       <wsdl:output 
wsam:Action="http://schemas.microsoft.com/office/Excel/Server/WebServices/ExcelServerInternal
Service/ExcelServiceSoap/SaveWorkbookResponse" 
message="tns:ExcelServiceSoap_SaveWorkbook_OutputMessage" />
       <wsdl:fault 
wsam:Action="http://schemas.microsoft.com/office/Excel/Server/WebServices/ExcelServerInternal
Service/ExcelServiceSoap/SaveWorkbookExcelServerMessageFault" name="ExcelServerMessageFault" 
message="tns:ExcelServiceSoap_SaveWorkbook_ExcelServerMessageFault_FaultMessage" />
     </wsdl:operation>
     <wsdl:operation name="SaveWorkbookAs">
       <wsdl:input 
wsam:Action="http://schemas.microsoft.com/office/Excel/Server/WebServices/ExcelServerInternal
Service/ExcelServiceSoap/SaveWorkbookAs" 
message="tns:ExcelServiceSoap_SaveWorkbookAs_InputMessage" />
      <wsdl:output 
wsam:Action="http://schemas.microsoft.com/office/Excel/Server/WebServices/ExcelServerInternal
Service/ExcelServiceSoap/SaveWorkbookAsResponse" 
message="tns:ExcelServiceSoap_SaveWorkbookAs_OutputMessage" />
      <wsdl:fault 
wsam:Action="http://schemas.microsoft.com/office/Excel/Server/WebServices/ExcelServerInternal
Service/ExcelServiceSoap/SaveWorkbookAsExcelServerMessageFault" 
name="ExcelServerMessageFault" 
message="tns:ExcelServiceSoap_SaveWorkbookAs_ExcelServerMessageFault_FaultMessage" />
     </wsdl:operation>
     <wsdl:operation name="ParseRange">
       <wsdl:input 
wsam:Action="http://schemas.microsoft.com/office/Excel/Server/WebServices/ExcelServerInternal
Service/ExcelServiceSoap/ParseRange" message="tns:ExcelServiceSoap_ParseRange_InputMessage" 
/>
       <wsdl:output 
wsam:Action="http://schemas.microsoft.com/office/Excel/Server/WebServices/ExcelServerInternal
Service/ExcelServiceSoap/ParseRangeResponse" 
message="tns:ExcelServiceSoap_ParseRange_OutputMessage" />
       <wsdl:fault 
wsam:Action="http://schemas.microsoft.com/office/Excel/Server/WebServices/ExcelServerInternal
Service/ExcelServiceSoap/ParseRangeExcelServerMessageFault" name="ExcelServerMessageFault" 
message="tns:ExcelServiceSoap_ParseRange_ExcelServerMessageFault_FaultMessage" />
     </wsdl:operation>
     <wsdl:operation name="GetRange">
       <wsdl:input 
wsam:Action="http://schemas.microsoft.com/office/Excel/Server/WebServices/ExcelServerInternal
Service/ExcelServiceSoap/GetRange" message="tns:ExcelServiceSoap_GetRange_InputMessage" />
       <wsdl:output 
wsam:Action="http://schemas.microsoft.com/office/Excel/Server/WebServices/ExcelServerInternal
Service/ExcelServiceSoap/GetRangeResponse" 
message="tns:ExcelServiceSoap_GetRange_OutputMessage" />
      <wsdl:fault 
wsam:Action="http://schemas.microsoft.com/office/Excel/Server/WebServices/ExcelServerInternal
Service/ExcelServiceSoap/GetRangeExcelServerMessageFault" name="ExcelServerMessageFault" 
message="tns:ExcelServiceSoap_GetRange_ExcelServerMessageFault_FaultMessage" />
     </wsdl:operation>
```
*Copyright © 2014 Microsoft Corporation.* 

*Release: July 31, 2014*

```
 <wsdl:operation name="GetRangeValues">
       <wsdl:input 
wsam:Action="http://schemas.microsoft.com/office/Excel/Server/WebServices/ExcelServerInternal
Service/ExcelServiceSoap/GetRangeValues" 
message="tns:ExcelServiceSoap_GetRangeValues_InputMessage" />
       <wsdl:output 
wsam:Action="http://schemas.microsoft.com/office/Excel/Server/WebServices/ExcelServerInternal
Service/ExcelServiceSoap/GetRangeValuesResponse" 
message="tns:ExcelServiceSoap_GetRangeValues_OutputMessage" />
       <wsdl:fault 
wsam:Action="http://schemas.microsoft.com/office/Excel/Server/WebServices/ExcelServerInternal
Service/ExcelServiceSoap/GetRangeValuesExcelServerMessageFault" 
name="ExcelServerMessageFault" 
message="tns:ExcelServiceSoap_GetRangeValues_ExcelServerMessageFault_FaultMessage" />
     </wsdl:operation>
     <wsdl:operation name="GetRangeValuesA1">
       <wsdl:input 
wsam:Action="http://schemas.microsoft.com/office/Excel/Server/WebServices/ExcelServerInternal
Service/ExcelServiceSoap/GetRangeValuesA1" 
message="tns:ExcelServiceSoap_GetRangeValuesA1_InputMessage" />
       <wsdl:output 
wsam:Action="http://schemas.microsoft.com/office/Excel/Server/WebServices/ExcelServerInternal
Service/ExcelServiceSoap/GetRangeValuesA1Response" 
message="tns:ExcelServiceSoap_GetRangeValuesA1_OutputMessage" />
       <wsdl:fault 
wsam:Action="http://schemas.microsoft.com/office/Excel/Server/WebServices/ExcelServerInternal
Service/ExcelServiceSoap/GetRangeValuesA1ExcelServerMessageFault" 
name="ExcelServerMessageFault" 
message="tns:ExcelServiceSoap_GetRangeValuesA1_ExcelServerMessageFault_FaultMessage" />
     </wsdl:operation>
     <wsdl:operation name="SetRange">
       <wsdl:input 
wsam:Action="http://schemas.microsoft.com/office/Excel/Server/WebServices/ExcelServerInternal
Service/ExcelServiceSoap/SetRange" message="tns:ExcelServiceSoap_SetRange_InputMessage" />
       <wsdl:output 
wsam:Action="http://schemas.microsoft.com/office/Excel/Server/WebServices/ExcelServerInternal
Service/ExcelServiceSoap/SetRangeResponse" 
message="tns:ExcelServiceSoap_SetRange_OutputMessage" />
       <wsdl:fault 
wsam:Action="http://schemas.microsoft.com/office/Excel/Server/WebServices/ExcelServerInternal
Service/ExcelServiceSoap/SetRangeExcelServerMessageFault" name="ExcelServerMessageFault" 
message="tns:ExcelServiceSoap_SetRange_ExcelServerMessageFault_FaultMessage" />
     </wsdl:operation>
     <wsdl:operation name="SetRangeA1">
       <wsdl:input 
wsam:Action="http://schemas.microsoft.com/office/Excel/Server/WebServices/ExcelServerInternal
Service/ExcelServiceSoap/SetRangeA1" message="tns:ExcelServiceSoap_SetRangeA1_InputMessage" 
/>
       <wsdl:output 
wsam:Action="http://schemas.microsoft.com/office/Excel/Server/WebServices/ExcelServerInternal
Service/ExcelServiceSoap/SetRangeA1Response" 
message="tns:ExcelServiceSoap_SetRangeA1_OutputMessage" />
       <wsdl:fault 
wsam:Action="http://schemas.microsoft.com/office/Excel/Server/WebServices/ExcelServerInternal
Service/ExcelServiceSoap/SetRangeA1ExcelServerMessageFault" name="ExcelServerMessageFault" 
message="tns:ExcelServiceSoap_SetRangeA1_ExcelServerMessageFault_FaultMessage" />
     </wsdl:operation>
     <wsdl:operation name="SetParameters">
       <wsdl:input 
wsam:Action="http://schemas.microsoft.com/office/Excel/Server/WebServices/ExcelServerInternal
Service/ExcelServiceSoap/SetParameters"
```

```
message="tns:ExcelServiceSoap_SetParameters_InputMessage" />
```
*Copyright © 2014 Microsoft Corporation.* 

*Release: July 31, 2014*

```
 <wsdl:output 
wsam:Action="http://schemas.microsoft.com/office/Excel/Server/WebServices/ExcelServerInternal
Service/ExcelServiceSoap/SetParametersResponse" 
message="tns:ExcelServiceSoap_SetParameters_OutputMessage" />
       <wsdl:fault 
wsam:Action="http://schemas.microsoft.com/office/Excel/Server/WebServices/ExcelServerInternal
Service/ExcelServiceSoap/SetParametersExcelServerMessageFault" name="ExcelServerMessageFault" 
message="tns:ExcelServiceSoap_SetParameters_ExcelServerMessageFault_FaultMessage" />
     </wsdl:operation>
     <wsdl:operation name="ResizeRowsColumns">
       <wsdl:input 
wsam:Action="http://schemas.microsoft.com/office/Excel/Server/WebServices/ExcelServerInternal
Service/ExcelServiceSoap/ResizeRowsColumns" 
message="tns:ExcelServiceSoap_ResizeRowsColumns_InputMessage" />
       <wsdl:output 
wsam:Action="http://schemas.microsoft.com/office/Excel/Server/WebServices/ExcelServerInternal
Service/ExcelServiceSoap/ResizeRowsColumnsResponse" 
message="tns:ExcelServiceSoap_ResizeRowsColumns_OutputMessage" />
       <wsdl:fault 
wsam:Action="http://schemas.microsoft.com/office/Excel/Server/WebServices/ExcelServerInternal
Service/ExcelServiceSoap/ResizeRowsColumnsExcelServerMessageFault" 
name="ExcelServerMessageFault" 
message="tns:ExcelServiceSoap_ResizeRowsColumns_ExcelServerMessageFault_FaultMessage" />
     </wsdl:operation>
     <wsdl:operation name="GetRangeForClipboard">
       <wsdl:input 
wsam:Action="http://schemas.microsoft.com/office/Excel/Server/WebServices/ExcelServerInternal
Service/ExcelServiceSoap/GetRangeForClipboard" 
message="tns:ExcelServiceSoap_GetRangeForClipboard_InputMessage" />
       <wsdl:output 
wsam:Action="http://schemas.microsoft.com/office/Excel/Server/WebServices/ExcelServerInternal
Service/ExcelServiceSoap/GetRangeForClipboardResponse" 
message="tns:ExcelServiceSoap_GetRangeForClipboard_OutputMessage" />
       <wsdl:fault 
wsam:Action="http://schemas.microsoft.com/office/Excel/Server/WebServices/ExcelServerInternal
Service/ExcelServiceSoap/GetRangeForClipboardExcelServerMessageFault" 
name="ExcelServerMessageFault" 
message="tns:ExcelServiceSoap GetRangeForClipboard ExcelServerMessageFault FaultMessage" />
     </wsdl:operation>
     <wsdl:operation name="Refresh">
       <wsdl:input 
wsam:Action="http://schemas.microsoft.com/office/Excel/Server/WebServices/ExcelServerInternal
Service/ExcelServiceSoap/Refresh" message="tns:ExcelServiceSoap_Refresh_InputMessage" />
       <wsdl:output 
wsam:Action="http://schemas.microsoft.com/office/Excel/Server/WebServices/ExcelServerInternal
Service/ExcelServiceSoap/RefreshResponse" 
message="tns:ExcelServiceSoap_Refresh_OutputMessage" />
       <wsdl:fault 
wsam:Action="http://schemas.microsoft.com/office/Excel/Server/WebServices/ExcelServerInternal
Service/ExcelServiceSoap/RefreshExcelServerMessageFault" name="ExcelServerMessageFault" 
message="tns:ExcelServiceSoap_Refresh_ExcelServerMessageFault_FaultMessage" />
     </wsdl:operation>
     <wsdl:operation name="RefreshAll">
       <wsdl:input 
wsam:Action="http://schemas.microsoft.com/office/Excel/Server/WebServices/ExcelServerInternal
Service/ExcelServiceSoap/RefreshAll" message="tns:ExcelServiceSoap_RefreshAll_InputMessage" 
/>
       <wsdl:output 
wsam:Action="http://schemas.microsoft.com/office/Excel/Server/WebServices/ExcelServerInternal
Service/ExcelServiceSoap/RefreshAllResponse" 
message="tns:ExcelServiceSoap_RefreshAll_OutputMessage" />
       <wsdl:fault 
wsam:Action="http://schemas.microsoft.com/office/Excel/Server/WebServices/ExcelServerInternal
```
*Copyright © 2014 Microsoft Corporation.* 

*Release: July 31, 2014*

```
Service/ExcelServiceSoap/RefreshAllExcelServerMessageFault" name="ExcelServerMessageFault" 
message="tns:ExcelServiceSoap_RefreshAll_ExcelServerMessageFault_FaultMessage" />
     </wsdl:operation>
     <wsdl:operation name="RecalcAll">
       <wsdl:input 
wsam:Action="http://schemas.microsoft.com/office/Excel/Server/WebServices/ExcelServerInternal
Service/ExcelServiceSoap/RecalcAll" message="tns:ExcelServiceSoap_RecalcAll_InputMessage" />
       <wsdl:output 
wsam:Action="http://schemas.microsoft.com/office/Excel/Server/WebServices/ExcelServerInternal
Service/ExcelServiceSoap/RecalcAllResponse" 
message="tns:ExcelServiceSoap_RecalcAll_OutputMessage" />
       <wsdl:fault 
wsam:Action="http://schemas.microsoft.com/office/Excel/Server/WebServices/ExcelServerInternal
Service/ExcelServiceSoap/RecalcAllExcelServerMessageFault" name="ExcelServerMessageFault" 
message="tns:ExcelServiceSoap_RecalcAll_ExcelServerMessageFault_FaultMessage" />
     </wsdl:operation>
     <wsdl:operation name="CancelRequest">
       <wsdl:input 
wsam:Action="http://schemas.microsoft.com/office/Excel/Server/WebServices/ExcelServerInternal
Service/ExcelServiceSoap/CancelRequest" 
message="tns:ExcelServiceSoap_CancelRequest_InputMessage" />
       <wsdl:output 
wsam:Action="http://schemas.microsoft.com/office/Excel/Server/WebServices/ExcelServerInternal
Service/ExcelServiceSoap/CancelRequestResponse" 
message="tns:ExcelServiceSoap_CancelRequest_OutputMessage" />
       <wsdl:fault 
wsam:Action="http://schemas.microsoft.com/office/Excel/Server/WebServices/ExcelServerInternal
Service/ExcelServiceSoap/CancelRequestExcelServerMessageFault" name="ExcelServerMessageFault" 
message="tns:ExcelServiceSoap_CancelRequest_ExcelServerMessageFault_FaultMessage" />
     </wsdl:operation>
     <wsdl:operation name="Recalc">
       <wsdl:input 
wsam:Action="http://schemas.microsoft.com/office/Excel/Server/WebServices/ExcelServerInternal
Service/ExcelServiceSoap/Recalc" message="tns:ExcelServiceSoap_Recalc_InputMessage" />
       <wsdl:output 
wsam:Action="http://schemas.microsoft.com/office/Excel/Server/WebServices/ExcelServerInternal
Service/ExcelServiceSoap/RecalcResponse" message="tns:ExcelServiceSoap_Recalc_OutputMessage" 
/>
       <wsdl:fault 
wsam:Action="http://schemas.microsoft.com/office/Excel/Server/WebServices/ExcelServerInternal
Service/ExcelServiceSoap/RecalcExcelServerMessageFault" name="ExcelServerMessageFault" 
message="tns:ExcelServiceSoap_Recalc_ExcelServerMessageFault_FaultMessage" />
     </wsdl:operation>
     <wsdl:operation name="RecalcA1">
       <wsdl:input 
wsam:Action="http://schemas.microsoft.com/office/Excel/Server/WebServices/ExcelServerInternal
Service/ExcelServiceSoap/RecalcA1" message="tns:ExcelServiceSoap_RecalcA1_InputMessage" />
       <wsdl:output 
wsam:Action="http://schemas.microsoft.com/office/Excel/Server/WebServices/ExcelServerInternal
Service/ExcelServiceSoap/RecalcA1Response" 
message="tns:ExcelServiceSoap_RecalcA1_OutputMessage" />
       <wsdl:fault 
wsam:Action="http://schemas.microsoft.com/office/Excel/Server/WebServices/ExcelServerInternal
Service/ExcelServiceSoap/RecalcA1ExcelServerMessageFault" name="ExcelServerMessageFault" 
message="tns:ExcelServiceSoap_RecalcA1_ExcelServerMessageFault_FaultMessage" />
     </wsdl:operation>
     <wsdl:operation name="GetSessionInformation">
       <wsdl:input 
wsam:Action="http://schemas.microsoft.com/office/Excel/Server/WebServices/ExcelServerInternal
Service/ExcelServiceSoap/GetSessionInformation" 
message="tns:ExcelServiceSoap_GetSessionInformation_InputMessage" />
       <wsdl:output
```
wsam:Action="http://schemas.microsoft.com/office/Excel/Server/WebServices/ExcelServerInternal

*[MS-EXSPWS2] — v20140721 Excel Calculation Web Service Version 2 Protocol* 

*Copyright © 2014 Microsoft Corporation.* 

*Release: July 31, 2014*

```
Service/ExcelServiceSoap/GetSessionInformationResponse" 
message="tns:ExcelServiceSoap_GetSessionInformation_OutputMessage" />
       <wsdl:fault 
wsam:Action="http://schemas.microsoft.com/office/Excel/Server/WebServices/ExcelServerInternal
Service/ExcelServiceSoap/GetSessionInformationExcelServerMessageFault" 
name="ExcelServerMessageFault" 
message="tns:ExcelServiceSoap_GetSessionInformation_ExcelServerMessageFault_FaultMessage" />
     </wsdl:operation>
     <wsdl:operation name="FindRange">
       <wsdl:input 
wsam:Action="http://schemas.microsoft.com/office/Excel/Server/WebServices/ExcelServerInternal
Service/ExcelServiceSoap/FindRange" message="tns:ExcelServiceSoap_FindRange_InputMessage" />
       <wsdl:output 
wsam:Action="http://schemas.microsoft.com/office/Excel/Server/WebServices/ExcelServerInternal
Service/ExcelServiceSoap/FindRangeResponse" 
message="tns:ExcelServiceSoap_FindRange_OutputMessage" />
       <wsdl:fault 
wsam:Action="http://schemas.microsoft.com/office/Excel/Server/WebServices/ExcelServerInternal
Service/ExcelServiceSoap/FindRangeExcelServerMessageFault" name="ExcelServerMessageFault" 
message="tns:ExcelServiceSoap_FindRange_ExcelServerMessageFault_FaultMessage" />
     </wsdl:operation>
     <wsdl:operation name="ApplyTop10Filter">
       <wsdl:input 
wsam:Action="http://schemas.microsoft.com/office/Excel/Server/WebServices/ExcelServerInternal
Service/ExcelServiceSoap/ApplyTop10Filter" 
message="tns:ExcelServiceSoap_ApplyTop10Filter_InputMessage" />
       <wsdl:output 
wsam:Action="http://schemas.microsoft.com/office/Excel/Server/WebServices/ExcelServerInternal
Service/ExcelServiceSoap/ApplyTop10FilterResponse" 
message="tns:ExcelServiceSoap_ApplyTop10Filter_OutputMessage" />
       <wsdl:fault 
wsam:Action="http://schemas.microsoft.com/office/Excel/Server/WebServices/ExcelServerInternal
Service/ExcelServiceSoap/ApplyTop10FilterExcelServerMessageFault" 
name="ExcelServerMessageFault" 
message="tns:ExcelServiceSoap_ApplyTop10Filter_ExcelServerMessageFault_FaultMessage" />
     </wsdl:operation>
     <wsdl:operation name="ApplyItemFilter">
       <wsdl:input 
wsam:Action="http://schemas.microsoft.com/office/Excel/Server/WebServices/ExcelServerInternal
Service/ExcelServiceSoap/ApplyItemFilter" 
message="tns:ExcelServiceSoap_ApplyItemFilter_InputMessage" />
       <wsdl:output 
wsam:Action="http://schemas.microsoft.com/office/Excel/Server/WebServices/ExcelServerInternal
Service/ExcelServiceSoap/ApplyItemFilterResponse" 
message="tns:ExcelServiceSoap_ApplyItemFilter_OutputMessage" />
       <wsdl:fault 
wsam:Action="http://schemas.microsoft.com/office/Excel/Server/WebServices/ExcelServerInternal
Service/ExcelServiceSoap/ApplyItemFilterExcelServerMessageFault" 
name="ExcelServerMessageFault" 
message="tns:ExcelServiceSoap_ApplyItemFilter_ExcelServerMessageFault_FaultMessage" />
     </wsdl:operation>
     <wsdl:operation name="SortFilterColumn">
       <wsdl:input 
wsam:Action="http://schemas.microsoft.com/office/Excel/Server/WebServices/ExcelServerInternal
Service/ExcelServiceSoap/SortFilterColumn" 
message="tns:ExcelServiceSoap_SortFilterColumn_InputMessage" />
       <wsdl:output 
wsam:Action="http://schemas.microsoft.com/office/Excel/Server/WebServices/ExcelServerInternal
Service/ExcelServiceSoap/SortFilterColumnResponse" 
message="tns:ExcelServiceSoap_SortFilterColumn_OutputMessage" />
       <wsdl:fault 
wsam:Action="http://schemas.microsoft.com/office/Excel/Server/WebServices/ExcelServerInternal
Service/ExcelServiceSoap/SortFilterColumnExcelServerMessageFault"
```
*Copyright © 2014 Microsoft Corporation.* 

*Release: July 31, 2014*

```
name="ExcelServerMessageFault" 
message="tns:ExcelServiceSoap_SortFilterColumn_ExcelServerMessageFault_FaultMessage" />
     </wsdl:operation>
     <wsdl:operation name="GetAutoFilterItemList">
       <wsdl:input 
wsam:Action="http://schemas.microsoft.com/office/Excel/Server/WebServices/ExcelServerInternal
Service/ExcelServiceSoap/GetAutoFilterItemList" 
message="tns:ExcelServiceSoap_GetAutoFilterItemList_InputMessage" />
       <wsdl:output 
wsam:Action="http://schemas.microsoft.com/office/Excel/Server/WebServices/ExcelServerInternal
Service/ExcelServiceSoap/GetAutoFilterItemListResponse" 
message="tns:ExcelServiceSoap_GetAutoFilterItemList_OutputMessage" />
       <wsdl:fault 
wsam:Action="http://schemas.microsoft.com/office/Excel/Server/WebServices/ExcelServerInternal
Service/ExcelServiceSoap/GetAutoFilterItemListExcelServerMessageFault" 
name="ExcelServerMessageFault" 
message="tns:ExcelServiceSoap_GetAutoFilterItemList_ExcelServerMessageFault_FaultMessage" />
     </wsdl:operation>
     <wsdl:operation name="GetPivotMenu">
       <wsdl:input 
wsam:Action="http://schemas.microsoft.com/office/Excel/Server/WebServices/ExcelServerInternal
Service/ExcelServiceSoap/GetPivotMenu" 
message="tns:ExcelServiceSoap_GetPivotMenu_InputMessage" />
       <wsdl:output 
wsam:Action="http://schemas.microsoft.com/office/Excel/Server/WebServices/ExcelServerInternal
Service/ExcelServiceSoap/GetPivotMenuResponse" 
message="tns:ExcelServiceSoap_GetPivotMenu_OutputMessage" />
       <wsdl:fault 
wsam:Action="http://schemas.microsoft.com/office/Excel/Server/WebServices/ExcelServerInternal
Service/ExcelServiceSoap/GetPivotMenuExcelServerMessageFault" name="ExcelServerMessageFault" 
message="tns:ExcelServiceSoap_GetPivotMenu_ExcelServerMessageFault_FaultMessage" />
     </wsdl:operation>
     <wsdl:operation name="GetSlicerItemList">
       <wsdl:input 
wsam:Action="http://schemas.microsoft.com/office/Excel/Server/WebServices/ExcelServerInternal
Service/ExcelServiceSoap/GetSlicerItemList" 
message="tns:ExcelServiceSoap_GetSlicerItemList_InputMessage" />
       <wsdl:output 
wsam:Action="http://schemas.microsoft.com/office/Excel/Server/WebServices/ExcelServerInternal
Service/ExcelServiceSoap/GetSlicerItemListResponse" 
message="tns:ExcelServiceSoap_GetSlicerItemList_OutputMessage" />
       <wsdl:fault 
wsam:Action="http://schemas.microsoft.com/office/Excel/Server/WebServices/ExcelServerInternal
Service/ExcelServiceSoap/GetSlicerItemListExcelServerMessageFault" 
name="ExcelServerMessageFault" 
message="tns:ExcelServiceSoap_GetSlicerItemList_ExcelServerMessageFault_FaultMessage" />
     </wsdl:operation>
     <wsdl:operation name="ConnectAndGetSlicerItemList">
       <wsdl:input 
wsam:Action="http://schemas.microsoft.com/office/Excel/Server/WebServices/ExcelServerInternal
Service/ExcelServiceSoap/ConnectAndGetSlicerItemList" 
message="tns:ExcelServiceSoap_ConnectAndGetSlicerItemList_InputMessage" />
       <wsdl:output 
wsam:Action="http://schemas.microsoft.com/office/Excel/Server/WebServices/ExcelServerInternal
Service/ExcelServiceSoap/ConnectAndGetSlicerItemListResponse" 
message="tns:ExcelServiceSoap_ConnectAndGetSlicerItemList_OutputMessage" />
       <wsdl:fault 
wsam:Action="http://schemas.microsoft.com/office/Excel/Server/WebServices/ExcelServerInternal
Service/ExcelServiceSoap/ConnectAndGetSlicerItemListExcelServerMessageFault" 
name="ExcelServerMessageFault" 
message="tns:ExcelServiceSoap_ConnectAndGetSlicerItemList_ExcelServerMessageFault_FaultMessag
e" />
     </wsdl:operation>
     <wsdl:operation name="ApplySlicerSelection">
```
*Copyright © 2014 Microsoft Corporation.* 

*Release: July 31, 2014*

```
 <wsdl:input 
wsam:Action="http://schemas.microsoft.com/office/Excel/Server/WebServices/ExcelServerInternal
Service/ExcelServiceSoap/ApplySlicerSelection" 
message="tns:ExcelServiceSoap_ApplySlicerSelection_InputMessage" />
       <wsdl:output 
wsam:Action="http://schemas.microsoft.com/office/Excel/Server/WebServices/ExcelServerInternal
Service/ExcelServiceSoap/ApplySlicerSelectionResponse" 
message="tns:ExcelServiceSoap_ApplySlicerSelection_OutputMessage" />
       <wsdl:fault 
wsam:Action="http://schemas.microsoft.com/office/Excel/Server/WebServices/ExcelServerInternal
Service/ExcelServiceSoap/ApplySlicerSelectionExcelServerMessageFault" 
name="ExcelServerMessageFault" 
message="tns:ExcelServiceSoap_ApplySlicerSelection_ExcelServerMessageFault_FaultMessage" />
     </wsdl:operation>
     <wsdl:operation name="GetPivotFilterItemList">
       <wsdl:input 
wsam:Action="http://schemas.microsoft.com/office/Excel/Server/WebServices/ExcelServerInternal
Service/ExcelServiceSoap/GetPivotFilterItemList" 
message="tns:ExcelServiceSoap_GetPivotFilterItemList_InputMessage" />
       <wsdl:output 
wsam:Action="http://schemas.microsoft.com/office/Excel/Server/WebServices/ExcelServerInternal
Service/ExcelServiceSoap/GetPivotFilterItemListResponse" 
message="tns:ExcelServiceSoap_GetPivotFilterItemList_OutputMessage" />
       <wsdl:fault 
wsam:Action="http://schemas.microsoft.com/office/Excel/Server/WebServices/ExcelServerInternal
Service/ExcelServiceSoap/GetPivotFilterItemListExcelServerMessageFault" 
name="ExcelServerMessageFault" 
message="tns:ExcelServiceSoap_GetPivotFilterItemList_ExcelServerMessageFault_FaultMessage" />
     </wsdl:operation>
     <wsdl:operation name="ConnectAndGetPivotFilterItemList">
       <wsdl:input 
wsam:Action="http://schemas.microsoft.com/office/Excel/Server/WebServices/ExcelServerInternal
Service/ExcelServiceSoap/ConnectAndGetPivotFilterItemList" 
message="tns:ExcelServiceSoap_ConnectAndGetPivotFilterItemList_InputMessage" />
       <wsdl:output 
wsam:Action="http://schemas.microsoft.com/office/Excel/Server/WebServices/ExcelServerInternal
Service/ExcelServiceSoap/ConnectAndGetPivotFilterItemListResponse" 
message="tns:ExcelServiceSoap_ConnectAndGetPivotFilterItemList_OutputMessage" />
       <wsdl:fault 
wsam:Action="http://schemas.microsoft.com/office/Excel/Server/WebServices/ExcelServerInternal
Service/ExcelServiceSoap/ConnectAndGetPivotFilterItemListExcelServerMessageFault" 
name="ExcelServerMessageFault" 
message="tns:ExcelServiceSoap_ConnectAndGetPivotFilterItemList_ExcelServerMessageFault_FaultM
essage" />
     </wsdl:operation>
     <wsdl:operation name="ApplyPivotFilter">
       <wsdl:input 
wsam:Action="http://schemas.microsoft.com/office/Excel/Server/WebServices/ExcelServerInternal
Service/ExcelServiceSoap/ApplyPivotFilter" 
message="tns:ExcelServiceSoap_ApplyPivotFilter_InputMessage" />
       <wsdl:output 
wsam:Action="http://schemas.microsoft.com/office/Excel/Server/WebServices/ExcelServerInternal
Service/ExcelServiceSoap/ApplyPivotFilterResponse" 
message="tns:ExcelServiceSoap_ApplyPivotFilter_OutputMessage" />
       <wsdl:fault 
wsam:Action="http://schemas.microsoft.com/office/Excel/Server/WebServices/ExcelServerInternal
Service/ExcelServiceSoap/ApplyPivotFilterExcelServerMessageFault" 
name="ExcelServerMessageFault" 
message="tns:ExcelServiceSoap_ApplyPivotFilter_ExcelServerMessageFault_FaultMessage" />
     </wsdl:operation>
     <wsdl:operation name="ApplyPivotTop10Filter">
       <wsdl:input
```
wsam:Action="http://schemas.microsoft.com/office/Excel/Server/WebServices/ExcelServerInternal

*[MS-EXSPWS2] — v20140721 Excel Calculation Web Service Version 2 Protocol* 

*Copyright © 2014 Microsoft Corporation.* 

*Release: July 31, 2014*

```
Service/ExcelServiceSoap/ApplyPivotTop10Filter" 
message="tns:ExcelServiceSoap_ApplyPivotTop10Filter_InputMessage" />
       <wsdl:output 
wsam:Action="http://schemas.microsoft.com/office/Excel/Server/WebServices/ExcelServerInternal
Service/ExcelServiceSoap/ApplyPivotTop10FilterResponse" 
message="tns:ExcelServiceSoap_ApplyPivotTop10Filter_OutputMessage" />
       <wsdl:fault 
wsam:Action="http://schemas.microsoft.com/office/Excel/Server/WebServices/ExcelServerInternal
Service/ExcelServiceSoap/ApplyPivotTop10FilterExcelServerMessageFault" 
name="ExcelServerMessageFault" 
message="tns:ExcelServiceSoap_ApplyPivotTop10Filter_ExcelServerMessageFault_FaultMessage" />
     </wsdl:operation>
     <wsdl:operation name="ApplyPivotSort">
       <wsdl:input 
wsam:Action="http://schemas.microsoft.com/office/Excel/Server/WebServices/ExcelServerInternal
Service/ExcelServiceSoap/ApplyPivotSort" 
message="tns:ExcelServiceSoap_ApplyPivotSort_InputMessage" />
       <wsdl:output 
wsam:Action="http://schemas.microsoft.com/office/Excel/Server/WebServices/ExcelServerInternal
Service/ExcelServiceSoap/ApplyPivotSortResponse" 
message="tns:ExcelServiceSoap_ApplyPivotSort_OutputMessage" />
       <wsdl:fault 
wsam:Action="http://schemas.microsoft.com/office/Excel/Server/WebServices/ExcelServerInternal
Service/ExcelServiceSoap/ApplyPivotSortExcelServerMessageFault" 
name="ExcelServerMessageFault" 
message="tns:ExcelServiceSoap_ApplyPivotSort_ExcelServerMessageFault_FaultMessage" />
     </wsdl:operation>
     <wsdl:operation name="TogglePivotDrill">
       <wsdl:input 
wsam:Action="http://schemas.microsoft.com/office/Excel/Server/WebServices/ExcelServerInternal
Service/ExcelServiceSoap/TogglePivotDrill" 
message="tns:ExcelServiceSoap_TogglePivotDrill_InputMessage" />
       <wsdl:output 
wsam:Action="http://schemas.microsoft.com/office/Excel/Server/WebServices/ExcelServerInternal
Service/ExcelServiceSoap/TogglePivotDrillResponse" 
message="tns:ExcelServiceSoap_TogglePivotDrill_OutputMessage" />
       <wsdl:fault 
wsam:Action="http://schemas.microsoft.com/office/Excel/Server/WebServices/ExcelServerInternal
Service/ExcelServiceSoap/TogglePivotDrillExcelServerMessageFault" 
name="ExcelServerMessageFault" 
message="tns:ExcelServiceSoap_TogglePivotDrill_ExcelServerMessageFault_FaultMessage" />
     </wsdl:operation>
     <wsdl:operation name="RemovePivotFilter">
       <wsdl:input 
wsam:Action="http://schemas.microsoft.com/office/Excel/Server/WebServices/ExcelServerInternal
Service/ExcelServiceSoap/RemovePivotFilter" 
message="tns:ExcelServiceSoap_RemovePivotFilter_InputMessage" />
       <wsdl:output 
wsam:Action="http://schemas.microsoft.com/office/Excel/Server/WebServices/ExcelServerInternal
Service/ExcelServiceSoap/RemovePivotFilterResponse" 
message="tns:ExcelServiceSoap_RemovePivotFilter_OutputMessage" />
       <wsdl:fault 
wsam:Action="http://schemas.microsoft.com/office/Excel/Server/WebServices/ExcelServerInternal
Service/ExcelServiceSoap/RemovePivotFilterExcelServerMessageFault" 
name="ExcelServerMessageFault" 
message="tns:ExcelServiceSoap_RemovePivotFilter_ExcelServerMessageFault_FaultMessage" />
     </wsdl:operation>
     <wsdl:operation name="GetWorkbook">
       <wsdl:input 
wsam:Action="http://schemas.microsoft.com/office/Excel/Server/WebServices/ExcelServerInternal
Service/ExcelServiceSoap/GetWorkbook" message="tns:ExcelServiceSoap_GetWorkbook_InputMessage" 
/>
       <wsdl:output
```
wsam:Action="http://schemas.microsoft.com/office/Excel/Server/WebServices/ExcelServerInternal

*[MS-EXSPWS2] — v20140721 Excel Calculation Web Service Version 2 Protocol* 

*Copyright © 2014 Microsoft Corporation.* 

*Release: July 31, 2014*

```
Service/ExcelServiceSoap/GetWorkbookResponse" 
message="tns:ExcelServiceSoap_GetWorkbook_OutputMessage" />
       <wsdl:fault 
wsam:Action="http://schemas.microsoft.com/office/Excel/Server/WebServices/ExcelServerInternal
Service/ExcelServiceSoap/GetWorkbookExcelServerMessageFault" name="ExcelServerMessageFault" 
message="tns:ExcelServiceSoap_GetWorkbook_ExcelServerMessageFault_FaultMessage" />
     </wsdl:operation>
     <wsdl:operation name="GetPublishedObjects">
       <wsdl:input 
wsam:Action="http://schemas.microsoft.com/office/Excel/Server/WebServices/ExcelServerInternal
Service/ExcelServiceSoap/GetPublishedObjects" 
message="tns:ExcelServiceSoap_GetPublishedObjects_InputMessage" />
       <wsdl:output 
wsam:Action="http://schemas.microsoft.com/office/Excel/Server/WebServices/ExcelServerInternal
Service/ExcelServiceSoap/GetPublishedObjectsResponse" 
message="tns:ExcelServiceSoap_GetPublishedObjects_OutputMessage" />
       <wsdl:fault 
wsam:Action="http://schemas.microsoft.com/office/Excel/Server/WebServices/ExcelServerInternal
Service/ExcelServiceSoap/GetPublishedObjectsExcelServerMessageFault" 
name="ExcelServerMessageFault" 
message="tns:ExcelServiceSoap_GetPublishedObjects_ExcelServerMessageFault_FaultMessage" />
     </wsdl:operation>
     <wsdl:operation name="GetObjectInformation">
       <wsdl:input 
wsam:Action="http://schemas.microsoft.com/office/Excel/Server/WebServices/ExcelServerInternal
Service/ExcelServiceSoap/GetObjectInformation" 
message="tns:ExcelServiceSoap_GetObjectInformation_InputMessage" />
       <wsdl:output 
wsam:Action="http://schemas.microsoft.com/office/Excel/Server/WebServices/ExcelServerInternal
Service/ExcelServiceSoap/GetObjectInformationResponse" 
message="tns:ExcelServiceSoap_GetObjectInformation_OutputMessage" />
       <wsdl:fault 
wsam:Action="http://schemas.microsoft.com/office/Excel/Server/WebServices/ExcelServerInternal
Service/ExcelServiceSoap/GetObjectInformationExcelServerMessageFault" 
name="ExcelServerMessageFault" 
message="tns:ExcelServiceSoap_GetObjectInformation_ExcelServerMessageFault_FaultMessage" />
     </wsdl:operation>
     <wsdl:operation name="GetSheetNames">
       <wsdl:input 
wsam:Action="http://schemas.microsoft.com/office/Excel/Server/WebServices/ExcelServerInternal
Service/ExcelServiceSoap/GetSheetNames" 
message="tns:ExcelServiceSoap_GetSheetNames_InputMessage" />
       <wsdl:output 
wsam:Action="http://schemas.microsoft.com/office/Excel/Server/WebServices/ExcelServerInternal
Service/ExcelServiceSoap/GetSheetNamesResponse" 
message="tns:ExcelServiceSoap_GetSheetNames_OutputMessage" />
       <wsdl:fault 
wsam:Action="http://schemas.microsoft.com/office/Excel/Server/WebServices/ExcelServerInternal
Service/ExcelServiceSoap/GetSheetNamesExcelServerMessageFault" name="ExcelServerMessageFault" 
message="tns:ExcelServiceSoap_GetSheetNames_ExcelServerMessageFault_FaultMessage" />
     </wsdl:operation>
     <wsdl:operation name="GetSparklines">
       <wsdl:input 
wsam:Action="http://schemas.microsoft.com/office/Excel/Server/WebServices/ExcelServerInternal
Service/ExcelServiceSoap/GetSparklines" 
message="tns:ExcelServiceSoap_GetSparklines_InputMessage" />
       <wsdl:output 
wsam:Action="http://schemas.microsoft.com/office/Excel/Server/WebServices/ExcelServerInternal
Service/ExcelServiceSoap/GetSparklinesResponse" 
message="tns:ExcelServiceSoap_GetSparklines_OutputMessage" />
       <wsdl:fault 
wsam:Action="http://schemas.microsoft.com/office/Excel/Server/WebServices/ExcelServerInternal
Service/ExcelServiceSoap/GetSparklinesExcelServerMessageFault" name="ExcelServerMessageFault" 
message="tns:ExcelServiceSoap_GetSparklines_ExcelServerMessageFault_FaultMessage" />
```
*Copyright © 2014 Microsoft Corporation.* 

*Release: July 31, 2014*

```
 </wsdl:operation>
     <wsdl:operation name="GetImage">
       <wsdl:input 
wsam:Action="http://schemas.microsoft.com/office/Excel/Server/WebServices/ExcelServerInternal
Service/ExcelServiceSoap/GetImage" message="tns:ExcelServiceSoap_GetImage_InputMessage" />
       <wsdl:output 
wsam:Action="http://schemas.microsoft.com/office/Excel/Server/WebServices/ExcelServerInternal
Service/ExcelServiceSoap/GetImageResponse" 
message="tns:ExcelServiceSoap_GetImage_OutputMessage" />
       <wsdl:fault 
wsam:Action="http://schemas.microsoft.com/office/Excel/Server/WebServices/ExcelServerInternal
Service/ExcelServiceSoap/GetImageExcelServerMessageFault" name="ExcelServerMessageFault" 
message="tns:ExcelServiceSoap_GetImage_ExcelServerMessageFault_FaultMessage" />
     </wsdl:operation>
     <wsdl:operation name="GetChart">
       <wsdl:input 
wsam:Action="http://schemas.microsoft.com/office/Excel/Server/WebServices/ExcelServerInternal
Service/ExcelServiceSoap/GetChart" message="tns:ExcelServiceSoap_GetChart_InputMessage" />
       <wsdl:output 
wsam:Action="http://schemas.microsoft.com/office/Excel/Server/WebServices/ExcelServerInternal
Service/ExcelServiceSoap/GetChartResponse" 
message="tns:ExcelServiceSoap_GetChart_OutputMessage" />
       <wsdl:fault 
wsam:Action="http://schemas.microsoft.com/office/Excel/Server/WebServices/ExcelServerInternal
Service/ExcelServiceSoap/GetChartExcelServerMessageFault" name="ExcelServerMessageFault" 
message="tns:ExcelServiceSoap_GetChart_ExcelServerMessageFault_FaultMessage" />
     </wsdl:operation>
     <wsdl:operation name="ExpandCollapseOutline">
       <wsdl:input 
wsam:Action="http://schemas.microsoft.com/office/Excel/Server/WebServices/ExcelServerInternal
Service/ExcelServiceSoap/ExpandCollapseOutline" 
message="tns:ExcelServiceSoap_ExpandCollapseOutline_InputMessage" />
       <wsdl:output 
wsam:Action="http://schemas.microsoft.com/office/Excel/Server/WebServices/ExcelServerInternal
Service/ExcelServiceSoap/ExpandCollapseOutlineResponse" 
message="tns:ExcelServiceSoap_ExpandCollapseOutline_OutputMessage" />
       <wsdl:fault 
wsam:Action="http://schemas.microsoft.com/office/Excel/Server/WebServices/ExcelServerInternal
Service/ExcelServiceSoap/ExpandCollapseOutlineExcelServerMessageFault" 
name="ExcelServerMessageFault" 
message="tns:ExcelServiceSoap_ExpandCollapseOutline_ExcelServerMessageFault_FaultMessage" />
     </wsdl:operation>
     <wsdl:operation name="SetCalculationOptions">
       <wsdl:input 
wsam:Action="http://schemas.microsoft.com/office/Excel/Server/WebServices/ExcelServerInternal
Service/ExcelServiceSoap/SetCalculationOptions" 
message="tns:ExcelServiceSoap_SetCalculationOptions_InputMessage" />
       <wsdl:output 
wsam:Action="http://schemas.microsoft.com/office/Excel/Server/WebServices/ExcelServerInternal
Service/ExcelServiceSoap/SetCalculationOptionsResponse" 
message="tns:ExcelServiceSoap_SetCalculationOptions_OutputMessage" />
       <wsdl:fault 
wsam:Action="http://schemas.microsoft.com/office/Excel/Server/WebServices/ExcelServerInternal
Service/ExcelServiceSoap/SetCalculationOptionsExcelServerMessageFault" 
name="ExcelServerMessageFault" 
message="tns:ExcelServiceSoap_SetCalculationOptions_ExcelServerMessageFault_FaultMessage" />
     </wsdl:operation>
     <wsdl:operation name="GetHealthScore">
       <wsdl:input 
wsam:Action="http://schemas.microsoft.com/office/Excel/Server/WebServices/ExcelServerInternal
Service/ExcelServiceSoap/GetHealthScore" 
message="tns:ExcelServiceSoap_GetHealthScore_InputMessage" />
```
*[MS-EXSPWS2] — v20140721* 

*Excel Calculation Web Service Version 2 Protocol* 

*Copyright © 2014 Microsoft Corporation.* 

*Release: July 31, 2014*

```
 <wsdl:output 
wsam:Action="http://schemas.microsoft.com/office/Excel/Server/WebServices/ExcelServerInternal
Service/ExcelServiceSoap/GetHealthScoreResponse"
message="tns:ExcelServiceSoap_GetHealthScore_OutputMessage" />
       <wsdl:fault 
wsam:Action="http://schemas.microsoft.com/office/Excel/Server/WebServices/ExcelServerInternal
Service/ExcelServiceSoap/GetHealthScoreExcelServerMessageFault" 
name="ExcelServerMessageFault" 
message="tns:ExcelServiceSoap_GetHealthScore_ExcelServerMessageFault_FaultMessage" />
     </wsdl:operation>
   </wsdl:portType>
   <wsdl:binding name="CustomBinding_ExcelServiceSoap" type="tns:ExcelServiceSoap">
     <soap:binding transport="http://schemas.xmlsoap.org/soap/http" />
     <wsdl:operation name="OpenWorkbook">
       <soap:operation 
soapAction="http://schemas.microsoft.com/office/Excel/Server/WebServices/ExcelServerInternalS
ervice/ExcelServiceSoap/OpenWorkbook" style="document" />
       <wsdl:input>
         <soap:body use="literal" />
       </wsdl:input>
       <wsdl:output>
         <soap:body use="literal" />
       </wsdl:output>
       <wsdl:fault name="ExcelServerMessageFault">
         <soap:fault use="literal" name="ExcelServerMessageFault" namespace="" />
       </wsdl:fault>
     </wsdl:operation>
     <wsdl:operation name="CloseWorkbook">
       <soap:operation 
soapAction="http://schemas.microsoft.com/office/Excel/Server/WebServices/ExcelServerInternalS
ervice/ExcelServiceSoap/CloseWorkbook" style="document" />
       <wsdl:input>
         <soap:body use="literal" />
       </wsdl:input>
       <wsdl:output>
         <soap:body use="literal" />
       </wsdl:output>
       <wsdl:fault name="ExcelServerMessageFault">
         <soap:fault use="literal" name="ExcelServerMessageFault" namespace="" />
       </wsdl:fault>
     </wsdl:operation>
     <wsdl:operation name="SaveWorkbook">
       <soap:operation 
soapAction="http://schemas.microsoft.com/office/Excel/Server/WebServices/ExcelServerInternalS
ervice/ExcelServiceSoap/SaveWorkbook" style="document" />
       <wsdl:input>
         <soap:body use="literal" />
       </wsdl:input>
       <wsdl:output>
         <soap:body use="literal" />
       </wsdl:output>
       <wsdl:fault name="ExcelServerMessageFault">
         <soap:fault use="literal" name="ExcelServerMessageFault" namespace="" />
       </wsdl:fault>
     </wsdl:operation>
     <wsdl:operation name="SaveWorkbookAs">
       <soap:operation 
soapAction="http://schemas.microsoft.com/office/Excel/Server/WebServices/ExcelServerInternalS
ervice/ExcelServiceSoap/SaveWorkbookAs" style="document" />
       <wsdl:input>
```
*Copyright © 2014 Microsoft Corporation.* 

*Release: July 31, 2014*

```
 <soap:body use="literal" />
       </wsdl:input>
       <wsdl:output>
         <soap:body use="literal" />
       </wsdl:output>
       <wsdl:fault name="ExcelServerMessageFault">
         <soap:fault use="literal" name="ExcelServerMessageFault" namespace="" />
      \langle/wsdl\cdotfault>
     </wsdl:operation>
     <wsdl:operation name="ParseRange">
       <soap:operation 
soapAction="http://schemas.microsoft.com/office/Excel/Server/WebServices/ExcelServerInternalS
ervice/ExcelServiceSoap/ParseRange" style="document" />
       <wsdl:input>
         <soap:body use="literal" />
       </wsdl:input>
       <wsdl:output>
         <soap:body use="literal" />
       </wsdl:output>
       <wsdl:fault name="ExcelServerMessageFault">
         <soap:fault use="literal" name="ExcelServerMessageFault" namespace="" />
       </wsdl:fault>
     </wsdl:operation>
     <wsdl:operation name="GetRange">
       <soap:operation 
soapAction="http://schemas.microsoft.com/office/Excel/Server/WebServices/ExcelServerInternalS
ervice/ExcelServiceSoap/GetRange" style="document" />
       <wsdl:input>
         <soap:body use="literal" />
       </wsdl:input>
       <wsdl:output>
         <soap:body use="literal" />
       </wsdl:output>
       <wsdl:fault name="ExcelServerMessageFault">
         <soap:fault use="literal" name="ExcelServerMessageFault" namespace="" />
       </wsdl:fault>
     </wsdl:operation>
     <wsdl:operation name="GetRangeValues">
       <soap:operation 
soapAction="http://schemas.microsoft.com/office/Excel/Server/WebServices/ExcelServerInternalS
ervice/ExcelServiceSoap/GetRangeValues" style="document" />
       <wsdl:input>
         <soap:body use="literal" />
       </wsdl:input>
       <wsdl:output>
         <soap:body use="literal" />
       </wsdl:output>
       <wsdl:fault name="ExcelServerMessageFault">
         <soap:fault use="literal" name="ExcelServerMessageFault" namespace="" />
       </wsdl:fault>
     </wsdl:operation>
     <wsdl:operation name="GetRangeValuesA1">
       <soap:operation 
soapAction="http://schemas.microsoft.com/office/Excel/Server/WebServices/ExcelServerInternalS
ervice/ExcelServiceSoap/GetRangeValuesA1" style="document" />
       <wsdl:input>
         <soap:body use="literal" />
       </wsdl:input>
       <wsdl:output>
         <soap:body use="literal" />
```
*Copyright © 2014 Microsoft Corporation.* 

*Release: July 31, 2014*

```
 </wsdl:output>
       <wsdl:fault name="ExcelServerMessageFault">
         <soap:fault use="literal" name="ExcelServerMessageFault" namespace="" />
       </wsdl:fault>
     </wsdl:operation>
     <wsdl:operation name="SetRange">
       <soap:operation 
soapAction="http://schemas.microsoft.com/office/Excel/Server/WebServices/ExcelServerInternalS
ervice/ExcelServiceSoap/SetRange" style="document" />
       <wsdl:input>
         <soap:body use="literal" />
       </wsdl:input>
       <wsdl:output>
         <soap:body use="literal" />
       </wsdl:output>
       <wsdl:fault name="ExcelServerMessageFault">
         <soap:fault use="literal" name="ExcelServerMessageFault" namespace="" />
       </wsdl:fault>
     </wsdl:operation>
     <wsdl:operation name="SetRangeA1">
       <soap:operation 
soapAction="http://schemas.microsoft.com/office/Excel/Server/WebServices/ExcelServerInternalS
ervice/ExcelServiceSoap/SetRangeA1" style="document" />
       <wsdl:input>
         <soap:body use="literal" />
       </wsdl:input>
       <wsdl:output>
         <soap:body use="literal" />
       </wsdl:output>
       <wsdl:fault name="ExcelServerMessageFault">
         <soap:fault use="literal" name="ExcelServerMessageFault" namespace="" />
       </wsdl:fault>
     </wsdl:operation>
     <wsdl:operation name="SetParameters">
       <soap:operation 
soapAction="http://schemas.microsoft.com/office/Excel/Server/WebServices/ExcelServerInternalS
ervice/ExcelServiceSoap/SetParameters" style="document" />
       <wsdl:input>
         <soap:body use="literal" />
       </wsdl:input>
       <wsdl:output>
         <soap:body use="literal" />
       </wsdl:output>
       <wsdl:fault name="ExcelServerMessageFault">
         <soap:fault use="literal" name="ExcelServerMessageFault" namespace="" />
       </wsdl:fault>
     </wsdl:operation>
     <wsdl:operation name="ResizeRowsColumns">
       <soap:operation 
soapAction="http://schemas.microsoft.com/office/Excel/Server/WebServices/ExcelServerInternalS
ervice/ExcelServiceSoap/ResizeRowsColumns" style="document" />
       <wsdl:input>
         <soap:body use="literal" />
       </wsdl:input>
       <wsdl:output>
         <soap:body use="literal" />
       </wsdl:output>
       <wsdl:fault name="ExcelServerMessageFault">
         <soap:fault use="literal" name="ExcelServerMessageFault" namespace="" />
       </wsdl:fault>
```
*Copyright © 2014 Microsoft Corporation.* 

*Release: July 31, 2014*

```
 </wsdl:operation>
     <wsdl:operation name="GetRangeForClipboard">
       <soap:operation 
soapAction="http://schemas.microsoft.com/office/Excel/Server/WebServices/ExcelServerInternalS
ervice/ExcelServiceSoap/GetRangeForClipboard" style="document" />
       <wsdl:input>
         <soap:body use="literal" />
       </wsdl:input>
       <wsdl:output>
         <soap:body use="literal" />
       </wsdl:output>
       <wsdl:fault name="ExcelServerMessageFault">
         <soap:fault use="literal" name="ExcelServerMessageFault" namespace="" />
       </wsdl:fault>
     </wsdl:operation>
     <wsdl:operation name="Refresh">
       <soap:operation 
soapAction="http://schemas.microsoft.com/office/Excel/Server/WebServices/ExcelServerInternalS
ervice/ExcelServiceSoap/Refresh" style="document" />
       <wsdl:input>
         <soap:body use="literal" />
       </wsdl:input>
       <wsdl:output>
         <soap:body use="literal" />
       </wsdl:output>
       <wsdl:fault name="ExcelServerMessageFault">
         <soap:fault use="literal" name="ExcelServerMessageFault" namespace="" />
       </wsdl:fault>
     </wsdl:operation>
     <wsdl:operation name="RefreshAll">
       <soap:operation 
soapAction="http://schemas.microsoft.com/office/Excel/Server/WebServices/ExcelServerInternalS
ervice/ExcelServiceSoap/RefreshAll" style="document" />
       <wsdl:input>
         <soap:body use="literal" />
       </wsdl:input>
       <wsdl:output>
         <soap:body use="literal" />
       </wsdl:output>
       <wsdl:fault name="ExcelServerMessageFault">
         <soap:fault use="literal" name="ExcelServerMessageFault" namespace="" />
       </wsdl:fault>
     </wsdl:operation>
     <wsdl:operation name="RecalcAll">
       <soap:operation 
soapAction="http://schemas.microsoft.com/office/Excel/Server/WebServices/ExcelServerInternalS
ervice/ExcelServiceSoap/RecalcAll" style="document" />
       <wsdl:input>
         <soap:body use="literal" />
       </wsdl:input>
       <wsdl:output>
         <soap:body use="literal" />
       </wsdl:output>
       <wsdl:fault name="ExcelServerMessageFault">
         <soap:fault use="literal" name="ExcelServerMessageFault" namespace="" />
       </wsdl:fault>
     </wsdl:operation>
     <wsdl:operation name="CancelRequest">
```
*Copyright © 2014 Microsoft Corporation.* 

*Release: July 31, 2014*

```
 <soap:operation 
soapAction="http://schemas.microsoft.com/office/Excel/Server/WebServices/ExcelServerInternalS
ervice/ExcelServiceSoap/CancelRequest" style="document" />
       <wsdl:input>
         <soap:body use="literal" />
       </wsdl:input>
       <wsdl:output>
         <soap:body use="literal" />
       </wsdl:output>
       <wsdl:fault name="ExcelServerMessageFault">
         <soap:fault use="literal" name="ExcelServerMessageFault" namespace="" />
       </wsdl:fault>
     </wsdl:operation>
     <wsdl:operation name="Recalc">
       <soap:operation 
soapAction="http://schemas.microsoft.com/office/Excel/Server/WebServices/ExcelServerInternalS
ervice/ExcelServiceSoap/Recalc" style="document" />
       <wsdl:input>
         <soap:body use="literal" />
       </wsdl:input>
       <wsdl:output>
        <soap:body use="literal" />
       </wsdl:output>
       <wsdl:fault name="ExcelServerMessageFault">
         <soap:fault use="literal" name="ExcelServerMessageFault" namespace="" />
       </wsdl:fault>
     </wsdl:operation>
     <wsdl:operation name="RecalcA1">
       <soap:operation 
soapAction="http://schemas.microsoft.com/office/Excel/Server/WebServices/ExcelServerInternalS
ervice/ExcelServiceSoap/RecalcA1" style="document" />
       <wsdl:input>
         <soap:body use="literal" />
       </wsdl:input>
       <wsdl:output>
         <soap:body use="literal" />
       </wsdl:output>
       <wsdl:fault name="ExcelServerMessageFault">
         <soap:fault use="literal" name="ExcelServerMessageFault" namespace="" />
       </wsdl:fault>
     </wsdl:operation>
     <wsdl:operation name="GetSessionInformation">
       <soap:operation 
soapAction="http://schemas.microsoft.com/office/Excel/Server/WebServices/ExcelServerInternalS
ervice/ExcelServiceSoap/GetSessionInformation" style="document" />
       <wsdl:input>
         <soap:body use="literal" />
       </wsdl:input>
       <wsdl:output>
        <soap:body use="literal" />
       </wsdl:output>
       <wsdl:fault name="ExcelServerMessageFault">
         <soap:fault use="literal" name="ExcelServerMessageFault" namespace="" />
       </wsdl:fault>
     </wsdl:operation>
     <wsdl:operation name="FindRange">
       <soap:operation 
soapAction="http://schemas.microsoft.com/office/Excel/Server/WebServices/ExcelServerInternalS
ervice/ExcelServiceSoap/FindRange" style="document" />
       <wsdl:input>
```
*Copyright © 2014 Microsoft Corporation.* 

*Release: July 31, 2014*

```
 <soap:body use="literal" />
       </wsdl:input>
       <wsdl:output>
         <soap:body use="literal" />
       </wsdl:output>
       <wsdl:fault name="ExcelServerMessageFault">
         <soap:fault use="literal" name="ExcelServerMessageFault" namespace="" />
      \langle/wsdl\cdotfault>
     </wsdl:operation>
     <wsdl:operation name="ApplyTop10Filter">
       <soap:operation 
soapAction="http://schemas.microsoft.com/office/Excel/Server/WebServices/ExcelServerInternalS
ervice/ExcelServiceSoap/ApplyTop10Filter" style="document" />
       <wsdl:input>
         <soap:body use="literal" />
       </wsdl:input>
       <wsdl:output>
         <soap:body use="literal" />
       </wsdl:output>
       <wsdl:fault name="ExcelServerMessageFault">
         <soap:fault use="literal" name="ExcelServerMessageFault" namespace="" />
       </wsdl:fault>
     </wsdl:operation>
     <wsdl:operation name="ApplyItemFilter">
       <soap:operation 
soapAction="http://schemas.microsoft.com/office/Excel/Server/WebServices/ExcelServerInternalS
ervice/ExcelServiceSoap/ApplyItemFilter" style="document" />
       <wsdl:input>
         <soap:body use="literal" />
       </wsdl:input>
       <wsdl:output>
         <soap:body use="literal" />
       </wsdl:output>
       <wsdl:fault name="ExcelServerMessageFault">
         <soap:fault use="literal" name="ExcelServerMessageFault" namespace="" />
       </wsdl:fault>
     </wsdl:operation>
     <wsdl:operation name="SortFilterColumn">
       <soap:operation 
soapAction="http://schemas.microsoft.com/office/Excel/Server/WebServices/ExcelServerInternalS
ervice/ExcelServiceSoap/SortFilterColumn" style="document" />
       <wsdl:input>
         <soap:body use="literal" />
       </wsdl:input>
       <wsdl:output>
         <soap:body use="literal" />
       </wsdl:output>
       <wsdl:fault name="ExcelServerMessageFault">
         <soap:fault use="literal" name="ExcelServerMessageFault" namespace="" />
       </wsdl:fault>
     </wsdl:operation>
     <wsdl:operation name="GetAutoFilterItemList">
       <soap:operation 
soapAction="http://schemas.microsoft.com/office/Excel/Server/WebServices/ExcelServerInternalS
ervice/ExcelServiceSoap/GetAutoFilterItemList" style="document" />
       <wsdl:input>
         <soap:body use="literal" />
       </wsdl:input>
       <wsdl:output>
         <soap:body use="literal" />
```
*Copyright © 2014 Microsoft Corporation.* 

*Release: July 31, 2014*

```
 </wsdl:output>
       <wsdl:fault name="ExcelServerMessageFault">
         <soap:fault use="literal" name="ExcelServerMessageFault" namespace="" />
       </wsdl:fault>
     </wsdl:operation>
     <wsdl:operation name="GetPivotMenu">
       <soap:operation 
soapAction="http://schemas.microsoft.com/office/Excel/Server/WebServices/ExcelServerInternalS
ervice/ExcelServiceSoap/GetPivotMenu" style="document" />
       <wsdl:input>
         <soap:body use="literal" />
       </wsdl:input>
       <wsdl:output>
         <soap:body use="literal" />
       </wsdl:output>
       <wsdl:fault name="ExcelServerMessageFault">
         <soap:fault use="literal" name="ExcelServerMessageFault" namespace="" />
       </wsdl:fault>
     </wsdl:operation>
     <wsdl:operation name="GetSlicerItemList">
       <soap:operation 
soapAction="http://schemas.microsoft.com/office/Excel/Server/WebServices/ExcelServerInternalS
ervice/ExcelServiceSoap/GetSlicerItemList" style="document" />
       <wsdl:input>
         <soap:body use="literal" />
       </wsdl:input>
       <wsdl:output>
         <soap:body use="literal" />
       </wsdl:output>
       <wsdl:fault name="ExcelServerMessageFault">
         <soap:fault use="literal" name="ExcelServerMessageFault" namespace="" />
       </wsdl:fault>
     </wsdl:operation>
     <wsdl:operation name="ConnectAndGetSlicerItemList">
       <soap:operation 
soapAction="http://schemas.microsoft.com/office/Excel/Server/WebServices/ExcelServerInternalS
ervice/ExcelServiceSoap/ConnectAndGetSlicerItemList" style="document" />
       <wsdl:input>
         <soap:body use="literal" />
       </wsdl:input>
       <wsdl:output>
         <soap:body use="literal" />
       </wsdl:output>
       <wsdl:fault name="ExcelServerMessageFault">
         <soap:fault use="literal" name="ExcelServerMessageFault" namespace="" />
       </wsdl:fault>
     </wsdl:operation>
     <wsdl:operation name="ApplySlicerSelection">
       <soap:operation 
soapAction="http://schemas.microsoft.com/office/Excel/Server/WebServices/ExcelServerInternalS
ervice/ExcelServiceSoap/ApplySlicerSelection" style="document" />
       <wsdl:input>
         <soap:body use="literal" />
       </wsdl:input>
       <wsdl:output>
         <soap:body use="literal" />
       </wsdl:output>
       <wsdl:fault name="ExcelServerMessageFault">
         <soap:fault use="literal" name="ExcelServerMessageFault" namespace="" />
       </wsdl:fault>
```
*Copyright © 2014 Microsoft Corporation.* 

*Release: July 31, 2014*

```
 </wsdl:operation>
     <wsdl:operation name="GetPivotFilterItemList">
       <soap:operation 
soapAction="http://schemas.microsoft.com/office/Excel/Server/WebServices/ExcelServerInternalS
ervice/ExcelServiceSoap/GetPivotFilterItemList" style="document" />
       <wsdl:input>
         <soap:body use="literal" />
       </wsdl:input>
       <wsdl:output>
         <soap:body use="literal" />
       </wsdl:output>
       <wsdl:fault name="ExcelServerMessageFault">
         <soap:fault use="literal" name="ExcelServerMessageFault" namespace="" />
       </wsdl:fault>
     </wsdl:operation>
     <wsdl:operation name="ConnectAndGetPivotFilterItemList">
       <soap:operation 
soapAction="http://schemas.microsoft.com/office/Excel/Server/WebServices/ExcelServerInternalS
ervice/ExcelServiceSoap/ConnectAndGetPivotFilterItemList" style="document" />
       <wsdl:input>
         <soap:body use="literal" />
       </wsdl:input>
       <wsdl:output>
         <soap:body use="literal" />
       </wsdl:output>
       <wsdl:fault name="ExcelServerMessageFault">
         <soap:fault use="literal" name="ExcelServerMessageFault" namespace="" />
       </wsdl:fault>
     </wsdl:operation>
     <wsdl:operation name="ApplyPivotFilter">
       <soap:operation 
soapAction="http://schemas.microsoft.com/office/Excel/Server/WebServices/ExcelServerInternalS
ervice/ExcelServiceSoap/ApplyPivotFilter" style="document" />
       <wsdl:input>
         <soap:body use="literal" />
       </wsdl:input>
       <wsdl:output>
         <soap:body use="literal" />
       </wsdl:output>
       <wsdl:fault name="ExcelServerMessageFault">
         <soap:fault use="literal" name="ExcelServerMessageFault" namespace="" />
       </wsdl:fault>
     </wsdl:operation>
     <wsdl:operation name="ApplyPivotTop10Filter">
       <soap:operation 
soapAction="http://schemas.microsoft.com/office/Excel/Server/WebServices/ExcelServerInternalS
ervice/ExcelServiceSoap/ApplyPivotTop10Filter" style="document" />
       <wsdl:input>
         <soap:body use="literal" />
       </wsdl:input>
       <wsdl:output>
         <soap:body use="literal" />
       </wsdl:output>
       <wsdl:fault name="ExcelServerMessageFault">
         <soap:fault use="literal" name="ExcelServerMessageFault" namespace="" />
       </wsdl:fault>
     </wsdl:operation>
     <wsdl:operation name="ApplyPivotSort">
```
*Copyright © 2014 Microsoft Corporation.* 

*Release: July 31, 2014*

```
 <soap:operation 
soapAction="http://schemas.microsoft.com/office/Excel/Server/WebServices/ExcelServerInternalS
ervice/ExcelServiceSoap/ApplyPivotSort" style="document" />
       <wsdl:input>
         <soap:body use="literal" />
       </wsdl:input>
       <wsdl:output>
         <soap:body use="literal" />
       </wsdl:output>
       <wsdl:fault name="ExcelServerMessageFault">
         <soap:fault use="literal" name="ExcelServerMessageFault" namespace="" />
       </wsdl:fault>
     </wsdl:operation>
     <wsdl:operation name="TogglePivotDrill">
       <soap:operation 
soapAction="http://schemas.microsoft.com/office/Excel/Server/WebServices/ExcelServerInternalS
ervice/ExcelServiceSoap/TogglePivotDrill" style="document" />
       <wsdl:input>
         <soap:body use="literal" />
       </wsdl:input>
       <wsdl:output>
        <soap:body use="literal" />
       </wsdl:output>
       <wsdl:fault name="ExcelServerMessageFault">
         <soap:fault use="literal" name="ExcelServerMessageFault" namespace="" />
       </wsdl:fault>
     </wsdl:operation>
     <wsdl:operation name="RemovePivotFilter">
       <soap:operation 
soapAction="http://schemas.microsoft.com/office/Excel/Server/WebServices/ExcelServerInternalS
ervice/ExcelServiceSoap/RemovePivotFilter" style="document" />
       <wsdl:input>
         <soap:body use="literal" />
       </wsdl:input>
       <wsdl:output>
         <soap:body use="literal" />
       </wsdl:output>
       <wsdl:fault name="ExcelServerMessageFault">
         <soap:fault use="literal" name="ExcelServerMessageFault" namespace="" />
       </wsdl:fault>
     </wsdl:operation>
     <wsdl:operation name="GetWorkbook">
       <soap:operation 
soapAction="http://schemas.microsoft.com/office/Excel/Server/WebServices/ExcelServerInternalS
ervice/ExcelServiceSoap/GetWorkbook" style="document" />
       <wsdl:input>
         <soap:body use="literal" />
       </wsdl:input>
       <wsdl:output>
        <soap:body use="literal" />
       </wsdl:output>
       <wsdl:fault name="ExcelServerMessageFault">
         <soap:fault use="literal" name="ExcelServerMessageFault" namespace="" />
       </wsdl:fault>
     </wsdl:operation>
     <wsdl:operation name="GetPublishedObjects">
       <soap:operation 
soapAction="http://schemas.microsoft.com/office/Excel/Server/WebServices/ExcelServerInternalS
ervice/ExcelServiceSoap/GetPublishedObjects" style="document" />
       <wsdl:input>
```
*Copyright © 2014 Microsoft Corporation.* 

*Release: July 31, 2014*

```
 <soap:body use="literal" />
       </wsdl:input>
       <wsdl:output>
         <soap:body use="literal" />
       </wsdl:output>
       <wsdl:fault name="ExcelServerMessageFault">
         <soap:fault use="literal" name="ExcelServerMessageFault" namespace="" />
      \langle/wsdl\cdotfault>
     </wsdl:operation>
     <wsdl:operation name="GetObjectInformation">
       <soap:operation 
soapAction="http://schemas.microsoft.com/office/Excel/Server/WebServices/ExcelServerInternalS
ervice/ExcelServiceSoap/GetObjectInformation" style="document" />
       <wsdl:input>
         <soap:body use="literal" />
       </wsdl:input>
       <wsdl:output>
         <soap:body use="literal" />
       </wsdl:output>
       <wsdl:fault name="ExcelServerMessageFault">
         <soap:fault use="literal" name="ExcelServerMessageFault" namespace="" />
       </wsdl:fault>
     </wsdl:operation>
     <wsdl:operation name="GetSheetNames">
       <soap:operation 
soapAction="http://schemas.microsoft.com/office/Excel/Server/WebServices/ExcelServerInternalS
ervice/ExcelServiceSoap/GetSheetNames" style="document" />
       <wsdl:input>
         <soap:body use="literal" />
       </wsdl:input>
       <wsdl:output>
         <soap:body use="literal" />
       </wsdl:output>
       <wsdl:fault name="ExcelServerMessageFault">
         <soap:fault use="literal" name="ExcelServerMessageFault" namespace="" />
       </wsdl:fault>
     </wsdl:operation>
     <wsdl:operation name="GetSparklines">
       <soap:operation 
soapAction="http://schemas.microsoft.com/office/Excel/Server/WebServices/ExcelServerInternalS
ervice/ExcelServiceSoap/GetSparklines" style="document" />
       <wsdl:input>
         <soap:body use="literal" />
       </wsdl:input>
       <wsdl:output>
         <soap:body use="literal" />
       </wsdl:output>
       <wsdl:fault name="ExcelServerMessageFault">
         <soap:fault use="literal" name="ExcelServerMessageFault" namespace="" />
       </wsdl:fault>
     </wsdl:operation>
     <wsdl:operation name="GetImage">
       <soap:operation 
soapAction="http://schemas.microsoft.com/office/Excel/Server/WebServices/ExcelServerInternalS
ervice/ExcelServiceSoap/GetImage" style="document" />
       <wsdl:input>
         <soap:body use="literal" />
       </wsdl:input>
       <wsdl:output>
         <soap:body use="literal" />
```
*Copyright © 2014 Microsoft Corporation.* 

*Release: July 31, 2014*

```
 </wsdl:output>
       <wsdl:fault name="ExcelServerMessageFault">
         <soap:fault use="literal" name="ExcelServerMessageFault" namespace="" />
       </wsdl:fault>
     </wsdl:operation>
     <wsdl:operation name="GetChart">
       <soap:operation 
soapAction="http://schemas.microsoft.com/office/Excel/Server/WebServices/ExcelServerInternalS
ervice/ExcelServiceSoap/GetChart" style="document" />
       <wsdl:input>
         <soap:body use="literal" />
       </wsdl:input>
       <wsdl:output>
         <soap:body use="literal" />
       </wsdl:output>
       <wsdl:fault name="ExcelServerMessageFault">
         <soap:fault use="literal" name="ExcelServerMessageFault" namespace="" />
       </wsdl:fault>
     </wsdl:operation>
     <wsdl:operation name="ExpandCollapseOutline">
       <soap:operation 
soapAction="http://schemas.microsoft.com/office/Excel/Server/WebServices/ExcelServerInternalS
ervice/ExcelServiceSoap/ExpandCollapseOutline" style="document" />
       <wsdl:input>
         <soap:body use="literal" />
       </wsdl:input>
       <wsdl:output>
         <soap:body use="literal" />
       </wsdl:output>
       <wsdl:fault name="ExcelServerMessageFault">
         <soap:fault use="literal" name="ExcelServerMessageFault" namespace="" />
       </wsdl:fault>
     </wsdl:operation>
     <wsdl:operation name="SetCalculationOptions">
       <soap:operation 
soapAction="http://schemas.microsoft.com/office/Excel/Server/WebServices/ExcelServerInternalS
ervice/ExcelServiceSoap/SetCalculationOptions" style="document" />
       <wsdl:input>
         <soap:body use="literal" />
       </wsdl:input>
       <wsdl:output>
         <soap:body use="literal" />
       </wsdl:output>
       <wsdl:fault name="ExcelServerMessageFault">
         <soap:fault use="literal" name="ExcelServerMessageFault" namespace="" />
       </wsdl:fault>
     </wsdl:operation>
     <wsdl:operation name="GetHealthScore">
       <soap:operation 
soapAction="http://schemas.microsoft.com/office/Excel/Server/WebServices/ExcelServerInternalS
ervice/ExcelServiceSoap/GetHealthScore" style="document" />
       <wsdl:input>
         <soap:body use="literal" />
       </wsdl:input>
       <wsdl:output>
         <soap:body use="literal" />
       </wsdl:output>
       <wsdl:fault name="ExcelServerMessageFault">
         <soap:fault use="literal" name="ExcelServerMessageFault" namespace="" />
       </wsdl:fault>
```
*Copyright © 2014 Microsoft Corporation.* 

*Release: July 31, 2014*
$\langle$ /wsdl:operation> </wsdl:binding> </wsdl:definitions>

*[MS-EXSPWS2] — v20140721 Excel Calculation Web Service Version 2 Protocol* 

*Copyright © 2014 Microsoft Corporation.* 

*Release: July 31, 2014*

## **7 Appendix B: Product Behavior**

<span id="page-361-0"></span>The information in this specification is applicable to the following Microsoft products or supplemental software. References to product versions include released service packs:

Microsoft SharePoint Server 2010

Exceptions, if any, are noted below. If a service pack or Quick Fix Engineering (QFE) number appears with the product version, behavior changed in that service pack or QFE. The new behavior also applies to subsequent service packs of the product unless otherwise specified. If a product edition appears with the product version, behavior is different in that product edition.

Unless otherwise specified, any statement of optional behavior in this specification that is prescribed using the terms SHOULD or SHOULD NOT implies product behavior in accordance with the SHOULD or SHOULD NOT prescription. Unless otherwise specified, the term MAY implies that the product does not follow the prescription.

 $\leq$ 1> Section 2.2.2.1: Excel Calculation Services 2010 can use any of the values specified in section [2.2.5.9.](#page-77-0)

 $\langle$ 2> Section 2.2.4.13: If the date value is the 0<sup>th</sup> day in the month of January of the year 1900, Excel Calculation Services 2010 sets the value of the **Day** element to zero ("0").

 $\leq$ 3> Section 2.2.4.13: If the date value is the 0<sup>th</sup> day in the month of January of the year 1900, Excel Calculation Services 2010 sets the value of the **Day** element to zero ("0").

[<4> Section 2.2.5: E](#page-69-0)xcel Calculation Services 2010 uses the **[A1](%5bMS-OFCGLOS%5d.pdf)** notation. See [\[MSFT-ACRR\].](http://go.microsoft.com/fwlink/?LinkId=113994)

[<5> Section 2.2.5.18:](#page-113-0) Excel Calculation Services 2010 uses the A1 notation. See [\[MSFT-ACRR\].](http://go.microsoft.com/fwlink/?LinkId=113994)

 $<$  6  $>$  Section 3.1.4.1: Excel Calculation Services 2010 can use any of the values specified in section [2.2.5.10.](#page-92-0)

 $\langle$  [<7> Section 3.1.4.2: E](#page-124-0)xcel Calculation Services 2010 can use any of the values specified in section [2.2.5.10.](#page-92-0)

[<8> Section 3.1.4.3: E](#page-128-0)xcel Calculation Services 2010 can use any of the values specified in section [2.2.5.10.](#page-92-0)

[<9> Section 3.1.4.4: E](#page-130-0)xcel Calculation Services 2010 can use any of the values specified in section [2.2.5.10.](#page-92-0)

[<10> Section 3.1.4.5: E](#page-133-0)xcel Calculation Services 2010 can use any of the values specified in section [2.2.5.10.](#page-92-0)

[<11> Section 3.1.4.6: E](#page-137-0)xcel Calculation Services 2010 can use any of the values specified in section [2.2.5.10.](#page-92-0)

[<12> Section 3.1.4.7: E](#page-139-0)xcel Calculation Services 2010 can use any of the values specified in section [2.2.5.10.](#page-92-0)

 $\leq$ 13> Section 3.1.4.8: Excel Calculation Services 2010 can use any of the values specified in section [2.2.5.10.](#page-92-0)

[<14> Section 3.1.4.9: E](#page-144-0)xcel Calculation Services 2010 can use any of the values specified in section [2.2.5.10.](#page-92-0)

*[MS-EXSPWS2] — v20140721 Excel Calculation Web Service Version 2 Protocol* 

*Copyright © 2014 Microsoft Corporation.* 

*Release: July 31, 2014*

 $\leq$ 15> Section 3.1.4.10: Excel Calculation Services 2010 can use any of the values specified in section [2.2.5.10.](#page-92-0)

[<16> Section 3.1.4.11: E](#page-149-0)xcel Calculation Services 2010 can use any of the values specified in section [2.2.5.10.](#page-92-0)

 $\langle 17 \rangle$  Section 3.1.4.12: Excel Calculation Services 2010 can use any of the values specified in section [2.2.5.10.](#page-92-0)

 $\langle 18 \rangle$  Section 3.1.4.13: Excel Calculation Services 2010 can use any of the values specified in section [2.2.5.10.](#page-92-0)

[<19> Section 3.1.4.14: E](#page-161-0)xcel Calculation Services 2010 can use any of the values specified in section [2.2.5.10.](#page-92-0)

[<20> Section 3.1.4.15: E](#page-164-0)xcel Calculation Services 2010 can use any of the values specified in section [2.2.5.10.](#page-92-0)

[<21> Section 3.1.4.16: E](#page-166-0)xcel Calculation Services 2010 can use any of the values specified in section [2.2.5.10.](#page-92-0)

 $\langle 22 \rangle$  Section 3.1.4.17: Excel Calculation Services 2010 can use any of the values specified in section [2.2.5.10.](#page-92-0)

 $\leq$ 23> Section 3.1.4.18: Excel Calculation Services 2010 can use any of the values specified in section [2.2.5.10.](#page-92-0)

 $\leq$ 24> Section 3.1.4.19: Excel Calculation Services 2010 can use any of the values specified in section [2.2.5.10.](#page-92-0)

 $\leq$ 25> Section 3.1.4.20: Excel Calculation Services 2010 can use any of the values specified in section [2.2.5.10.](#page-92-0)

[<26> Section 3.1.4.21: E](#page-186-0)xcel Calculation Services 2010 can use any of the values specified in section [2.2.5.10.](#page-92-0)

[<27> Section 3.1.4.22: E](#page-189-0)xcel Calculation Services 2010 returns the **SpecifiedItemNotFound** value specified in section [2.2.5.10](#page-92-0) if a user does not have Open Item permission and if the requested range is not wholly contained inside a published item.

[<28> Section 3.1.4.22: E](#page-189-1)xcel Calculation Services 2010 can use any of the values specified in section [2.2.5.10.](#page-92-0)

[<29> Section 3.1.4.23: E](#page-191-0)xcel Calculation Services 2010 returns the **SpecifiedItemNotFound** value specified in section [2.2.5.10](#page-92-0) if a user does not have Open Item permission and if the requested range is not wholly contained inside a published item.

 $\leq$ 30> Section 3.1.4.23: Excel Calculation Services 2010 can use any of the values specified in section [2.2.5.10.](#page-92-0)

[<31> Section 3.1.4.24: E](#page-194-0)xcel Calculation Services 2010 returns the **SpecifiedItemNotFound** value specified in section  $2.2.5.10$  if a user does not have Open Item permission and if the requested range is not wholly contained inside a published item.

[<32> Section 3.1.4.24: E](#page-194-1)xcel Calculation Services 2010 can use any of the values specified in section [2.2.5.10.](#page-92-0)

*[MS-EXSPWS2] — v20140721 Excel Calculation Web Service Version 2 Protocol* 

*Copyright © 2014 Microsoft Corporation.* 

 $\leq$ 33> Section 3.1.4.25: Excel Calculation Services 2010 can use any of the values specified in section [2.2.5.10.](#page-92-0)

[<34> Section 3.1.4.25.2.2: E](#page-199-0)xcel Calculation Services 2010 returns "Excel Calculation Services (14.0)" when the **GetSessionInformation** operation is called.

 $\langle$  [<35> Section 3.1.4.26: E](#page-200-0)xcel Calculation Services 2010 can use any of the values specified in section [2.2.5.10.](#page-92-0)

 $\langle$  [<36> Section 3.1.4.27: E](#page-204-0)xcel Calculation Services 2010 can use any of the values specified in section [2.2.5.10.](#page-92-0)

[<37> Section 3.1.4.28: E](#page-206-0)xcel Calculation Services 2010 can use any of the values specified in section [2.2.5.10.](#page-92-0)

[<38> Section 3.1.4.29: E](#page-208-0)xcel Calculation Services 2010 can use any of the values specified in section [2.2.5.10.](#page-92-0)

[<39> Section 3.1.4.30: E](#page-210-0)xcel Calculation Services 2010 has exceptions as noted in [\[MSDN-UFES\].](http://go.microsoft.com/fwlink/?LinkId=114432)

[<40> Section 3.1.4.30: E](#page-210-1)xcel Calculation Services 2010 has exceptions as noted in [\[MSDN-UFES\].](http://go.microsoft.com/fwlink/?LinkId=114432)

[<41> Section 3.1.4.30: E](#page-211-0)xcel Calculation Services 2010 can use any of the values specified in section [2.2.5.10.](#page-92-0)

[<42> Section 3.1.4.30.3.1: E](#page-214-0)xcel Calculation Services 2010 will attempt to fallback to a **[fallback UI](%5bMS-OFCGLOS%5d.pdf)  [culture](%5bMS-OFCGLOS%5d.pdf)** when an unsupported UI culture is requested.

 $\leq$ 43> Section 3.1.4.31: Excel Calculation Services 2010 can use any of the values specified in section [2.2.5.10.](#page-92-0)

[<44> Section 3.1.4.32: E](#page-221-0)xcel Calculation Services 2010 can use any of the values specified in section [2.2.5.10.](#page-92-0)

[<45> Section 3.1.4.33: E](#page-223-0)xcel Calculation Services 2010 can use any of the values specified in section [2.2.5.10.](#page-92-0)

 $\leq$ 46> Section 3.1.4.34: Excel Calculation Services 2010 can use any of the values specified in [ExcelServerMessageId.](#page-77-0)

[<47> Section 3.1.4.35: E](#page-228-0)xcel Calculation Services 2010 can use any of the values specified in section [2.2.5.10.](#page-92-0)

 $\leq$ 48> Section 3.1.4.36: Excel Calculation Services 2010 can use any of the values specified in section [2.2.5.10.](#page-92-0)

 $\leq$ 49> Section 3.1.4.37: Excel Calculation Services 2010 can use any of the values specified in section [2.2.5.10.](#page-92-0)

[<50> Section 3.1.4.38: E](#page-236-0)xcel Calculation Services 2010 can use any of the values specified in section [2.2.5.10.](#page-92-0)

[<51> Section 3.1.4.39: E](#page-239-0)xcel Calculation Services 2010 can use any of the values specified in section [2.2.5.10.](#page-92-0)

[<52> Section 3.1.4.40: E](#page-241-0)xcel Calculation Services 2010 can use any of the values specified in section [2.2.5.10.](#page-92-0)

*[MS-EXSPWS2] — v20140721 Excel Calculation Web Service Version 2 Protocol* 

*Copyright © 2014 Microsoft Corporation.* 

 $53>$  Section 3.1.4.41: Excel Calculation Services 2010 can use any of the values specified in section [2.2.5.10.](#page-92-0)

[<54> Section 3.1.4.42: E](#page-246-0)xcel Calculation Services 2010 can use any of the values specified in section [2.2.5.10.](#page-92-0)

[<55> Section 3.1.4.43: E](#page-250-0)xcel Calculation Services 2010 will set the values sent by the protocol client and will not return an error if **cellsArray** contains values in only one dimension (A single column (2) or a single row (2)), and the first worksheet cell of **sheetRange** falls on a workbook parameter.

[<56> Section 3.1.4.43: E](#page-251-0)xcel Calculation Services 2010 can use any of the values specified in [ExcelServerMessageId.](#page-77-0)

[<57> Section 3.1.4.44: E](#page-254-0)xcel Calculation Services 2010 will set the values sent by the protocol client and will not return an error if the **Value** in **RangeValuesA1** contains values in only one dimension (A single column (2) or a single row (2)), and the first worksheet cell of **rangeName** in **RangeValuesA1** falls on a workbook parameter.

[<58> Section 3.1.4.44: E](#page-254-1)xcel Calculation Services 2010 can use any of the values specified in section [2.2.5.10.](#page-92-0)

 $59$  Section 3.1.4.45: Excel Calculation Services 2010 can use any of the values specified in section [2.2.5.10.](#page-92-0)

 $<$  60 > Section 3.1.4.46: Excel Calculation Services 2010 can use any of the values specified in section [2.2.5.10.](#page-92-0)

[<61> Section 3.1.5.1: E](#page-261-0)xcel Calculation Services 2010 times out sessions (2) which are not edit sessions after a period of time of inactivity. This period of time is configurable.

[<62> Section 3.1.5.2: I](#page-261-1)n Excel Calculation Services 2010, only some operations time out. Other operations can go over the allotted time.

*Copyright © 2014 Microsoft Corporation.* 

# **8 Change Tracking**

<span id="page-365-0"></span>No table of changes is available. The document is either new or has had no changes since its last release.

*[MS-EXSPWS2] — v20140721 Excel Calculation Web Service Version 2 Protocol* 

*Copyright © 2014 Microsoft Corporation.* 

## **9 Index**

## **A**

Abstract data model [server](#page-118-0) 119 [Applicability](#page-24-0) 25 [ArrayOfAnyTypecomplex type](#page-33-0) 34 [ArrayOfAutoFilterCriteriacomplex type](#page-34-0) 35 [ArrayOfAutoFilterDateNodeInfocomplex type](#page-34-1) 35 [ArrayOfExcelServerMessagecomplex type](#page-34-2) 35 [ArrayOfIntcomplex type](#page-35-0) 36 [ArrayOfPivotFilterItemcomplex type](#page-35-1) 36 [ArrayOfPresenceUserInfocomplex type](#page-35-2) 36 [ArrayOfRangeValuesA1complex type](#page-36-0) 37 [ArrayOfSlicerFormatElementcomplex type](#page-36-1) 37 [ArrayOfSlicerItemcomplex type](#page-37-0) 38 [ArrayOfStringcomplex type](#page-37-1) 38 [Attribute groups](#page-116-0) 117 [Attributes](#page-116-1) 117 [AutoFilterCriteriacomplex type](#page-38-0) 39 [AutoFilterCriteriaTypesimple type](#page-70-0) 71 [AutoFilterDateNodeInfocomplex type](#page-38-1) 39 [AutoFilterDateNodeTypesimple type](#page-72-0) 73 [AutoFilterOperationTypesimple type](#page-73-0) 74 [AutoFilterOptionscomplex type](#page-39-2) 40 [AutoFilterRelationOperatorsimple type](#page-74-0) 75

#### **B**

[BorderFormatcomplex type](#page-40-0) 41

#### **C**

[Capability negotiation](#page-24-1) 25 [CellCompoundValuecomplex type](#page-41-0) 42 [CellErrorsimple type](#page-75-0) 76 [Change tracking](#page-365-0) 366 [CollaborationParametercomplex type](#page-42-0) 43 [CollaborationResultcomplex type](#page-42-1) 43 [CollaborationStatecomplex type](#page-42-2) 43 [CommandParametercomplex type](#page-43-0) 44 [CommandParameterFlagssimple type](#page-75-1) 76 [CommandResultcomplex type](#page-45-0) 46 [CommandResultExtendedInfocomplex type](#page-46-0) 47 [Common list of Id values -](#page-27-1) fault 28 [Complex types](#page-28-0) 29 [ArrayOfAnyType](#page-33-0) 34 [ArrayOfAutoFilterCriteria](#page-34-0) 35 [ArrayOfAutoFilterDateNodeInfo](#page-34-1) 35 [ArrayOfExcelServerMessage](#page-34-2) 35 [ArrayOfInt](#page-35-0) 36 [ArrayOfPivotFilterItem](#page-35-1) 36 [ArrayOfPresenceUserInfo](#page-35-2) 36 [ArrayOfRangeValuesA1](#page-36-0) 37 [ArrayOfSlicerFormatElement](#page-36-1) 37 [ArrayOfSlicerItem](#page-37-0) 38 [ArrayOfString](#page-37-1) 38 [AutoFilterCriteria](#page-38-0) 39 [AutoFilterDateNodeInfo](#page-38-1) 39 [AutoFilterOptions](#page-39-2) 40

[BorderFormat](#page-40-0) 41 [CellCompoundValue](#page-41-0) 42 [CollaborationParameter](#page-42-0) 43 [CollaborationResult](#page-42-1) 43 [CollaborationState](#page-42-2) 43 [CommandParameter](#page-43-0) 44 [CommandResult](#page-45-0) 46 [CommandResultExtendedInfo](#page-46-0) 47 ExcelServerMessage [\(section 2.2.4.23](#page-46-1) 47, section [2.2.4.24](#page-47-0) 48) [PeriodicRefreshInfo](#page-49-0) 50 [PivotFilterItem](#page-49-1) 50 [PivotFilterItemList](#page-50-0) 51 [PivotOperationOptions](#page-50-1) 51 [PresenceUserId](#page-53-0) 54 [PresenceUserInfo](#page-53-1) 54 [RangeValuesA1](#page-53-2) 54 [RequestLimits](#page-54-0) 55 ServerHealthInformation [\(section 2.2.4.33](#page-54-1) 55, [section 2.2.4.34](#page-55-0) 56) [SheetRange](#page-55-1) 56 [SlicerFontType](#page-56-0) 57 [SlicerFormatElement](#page-56-1) 57 [SlicerFormatElementList](#page-58-0) 59 [SlicerItem](#page-58-1) 59 [SlicerItemList](#page-59-0) 60 [SlicerOptions](#page-59-1) 60 [SlicerView](#page-60-0) 61 [TypeExporter](#page-61-0) 62 [VisibleSheetRange](#page-62-0) 63 [WorkOnBehalf](#page-66-0) 67

## **D**

Data model - abstract [server](#page-118-0) 119

## **E**

Events local - [server](#page-261-2) 262 Examples [filtering and sorting a list and returning XML](#page-262-0) 263 ExcelServerMessageAppearancesimple type [\(section](#page-76-0)  [2.2.5.7](#page-76-0) 77, [section 2.2.5.8](#page-77-1) 78) ExcelServerMessagecomplex type [\(section 2.2.4.23](#page-46-1) 47, [section 2.2.4.24](#page-47-0) 48) ExcelServerMessageIdsimple type [\(section 2.2.5.9](#page-77-0) 78, [section 2.2.5.10](#page-92-0) 93) ExcelServerMessageSeveritysimple type (section [2.2.5.11](#page-104-0) 105, [section 2.2.5.12](#page-105-0) 106) ExcelServerMessageTypesimple type [\(section](#page-105-1)  [2.2.5.13](#page-105-1) 106, [section 2.2.5.14](#page-106-0) 107)

## **F**

[Faults](#page-27-2) 28 [common list of Id values](#page-27-1) 28 Fields - [vendor-extensible](#page-25-0) 26

*[MS-EXSPWS2] — v20140721 Excel Calculation Web Service Version 2 Protocol* 

*Copyright © 2014 Microsoft Corporation.* 

*Release: July 31, 2014*

Filtering and sorting a list and returning XML [example](#page-262-0) 263 [Full WSDL](#page-287-0) 288

#### **G**

[Glossary](#page-17-0) 18 [Groups](#page-116-2) 117 quidsimple type 107

#### **I**

Implementer - [security considerations](#page-286-0) 287 [Index of security parameters](#page-286-1) 287 [Informative references](#page-22-0) 23 Initialization [server](#page-119-0) 120 [Introduction](#page-17-1) 18

#### **L**

Local events [server](#page-261-2) 262

#### **M**

Message processing [server](#page-119-1) 120 Messages [ArrayOfAnyTypecomplex type](#page-33-0) 34 [ArrayOfAutoFilterCriteriacomplex type](#page-34-0) 35 [ArrayOfAutoFilterDateNodeInfocomplex type](#page-34-1) 35 [ArrayOfExcelServerMessagecomplex type](#page-34-2) 35 [ArrayOfIntcomplex type](#page-35-0) 36 [ArrayOfPivotFilterItemcomplex type](#page-35-1) 36 [ArrayOfPresenceUserInfocomplex type](#page-35-2) 36 [ArrayOfRangeValuesA1complex type](#page-36-0) 37 [ArrayOfSlicerFormatElementcomplex type](#page-36-1) 37 [ArrayOfSlicerItemcomplex type](#page-37-0) 38 [ArrayOfStringcomplex type](#page-37-1) 38 [attribute groups](#page-116-0) 117 [attributes](#page-116-1)<sup>117</sup> [AutoFilterCriteriacomplex type](#page-38-0) 39 [AutoFilterCriteriaTypesimple type](#page-70-0) 71 [AutoFilterDateNodeInfocomplex type](#page-38-1) 39 [AutoFilterDateNodeTypesimple type](#page-72-0) 73 [AutoFilterOperationTypesimple type](#page-73-0) 74 [AutoFilterOptionscomplex type](#page-39-2) 40 [AutoFilterRelationOperatorsimple type](#page-74-0) 75 [BorderFormatcomplex type](#page-40-0) 41 [CellCompoundValuecomplex type](#page-41-0) 42 [CellErrorsimple type](#page-75-0) 76 [CollaborationParametercomplex type](#page-42-0) 43 [CollaborationResultcomplex type](#page-42-1) 43 [CollaborationStatecomplex type](#page-42-2) 43 [CommandParametercomplex type](#page-43-0) 44 [CommandParameterFlagssimple type](#page-75-1) 76 [CommandResultcomplex type](#page-45-0) 46 [CommandResultExtendedInfocomplex type](#page-46-0) 47 [Common List of Id Element Values](#page-27-1) 28 [Common List of Id Element Valuesmessage](#page-27-1) 28 [common list of Id values -](#page-27-1) fault 28

[complex types](#page-28-0) 29 [elements](#page-28-1) 29 [enumerated](#page-27-2) 28 ExcelServerMessageAppearancesimple type [\(section 2.2.5.7](#page-76-0) 77, [section 2.2.5.8](#page-77-1) 78) ExcelServerMessagecomplex type (section [2.2.4.23](#page-46-1) 47, [section 2.2.4.24](#page-47-0) 48) ExcelServerMessageIdsimple type [\(section](#page-77-0)  [2.2.5.9](#page-77-0) 78, [section 2.2.5.10](#page-92-0) 93) ExcelServerMessageSeveritysimple type (section [2.2.5.11](#page-104-0) 105, [section 2.2.5.12](#page-105-0) 106) ExcelServerMessageTypesimple type (section [2.2.5.13](#page-105-1) 106, [section 2.2.5.14](#page-106-0) 107) [faults](#page-27-2) 28 [groups](#page-116-2) 117 [guidsimple type](#page-106-1) 107 [NamedObjectTypesimple type](#page-106-2) 107 [namespaces](#page-26-0) 27 [PeriodicRefreshInfocomplex type](#page-49-0) 50 [PivotFilterItemcomplex type](#page-49-1) 50 [PivotFilterItemListcomplex type](#page-50-0) 51 [PivotFilterTypesimple type](#page-107-0) 108 [PivotOperationOptionscomplex type](#page-50-1) 51 [PresenceUserIdcomplex type](#page-53-0) 54 [PresenceUserInfocomplex type](#page-53-1) 54 [RangeReferencesimple type](#page-113-1) 114 [RangeValuesA1complex type](#page-53-2) 54 [RequestLimitscomplex type](#page-54-0) 55 ServerHealthInformationcomplex type [\(section](#page-54-1)  [2.2.4.33](#page-54-1) 55, [section 2.2.4.34](#page-55-0) 56) ServerStateFlagssimple type [\(section 2.2.5.19](#page-113-2) 114, [section 2.2.5.20](#page-114-0) 115) [SessionIdentifiersimple type](#page-114-1) 115 [SheetRangecomplex type](#page-55-1) 56 [simple types](#page-66-1) 67 [SlicerFontTypecomplex type](#page-56-0) 57 [SlicerFormatElementcomplex type](#page-56-1) 57 [SlicerFormatElementListcomplex type](#page-58-0) 59 [SlicerItemcomplex type](#page-58-1) 59 [SlicerItemListcomplex type](#page-59-0) 60 [SlicerOptionscomplex type](#page-59-1) 60 [SlicerViewcomplex type](#page-60-0) 61 [syntax](#page-26-1) 27 [transport](#page-26-2) 27 [TypeExportercomplex type](#page-61-0) 62 [VisibleSheetRangecomplex type](#page-62-0) 63 [WorkbookTypesimple type](#page-115-0) 116 [WorkOnBehalfcomplex type](#page-66-0) 67

#### **N**

[NamedObjectTypesimple type](#page-106-2) 107 [Namespaces](#page-26-0) 27 [Normative references](#page-21-0) 22

## **O**

**Operations [ApplyItemFilter](#page-121-0) 122** [ApplyPivotFilter](#page-124-1) 125 [ApplyPivotSort](#page-127-0) 128 [ApplyPivotTop10Filter](#page-130-1) 131

*[MS-EXSPWS2] — v20140721 Excel Calculation Web Service Version 2 Protocol* 

*Copyright © 2014 Microsoft Corporation.* 

[ApplySlicerSelection](#page-133-1) 134 [ApplyTop10Filter](#page-137-1) 138 [CancelRequest](#page-139-1) 140 [CloseWorkbook](#page-141-1) 142 [ConnectAndGetPivotFilterItemList](#page-143-0) 144 [ConnectAndGetSlicerItemList](#page-145-0) 146 [ExpandCollapseOutline](#page-149-1) 150 [FindRange](#page-151-0) 152 [GetAutoFilterItemList](#page-155-0) 156 [GetChart](#page-161-1) 162 [GetHealthScore](#page-163-0) 164 [GetImage](#page-165-0) 166 [GetObjectInformation](#page-167-0) 168 [GetPivotFilterItemList](#page-170-1) 171 [GetPivotMenu](#page-172-0) 173 [GetPublishedObjects](#page-183-1) 184 [GetRange](#page-186-1) 187 [GetRangeForClipboard](#page-188-0) 189 [GetRangeValues](#page-191-2) 192 [GetRangeValuesA1](#page-193-0) 194 [GetSessionInformation](#page-197-1) 198 [GetSheetNames](#page-199-1) 200 [GetSlicerItemList](#page-203-0) 204 [GetSparklines](#page-205-0) 206 [GetWorkbook](#page-208-1) 209 [OpenWorkbook](#page-210-2) 211 [ParseRange](#page-219-1) 220 [Recalc](#page-221-1) 222 [RecalcA1](#page-223-1) 224 [RecalcAll](#page-225-0) 226 [Refresh](#page-227-0) 228 [RefreshAll](#page-230-0) 231 [RemovePivotFilter](#page-233-1) 234 [ResizeRowsColumns](#page-235-0) 236 [SaveWorkbook](#page-238-0) 239 [SaveWorkbookAs](#page-240-0) 241 [SetCalculationOptions](#page-243-0) 244 [SetParameters](#page-246-1) 247 [SetRange](#page-250-1) 251 [SetRangeA1](#page-253-0) 254 [SortFilterColumn](#page-256-1) 257 [TogglePivotDrill](#page-258-0) 259 [Overview \(synopsis\)](#page-23-0) 24 [protocol operations](#page-23-1) 24 published items and results returned by this [protocol](#page-23-2) 24 [session-based protocol](#page-23-3) 24

#### **P**

Parameters - [security index](#page-286-1) 287 [PeriodicRefreshInfocomplex type](#page-49-0) 50 [PivotFilterItemcomplex type](#page-49-1) 50 [PivotFilterItemListcomplex type](#page-50-0) 51 [PivotFilterTypesimple type](#page-107-0) 108 [PivotOperationOptionscomplex type](#page-50-1) 51 [Preconditions](#page-24-2) 25 [Prerequisites](#page-24-2) 25 [PresenceUserIdcomplex type](#page-53-0) 54 [PresenceUserInfocomplex type](#page-53-1) 54 [Product behavior](#page-361-0) 362 Protocol Details

[overview](#page-117-0) 118 [Protocol operations](#page-23-1) 24 Published items and results returned by this [protocol](#page-23-2) 24

## **R**

[RangeReferencesimple type](#page-113-1) 114 [RangeValuesA1complex type](#page-53-2) 54 [References](#page-21-1) 22 [informative](#page-22-0) 23 [normative](#page-21-0) 22 [Relationship to other protocols](#page-24-3) 25 Request timeout [timer event](#page-261-3) 262 [timers](#page-119-2) 120 [RequestLimitscomplex type](#page-54-0) 55

## **S**

**Security** [implementer considerations](#page-286-0) 287 [parameter index](#page-286-1) 287 Sequencing rules [server](#page-119-1) 120 **Server** [abstract data model](#page-118-0) 119 [ApplyItemFilter operation](#page-121-0) 122 [ApplyPivotFilter operation](#page-124-1) 125 [ApplyPivotSort operation](#page-127-0) 128 [ApplyPivotTop10Filter operation](#page-130-1) 131 [ApplySlicerSelection operation](#page-133-1) 134 [ApplyTop10Filter operation](#page-137-1) 138 [CancelRequest operation](#page-139-1) 140 [CloseWorkbook operation](#page-141-1) 142 [ConnectAndGetPivotFilterItemList operation](#page-143-0) 144 [ConnectAndGetSlicerItemList operation](#page-145-0) 146 [ExpandCollapseOutline operation](#page-149-1) 150 [FindRange operation](#page-151-0) 152 [GetAutoFilterItemList operation](#page-155-0) 156 [GetChart operation](#page-161-1) 162 [GetHealthScore operation](#page-163-0) 164 [GetImage operation](#page-165-0) 166 [GetObjectInformation operation](#page-167-0) 168 [GetPivotFilterItemList operation](#page-170-1) 171 [GetPivotMenu operation](#page-172-0) 173 [GetPublishedObjects operation](#page-183-1) 184 [GetRange operation](#page-186-1) 187 [GetRangeForClipboard operation](#page-188-0) 189 [GetRangeValues operation](#page-191-2) 192 [GetRangeValuesA1 operation](#page-193-0) 194 [GetSessionInformation operation](#page-197-1) 198 [GetSheetNames operation](#page-199-1) 200 [GetSlicerItemList operation](#page-203-0) 204 [GetSparklines operation](#page-205-0) 206 [GetWorkbook operation](#page-208-1) 209 [initialization](#page-119-0) 120 [local events](#page-261-2) 262 [message processing](#page-119-1) 120 [OpenWorkbook operation](#page-210-2) 211 [ParseRange operation](#page-219-1) 220 [Recalc operation](#page-221-1) 222

*[MS-EXSPWS2] — v20140721 Excel Calculation Web Service Version 2 Protocol* 

*Copyright © 2014 Microsoft Corporation.* 

*Release: July 31, 2014*

[RecalcA1 operation](#page-223-1) 224 [RecalcAll operation](#page-225-0) 226 [Refresh operation](#page-227-0) 228 [RefreshAll operation](#page-230-0) 231 [RemovePivotFilter operation](#page-233-1) 234 [ResizeRowsColumns operation](#page-235-0) 236 [SaveWorkbook operation](#page-238-0) 239 [SaveWorkbookAs operation](#page-240-0) 241 [sequencing rules](#page-119-1) 120 [SetCalculationOptions operation](#page-243-0) 244 [SetParameters operation](#page-246-1) 247 [SetRange operation](#page-250-1) 251 [SetRangeA1 operation](#page-253-0) 254 [SortFilterColumn operation](#page-256-1) 257 [TogglePivotDrill operation](#page-258-0) 259 ServerHealthInformationcomplex type (section [2.2.4.33](#page-54-1) 55, [section 2.2.4.34](#page-55-0) 56) ServerStateFlagssimple type [\(section 2.2.5.19](#page-113-2) 114, [section 2.2.5.20](#page-114-0) 115) Session timeout [timer event](#page-261-4) 262 [timers](#page-119-3) 120 [Session-based protocol](#page-23-3) 24 [SessionIdentifiersimple type](#page-114-1) 115 [SheetRangecomplex type](#page-55-1) 56 [Simple types](#page-66-1) 67 [AutoFilterCriteriaType](#page-70-0) 71 [AutoFilterDateNodeType](#page-72-0) 73 [AutoFilterOperationType](#page-73-0) 74 [AutoFilterRelationOperator](#page-74-0) 75 [CellError](#page-75-0) 76 [CommandParameterFlags](#page-75-1) 76 ExcelServerMessageAppearance [\(section 2.2.5.7](#page-76-0) 77, [section 2.2.5.8](#page-77-1) 78) ExcelServerMessageId [\(section 2.2.5.9](#page-77-0) 78, [section 2.2.5.10](#page-92-0) 93) ExcelServerMessageSeverity [\(section 2.2.5.11](#page-104-0) 105, [section 2.2.5.12](#page-105-0) 106) ExcelServerMessageType [\(section 2.2.5.13](#page-105-1) 106, [section 2.2.5.14](#page-106-0) 107) [guid](#page-106-1) 107 [NamedObjectType](#page-106-2) 107 [PivotFilterType](#page-107-0) 108 [RangeReference](#page-113-1) 114 ServerStateFlags [\(section 2.2.5.19](#page-113-2) 114, section [2.2.5.20](#page-114-0) 115) [SessionIdentifier](#page-114-1) 115 [WorkbookType](#page-115-0) 116 [SlicerFontTypecomplex type](#page-56-0) 57 [SlicerFormatElementcomplex type](#page-56-1) 57 [SlicerFormatElementListcomplex type](#page-58-0) 59 [SlicerItemcomplex type](#page-58-1) 59 [SlicerItemListcomplex type](#page-59-0) 60 [SlicerOptionscomplex type](#page-59-1) 60 [SlicerViewcomplex type](#page-60-0) 61 [Standards assignments](#page-25-1) 26 Syntax [messages -](#page-26-1) overview 27

#### **T**

Timer events

*[MS-EXSPWS2] — v20140721 Excel Calculation Web Service Version 2 Protocol* 

*Copyright © 2014 Microsoft Corporation.* 

*Release: July 31, 2014*

[request timeout](#page-261-3) 262 [session timeout](#page-261-4) 262 Timers [request timeout](#page-119-2) 120 [session timeout](#page-119-3) 120 [Tracking changes](#page-365-0) 366 [Transport](#page-26-2) 27 [TypeExportercomplex type](#page-61-0) 62 Types [complex](#page-28-0)<sub>29</sub> [simple](#page-66-1) 67

## **V**

[Vendor-extensible fields](#page-25-0) 26 [Versioning](#page-24-1) 25 [VisibleSheetRangecomplex type](#page-62-0) 63

#### **W**

[WorkbookTypesimple type](#page-115-0) 116 [WorkOnBehalfcomplex type](#page-66-0) 67 [WSDL](#page-287-0) 288